# **bib2gls: a command line Java application to convert .bib files to glossaries-extra.sty resource files**

Nicola Talbot dickimaw-books.com

#### [2018-07-07](https://www.dickimaw-books.com/)

The bib2gls command line application can be used to extract glossary information stored in a .bib file and convert it into glossary entry definitions that can be read using glossaries-extra's \GlsXtrLoadResources command. When used in combination with the record package option, bib2gls can select only those entries that [have b](#page-456-0)een used in the document, as well as any dependent entries, which reduces the TFX resources required by not defining unnecessary commands.

Since bib2gls can also sort and collate the recorded locations present in the .aux file, it can simultaneously by-pass the need to use makeindex or xindy, although bib2gls can be used together with an external indexing application if required. (For example, if a custom xindy rule is needed.)

An additional build may be required to ensure the lo[cations are u](#page-451-0)p-[to-date](#page-451-1) [as the](#page-456-1) page-breaking may be slightly different on the first ETFX run due to the unknown references being replaced with ?? which can be significantly shorter than the actual text produced when the reference is known.

Note that bib2gls is a Java application, and requires at least Java 7 (although the latest version is recommended). Additionally, glossaries-extra must be at least version 1.12. (Although again the latest version is recommended.) This application was developed in response to the question "Is there a program for managing glossary tags?" on TEX on StackExchang[e \[12\]. The](#page-461-0) .bib file can be managed in an application such as JabRef.

If you already have a .tex file containing entry defin[itions using commands](http://tex.stackexchange.com/q/342544) like [\newglossaryentry](http://tex.stackexchange.com/q/342544) then you can use the supp[lem](#page-450-0)entar[y tool](#page-456-0) convertgls2bib to convert the entries to the .bib format required by bib2gls. See chapter 7 for further de[tails.](#page-457-0)

The supplementary file bib2gls-begin.pdf is an introductory guide to the glossaries-extra package, which you may prefer to start with if you are unfamiliar with the glossaries and glossaries-extra packages.

# **Contents**

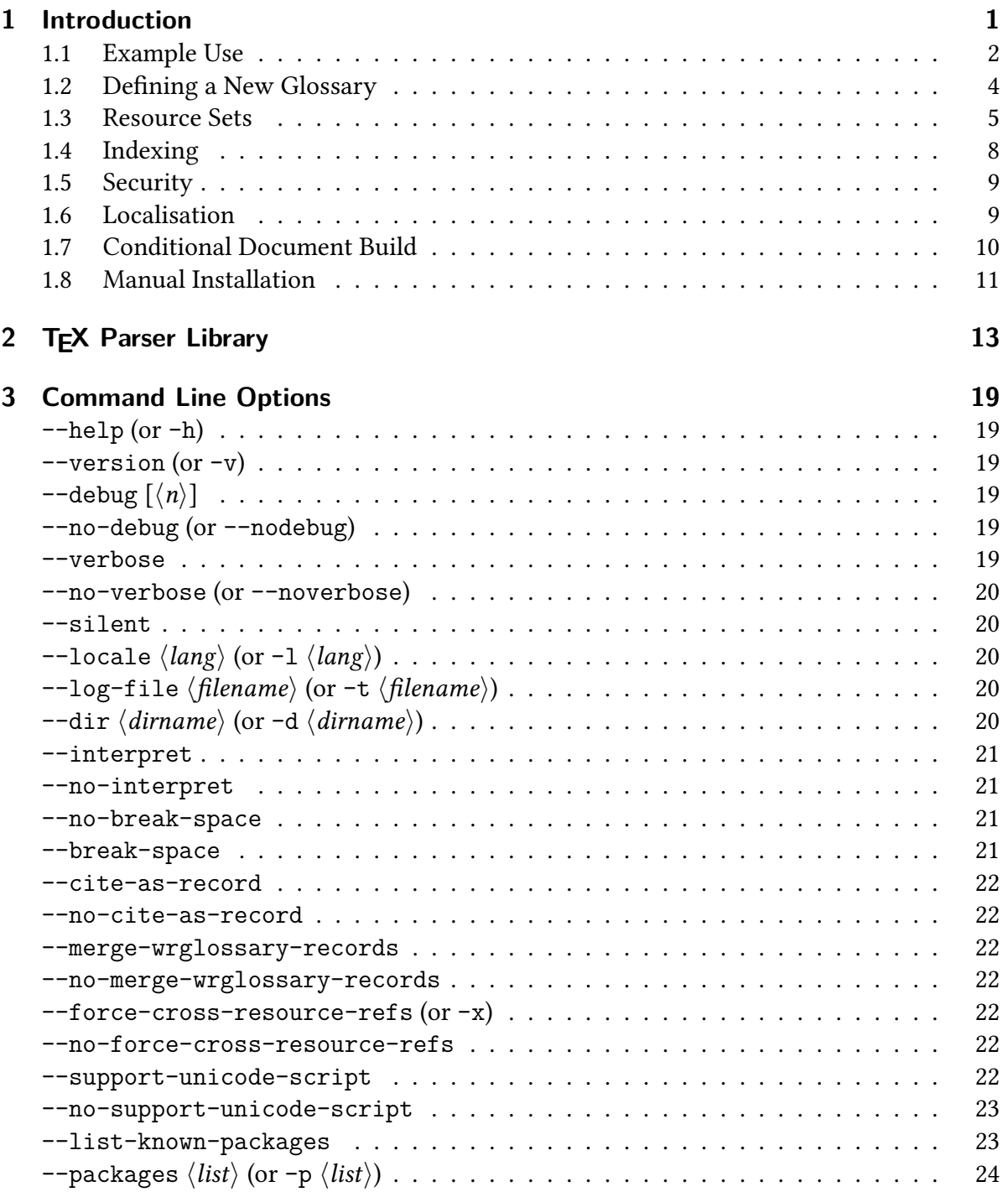

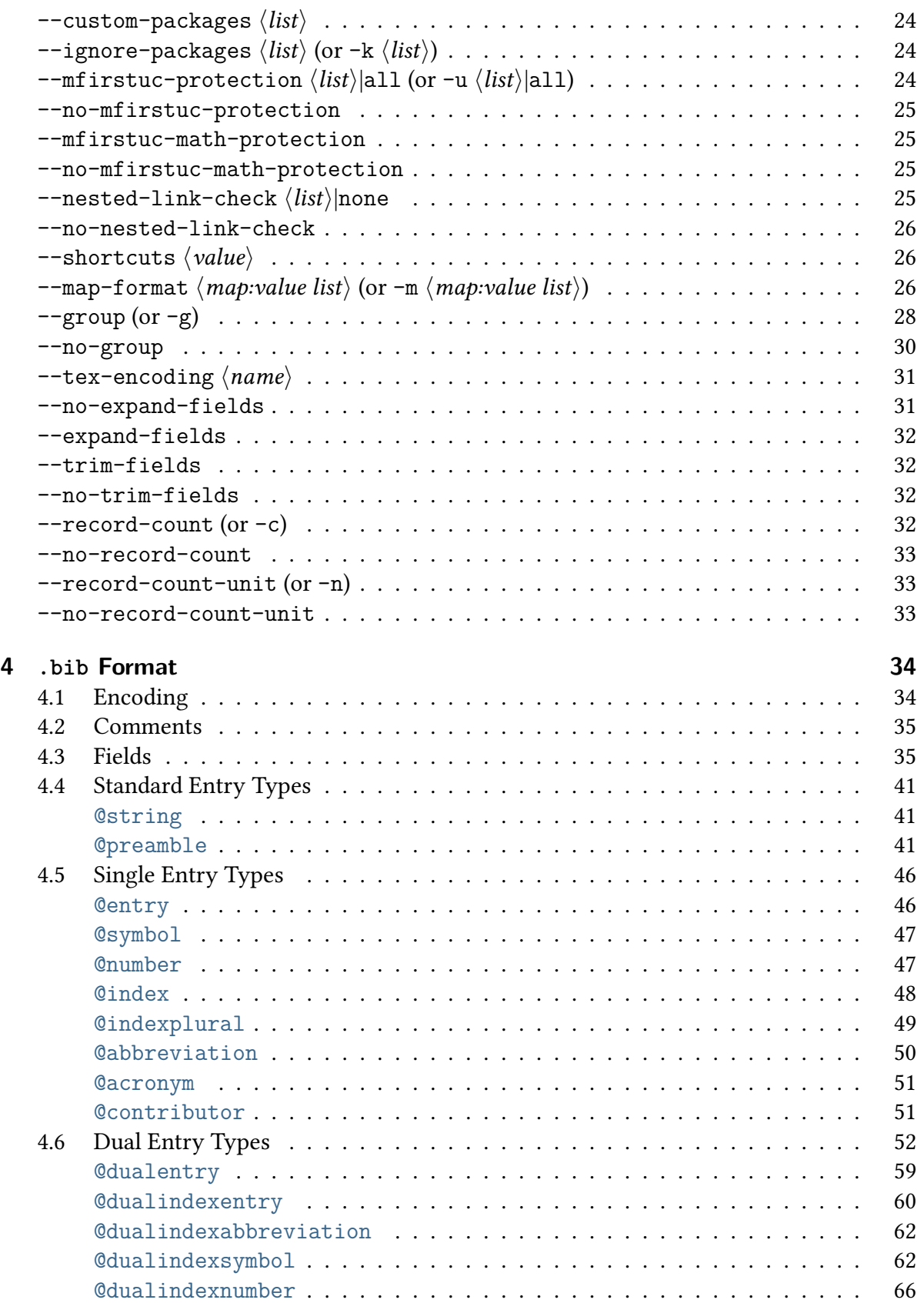

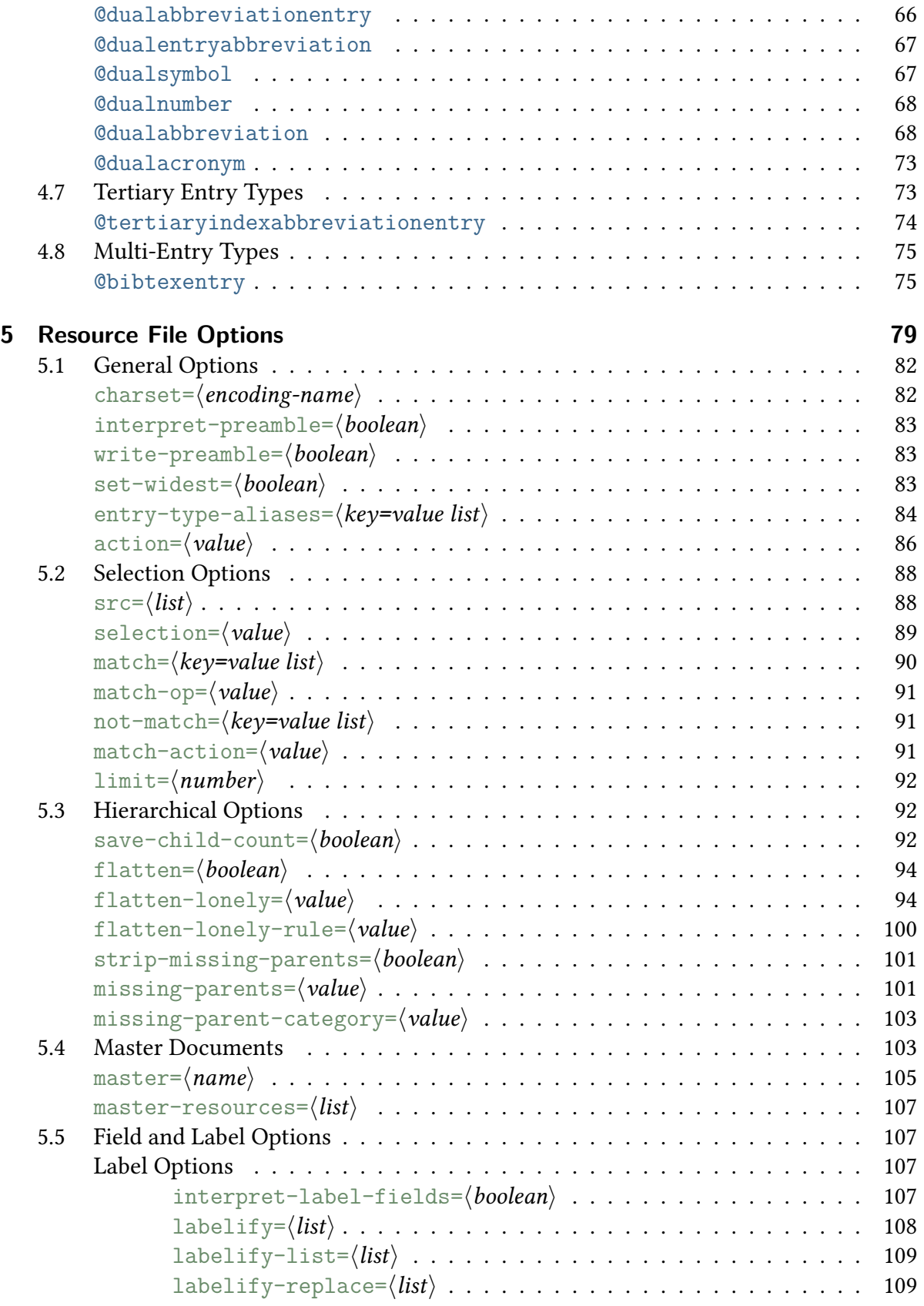

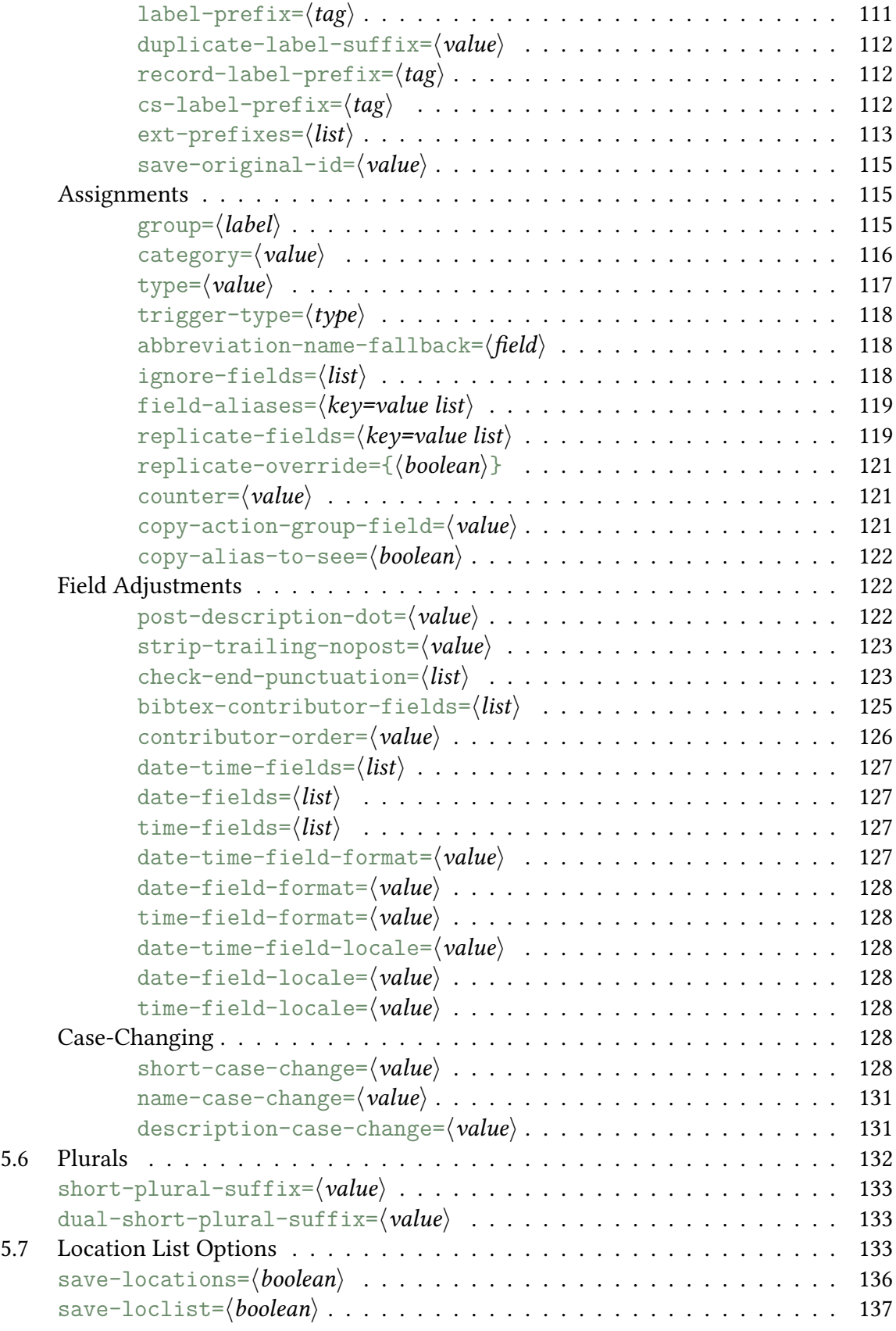

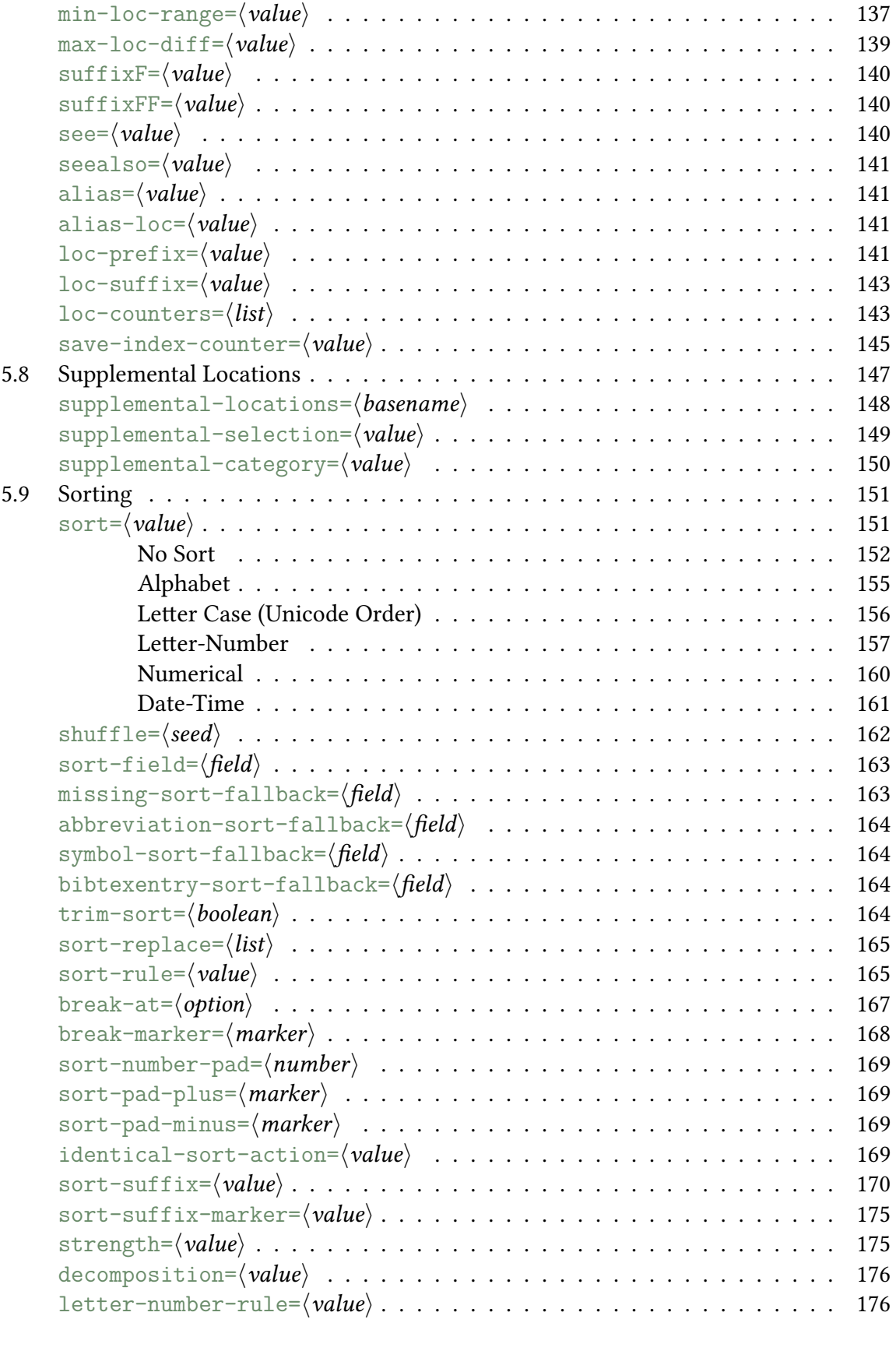

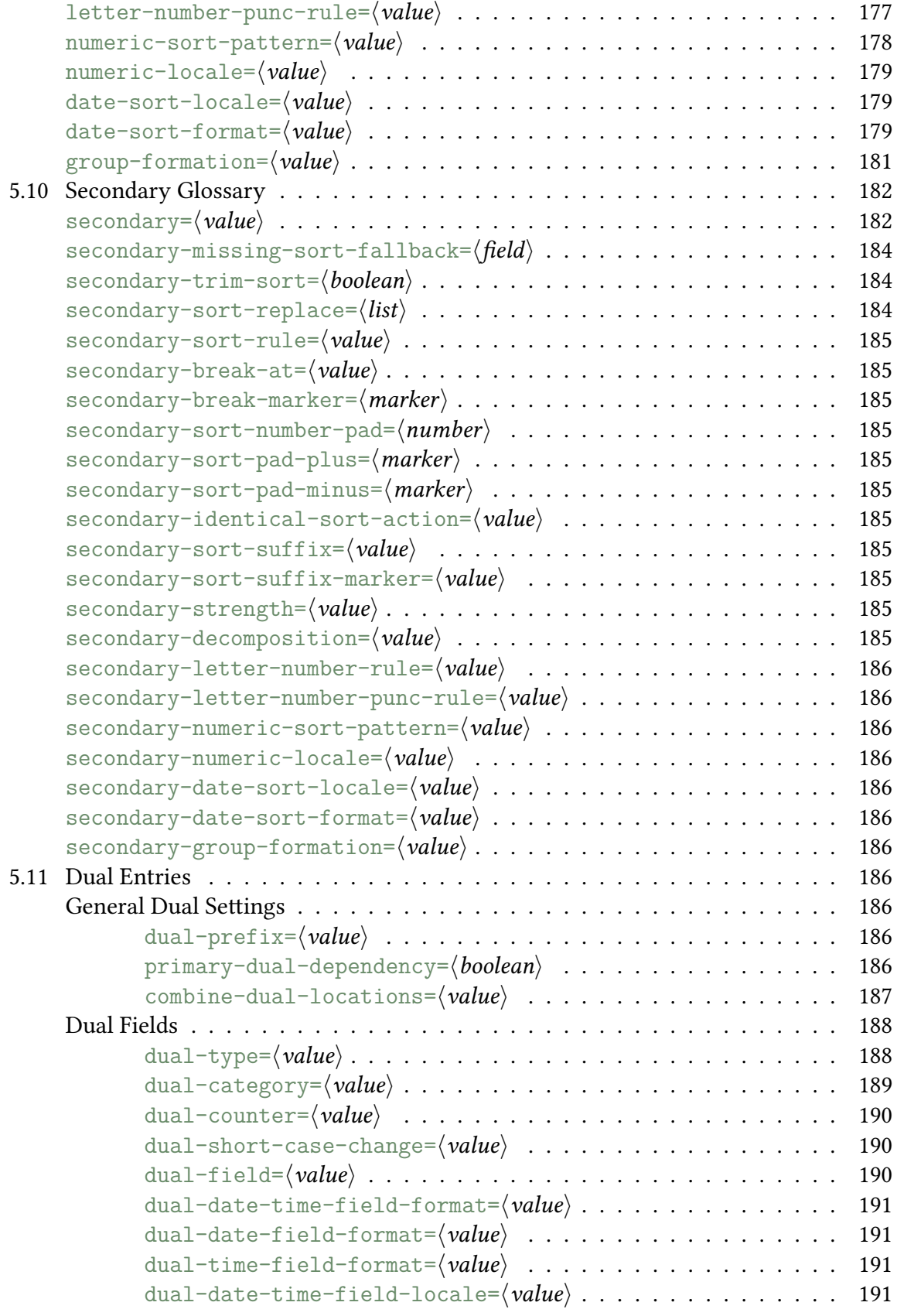

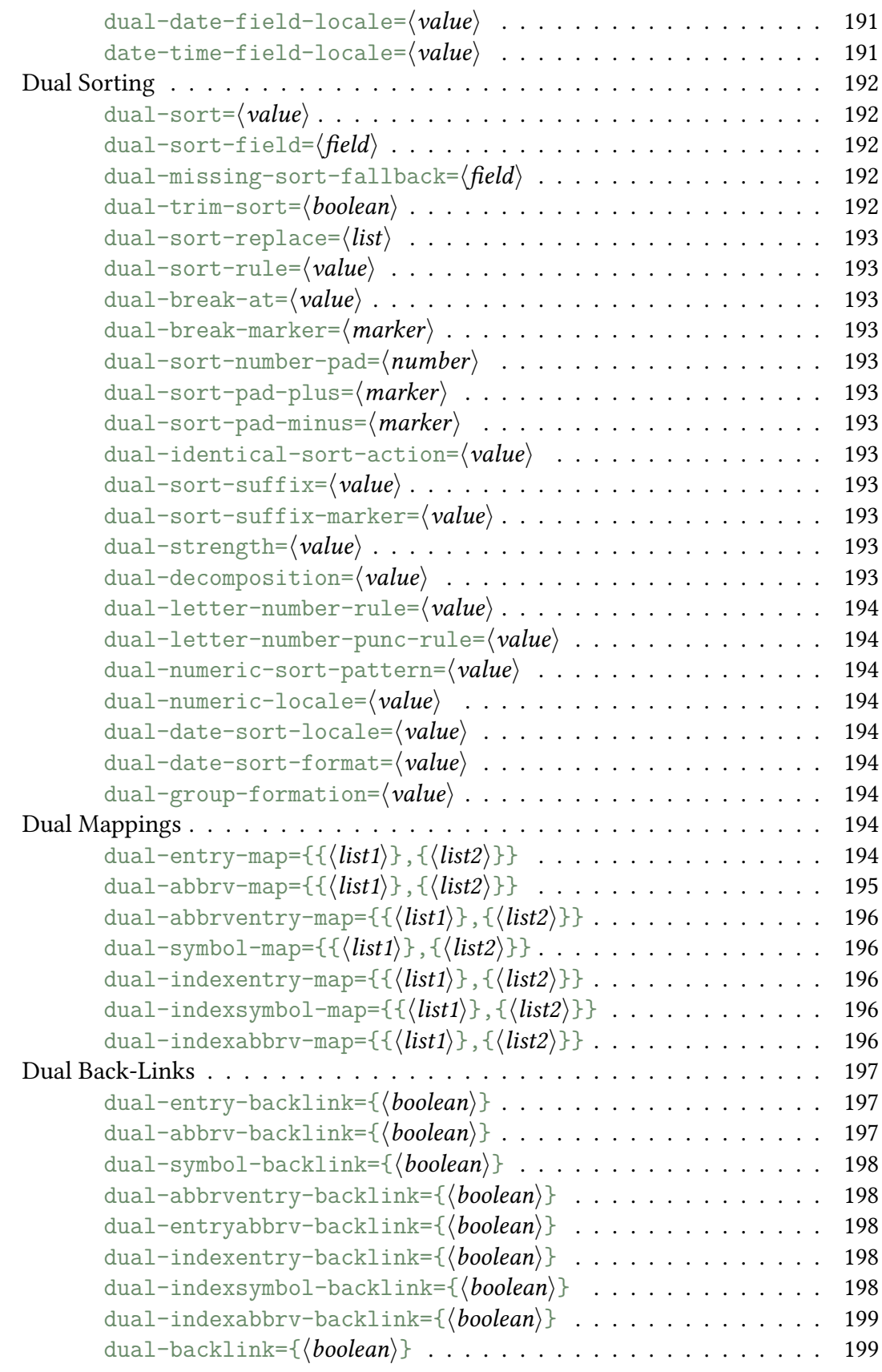

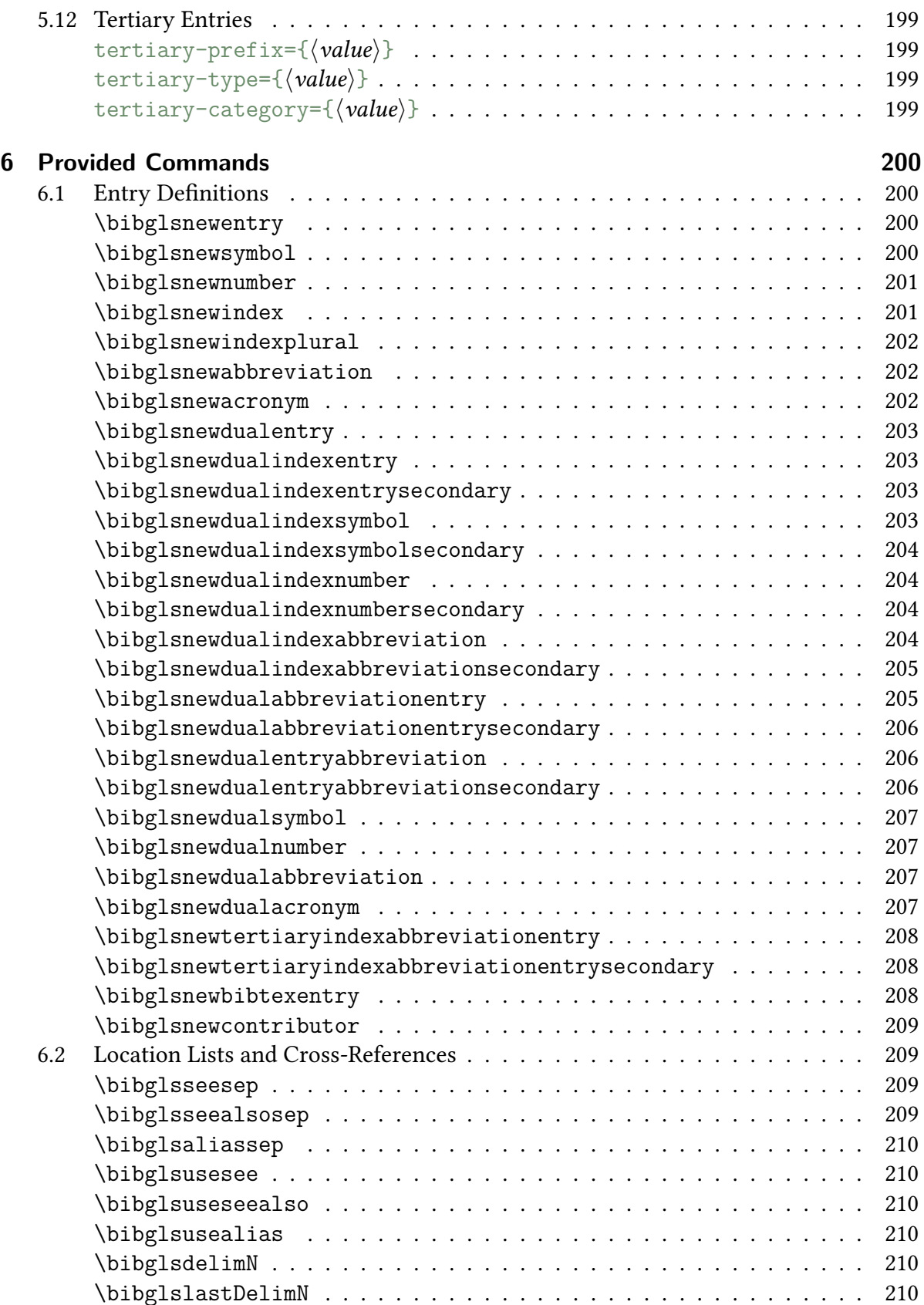

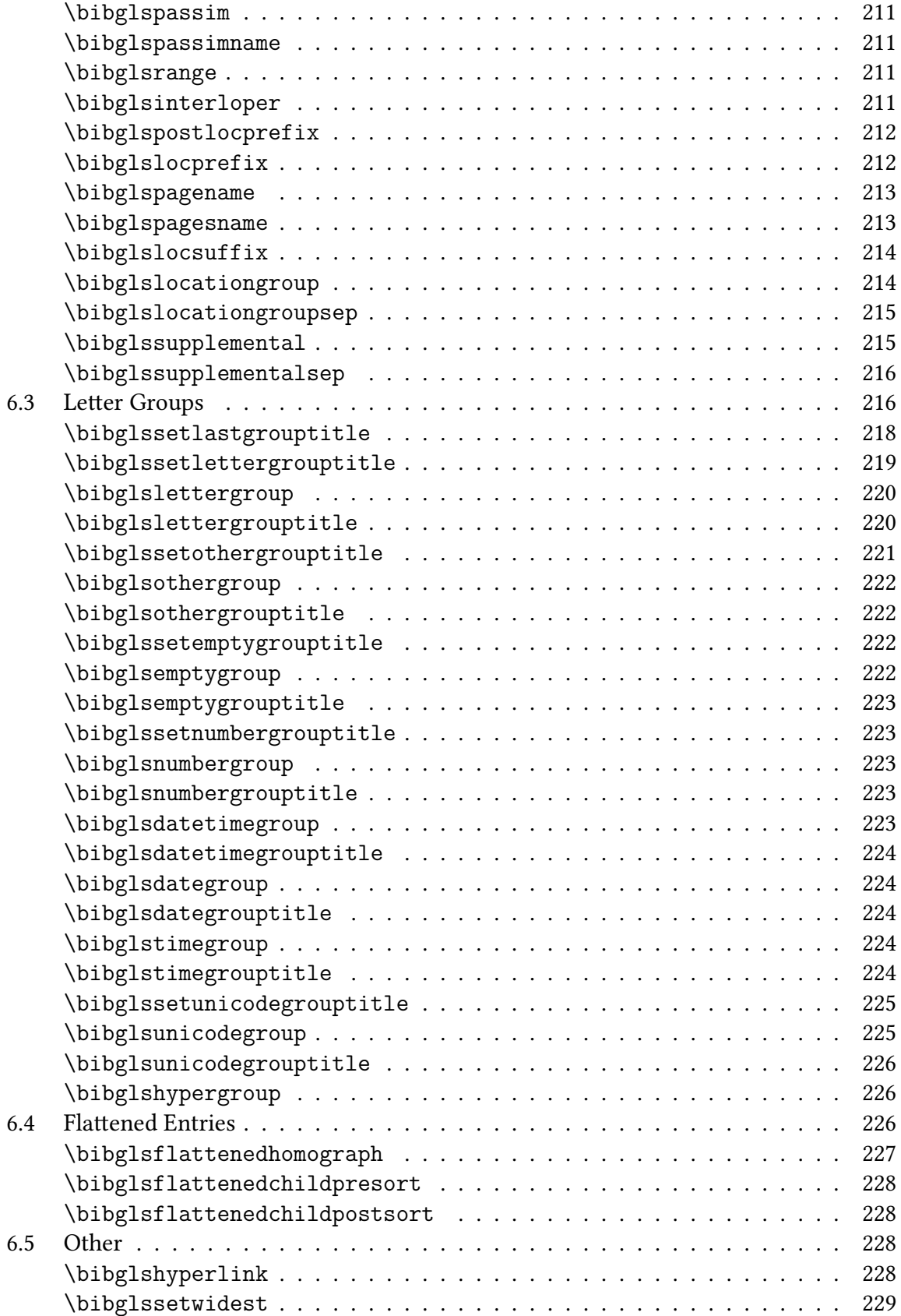

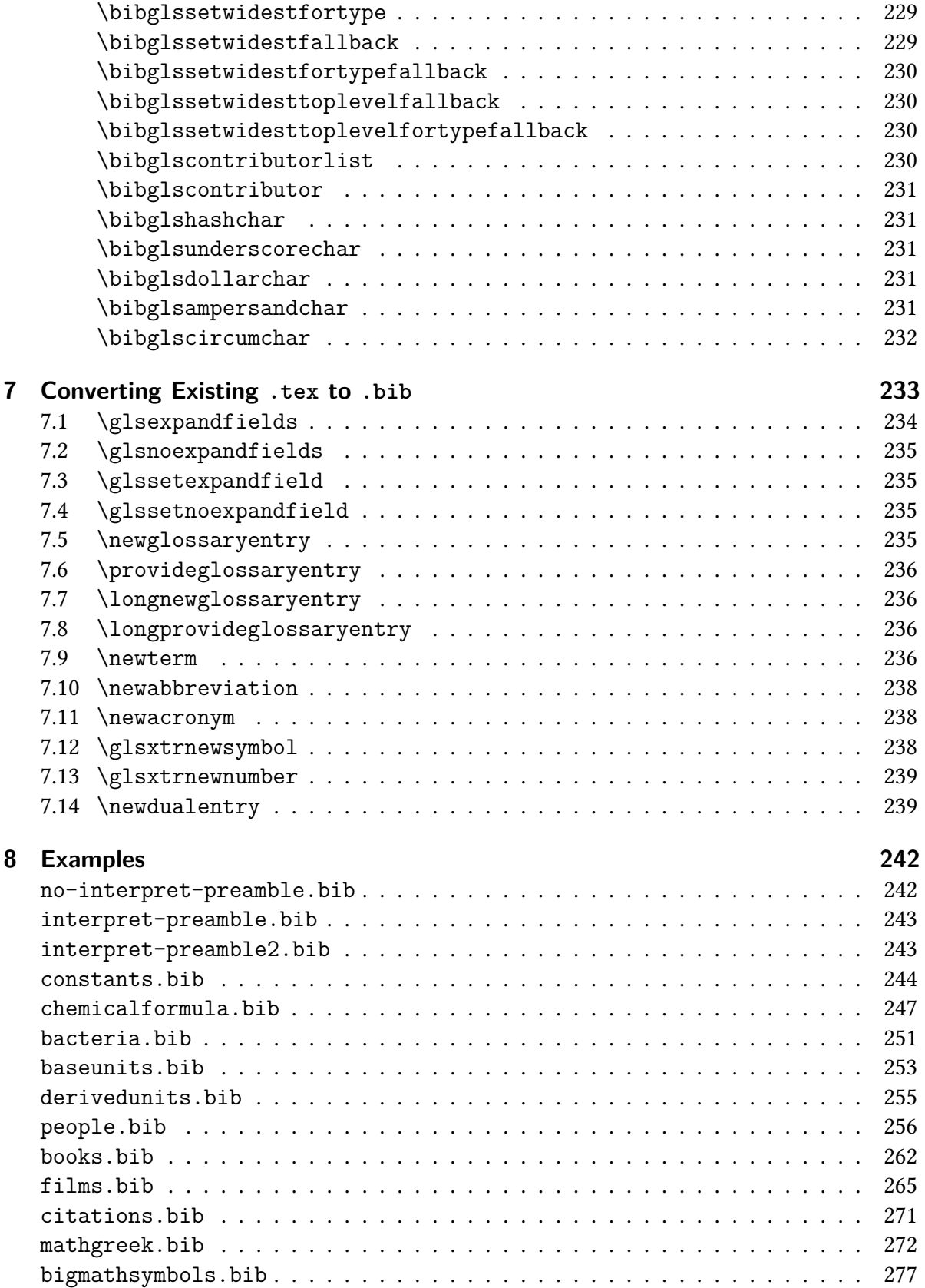

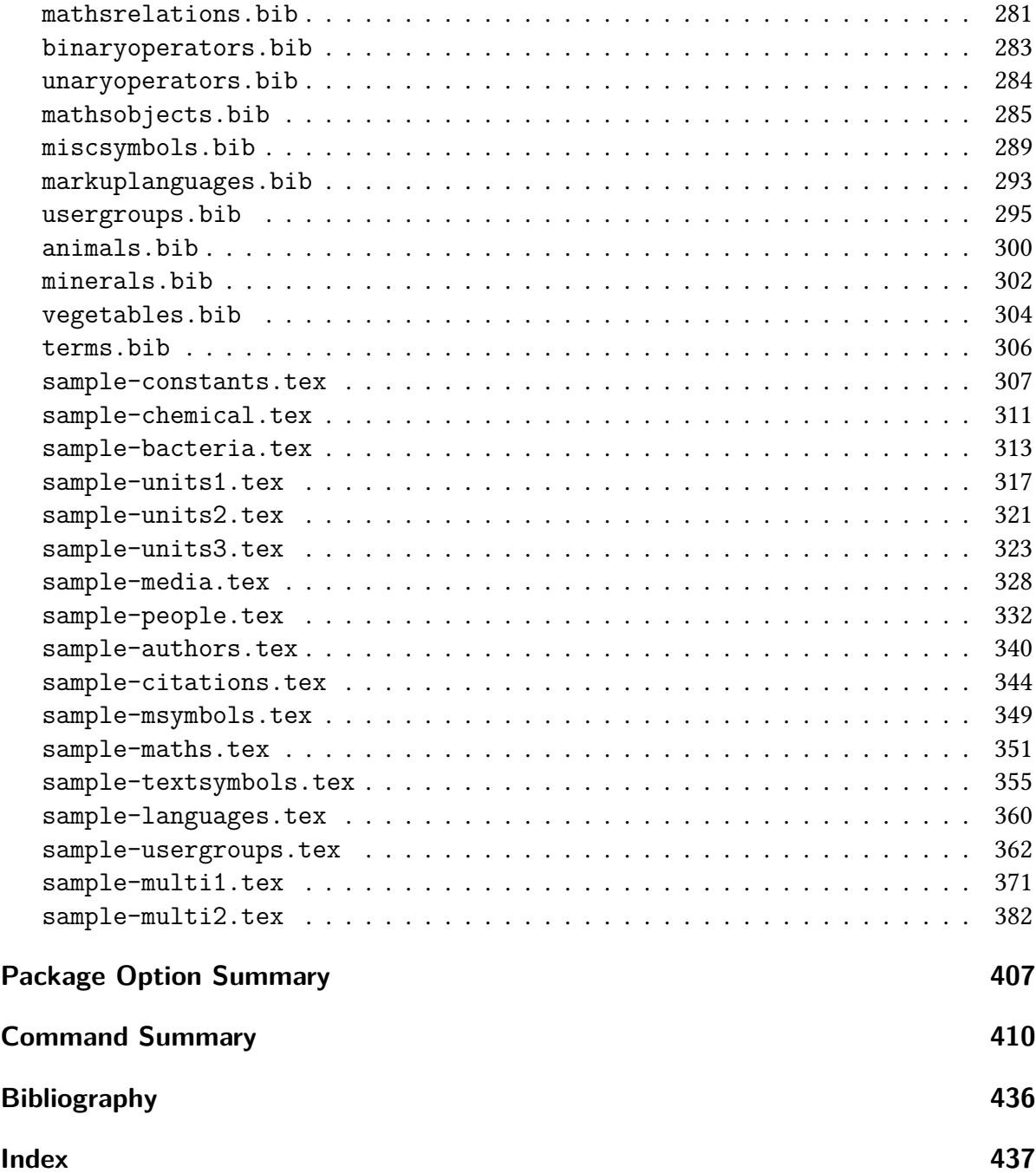

# **List of Tables**

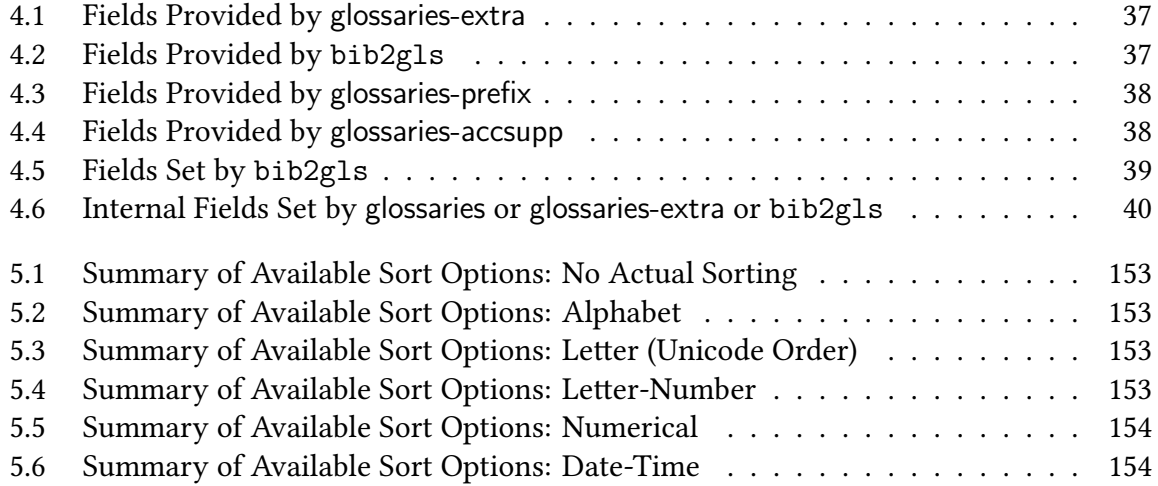

# **List of Figures**

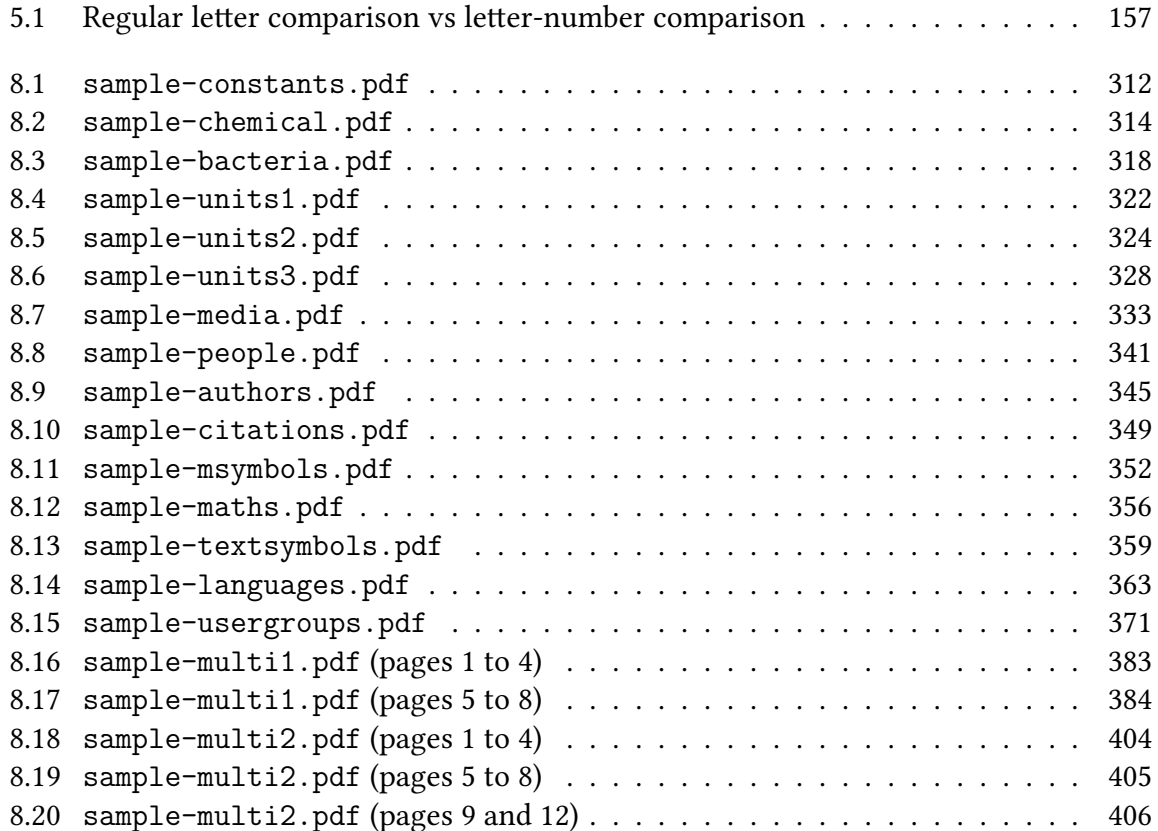

# <span id="page-15-0"></span>**1 Introduction**

If you have extensively used the glossaries [10] or glossaries-extra [9] package, you may have found yourself creating a large . tex file containing many definitions that you frequently use in documents. This file can then simply be loaded using \input or \loadglsentries, but a large file like this can be difficult to mainta[in](#page-450-1) and if the document [o](#page-450-2)nly actually uses a small proportion of those entries, th[e doc](#page-457-0)ument build is unnecessarily slow due to the time and resources taken on defining the unwanted entries.

The aim of bib2gls is to allow the entries to be stor[ed in a](#page-443-0) .bib [file, which can be](#page-443-1) maintained using a reference system such as JabRef. The document build process can now be analogous to that used with bibtex (or biber), where only those entries that have been recorded in the document (and possibly their dependent entri[es\) w](#page-456-0)ill be extracted from the .bib file. Since bib2gls can also perform hierarchical sorting and can collate location lists, it doubles as an indexing ap[plication](#page-451-2), which means that the makeglossaries step can be skipped. Note that bib2gls doesn't warn you if an entry that's referenced in the document [doesn](#page-456-0)'t exist in any of the supplied .bib files, but instead relies on the glossaries-extra package to generate the warning. So at the end of the documen[t build check the](#page-451-3) .log file for warnings.

You can't use \glsaddall with [bib2g](#page-456-0)ls as that command works by iterating over all defined entries and calling \glsadd{*⟨label⟩*}. On the first LATEX run there are no en[tries d](#page-457-1)efined, so \glsaddall does nothing. If you want to select all entries, just use selection={all} instead (which [has the adva](#page-433-0)ntage over \glsaddall in that it doesn't create a redundant location for each entry).

[Note that](#page-433-0) bib2gls re[quires the](#page-432-0) extension package glossaries-extra an[d can't be us](#page-103-1)ed with just the base glossaries package, since it [requires som](#page-433-0)e of the extension commands. See the glossaries-extra user manual [9] for information on the differences between the basic package and the extended package, as some of the default sett[ings are differen](#page-461-0)t.

Sincethe i[nformatio](#page-461-1)n used by bib2gls is written to the . aux file, it's not possible to run bib2gls through T<sub>E</sub>X's shell [e](#page-450-2)scape while the .aux file is open for write access. (The .aux file is closed *after* the end document hook, so it can't be deferred with \AtEndDocument.) This means that if you really want to run bib2gls through [\writ](#page-456-1)e18 it must be done in the preamble with \immediate. For example:

#### \immediate\write18{bib2gls \jobname}

As from versio[n 1.14 of](#page-443-2) glossaries-extra, this can be done automatically with the automake option if the .aux file exists. (Remember that this will require the shell escape to be enabled.)

### **1.1 Example Use**

The glossary entries are stored in a .bib file. For example, the file entries.bib might contain:

```
@entry{bird,
 name={bird},
  description = {feathered animal}
}
@abbreviation{html,
 short="html",
 long={hypertext markup language}
}
@symbol{v,
 name={$\vec{v}$},
 text={\vec{v}},
  description={a vector}
}
@index{goose,plural="geese"}
Here's an example document that uses this data:
\documentclass{article}
\usepackage[record]{glossaries-extra}
\GlsXtrLoadResources[
  src={entries},% data in entries.bib
  sort={en-GB}% sort according to 'en-GB' locale
]
\begin{document}
\Gls{bird} and \gls{goose}.
Symbol: $\gls{v}$.
Abbreviation: \gls{html}.
\printunsrtglossaries
\end{document}
If this document is called myDoc.tex, the build process is:
pdflatex myDoc
bib2gls myDoc
pdflatex myDoc
```

```
(This manual assumes pdflatex for simplicity. Replace with latex, xelatex or lualatex
as appropriate.)
  You can have multiple instances of \G1sXtrLoadResources. For example:
\documentclass{article}
\usepackage[record,index,abbreviations,symbols]{glossaries-extra}
\GlsXtrLoadResources[
  src={entries},% data in entries.bib
  sort={en-GB},% sort according to 'en-GB' locale
  match={entrytype={entry}},% only select @entry
  type={main}% put these entries in the 'main' glossary
]
\GlsXtrLoadResources[
  src={entries},% data in entries.bib
  sort={en-GB},% sort according to 'en-GB' locale
  match={entrytype={abbreviation}},% only select @abbreviation
  type={abbreviations}% put these entries in the 'abbreviations' glossary
]
\GlsXtrLoadResources[
  src={entries},% data in entries.bib
  sort={letter-case},% case-sensitive letter sort
  match={entrytype={symbol}},% only select @symbol
  type={symbols}% put these entries in the 'symbols' glossary
]
\GlsXtrLoadResources[
  src={entries},% data in entries.bib
  sort={en-GB},% sort according to 'en-GB' locale
  match={entrytype={index}},% only select @index
  type={index}% put these entries in the 'index' glossary
]
\begin{document}
\Gls{bird} and \gls{goose}.
Symbol: $\gls{v}$.
Abbreviation: \gls{html}.
\printunsrtglossaries
\end{document}
```
Note that there's no need to called xindy or makeindex since bib2gls automatically sorts

the entries and collates the locations after selecting the required entries from the .bib file and before writing the temporary file that's input with \glsxtrresourcefile (or the more convenient shortcut  $\Gamma$ . GlsXtrLoadResources).<sup>1</sup> This means the entries are already defined in the correct order, and only those entries that are required in the document are d[efined](#page-456-0), so \printunsrtglossary (or \printunsrtglossaries[\) may be used. \(The "](#page-93-2) unsrt " part of the command namei[ndicates that all defined en](#page-93-1)[tr](#page-18-1)ies should be listed in the order of definition from glossaries-extra's point of view.)

[If you additionally wa](#page-446-0)nt t[o use an indexing applicatio](#page-446-1)n, such as xindy, you need the package option record={alsoindex} and use \makeglossaries and \printglossary (or the iterative \printglossaries) as usual. This requires a more complicated build process:

```
pdflatex myDoc
bib2gls myDoc
pdflatex myDoc
makeglossaries myDoc
pdflatex myDoc
```
(The entries aren't defined until the second  $E$ F<sub>K</sub> run, so the indexing files required by makeindex or xindy can't be created until then.) There are more examples provided in chapter 8.

## **1[.2 D](#page-451-1)efining a New Glossary**

<span id="page-18-0"></span>Some of the examples in this manual use  $\newcommand{\sO}{\sO}{\sO}$  and  $\sO$  and  $\sO$  are examples in this manual use  $\newcommand{\sO}{\sO}$ and some use \newignoredglossary or \newignoredglossary\*. Why define an ignored glossary?

The base glossaries package was origina[lly designed to w](#page-445-0)ork with makeindex. Support for xindy wa[s later added, but both re](#page-445-1)qu[ire three files per glossary](#page-445-2) type: the trans[cript file](#page-459-0) [\(created](#page-459-0) by the indexing application), the file written by  $E$ F<sub>F</sub>X (and input by the indexing application) and the file input by  $E$ FEX (and written by the indexing a[pplication\). S](#page-451-0)o when a ne[w glossa](#page-451-1)ry is defined with \newglossary, this not only defines internal control sequences that store the list of entry labels associated with that glossary, the title and the entry format but also has to define internal control sequences that store the three file extensions. The starred form \newglossary\* [is just a short](#page-444-0)cut that forms the extensions from the glossary label. For the purposes of bib2gls, this is simpler than the unstarred version since the extensions are now irrelevant as they are only applicable to makeindex and xindy. (Unless, of course, yo[u are using a hyb](#page-445-0)rid method with record={alsoindex}.)

Since some users wanted the ability to define entries that were common enough to not be worth including in any glossary lists, the concept of an i[gnored gloss](#page-451-0)ary [was int](#page-451-1)roduced, defined with \newignoredglossary. This o[nly requ](#page-422-0)ires an internal control sequence to store the list of entry labels associated with that glossary<sup>2</sup> and the associated internal command that governs the way that commands like \gls are [displayed for tha](#page-459-0)t glossary type. Since this typ[e of glossary has no assoc](#page-445-1)iated files, it can't be used with \printglossary and

<sup>&</sup>lt;sup>1</sup>This document will mostly use the more convenient  $\Gamma$  GlsXtrLoa[dR](#page-18-2)esources.

<span id="page-18-2"></span><span id="page-18-1"></span><sup>&</sup>lt;sup>2</sup>All entries must be assigned to a glossary. If you don't u[se the](#page-432-1) type field the default is used.

therefore isn't included in the list of glossary labels that's iterated over by commands like \printglossaries. Since there's no glossary list (and therefore no targets), \newignoredglossary additionally disables hyperlinks for that glossary type, but it doesn't disable indexing. The indexing macro is still called, but because there's no associated file to write to, [it has no effect. With](#page-446-2)bib2gls, the indexing is written to the . aux file and s[o does have an](#page-445-1) [effect.](#page-445-1)

Although ignored glossaries can't be used with \printglossary, they can be used with \printunsrtglossary, which is designed to work without [any in](#page-456-1)dexing, but you need to explicitly set the title in the optional argument to override the default. The ignored glossaries still can't be used in [\printuns](#page-459-0)rtglossaries, sin[ce they're not incl](#page-446-3)uded in the list that this [command iterates over.](#page-446-0)

So \newignoredglossary is useful with bib2gls if you're happy to use [\printunsrt](#page-459-0)glossary as it red[uces the overall number o](#page-446-1)f internal control sequences. Since there is now the possibility of targets (created within \printunsrtglossary), it's useful to have an ignored glossary [that doesn't](#page-445-1) suppress the hyperlinks. The glossaries-extra pa[ckage provides](#page-446-0) [a starred fo](#page-446-0)rm \newignoredglossary\* that doesn't suppress the hyperlinks.

Some resource options, such as master, s[econdary](#page-446-0) and trigger-type, need to ensure [that a required gl](#page-459-0)ossary is defined. In this case, bib2gls uses \provideignoredglossary\* in the .glstex [file. If you haven't alr](#page-445-2)eady defined that glossary in the document with \newglossary\*, you'll need to set [the title](#page-119-1) [in the optio](#page-196-2)nal a[rgument of](#page-132-3) \printunsrtglossary if you don't want the default. The glossary won't be [defined on the first run \(if the](#page-446-4) definit[ion is onl](#page-457-2)y provided in the .glstex file) but \printunsrtglossary will just give a [warning if the ty](#page-445-0)pe is undefined so it won't interrupt the document bui[ld.](#page-446-0)

### **1.3 Resource Sets**

<span id="page-19-0"></span>Each instance of \glsxtrresourcefile or \GlsXtrLoadResources in the document represents a resource set. Each resource set has one or more associated .bib files that provides the data for that set. Command line switches (chapter 3) are applied to all resource sets. Resource options (chapter [5\) are only app](#page-93-2)lie[d to that specific](#page-93-1) resource set. Each resource set is proces[sed in stages](#page-465-0):

**Stage 1 (Initialisation)** Occurs after the .aux file has [b](#page-33-0)een parsed, this st[age parses the](#page-465-0) resource option list [an](#page-93-0)d ensures options are valid and [don't cause a](#page-465-0) confli[ct. The tran](#page-465-0)script will show the message

Initialising resource *⟨resource-[name](#page-456-1)⟩*

at this point.

**Stage 2 (Parsing)** All the .bib files associated with the resource set are parsed. Entry aliases (identified by entry-type-aliases) are performed. Preamble information (provided by @preamble) is saved but is not interpreted at this stage. The transcript will show the message

Parsing bib files for resource *⟨resource-name⟩*

at this point.

**Stage 3 (Processing Entries)** The transcript will show the message

Processing resource *⟨resource-name⟩*

at this point. For each entry that was found in the corresponding set of .bib files:

- Records are transferred to aliases if required (alias-loc).
- Field checks and modifications are performed:
	- **–** field aliases are performed (field-aliases);
	- **–** ignored fields (identified by ignore-fields[\) are rem](#page-155-4)oved;
	- **–** case-changes (for example, [short-case-cha](#page-133-2)nge) are performed, except for the name field;
	- **–** suffixes are appended if requ[ired \(for example](#page-132-4), with short-plural-suffix);
	- **–** field replications are made ([replicate-fields](#page-142-7));
	- **–** the [grou](#page-51-2)p field is assigned if group is set;
	- **–** any variables (identified by @string[\) are expan](#page-133-3)d[ed \(if not already done in](#page-147-2) any of the previous steps);
	- **–** an[y fields](#page-53-1) that have been id[entified](#page-129-3) by bibtex-contributor-fields are converted;
	- **–** any fields that must be converted into a label form (labelify or labelify -list) are processed;
	- **–** any fields whose value must be a label are interpreted if interpret-label -fields is set;
	- **–** [the](#page-123-0) parent field is adjusted according to the label prefix settings (label -prefix etc);
	- **–** [\makefi](#page-121-4)rstuc protection is applied according to --mfirstuc-protection and [--mfir](#page-51-3)stuc-math-protection;
	- **–** [fields are](#page-125-1) parsed for commands like \gls or \glshyperlink and also checked [for nested links](#page-444-1) if --nested-link-check is set;
	- **–** the description [field is adjusted acc](#page-39-4)ording to strip-trailing-nopost;
	- **–** end punctuation is checked accord[ing to](#page-432-1) c[heck-end-punct](#page-434-0)uation;
	- **–** name case-change [is performed if](#page-39-5) name-case-[change](#page-137-2) is set.
- The dua[l version \(if ap](#page-51-4)propriate) is created.
- Records are added to the entry's locati[on list](#page-145-2)[\(](#page-145-2)[or transferred to the dual/p](#page-137-3)rimary acco[rding](#page-51-2) to combine-dual-locations).
- The type, category and counter fields are set according to type, dual-type, category, dual-category, counter and dual-counter.
- Filtering is applied (according to options like match but not selection or limit).
- Req[uired](#page-53-2) [fields are ch](#page-51-5)eck[ed for exi](#page-53-3)[sten](#page-135-3)ce.
- [Dependen](#page-130-1)[cies are registered](#page-203-1) (if selection[={recorded an](#page-204-3)[d deps}](#page-103-1) or s[electi](#page-106-3)on ={recorded and deps and see}).
- Any fields that have been identified by date-time-fields, date-fields or time-fields are converted.

If selection={recorded and deps and see} then any recorded entries that have been cross-referenced by an unrecorded entr[y, will register a dep](#page-141-4)[endency with t](#page-141-5)he unre[corded entry. F](#page-141-6)inally, supplemental records are added to entries.

**Stage [4 \(Selection](#page-103-1), Sorting, Writing)** Entries are selected from the list according to the selection setting, sorting is performed (if required), truncation is applied (if limit is set) and the .glstex file is written. The transcript will show the message

```
Selecting entries for resource ⟨resource-name⟩
or (if master)
Processing master ⟨resource-name⟩
```
at thi[s point.](#page-119-1)

Parent entries must always be in the same resource set as their child entries. (They may be defined in different .bib files as long as all those .bib files are listed in the same src.) Other forms of dependencies may be in a different resource set under certain circumstances. These types of dependencies are instances of com[mands such as](#page-465-0) \gls being found (for example, in the description [field\),](#page-456-0) or the cross-reference [fields](#page-456-0) (see, seealso or alias) [in r](#page-102-2)ecorded entries that reference unrecorded entries.

The "cross-referenced by" dependencies e[nabled with](#page-465-0) s[elect](#page-432-1)ion={recorded and deps and see} [\(where](#page-51-4) an unrecorded entry references a rec[orded](#page-51-6) [entry thro](#page-51-7)ug[h the c](#page-51-8)ross-reference fields) *aren't supported* across resource sets (even with --force-cross-resource-refs).

A cross-resource reference is a reference from a reco[rded entry p](#page-103-1)rovided in one resource set to an unrecorded entry in another resource set. Since the contents of each resource set's preamble must be processed b[efore fields ca](#page-465-0)n be interpreted and one [resource set's](#page-36-7) preamble may [contain definitions that o](#page-454-0)verride another, cross-resource references can't be s[upported](#page-465-0) [if fi](#page-465-0)elds containing cross-referencingi[nformation n](#page-465-0)eed to be interpreted.

The cross-resource reference mode determines whether or not bib2gls [can support](#page-465-0) crossresource references. If enabled, the message

```
Cross-resource references allowed.
```
[will be written to th](#page-454-0)e transcript otherwise the message is

Cross-resource references disabled.

The mode can only be enabled if the following condition is satisfied:

- the interpreter is off (--no-interpret), or
- every resource set either doesn't have a preamble (@preamble) or has interpret -preamble={false} [set.](#page-35-4)

If you know the preamble contents won't cause a problem, [you can forc](#page-55-3)e the cr[oss-resource](#page-97-3) references [mode on with](#page-465-0) --force-cross-resource-refs.

If [you don't us](#page-97-3)e either selection={recorded and deps} or selection={recorded and deps and see} then the dependencies aren't picked up for that resource set [\(and so](#page-454-0) [can't be cr](#page-454-0)oss-referenced from another resource set).

Trails don't work with [cr](#page-36-7)[oss-resourc](#page-103-1)[e references. For exam](#page-36-7)ple, if entry *A* has been recorded and depends on entry *B* that hasn't been recorded, then *B* can be p[icked](#page-103-1) [up from a d](#page-465-0)ifferent resource set, but if *A* and *B* are in the same resource set and *B* is dependent on *C* which is in a different resource set then *C* [won't be picke](#page-454-0)[d](#page-465-0) up if it hasn't been recorded because *B* hasn't been recorded and is in a different resource set.

If the cross-resource reference mode is e[nabled then s](#page-465-0)tage 3 and stage 4 are processed in [separate loo](#page-465-0)p[s, otherwise](#page-465-0) they are processed in the same loop.

### **1.4 I[ndexing](#page-454-0)**

<span id="page-22-0"></span>The dual index entries such as @dualindexentry (described in section 4.6) are designed to provide a way of including an entry in both a glossary (with a description) and also include the term (without the description) in an index. Additional terms that should only appear in the index can be defined with @index[. \(See, fo](#page-74-1)r example, the sampl[e-m](#page-66-0)ulti1.tex and sample-multi2.tex sample files.)

Although bib2gls is designed to create indexes as well as glossary lists using the same interface (\gls etc), it is possible [to have](#page-62-1) a mixture of bib2gls and \index[. For examp](#page-385-2)le:

```
\documentclass{report}
```

```
\usepackage{makeidx}
\usepackage[record]{glossaries-extra}
```

```
\makeindex
\GlsXtrLoadResources[src={entries}]
```

```
\glssetcategoryattribute{general}{dualindex}{true}
\glssetcategoryattribute{symbol}{dualindex}{true}
\glssetcategoryattribute{abbreviation}{dualindex}{true}
```

```
\glssetcategoryattribute{general}{indexname}{hyperbf}
```

```
\glssetcategoryattribute{symbol}{indexname}{hyperbf}
\glssetcategoryattribute{abbreviation}{indexname}{hyperbf}
```

```
\begin{document}
\chapter{Example}
\gls{bird}, \gls{html}, $\gls{v}$ and \glspl{goose}.
```

```
\printunsrtglossaries
\printindex
\end{document}
```
If the document is called myDoc.tex then the document build is:

pdflatex myDoc bib2gls myDoc pdflatex myDoc makeindex myDoc.idx pdflatex myDoc

This requires an additional  $E$ F<sub>F</sub>X call between bib2gls and makeindex since the entries must be defined before they can be indexed (and they can't be defined until bib2gls creates the associated .glstex files).

Note that this method will use the sort value obtained by [bib2gls](#page-451-0) as the *⟨sort⟩* part within \index{*⟨sort⟩*@*⟨actual⟩*}. Be careful if you use makeindex as this can result in Unicode characters app[earing in](#page-457-2) the sort value, which makeindex doesn't support. The *⟨actual⟩* part is given by \glsentryname{*⟨label⟩*}. [\(You](#page-53-4) can change the *⟨sort⟩* and *⟨actual⟩* parts by redefining \glsxtrautoindexassignsort and \gls[xtrautoind](#page-451-0)exentry. See the glossaries-extra [manual](#page-443-3) for further details.)

## **1.[5 Security](#page-437-0)**

<span id="page-23-0"></span>T<sub>EX</sub> Live come with security settings openin any and openout any that, respectively, govern read and write file access (in addition to the operating system's file permissions). bib2gls uses kpsewhich to determine these values and honours them. MikTeX doesn't use these settings, so if these values are unset, b[ib2gls](#page-460-0) will default to a [\(any\)](#page-460-1) for openin\_any and p (paranoid) for openout\_any.

### **1.6 Loca[lisation](#page-460-1)**

<span id="page-23-1"></span>The messages produced by bib2gls are fetched from a resource file called bib2gls-*⟨lang⟩* .xml, where *⟨lang⟩* is a valid Internet Engineering Task Force (IETF) language tag.

The appropriate file is searched for in the following order, where *⟨locale⟩* is the operating system's locale or the value supplied by the  $-$ -locale switch:

- 1. *⟨lang⟩* exactly matches *⟨locale⟩*. For example, my locale is en-GB, so bib2gls will first search for bib2gls-en-GB.xml. This file doesn't exist, so it will try again.
- 2. If*⟨locale⟩* has an associated script, the next try is with *⟨lang⟩*set to *⟨lang code⟩*-*⟨script⟩* where *⟨lang code⟩*is the two letter ISO language code and *⟨script⟩*is the script code. For example, if*⟨locale⟩*is sr-RS-Latn then bib2gls will search for bib2gls-sr-Latn.xml if bib2gls-sr-RS-Latn.xml doesn't exist.
- 3. The final attempt is with *⟨lang⟩* set to just the two letter ISO language code. For example, bib2gls-sr.xml.

If there is no match, bib2gls will fallback on the English resource file bib2gls-en.xml. (Currently only bib2gls-en.xml exists as my language skills aren't up to translating it. Any volunteers who want to provide other language resource files would be much appreciated.)

Note that if you use the loc-prefix={true} option, the textual labels(["Page" and "Pages"](#page-452-0) in English) will [be taken from th](#page-452-0)e resource file. In the event that the loaded resource file doesn't match the document language, you will have to manually set the correct translation (in English, this would be  $loc-prefix={Page, Pages}$  $loc-prefix={Page, Pages}$ ). The default definition of \bibglspassim is also obtained from the resource file.

### **[1.7 C](#page-225-4)onditional [Docume](#page-155-5)nt Build**

<span id="page-24-0"></span>If you are using a document build method that tries to determine whether or not bib2gls should be run, you can find the information by searching the . aux file for instances of

```
\glsxtr@resource{⟨options⟩}{⟨filename⟩}
```
Each instance corresponds to an instance of \glsxtrresour[cefil](#page-456-1)e where *⟨filename⟩* is the base name of the .glstex file that bib2gls needs to create for this resource set. If the *⟨options⟩* part is missing the src option, this also indicates the base name for the .bib file.

<span id="page-24-1"></span>So the simplest check to determine if bib2gls [needs to be run is](#page-93-2) to test if the .aux file contains \glsxtr[@resourc](#page-457-2)e. For example, with arara version 4.0:

```
% arara: bib2gls if found("aux", "glsxtr@resource")
```
A sophis[ticated method coul](#page-24-1)d check if *⟨filename⟩*[.gls](#page-451-4)tex is missing or is older than the document .tex file for each instance of \glsxtr@resource found in the .aux file.

It might also be possible, although far more complex, to parse the *⟨options⟩* part in each instance of \glsxtr@resource for src and deter[mine if the](#page-457-2) corresponding .bib file or files are newer [than](#page-457-0) the .tex file.

It's not possible to determine if the loc[ation lists require upd](#page-24-1)ating, just as [it's no](#page-456-1)t possible to do this fort[he table of contents, l](#page-24-1)ist [of fig](#page-102-2)ures, list of tables etc. (Or, if it could [be im](#page-456-0)plemented, the required code [would](#page-457-0) make the document build far more complicated.)

In general, the basic algorithm is:

1. If \glsxtr@resource is found in the .aux file then:

- a) run bib2gls;
- b) run ETFX (or PDFETFX etc).
- 2. If \@istfilename is found in the .aux file then:
	- a) run makeglossaries (or makeglossaries-lite);
	- b) run ETFX (or PDFETFX etc).

This allows for the [record={also](#page-451-3)index} [package option.](#page-451-6)

### **1.8 Manual [Insta](#page-422-0)llation**

<span id="page-25-0"></span>If you are unable to install bib2gls through your TFX package manager, you can install manually using the instructions below. Replace *⟨TEXMF⟩* with the path to your local or home TEXMF tree (for example, /texmf).

Copy the files provided to the following locations:

- *⟨TEXMF⟩*/scripts/bib2gls/bib2gls.jar (Java application.)
- *⟨TEXMF⟩*/scripts/bib2gls/convertgls2bib.jar (Java application.)
- *⟨TEXMF⟩*/scripts/bib2gls/texparserlib.jar (Java library.)
- *⟨TEXMF⟩*/scripts/bib2gls/resources/bib2gls-en.xml (English resource file.)
- *⟨TEXMF⟩*/doc/support/bib2gls/bib2gls.pdf (This document.)

If you are using a Unix-like system, there are also bash scripts provided called bib2gls.sh and convertgls2bib.sh. Either copy then directly to somewhere on your path without the .sh extension, for example:

```
cp bib2gls.sh ~/bin/bib2gls
cp convertgls2bib.sh ~/bin/convertgls2bib
```
[or co](#page-457-3)py the files to *⟨TEXMF⟩*/scripts/bib2gls/ and create a symbolic link to them called just bib2gls and convertgls2bib from somewhere on your path, for example:

```
cp bib2gls.sh ~/texmf/scripts/bib2gls/
cp convertgls2bib.sh ~/texmf/scripts/bib2gls/
cd ~/bin
ln -s ~/texmf/scripts/bib2gls/bib2gls.sh bib2gls
ln -s ~/texmf/scripts/bib2gls/convertgls2bib.sh convertgls2bib
```
The texparserlib. jar file isn't an application but is a library used by both bib2gls. jar and convertgls2bib.jar, and so needs to be in the same class path. (The library is in a separate GitHub repository [8] as it's also used by some of my other applications.)

[Windows users can cr](#page-465-1)eate a .bat file that works in a similar way to the b[ash scripts. To](#page-452-1) do t[his, create a file called](#page-454-2) bib2gls.bat that contains the following:

```
@ECHO OFF
FOR /F "tokens=*" %%I IN ('kpsewhich --progname=bib2gls --format=texmfscripts
bib2gls.jar') DO SET JARPATH=%%I
java -Djava.locale.providers=CLDR, JRE -jar "%JARPATH%" %*
```
Save this file to somewhere on your system's path. (Similarly for convertgls2bib.) Note that TEX distributions for Windows usually convert . jar files to executables.

You may need to refresh TFX's database to ensure that kpsewhich can find the .jar files.

To test that the application has been successfully installed, open a command prompt or terminal and run the following command:

bib2gls --version convertgls2bib --version

This should display the version information for both applications.

# <span id="page-27-0"></span>**2 TEX Parser Library**

The bib2gls application requires the T<sub>E</sub>X Parser Library texparserlib. jar<sup>1</sup> which is used to parse the .aux and .bib files.

With the --interpret switch on (default), this library is also used to interpret the sort value when it contain[s](#page-27-1) a backslash  $\setminus$  or a tilde  $\sim$  or a doll[ar symbol](#page-465-1) \$ or braces { } (and when the sort op[tion is](#page-456-1) not [unsr](#page-456-0)t or none or use). $2$ 

The other [cases that the](#page-35-5) interpreter is used for are:

- [wh](#page-165-1)en set-widest is used t[o d](#page-451-7)etermine [t](#page-451-8)he width of the na[me](#page-451-9) field;
- if labelify or labelify-list are set the identified field values are first interpreted (if the[y contain](#page-97-4)  $\setminus \{\}$  ~ or \$) before being converted to la[bels;](#page-51-2)
- if interpret-label-fields={true} is set and the parent, category, type, group, s[eealso](#page-122-0) or alias [fields contain](#page-123-0)  $\setminus$  or  $\{$  or  $\}$  the interpreter is used since these fields must be just al[ab](#page-451-7)[e](#page-451-10)[l \(](#page-451-11)[ot](#page-451-8)he[r s](#page-451-9)pecial characters aren't checked as they won't expand to c[haracters allowed in a label\).](#page-121-4)

The [--no-in](#page-51-7)te[rpret](#page-51-8) switch will tur[n](#page-451-7) off [th](#page-451-10)ei[nt](#page-451-11)erpreter, but the library will still be used to parse the .aux and .bib files. Note that the see field doesn't use the interpreter with interpret-label-fields={true} as it may legitimately contain LATEX code in the optional tag part (such as \seealsoname).

The [parser](#page-35-4) [has](#page-456-1) [a diff](#page-35-4)[erent](#page-456-0) concept of expansio[n to](#page-51-6) T<sub>E</sub>X and will expand some things that aren't expanded by ETEX (such as \MakeUppercase and \char) and won't expand other commands that woul[d be expanded b](#page-447-0)y ETEX (such as commands defined in terms of complicated internals).

The texparserlib. jar library is not a T<sub>EX</sub> engin[e and](#page-431-0) there are plenty of situations where it doesn't work. In particular, in this case it's being used in a fragmented context without knowing most of the packages used by the document or any custom commands or enviro[nments provided wit](#page-465-1)hin the document.

bib2gls can detect from the log file a small number of packages that the parser recognises. Note that in some cases there's only very limited support. For example, siunitx's \si command is recognised but other commands aren't from that package aren't. See --list -known-packages (page 23) for further details.

<sup>1</sup>https://github.com/nlct/texparser

<span id="page-27-2"></span><span id="page-27-1"></span><sup>&</sup>lt;sup>2</sup>The other special characters are omitted from the check: the comment symbol  $\chi$  is best avoided in fie[ld values,](#page-37-0) [the subscript and su](#page-37-0)perscr[ipt](#page-37-1) characters  $\Box$  and  $\hat{\ }$  should either be encapsulated by \$ or by \ensuremath, which will be picked up by the check for  $\$  or  $\$ , and the other special characters would indicate something [too complex for the interpreter to handle.](https://github.com/nlct/texparser)

*2 TEX Parser Library*

Since the parser doesn't have a full set of commands available within the LATEX document, when it encounters \renewcommand it won't check if the command is undefined. If the command isn't defined, it will simply behave like \newcommand. Whereas with \providecommand the parser will only define the command if it's unrecognised.

If a command isn['t recognised, you](#page-447-1) can provide it in the @preamble and use \char to map a symbol to the most appropriate Unicode [character. For](#page-444-3) example, supp[ose your document](#page-446-5) loads a package that provides symbols for use on maps, such as \Harbour, \Battlefield and  $\text{Stadium},$  then you can provide versions of these co[mmands just](#page-55-3) for bi[b2gls](#page-431-0)'s use:<sup>3</sup>

```
@preamble{"\providecommand{\Harbour}{\char"2693}
\providecommand{\Battlefield}{\char"2694}
\providecommand{\Stadium}{\char"26BD}"}
```
Since these use \providecommand, they won't overwrite the document's version (provided these commands have been defined before \GlsXtrLoadResources). Alternatively, you can instruct bib2gls to not write the @preamble contents to the resource file using write -preamble={false}[. Now you can](#page-446-5) either sort these symbols by their Unicode values (sort ={letter-case}) or provide a custom rule that recognises these Unicode characters (for example, sort={custom}, sort-rule=[{\glshex26](#page-55-3)94 < \glshex2693 < \glshex26BD}).

[TEX synta](#page-97-5)x can be quite complicated and, in some cases, far too complicated for sim[ple](#page-97-5) [reg](#page-165-1)ular expressions. The TFX parser library performs better than a simple pattern match, and that'st[he pu](#page-165-1)rpose of te[xparserlib](#page-179-2).jar and why it's [used by](#page-434-1) bib2gls [\(and by](#page-434-1) convertgls2bib). When the --debug mode is [on, any w](#page-434-1)arnings or errors triggered by the --interpret mode will be written to the transcript prefixed with texparserlib: (the results of the conversions will be inclu[ded in the transcript a](#page-465-1)s informational messages prefixed with [texparser](#page-451-12)lib: [even with](#page-451-12) --no-debug).

For example, supp[ose the](#page-33-6) .bib file includes:

```
@preamble{
"\providecommand{\mtx}[1]{\boldsymbol{#1}}
1]{\mathcal{#1}}
\providecommand{\card}[1]{|\set{#1}|}
\providecommand{\imaginary}{i}"}
@entry{M,
 name={{}$\mtx{M}$},
 text={\ntext{M},
```

```
description={a matrix}
}
```

```
@entry{v,
  name={{}$\vec{v}$},
  text={\vec{v}},
```
<sup>&</sup>lt;sup>3</sup>These commands won't work with PDFLATEX, as the \char values are too large, but they're fine for bib2gls.

```
2 TEX Parser Library
```

```
description={a vector}
}
@entry{S,
  name={{}$\set{S}$},
  text={\set{S}},
  description={a set}
}
@entry{card,
  name={{}$\card{S}$},
  text={\text{S}},
  description={the cardinality of the set $\set{S}$}
}
@entry{i,
  name={{}$\imaginary$},
  text={\imaginary},
  description={square root of minus one ($\sqrt{-1}$)}
}
```
(The empty group at the start of the name fields protects against the possibility that the glossname category attribute might be set to firstuc, which automatically converts the first letter of the name to upper case when displaying the glossary. See also --mfirstuc-protection and --mfirstuc-math-protecti[on](#page-51-2).)

[No](#page-453-0)ne of these entries have a sort field so the name is used. If the entry type ha[d been](#page-453-0) @symbol inste[ad, the fall](#page-466-0)back would be the entry's label. This [means that with](#page-38-3) @symbol instead of @entry, and the default sort-field={sort}, and with sort={letter-case}, thes[e entries will be defined in th](#page-39-4)[e ord](#page-53-4)er: M, S, card, i, v (since this is the case-sensitive letter [order of t](#page-61-2)he labels) whereas with sort-field={[letter](#page-51-2)-nocase}, the order will be: [card](#page-61-2), i, M, S, v (s[ince thi](#page-60-2)s is the case-inse[nsitive letter o](#page-177-2)rder of the labels).

However, with @entry, the fallback field will be taken from the n[ame](#page-165-1) which in the above example contains TFX code, so bib2gls will use texparserlib. jar to interpret this code. The library has several different [ways of writing](#page-177-2) the processed code. For simplicity, bib2gls uses the library's [HTML](#page-60-2) output and then strips the HTML mark[up an](#page-51-2)d trims any leading or trailing spaces. The library method that writes non-ASCII characters using " &x*⟨hex⟩*; " markup is overridden by bib2gls to just writet[he actual Unicode ch](#page-465-1)aracter, which means that the letter-based sorting options will sort according to the integer value *⟨hex⟩* rather than the string " $\&x\langle hex\rangle$ ; ".

The interpreter is first passed the code provided with [@prea](#page-460-2)mble:

```
\providecommand{\mtx}[1]{\boldsymbol{#1}}
\providecommand{\set}[1]{\mathcal{#1}}
\providecommand{\card}[1]{|\set{#1}|}
\providecommand{\imaginary}{i}
```
*2 TEX Parser Library*

(unless interpret-preamble={false}). This means that the provided commands are now recognised by the interpreter when it has to parse the fields later.

In the case of the M entry in the example above, the code that's passed to the interpreter is:

{}\$\mtx{M}\$

The transcript  $(.g1g)$  file will show the results of the conversion:<sup>4</sup>

```
texparserlib: {}$\mtx{M}$ -> M
```
So the sort va[lue fo](#page-457-4)rthis entry is set to "M". The font [c](#page-30-0)hange (caused by math-mode and \boldsymbol) has been ignored. The sort value therefore consists of a single Unicode character 0x4D (Latin upper case letter " M ", decimal value 77).

For [the](#page-53-4) v entry, the code is:

[{}\\$\vec{v}\\$](#page-430-0)

The transcript sh[ows:](#page-466-0)

texparserlib: {}\$\vec{v}\$ ->  $\vec{v}$ 

So the  $\texttt{sort}$  value for this entry is set to " $\vec{\texttt{v}}$  ", which consists of two Unicode characters 0x76 (Latin lower case letter " v ", decimal value 118) and 0x20D7 (combining right arrow above, decimal value 8407).

For [the](#page-53-4) set entry, the code is:

{}\$\s[et{S}\\$](#page-460-3)

The transcript shows:

```
texparserlib: {}$\set{S}$ -> S
```
So the sort value for this entry is set to "S" (again ignoring the font change). This consists of a single Unicode character 0x53 (Latin upper case letter " S ", decimal value 83).

For the card entry, the code is:

{}\$\c[ard{S](#page-53-4)}\$

The transcript shows:

```
texparserlib: {}$\card{S}$ -> |S|
```
So the sort value for this entry is set to " $|S|$ " (the | characters from the definition of \card provided in @preamble have been included, but the font change has been discarded). In this case the sort value consists of three Unicode characters 0x7C (vertical line, decimal value 124), [0x53 \(](#page-53-4)Latin upper case letter " S ", decimal value 83) and 0x7C again. If interpret -preamble[={false}](#page-55-3) had been used, \card wouldn't be recognised and would be discarded leaving just "S" as the sort value.

For the i entry, [the code is](#page-466-0):

<span id="page-30-0"></span><sup>&</sup>lt;sup>4</sup>The [--debu](#page-97-3)g mode will show additional information.

*2 TEX Parser Library*

{}\$\imaginary\$

The transcript shows:

texparserlib: {}\$\imaginary\$ -> i

So the sort value for this entry is set to " i ".

This means that in the case of the default sort-field={sort} with sort={letter-case}, these entries will be defined in the order: M  $(M)$ , S  $(S)$ , i  $(i)$ , v  $(\vec{v})$  and card  $(|S|)$ . In this case, t[he ent](#page-53-4)ries have been sorted according to the character codes. If you run bib2gls with --verbose the decimal character codes w[ill be include](#page-177-2)d in the trans[cript.](#page-165-1) For this example:

```
i \rightarrow 'i' [105]
card -> '|S|' [124 83 124]
M \rightarrow 'M' [77]
S -> 'S' [83]
v -> 'v<sup>'</sup>' [118 8407]
```
The --group option (in addition to --verbose) will place the letter group in parentheses before the character code list:

```
i -> 'i' (i) [105]
card -> '|S|' [124 83 124]
M \rightarrow 'M' (M) [77]
S -> 'S' (S) [83]
v -> 'v<sup>'</sup>' (v) [118 8407]
```
(Note that the card entry doesn't have a letter group since the vertical bar character isn't considered a letter.)

If sort={letter-nocase} is used instead then, after conversion by the interpreter, the sort values will all be changed to lower case. The order is now: i  $(i)$ ,  $M(M)$ ,  $S(S)$ ,  $v(\vec{v})$  and card  $(|\mathcal{S}|)$ . The transcript (with  $-\text{verbose}$ ) now shows

```
i -> 'i' [105]
card -> '|s|' [124 115 124]
M \rightarrow 'm' [109]
S \rightarrow 's' [115]
v -> 'v<sup>'</sup>' [118 8407]
```
With --group (in addition to --verbose) the letter groups are again included:

```
i \rightarrow 'i' (I) [105]
card -> '|s|' [124 115 124]
M \rightarrow 'm' (M) [109]
S \rightarrow 's' (S) [115]
v -> 'v<sup>-</sup>' (V) [118 8407]
```
Note that the letter groups are upper case not lower case. Again the card entry doesn't have an associated letter group.

If a locale-based sort is used, the ordering will follow the locale's alphabet rules. For example, with sort={en} (En[glish, no re](#page-466-0)gio[n or varian](#page-460-3)t), the order becomes: card  $(|\mathcal{S}|)$ , i  $(i)$ , M  $(M)$ , S  $(S)$  and v  $(\vec{v})$ . The transcript (with  $-\text{verbose}$ ) shows the collation keys instead:

```
i -> 'i' [0 92 0 0 0 0]
card -> '|S|' [0 66 0 102 0 66 0 0 0 0]
M -> 'M' [0 96 0 0 0 0]
S -> 'S' [0 102 0 0 0 0]
v -> '→
v' [0 105 0 0 0 0]
```
Again the addition of the  $-\text{group switch}$  will show the letter groups.<sup>5</sup>

Suppose I add a new symbol to my .bib file:

```
@symbol{angstrom,
  name={\{\A{A}\},description={\AA ngstr\"om}
}
```
and I also use this entry in the document. Then with  $sort={en}$ , the order is: card  $(|\mathcal{S}|)$ , angstrom ( $\AA$ ), i (*i*), M( $\bf{M}$ ), S( $\bf{S}$ ), and v( $\vec{v}$ ). The  $\bf{-group}$  switch shows that the angstrom entry  $(A)$  has been placed in the "A" letter group.

However, if I change the locale to sort={sv}, the a[ngstr](#page-165-1)om entry is moved to the end of the list and the  $-\gamma$  group switch shows that it's b[een placed](#page-42-1) in the "Å" letter group.

If you are using Java 8, you can set the java.locale.providers property [7] to use the Unicode Common Locale Data Repo[sitory](#page-165-1) (CLDR) locale provider, which has more extensive support for loc[ales than](#page-42-1) the native Java Runtime Environment (JRE). For example:

[java.locale.providers=CLDR,JRE](#page-453-1)

This isn't available for Java 7, an[d should be enabled by default fo](#page-459-1)r the proposed Java 9. Alternatively, you can provide your own rule using sort={custom} and sort-rule. The property can either be set in a script that runs bib2gls, for example,

java -Djava.locale.providers=CLDR,JRE,SPI [-jar](#page-165-1) "\$jarpath" "\$@"

(where  $\frac{1}{2}$  jarpath is the path to the bib2gls. jar file and " $\frac{1}{2}$ " is the arg[ument list\) o](#page-179-2)r you can set the property as the default for all Java applications by adding the definition to the \_JAVA\_OPTIONS environment variable. For example, in a bash shell:

```
.locale.providers=CLDR, JRE, SPI'
```
or in Windows:

set \_JAVA\_OPTIONS=-Djava.locale.providers=CLDR,JRE,SPI

<sup>5</sup>For more information on collation keys see the CollationKey class in Java's API [1].

# <span id="page-33-0"></span>**3 Command Line Options**

The syntax of bib2gls is:

bib2gls [*⟨options⟩*] *⟨filename⟩*

where  $\langle$ *filename* $\rangle$  is the name of the .aux file. (The extension may be omitted.) Only one *⟨filename⟩* is permitted.

Available options are listed below.

## **--help (or -h)**

<span id="page-33-1"></span>Display the help message and quit.

## **--version (or -v)**

<span id="page-33-2"></span>Display the version information and quit.

# **--debug [***⟨n⟩***]**

<span id="page-33-6"></span><span id="page-33-3"></span>Switch on debugging mode. If  $\langle n \rangle$  is present, it must be a non-negative integer indicating the debugging level. If omitted 1 is assumed. This option also switches on the verbose mode. A value of 0 is equivalent to  $\neg$ -no-debug.

# **--no-debug (or --nodebug)**

<span id="page-33-4"></span>Switches off the debugging mode.

### <span id="page-33-7"></span>**--verbose**

<span id="page-33-8"></span><span id="page-33-5"></span>Switches on the verbose mode. This writes extra information to the terminal and transcript file.

### **--no-verbose (or --noverbose)**

<span id="page-34-0"></span>Switches off the verbose mode. This is the default behaviour. Some messages are written to the terminal. To completely suppress all messages (except errors), switch on the silent mode. For additional information messages, switch on the verbose mode.

*3 Command Line Options*

#### **--silent**

<span id="page-34-1"></span>Suppresses all messages except for errors that would normally be written to the terminal. Warnings and informational messages are written to the transcript file, which can be inspected afterwards.

## **--locale** *⟨lang⟩* **(or -l** *⟨lang⟩***)**

<span id="page-34-5"></span><span id="page-34-2"></span>Specify the preferred language resource file, where *⟨lang⟩* is a valid IETF language tag. This option requires an appropriate bib2gls-*⟨lang⟩*.xml resource file otherwise bib2gls will fallback on English. This also sets the default document locale when sort={doc} is used and the document do[esn't have any languag](#page-23-1)e support. Note that s[ort=](#page-459-2){locale} uses the Java Virtual Machine's (JVM) default locale and is not governed by this switch.

If a document doesn't have any locale support or has support for mo[re tha](#page-165-1)n one language then it's best to explicitly set the required locale in the appropriate [reso](#page-165-1)urce set.

## **--log-file** *⟨filename⟩* **(or -t** *⟨filename⟩***)**

<span id="page-34-3"></span>Sets the name of the transcript file. By default, the name is the same as the . aux file but with a .glg extension. Note that if you use bib2gls in combination with xindy or makeindex, you will need to change the transcript file name to prevent interference.

## **[--di](#page-457-4)r** *⟨dirname⟩* **(or -d** *⟨dirname⟩***)**

<span id="page-34-4"></span>By default bib2gls assumes that the output files should be written in the current working directory. The input .bib files are assumed to be either in the current working directory or on T<sub>E</sub>X's path (in which case kpsewhich will be used to find them).

If your . aux file isn't in the current working directory (for example, you have run  $T_FX$ with -output-dire[ctory](#page-456-0)) then you need to take care how you invoke bib2gls.

Suppose I have a file called [test-entr](#page-451-13)ies.bib that contains my entry definitions and a document [called](#page-456-1) mydoc.tex that selects the .bib file using:

#### \GlsXtrLoadResources[src={test-entries}]

(test-entries.bib is in the same directo[ry as](#page-456-0) mydoc.tex). If I compile this document using

pdflatex -output-directory tmp mydoc

then the auxiliary file mydoc.aux will be written to the tmp sub-directory. The resource information is listed in the .aux file as

*3 Command Line Options*

\glsxtr@resource{src={test-entries}}{mydoc}

If I run bib2gls from the tmp [dir](#page-456-1)ectory, then it won't be able to find the test-entries.bib file (since it's in the parent directory).

If I run bib2gls from the same directory as mydoc.tex using

```
bib2gls tmp/mydoc
```
then the . aux file is found and the transcript file is  $\text{tmp/mydoc}.g$  (since the default is the same as the . aux file but with the extension changed to .glg) but the output file mydoc.glstex will be written to the current directory.

This [works fi](#page-456-1)ne from TEX's point of view as it can find the .glstex file, but it may be that you'd rathe[r the](#page-456-1) .glstex file was tidied away into the [tmp](#page-457-4) directory along with all the other files. In this case you need to invoke bib2g1s with the  $-$ dir or  $-d$  option:

```
bib2gls -d tmp mydoc
```
#### **--interpret**

<span id="page-35-0"></span>Switch on the interpreter mode (default). See chapter 2 for more details.

#### <span id="page-35-5"></span>**--no-interpret**

<span id="page-35-4"></span><span id="page-35-1"></span>Switch off the interpreter mode. See chapter 2 for more details about the interpreter. If the interpreter is off, the transcript (.log) file won't be parsed, so if you need bib2gls to know that you are using fontspec but you don't want the interpreter on then you must use --packages fontspec to indicate that UTF-8 [is](#page-27-0) natively supported.

### **[--no-br](#page-38-4)eak-sp[ace](#page-461-2)**

<span id="page-35-2"></span>The interpreter treats a tilde character ~ as a non-breakable space (default).

#### **--break-space**

<span id="page-35-3"></span>The interpreter treats a tilde character  $\sim$  as a normal space.
### **--cite-as-record**

Treat instances of \citation{*⟨label⟩*} found in the .aux file as though it was actually an ignored record:

*3 Command Line Options*

\glsxtr@record{*⟨label⟩*[}{}{](#page-431-0)page}{glsignore}{[}](#page-456-0)

[Note that](#page-459-0) \citation{\*} will always be skipped. Use selection={all} to select all entries. [This switch is m](#page-150-0)ost useful in conjunction with @bibtexentry (page 75).

### **--no-[cite-as](#page-431-0)-record**

Don't check for instances of \citation in the .aux file (default).

### **--merge-wrgloss[ary-rec](#page-431-0)ord[s](#page-456-0)**

For use with the indexcounter package option (glossaries-extra v1.29+), this switch merges an entry's wrglossary records for the same page location. This is the default setting. (See also save-index-counter.)

### **[--no-m](#page-159-0)[erge-](#page-466-0)[wr](#page-159-0)glossary-records**

Don't merge an entry's wrglossary records. This means that you may end up with duplicate page numbers in the entry's location list, but they will link to different parts of the page.

### **--force-cross[-resou](#page-466-0)rce-refs (or -x)**

Force cross-resource reference mode on (see section 1.3).

#### **--n[o-force-cross-](#page-454-0)resource-re[fs](#page-19-0)**

Don't force cross-resource reference mode on (default). The mode will be enabled if applicable (see section 1.3).

### **--supp[ort-unicode-sc](#page-454-0)ript**

Text superscript (\textsuperscript) and subscript (\textsubscript) will use Unicode super/subscript characters if available (default). For example,

\textsuperscri[pt{\(2\)}](#page-448-0)

will be converted to  $(2)$ , which consists of: 0x207D (superscript left parenthesis) 0x00B2 (superscript two) 0x207E (superscript right parenthesis). If the entire contents of the argument can't be represented by Unicode characters, the interpreter uses  $\langle \text{supp} \rangle$  and  $\langle \text{sub} \rangle$  markup, which is then stripped by bib2gls. For example,

*3 Command Line Options*

\textsuperscript{(2,3)}

will be converted to

<sup>(2,3)</sup>

(since there's no superscript comma). The markup is stripped leaving just (2,3).

Superscripts and subscripts in maths mode always use markup regardless of this setting. Some supported packages that use  $\hat{ }$  or  $\hat{ }$  as shortcuts within an encapsulating command may internally use the same code as \textsuperscript and \textsubscript, in which case they will be sensitive to this setting.

### **--no-support-unicode[-script](#page-448-0)**

Text superscript (\textsuperscript) and subscript (\textsubscript) won't use Unicode super/subscript characters. Note that if other commands are provided that expand to Unicode superscript or subscript characters, then they won't be affected by this setting. For example, if \superiortwo [is defined as](#page-448-0)

```
\providecommand{\superiortwo}{\char"B2}
```
then it will be interpreted as 0x00B2 (superscript two) even if this setting is on.

### **--list-known-packages**

This option will list all the packages supported by the T<sub>E</sub>X parser library and will then exit bib2gls. The results are divided into two sections: those packages that are searched for in the .log file and those packages that aren't searched for in the .log file but have some support available. Some of the support is very limited. Package options aren't detected. The transcript file is always searched for glossaries-extra to ensure that the version is new enough to sup[port](#page-457-0) bib2gls.

Packages that fall into the first category are: amsmath, amssymb, b[pchem](#page-457-0), fontenc, fontspec, fourier, hyperref, lipsum, MnSymbol, [mhchem](#page-461-0), natbib, pifont, siunitx (limited), stix, textcase, textcomp, tipa, upgreek and wasysym. (You can omit checking for specific packages with --ignore-packages.) These are packagest[hat provid](#page-461-1)[e comma](#page-461-2)[nds that](#page-461-3) [might b](#page-461-4)[e needed](#page-461-5) [within](#page-461-6) [entry fie](#page-461-7)l[ds. The](#page-461-8) [check for](#page-461-9) f[ontspec](#page-461-10) i[s to sim](#page-461-11)[ply de](#page-461-12)t[ermine](#page-461-13) whether [or n](#page-461-14)[ot UTF-8](#page-461-15) [character](#page-461-16)s [are](#page-461-17) a[llowed i](#page-461-18)n lab[els \(for](#page-461-19) labelify and labelify-list).

[Packages that fall in](#page-38-0)to the second category are: booktabs, color, datatool-base (very limited), datatool (very limited), etoolbox [\(very li](#page-461-5)mited), graphics, graphicx, ifthen, jmlrutils, probsoln, shortvrb, and xspace. Thesea[re less like](#page-122-0)lyt[o be needed with](#page-123-0)in fields and so aren't checked for by default. If they are needed then you can instruct bib2gls to support them with --packages.

*3 Command Line Options*

(If you're wondering about the selection, the texparserlib.jar library was originally written for another application that required support for some of them.)

# **--packages** *⟨list⟩* **(or -p** *⟨list⟩***)**

Instruct the interpreter to assume the packages listed in *⟨list⟩* have been used by the document. This option has a cumulative action so --packages "wasysym, pifont" is the same as --packages wasysym --packages pifont.

<span id="page-38-1"></span>Note that there's only a limited number of packages supported by the TFX parser library. This option is provided for cases where you'[re using a co](#page-38-1)mmand from a package that the int[erpreter does](#page-38-1)n't support [but it happen](#page-38-1)s to have the same name and meaning as a command from a package that the interpreter does support. You can also use it to provide support for known packages that aren't checked for when the .log file is parsed. If you want bib2gls to parse an unsupported package use --custom-packages.

### **--custom-packages** *⟨list[⟩](#page-38-2)*

<span id="page-38-2"></span>Instruct the interpreter to parse the package files identified in *⟨list⟩*. The package files need to be quite simple. When this switch is used, the interpreter can recognise \ProvidesPackage, \DeclareOptions (and \DeclareOptions\*), \ProcessOptions, \PackageError and \RequirePackage, but it can't deal with complicated code. In the case of \RequirePackage, support will also be governed by --custom-packages. This option [has a cumulative](#page-446-0) [actio](#page-446-0)[n.](#page-431-1)

# **[--i](#page-447-0)gnore-packages** *⟨list⟩* **(or -k** *⟨list⟩***)**

<span id="page-38-0"></span>This option is cumulative. When the document .log file is parsed for known packages, bib2gls will skip the check for any listed in *⟨list⟩*. Note that this option simply instructs bib2gls to ignore the package information in the log file. Any packages that are identified with  $-\text{package}$  will be passed to the interpreter [if sup](#page-457-0)port is available, even if the package is also listed in --ignore-packages. Note that unknown packages can't be included in the ignored *⟨list⟩*.

# **--mfirstuc-protection** *⟨list⟩***|all (or -u** *⟨list⟩***|all)**

<span id="page-38-3"></span>Commands like \Gls use \makefirstuc provided by the mfirstuc package. This command has limitations and one of the things that can break it is the use of a referencing command at the start of its argument. The glossaries-extra package has more detail about the problem in the "Nested Lin[ks" sec](#page-432-0)tio[n of the user man](#page-444-0)ual [9]. If a glos[sary field](#page-461-20) starts with one of these problematic commands, the recommended method (if the command can't be replaced) is to insert an empty group in front of it.

*3 Command Line Options*

For example, the following definition

```
\newabbreviation{shtml}{shtml}{\glsps{ssi} enabled \glsps{short}{html}}
```

```
will cause a problem for \G1s{shtml} on first use.
```
The above example, would be written in a .bib file as:

```
@abbreviation{shtml,
  short={shtml},
  long={\glsps{ssi} enabled \glsps{html}}
}
```
The argument should either be a comma-separated list of fields or the keyword all (which indicates all fields). bib2gls will automatically insert an empty group at the start of the listed fields that start with a problematic command, and a warning will be written to the transcript. Unknown fields are skipped even if they're included in the list. An empty argument is equivalent to --no-mfirstuc-protection. The default value is all.

### **--no[-mfirstuc-protect](#page-39-0)ion**

Switches off the mfirstuc protection mechanism described above.

### <span id="page-39-0"></span>**--mfirst[uc-mat](#page-461-20)h-protection**

This works in the same way as --mfirstuc-protection but guards against fields starting with inline maths (\$...\$). For example, if the name field starts with \$x\$ and the glossary style automatically tries to convert the first letter of the name to upper case, then this will cause a problem.

With --mfirst[uc-m](#page-451-0)ath-pr[otection](#page-38-3) set, bib2gls will automatically insert an empty group at the start of the field and write a [warnin](#page-51-0)g in thet[ranscript. Th](#page-466-1)is setting is on by default.

### **--no-mfirstuc-math-protection**

Switches off the above.

### **--nested-link-check** *⟨list⟩***|none**

<span id="page-39-1"></span>By default, bib2gls will parse certain fields for potential nested links. (See the section "Nested Links" in the glossaries-extra user manual [9].)

The default set of fields to check are: name, text, plural, first, firstplural, long, longplural, short, shortplural and symbol.

*3 Command Line Options*

You can change this set of fields using --nested-link-check *⟨value⟩* where *⟨value⟩* may be none (don't parse any of the fields) or [a com](#page-51-0)[ma-se](#page-51-1)[parated l](#page-51-2)i[st of fie](#page-51-3)[lds to be check](#page-51-4)e[d.](#page-51-5)

#### **--no-nested-link-chec[k](#page-39-1)**

Equivalent to --nested-link-check none.

### **--shortcuts** *⟨[value](#page-39-1)⟩*

Some entries may reference another entry within a field, using commands like  $\gtrsim$  so bib2gls parses the fields for these commands to determine dependent entries to allow them to be selected even if they haven't been used within the document. The shortcuts package option provided by glossaries-extra defines various synonyms, such as \ac which [is equ](#page-432-1)ivalent to \gls. By default the value of the shortcuts option will be picked up by bib2gls when parsing the . aux file. This then allows bib2gls to additionally se[arch for tho](#page-422-0)se shortcut commands while parsing the fields.

You c[an ove](#page-432-1)rride the shortcuts settin[g using](#page-422-0) --shortcuts  $\langle value \rangle$  [\(wh](#page-424-0)ere  $\langle value \rangle$  may take any of the al[lowed](#page-456-0) values for the shortcuts package option), but in general there is little need to use this switch.

# **--map-format** *⟨map:value [list](#page-422-0)⟩* **(or -m** *⟨map:value list⟩***)**

<span id="page-40-0"></span>This sets up the rule of precedence for partial location matches (see section 5.7). The argument may be a comma-separated list of *⟨map⟩*:*⟨value⟩* pairs. Alternatively, you can have multiple instances of --map-format *⟨map⟩*:*⟨value⟩* which have a cumulative effect.

For example,

bib2gls --map-fo[rmat "emph:hyp](#page-40-0)erbf" mydoc

This essentially means that if there's a record conflict involving emph, try replacing emph with hyperbf and see if that resolves the conflict.

Note that if the conflict includes a range formation, the range takes precedence. The mapping tests are applied as the records are read. For example, suppo[se the](#page-432-2) records are lis[ted in](#page-432-2) the .aux [file a](#page-442-0)s:

```
\glsxtr@record{gls.sample}{}{page}{emph}{3}
\glsxtr@record{gls.sample}{}{page}{hypersf}{3}
\glsxtr@record{gls.sample}{}{page}{hyperbf}{3}
```
and bib2gls is invoked with

```
bib2gls --map-format "emph:hyperbf,hypersf:hyperit" mydoc
```

```
or
```

```
bib2gls --map-format emph:hyperbf --map-format hypersf:hyperit mydoc
```
*3 Command Line Options*

then bib2gls will process these records as follows:

- 1. Accept the first record (emph) since there's currently no conflict. (This is the first record for page 3 for the entry given by gls.sample.)
- 2. The second record (hypersf) conflicts with the existing record (emph). Neither has the format glsnumberfor[mat](#page-432-2) or glsignore so bib2gls consults the mappings provided by --map-format.
	- The hypersf [format \(f](#page-442-1)rom the new record) is mapped to [hype](#page-432-2)rit, so bib2gls c[hecks if the existing](#page-435-0) re[cord has this](#page-434-0) format. In this case it doesn't (the format is emph). So bib2gls moves on to the next test:
	- The [emph](#page-442-1) format (from the existing record) is mapped to [hyperbf](#page-442-2), so bib2gls checks if the new record has this format. In this case it doesn't (the format is hypersf).

Sinc[e the](#page-432-2) provided mappings haven't resolved this confl[ict, the n](#page-442-0)ew record is discarded with a warning. Note that there's no look ahead to the next record. [\(There m](#page-442-1)ay be other records for other entries also used on page 3 interspersed between these records.)

- 3. The third record (hyperbf) conflicts with the existing record (emph). Neither has the format glsnumberformat or glsignore so bib2gls again consults the mappings provided by --map-format.
	- The new rec[ord's](#page-442-0) hyperbf format has no mapping provi[ded, s](#page-432-2)o bib2gls moves o[n to the next test:](#page-435-0)
	- The existing record's emph format has a mapping provided (hyperbf). This matches the new record's [format, so](#page-442-0) the new record takes precedence.

This means that the location list ends up with the hyperbf location for page 3.

If, on the other hand, the map[pings](#page-432-2) are given as

--map-format "emph:hyperit,hypersf:hyperit,hyper[bf:hyper](#page-442-0)it"

then all the three conflicting records (emph, hypersf and hyperbf) will end up being replaced by a single record with hyperit as the format.

Multiple conflicts will typically be rare as there's usually little reason for more than two or three different location formats w[ithin](#page-432-2) [the same l](#page-442-1)ist. [\(For exam](#page-442-0)ple, glsnumberformat as the default and hyperbf or [hype](#page-442-2)rit for a primary reference.)

# **--group (or -g)**

<span id="page-42-0"></span>The glossaries-extra record package option automatically creates a new field called group. If the --group switch is used then, when sorting, bib2gls will try to determine the letter group for each entry and add it to the group field. (Some sort options ignore this setting.) This value will be p[icked up](#page-422-1) by \printunsrtglossary if group headings are requi[red \(for](#page-53-0) exam[ple with t](#page-42-0)he indexgroup style) or if group separators are required (for example, the index style with the default nogroups[kip={f](#page-53-0)alse}). If y[ou do](#page-165-0)n't require grouping within the glossary, there's no need to [use this switch. Note tha](#page-446-1)t this switch doesn't automatically select an appropri[ate glossary](#page-457-1) style.

*3 Command Line Options*

[The](#page-457-2)re are eight types of g[roups:](#page-421-0)

- **letter group** The first non-ignored character of the sort value is alphabetic. This type of group occurs when using the alphabetic sort methods listed in table 5.2 or with the letter sort methods listed in table 5.3 or with the letter-number sort methods listed in [table](#page-460-0) 5.4. The group label is obtained from \bibglslettergroup.
- **non-letter group (or symbol group)** The first non-ignored character of al[l th](#page-167-0)e sort values within this group are non-alpha[beti](#page-167-1)cal. This type of group occurs when using the alph[abet](#page-167-2)ic sort methods listed in table 5.2 [or with the letter sor](#page-234-0)t methods listed in table 5.3 or with [the letter-numbe](#page-460-1)r sort methods listed in table 5.4. The alphabetic sort [methods ign](#page-460-1)ore many punctuation characters, so an entry that has a non-alphabetic initial character in the sort value may a[ctua](#page-167-0)lly be placed in a letter group. The group label [is o](#page-167-1)btained from \bibglsothergroup.
- **empty group** The sort value is empty when sorting with an alphabetical, letter or letternumber method, typically a result of the original value consist[ing solely of](#page-460-0) commands that bib2gls can't in[terpret. The group labe](#page-236-0)l is obtained from \bibglsemptygroup.
- **[number grou](#page-454-1)p** The entries were sorted by one of the numeric comparisons listed in table 5.5. The group label is obtained from \bibglsnumbergroup.
- **[date-time grou](#page-460-2)p** The entries were sorted by one of the date-time [comparisons listed in](#page-236-1) table 5.6 (where both date and time are [present\). The group la](#page-237-0)bel is obtained from \b[ibg](#page-168-0)lsdatetimegroup.
- **[date group](#page-454-2)** The entries were sorted by one of the date comparisons (where the time is omit[ted\).](#page-237-1) [The](#page-168-1) [group label is ob](#page-237-1)tained from \bibglsdategroup.
- **time group** The entries were sorted by one of the time comparisons (where the date is omit[ted\). Th](#page-454-3)e group label is obtained from [\bibglstimegroup](#page-238-0).
- **[custom gro](#page-465-0)up** The group label is explicitly set either in the .bib file or using the group ={*⟨label⟩*} resource option. You will need to use \glsxtrsetgrouptitle to provide an associated title if the *⟨label⟩* isn't [the same as the title.](#page-238-1) Remember that the label [can't con](#page-454-4)tain any active characters, so you can't use no[n-ASC](#page-456-1)II characters in *⟨[label](#page-129-0)⟩* with inputenc (but you can use non-ASCII alphanumerics with fontspec).

The letter group titles will typically have the first character converted to upper case for the alphabet sort methods (table 5.2). A "letter" may not necessarily be a single character (depending on the sort rule), but may be composed of multiple characters, such as a digraph (two c[haracters\) or](#page-460-0) trigraph (three characters).

*3 Command Line Options*

For example, if the sort rule rec[ogn](#page-167-0)ises the digraph "dz" as a letter, then it w[ill be conver](#page-466-1)ted to "Dz" for the group title. There are some exceptions to this. For example, the Dutch [digraph](#page-454-5) "ij" should be "IJ" [rather tha](#page-465-1)n "Ij". This is indicated by the following line in the language resource file:

```
<entry key="grouptitle.case.ij">IJ</entry>
```
[If there isn't](#page-23-0) a grouptitle.case. $\langle lc \rangle$  key (where  $\langle lc \rangle$  is the lower case version), [then only](#page-23-0) the first character will be converted to upper case otherwise the value supplied by the resource file is used. This resource key is only checked for the alphabetical comparisons listed in table 5.2. If the initial part of the sort value isn't recognis[ed as a lett](#page-460-3)er according to the sort rule, then the entry will be in a no[n-letter grou](#page-466-1)p (even if the character is alphabetical).

The letter (table 5.3) and letter-number (table 5.4) methods only select the first character of t[he s](#page-167-0)ort value for the group. If the character is alphabetical<sup>1</sup> then it will be a letter group otherwise it's a non-lette[r group. The cas](#page-460-1)e-insensitive ordering (such as sort= {letter-nocase}[\) wi](#page-167-1)ll convert the letter group [cha](#page-167-2)racter to upper case. The case-sensitive ordering (such as sort={letter-case}) won't change the case.

[Glossar](#page-460-0)y styles with na[vigational links t](#page-460-1)o groups (such as indexhypergroup) req[uire a](#page-165-0)[n](#page-460-0) extra run for the ordinary \makeglossaries and \makeno[idxglossar](#page-466-1)ies methods. For example, for the [docum](#page-165-0)ent myDoc.tex:

pdflatex myDoc makeglossaries myDoc pdflatex myDoc pdflatex myDoc

On the first pdflatex call, there's no glossary. On the second pdflatex, there's a glossary but the glossary must be processed to find the group information, which is written to the .aux file as

```
\@gls@hypergroup{⟨type⟩}{⟨group id⟩}
```
[The t](#page-456-0)hird pdflatex reads this information and is then able to create the navigation links.

With bib2gls, if the type is provided (through the type field or via options such as type and dual-type) then this information can be determined when bib2gls is ready to write the .glstex file, which means that the extra ETFX run isn't necessary.

For example:

\do[cumentclas](#page-202-0)s{article} \us[epackage](#page-457-3)[colorlinks]{hyperref} \usepackage[record,abbreviations,style=indexhypergroup]{glossaries-extra}

<sup>&</sup>lt;sup>1</sup>according to Java's Character.isAlphabetic(int) method

```
\GlsXtrLoadResources[src={entries},% data in entries.bib
 type={main}% put these entries in the 'main' glossary
]
\GlsXtrLoadResources[src={abbrvs},% data in abbrvs.bib
 type={abbreviations}% put these entries in the 'abbreviations' glossary
]
```
*3 Command Line Options*

Here the type is set and bib2gls can detect that hyperref has been loaded, so if the  $-\gamma$  roup switch is used, then the group hyperlinks can be set (using \bibglshypergroup). This means that the build process is just:

```
pdflatex myDoc
bibtex --group myDoc
pdflatex myDoc
```
Note that this requires glossaries v4.32+. If your version of glossaries is too old then bib2gls can't override the default behaviour of glossary-hypernav's \glsnavhypertarget.

If hyperref isn't loaded or the  $-\text{group switch}$  isn't used or the type isn't set or your version of glossaries is [too old, th](#page-461-21)en the information isn't [saved.](#page-461-21)

For example:

```
\documentclass{article}
\usepackage[colorlinks]{hyperref}
\usepackage[record,abbreviations,style=indexhypergroup]{glossaries-extra}
```

```
\GlsXtrLoadResources[src={entries}]% data in entries.bib
```
\GlsXtrLoadResources[src={abbrvs}]% data in abbrvs.bib

This requires the build process:

pdflatex myDoc bibtex --group myDoc pdflatex myDoc pdflatex myDoc

because the group hyperlink information can't be determined by bib2gls, so it's best to always set the type if you want hyper-group styles, and make sure you have an up-to-date version of glossaries (and glossaries-extra).

#### **--no-group**

Don't use the group field. (Default.) The glossary won't have groups even if a group style, such as indexgroup, is used.

### **--tex-encoding** *⟨name⟩*

bib2gls tries to determine the character encoding to use for the output files. If the document has loaded the inputenc package then bib2gls can obtain the value of the encoding from the .aux file. This is then converted to a name recognised by Java. For example, utf8 will be mapped to UTF-8. If the fontspec package has been loaded, glossaries-extra will assume the encoding is utf8 [and w](#page-461-22)rite that value to the . aux file.

*3 Command Line Options*

If neither package has been loaded, bib2gls will assume the operating system's default [encod](#page-456-0)ing. If this is inco[rrect or i](#page-461-5)f bib2gls can't work out the appropriate mapping then you can specify the correct encoding using [--tex](#page-456-0)-encoding *⟨name⟩* where *⟨name⟩* is the encoding name (such as UTF-8).

If you have a problem with non-ASCII characters not displaying correctly in your document:

- Check that the file encoding of your document .tex file (or files) has been correctly set by your text editor.
- Check that your document supports that encodi[ng \(fo](#page-457-4)r example, through the inputenc package).
- Check bib2gls's transcript file (.glg) for the line that starts

TeX character encoding:

This should be followed by the e[ncodin](#page-457-5)g used by bib2gls when creating the .glstex files. If this is incorrect use --tex-encoding.

• Check that the encoding of the .bib files (set by your text editor or bibliographic management system) matches the encoding line in the .bib file or the charset [resource](#page-457-3) option.

### **--no-expand-fields**

<span id="page-45-0"></span>By default, \newglossaryentry and similar commands expand field values (except for name, symbol and description). This is useful if constructing field values programmatically (for example in a loop) but can cause a problem if certain fragile commands are included in the field.

The switch [--no-expa](#page-51-7)[nd-fie](#page-249-0)lds makes bib2gls write \glsnoexpandfields [to the](#page-51-0) [.glste](#page-51-6)x file, which switches off the expansion. Since bib2gls is simply fetching the data from .bib files, it's unlikely that this automatic expansion is required and since it can also be problemati[c this option is on by de](#page-45-0)fault. You can switch it off with  $-\epsilon$  apand-fields.

### **--expand-fields**

Don't write \glsnoexpandfields to the .glstex file, allowing fields to expand when the entries are defined. Remember that this doesn't include the name, symbol or description fields, which need to have their expansion switched on with \glssetexpandfield before the entriesa[re defined \(that is, befo](#page-249-1)re using [\GlsXt](#page-457-3)rLoadResources).

*3 Command Line Options*

### **--trim-fields**

Trim leading and trailing spaces from field values. For example, if the .bib file contains:

```
@entry{sample,
  name = { sample },
  description = {
    an example
  }
}
```
This will cause spurious spaces. Using --trim-fields will automatically trim the values before writing the .glstex file.

### **--no-trim-[field](#page-457-3)s**

Don't trim any leading or trailing spaces from field values. This is the default setting.

```
--record-count (or -c)
```
<span id="page-46-0"></span>Switch on record counting. This will ensure that when each entry is written to the .glstex file, bib2gls will additionally set the following fields

- recordcount: set to the total number of records found for the entry;
- recordcount.*⟨counter⟩*: set to the total number of records found for the entry for the [given counter.](#page-53-1)

These [fields can then be used w](#page-53-2)ith the \rgls-like commands. The default behaviour of

\rgls[*⟨options⟩*]{*⟨label⟩*}[*⟨insert⟩*]

is to check the recordcount field against the recordcount attribute value. This attribute can be set with

\GlsXtrSetR[ecordCountAt](#page-53-1)tribute{*⟨categ[ory list](#page-453-0)⟩*}{*⟨value⟩*}

where *⟨category list⟩* is a comma-separated list of category labels and *⟨value⟩* is a positive integer. If the value of the recordcount field is greater than *⟨value⟩* then \rgls behaves like \gls, otherwise it does

*3 Command Line Options*

\rglsformat{*⟨label⟩*}[*⟨in[sert](#page-53-1)⟩*]

inst[ead. If](#page-432-1) the use of \rglsformat is triggered in this way, then \rgls writes a record to the .aux file with the format set to glstriggerrecordformat. This ensures that the record count is correct on the next run, but the record isn't added to the location list as bib2gls recognises it as a special ignored record. Note that the entry will still appear in the usual [glossa](#page-456-0)ry unless yo[u assign](#page-457-6) it to a [different one with](#page-436-0) trigger-type.

If the recordcount attribute hasn't been set  $\rgl s$  behaves like  $\gsl s$ . (That is,  $\rgl s$  uses the same internal comm[and used by](#page-459-0)  $\gtrsim$  You can use  $\gtrsim$  Substrenablerecordcount to redefine  $\gtrsim$  to  $\rgsim$  redefine  $\gtrsim$  redefine  $\gtrsim$  redefine  $\gtrsim$  redefine  $\gtrsim$ comma[nd name.](#page-453-0)

For example:

```
\GlsXtrLoadResources[
 src=abbrevs,% entries defined in abbrevs.bib
trigger-type=ignored,
category=abbreviation
]
\glsxtrenablerecordcount
\GlsXtrSetRecordCountAttribute{abbreviation}{1}
```
See the glossaries-extra user manual [9] for further details.

#### **--no[-record-c](#page-461-0)ount**

Switch off record counting. (Default.)

# **--record-count-unit (or -n)**

Automatically implements --record-count and additionally sets the recordcount.*⟨counter⟩*. *⟨location⟩* fields. These fields can then be used with the \rgls-like commands.

#### **[--no-r](#page-53-3)ecord-co[unt-unit](#page-46-0)**

Switches off unit record counting. (Default.) Note that you need --no-record-count to completely switch off record counting.

# **4 .bib Format**

bib2gls recognises certain entry types. Any unrecognised types will be ignored and a warning [will be writt](#page-456-1)en to the transcript file. Entries are defined in the usual .bib format:

```
@⟨entry-type⟩{⟨id⟩,
  ⟨field-name-1⟩ = {⟨text⟩},
  ...
  ⟨field-name-n⟩ = {⟨text⟩}
}
```
where *⟨entry-type⟩* is the entry type (listed below), *⟨field-name-1⟩*, …, *⟨field-name-n⟩* are the field names and *⟨id⟩* is a unique label. The label can't contain any spaces or commas. In general it's best to stick with alpha-numeric labels. The field values may be delimited by braces {*⟨text⟩*} or double-quotes "*⟨text⟩*".

The label-prefix option can be used to instruct bib2gls to insert prefixes to the labels (*⟨id⟩*) when the data is read. Remember to use these prefixes when you reference the entries in the document, but don't include them when you reference them in the .bib file. There are so[me special prefix](#page-125-0)es that have a particular meaning to bib2gls: "dual." and "ext*⟨n⟩*." where  $\langle n \rangle$  is a positive integer. In the first case, dual. references the dual element of a dual entry (see @dualentry). This prefix will be replaced by the value of the dual[-pref](#page-456-1)ix option. The ext $\langle n \rangle$ . prefix is used to reference an entry from a different set [of resou](#page-460-4)rces ([loaded by](#page-460-5) another \GlsXtrLoadResources command). [This pre](#page-460-4)fix is replaced by the corresponding element o[f the list suppl](#page-73-0)ied by ext-prefixes, but this is only supported if the [cross-re](#page-200-0)source reference mode is enabled (see section 1.3).

I[n the eve](#page-460-5)nt that the sort value falls back on the label, the original label supplied in the .bib fil[e is used, not the prefi](#page-93-0)[xed label.](#page-127-0)

### **[4.1](#page-456-1) Encoding**

Avoid non-ASCII characters in the  $\langle id \rangle$  if your document uses the inputenc package. (This isn't a problem for XAETEX or LuaETEX, but you still need to avoid special characters.) You can set the character encoding in the .bib file using:

```
% Encoding: ⟨encoding-name⟩
```
where *⟨encoding-name⟩* [is the n](#page-454-6)ame [of the](#page-456-1) character encoding. For example:

```
% Encoding: UTF-8
```
You can also set the encoding using the charset option, but it's simpler to include the above comment on the first line of the .bib file. (This comment is also searched for by JabRef to determine the encoding, so it works for both applications.) If you don't use either method bib2gls will have to search the entire [.bib](#page-96-0) file, which is inefficient and you may end up with a mismatched encoding.

# **4.2 Comments**

You may have comments within the .bib file provided they are outside of entry definitions. The most common type of comment is the encoding comment, described above. Avoid using comments within field values.

## **4.3 Fields**

Each entry type may have required fields, optional fields and ignored fields. These are set using a key=value list within @*⟨entry-type⟩*{*⟨id⟩*,*⟨fields⟩*} in the .bib file. Most keys recognised by \newglossaryentry may be used as a field. In general, you shouldn't need to use the sort field.

Predefined fields for use in .bib files are listed in Tables 4.1, [4.2,](#page-456-1) 4.3 and 4.4. If you add any cust[om keys in your docum](#page-249-0)ent using \glsaddkey or \glsaddstoragekey, those comma[nds m](#page-53-4)ust be placed before the first use of \GlsXtrLoadResources to ensure that bib2gls recognises them as a field name.

Internal fields that may be [set by](#page-456-1) bib2gls [when it c](#page-433-0)reate[s th](#page-51-8)e [.g](#page-51-9)[lst](#page-52-0)ex fi[les](#page-52-1) are listed in Table 4.5. These typically shouldn't be set in the .bib [file. Some of th](#page-93-0)[ese fields c](#page-433-1)an be set for a particular document using a resource option, such as type or category.

There are also some fields that are set and used by glossaries or g[lossaries-](#page-457-3)extra listed in Table 4.6 [th](#page-53-5)at aren't recognised by bib2gls. In m[ost cas](#page-456-1)es these fields don't have a designated key and are only intended for internal use by bib2gls [or by t](#page-131-0)he [glossaries](#page-130-0) or glossaries-extra package. Note that the value of the sort field written to the .bib file doesn't always exactly ma[tch](#page-54-0) the sort value used by bib2gls (which is stored in bib2gls@sort). Any special characters found in the sort value are always substituted before writing the .bib file to avoid syntax errors.

Any unrecognised fields will be [ignore](#page-53-4)d by bib2gls. [This is more con](#page-54-1)venient than using \input or \loadglsentries, which requires all the keys used in the [file to](#page-456-1) be defined, regardless of whether or not you actually need them in the document.

If an optional field is missing and bib2gls needs to access it for some reason (for example, [for sorti](#page-443-0)ng), [bib2gls](#page-443-1) will try to fallback on another value. The actual fallback value depends on the entry type.

Other entries can be cross-referenced using the see, seealso or alias fields or by using commands like \gls or \glsxtrp in any of the recognised fields. These will automatically be selected if the selection setting includes dependencies, but you may need to rebuild the document to ensure the location lists are correct. [Use](#page-51-10) [of the](#page-51-11) \glssee [com](#page-51-12)mand will create an ignored record and the see field will be set to the relevant information. If an entry has the see field already set, any instance of \glssee in the document for that entry will be appended to the see field (provided you have at least v1.14 of glossaries-extra). In general, it's [best just to use](#page-459-0) the see [field](#page-51-10) and not use \glssee.

[The](#page-51-10) seealso key was only added to glo[ssaries-ext](#page-435-1)ra v1.16, but this field may be used with bib2gls even if [you](#page-51-10) only have version 1.14 or 1.15. If the k[ey isn't availabl](#page-461-0)e, seealso= {*⟨xr-list⟩*} will be treat[ed a](#page-51-10)s see={[\seeal[soname\]](#page-435-1)*⟨xr-list⟩*} (the resource option seealso won't [have an e](#page-51-11)ffect). You can't use both see and seealso for the same entry with bib2gls. Note that the seealso field doesn't all[ow for the optio](#page-461-0)nal  $[\langle tag \rangle]$  part. If you need a different tag, either use see or change th[e definition of](#page-447-1) \[seealso](#page-155-0)name or \glsxtruseseealsoformat. Note that, unless you are using [xin](#page-51-10)dy, [\glsxtri](#page-51-11)ndexseealso just does \glssee [\seealsoname[\], and s](#page-51-11)o will be treated as see rather than seealso by bib2gls. Again, it's better to just use t[he](#page-51-10) seealso field directly.

<span id="page-51-9"></span><span id="page-51-8"></span>Table 4.1: Fields Provided by glossaries-extra

<span id="page-51-20"></span><span id="page-51-19"></span><span id="page-51-18"></span><span id="page-51-17"></span><span id="page-51-16"></span><span id="page-51-15"></span><span id="page-51-14"></span><span id="page-51-13"></span><span id="page-51-12"></span><span id="page-51-11"></span><span id="page-51-10"></span><span id="page-51-7"></span><span id="page-51-6"></span><span id="page-51-5"></span><span id="page-51-4"></span><span id="page-51-3"></span><span id="page-51-2"></span><span id="page-51-1"></span><span id="page-51-0"></span>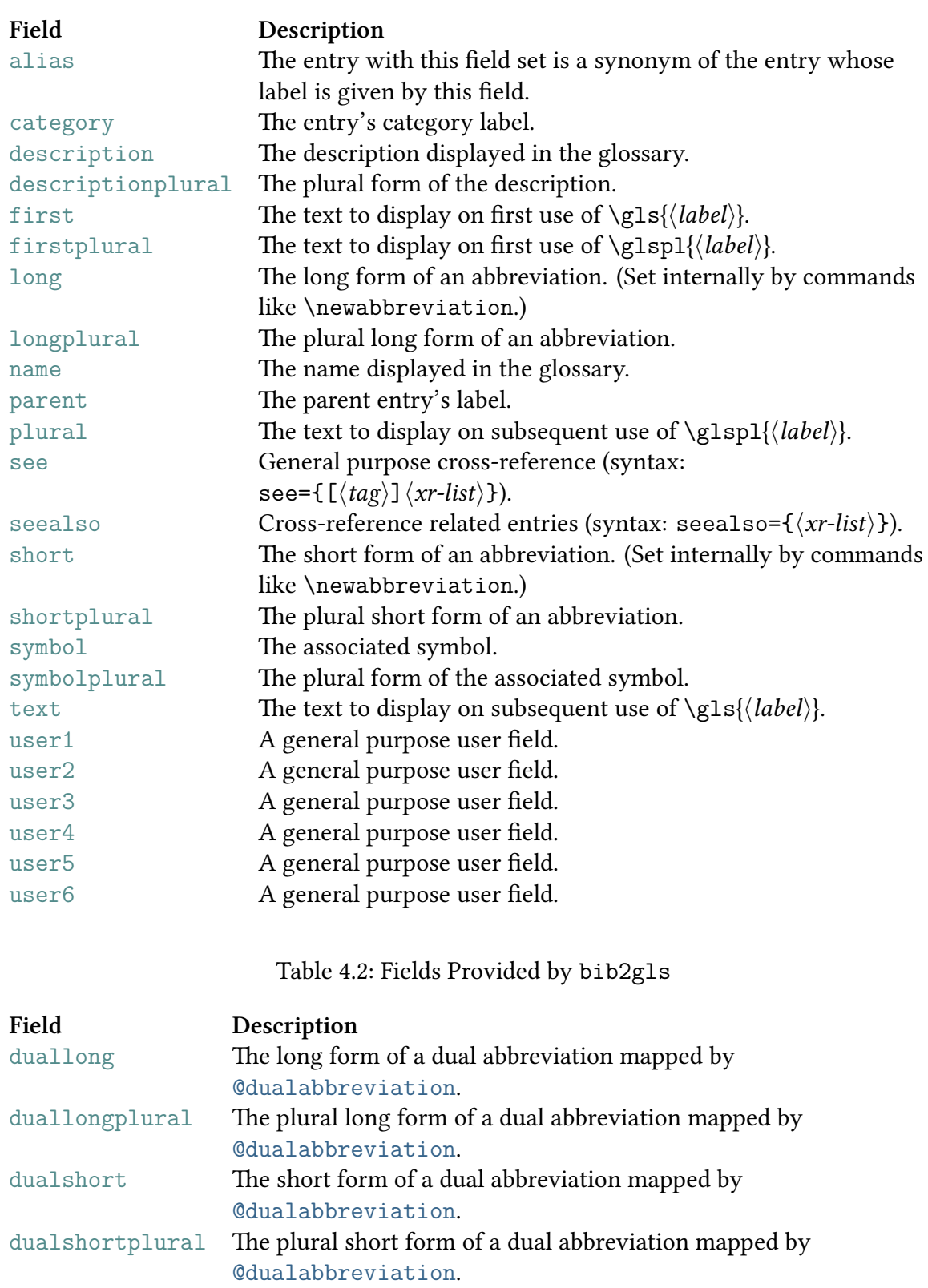

### <span id="page-52-0"></span>Table 4.3: Fields Provided by glossaries-prefix

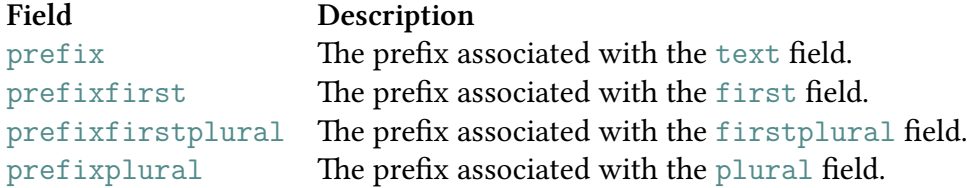

<span id="page-52-1"></span>Table 4.4: Fields Provided by glossaries-accsupp

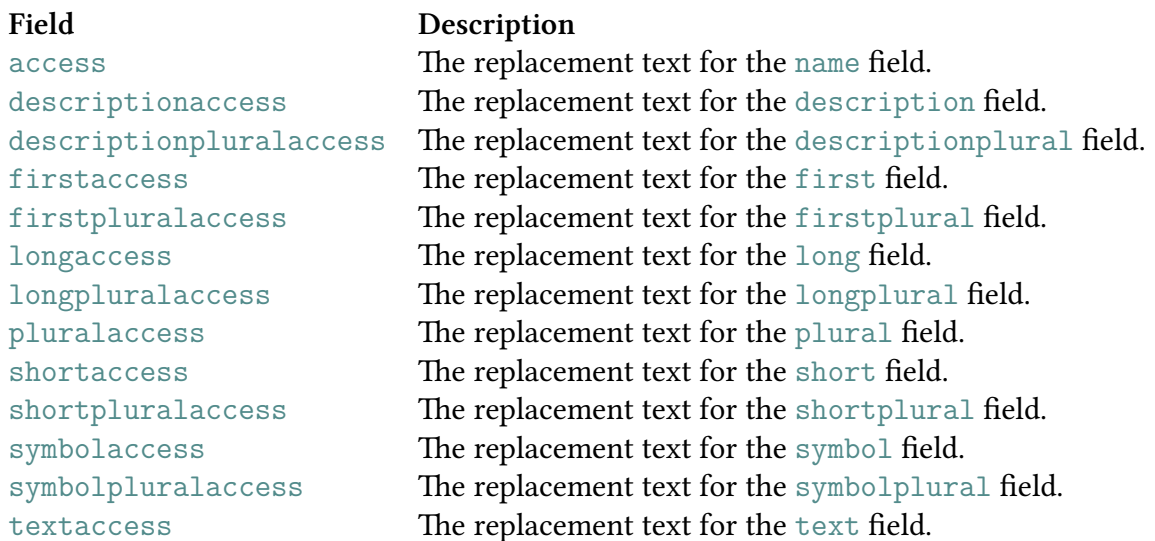

Don't load glossaries-accsupp directly (with \usepackage) wh[en using](#page-51-6) glossaries-extra. Load using the accsupp package option instead.

\usepack[age\[record,accsu](#page-461-24)pp]{glossaries-extra}

You may define and assign bibtextype (although it's more likely to be aliased). Don't define any of others, and don't use any of them in the .bib file, except for group, sort or type although those three are best assigned in the resource command [or by](#page-457-3) bib2gls.

<span id="page-53-7"></span><span id="page-53-6"></span><span id="page-53-5"></span><span id="page-53-4"></span><span id="page-53-3"></span><span id="page-53-2"></span><span id="page-53-1"></span><span id="page-53-0"></span>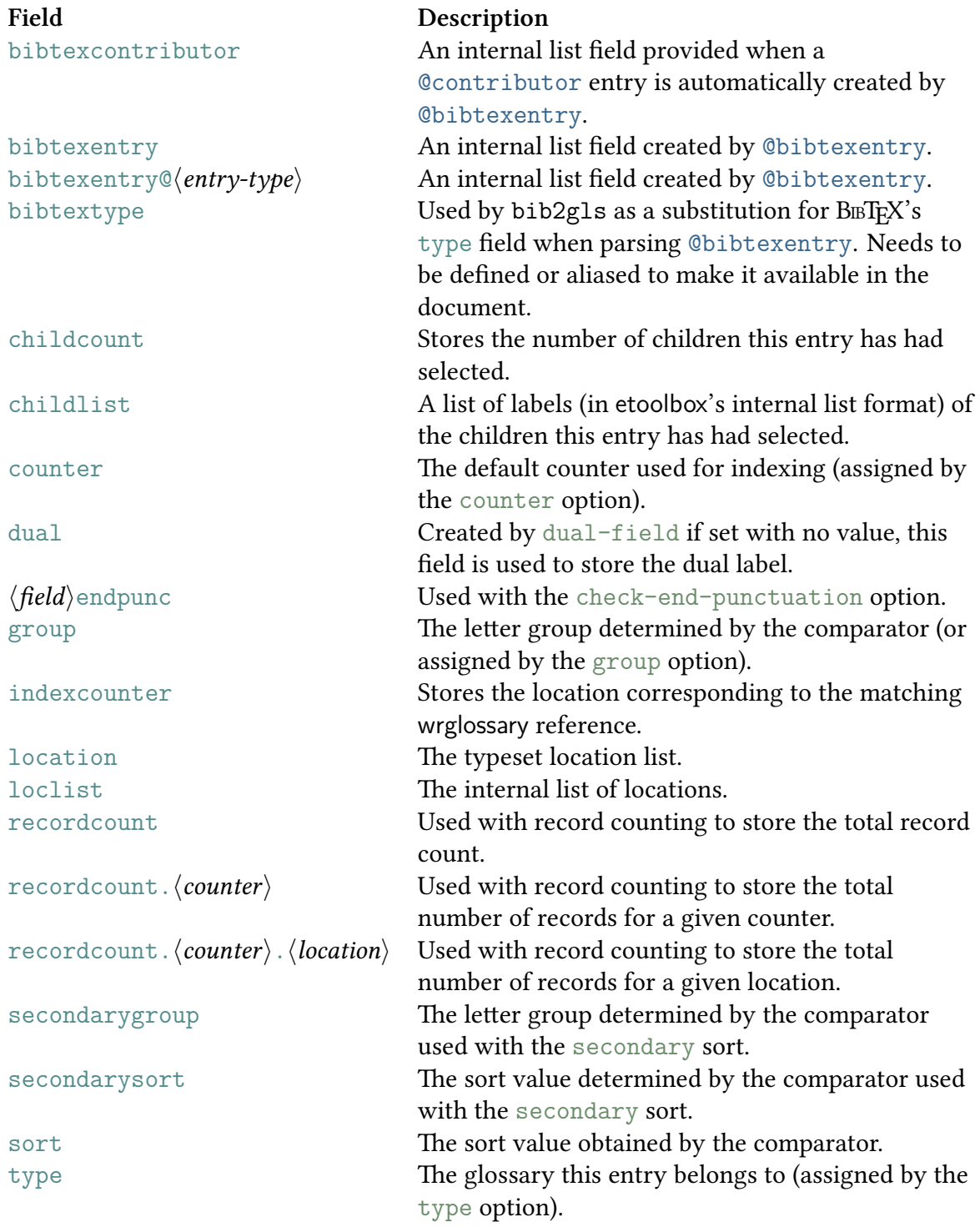

<span id="page-54-0"></span>Table 4.6: Internal Fields Set by glossaries or glossaries-extra or bib2gls

Don't define any of these and don't use any of them in the .bib file.

<span id="page-54-1"></span>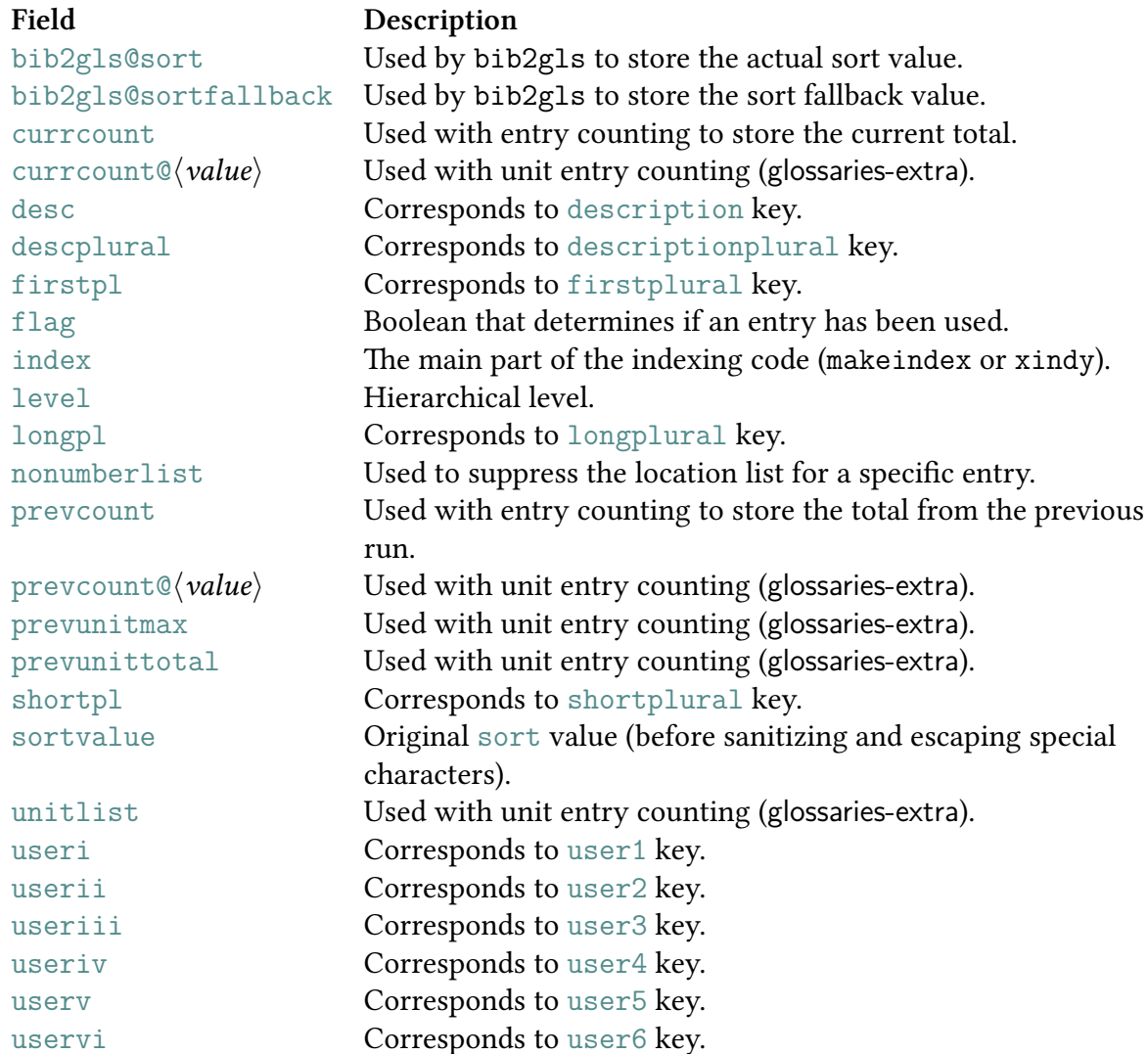

# **4.4 Standard Entry Types**

#### **@string**

The standard @string is available and can be used to define variables that may be used in field values. Don't include braces or double-quote delimiters when referencing a variable. You can use # to concatenate strings. For example:

```
@string{ssi={server-side includes}}
@string{html={hypertext markup language}}
@abbreviation{shtml,
  short="shtml",
  long=ssi # " enabled " # html,
  see={ssi,html}
}
@abbreviation{html,
  short="html",
  long=html
}
@abbreviation{ssi,
  short="ssi",
  long=ssi
}
```
Note the difference between ="ssi" (a field value delimited by double-quotes), the undelimited =ssi (a reference to the variable), the grouped ={ssi,html} (a field value delimited by braces) and ssi the entry label.

#### **@preamble**

The standard @preamble is available and can be used to provide command definitions used within field values. For example:

```
@preamble{"\providecommand{\mtx}[1]{\boldsymbol{#1}}"}
```

```
@entry{matrix,
  name={matrix},
  plural={matrices},
  description={rectangular array of values, denoted $\mtx{M}$}
}
```
Alternatively you can use \glsxtrprovidecommand which behaves the same as \providecommand within the document but behaves like \renewcommand within bib2gls, which allows you to

change bib2gls's internal definition of a command without affecting the definition within the document (if it's already been defined before the resource file is input). In general, it's best to just use \providecommand.

The T<sub>E</sub>X parser library used by bib2g1s will parse the contents of @preamb1e before trying to interpret the field value used as a fallback when sort is omitted (unless interpret -preamble={false} [is set in the r](#page-446-2)esource options). For example:

```
@preamble{"\providecommand{\set}[1]{\mathcal{#1}}
\providecommand{\card}[1]{|\set{#1}|}"}
```

```
@entry{S,
  name={{}$\set{S}$},
  text={\set{S}},
  description={a set}
}
@entry{card,
  name={{}$\card{S}$},
  text={\card{S}},
  description={the cardinality of \gls{S}}
}
```
Neither entry has the sort field, so bib2gls has to fall back on the name field and, since this contains the special characters  $\setminus$  (backslash),  $\$$  (maths shift), { (begin group) and } (end group), the T<sub>E</sub>X parser library is used to interpret it. The definitions provided by @preamble allow bib2gls to ded[uce th](#page-53-4)at the sort value of the S entry is just S [and th](#page-51-0)e sort value of the card entry is |S| (see chapter [2\)](#page-451-3).

What happens if you also need to use these co[m](#page-451-0)mands in the [do](#page-451-4)cument? Th[e definitions](#page-55-1) provided in @preamble won't be [availa](#page-53-4)ble until the .glstex file has beenc[reated](#page-53-4), which means the commands won't be de[fin](#page-27-0)ed on the first ETFX run.

There are several approaches:

- 1. Just d[efine the com](#page-55-1)mands in the document. [This means](#page-457-3) the commands are available, but bib2gls won't be able to correctly interpret the name fields.
- 2. Define the commands in both the document and in @preamble. For example:

 $\newcommand{\set{xet}[1]{\mathcal{H1}}$  $\newcommand{\card}{1}{\setminus}$ \GlsXtrLoadResources[src={my-data}]

Alternatively:

```
\GlsXtrLoadResources[src={my-data}]
\providecommand{\set}[1]{\mathcal{#1}}
\providecommand{\card}[1]{|\set{#1}|}
```
If the provided definitions match those given in the .bib file, there's no difference. If they don't match then in the first example the document definitions will take precedence (but the interpreter will use the @preamble definitions) and in the second example the @preamble definitions will take preceden[ce.](#page-456-1)

3. Make use of \glsxtrfmt provided by glossaries-extra which allows you to store the name of the formatting command in a [field. The def](#page-55-1)ault is the user1 field, but this can be change[d to another](#page-55-1) field by redefining \GlsXtrFmtField.

The .bib file [can now loo](#page-57-0)k like this:

```
@preamble{"\providecommand{\set}[1]{\mathcal{#1}}
ovidecommand{\card}[1]{|\set{#1}|}"}
@symbol{S,
 name={{}$\set{S}$},
  text={\set{S}},
 user1={set},
  description={a set}
}
@symbol{cardS,
  name={{}$\card{S}$},
  text={\card{S}},
 user1={card},
  description={the cardinality of \gtrsim els{S}}
}
```
Within the document, you can format *⟨text⟩* using the formatting command provided in the user1 field with:

```
\glsxtrfmt[⟨options⟩]{⟨label⟩}{⟨text⟩}
```
(whic[h intern](#page-51-17)ally uses \glslink) or

<span id="page-57-0"></span>\glsxtrentryfmt{*⟨label⟩*}{*⟨text⟩*}

<span id="page-57-1"></span>which just applies the [appropria](#page-434-1)te formatting command to *⟨text⟩*. Version 1.23+ of glossaries-extra also provides a starred form of the linking command:

\glsxtrfmt\*[*⟨options⟩*]{*⟨label⟩*}{*⟨text⟩*}[*⟨insert⟩*]

[which inserts a](#page-461-0)dditional material inside the link text but outside the formatting command.

If the entry given by *⟨label⟩* hasn't been defined, then \glsxtrfmt just does *⟨text⟩* (followed by *⟨insert⟩* for the starred version) and a warning is issued. (There's no warning if the entry is defined but the field hasn't been set.) The *⟨options⟩* are as for \glslink but \glslink will actually be using

\glslink[*⟨def-options⟩*,*⟨options⟩*]{*⟨label⟩*}{\*⟨csname⟩*{*⟨text⟩*}*⟨insert⟩*}

[where the](#page-434-1) def[ault option](#page-434-1)s *⟨def-options⟩* are given by \GlsXtrFmtDefaultOptions. [The defaul](#page-434-1)t definition of this is just noindex which suppresses the automatic indexing or recording action. (See the glossaries-extra manual [9] for further details.) The *⟨insert⟩* part is omitted for the unstarred form.

This means that the document doesn't need to actually [provide](#page-438-1)  $\setminus$  set or  $\setminus$  card but can instead use, for example,

```
\glsxtrfmt{S}{A}
\glsxtrentryfmt{cardS}{B}
```
[instead of](#page-57-0)

[\set{A}](#page-57-1) \card{B}

The first LATEX run will simply ignore the formatting and produce a warning.

Since this is a bit cumbersome to write, you can provide shortcut commands. For example:

```
\GlsXtrLoadResources[src={my-data}]
\newcommand{\gset}[2][]{\glsxtrfmt[#1]{S}{#2}}
\newcommand{\gcard}[2][]{\glsxtrfmt[#1]{cardS}{#2}}
```
Whilst this doesn't seem a great deal different from simply providing the definitions of \set and \card in the document, this means you don't have to worry about remembering the names of the actual commands provided in the .bib file (just the entry labels) and the use of \glsxtrfmt will automatically produce a hyperlink to the glossary entry if the hyperref package has been loaded.

Here's an alternative .bib [that defines](#page-57-0) entries with a term, a de[scripti](#page-456-1)on and a symbol:

```
@preamble{"\providecommand{\setfmt}[1]{\mathcal{#1}}
\providecommand{\cardfmt}[1]{|\setfmt{#1}|}"}
```

```
@entry{set,
  name={set},
  symbol={\setfmt{S}},
  user1={setfmt},
  description={collection of values}
```

```
}
@entry{cardinality,
  name={cardinality},
  symbol={\cardfmt{S}},
  user1={cardfmt},
  description={the number of elements in the \gls{set} $\glssymbol{set}$}
}
```
I've changed the entry labels and the names of the formatting commands. The definitions in the document need to reflect the change in label but not the change in the formatting commands:

```
\newcommand{\gset}[2][]{\glsxtrfmt[#1]{set}{#2}}
\newcommand{\gcard}[2][]{\glsxtrfmt[#1]{cardinality}{#2}}
```
Here's another approach that allows for a more complicated argument for the cardinality. (For example, if the argument is an expression involving set unions or intersections.) The .bib file is now:

```
@preamble{"\providecommand{\setfmt}[1]{\mathcal{#1}}
\providecommand{\cardfmt}[1]{|#1|}"}
```

```
@entry{set,
 name={set},
  symbol={\setfmt{S}},
  user1={setfmt},
  description={collection of values}
}
@entry{cardinality,
  name={cardinality},
  symbol={\cardfmt{\setfmt{S}}},
  user1={cardfmt},
  description={the number of elements in the \gls{set} $\glssymbol{set}$}
}
```
This has removed the  $\setminus$  setfmt command from the definition of  $\card$  fractiont. Now the definitions in the document are:

```
\newcommand{\gset}[1]{\glsxtrentryfmt{set}{#1}}
\newcommand{\gcard}[2][]{\glsxtrfmt[#1]{cardinality}{#2}}
```
This allows for code such as:

```
\[ \gcard{\gset{A} \cap \gset{B}} \]
```
which will link back to the cardinality entry in the glossary and avoids any hyperlinking with \gset. Alternatively to avoid links with \gcard as well:

```
\newcommand{\gset}[1]{\glsxtrentryfmt{set}{#1}}
\newcommand{\gcard}[1]{\glsxtrentryfmt{cardinality}{#1}}
```
Now  $\gtrsim$  and  $\gtrsim$  are simply formatting commands, but their actual definitions are determined in the .bib file.

# **4.5 Single [Entr](#page-456-1)y Types**

The entry types described in this section create a single glossary definition per entry (from glossaries-extra's point of view). For example

```
@entry{matrix,
  name={matrix},
  plural={matrices},
  description={rectangular array of values}
}
is analogous to
\newglossaryentry{matrix}% label
{% fields
 name={matrix},
  plural={matrices},
  description={rectangular array of values}
}
```
The secondary option allows the creation of a fake glossary with the entry labels in its internal list in a different order. This means that the same data can be displayed in two separate lists without duplicating the resources required by each glossary entry.

Section 4.6 describes bib2gls entry types that create two separate (but related) glossariesextra [definitions](#page-196-0) per .bib entry.

#### **@entry**

Regular terms are d[efined](#page-456-1) by the @entry field. This requires the description field and either name or parent.

<span id="page-60-0"></span>For example:

```
@preamble{"\providecommand{\mtx}[1]{\boldsymbol{#1}}"}
```

```
@entry{matrix,
  name={matrix},
  plural={matrices},
  description={rectangular array of values, denoted \gls{M}},
  seealso={vector}
```
}

```
@entry{M,
  name={\ensuremath{M}},
  description={a \gls{matrix}}
}
@entry{vector,
  name = "vector",
  description = {column or row of values, denoted \gls{v}},
  seealso={matrix}
}
@entry{v,
  name={\ensuremath{\vec{v}}},
  description={a \gls{vector}}
}
```
If the name field is omitted it will be set from the parent's name. If the sort field is missing the default is obtained from the name field. (This can be overridden with sort-field.)

Terms defined using @entry will be written to the output (.glstex) file using the command [\bib](#page-51-0)glsnewentry.

#### **@symbol**

The @symbol [entry type](#page-214-0) is much like @entry, but it's designed specifically for symbols, so in the previous example, the M and v terms would be better defined using the @symbol entry type instead. For example:

```
@symbol{M,
  name={\ensuremath{M}},
  description={a \gls{matrix}}
}
```
The required fields are name or parent. The description field is required if the name field is missing. If the sort field is omitted, the default sort is given by the entry label (unless overridden by symbol-sort-fallback). Note that this is different from @entry where the sort defaults to name if o[mitted.](#page-51-0)

Terms that are defi[ned us](#page-53-4)ing @sy[mbol](#page-51-20) will be [written to the ou](#page-51-7)tput file using the com[mand](#page-51-0) \bibglsnews[ymbol](#page-178-0).

#### **@number**

The [@number](#page-214-1) entry type is like @symbol, but it's for numbers. The numbers don't have to be explicit digits and may have a symbolic representation. There's no real difference between the behaviour of @number and @symbol except that terms defined using @number will be written to the output file using the command \bibglsnewnumber.

For example, the file constants.bib might define mathematical constants like this:

```
@number{pi,
   name={\ensuremath{\pi}},
   description={the ratio of the length of the circumference
    of a circle to its diameter},
   user1={3.14159}
}
@number{e,
  name={\ensuremath{e}},
  description={base of natural logarithms},
  user1={2.71828}
}
```
This stores the approximate value in the user1 field. This can be used to sort the entries in numerical order according to the values rather than the symbols:

```
\GlsXtrLoadResources[
  src={constants},% constants.bib
  category={number},% set the category for all selected entries
  sort={double},% numerical double-precision sort
 sort-field={user1}% sort according to 'user1' field
]
```
The category={number} option makes it easy to adjust the glossary format to include the user1 field:

```
\renewcommand{\glsxtrpostdescnumber}{%
  ifglshasfield{useri}{\glscurrententrylabel}
  { (approximate value: \glscurrentfieldvalue)}%
  {}%
}
```
#### **@index**

<span id="page-62-0"></span>The @index entry type is designed for entries that don't have a description. Only the label is required. If name is omitted, it's assumed to be the same as the label, even if parent is present. (Note this is different to the fallback behaviour of @entry, which fetches the name fro[m the par](#page-62-0)ent entry.) However, this means that if the name contains any characters that can't be used i[n the l](#page-51-0)abel, you will need the name field. If the sort field is missing [the defau](#page-51-20)lt is obtained from the name field.

Example:

@index{duck}

```
@index{goose,plural={geese}}
```

```
@index{sealion,name={sea lion}}
```

```
@index{facade,name={fa\c{c}ade}}
```
Terms that are defined using @index will be written to the output file using the command \bibglsnewindex.

### **@indexplural**

<span id="page-63-0"></span>The [@indexplural](#page-215-0) entry type is similar to the @index entry type except that the name field if missing is obtained from the plural field. If the plural field is missing it's obtained from the text field with the plural suffix appended. If the text field is missing, it's obtained from the [original entry la](#page-63-0)bel. If the sort field is m[issing th](#page-62-0)e default is obtained fro[m the](#page-51-0) name field. All fields are optional. F[or examp](#page-51-2)le:

```
@indexplural{goose,
 plural = {geese}
}
@indexplural{duck}
@indexplural{chateau,
  text = {ch\^ = \{ch\}
 plural = {ch\^{\text{ateaux}}}
}
This is equivalent to:
@indexplural{goose,
 name = {geese},text = {goose},plural = {geese}}
@indexplural{duck,
 name = {ducks},text = \{duck\},
 plural = {ducks}
}
@indexplural{chateau,
```

```
name = {ch\^{\text{ateaux}},
  text = {ch\^{\text{area}}},
  plural = {ch\^{\text{ateaux}}}
}
```
Terms that are defined using @indexplural will be written to the output file using the command \bibglsnewindexplural.

#### **@abbreviation**

<span id="page-64-0"></span>The @abbreviation [entry type is des](#page-216-0)igned for abbreviations. The required fields are short and long. If the sort key is missing, bib2gls will use the field given by abbreviation -sort-fallback, which defaults to the short field. You can also use short-case-change to c[onvert the case o](#page-64-0)f the short field.

If [you u](#page-51-5)se sor[t-fie](#page-53-4)ld={name}, then the fallback for the name field is al[ways the](#page-178-1) [short](#page-51-15) [field, regardless of](#page-178-1) the abbreviation-s[ort-fa](#page-51-15)llback setting.

Note that you must se[t the ab](#page-51-15)breviation style before loading ther[esource file to ensure](#page-142-0) that the abbr[eviations are](#page-177-0) defined correctly, however bib2gls has no knowledge of [the ab](#page-51-15)breviation style so it d[oesn't know if the](#page-178-1) description field [must b](#page-51-0)e included or if the default sort value isn't simply the value of the short field.

You can instruct bib2gls to sort by the long field instead using abbreviation-sort -fallback={long}. You can also tell bib2gls [to ignor](#page-51-7)e certain fields using ignore-fields, [so yo](#page-53-4)u can include a description field [in the](#page-51-15) .bib file if you sometimes need it, and then instruct bib2gls to ignore it when you don'[t wan](#page-51-5)t it.

[For exam](#page-178-1)ple:

```
@abbreviation{html,
 short ="html",
 long = {hypertext markup language},
  description={a markup language for creating web pages}
}
```
If you want the long-noshort-desc style, then you can put the following in your document (where the .bib file is called entries-abbrv.bib):

```
\setabbreviationstyle{long-noshort-desc}
\GlsXtrLoadResources[src={entries-abbrv.bib},
 abbreviation-sort-fallback={long}]
```
Whereas, if you want the long-short-sc style, then you can instead do:

```
\setabbreviationstyle{long-short-sc}
\GlsXtrLoadResources[src={entries-abbrv.bib},ignore-fields={description}]
```
or to convert the short value to upper case and use the long-short-sm style instead:

```
\setabbreviationstyle{long-short-sm}
\GlsXtrLoadResources[src={entries-abbrv.bib},
short-case-change={uc},% convert short value to upper case
ignore-fields={description}]
```
(If you want an equivalent of \newdualentry, use @dualabbreviationentry instead.)

Terms defined using @abbreviation will be written to the output file using the command \bibglsnewabbreviation.

#### **@acronym**

The @acronym [entry type is l](#page-216-1)ike @abbreviation except that the term is written to the output file using the command \bibglsnewacronym.

#### <span id="page-65-1"></span>**@c[ontribut](#page-65-1)or**

<span id="page-65-0"></span>The @contributor entr[y type is primarily pro](#page-216-2)vided for use by the @bibtexentry type. You may use it explicitly if you want, but you need to take care that it doesn't clash with @bibtexentry. It behaves much like @index except that the term is written to the output file using the [command](#page-65-0) \bibglsnewcontributor. There are no required [fields. As with](#page-89-0) @index, if the name field is missing, the fallback value is the entry's label. When this ent[ry type is](#page-89-0) [autom](#page-89-0)atically created by @b[ibtexent](#page-62-0)ry, the name is set to

```
\bibglscontributor{⟨forenames⟩}{⟨von⟩}{⟨surname⟩}{⟨suffix⟩}
```
If you do explicitly use [@contributor](#page-89-0) yo[u need](#page-51-0) to make sure it's defined *before* the first instance of @bibtexentry that tries to access it, but within the same resource set. If you ensure that the label of @contributor matches the contributor label generated by @bibtexentry then they can hav[e their dependen](#page-65-0)cy lists updated, and the bibtexentry and bibtexentry@*⟨[entry-type](#page-89-0)⟩* internal fields can be set for the @contributor entry. For example:

```
@contributor{KnuthDonaldE,
  name={\bibglscontributor{Donald E.}{}{Knuth}{}},
  description={Famous mathematician and computer scientist who
   created \TeX}
}
@book{texbook,
  title = \{ \text{TeV} book \},author = {Donald E. Knuth},
  publisher = {Addison-Wesley},
  year = 1986}
```
The resource options then need to include:

```
entry-type-aliases={
  \GlsXtrBibTeXEntryAliases
},
labelify-replace={
 \{[\ \strut \text{string}\,-\ \strut \text{string}\,.]\}\}
```
If the [@contributo](#page-123-1)r entry is deferred until after the corresponding @bibtexentry then you w[ill end up](#page-448-1) [with a labe](#page-448-1)l clash.

# **4.6 [Dual Entry](#page-65-0) Types**

<span id="page-66-0"></span>The entry types described in this section create two separate (but related) glossaries-extra entry definitions per .bib entry. The first of these entries is considered the primary entry, and the second is the dual entry (also referred to as the secondary entry, but is not related to the secondary option). The naming scheme is @dual*⟨entry-type⟩* where both the primary and dual are conside[red to](#page-456-1) have the same type of entry (such as @dualsymbol [wher](#page-461-26)e both the primary and dua[l are](#page-454-7) functionally like @symbol) or @dual*⟨primary⟩⟨dual⟩* where the pri[mary is func](#page-196-0)tionally like @*⟨primary⟩* and the dual is [functional](#page-465-2)ly like @*⟨dual⟩*.

For example

```
@dualabbreviationentry{svm,
  short = \{SWM\},
  long = {support vector machine},
  description = {statistical pattern recognition technique}
}
is like
@abbreviation{svm,
  short = \{SWM\},
  long = {support vector machine},
}
@entry{dual.svm,
 text = \{SWM\},
  name = {support vector machine},
  description = {statistical pattern recognition technique}
}
and is analogous to
```

```
\newabbreviation{svm}{SVM}{support vector machine}
\newglossaryentry{dual.svm}{name={support vector machine},text={SVM},
description={statistical pattern recognition technique}}
```
but both entries are considered dependent on each other. This means that if you only reference the primary entry (using \gls etc) then the dual entry will still be selected if the selection setting includes dependencies.

The creation of the dual entry involves mapping or copying fields from the primary entry. Each dual entry type has a set of [mapp](#page-432-1)ings. If a field in the set of mappings is missing, its [fallback valu](#page-103-0)e is used. Any fields that aren't listed in the mappings are simply copied, except for the alias field, which will never be copied to the dual entry, nor can it be mapped. The alias will only apply to the primary entry. The dual entry is given the label*⟨prefix⟩⟨id⟩* where *⟨prefix⟩* is set by the dual-prefix option and *⟨id⟩* is the label supplied in the .bib file.

If d[ual-so](#page-51-12)rt={combine} then the dual entries will be sorted along with the primary entries, otherwise the dual-sort indicates how to sort the dual entries and the dual entries will be appended to [the end of the](#page-200-0) .glstex file. The dual-sort-field det[ermin](#page-456-1)es what field [to use for th](#page-206-0)e sort value if the dual entries should be sorted separately.

Take care if you ha[ve a mixture](#page-206-0) of entry types (such as @dualindexentry, @dualindexsymbol and @index) and you're no[t using th](#page-457-3)e default [dual-sort={comb](#page-206-1)ine}. Remember that the primary entries are all sorted together along with the single entries types described in section 4.6 (but they may be assigned to different glossar[y types\), and then th](#page-74-0)[e dual entries](#page-76-0) [are sort](#page-76-0)ed t[ogether](#page-62-0) (but may be assigned to different [glossary ty](#page-206-0)pes). This may result in an odd ordering if some of the primaries and some of the duals are assigned to the same glossar[y. F](#page-66-0)or example, don't mix @dualindexabbreviation (duals are abbreviations) with @dualabbreviationentry (primaries are abbreviations) when you aren't using dual-sort ={combine} (unless you have two different glossaries for the primary vs dual abbreviations).

Remember that bib2gls is des[igned to take advantage of](#page-76-1) \printunsrtglossary, which [simply iterates over all defi](#page-80-0)ned entries in the order in which they were defin[ed \(or, more](#page-206-0) precisely, the order of the internal list of entry labels associated with that glossary). The aim of bib2gls is to write the entry definitions to the .glstex [file so that the interna](#page-446-1)l list of labels is in the appropriate order.

For example, suppose the file entries.bib contains:

```
@index{aardvark}
@index{mouse}
@index{zebra}
@dualindexabbreviation{xml,
 short={XML},
 long={extensible markup language}
}
@dualabbreviationentry{ssi,
  short={SSI},
  long={server-side includes},
  description={directives placed in \gls{html} pages
   evaluated by the server}
}
@dualindexabbreviation{html,
 short={HTML},
```

```
long={hypertext markup language}
}
@dualabbreviationentry{css,
 short={CSS},
 long={cascading stylesheets},
 description={a language that describes the style of an
  \gls{html} document}
}
```
This contains a mixture of entry types, including @dualindexabbreviation (where the dual is the abbreviation) and @dualabbreviationentry (where the primary is the abbreviation).

Now consider the following document:

```
\documentclass{article}
```

```
\usepackage[record,abbreviations]{glossaries-extra}
```
\GlsXtrLoadResources[selection=all,src=entries]

```
\begin{document}
\printunsrtglossaries
\end{document}
```
This uses the default sort={combine}, so all the entries are sorted together, resulting in the order: aardvark, dual.css, css, html, dual.html, mouse, dual.ssi, ssi, xml, dual.xml, zebra.

The ETEX code wr[itten t](#page-165-0)o the .glstex file is essentially (but not exactly):

```
% from @index{aardvark}:
\newglossaryentry{aardvark}{name={aardvark},description={}}
% dual of @dualabbreviationentry{css,...}:
\newglossaryentry{dual.css}{name={cascading stylesheets},text={CSS},
description={a language that describes the style of an
 \glsxtrshort{html} document}}
% primary of @dualabbreviationentry{css,...}:
\newabbreviation{css}{CSS}{cascading stylesheets}
% primary of @dualindexabbreviation{html,...}:
\newglossaryentry{html}{name={HTML},description={}}
% dual of @dualindexabbreviation{html,...}:
\newabbreviation{dual.html}{HTML}{hypertext markup language}
```

```
% from @index{mouse}:
\newglossaryentry{mouse}{name={mouse},description={}}
% dual of @dualabbreviationentry{ssi,...}:
\newglossaryentry{dual.ssi}{name={server-side includes},text={SSI},
description={directives placed in \glsxtrshort{html} pages
evaluated by the server}}
% primary of @dualabbreviationentry{ssi,...}:
\newabbreviation{ssi}{SSI}{server-side includes}
% primary of @dualindexabbreviation{xml,...}:
\newglossaryentry{xml}{name={XML},description={}}
% dual of @dualindexabbreviation{xml,...}:
\newabbreviation{dual.xml}{XML}{extensible markup language}
% from @index{zebra}:
```

```
\newglossaryentry{zebra}{name={zebra},description={}}
```
Since the document uses the abbreviations package option, \newabbreviation automatically assigns the abbreviation to the abbreviations glossary (created through that package option). This means that the main (default) glossary contains the entries (in order):

- aardvark (name: aar[dvark\),](#page-421-1)
- dual.css (name: cascading stylesheets),
- html (name: HTML),
- mouse (name: mouse),
- dual.ssi (name: server-side includes),
- xml (name: XML),
- zebra (name: zebra).

The abbreviations glossary contains:

- css (short: CSS),
- dual.html (short: HTML),
- ssi (short: SSI),
- dual.xml (short: XML).

Since all the entries were combined and sorted together, the resulting glossaries are both ordered alphabetically (using short for the abbreviations and name for the rest), but note that you need to take care when referencing the abbreviations if you want to make use of the abbreviation style. You need  $\gtrsim$  and  $\gtrsim$  subsetstand for the primary abbreviations created with @dualabbrevia[tionen](#page-51-15)try and \gls{dual.html} [and](#page-51-0) \gls{dual.xml} for the dual abbreviations created with @dualindexabbreviation. Also the name of the primary/dual alternative of the abbreviations is also inconsistent (short form for html and xml and long form for dual.css and dual.ssi), as different field mappings are used.

If the docu[ment is changed so that](#page-80-0) [the dual entries are now sor](#page-76-1)ted and wr[itten a](#page-51-0)fter all the primary entries have been dealt with:

```
\GlsXtrLoadResources[
 src=entries,
 dual-sort={letter-nocase},
 selection=all
]
```
then bib2gls first orders the primaries:

- aardvark (name: aardvark),
- css (short: CSS),
- html (name: HTML),
- mouse (name: mouse),
- ssi (short: SSI),
- xml (name: XML),
- zebra (name: zebra)

and writes them to the .glstex file (functionally like):

```
% from @index{aardvark}:
\newglossaryentry{aardvark}{name={aardvark},description={}}
```

```
% primary of @dualabbreviationentry{css,...}:
\newabbreviation{css}{CSS}{cascading stylesheets}
```

```
% primary of @dualindexabbreviation{html,...}:
\newglossaryentry{html}{name={HTML},description={}}
```

```
% from @index{mouse}:
\newglossaryentry{mouse}{name={mouse},description={}}
```

```
% primary of @dualabbreviationentry{ssi,...}:
\newabbreviation{ssi}{SSI}{server-side includes}
% primary of @dualindexabbreviation{xml,...}:
\newglossaryentry{xml}{name={XML},description={}}
% from @index{zebra}:
```
\newglossaryentry{zebra}{name={zebra},description={}}

Then bib2gls orders the duals:

- dual.css (name: cascading stylesheets),
- dual.html (short: HTML),
- dual.ssi (name: server-side includes),
- dual.xml (short: XML)

and writes them to the .glstex file (functionally like):

```
% dual of @dualabbreviationentry{css,...}:
\newglossaryentry{dual.css}{name={cascading stylesheets},text={CSS},
 description={a language that describes the style of an
 \glsxtrshort{html} document}}
```

```
% dual of @dualindexabbreviation{html,...}:
\newabbreviation{dual.html}{HTML}{hypertext markup language}
```

```
% dual of @dualabbreviationentry{ssi,...}:
\newglossaryentry{dual.ssi}{name={server-side includes},text={SSI},
description={directives placed in \glsxtrshort{html} pages
evaluated by the server}}
```

```
% dual of @dualindexabbreviation{xml,...}:
\newabbreviation{dual.xml}{XML}{extensible markup language}
```
When the .glstex file is input (during the next  $E$ F<sub>F</sub>X run) the entries are defined in the order:

- 1. aar[dvark](#page-457-3) (type: main),
- 2. css (type: abbreviations),

```
3. html (type: main),
```
4. mouse (type: main),
- 5. ssi (type: abbreviations),
- 6. xml (type: main),
- 7. zebra (type: main),
- 8. dual.css (type: main),
- 9. dual.html (type: abbreviations),
- 10. dual.ssi (type: main),
- 11. dual.xml (type: abbreviations).

This means that the main glossary's internal list is in the order:

- aardvark (aardvark),
- html (HTML),
- mouse (mouse),
- $xml$  (XML),
- zebra (zebra),
- dual.css (cascading stylesheets),
- dual.ssi (server-side includes)

and the abbreviations glossary's internal list is in the order:

- $\csc$  (CSS),
- $\bullet$  ssi (SSI),
- dual.html (HTML),
- dual.xml (XML).

The lists are no longer in alphabetical order as they have a mixture of primary and dual entries that were separated before sorting.

The above is a fairly contrived example as it wouldn't make sense in a real document to have glossary terms (that include a description) mixed with index terms (that don't include a description). A better solution would be to use @tertiaryindexabbreviationentry instead of @dualabbreviationentry.

### **@dualentry**

<span id="page-73-0"></span>The @dualentry entry type is similar to @entry but actually defines two entries. The dual entry contains the same information as the primary entry but some of the fields are swapped around. The default mappings are:

- [name](#page-73-0)  $\mapsto$  description
- plural *7→* descriptionplural
- [descr](#page-51-0)i[ption](#page-51-1)  $→$  name
- [descri](#page-51-2)pt[ionplural](#page-51-3) *7→* plural

The r[equired fields a](#page-51-1)re [as for](#page-51-0) @entry. For [example:](#page-51-3)

```
@dualentry{child,
  name={child},
 plural={children},
  description={enfant}
}
```
Is like

```
@entry{child,
 name={child},
  plural={children},
  description={enfant}
  descriptionplural={enfants}
}
@entry{dual.child,
```

```
description={child},
  descriptionplural={children},
  name={enfant}
  plural={enfants}
}
```
where dual. is replaced by the value of the dual-prefix option. However, instead of defining the entries with \bibglsnewentry both the primary and dual entries are defined using \bibglsnewdualentry. The category and type fields can be set for the dual entry using the du[al-cat](#page-460-0)egory and dual-type optio[ns.](#page-200-0)

For example:

```
\newglossary*{english}{English}
\newglossary*{french}{French}
```

```
\GlsXtrLoadResources[
 src = {entries-dual}, % data in entries-dual.bibtype = \{english\},% put primary entries in glossary 'english'
dual-type = {french},% put dual entries in glossary 'french'
 category = {dictionary},% set the primary category to 'dictionary'
dual-category = {dictionary},% set the dual category to 'dictionary'
 sort = \{en\},% sort primary entries according to language 'en'
dual-sort = \{fr\}% sort dual entries according to language 'fr'
]
```
### **@dualindexentry**

There are no required fields. The primary entry behaves like @index and the dual entry behaves like @entry. The default field mapping is:

```
• name \mapsto name
```
This doesn't [actually](#page-60-0) perform any swapping of fields, but it provides the field used for backlinks (if dual-indexentry-backlink is set). The reason that the primary (rather than the dual) [is like](#page-51-0) @i[ndex](#page-51-0) is to allow the primaries to merge with any @index entries found in the resource set, since glossary entries with descriptions are likely to be a subset of all indexed entries.

If no name [is give](#page-62-0)[n, the dual entry is](#page-212-0) assigned the (unprefixe[d\) entry l](#page-62-0)abel. For example:

```
@dualindexentry{array,
  description={ordered list of values}
}
This is effectively like
@index{array}
@entry{dual.array,
  name={array},
  description={ordered list of values}
}
```
The primary entries are defined using \bibglsnewdualindexentry, which by default sets the category to index (although this may be overridden, for example, by the category option). The dual entries are defined with \bibglsnewdualindexentrysecondary.

This is the most convenient way of [having an entry that's also auto](#page-217-1)matically indexed. For exa[mple, supp](#page-51-4)ose the file terms.bib contains:

@index{duck} @index{zebra} @index{aardvark} and suppose the file entries.bib contains:

```
@dualindexentry{array,
  description={ordered list of values}
}
@dualindexentry{vector,
  name={vector},
  description={column or row of values}
}
@dualindexentry{set,
  description={collection of values}
}
@dualindexentry{matrix,
  plural={matrices},
  description={rectangular array of values}
}
```
These entries can be used in an example document that has an index and a glossary:

```
\documentclass{article}
\usepackage[colorlinks]{hyperref}
\usepackage[record,index,stylemods=mcols]{glossaries-extra}
\GlsXtrLoadResources[
src={terms,entries},
type=index,
label-prefix={idx.},
dual-prefix={gls.},
combine-dual-locations={primary},
dual-type=main
]
\begin{document}
\gls{gls.array}, \gls{gls.vector}, \gls{gls.set}, \gls{gls.matrix}.
\gls{idx.duck}, \gls{idx.aardvark}, \gls{idx.zebra}.
\renewcommand{\glstreenamefmt}[1]{\textsc{#1}}
\printunsrtglossary[type=main,style=index,nogroupskip]
\renewcommand{\glstreenamefmt}[1]{#1}
```

```
\renewcommand{\glstreegroupheaderfmt}[1]{\textbf{#1}}
\printunsrtglossary[type=index,style=mcolindexgroup]
\end{document}
```
This uses combine-dual-locations to combine the locations for the primary and dual entries so that they only appear in the index.

### **@duali[ndexabbreviation](#page-201-0)**

The @dualindexabbreviation entry type is similar to @dualindexentry and again, by default, the field mapping is:

```
• name 7→ name
```
However in this case the required fields are short and long. The name for the primary entry defaults to short if omitted. (This may be changed with the abbreviation-name-fallback optio[n\) The](#page-51-0) fa[llback](#page-51-0) for the sort field is given by abbreviation-sort-fallback, which defaults to the short field.

For exa[mple:](#page-51-5)

}

```
@dualindexabbreviation{html,
  short={html},
  long = {hypertext markup language}
}
is like
@index{html}
@abbreviation{dual.html,
  short={html},
  long = {hypertext markup language}
```
The primary term is defined using \bibglsnewdualindexabbreviation, which encapsulates the name to match the font used by the dual abbreviation. The encapsulation command depends on the abbreviation-name-fallback value. If it's the short field then \bibglsuseabbrvfont is used, otherwise [\bibglsuselongfont](#page-218-0) is used.

The p[rimary](#page-51-0) definition also by default sets the category to index (although this again may be overrid[den\). The dual term is defined usin](#page-132-0)g \bibglsnew[dualin](#page-51-5)dexabbre[viation](#page-219-0)[secondary](#page-219-0).

### **@dualindexsymbol**

<span id="page-76-1"></span>The [@duali](#page-219-1)ndexsymbol entry type is similar to @dualindexentry, but by default the field mappings are:

- symbol  $\mapsto$  name
- name  $\mapsto$  symbol
- [symbol](#page-51-6)pl[ural](#page-51-0) *7→* plural
- [plura](#page-51-0)l  $\mapsto$  [symbo](#page-51-6)lplural

The r[equired field is:](#page-51-7) sy[mbol](#page-51-2). If the name field is omitted, the dual entry is assigned a symbol from the original (unprefixed) label. The primary entries are defined using \bibglsnewdual[indexsy](#page-51-2)mbol[, which by def](#page-51-7)ault sets the category to index, and the dual entries are defined using \bibgls[newdual](#page-51-6)index[symbo](#page-51-0)lsecondary, which by default sets the category to symbol. For example:

```
@dualindexsymbol{pi,
  symbol={\ensuremath{\pi}},
  description={ratio of a circle's circumference to its diameter}
}
is like
@index{pi,symbol={\ensuremath{\pi}}}
@symbol{dual.pi,
  name={\ensuremath{\pi}},
  symbol={pi},
  description={ratio of a circle's circumference to its diameter}
}
```
For example, suppose I have a file called symbols.bib that contains:

```
@dualindexsymbol{pi,
  symbol={\ensuremath{\pi}},
  description={ratio of a circle's circumference to its diameter}
}
@dualindexsymbol{e,
```

```
name={Euler's number},
  symbol={\ensuremath{e}},
  description={base of the natural logarithm}
}
```
Then the previous example document can be modified to have an index, a glossary and a list of symbols:

```
\documentclass{report}
```

```
\usepackage[colorlinks]{hyperref}
```
### *4 .bib Format*

```
\usepackage[record,symbols,index,stylemods=mcols]{glossaries-extra}
\newcommand{\bibglsnewdualindexsymbolsecondary}[5]{%
  \longnewglossaryentry*{#1}{name={#3},category=symbol,%
    symbol=\{44\}, 42, type=\{symbolsymbols\}\{45\}\}
\newcommand{\indexprimary}[1]{\glsadd[format=hyperbf]{idx.#1}}
\renewcommand{\glsxtrpostdescsymbol}{%
  \indexprimary{\glscurrententrylabel}%
}
\renewcommand{\glsxtrpostdescgeneral}{%
  \indexprimary{\glscurrententrylabel}%
}
\GlsXtrLoadResources[
 src={entries,terms,symbols},
 type=index,
 set-widest,
 label-prefix={idx.},
 dual-prefix={},
 combine-dual-locations={primary},
 dual-sort={letter-case},
 dual-type=main
]
\glsxtrnewglslike[hyper=false]{idx.}{\idx}{\idxpl}{\Idx}{\Idxpl}
\begin{document}
\gls{array}, \gls{vector}, \gls{set}, \glspl{matrix}.
\idx{duck}, \idx{aardvark}, \idx{zebra}.
\gls{e} and \gls{pi}.
\newpage
\gls{array}, \idx{vector}, \idx{set}, \gls{matrix}.
\newpage
\gls{array}, \gls{vector}, \gls{set}, \gls{matrix}.
```

```
\renewcommand{\glstreenamefmt}[1]{\textsc{#1}}
\printunsrtglossary[type=main,nogroupskip,style=alttree]
\renewcommand{\glstreenamefmt}[1]{#1}
\printunsrtglossary[type=symbols,nogroupskip,style=index]
\renewcommand{\glstreenamefmt}[1]{#1}
\renewcommand{\glstreegroupheaderfmt}[1]{\textbf{#1}}
\printunsrtglossary[type=index,style=mcolindexgroup]
```
\end{document}

Here I've provided some convenient commands for referencing the primary (index) terms (\idx, \idxpl, \Idx and \Idxpl). This means I don't need to worry about the label prefix and it also switches off the hyperlinks. These custom commands are defined using

```
\glsxtrnewglslike[⟨options⟩]{⟨prefix⟩}{⟨gls-like cs⟩}{⟨glspl-like cs⟩}{⟨Gls-like
cs⟩}{⟨Glspl-like cs⟩}
```
which, in this case, essentially does

```
\newcommand{\idx}[2][]{\gls[hyper=false,#1]{idx.#2}}
\newcommand{\Idx}[2][]{\Gls[hyper=false,#1]{idx.#2}}
\newcommand{\idxpl}[2][]{\glspl[hyper=false,#1]{idx.#2}}
\newcommand{\Idxpl}[2][]{\Glspl[hyper=false,#1]{idx.#2}}
```
but the new commands will also recognise the  $\gtrsim$  modifiers, so  $\idx+$  will behave like \gls+ which wouldn't be possible if \idx was defined using \newcommand in the above manner.

I've also redefined \bibglsnewdualindexsy[mbols](#page-432-0)econdary to put the dual entries created with @dualindexsymbol into the symbols glossary (which [is created with](#page-444-0) the symbols package option), so it overrides the dual-type={main} setting.

This command also sets the category to symbol, so I can redefine the post-description hook for symbols ([\glsxtrpo](#page-76-1)[stdescsymbol](#page-218-1)) to automatically index the symbol d[efinition.](#page-423-0) Similarly for the general post-des[cription hoo](#page-202-0)k \glsxtrpostdescgeneral.

Since the post-description ho[ok isn't do](#page-51-4)ne until the glossary has been created, this requires a slightly longer b[uild process. If the docume](#page-440-0)nt file is called myDoc.tex, then the complete document build is:

pdflatex myDoc bib2gls -g myDoc pdflatex myDoc bib2gls -g myDoc pdflatex myDoc

### **@dualindexnumber**

<span id="page-80-0"></span>The @dualindexnumber entry type is almost identical to @dualindexsymbol, but the primary entries are defined using \bibglsnewdualindexnumber, which by default sets the category to index, and the dual entries are defined using \bibglsnewdualindexnumbersecondary[, which by de](#page-80-0)fault sets the category to numbe[r](#page-76-1).

### **[@dualab](#page-51-4)breviationentr[y](#page-218-2)**

The [@duala](#page-218-3)bbreviationentry entry [type is sim](#page-51-4)ilar to @dualentry, but by default the field mappings are:

- <span id="page-80-1"></span>• long *[7→](#page-80-1)* name
- longplural *7→* plural
- [short](#page-51-8) *7→* [tex](#page-51-0)t

You [may need to ad](#page-51-9)d a [mappin](#page-51-2)g from shortplural to plural if the default is inappropriate. (In bib2gls version 1.0 this entry type was originally called @dualentryabbreviation. In versio[n 1.1, i](#page-51-5)t w[as ren](#page-51-10)amed @dualabbreviationentry which makes for a more consistent naming scheme @dual*⟨primary⟩⟨dual⟩*.)

The required fields are: short, long and [descr](#page-51-11)ip[tion](#page-51-2). [This entry type is designed](#page-81-0) to emulate the example \newdualentry [command given](#page-80-1) in the glossaries user manual [10]. The primary entry is an abbreviation with the given short and long fields (but not the description) and the sec[ondary](#page-51-5) [entry](#page-51-8) is a [regular entry](#page-51-1) with the name copied from the long field. The fallb[ack for the](#page-253-0) sort is given by abbreviat[ion-sort-](#page-461-0)fallback, w[hic](#page-450-0)h defaults to the short field.

[For example](#page-51-1):

```
@dualabbreviationentry{svm,
   long = {support vector machine},
   short = \{SWM\},
   description = {statistical pattern recognition technique}
}
is rather like doing
@abbreviation{svm,
   long = {support vector machine},
   short = \{SWM\}}
@entry{dual.svm,
   name = {support vector machine},
   description = {statistical pattern recognition technique}
}
```
but dual.svm will automatically be selected if svm is indexed in the document. If dual.svm isn't explicitly indexed, it won't have a location list.

If the sort field is missing bib2gls by default falls back on the name field. If this is missing, this sort value will fallback on the short field. This means that if name isn't explicitly given in @dualabbreviationentry, then the primary entry will be sorted according to short but the dua[l will](#page-53-0) be sorted according its name (which has been copi[ed from](#page-51-0) the primary long).

Entries provided using @dualab[brevi](#page-51-5)ationentry will be defi[ned w](#page-51-0)ith

```
\bibglsnewdualabbreviationentry
```
(which uses \newabbreviation[\) for the primary entr](#page-80-1)ies and with

[\bibglsnewdualabbreviationentry](#page-219-2)secondary

(which uses [\longnewglossary](#page-252-0)entry) for the secondary entries. This means that if the abbreviations package option is used, this will put the primary entry in the abbreviations [glossary and the secondary entry in the](#page-220-0) main glossary. Use the type and dual-type options to override t[his.](#page-250-0)

### **[@dualentrya](#page-421-0)bbreviation**

This entry type is deprecated as from bib2gls version 1.1. It's functionally equivalent to @dualabbreviationentry but its name doesn't fit the general dual entry naming scheme.

### <span id="page-81-0"></span>**@dualsymbol**

This is like [@dualentry](#page-80-1) but the default mappings are:

- name  $\mapsto$  symbol
- plural  $\mapsto$  [symbol](#page-73-0)plural
- [symbo](#page-51-0)l *7→* [name](#page-51-6)
- [symbol](#page-51-2)plural *7→* [plural](#page-51-7)

The name [and](#page-51-6) sy[mbol](#page-51-0) fields are required. For example:

```
@dualsymbol{pi,
  name={pi},
   symbol={\ensuremath{\pi}},
  description={the ratio of the length of the circumference
    of a circle to its diameter}
}
```
Entries are defined using \bibglsnewdualsymbol, which by default sets the category to symbol.

### **@dualnumber**

This is almost identical to @dualsymbol but entries are defined using \bibglsnewdualnumber, which by default sets the category to number.

The above example could be defined as a number since *π* is a constant:

```
@dualnumber{pi,
   name={pi},
   symbol={\ensuremath{\pi}},
   description={the ratio of the length of the circumference
    of a circle to its diameter},
   user1={3.14159}
}
```
This has stored the approximate value in the user1 field. The post-description hook could then be adapted to show this.

```
\renewcommand{\glsxtrpostdescnumber}{%
 trylabel}
 { (approximate value: \glscurrentfieldvalue)}%
 {}%
}
```
This use of the user1 field means that the dual entries could be sorted numerically according to the approximate value:

\usepackage[r[ecord,](#page-51-12)postdot,numbers,style=index]{glossaries-extra}

```
\GlsXtrLoadResources[
  src={entries},% entries.bib
  dual-type={numbers},
  dual-sort={double},% decimal sort
  dual-sort-field={user1}
]
```
### **@dualabbreviation**

The @dualabbreviation entry type is similar to @dualentry, but by default the field mappings are:

- <span id="page-82-0"></span>• short *7→* [dualshor](#page-82-0)t
- shortplural *7→* dualshortplural
- [long](#page-51-5) *7→* [duallong](#page-51-13)
- [longplural](#page-51-11) *7→* d[uallongplural](#page-51-14)
- dualshort *7→* short
- dualshortplural *7→* shortplural
- [duallong](#page-51-13) *7→* l[ong](#page-51-5)
- [duallongplural](#page-51-14) *7→* l[ongplural](#page-51-11)

The r[equired fiel](#page-51-15)ds [are:](#page-51-8) short, long, dualshort and duallong. This includes some new fields: dualshort, dualshortplural, duallong and duallongplural. If these aren't already [defined, they will](#page-51-16) be [provided in th](#page-51-9)e .glstex file with

```
\glsxtrprovidestoragekey{⟨key⟩}{}{}
```
Note that this use with an empty third arg[ument pre](#page-457-0)ve[nts the creation of](#page-51-16) a field access command (analogous to \glsentrytext). The value can be accessed with \glsxtrusefield [instead. Remember that the fie](#page-441-0)ld won't be available until the .glstex file has been created.

Note that bib2gls doesn't know what abbreviation styles are in used, so if the sort field is missing it will fall[back on the](#page-433-0) short field. If the abbreviations need to [be sorted according](#page-442-0) to the long field instead, use abbreviation-sort-fallbac[k={long}](#page-457-0).

Terms that are defined using @dualabbreviation will be written to the outpu[t file u](#page-53-0)sing \bibglsnewdualabbreviation.

If the dual-abbrv-backlink [option is on, the default field](#page-178-0) used for the backlinks is the duals[hort](#page-51-8) field, so you'll need [to make sure you adap](#page-82-0)t the glossary style to show that field. [The simplest way to do this is thr](#page-221-1)ough the category post description hook.

For e[xample, if the entries all h](#page-211-0)ave the category set to abbreviation, then this requires [redefining](#page-51-13) \glsxtrpostdescabbreviation.

Here's an example dual abbreviation for a document where English is the primary language and German is the secondary lang[uage:](#page-51-4)

```
@dualabbreviation{rna,
  short={RNA},
  dualshort={RNS},
  long={ribonucleic acid},
  duallong={Ribonukleinsäure}
}
```
If the abbreviation is in the file called entries-dual-abbrv.bib, then here's an example document:

```
\documentclass{article}
```

```
\usepackage[T1]{fontenc}
\usepackage[utf8]{inputenc}
```

```
\usepackage[ngerman,main=english]{babel}
\usepackage[colorlinks]{hyperref}
```

```
\usepackage[record,nomain]{glossaries-extra}
\newglossary*{english}{English}
\newglossary*{german}{German}
\setabbreviationstyle{long-short}
\renewcommand*{\glsxtrpostdescabbreviation}{%
  \ifglshasfield{dualshort}{\glscurrententrylabel}
  {%
    \space(\glscurrentfieldvalue)%
  }%
  {}%
}
\GlsXtrLoadResources[
 src={entries-dual-abbrv},% entries-dual-abbrv.bib
 type=english,% put primary entries in glossary 'english'
 dual-type=german,% put primary entries in glossary 'german'
 label-prefix={en.},% primary label prefix
 dual-prefix={de.},% dual label prefix
 sort=en,% sort primary entries according to language 'en'
 dual-sort=de-1996,% sort dual entries according to 'de-1996'
                   % (German new orthography)
 dual-abbrv-backlink% add links in the glossary to the opposite
                    %entry
\mathbf{I}\begin{document}
English: \gls{en.rna}; \gls{en.rna}.
German: \gls{de.rna}; \gls{de.rna}.
\printunsrtglossaries
\end{document}
If the label-prefix is omitted, then only the dual entries will have a prefix:
```

```
English: \gls{rna}; \gls{rna}.
```

```
German: \gls{de.rna}; \gls{de.rna}.
```
Another variation is to use the long-short-user abbreviation style and modify the associated \glsxtruserfield so that the duallong field is selected for the parenthetical material:

```
\renewcommand*{\glsxtruserfield}{duallong}
```
This means that the first use of the primary entry is displayed as

ribonucleic acid (RNA, Ribonukleinsäure)

and the first use of the dual entry is displayed as:

Ribonukleinsäure (RNS, ribonucleic acid)

Here's an example to be used with the long-short-desc style:

```
@dualabbreviation{rna,
  short={RNA},
  dualshort={RNS},
  long={ribonucleic acid},
  duallong={Ribonukleinsäure}
  description={a polymeric molecule},
  user1={Ein polymeres Molekül}
}
```
This stores the dual description in the user1 field, so this needs a mapping. The new example document is much the same as the previous one, except that the dual-abbrv-map option is needed to include the mapping between the description and user1 fields:

```
\documentclass{article}
\usepackage[T1]{fontenc}
\usepackage[utf8]{inputenc}
\usepackage[ngerman,main=english]{babel}
\usepackage[colorlinks]{hyperref}
\usepackage[record,nomain]{glossaries-extra}
\newglossary*{english}{English}
\newglossary*{german}{German}
\setabbreviationstyle{long-short-desc}
\renewcommand*{\glsxtrpostdescabbreviation}{%
  \ifglshasfield{dualshort}{\glscurrententrylabel}
 {%
    \space(\glscurrentfieldvalue)%
 }%
  {}%
}
```

```
\GlsXtrLoadResources[
 src={entries-dual-abbrv-desc},% entries-dual-abbrv-desc.bib
 type=english,% put primary entries in glossary 'english'
 dual-type=german,% put primary entries in glossary 'german'
 label-prefix={en.},% primary label prefix
 dual-prefix={de.},% dual label prefix
 sort=en,% sort primary entries according to language 'en'
 abbreviation-sort-fallback={long},% fallback on 'long' field
 dual-sort=de-1996,% sort dual entries according to 'de-1996'
                   % (German new orthography)
 dual-abbrv-backlink,% add links in the glossary to the opposite
                     % entry
% dual key mappings:
 dual-abbrv-map={%
   {short,shortplural,long,longplural,dualshort,dualshortplural,
     duallong,duallongplural,description,user1},
   {dualshort,dualshortplural,duallong,duallongplural,short,shortplural,
     long,longplural,user1,description}
}
]
\begin{document}
English: \gls{en.rna}; \gls{en.rna}.
German: \gls{de.rna}; \gls{de.rna}.
\printunsrtglossaries
\end{document}
Note that since this document uses the long-short-desc abbreviation style, the abbreviation
-sort-fallback needs to be changed to long.
```
If I change the order of the mapping to:

```
dual-abbrv-map={%
  {long,longplural,short,shortplural,dualshort,dualshortplural,
   duallong,duallongplural,description,user1},
  {duallong,duallongplural,dualshort,dualshortplural,short,shortplural,
   long,longplural,user1,description}
```
Then the back-link field will switch to duallong. The post-description hook can be modified to allow for this:

```
\renewcommand*{\glsxtrpostdescabbreviation}{%
 lscurrententrylabel}
```

```
{%
    \space(\glscurrentfieldvalue)%
  }%
  {}%
}
```
An alternative is to use the long-short-user-desc style without the post-description hook:

```
\setabbreviationstyle{long-short-user-desc}
```

```
\renewcommand*{\glsxtruserfield}{duallong}
```
However be careful with this approach as it can cause nested hyperlinks. In this case it's better to use the long-postshort-user-desc style which defers the parenthetical material until after the link-text:

```
\setabbreviationstyle{long-postshort-user-desc}
```

```
\renewcommand*{\glsxtruserfield}{duallong}
```
If the back-link field has been switched to duallong then the post-description hook is no longer required.

### **@dualacronym**

As @dualabbreviation but defines the entries with \bibglsnewdualacronym.

## **4.[7 Tertiary En](#page-82-0)try Types**

A tertiary entry type is essentially a dual entry that creates three separate (but related) glossaries-extra entry definitions per .bib entry. As with dual entries, the first and second of these are the primary and secondary. The third of these is the tertiary which is effectively an appendage of the secondary, and is defined by the same associated \bibglsnew…secondary command that defines the secondar[y entr](#page-456-0)y. Therefore the secondary and tertiary are both considered the dual and are treated as a single entry for the pu[rposes o](#page-465-0)f sorting and collating.

The tertiary entry will never have any locations. Any records found will be assigned to the secondary (and may then be moved to the primary with combine-dual-locations= {primary}). The tertiary will always have the same order as the secondary and will have the same group value. You can set the type for the tertiary with tertiary-type and the category with tertiary-category. The label prefix defaults to [tertiary.](#page-201-0) and can be changed with tertiary-prefix.

### **@tertiaryindexabbreviationentry**

This entry type is very similar to @dualindexabbreviation but creates a tertiary entry as well. The required fields are: short and long (as for @dualindexabbreviation) and also description. The mappings are shared by both entry types. For example:

```
@tertiaryindexabbreviationentry{html,
  short={HTML},
  long = {hypertext markup language},
  description={a markup language for creating web pages}
}
is analogous to
\newglossaryentry{html,name={HTML},description={}}
\newabbreviation{dual.html}{HTML}{hypertext markup language}
\newglossaryentry{tertiary.html,
  name={hypertext markup language},
  description={a markup language for creating web pages}
}
The last two are actually defined using one command:
\bibglsnewtertiaryindexabbreviationentrysecondary
  {dual.html}% secondary label
  {tertiary.html}% tertiary label
  {...}% secondary fields
  {...}% tertiary fields
  {HTML}% primary name
  {HTML}% short
  {hypertext markup language}% long
  {a markup language for creating web pages}% description
The \bibglsnewtertiaryindexabbreviationentrysecondary command is provided in
the .glstex file as:
```

```
\providecommand{\bibglsnewtertiaryindexabbreviationentrysecondary}[8]{%
  \newabbreviation[#3]{#1}{#6}{#7}%
  \longnewglossaryentry*{#2}%
  {name={\protect\bibglsuselongfont{#7}{\glscategory{#1}}},#4}%
  {#8}%
}
```
which defines the secondary as an abbreviation using \newabbreviation and the tertiary as a regular entry using \longnewglossaryentry. This means that the tertiary entry is always defined immediately after the corresponding secondary entry. The primary may be defined earlier or later in the file depending on the way the entries are sorted and on the dual-sort setting.

# **4.8 Multi-Entry Types**

A multi-entry type is a primary entry that may spawn multiple primary entries. This means that both the main entry and the spawned entries are sorted together along with all the other primary entries.

### **@bibtexentry**

<span id="page-89-0"></span>The @bibtexentry type will typically need to be aliased as it's designed for converting BETEX entries into bib2gls entries. For example, to make bib2gls treat @article and @book as though they were both @bibtexentry:

```
entry-type-aliases={
  article=bibtexentry,
  book=bibtexentry
}
```
For convenience, glossaries-extra-bib2gls v1.29+ provides \GlsXtrBibTeXEntryAliases which covers all the standard B $B$ F $X$  entry types. If you use category={same as original entry}, the category field will be set to the original entry type (for example, article or book). Similarly you can use type={same as original entry} [to set the](#page-437-0) type field (but remember that th[e glossary types will nee](#page-461-1)d to be definedi[n the docum](#page-130-0)ent).

There are [no required](#page-51-4) fields. The fallback for the sort field is given by bibtexentry-sort -fallback. If you want to [access](#page-131-0) any of the BETEX fields, you will need to [alias](#page-53-1) or define them. For example:

```
field-aliases={
  title=name
}
```
[Since B](#page-133-0)ETEX's type field conflicts with bib2gls's type field, when bib2gls parses @bibtexentry if will convert type to bibtextype, so you must use bibtextype as the identifier when aliasing.

Alternatively, you can use \GlsXtrProvideBibT[eXFie](#page-53-1)lds which uses \glsaddst[orage](#page-89-0)key to provided all the standard  $B \oplus T \oplus X$  fields. (Remember tha[t new fields m](#page-53-2)ust be defined [before the](#page-89-0) first resource set.)

The @bibtexentry essentially creates an @index form of entry, but ita[dditionally defines](#page-433-1) a @contributor entry for e[ach listed author or editor and upda](#page-441-1)tes the dependency lists: each [@con](#page-433-1)tributor [is added to](#page-465-1) the main @bibtexentry's list of dependencies (so if the @bibtexentry [has a recor](#page-89-0)d then all its satellite [@cont](#page-62-0)ributors are selected with the default s[election={rec](#page-65-0)orded and deps}), and each @contributor is treated as having a cross[reference to the](#page-65-0) main @bibtexentry (so if a @contributor has a record then all the [linked](#page-89-0) [@bibtexen](#page-89-0)try terms will be selected if [selec](#page-89-0)[tion={record](#page-65-0)ed and deps and see}). You [can instruct](#page-103-0) bib2gls to treat \citation as an [ignored record](#page-65-0) using --cite-as-record.

Each contributor is [effectively defin](#page-89-0)ed as

```
@contributor{⟨label⟩,
  name={\bibglscontributor{⟨forenames⟩}{⟨von⟩}{⟨surname⟩}{⟨suffix⟩}}
}
```
[The label is obta](#page-65-0)ined by converting the name to a label, using the same function as labelify (which means it's governed by labelify-replace).

The author and editor fields are always checked, even if those fields aren't recognised by bib2gls, (which they aren't by def[ault\).](#page-51-0) These checks are performed before fi[eld aliases](#page-122-0) are applied. If neither field is [present, no additiona](#page-123-0)l entries are spawned. If the dependent @contributor entry has already been defined, it won't be redefined, but will have the new @bibtexentry added to its internal bibtexentry field.

The main @bibtexentry is defined using \bibglsnewbibtexentry and is followed by

[\glsxtrfield](#page-65-0)listadd{*⟨id⟩*}{bib[texcontribut](#page-53-3)or}{*⟨contributor-id⟩*}

where *⟨id⟩* i[s the label ident](#page-89-0)ifying the main @bibtexentry and *⟨contributor-id⟩* is the label identifier the contributor, for each contributor that has been selected.

Each contributor is defined using \bibglsnewcontributor. The definition is followed by

```
\glsxtrfieldlistadd{⟨contributor-id⟩}{bibtexentry}{⟨id⟩}
\glsxtrfieldlistadd{⟨contributor-id⟩}{bibtexentry@⟨entry-type⟩}{⟨id⟩}
```
for each selected @bibtexentry associated with that contributor. The second line provides the internal list field bibtexentry@*⟨entry-type⟩*, where *⟨entry-type⟩* is the original entry type (before it was aliased to @bibtexentry and converted to lower case). For example article or book.

You can iterat[e ove](#page-89-0)[r these internal list fields us](#page-53-4)ing \glsxtrfielddolistloop or \glsxtrfieldforlistloop. For e[xample:](#page-89-0)

```
\newcommand{\contributorhandler}[1]{\par\glsentryname{#1}}
\newcommand{\glsxtrpostdesccontributor}{%
  \glsxtrifhasfield{bibtexentry}{\glscurrententrylabel}%
 {%
    \glsxtrfieldforlistloop
    {\glscurrententrylabel}{bibtexentry}%
    {\contributorhandler}%
 } {\par No titles.}%
}
```
(where the resource option field-aliases={title=name} has been used).

Here's an example that uses the test xampl. bib file that's provided with TFX distributions:

```
\documentclass{article}
\usepackage[record,nomain]{glossaries-extra}
\newglossary*{contributors}{Authors/Editors}
\newglossary*{titles}{Titles}
```

```
\newcommand{\bibglsnewbibtexentry}[4]{%
 \longnewglossaryentry*{#1}{name=#3,#2,type={titles}}{#4}%
}
\GlsXtrLoadResources[
  src={xampl},
  write-preamble={false},
  entry-type-aliases={
   \GlsXtrBibTeXEntryAliases
  },
  field-aliases={
    title=name
  },
  replicate-fields={
   note=name
  },
  labelify-replace={
    \{[\ \strut\text{\texttt{}\}-\strut\text{\texttt{}\}.]\}\},
  type={contributors},
  category={same as original entry},
  sort-field={category},
  sort-suffix={name}
]
\glsxtrsetgrouptitle{article}{Articles}
\glsxtrsetgrouptitle{booklet}{Booklets}
\glsxtrsetgrouptitle{book}{Books}
\glsxtrsetgrouptitle{inbook}{Book Chapters}
\glsxtrsetgrouptitle{misc}{Miscellaneous}
\newcommand{\contributorhandler}[1]{\par\glsentryname{#1} (#1)}
\newcommand{\glsxtrpostdesccontributor}%
  \glsxtrifhasfield{bibtexentry}{\glscurrententrylabel}%
  {%
    \glsxtrfieldforlistloop
    {\glscurrententrylabel}{bibtexentry}%
    {\contributorhandler}%
  }%
  {\par No titles.}%
\begin{document}
Sample~\cite{book-minimal,article-full,inbook-full,misc-minimal}.
Another sample~\cite{booklet-minimal,misc-full,article-minimal}.
\bibliographystyle{plain}
\bibliography{xampl}
\printunsrtglossary[type=contributors,style=altlist]
\printunsrtglossary*[type=titles,style=indexgroup]
```

```
{%
\renewcommand{\glsxtrgroupfield}category%
\renewcommand{\glstreenamefmt}[1]{\emph{#1}}%
\renewcommand{\glstreegroupheaderfmt}[1]{\textbf{#1}}%
}
\end{document}
```
I[f the file is called](#page-447-0) myDoc.tex [then the docume](#page-436-0)nt build is:

```
pdflatex myDoc
bib2gls --cite-as-record myDoc
bibtex myDoc
pdflatex myDoc
pdflatex myDoc
```
# **5 Resource File Options**

Make sure that you use glossaries-extra with the record package option. This ensures that bib2gls can pick up the required information from the . aux file, and it also loads the supplementary glossaries-extra-bib2gls package (from version 1.27 onwards). The option also switches on the sort={none} [package o](#page-461-2)ption (if [you hav](#page-422-0)e a new enough version of the base glossaries package), which means that there's no attemp[t to as](#page-456-1)sign or process the sort key if it's omitted from \newglossaryentry (or similar commands). The sort key will be provided by bib2gls for informational purposes, but there's no need for LATEX to write it to any [external fi](#page-461-0)les (u[nless](#page-423-1) you use record={alsoindex}).

The .glstex res[ource files created by](#page-249-0) bib2gls are loaded in the d[ocume](#page-53-0)nt usi[ng](#page-53-0)

```
\glsxtrresourcefile[⟨options⟩]{⟨filename⟩}
```
<span id="page-93-0"></span>where *⟨[filename](#page-457-0)⟩* is the name of the resource file without the .glstex extension. You can have multiple \glsxtrresourcefile commands within your document, but each *⟨filename⟩* must be unique, otherwise ETEX would attempt to input the same .glstex file multiple times (bib2gls checks for non-unique file names). The associated [data for e](#page-457-0)ach resource file is called the resource set (see section 1.3).

There's a s[hortcut command that us](#page-93-0)es \jobname in the *⟨filen[ame](#page-457-0)⟩*:

```
\GlsXtrLoadResources[⟨options⟩]
```
The first instance of this command is eq[uivalent to](#page-443-0)

```
\glsxtrresourcefile[⟨options⟩]{\jobname}
```
Any additional use of \GlsXtrLoadResources is equivalent to

```
\glsxtrresourcefile[⟨options⟩]{\jobname-⟨n⟩}
```
where  $\langle n \rangle$  is number. [For example:](#page-93-1)

```
\GlsXtrLoadResources[src=entries-en,sort={en}]
\GlsXtrLoadResources[src=entries-fr,sort={fr}]
\GlsXtrLoadResources[src=entries-de,sort={de-1996}]
```
This is equivalent to:

```
\glsxtrresourcefile[src=entries-en,sort={en}]{\jobname}
\glsxtrresourcefile[src=entries-fr,sort={fr}]{\jobname-1}
\glsxtrresourcefile[src=entries-de,sort={de-1996}]{\jobname-2}
```
In general, it's simplest just to use \GlsXtrLoadResources.

The optional argument *⟨options⟩* is a comma-separated key=value list. Allowed options are listed below. The option list applies only to that specific *⟨filename⟩*.glstex and are not carried over to the next instance of [\glsxtrresourcefile](#page-93-1). Only the definitions provided in @preamble (if the interpreter is on and interpret-preamble={true}) are carried over to the next resource set and, possibly, cross-resource references if perm[itted \(see](#page-457-0) section 1.3). The glossaries-extra package doesn't [parse the options, but ju](#page-93-0)st writes the information to the .aux [file. This](#page-55-0) means that any invalid opti[ons will be reported by](#page-97-1) bib2gls not by glossariesextra.

*5 Resource File Options*

If [you have mult](#page-461-2)iple .bib files yo[u can either select them al](#page-454-0)l using src={*⟨bib list⟩*} [in](#page-19-0) a [single](#page-456-1) \glsxtrresourcefile call, if they all require the same settings, or you can [load them](#page-461-2) [separ](#page-461-2)ately with different settings applied.

For example, if the files [en](#page-456-0)tries-terms.bib and entries-symbol[s.bi](#page-102-0)b have the same settin[gs:](#page-93-0)

```
\GlsXtrLoadResources[src={entries-terms,entries-symbols}]
```
Alternatively, if they have different settings:

```
\GlsXtrLoadResources[src={entries-terms},type=main]
\GlsXtrLoadResources[src={entries-symbols},sort=use,type=symbols]
```
Note that the sorting is applied to each resource set independently of other resource sets. This means that if you have multiple instances of \glsxtrresourcefile but only one glossary type, the glossary will effectively contain blocks of sorted entries. For example, if file1.bib contains:

```
@index{duck}
@index{zebra}
@index{aardvark}
```
and file2.bib contains:

```
@index{caterpillar}
@index{bee}
@index{wombat}
```
then

```
\GlsXtrLoadResources[src={file1,file2}]
```
will result in the list: aardvark, bee, caterpillar, duck, wombat, zebra. These six entries are all defined when \jobname.glstex is read. Whereas

```
\GlsXtrLoadResources[src={file1}]
\GlsXtrLoadResources[src={file2}]
```
will result in the list: aardvark, duck, zebra, bee, caterpillar, wombat. The first three (aardvark, duck, zebra) are defined when \jobname.glstex is read. The second three (bee, caterpillar, wombat) are defined when \jobname-1.glstex is read. Since \printunsrtglossary simply iterates over all defined entries, this is the ordering used.

*5 Resource File Options*

Abbreviation styles must be set (using \setabbreviationstyle) before the resource command that selects the abbreviations from the appropriate .bib file, [since the entries are](#page-446-0) [define](#page-446-0)d (through \newabbreviation or \newacronym) when \glsxtrresourcefile inputs the .glstex file. (Similarly for any as[sociated abbreviation style](#page-447-1) commands that must be set before abbreviations are defined, such as \glsxtrlong[short](#page-456-0)descname.)

Note bib2gls allows .bib files that don't provide any entries[. This can be used to prov](#page-93-0)ide comman[ds in](#page-457-0) @preamble[. For example](#page-252-0), suppose I have defs.bib that just contains

```
@preamble{"\providecommand{\strong}[1]{\textbf{\color{red}#1}}
\providecommand{\test}[2]{#2 (#1)}"}
```
This provides two commands:

```
\strong{⟨text⟩}
```
(which sets the font weight and colour) and

```
\test{⟨first⟩}{⟨second⟩}
```
(which just displays its second argument followed by the first in parentheses).

Suppose I also have entries.bib that contains:

```
@index{example,
  name={\strong{\test{stuff}{example}}}
}
@index{sample}
@index{test}
@index{foo}
@index{bar}
```
This contains an entry that requires the commands provided in defs.bib, so to ensure those commands are defined, I can do:

\GlsXtrLoadResources[src={defs,entries}]

Unfortunately this results in the sort value for example being set to redexample (stuff) because the interpreter has detected the provided commands and expanded

```
\strong{\test{stuff}{example}}
```
to

```
\textbf{\color{red}example (stuff)}
```
It discards font changes, so \textbf is ignored, but it doesn't recognise \color and so doesn't know that the first argument is just the colour specifier and therefore doesn't discard it. This means that "**example (stuff)**" is placed between "foo" and "sample" instead of between "bar" and "foo".

*5 Resource File Options*

I can prevent the interpreter from parsing @preamble:

```
\GlsXtrLoadResources[src={defs,entries},interpret-preamble=false]
```
Now when the sort value for example is obt[ained from](#page-55-0)

```
\strong{\test{stuff}{example}}
```
no expansion occurs (since \strong and \test are unrecognised) so the sort value ends up as stuffexample which places "**example (stuff)**" between "sample" and "test", which is again incorrect.

The best thing to do in this situation is to split the provided commands into two .bib files: one that shouldn't be interpreted and one that should.

For example, defs-nointerpret.bib:

```
@preamble{"\providecommand{\strong}[1]{\textbf{\color{red}#1}}"}
```
and defs-interpret.bib:

@preamble{"\providecommand{\test}[2]{#2 (#1)}"}

Now the first one can be loaded with interpret-preamble={false}:

\GlsXtrLoadResources[src={defs-nointerpret},interpret-preamble=false]

This creates a .glstex file that provides \strong but doesn't define any entries. The other file defs-interpret.bib can then b[e loaded with the default](#page-97-1) interpret-preamble={true}:

\GlsXtrLoadResources[src={defs-interpret,entries}]

The provided [command](#page-457-0)s are remembered by the interpreter, [so you can also do:](#page-97-1)

```
\GlsXtrLoadResources[src={defs-interpret}]
```
\GlsXtrLoadResources[src={entries}]

The *contents* of @preamble are only written to the associated .glstex file, but the definitions contained within the @preamble are retained by the interpreter for subsequent resource sets.

### **5.1 Gene[ral Options](#page-55-0)**

**charset=***⟨encoding-name⟩*

If the character encoding hasn't been supplied in the .bib file with the encoding comment

```
% Encoding: ⟨encoding-name⟩
```
then you can supply the correct encoding using charset={encoding-name}. In general, it's better to includ[e the enco](#page-454-1)ding in the .bib file where [it can](#page-456-0) also be read by a .bib managing [sy](#page-451-3)stems, such as JabRef.

See --tex-encoding for the encoding used [to write t](#page-96-0)he .glstex file.

<span id="page-97-1"></span>This is a boolean option that determines whether or not the interpreter should parse the contents of @preamble. The default is true. If false, the preamble contents will still be written to the .glstex file, but any commands provided in the preamble won't be recognised if the interpreter is needed to determine an entry's sort value.

*5 Resource File Options*

Related o[ptions are](#page-55-0) set-widest, which uses the interpreter to determine the widest name for the alttree style, interpret-label-fields, which governs whether or not fields that must only co[ntain a la](#page-457-0)bel should be interpreted, labelify, which converts a field into a string suitable for us[e as a label, a](#page-97-2)nd labelify-list, which converts a field into a string suitabl[e for us](#page-457-1)e as a [comma-separated list of labe](#page-121-0)ls.

### **write-preamble=***⟨boolean⟩*

<span id="page-97-0"></span>This is a boolean option that determines whether or not the preamble should be written to the .glstex file. The default is true. Note that the preamble will still be parsed if interpret -preamble={true} even if write-preamble={false}. This means it's possible to provide bib2gls command definitions in @preamble that don't get seen by ETFX.

### **[set-wide](#page-97-1)st=***⟨boolean[⟩](#page-97-0)*

<span id="page-97-2"></span>The alttree glossary style needs to [know the w](#page-55-0)idest name (for each level, if hierarchical). This can be set using \glssetwidest provided by the glossary-tree package (or similar commands like \glsupdatewidest provided by glossaries-extra-stylemods), but this requires knowing whi[ch nam](#page-457-1)e is the widest. Alternative one of the [itera](#page-51-0)tive commands such as  $\gtrsim$  elsernative WidestTopLevelName [can be us](#page-435-0)ed, which slows the document build as it has to iterate over all d[efined entries.](#page-436-1)

The boolean option set-widest={true} will try to calculate the widest nam[es for each](#page-434-0) [hierarchical level to he](#page-434-0)lp remove the need to determine the correct value within the document. Since bib2gls doesn't know the fonts that will be used in the document or if there are any non-standard [commands th](#page-97-2)at aren't provided in the .bib files preamble, *this option may not work*. For example, if one entry has the name defined as

```
name={some {\Huge huge} text}
```
and another entry has the name defined as

```
name={some {\small small} text}
```
then bib2gls will determ[ine th](#page-51-0)at the second name is the widest although the first will actually be wider when it's rendered in the document.

When using this option, the transcript file will include the message

```
Calculated width of '⟨text⟩': ⟨number⟩
```
where *⟨text⟩* is bib2gls's interpretation of the contents of the name field and *⟨number⟩* is a rough guide to the width of *⟨text⟩* assuming the operating system's default serif font. The entry that has the largest *⟨number⟩* is the one that will be selected. This will then be implemented as follows:

*5 Resource File Options*

- If the type is unknown then:
	- **–** if the interpreter resolves all name fields to the empty string (that is the name fields all consist of unknown commands) then
		- ∗ [if](#page-53-1) there are child entries \bibglssetwidestfallback is used,
		- ∗ otherwise \bibglssetw[idest](#page-51-0)toplevelfallback is used;
	- **–** otherwise \bibglssetwidest [is used.](#page-243-0)
- If the type is known then:
	- **–** if the interpreter resolves all name [fields for that type to](#page-244-0) the empty string (that is the name [fields all consist of un](#page-243-1)known commands) then
		- ∗ [if](#page-53-1) there are child entries \bibglssetwidestfortypefallback is used,
		- ∗ otherwise \bibglsset[wides](#page-51-0)ttoplevelfortypefallback is used;
	- **–** oth[erwise](#page-51-0) \bibglssetwidestfortype is used.

This leaves T<sub>F</sub>X to compute the width a[ccording to the document fonts. If](#page-244-1) bib2gls can't correctly determine the wi[dest entry then you will need to use one of the comm](#page-244-2)ands provided by glossary-tree or glossaries-extra-[stylemods](#page-243-2) to set it.

In general, if you have more than one glossary it's best to set the  $type$  using options like type and dual-type if you use set-widest.

### **e[ntry-type-](#page-461-3)a[liases=](#page-461-4)***⟨key=value list⟩*

[In the](#page-131-0) .bib [file, the d](#page-202-0)ata is iden[tified by](#page-97-2) @*⟨entry-type⟩*, such as @abbreviation. It may be that you want to replace all instances of @*⟨entry-type⟩* with a different type of entry. For example, suppose my .bib file contains abbreviations defined in the form:

```
@abbreviation{html,
  short =\{html\},
  long = {hypertext markup language},
  description={a markup language for creating web pages}
}
```
but suppose in one of my documents I actually want all these abbreviations defined with @dualabbreviationentry instead of @abbreviation. Instead of editing the .bib file I can just supply a mapping:

```
\GlsXtrLoadResources[
  src=entries,% data in entries.bib
  entry-type-aliases={abbreviation=dualabbreviationentry}
]
```
This makes all instances of @abbreviation behave as @dualabbreviationentry. You can have more than one mapping. For example:

*5 Resource File Options*

```
\GlsXtrLoadResources[
  src=entries,% data in entries.bib
  entry-type-aliases={
    % @abbreviation -> @dualabbreviationentry:
    abbreviation=dualabbreviationentry,
    % @entry -> @index:
    entry=index
 }
]
```
This option isn't cumulative. Multiple instances of entry-type-aliases override previous instances. If  $\langle key = value \, list \rangle$  is empty there will be no mappings.

Here's another example entry in a .bib file:

```
@foo{html,
   name={HTML},
   short={HTML},
   long={hypertext markup language},
   description={hypertext markup language}
}
```
Ordinarily this entry would be ignored since @foo isn't recognised, but it can be mapped like this:

```
\GlsXtrLoadResources[
  src=entries,% data in entries.bib
  ignore-fields={short,long},
  entry-type-aliases={foo=entry}
]
```
This treats the entry as though it had been defined as:

```
@entry{html,
   name={HTML},
   description={hypertext markup language}
}
```
whereas

```
\GlsXtrLoadResources[
 src=entries,% data in entries.bib
  ignore-fields={name,description},
 entry-type-aliases={foo=abbreviation}
]
```
treats the entry as though it had been defined as:

```
@abbreviation{html,
   short={HTML},
   long={hypertext markup language}
}
```
**action=***⟨value⟩*

This governs how the entries are written in the .glstex file. The *⟨value⟩* may be one of:

*5 Resource File Options*

- <span id="page-100-0"></span>• define: define the entries;
- copy: copy the entries;
- define or copy: copy existing entries and define non-existing entries.

The default setting is action={define}, which writes the entry definition to the .glstex file using one of the commands described in section 6.1. Since the record package option automatically switches on the undefaction={warn} option, any attempt at defining an entry that's already been d[efined w](#page-100-0)ill generate a warning rather than an error. The dupl[icate def](#page-457-0)inition will be ignored. (The warnings can be foun[d in](#page-214-0) the . log [file since](#page-422-0) they are warnings produce by glossaries-extra not by [bib2gl](#page-423-2)s.)

For example, if you try:

```
\newglossary*{copies}{Copies}
\GlsXtrLoadResources[src={entries}]
\GlsXtrLoadResources[sort=use,type=copies,src={entries}]
```
you'll find that the copies glossary is empty and there will be warnings in the .log file when the second resource file is loaded.

There are various ways of having the same entries in multiple glossaries. The simplest method is to use secondary, but another method is to use action={copy} whi[ch sim](#page-457-2)ply writes

```
\glsxtrcopytoglossary{⟨label⟩}{⟨type⟩}
```
<span id="page-100-1"></span>instead of using [one of the c](#page-196-0)ommands listed in section 6.1. [This co](#page-100-0)pies the entries rather than defining them, which means the entries must already have been defined. The  $\langle \textit{type} \rangle$  is determined as follows:

- if the entry has the type field set, that's used;
- if the entry is a tertiary and tertiary-type is set, that's used;
- if the entry is a dua[l and](#page-53-1) dual-type is set, that's used;
- otherwise the value of the type [option is use](#page-213-0)d.

If you're not sure whether the entries may already be defined, you can use action={define or copy} which will use \ifglsentryexists in the resource file to determine whether to define or copy the entry.

*5 Resource File Options*

Options that set or modify fields, such as category, group, save-loca[tions](#page-100-0), flatten or name-case-change, will [be ignored if entries ar](#page-443-1)e copied. However the copy-action-group -field may be used to copy the group field (which may have been locally set by the sort method) to another field. This ensures that [the origina](#page-130-0)l [group](#page-129-0) [value from the ent](#page-150-0)r[y definiti](#page-108-0)on [in an earlier resource](#page-145-0) set won't be overwritten (unless you set copy-[action-group-field](#page-135-0)  $=\{group\}$ .

Remember that \glsxtrcopyt[ogloss](#page-53-5)ary simply c[opies th](#page-53-5)e entry's label to the glos[sary's](#page-165-0) internal list. The only checks that bib2gls performs if action is not define is to ensure that the master or secondary options have not been used, si[nce they're incompatible, and](#page-135-0) that the type opt[ion is set, since it's require](#page-100-1)d as a fallback for any entries that don't have the type field set. (There are too many options that alte[r field va](#page-100-0)lues to check them all and some m[ay be use](#page-119-0)d [to alter the s](#page-196-0)orting.) The purpose of the copy action is simply to provide a duplic[ate lis](#page-131-0)t in a different order.

[Remem](#page-53-1)ber that if you are using hyperref, you need to use target=false in the optional argument of \printunsrtglossary for the glossary containing the copies to prevent duplicate hypertargets. Commands like \gls will link to the original entries. For example, in the preamble:

```
\newignoredglossary{copies}
```

```
\GlsXtrLoadResources[src={entries}]
```

```
\GlsXtrLoadResources[
 sort=use,
 action={copy},
 type=copies,
 src={entries}]
```
and later in the document:

```
\printunsrtglossary[title={Glossary (Alphabetical)},style=indexgroup]
\printunsrtglossary[type=copies,title={Glossary (Order of Use)},
style=index,nogroupskip,
target=false]
```
Note also the need to use nogroupskip and a non-group style for the duplicates since the group field will have been assigned in the first resource set if bib2gls was invoked with --group. The grouping is appropriate for alphabetical ordering but not for order of use.

If you want different grouping for the duplicates, you can specify the field name to use in [which](#page-53-5) to store the group information using copy-action-group-field. Unlike secondary, [you will](#page-42-0) need to redefine \glsxtrgroupfield to the relevant field before you display the glossary. The simplest way to do this is with the starred form of \printunsrtglossary. For

example, if copy-action-group-field={dupgroup} is added to the options for the second resource set:

*5 Resource File Options*

```
\printunsrtglossary*[type=copies,title=Duplicates,style=indexgroup]
 {\renewcommand{\glsxtrgroupfield}{dupgroup}}
```
[This just does:](#page-446-1)

```
\begingroup
\renewcommand{\glsxtrgroupfield}{dupgroup}%
 \printunsrtglossary[type=copies,title={Duplicates},style=indexgroup]
\endgroup
```
# **5.2 Selection Options**

**src=***⟨list⟩*

<span id="page-102-0"></span>This identifies the .bib files containing the entry definitions. The value should be a commaseparated list of the required .bib files. These may either be in the current working directory or in the directory given by the  $-\text{dir}$  switch or on T<sub>E</sub>X's path (in which case kpsewhich will be used to find th[em\). Th](#page-456-0)e .bib extension may be omitted. Remember that if *⟨list⟩* contains multiple files it must be gro[uped t](#page-456-0)o protect the comma from the *⟨options⟩* list.

For example

```
\GlsXtrLoadResources[src={entries-terms,entries-symbols}]
```
indicates that bib2gls must read the files entries-terms.bib and entries-symbols.bib and create the file given by \jobname.glstex on the first instance or \jobname- $\langle n \rangle$ .glstex on subsequent use.

With \glsxtrresourcefile[*⟨options⟩*]{*⟨filename⟩*}, if the src option is omitted, the .bib file is assumed to be *⟨filename⟩*[.bib](#page-443-0)[. For exam](#page-457-0)ple:

```
\glsxtrresourcefile{entries-symbols}
```
indicates that bib2gls needs [to rea](#page-456-0)d the file entries-sym[bols](#page-102-0).bib, which contai[ns the](#page-456-0) entry data, and create the file entries-symbols.glstex. If the .bib file is different or if you have multiple .bib files, you need to use the src option.

\GlsXtrLoadResources uses \jobname as the argument of \glsxtrresourcefile on the first instance, so

```
\GlsXtrLoadResources[]
```
will assume src=\jobname. Remember that subsequent uses of \GlsXtrLoadResources append a suffix, so in general it's best to always supply src.

### **selection=***⟨value⟩*

By default all entries that have records in the . aux file will be selected as well as all their dependent entries. The dependent entries that don't have corresponding records on the first LATEX run, may need an additional build to ensure their location lists are updated.

*5 Resource File Options*

<span id="page-103-0"></span>Remember that on the first LTFX run the .gl[stex](#page-456-1) files don't exist. This means that the entries can't be defined. The record package option additionally switches on the undefaction ={warn} option, which means that you'll only get warnings rather than errors when you reference entries in the document. This me[ans that y](#page-457-0)ou can't use \glsaddall with bib2gls because the glossary lists [are emp](#page-422-0)ty on the first run, so there's nothing for \[glsaddall](#page-423-2) to iterate over. Instead, if you want to add all defined entries, you need to instruct bib2gls to do this with the selection option. The following values are all[owed:](#page-433-3)

- recorded and deps: add all recorded entries and their dependencie[s \(default\).](#page-433-3)
- recorded [and deps](#page-103-0) and see: as above but will also add unrecorded entries whose see or seealso field refers to a recorded entry.
- recorded no deps: add all recorded entries but not their dependencies. The dependencies include those referenced in the see or seealso field, parent entries and [thos](#page-51-17)ef[ound refe](#page-51-18)renced with commands like \gls in the field values that are parsed by bib2gls. With this setting, parents will be omitted unless they've been referenced in the document through commands like \gls[.](#page-51-17)
- recorded and ancestors: this is like th[e prev](#page-432-0)ious setting but parents are added even if they haven't been referenced in the document. The other dependent entries are omitted if they haven't been refere[nced i](#page-432-0)n the document.
- all: add all entries found in the .bib files supplied in the src option.

The *⟨value⟩* must be supplied.

For example, suppose the file entri[es.bi](#page-456-0)b contains:

@index{run}

```
@index{sprint,see={run}}
```

```
@index{dash,see={sprint}}
```
If the document only references the "run" entry (for example, using  $\gtrsim$   $gls$  frun $)$ ) then:

- If selection={recorded and deps}, only the "run" entry is selected. The "run" entry has a record, so it's selected, but it has no dependencies. Neither "sprint" nor "dash" have records, so they're not selected.
- If [selection=](#page-103-0){recorded and deps and see}, the "run" and "sprint" entries are selected, but not the "dash" entry. The "run" entry is selected because it has a record. The "sprint" entry doesn't have a record but its see field includes "run", which does

have a record, so "sprint" is also selected. The "dash" entry doesn't have a record. Its see field references "sprint". Although "sprint" has been selected, it doesn't have any records, so "dash" isn't selected.

The above is just an example. The circuitous redirection of "dash" to "sprint" to "run" is unhel[pful](#page-51-17) to the reader and is best avoided. A better method would be:

*5 Resource File Options*

@index{run}

@index{sprint,see={run}}

@index{dash,see={run}}

The selection={recorded and deps and see} in this case will select all three entries, and the document won't send the reader on a long-winded detour.

```
match=⟨key=value list⟩
```
<span id="page-104-0"></span>It's possible to filter the selection by matching field values. If *⟨key=value list⟩* is empty no filtering will be applied, otherwise  $\langle key = value \, list \rangle$  should be a  $\langle key \rangle = \langle regexp \rangle$  list, where *⟨key⟩* is the name of a field or id for the entry's label or entrytype for the entry type (as in the part after @ identifying the entry not the type field identifying the glossary label). If you've used entry-type-aliases, this refers to the target entry type not the original entry type specified in the .bib file.

The *⟨regex⟩* part should be a regular expressio[n con](#page-53-1)forming to Java's Pattern class [4]. The pattern is anchored ([oo. \(regular](#page-98-0) expression, match any)\* (regular expression, zero or more) ma[tches](#page-456-0) oops but not loops) and *⟨regexp⟩* can't be empty. Remember that TEX will expand the option list as it writes the information to the . aux [file so take c](http://docs.oracle.com/javase/8/docs/api/java/util/regex/Pattern.html)a[re](#page-450-1) with special characters. For [example, to match a literal period use](#page-451-4)  $\strut \sqrt{\strut \text{smin}}$ . not \. [\(backslash](#page-451-5) dot).

[If the field is m](#page-451-5)issing its value it is assumed to be empty for t[he pu](#page-456-1)rposes of the pattern match even if it will be assigned a non-empty default value w[hen the e](#page-448-0)ntry is defined. If the field is unrecognised by bib2gls any reference to it in *⟨key=value list⟩* will be ignored.

If a field is listed multiple times, the pattern for that field is concatenated using

```
(?:⟨pattern-1⟩)|(?:⟨pattern-2⟩)
```
where *⟨pattern-1⟩* is the current pattern for that field and *⟨pattern-2⟩* is the new pattern. This means it performs a logical OR. For the non-duplicate fields the logical operator is given by match-op. For example:

```
match-op={and},
match={
  category=animals,
  topic=biology,
  category=vegetables
}
```
This will keep all the selected entries that satisfy:

• category matches (?:animals)|(?:vegetables) (the category is either animals or vegetables)

AND

• topic [\(custom](#page-51-4) key provided by user) is biology.

and will discard any entries that don't satisfy this condition. A message will be written to the log file for each entry that's discarded.

*5 Resource File Options*

Patterns for unknown fields will be ignored. If the entire list consists of patterns for unknown fields it will be treated as match={}. That is, no filtering will be applied. In the above example, the custom topic key must be provided before the first \GlsXtrLoadResources with \glsaddkey or \glsaddstoragekey.

```
match-op=⟨value⟩
```
<span id="page-105-0"></span>If th[e value of](#page-433-4) match [contains more than o](#page-433-1)ne *⟨key⟩*=*⟨pattern⟩* element, the match-op determines whether to apply a logical AND or a logical OR. The *⟨value⟩* may be either and or or. The default is match-op={and}.

### **not-match=***⟨[key](#page-104-0)=value list⟩*

<span id="page-105-1"></span>If match={*⟨key=[value li](#page-105-0)st⟩*} would cause an entry to be selected then not-match={*⟨key= value list⟩*} would cause that entry to be ignored. If *⟨key=value list⟩* is missing, the filtering is removed. If you have both match and not-match in the same resource set, the last one lis[ted tak](#page-104-0)es precedence.

### **match-action=***⟨value⟩*

The default behaviour with match or not-match is to filter the selection. This may be changed to append to the selection instead. The *⟨value⟩* may be one of:

- filter: (default) filter selection;
- add: append any matc[hes \(wi](#page-104-0)th match[\) or no](#page-105-1)n-matches (with not-match) to the selection. This setting can't be used with sort={use}.

For example, if I want to select all record entries and their dependencies, but I also want to make sure that any entries with the cat[egory s](#page-104-0)et to important are alw[ays selected](#page-105-1) regardless of whether or not they have any records:

```
\GlsXtrLoadResource[
  src=entries,% data in entries.bib
  match-action={add},
  match={category=important}
]
```
**limit=***⟨number⟩*

If *⟨number⟩* is greater than 0 then this will truncate the list of selected entries after sorting to *⟨number⟩* (if the list size is greater than that value). The transcript will show the message:

*5 Resource File Options*

<span id="page-106-0"></span>Truncating according to limit=*⟨number⟩*

When used with shuffle, this provides a means of randomly selecting at most *⟨number⟩* entries. The default setting is limit={0} (no truncation). A negative value of *⟨number⟩* is not permitted.

If you have an[y dual en](#page-176-0)tries, then the truncation will be applied to the combined list of primary and duals if dual-so[rt={co](#page-106-0)mbine} otherwise each list will be truncated separately by *⟨number⟩*, which results in a maximum of 2 *× ⟨number⟩*. Remember that tertiary entries are created when dual entries are defined in the .glstex file, so this will increase the total number of entries.

### **5.3 Hierarchical Options**

```
save-child-count=⟨boolean⟩
```
<span id="page-106-1"></span>This is a boolean option. The default setting is save-child-count={false}. If save-child -count={true}, each entry will be assigned a field called childcount with the value equal to the number of child entries that have been selected. As from version 1.5, this option also creates the childlist field for entries that h[ave children selected](#page-106-1). This field is in [etoolbox](#page-106-1)'s [internal](#page-106-1) list format and can be iterated over using \glsxt[rfieldforli](#page-53-6)stloop.

The assignment is done using \GlsXtrSetField so there's no associated key. You can test if the [field is set an](#page-53-7)d non-zero using:

```
\GlsXtrIfHasNonZeroChildCount{⟨entry label⟩}{⟨true⟩}{⟨false⟩}
```
which is provided with glossaries-extra-bib2gls v1.31+. Within *⟨true⟩*, you can access the actual value with \glscurrentfieldvalue. If save-child-count={false}, this command will do  $\langle false \rangle$  as the childcount field won't be set.

For example, suppose [entries.bib](#page-461-1) contains:

```
@index{birds}
@index{duck,parent={birds}}
@index{goose,plural={geese},parent={birds}}
@index{swan,parent={birds}}
```

```
@index{minerals}
@index{quartz,parent={minerals}}
@index{corundum,parent={minerals}}
@index{amethyst,parent={minerals}}
@index{gypsum,parent={minerals}}
@index{gold,parent={minerals}}
```

```
and the document contains:
\documentclass{article}
\usepackage[record,style=indexgroup]{glossaries-extra}
\GlsXtrLoadResources[src={entries},save-child-count]
\begin{document}
\gls{duck} and \gls{goose}.
\gls{quartz}, \gls{corundum}, \gls{amethyst}.
\printunsrtglossaries
\end{document}
Then the .glstex file will contain:
\GlsXtrSetField{birds}{childcount}{2}
\GlsXtrSetField{duck}{childcount}{0}
\glsxtrfieldlistadd{birds}{childlist}{duck}
\GlsXtrSetField{goose}{childcount}{0}
\glsxtrfieldlistadd{birds}{childlist}{goose}
\GlsXtrSetField{minerals}{childcount}{3}
\GlsXtrSetField{amethyst}{childcount}{0}
\glsxtrfieldlistadd{minerals}{childlist}{amethyst}
\GlsXtrSetField{corundum}{childcount}{0}
\glsxtrfieldlistadd{minerals}{childlist}{corundum}
\GlsXtrSetField{quartz}{childcount}{0}
\glsxtrfieldlistadd{minerals}{childlist}{quartz}
```
Note that although birds has three children defined in the .bib file, only two have been selected, so the child count is set to 2. Similarly the minerals entry has five children defined in the .bib file, but only three have been selected, so the child count is 3.

*5 Resource File Options*

The following uses the post-description hook to show the [child c](#page-456-0)ount in parentheses:

```
\GlsXtrLoadResources[src={entries},category=general,save-child-count]
```

```
\renewcommand{\glsxtrpostdescgeneral}{%
  \glsxtrifhasfield{childcount}{\glscurrententrylabel}
  { (child count: \glscurrentfieldvalue.)}%
  {}%
}
```
\glsxtrifhasfield requires at least glossaries-extra v1.19. It's slightly more efficient that \ifglshasfield provided by the base glossaries package, and it doesn't complain if the entry or field don't exist, but note that \glsxtrifhasfield implicitly scopes its content. [Use the starred versio](#page-439-0)n to omit the gr[ouping. With](#page-461-2) glossaries-extra v1.31+ you can perform [a numerical test w](#page-443-2)ith \GlsXtrIfFieldNonZero or \GlsXtrIfFieldEqNum.
### **flatten=***⟨boolean⟩*

<span id="page-108-0"></span>This is a boolean option. The default value is flatten={false}. If flatten={true}, the sorting will ignore hierarchy and the parent field will be omitted when writing the definitions to the .glstex file, but the parent entries will still be considered a dependent ancestor from the selection point of view.

*5 Resource File Options*

Note the difference between this op[tion and](#page-51-0) [using](#page-108-0) ignore-fields[={parent](#page-108-0)} which will remove the [dependen](#page-457-0)cy (unless a dependency is established through another field).

#### **flatt[en-lonely](#page-103-0)=***⟨value⟩*

This may take one of three values: false (default), presort and postsort. The value must be supplied.

<span id="page-108-1"></span>Unlike the flatten option, which completely removes the hierarchy, the flatten-lonely option can be used to selectively alter the hierarchy. In this case only those entries that have a parent but have no siblings are checked. This option is affected by the flatten-lonely -rule settin[g. The con](#page-108-0)ditions for moving a child up one hierarchical level [are as follows:](#page-108-1)

- The child must have a parent, and
- [•](#page-114-0) the child can't have any selected siblings, and
- if flatten-lonely-rule={only unrecorded parents} then the parent can't have a location list, where the location list includes records and see or seealso crossreferences (for the other rules the parent may have a location list as long as it only h[as the one child selected\)](#page-114-0).

If the child is selected for hierarchical adjustment, the parent will b[e rem](#page-51-1)ov[ed if:](#page-51-2)

- The parent has no location list, and
- flatten-lonely-rule isn't set to no discard.

The value of flatten-lonely determines whether the adjustment should be made before sorting (presort[\) or after sorti](#page-114-0)ng (postsort). To disable this function use flatten-lonely ={false}.

For example[, suppose the file](#page-108-1) entries.bib contains:

```
@index{birds}
@index{duck,parent={birds}}
@index{goose,plural={geese},parent={birds}}
@index{swan,parent={birds}}
@index{chicken,parent={birds}}
```

```
@index{vegetable}
@index{cabbage,parent={vegetable}}
```

```
@index{minerals}
@index{quartz,parent={minerals}}
@index{corundum,parent={minerals}}
@index{amethyst,parent={minerals}}
@index{gypsum,parent={minerals}}
@index{aardvark}
@index{bard}
@index{buzz}
```

```
@index{item}
@index{subitem,parent={item}}
@index{subsubitem,parent={subitem}}
```
and suppose the document contains:

\documentclass{article}

```
\usepackage[record,style=indexgroup]{glossaries-extra}
```

```
\GlsXtrLoadResources[src={entries.bib}]
```

```
\begin{document}
\gls{duck}.
\gls{quartz}, \gls{corundum}, \gls{amethyst}.
\gls{aardvark}, \gls{bard}, \gls{buzz}.
\gls{vegetable}, \gls{cabbage}.
\gls{subsubitem}.
```

```
\printunsrtglossaries
\end{document}
```
Although the duck entry has siblings in the entries.bib file, none of them have been recorded (indexed) in the document, nor has the parent birds entry.

*5 Resource File Options*

This document hasn't used flatten-lonely, so the default flatten-lonely={false} is assumed. This results in the hierarchical structure:

#### **A**

**aardvark** 1

### **B**

**bard** 1

**birds**

**duck** 1

**buzz** 1

#### **I**

**item**

**subitem subsubitem** 1

## **M**

**minerals**

```
amethyst 1
corundum 1
quartz 1
```
### **V**

**vegetable** 1

**cabbage** 1

(The "1" in the above indicates the page number.) There are some entries here that look a little odd: duck, cabbage and subsubitem. In each case they are a lone child entry. It would look better if they could be compressed, but I don't want to use the flatten option, as I still want to keep the mineral hierarchy.

*5 Resource File Options*

If I now add flatten-lonely={postsort}:

\GlsXtrLoadResources[src={entries.bib},flatten-lonely[=postsor](#page-108-0)t]

the hierarchy [becomes:](#page-108-1)

## **A**

**aardvark** 1

## **B**

**bard** 1 **birds, duck** 1 **buzz** 1

#### **I**

**item, subitem, subsubitem** 1

#### **M**

**minerals**

```
amethyst 1
corundum 1
quartz 1
```
## **V**

**vegetable** 1

**cabbage** 1

The name field of the duck entry has been set to

```
name={\bibglsflattenedchildpostsort{birds}{duck}}
```
the [text](#page-51-3) field has been set to

text={duck}

the [grou](#page-51-4)p field is copied over from the parent entry ("B"), and the parent field has been adjusted, moving duck up one hierarchical level. Finally, the former parent birds entry has been removed (the default flatten-lonely-rule={only unrecorded parents} is in e[ffect\).](#page-53-0)

*5 Resource File Options*

The default definition of \bibglsflattenedchildpostsort for[mats its](#page-51-0) arguments so that they are separated by a co[mma and space \("birds, du](#page-114-0)ck"). If the text field had been set in the original @index definition of duck, it wouldn't have been altered. This adjustment ensures that in the document \gls{duck} still produces "duck" rather than "birds, duck". (If the child and parent name [fields are identical, the terms are co](#page-242-0)nsi[dered](#page-51-4) homographs. See below for furth[er detail](#page-62-0)s.)

The subsubitem entry has also been adjusted. This was done in a multi-stage process, starting with sub-items [and t](#page-51-3)hen moving down the hierarchical levels:

• The subitem entry was adjusted, moving it from a sub-entry to a top-level entry. The name field was then modified to

name={\bibglsflattenedchildpostsort{item}{subitem}}

[This n](#page-51-3)ow means that the subsubitem entry is now a sub-entry (rather than a sub-subentry). The subitem entry now has no parent, but at this stage the subsubitem entry still has subitem as its parent.

• The subsubitem entry is then adjusted moving from a sub-entry to a top-level entry. The name field was then modified to

```
name=
{%
 \bibglsflattenedchildpostsort
{%
  % name from former parent
   \bibglsflattenedchildpostsort{item}{subitem}%
}%
{subsubitem}% original name
}
```
The first argument of \bibglsflattenedchildpostsort is obtained from the name field of the entry's former parent (which is removed from the child's set of ancestors). This field value was changed in the previous step, and the change is reflected here.

*5 Resource File Options*

This means that the name for subitem [will be displayed a](#page-242-0)s "item, subitem" an[d the](#page-51-3) name for subsubitem will be displayed as "item, subitem, subsubitem".

• The parent entries item and subitem are removed from the selection as they have no location lists.

Note that the cabbage sub-entry hasn't been adjusted. It doesn't have any siblings but its parent entry (vegetable) has a location list so it can't be discarded. If I change the rule:

```
\GlsXtrLoadResources[src={entries.bib},
flatten-lonely-rule=discard unrecorded,
flatten-lonely=postsort]
```
then this will move the cabbage entry up a level but the original parent entry vegetable will remain:

## **A**

**aardvark** 1

## **B**

**bard** 1 **birds, duck** 1 **buzz** 1

## **I**

**item, subitem, subsubitem** 1

## **M**

**minerals**

```
amethyst 1
corundum 1
quartz 1
```

```
V
```

```
vegetable 1
```

```
vegetable, cabbage 1
```
Remember that flatten-lonely={postsort} performs the adjustment after sorting. This means that the entries are still in the same relative location that they were in with the original flatten-lonely={false} setting. For example, duck remains in the B letter group before "buzz".

*5 Resource File Options*

With flatten[-lonely={presor](#page-108-1)t} the adjustments are made before the sorting is perfor[med. For example, u](#page-108-1)sing:

```
\GlsXtrLoadResources[src={entries.bib},
flatten-lonely-rule=discard unrecorded,
flatten-lonely=presort]
```
the hierarchical order is now:

## **A**

**aardvark** 1

#### **B**

**bard** 1

**buzz** 1

## **C**

**cabbage** 1

## **D**

**duck** 1

## **M**

**minerals**

**amethyst** 1

```
corundum 1
quartz 1
```
#### **S**

**subsubitem** 1

#### **V**

```
vegetable 1
```
This method uses a different format for the modified name field. For example, the duck entry now has:

*5 Resource File Options*

```
name={\bibglsflattenedchildpresort{duck}{birds}}
```
The default definition of \bibglsflattenedchild[preso](#page-51-3)rt simply does the first argument and ignores the second. The sorting is then performed, but the interpreter recognises this command and can deduce that the sort value for this entry should be duck, so "duck" now ends up in the D letter group.

If you provide a definition of [\bibglsflattenedchildpr](#page-242-1)esort in the @preamble, it will be picked up by the interpreter. For example:

```
@preamble{"\providecommand{\bibglsflattenedchildpresort}[2]{#1 (#2)}"}
```
Note that the text field is o[nly changed if not already set. This](#page-242-1) optio[n may have](#page-55-0) unpredictable results for abbreviations as the name field (and sometimes the text field) is typically set by the abbreviation style. Remember that if the parent entry doesn't have a location list and the rule isn'[t set t](#page-51-4)o no discard then the parent entry will be discarded after all relevant entries and their dependencies have be[en sele](#page-51-3)cted, so any cross-refere[nces w](#page-51-4)ithin the parent entry (such as \gls occurring in the description) may end up being selected even if they wouldn't be selected if the parent entry didn't exist.

With both presort and postsort, if the parent name is the same as the child's name then the child is con[sidere](#page-432-0)d a homograph and the child's name is set to

```
\bibglsflattenedhomograph{⟨name⟩}{⟨parent label⟩}
```
instead of the corresponding \bibglsflattenedc[hild.](#page-51-3)..sort. This defaults toj[ust](#page-51-3)*⟨name⟩*.

**[flatten-lonely-rule=](#page-241-0)***⟨value⟩*

This option governs the rule used by flatten-lonely to determine which sub-entries (that have no siblings) to adjust and which parents to remove. The value may be one of the following:

<span id="page-114-0"></span>**only unrecorded parents** Only [the sub-entries tha](#page-108-1)t have a parent without a location list will be altered. The parent entry will be removed from the selection. This value is the default setting.

**discard unrecorded** This setting will adjust all sub-entries that have no siblings regardless of whether or not the parent has a location list. Only the parent entries that don't have a location list will be removed from the selection.

*5 Resource File Options*

**no discard** This setting will adjust all sub-entries that don't have siblings regardless of whether or not the parent has a location list. No entries will be discarded, so parent entries that don't have a location list will still appear in the glossary.

In the above, the location list includes records and cross-references obtained from the see or seealso fields. See flatten-lonely for further details.

### **strip-missing-parents=***⟨boolean⟩*

<span id="page-115-0"></span>The [gloss](#page-51-2)aries packa[ge requires that al](#page-108-1)l child entries must be defined after the parent entry. An error occurs otherwise, so bib2gls will omit the parent field if it can't be found in the given resource set. However, when the default strip-missing-parents={false} is on, this [omission](#page-461-0) only occurs while writing the definitions in the .glstex file (after selection and sorting).

Sor[ting is perfor](#page-465-0)med hierarchically and the group [field is set accordingly](#page-115-0) for the top-level entries (but not for child entries), which means that an entry [with a](#page-457-0) parent field will be treated by the sort method as a child entry. This can lead to a strange result, which bib2gls warns about:

```
Parent '⟨parent id⟩' not found for entry ⟨child-id⟩
```
This is the default behaviour as it may simply be a result of a typing mistake in the parent field. If you actually want missing parents to be stripped before sorting (but after the selection process) then use strip-missing-parents={true}. If you want all parents stripped then use flatten or ignore-fields={parent} instead. As from version 1.4, if y[ou want](#page-51-0) bib2gls to create the missing parents, then you can use missing-parents={create}.

## **missin[g-pare](#page-108-0)nts=***⟨[value](#page-132-0)⟩*

As an alternative to strip-missing-parents, as from v[ersion 1.4 you can no](#page-115-1)w use missing -parents={*⟨value⟩*} where *⟨value⟩* may be one of:

- <span id="page-115-1"></span>• strip: this i[s equivalent to](#page-115-0) strip-missing-parents={true};
- [warn](#page-115-1): this is equivalent to the default strip-missing-parents={false};
- create: this will create a new @index [entry with th](#page-115-0)e missing parent's label (after it's been processed by options such as labelify) with the name obtained from the *original* value of the parent field (bef[ore being processed by opt](#page-115-0)ions like labelify). If the child entry has the type [field set,](#page-62-0) then the new parent entry will be given the same value. The category for the ne[w parent en](#page-122-0)try can be [assig](#page-51-3)ned with missing -parent-category.

For example, consider the books.bib file which contains entries like

*5 Resource File Options*

```
@entry{ubik,
  name={Ubik},
  description={novel by Philip K. Dick},
  identifier={book},
  author={\sortmediacreator{Philip K.}{Dick}},
  year={1969}
}
```
then the field alias

field-aliases={author=parent}

will treat

```
author={\sortmediacreator{Philip K.}{Dick}},
```
as though it had been defined as

```
parent={\sortmediacreator{Philip K.}{Dick}},
```
This can be converted into a label with the options:

```
labelify={parent},
labelify-replace={
  {[ \string\.]}{}
}
```
I[f the interpreter has b](#page-123-0)een provided with the definition:

```
\providecommand*{\sortmediacreator}[2]{#2 #1}
```
then the parent field for the ubik entry will become DickPhilipK but the original value is stored internally when missing-parents={create} is set so that it can be used as the name if the parent needs to be created. Once all the entries have been processed, if ubik has been sel[ected but](#page-51-0) no entry can be found with the label DickPhilipK then a new entry will be added as though it had [been defined with:](#page-115-1)

```
@index{DickPhilipK,
  name={\sortmediacreator{Philip K.}{Dick}}
}
```
This is an alternative approach to the sample-authors.tex document from the examples chapter.

```
missing-parent-category=⟨value⟩
```
<span id="page-117-0"></span>If a missing parent entry is created through the use of missing-parents={create} then the category field can be assigned to the new parent entry with this option. The *⟨value⟩* may be one of:

*5 Resource File Options*

- same as child: the parent entry's category [field is set to the sa](#page-115-1)me value as the [child's \(i](#page-51-5)f set);
- same as base: the parent entry's category is set to the base name of the .bib file that provided the child entry's definit[ion;](#page-51-5)
- no value: don't set the category [field;](#page-51-5)
- *⟨label⟩*: the parent entry's category field is set to *⟨label⟩* (which shouldn't contain any special characters).

The default setting is missing-p[arent-cat](#page-51-5)egory={no value}.

# **5.4 Master [Documents](#page-117-0)**

Suppose you have two documents mybook.tex and myarticle.tex that share a common glossary that's shown in mybook.pdf but not in myarticle.pdf. Furthermore, you'd like to use hyperref and be able to click on a term in myarticle.pdf and be taken to the relevant page in mybook.pdf where the term is listed in the glossary.

This can be achieved with the targeturl and targetname category attributes. For example, without [bib2g](#page-461-1)ls the file mybook.tex might look like:

```
\documentclass{book}
\usepackage[colorlinks]{hyperref}
\usepackage{glossaries-extra}
```

```
\makeglossaries
```
\newglossaryentry{sample}{name={sample},description={an example}}

```
\begin{document}
\chapter{Example}
\gls{sample}.
```

```
\printglossaries
\end{document}
```
The other document myarticle.tex might look like:

```
\documentclass{article}
\usepackage[colorlinks]{hyperref}
\usepackage{glossaries-extra}
\newignoredglossary*{external}
\glssetcategoryattribute{external}{targeturl}{mybook.pdf}
\glssetcategoryattribute{external}{targetname}{\glolinkprefix\glslabel}
\newglossaryentry{sample}{type=external,category=external,
name={sample},description={an example}}
\begin{document}
```
*5 Resource File Options*

```
\gls{sample}.
\end{document}
```
In this case the main glossary isn't used, but the category attributes allow a mixture of internal and external references, so the main glossary could be used for the internal references. (In which case, \makeglossaries and \printglossaries would need to be added back to myarticle.tex.)

Note that both documents had to define the common terms. The above documents can be rewritten to work with bib2gls. First a .bib file needs to be created:

```
@entry{sample,
 name={sample},
  description={an example}
}
```
Assuming this file is called myentries.bib, then mybook.tex can be changed to:

```
\documentclass{book}
\usepackage[colorlinks]{hyperref}
\usepackage[record]{glossaries-extra}
```

```
\GlsXtrLoadResources[src={myentries}]
```

```
\begin{document}
\chapter{Example}
\gls{sample}.
```

```
\printunsrtglossaries
\end{document}
```
and myarticle.tex can be changed to:

```
\documentclass{article}
\usepackage[colorlinks]{hyperref}
```

```
\usepackage[record]{glossaries-extra}
```

```
\newignoredglossary*{external}
\glssetcategoryattribute{external}{targeturl}{mybook.pdf}
\glssetcategoryattribute{external}{targetname}{\glolinkprefix\glslabel}
```
*5 Resource File Options*

```
\GlsXtrLoadResources[
 src={myentries},
 sort=none,
 type=external,
 category=external]
```

```
\begin{document}
\gls{sample}.
\end{document}
```
Most of the options related to sorting and the glossary format are unneeded here since the glossary isn't being displayed. This may be sufficient for your needs, but it may be that the book has changed various settings that have been written to mybook.glstex but aren't present in the .bib file (such as short-case-change={uc}). In this case, you could just remember to copy over the settings from mybook.tex to myarticle.tex, but another possibility is to simply make myarticle.tex input mybook.glstex instead of using \GlsXtr-LoadResources[. Th](#page-456-0)is can work [but it's not so conven](#page-142-0)ient to set the label prefix, the type and the category. The master option allows this, but it has limitations (see below), so in complex cases (in particular different label prefixes combined with hierarchical [entries or](#page-93-0) [cross-references\)](#page-93-0) you'll have to use the method shown in the example code above.

#### **master=***⟨name⟩*

This option will disable most of the options that relate to parsing and processing data contained in .bib files (since this option doesn't actually read any .bib files). It also can't be used with action={copy} or action={define or copy}.

The use of master isn't always suitable. In particular if any of the terms cross-reference each othe[r, suc](#page-456-0)h as through the see or seealso field or the parent field or using commands like \gls [in any o](#page-100-0)f the other [fields wh](#page-100-0)en the labels have been as[signed](#page-456-0) prefixes. In this case you will need to use the method described in the example above.

The  $\langle name \rangle$  is the name of the .aux [file for t](#page-51-2)he master [documen](#page-51-0)t without the extension (int[his ca](#page-432-0)se, mybook). It needs [to b](#page-51-1)e relative to the document referencing it or an absolute path using forward slashes as the directory divider. Remember that if it's a relative path, the PDF files (mybook.pdf and myart[icle.](#page-456-1)pdf) will also need to be located in the same relative position.

When bib2gls detects the master option, it won't search for entries in any .bib files (for that particular resource set) but will create a .glstex file that inputs the master document's .glstex files, but it will additionally temporarily adjust the internal commands used to define entries so that the prefix given by label-prefix, the glossary type and the category type are all automatically inserted. If the type or category options haven't been used, the corresponding value will default to master. The targeturl and targetname category attributes will automatically be set, and the gloss[ary type will be](#page-125-0) provided using \provideignoredglossary\*{*⟨type⟩*}.

*5 Resource File Options*

The above myarticle.tex can be cha[nged t](#page-131-0)[o:](#page-453-0)

```
\documentclass{article}
\usepackage[colorlinks]{hyperref}
\usepackage[record]{glossaries-extra}
```

```
\GlsXtrLoadResources[
 label-prefix={book.},
 master={mybook}]
```

```
\begin{document}
\gls{book.sample}.
\end{document}
```
There are some settings from the master document that you still need to repeat in the other document. These include the label prefixes set when the master document loaded the resource files, and any settings in the master document that relate to the master document's entries.

For example, if the master document loaded a resource file with label-prefix={term.} then you also need this prefix when you reference the entries in the dependent document in addition to the label-prefix for the dependent document. Suppose mybook.tex loads the resources using

```
\GlsXtrLoadResources[src={myentries},label-prefix={term.}]
```
and myarticle.tex loads the resources using:

```
\GlsXtrLoadResources[
 label-prefix={book.},
 master={mybook}]
```
Then the entries referenced in myarticle.tex need to use the prefix book.term. as in:

```
This is a \gls{book.term.sample} term.
```
Remember that the category labels will need adjusting to reflect the change in category label in the dependent document.

For example, if mybook.tex included:

```
\setabbreviationstyle{long-short-sc}
```

```
then myarticle.tex will need:
```

```
\setabbreviationstyle[master]{long-short-sc}
```
(change master to *⟨value⟩*if you have used category={*⟨value⟩*}). You can, of course, choose a different abbreviation style for the dependent document, but the category in the optional argument needs to be correct.

*5 Resource File Options*

```
master-resources=⟨list⟩
```
If the master document has multiple resource files then by default all the master document's .glstex files will be input. If you don't want them all you can use master-resources to specify only those files that should be included. The value *⟨list⟩* is a comma-separated list of names, where each name corresponds to the final argument of  $\gtrsim$  electronsourcefile. Remember that \GlsXtrLoadResources is just a shortcut for \glsxtrresourcefile [that base](#page-457-0)s the name on  $\iota$  is obtained. (Note that, as with the argument of  $\gtrsim$  glsxtrresourcefile, the .glstex extension should not be included in *⟨list⟩*.) The file \[jobname.glstex](#page-93-1) is [consi](#page-93-1)dered the prima[ry resource file and the file](#page-93-0)s \jobname- $\langle n \rangle$ .glstex [\(starting with](#page-93-1)  $\langle n \rangle$ equal to 1) are consider[ed the supp](#page-443-0)lementary resource files.

For exa[mple, to j](#page-457-0)ust select the first and third of the supplementary res[ource files \(omitting](#page-93-1) [the p](#page-93-1)rimary mybook.glstex):

```
\GlsXtrLoadResources[
  master={mybook},
  master-resources={mybook-1,mybook-3}
]
```
# **5.5 Field and Label Options**

The options in this section may be used to set or adjust field values or labels. Some field values are expected to be labels (such as group). These labels must not contain special characters or commands, but it's possible to convert a field value into a valid label using options such as labelify.

# **Label Options**

```
interpret-label-fields=⟨boolean⟩
```
<span id="page-121-0"></span>This is a boolean option that determines whether or not the fields that may only contain labels should have their values interpreted (parent, category, type, group, seealso and alias). Although this option interprets commands within those fields, it doesn't strip any characters that can't be used within a label. The see field isn't included as it may optionally start with  $[\langle tag \rangle]$  where  $\langle tag \rangle$  may legitimatel[y contain](#page-51-0) ET<sub>EX</sub> code [that s](#page-53-1)[houldn](#page-53-0)['t be inter](#page-51-2)preted.

The default setting is interpret-label-fields={false}. Note that if this setti[ng is on](#page-51-6), cross-resource references aren't per[mitted](#page-51-1). This setting has no effect if the interpreter has been disabled.

Related settings are labelify and labelify-list which can be used to strip content that can't be used in labels and may be used more generally for other fields. The labelify and labelify-list options are performed before interpret-label-fields.

*5 Resource File Options*

**labelify=***⟨list⟩*

This [option should ta](#page-123-1)ke a comma-separated list of [recognised field names as t](#page-121-0)he value. (If a field is present in both labelify and labelify-list, then labelify-list takes precedence.) Note that if this setting is on, cross-resource references aren't permitted.

<span id="page-122-0"></span>Each listed field will be converted into a string suitable for use as a label. (Not necessarily a glossary entry label, but [any label th](#page-122-0)at [may be used in the](#page-123-1) cons[truction of a cont](#page-123-1)rol sequence name.)

The conversion is performed in the [following order:](#page-454-0)

- 1. If the interpreter is on and the field value contains any of the characters  $\setminus$  (backslash), { (begin group), } (end group), ~ (non-breakable space) or \$ (maths shift), then the value is interpreted.
- 2. [A](#page-451-1)ny substitution[s t](#page-451-2)hat have bee[n s](#page-451-3)pecified with labelify-[re](#page-451-4)place ar[e p](#page-451-0)erformed.
- 3. All characters that aren't alphanumeric or the space character or any of the following punctuation characters . (full stop),  $\neg$  (hyphen),  $\neg$  (plus), : (colon), ; (semi-colon), | (pipe), / (forward slash), ! (exclamation mark), ? [\(question mark\),](#page-123-0) \* (asterisk), < (less than),  $>$  (greater than),  $\dot{\ }$  (backtick), ' (apostrophe) or  $\mathcal Q$  (at-sign) are stripped. If you want to retain commas, use labelify-list instead. If you want to strip any of the allowed punctuation, use labelify-replace to remove the unwanted characters. (Remember that babel can make some of these punctuation characters active, in which case they need to be stripp[ed.\)](#page-123-1)
- 4. If bib2gls hasn't detected [fontspec](#page-123-0) in the document's transcript file, the value is then decomposed [and al](#page-461-2)l non-ASCII characters are removed.

For example, suppose the .bib [file cont](#page-461-3)ains:

```
@index{sample,
 name={\AA ngstr\"om, \O stergaard, d'Arcy, and Fotheringay-Smythe}
}
```
Then

```
\GlsXtrLoadResources[
 src=entries,% data in entries.bib
 labelify={name}
\mathbb{I}
```
will convert the name field into

Angstrom stergaard d'Arcy and Fotheringay-Smythe

if the document hasn't used fontspec otherwise it will be

Ångström Østergaard d'Arcy and Fotheringay-Smythe

Note that  $\emptyset$  is considered an unmodified letter and so can't be decomposed into a basic Latin letter with a combining dia[critic. It's](#page-461-3) therefore removed completely from the non-fontspec version. Whereas Å can be decomposed into "A" followed by the "combining ring above" character and ö can be decomposed into "o" followed by the "combining diaresis" character. You can use labelify-replace to replace non-ASCII characters into the closes[t match.](#page-461-3) Alternatively, switch to using XqLTFX or LuaLTFX.

*5 Resource File Options*

You can use this option with replicate-fields if you need to retain the original:

```
\GlsXtrLoadResources[
 src=entries,% data in entries.bib
 replicate-fields={name={user1}},
 labelify={user1}
]
```

```
labelify-list=⟨list⟩
```
This option is like labelify but it retains commas, as it's designed for fields that should be converted into a comma-separated list of labels. Any empty elements are removed. For example, with the .bib entry from above:

```
\GlsXtrLoadResources[
 src=entries,% data in entries.bib
 replicate-fields={name={user1}},
 labelify-list={user1}
]
will convert the user1 field into
Angstrom, stergaard, d'Arcy, and Fotheringay-Smythe
or
Ångström, Østergaard, d'Arcy, and Fotheringay-Smythe
depending on whether or not fontspec was detected.
```

```
labelify-replace=⟨list⟩
```
<span id="page-123-0"></span>This option takes a comma-s[eparated](#page-461-3) list as a value with each element in the list in the form {*⟨regex⟩*}{*⟨replacement⟩*} where {*⟨regex⟩*} is a regular expression (that conforms to Java's Pattern class [4]) and *⟨replacement⟩* is the replacement text. Remember that the argument of \GlsXtrLoadResources is expanded when written to the .aux file so take care to protect any special characters. For example, to match a literal full stop use  $\strut \sqrt{\strut}$  rathe[r than](http://docs.oracle.com/javase/8/docs/api/java/util/regex/Pattern.html) just \. [\(back](http://docs.oracle.com/javase/8/docs/api/java/util/regex/Pattern.html)s[la](#page-450-0)sh dot).

In the  $\langle$ *replacement* $\rangle$  part, you can use  $\gtrsim$  glscapturedg[roup](#page-456-1) $\langle n \rangle$  to reference a captured sub-sequence. For example:

This removes any full stop that follows any of the characters A,…,Z. Alternatively, you can just use \string\\$ instead of \glscapturedgroup. If you want a literal dollar character, you need to use \glshex24 (or \string\u). This isn't recommended for labels (since special characters [are auto](#page-457-1)matically stripped), but sort-replace follows the same rules as labelify-replace, and it may [be needed for that.](#page-433-0)

*5 Resource File Options*

Both labelify and [labeli](#page-434-0)fy-list use the labelify-replace setting to perform substitutions. For example, to replace the sub-string " [and " \(including](#page-179-0) spaces) with a comma:

```
\GlsXtrLoadResources[
 src=entries,% data in entries.bib
 replicate-fields={name={user1}},
 labelify-replace={{ and }{,}},
 labelify-list={user1}
]
```
The earlier example will now end up as

Angstrom, stergaard, d'Arcy,Fotheringay-Smythe

or

Ångström, Østergaard, d'Arcy,Fotheringay-Smythe

depending on whether or not fontspec was detected.

Note that this produces the same result regardless of whether or not the Oxford comma is present as , $\Box$ and $\Box$  would first be converted to , , and then the empty element is removed resulting in a single comma.

You can have more than on[e replace](#page-461-3)ment:

```
\GlsXtrLoadResources[
 src=entries,% data in entries.bib
replicate-fields={name={user1}},
 labelify-replace={
   { and }{,},% first substitution
   {[ '\string\-]}{},% second substitution
   {\string\u00D8}{O}% third substitution
},
labelify-list={user1}
]
```
This additionally removes the space, apostrophe and hyphen characters (second substitution) and replaces "Ø" (0x00D8) with "O" (third substitution) so the string now ends up as

Angstrom,Ostergaard,dArcy,FotheringaySmythe

or

Ångström,Ostergaard,dArcy,FotheringaySmythe

depending on whether or not fontspec was detected.

**label-prefix=***⟨tag⟩*

<span id="page-125-0"></span>The label-prefix option prepends *⟨tag⟩* to each entry's label. This *⟨tag⟩* will also be inserted in front of any cross-references, unless they start with dual. or ext $\langle n \rangle$ . (where  $\langle n \rangle$ is an integer). Use dual-prefix to change the dual label prefixes and ext-prefixes to cha[nge the external](#page-125-0) label prefixes.

*5 Resource File Options*

For example, if the .bib file contains

```
@entry{bird,
 name={bird},
 feathered animal, such as a \gls{duck} or \gls {goose}}
}
```

```
@entry{waterfowl,
  name={waterfowl},
  description={Any \gls{bird} that lives in or about water},
  see={[see also]{duck,goose}}
}
```

```
@index{duck}
```

```
@index{goose,plural="geese"}
```
Then if this .bib file is loaded with label-prefix={gls.} it's as though the entries had been defined as:

```
@entry{gls.bird,
 name={bird},
  description = {feathered animal, such as a \gls{gls.duck} or
\gls{gls.goose}}
}
@entry{gls.waterfowl,
  name={waterfowl},
  description={Any \gls{gls.bird} that lives in or about water},
  see={[see also]{gls.duck,gls.goose}}
}
```

```
@index{gls.duck,name={duck}}
```

```
@index{gls.goose,name={goose},plural="geese"}
```
Remember to use this prefix when you reference the terms in the document with commands like \gls.

**duplicate-label-suffix=***⟨value⟩*

<span id="page-126-0"></span>The glossaries package doesn't permit entries with duplicate labels (even if they're in different glossaries). If you have multiple resource sets and an entry that's selected in one resource set is also selected in another, by default, bib2gls will issue a warning, but it will still writ[e the entr](#page-461-0)y definition to the .glstex file, which means you'll also get a warning from glossaries-extra and the duplicate defini[tion will be ig](#page-465-0)nored, but associated internal fields [set](#page-465-0) [with comm](#page-465-0)ands like \GlsXtrSetField may still be set.

*5 Resource File Options*

If you actually want the dupli[cate, you](#page-457-0) need to specify a suffix with duplicate-label [-suffix](#page-461-4). This suffix is only set just before writing the entry definition to the .glstex file, so it doesn't affect s[election criteria nor](#page-441-0) can label substitutions be performed in any crossreferences. Options such as set-widest that reference entry labels are i[ncompatible as they](#page-126-0) [will use t](#page-126-0)he unsuffixed label.

The actual suffix is formed from  $\langle value \rangle \langle n \rangle$  where  $\langle n \rangle$  is an integer that's [incremen](#page-457-0)ted in the event of multiple du[plicates. For e](#page-97-0)xample, duplicate-label-suffix={.copy} will change the label to  $\langle id \rangle$ .copy1 for the first duplicate of the entry whose label is  $\langle id \rangle$ ,  $\langle id \rangle$ .copy2 for the second duplicate, etc.

```
record-label-prefix=⟨tag⟩
```
If set, this option will cause bib2gls to pretend that each record label starts with *⟨tag⟩*, if it doesn't already. For example, suppose the records in the .aux file are:

```
\glsxtr@record{bird}{}{page}{glsnumberformat}{1}
\glsxtr@record{waterfowl}{}{page}{glsnumberformat}{1}
\glsxtr@record{idx.duck}{}{page}{glsnumberformat}{1}
\glsxtr@record{idx.goose}{}{page}{glsnumberformat}{1}
```
The use of record-label-prefix={idx.} makes bib2gls act as though the records were given as:

```
\glsxtr@record{idx.bird}{}{page}{glsnumberformat}{1}
\glsxtr@record{idx.waterfowl}{}{page}{glsnumberformat}{1}
\glsxtr@record{idx.duck}{}{page}{glsnumberformat}{1}
\glsxtr@record{idx.goose}{}{page}{glsnumberformat}{1}
```

```
cs-label-prefix=⟨tag⟩
```
If you have commands such as \gls{*⟨label⟩*} or \glstext{label} in field values (in situations where nested link text won't cause a problem) the *⟨label⟩* will be converted as follows:

- <span id="page-126-2"></span>• if  $\langle$ *label* $\rangle$  starts with dual. then dual. will be replaced by the dual-prefix value;
- if  $\langle$ *label* $\rangle$  starts with te[rtiar](#page-432-0)y. then t[ertiary.](#page-436-0) will be replaced by the tertiary -prefix value;
- if  $\langle$ *label* $\rangle$  starts with [ext](#page-460-0) $\langle n \rangle$ . then ext $\langle n \rangle$ . will be replaced by [the correspond](#page-200-0)ing ext [-prefix](#page-213-0)es setting (if [cross-resou](#page-460-1)rce r[eference](#page-460-1) mode is enabled, see section [1.3\);](#page-213-0)

• if  $\langle label \rangle$  doesn't start with one of the above recognised prefixes then, if cs-label  $-prefix$  has been used the supplied value will be inserted otherwise the label-prefix setting will be inserted.

*5 Resource File Options*

For e[xample, gi](#page-126-2)ven

```
@entry{bird,
 name={bird},
 description = {feathered animal, such as a \gls{duck} or \gls{goose}}
}
```
then if label-prefix={idx.} is set but cs-label-prefix isn't included in the resource option list this will convert the description field to:

```
such as a \gls{idx.duck} or
\gls{idx.goose}}
```
However with cs-label-pref[ix={gls.}](#page-51-8) the description field will be converted to

```
description = {feathered animal, such as a \gls{gls.duck} or
\gls{gls.goose}}
```
regardless of the [label-prefix](#page-126-2) setting. Wher[eas if the origin](#page-51-8)al entry definition is

```
@entry{bird,
 name={bird},
  = {feathered animal, such as a \gls{dual.duck} or
\gls{dual.goose}}
}
```
then dual. will be replaced by the value of the dual-prefix option regardless of the cs -label-prefix setting.

The cs-label-prefix setting doesn't affect labels in the fields that have an entry label or la[bel list](#page-460-0) as the value (parent, alias, see and [seealso](#page-200-0)).

**[ext-prefixes=](#page-126-2)***⟨list⟩*

Any cross-references in the [.bib](#page-51-0) [file tha](#page-51-6)t [star](#page-51-1)t with  $ext{n}$  $ext{n}$ . (where  $\langle n \rangle$  is a positive integer) will be substituted with the  $\langle n \rangle$ th tag listed in the comma-separated  $\langle list \rangle$ . If there aren't that many items in the list, the  $ext(n)$ . will simply be removed. The default setting is an empty list, which will strip all  $ext(n)$ . prefixes. [Remembe](#page-460-2)r that cross-resource reference mode needs to be enabled f[or this](#page-456-0) option to work (see section 1.3).

For example, suppose the file [entries](#page-460-2)-terms.bib contains:

```
@entry{set,
 name={set},
  description={collection of values, denoted \gls{ext1.set}}
}
```
and the file entries-symbols.bib contains:

```
@symbol{set,
  name={\ensuremath{\mathcal{S}}},
  description={a \gls{ext1.set}}
}
```
These files both contain an entry with the label set but the description field includes \gls{ext1.set} which is referencing the entry from the other file. These two files can be loaded without conflict using:

*5 Resource File Options*

```
\usepackage[record,symbols]{glossaries-extra}
```

```
\GlsXtrLoadResources[src={entries-terms},
 label-prefix={gls.},
 ext-prefixes={sym.}
]
\GlsXtrLoadResources[src={entries-symbols},
 type=symbols,
 label-prefix={sym.},
 ext-prefixes={gls.}
```

```
Now the set entry from entries-terms.bib will be defined with the label gls.set and
the description will be
```

```
collection of values, denoted \gls{sym.set}
```
The set entry from entries-symbols.bib will be defined with the label sym.set and the description will be

```
a \gls{gls.set}
```
]

Note that in this case the .bib files have to be loaded as two separate resources. They can't be combined into a single src list as the labels aren't unique.

If you want to allow the flexibility to choose between loading them together or separately, you'll have to give them uni[que lab](#page-456-0)els. For example, entries-terms.bib could contain:

```
@entry{set,
 name={set},
  description={collection of values, denoted \gls{ext1.S}}
}
```
and entries-symbols.bib could contain:

```
@symbol{S,
  name={\ensuremath{\mathcal{S}}},
  description={a \gls{ext1.set}}
}
```
Now they can be combined with:

```
\GlsXtrLoadResources[src={entries-terms,entries-symbols}]
```
which will simply strip the ext1. prefix from the cross-references. Alternatively:

```
\GlsXtrLoadResources[src={entries-terms,entries-symbols},
 label-prefix={gls.},
 ext-prefixes={gls.}
]
```
which will insert the supplied  $l$  abel-prefix at the start of the labels in the entry definitions and will replace the ext1. prefix with gls. in the cross-references.

*5 Resource File Options*

```
save-original-id=⟨value⟩
```
The *⟨value⟩* may be either the keyword false or the name of an internal field in which to store the entry's original label (as given in the .bib file). The default setting is save -original-id={false}. If *⟨value⟩* is omitted, save-original-id={originalid} is assumed.

<span id="page-129-0"></span>If *⟨value⟩* is a known field, it will be set after the [field a](#page-456-0)liases, otherwise it will sim[ply be](#page-129-0) [added to the](#page-129-0) .glstex file using \GlsXtrSetField [after the entry de](#page-129-0)finition.

# **Assignments**

**group=***⟨label[⟩](#page-457-0)*

The group option may only be used with the  $-\text{group switch}$ . This will set the group field to *⟨label⟩* unless *⟨label⟩* is auto, in which case the value is set automatically during the sorting (see also group-formation). The corresponding title can be set with \glsxtrsetgrouptitle if the title is different from the label. [The defau](#page-42-0)lt behaviour is group={[auto}](#page-53-0).

<span id="page-129-1"></span>F[or exam](#page-129-1)ple:

```
\GlsXtrLoadResources[sort=integer,group={Constants},
 src={entries-constants}% data in entries-constants.bib
]
\GlsXtrLoadResources[sort=letter-case,group={Variables},
 src={entries-variables}% data in entries-variables.bib
]
```
In this case, if the type field hasn't been set in the .bib files, these entries will be added to the same glossary, but will be grouped according to each instance of \GlsXtrLoadResources, with the provided group label.

#### **category=***⟨value⟩*

The selected entries may all have their category field changed before writing their definitions to the .glstex file. The *⟨value⟩* may be:

*5 Resource File Options*

- <span id="page-130-0"></span>• same as entry: set the category to the .bib entry type used to define it (lower case and [without th](#page-457-0)e initial @) after an[y aliasing,](#page-51-5) if applicable;
- same as original entry: (new to v1.4) set the category to the original entry type (lower case and withou[t the initia](#page-51-5)l @) b[efore](#page-456-0) it was aliased (behaves like [same as](#page-460-3) entry if the entry type wasn't aliased);
- same as base: (new to v1.1) set the category to [the base na](#page-51-5)me of the .bib file (with[out the exte](#page-460-3)nsion) that provided the entry definition;
- same as type: set the category to the same value as the type field [\(if tha](#page-456-0)t field has been provided either in the .bib file [or through](#page-51-5) the type option);
- *⟨label⟩*: the category i[s set to](#page-51-5) *⟨label⟩* (which mustn't cont[ain an](#page-53-1)y special characters).

This will override any category [fields](#page-456-0) supplied in the .bib [file.](#page-131-0)

When used with entry-type-aliases, the option category={same as entry} refers to the *target* entr[y type wher](#page-51-5)eas category={same as original entry} refers to the *original* entry type given [in the](#page-51-5) .bib file. In both cases, t[he val](#page-456-0)ue is converted to lower case to ensure consistency.

For example, if the .bib [file c](#page-98-0)[ontains:](#page-130-0)

```
@entry{bird,
 name={bird},
  description = {feathered animal}
}
@index{duck}
@index{goose,plural="geese"}
@dualentry{dog,
 name={dog},
  description={chien}
}
```
then if the document contains

\GlsXtrLoadResources[category={same as entry},src={entries}]

this will set the category of the bird term to entry (since it was defined with @entry), the category of the duck and goose terms to index (since they were defined with @index), and the category of the dog term to dualentry (since it was defined with @dualentry). Note that the dual entry dual.dog doesn't have the category set, since that's governed by dual-category instead.

*5 Resource File Options*

If, instead, the document contains

[\GlsXtrLoadRe](#page-203-0)sources[category={animals},src={entries}]

then the category of all the primary selected entries will be set to animals. Again the dual entry dual.dog doesn't have the category set.

Note that the categories may be overridden by the commands, such as \bibglsnewindex, that are [used to act](#page-51-5)ually define the entries.

For example, if the document c[ontains](#page-51-5)

```
\newcommand{\bibglsnewdualentry}[4]{%
\longnewglossaryentry*{#1}{name={#3},#2,category={dual}}{#4}%
}
```

```
\GlsXtrLoadResources[category={animals},src={entries}]
```
then both the dog and dual.dog entries will have their category field set to dual since the new definition of \bibglsnewdualentry has overridden the category={animals} option.

#### **type=***⟨value⟩*

The *⟨value⟩* may [be one of:](#page-217-0)

- <span id="page-131-0"></span>• same as entry set the type field to the entry type (lower case and without the initial @);
- same as original entry set the type to the original entry type (lower case and without the initial @) b[efore i](#page-53-1)t was aliased (behaves like [same](#page-460-3) as entry if the entry type wasn't aliased);

same as base set the type field to t[he bas](#page-53-1)e name of the corresponding. bib [file \(w](#page-460-3)ithout the extension);

- same as category set the type field to the same value as the categ[ory](#page-456-0) field (type unchanged if category [not](#page-53-1) set);
- *⟨label⟩* sets the type field to [the g](#page-53-1)lossary identified by *⟨label⟩*.

When used with e[ntry-type](#page-51-5)-aliases, the option type={same as entry} refers to the *target* entry type and type={same as original entry} refers to the *original* entry type given in the .bib file[. It's n](#page-53-1)ot possible to have both category={same as type} and type ={same as category}.

Note that this [settin](#page-98-0)[g onl](#page-131-0)[y changes the](#page-98-0) type fieldf[or pri](#page-131-0)mary entries. Use dual-type for dual entries.

For exam[ple:](#page-456-0)

```
\usepackage[record,symbols]{glossaries-extra}
```

```
\GlsXtrLoadResources[src={entries-symbols},type=symbols]
```
Make sure that the glossary type has already been defined (see section 1.2). In the above, the symbols option defines the symbols glossary. If you want to use a custom glossary, you need to provide it. For example:

*5 Resource File Options*

```
\usepackage[record,nomain]{glossaries-extra}
```

```
\newglossary*{dictionary}{Dictionary}
```

```
\GlsXtrLoadResources[src={entries-symbols},type=dictionary]
```
(The nomain option was added to suppress the creation of the default main glossary.)

#### **trigger-type=***⟨type⟩*

<span id="page-132-1"></span>The [record co](#page-421-0)unting commands, such as \rgls, use the special format \glstriggerrecordformat, which bib2gls also treats as an ignored record. This means the entry will still be identified as having a record for selection purposes, which is necessary for the entry to be defined for use in the document, but in order to prevent it from ap[pearing in the glossary](#page-436-1) [you nee](#page-436-1)d to transfer the entry with trig[ger-type={](#page-459-0)*⟨type⟩*}. This will override the type, dual-type, tertiary-type and the type specification in secondary.

The provided value *⟨type⟩* must be a glossary label (not one of the keywords allowed by type). You can define the gloss[ary before load](#page-132-1)ing the resource, but it's not re[quired](#page-131-0) as [bib2gls](#page-202-0) [will write](#page-213-1) \provideignoredglossary\*{*⟨type⟩*[} to the](#page-196-0) .glstex file (see section 1.2).

```
abbreviation-name-fallback=⟨field⟩
```
<span id="page-132-2"></span>The [ent](#page-18-0)ry types that define abbreviations (such as @abbreviation and @acronym) will, by default, fallback on the short field if the name field is missing and it's required for some reason (for example, with sort-field={name}). If you prefer to fallback on a different field, then you can use this option to specify the [field. For exampl](#page-64-0)e, a[bbreviati](#page-65-0)on-name -fallback={long}. The *⟨[field](#page-51-9)⟩* value mus[t be a](#page-51-3) known field label.

```
ignore-fields=⟨list⟩
```
The [ignore](#page-132-2)-fields key indicates that you want bib2gls to skip the fields listed in the supplied comma-separated *⟨list⟩* of field labels. Remember that unrecognised fields will always be skipped.

<span id="page-132-0"></span>F[or example, supp](#page-132-0)ose my .bib file contains

```
@abbreviation{html,
  short ="html",
```

```
long = \{hypertext markup language\},\description={a markup language for creating web pages},
seealso={xml}
```
but I want to use the short-long style and I don't want the cross-referenced term, then I can use ignore-fields={seealso,description}.

*5 Resource File Options*

Note that ignore-fields={parent} removes the parent before determining the dependency lists. This mea[ns that](#page-451-5) selection={recorded and deps} and selection={recorded and [ancestors}](#page-132-0) won't pick up the label in the parent field.

If you wa[nt to maintain th](#page-132-0)e dependency and anc[estor rela](#page-51-0)tionship but omit the parent field when writing the entr[ies to the](#page-103-0) .glstex file, you need to use f[latten](#page-103-0) instead.

#### **field-aliases=***⟨key=value list⟩*

}

<span id="page-133-0"></span>You can instruct bib2gls to treat o[ne field as](#page-457-0) though it was anoth[er using t](#page-108-0)his option. The value should be a comma-separated list of *⟨field1⟩*=*⟨field2⟩* pairs, where *⟨field1⟩* and *⟨field2⟩* are field names. Identical mappings and trails aren't permitted. (That is, *⟨field1⟩* and *⟨field2⟩* can't be the same nor can you have both *⟨field1⟩*=*⟨field2⟩* and *⟨field2⟩*=*⟨field3⟩*.) If you want to swap fields you need to use one of the dual entry types instead. Field aliases are performed before ignore-fields, so if *⟨field1⟩* is listed in ignore-fields it won't be ignored (unless *⟨field2⟩* is in ignore-fields).

For example, suppose people.bib contains:

```
@entry{alexander,
  name={Alexander III of Macedon},
  description={Ancient Greek king of Macedon},
  born={20 July 356 BC},
  died={10 June 323 BC},
  othername={Alexander the Great}
}
```
This contains three non-standard fields: born, died and othername. I could define these fields using \glsaddkey, but another possibility is to map these onto the user keys user1, user2 and user3, which saves the overhead of providing new keys:

```
\GlsXtrLoadResources[
  src=people,% data in people.bib
 field-aliases={born=user1,died=user2,othername=user3}
]
```

```
replicate-fields=⟨key=value list⟩
```
<span id="page-133-1"></span>The value of one field can be copied to other fields using this option where each *⟨key⟩*= *⟨value⟩* pair is in the form *⟨field1⟩*={*⟨field2⟩*,*⟨field3⟩*,…} where all values are field names. This copies the contents of *⟨field1⟩* to *⟨field2⟩*, *⟨field3⟩*, … (only if the target field isn't already set with replicate-override={false}). This action is performed after ignore-fields (see section 1.3).

*5 Resource File Options*

For example, suppose people.bib contains:

```
@entry{alexander,
 name={Alexander III of Macedon (Alexander the Great)},
 text={Alexander},
 description={Ancient Greek king of Macedon}
}
```
Since the first field hasn't been supplied, it will default to the value of the text field, but perhaps for one of my documents I'd like the first field to be the same as the name field. Rather than editing the .bib file, I can just do:

```
\GlsXtrLoadResources[
  src=people,% data in people.bib
  replicate-fields={name=first}
]
```
This copies the contents of the name field into the first field. If you have more than one field in the list take care to brace the lists to avoid confusion. For example, if for some reason I want to copy the value of the name field to both first and firstplural and copy the value of the text field to the p[lural](#page-51-3) field, then thi[s requi](#page-51-12)res braces for the inner list:

```
\GlsXtrLoadResources[
  src=people,% data in people.bib
 replicate-fields={name={first,firstplural},text=plural}
]
```
If my people.bib file instead contained:

```
@entry{alexander,
```

```
name={Alexander III of Macedon (Alexander the Great)},
 first={Alexander the Great},
 text={Alexander},
 description={Ancient Greek king of Macedon}
}
```
then

```
\GlsXtrLoadResources[
  src=people,% data in people.bib
  replicate-fields={name=first}
]
```
won't alter the first field since replicate-fields never overrides values. However, since replicate-fields is always performed after ignore-fields it's possible to ignore the first field which means that the name value can then be copied into it:

```
\GlsXtrLoadResources[
  src=people,% data in people.bib
  ignore-fields={first},
  replicate-fields={name=first}
]
```
Note that the ordering within the resource options doesn't make a difference. The same result occurs with:

*5 Resource File Options*

```
\GlsXtrLoadResources[
  src=people,% data in people.bib
  replicate-fields={name=first},
  ignore-fields={first}
]
```

```
replicate-override={⟨boolean⟩}
```
This is a boolean option. The default setting is replicate-override={false}. If true, replicate-fields will override the existing value if the target field is already set.

```
counter=⟨value⟩
```
<span id="page-135-1"></span>The [counter](#page-133-1) option assigns the default counter to use for the selected entries. (This can be overridden with the counter key when using commands like \gls.) The value must be the name of a counter. Since bib2gls doesn't know which counters are defined within the doc[ument, the](#page-135-1)re's no check to determine if the value is valid (except for ensuring that *⟨value⟩* is non-empty).

Note that this will re[quire an e](#page-457-2)xtra  $E$ F<sub>F</sub>X and bib2gls call since the counter can't be used for the indexing until the entry has been defined.

```
copy-action-group-field=⟨value⟩
```
<span id="page-135-2"></span>This option may only be used when invoking bib2gls with the  $-\epsilon$  -group (or  $-g$ ) switch. If an action other than the default action={define} is set, this option can be used to identify a field in which to save the letter group information where *⟨value⟩* is the name of the field. This just uses \GlsXtrSetField. You will need to redefine \gls[xtrgroup](#page-42-0)field to *⟨value⟩* before displaying the glossary. [For exam](#page-100-0)ple, if copy-action-group-field={dupgroup}, action={copy} and type={copies} are set in the resource options and copies identifies a custom glos[sary:](#page-441-0)

```
\printunsrtglossary*[type=copies,style=indexgroup]
{\renewcommand{\glsxtrgroupfield}{dupgroup}}
```
This option is ignored when used with action={define}. This option is not used by se[condary](#page-447-0) [which will a](#page-446-1)[lways save the g](#page-438-0)roup information in the secondarygroup field. When used with action={define or copy}, entries that are defined will have both group and the field given by copy-action-group-field set.

*5 Resource File Options*

Note that you may do copy-action-group-field={group} which will override the group field from the ori[ginal defi](#page-100-0)nition. This may be useful if you don't use grouping in the p[rimary](#page-53-0) glossary. That is, you use [nogroupskip](#page-135-2) and a non-group style. For example:

```
\printunsrtglossary[nogroupskip,style=index]
\printunsrtglossary[type=copies,style=indexgroup]
```
**copy-alias-to-see=***⟨boolean⟩*

If set, the value of the alias field is copied to the see field. The default setting is copy-alias -to-see={false}.

# <span id="page-136-0"></span>**Field Adjustme[nts](#page-51-6)**

```
post-description-dot=⟨value⟩
```
<span id="page-136-1"></span>The postdot package option (or nopostdot={false}) can be used to append a full stop (.) to the end of all the descriptions. This can be awkward if some of the descriptions end with punctuation characters. This resource option can be used instead. The *⟨value⟩* may be one of:

- none: don't append a full stop (default);
- all: append a full stop to all description fields in this resource set;
- check: selectively ap[pend a](#page-457-1) full stop (see below).

Note that if you hav[e dual en](#page-457-1)tries [and you use thi](#page-51-8)s option to append a full stop, then it will be copied over to the mapped field. This is different to the postdot option which doesn't add the dot to the field but incorporat[es it in th](#page-457-1)e post-description hook. This means that a dot inserted with post-description-dot will come before the post-descr[iption ho](#page-457-1)ok whereas with postdot the punctuation comes after any category[-specific h](#page-422-0)ook.

The post-description-dot={check} se[tting determines wheth](#page-461-5)er to append the dot as follows:

- [If the](#page-422-0) description field ends with \nopostdesc or \glsxtrnopostpunc, then a dot [isn't appended.](#page-136-1)
- If the description field doesn't end with a regular (ungrouped letter or other) character, [then a dot is](#page-51-8) appended. (Fo[r example, if t](#page-445-0)he [description ends with](#page-440-0) a control sequence or an end group token.)
- If the [description](#page-51-8) field ends with a character that belongs to the Unicode category Punctuation, Close or Punctuation, Final quote then the token preceding that character is checked.

• If the description field doesn't end with a character that belongs to the Unicode category Punctuation, Other then the dot is added.

*5 Resource File Options*

Note that the interpreter isn't used during the check. If the description ends with a command then a [dot will be app](#page-51-8)ended (unless it's \glsxtrnopostpunc or \nopostdesc) even if that command [expands in such a w](#page-466-0)ay that it ends with a terminating punctuation character. This option only applies to the description field.

```
strip-trailing-nopost=⟨value⟩
```
<span id="page-137-0"></span>This option is always performe[d before](#page-51-8) post-description-dot when adjusting the description field. The default setting is strip-trailing-nopost={false}. If true any trailing ungrouped \nopostdesc or \glsxtrnopostpunc found in the description field will be removed. Note that the command (possi[bly followed by ignored sp](#page-136-1)ace) must be at the [very end](#page-51-8) of the description for it tob[e removed. A description](#page-137-0) should not contain both commands. This opti[on only applie](#page-445-0)s to the [description](#page-440-0) field.

For example, \nopostdesc will be stripped from:

```
description={sample\nopostdesc}
```
since it's at the [end. It will als](#page-445-0)o be stripped from

```
description={sample\nopostdesc }
```
since the trailing space is ignored as it follows a control word. It won't be stripped from

```
description={sample\nopostdesc{} }
```
because the final space is now significant, but even without the space it still won't be stripped as the field ends with an empty group not with \nopostdesc. Similarly it won't be stripped from

```
description={sample\nopostdesc\relax}
```
because again it's not at the end.

```
check-end-punctuation=⟨list⟩
```
This options checks the end of all the fields given in *⟨list⟩* for end of sentence punctuation. This is determined as follows, for each *⟨field⟩* in the comma-separated *⟨list⟩*:

- <span id="page-137-1"></span>• if the last character is of type Punctuation, Close or Punctuation, Final quote, check the character that comes before it;
- if the character is of type Punctuation, Other, then ch[eck if it's listed in the entry](#page-466-2) given by sentence.terminators in [bib2gls](#page-466-1)'s language resource file.

If a sentence terminator is found, an internal field is created called *⟨field⟩*endpunc that contains the punctuation character. Fields whose values must be labels (such as parent, category and type) aren't checked, even if they're included in *⟨list⟩*.

*5 Resource File Options*

The default sentence.terminators is defined in bib2gls-en.xml [as:](#page-53-2)

```
<entry key="sentence.terminators">.?!</entry>
```
Any character that isn't of type Punctuation, Other [won't match.](#page-452-0) For example, the sample books.bib file contains:

```
@entry{whydidnttheyaskevans,
  name={Why Didn't They Ask Evans?},
  description={novel by Agatha Christie},
  identifier={book},
  author={\sortmediacreator{Agatha}{Christie}},
  year={1934}
}
```
With check-end-punctuation={name}, this entry will be assigned an internal field called namendpunc set to ? as that's included in sentence.terminators and is found at the end of the name field:

[\Gls](#page-53-2)[XtrSetField{whydidntth](#page-137-1)eyaskevans}{nameendpunc}{?}

(Note [that](#page-51-3) check-end-punctuation={first,text} won't match as there's no first or text field supplied.)

If you have a field that ends with an abbreviation followed by a full stop, this will be considered [an end of sentence termina](#page-137-1)tor, but the main purpose of this option ist[o prov](#page-51-12)ide [a way](#page-51-4) to deal with cases like

```
Agatha Christie wrote \gls{whydidnttheyaskevans}.
```
where the end of sentence punctuation following \gls needs to be discarded. This is needed regardless of whether or not the link text ends with an abbreviation or is a complete sentence.

It's then possible to hook into the post-link hook "discard period" check. By default this just checks the category attributes that govern w[hether](#page-432-0) or not to discard a following period, but (with glossaries-extra v1.23+) it's possible to provide an additional check by redefining

```
\glsxtrifcustomdiscardperiod{⟨true⟩}{⟨false⟩}
```
This should expand to *⟨true⟩* if the check should be performed otherwise it should expand to *⟨false⟩*. You can reference the label using \glslabel. For example:

```
\renewcommand*{\glsxtrifcustomdiscardperiod}[2]{%
\GlsXtrIfFieldUndef{nameendpunc}{\glslabel}{#2}{#1}%
}
```
This uses \GlsXtrIfFieldUndef rather than \glsxtrifhasfield\* since there's no need to access the field's value. (The unstarred form \glsxtrifhasfield can't be used as it introduces implicit scoping, which would interfere with the punctuation lookahead.) The other difference between \GlsXtrIfFieldUndef and the other \…hasfield tests is the case where the [field is set to an empty v](#page-439-0)alue. In this [case](#page-439-1) [the field is defined \(so](#page-439-2)  $\Gamma$ isXtrIfField-Undef does the *⟨false⟩* argument) but it's considered unset (so commands like \ifglshasfield do the *⟨false⟩* arg[ument\).](#page-439-0)

*5 Resource File Options*

```
bibtex-contributor-fields=⟨list⟩
```
[This op](#page-443-1)tion indicates that the listed fields all use BETFX's name syntax (as used in BETFX's author and editor fields). The values of these fields will be converted into the form:

```
\bibglscontributorlist{⟨contributor list⟩}{⟨n⟩}
```
where  $\langle n \rangle$  is the number of names in the list and  $\langle$ *contributor-list* $\rangle$  is a comma-separated list [of names in the form:](#page-244-0)

```
\bibglscontributor{⟨forenames⟩}{⟨von-part⟩}{⟨surname⟩}{⟨suffix⟩}
```
The \bibglscontributorlist commands is initially defined in bib2gls's interpreter to just do the first argument and ignore the second. This means that if you're sorting on this [field, the "and" part be](#page-245-0)tween the final names doesn't appear in the sort value. The actual definition of [\bibglscontributo](#page-244-0)rlist provided in the .glstex file depends on whether or not \DTLformatlist is defined. (Note that glossaries automatically loads datatool-base so this command will be defined if you have at least v2.28 of datatool-base.)

For example, if the name [field is specifi](#page-244-0)ed as:

```
name={John Smith and Jane Doe and Dickie von Duck}
```
then bibtex-contri[butor](#page-51-3)-fields={name} will convert the name field value to

```
\bibglscontributorlist{%
\bibglscontributor{John}{}{Smith}{},%
 \bibglscontributor{Jane}{}{Doe}{},%
 \bibglscontributor{Dickie}{von}{Duck}{}}{3}
```
With contributor-order={von} the sort value obtained from this field will be:

```
Smith, John,Doe, Jane,von Duck, Dickie
```
With [one of the locale sort](#page-140-0) methods and with the default break-at={word}, this will end up as:

Smith|John|Doe|Jane|von|Duck|Dickie

```
contributor-order=⟨value⟩
```
<span id="page-140-0"></span>The \bibglscontributor command is defined in bib2gls's interpreter and its definition is dependent on this setting. The *⟨value⟩* may be one of (where the parts in square brackets are omitted if that argument is empty):

*5 Resource File Options*

- surname: [\bibglsco](#page-245-0)ntributor expands to *⟨surname⟩*[,*⟨suffix⟩*][,*⟨forenames⟩*][,*⟨vonpart⟩*];
- von: \bib[glscontributor](#page-245-0) expands to [*⟨von-part⟩*]*⟨surname⟩*[,*⟨suffix⟩*][,*⟨forenames⟩*];
- forenames: \bibglscontributor expands to [*⟨forenames⟩*][*⟨von-part⟩*]*⟨surname⟩*[, *⟨suffix[⟩](#page-245-0)*].

The default value is von. Note that if you have multiple resource sets, this option governs the way bib2gls's version of [\bibglscontr](#page-245-0)ibutor behaves. The actual definition is written to the .glstex using \providecommand, which means that LATEX will only pick up the first definition.

For example:

```
\newcommand*{\bibglscontributor}[4]{%
  #1\ifstrempty{#2}{}{ #2} #3\ifstrempty{#4}{}{, #4}%
}
```

```
\GlsXtrLoadResources[
  src={entries},% data in entries.bib
 bibtex-contributor-fields={name}
]
```
This will display the names in the glossary with the forenames first, but bib2gls will sort according to surname.

An alternative approach, if you need an initial resource set such as with the no-interpret -preamble.bib file:

```
\GlsXtrLoadResources[
  src={no-interpret-preamble},
  interpret-preamble=false,
 bibtex-contributor-fields={name},
  contributor-order={forenames}
]
\GlsXtrLoadResources[
  src={entries},% data in entries.bib
 bibtex-contributor-fields={name}
```
]

Note the need to use bibtex-contributor-fields={name} in the first resource set even though there are no entries in the .bib file. This is because the definition of \bibglscontributor is only written to the .glstex file if bibtex-contributor-fields has been set to a non-empty li[st. The second resource set will](#page-139-0) use the default bibtex-contributor -fields={von} setting when obtai[ning th](#page-456-0)e sort value.

*5 Resource File Options*

```
date-time-fields=⟨list⟩
```
<span id="page-141-1"></span>[This optio](#page-139-0)n indicates that the listed fields all contain date and time information. Primary entries will have these fields parsed according to date-time-field-format and date-time -field-locale and dual entries will have these fields parsed according to dual-date-time -field-format and dual-date-time-field-locale. If the field value is missing or doesn't match the given pattern it remains unchanged, [otherwise it's converted into](#page-141-0) the [form](#page-142-1)

[\bibglsdateti](#page-142-1)me{*⟨year⟩*}{*⟨month⟩*}{*⟨day-of-month⟩*}{*⟨day-of-week⟩*}{*⟨[day-of-year](#page-205-0)⟩*} {*⟨era⟩*}{*⟨[hour](#page-205-0)⟩*}{*⟨minute⟩*}{*⟨second⟩*}{*⟨[millisec](#page-205-1)⟩*}{*⟨dst⟩*}{*⟨zone⟩*}{original}

where *⟨original⟩* is the value of the field before conversion. If the interpreter is on, the value will be interpreted before being parsed if it contains  $\setminus$ , \$, {, } or  $\sim$ . (Remember that  $\sim$  is converted to the non-breaking space character 0xA0 unless --break-space is used.)

```
date-fields=⟨list⟩
```
As date-time-fields but for fields that only contain date [\(not time\) inform](#page-35-0)ation. If parsed correctly, the field is converted to

```
\bibglsdate{⟨year⟩}{⟨month⟩}{⟨day-of-month⟩}{⟨day-of-week⟩}{⟨day-of-year⟩}{⟨era⟩}
{original}
```
The fields are parsed according to date-field-format and date-field-locale for primary entries and according to dual-date-field-format and dual-date-field-locale for dual entries.

```
time-fields=⟨list⟩
```
As date-time-fields but for fields that only contain time (not date) information. If parsed correctly, the field is converted to

```
\bibglstime{⟨hour⟩}{⟨minute⟩}{⟨second⟩}{⟨millisec⟩}{⟨dst⟩}{⟨zone⟩}{original}
```
Th[e fields are parsed ac](#page-141-1)cording to time-field-format and time-field-locale for primary entries and according to dual-time-field-format and date-time-field-locale for dual entries.

**date-time-field-format=***⟨[value](#page-205-2)⟩*

<span id="page-141-0"></span>This option also sets dual-date-time-field-format={*⟨value⟩*}. The value is the format pattern used when parsing fields identified by date-time-fields. The *⟨value⟩* is as for date-sort-format.

**date-field-format=***⟨value⟩*

This option also sets dual-date-field-format={*⟨value⟩*}. The value is the format pattern used when parsing fields identified by date-fields. The *⟨value⟩* is as for date-sort -format.

*5 Resource File Options*

```
time-field-format=⟨value⟩
```
<span id="page-142-2"></span>[This opti](#page-193-0)on also sets dual-time-field-format={*⟨value⟩*}. The value is the format pattern used when parsing fields identified by time-fields. The *⟨value⟩* is as for date-sort -format.

```
date-time-field-locale=⟨value⟩
```
<span id="page-142-1"></span>[This optio](#page-193-0)n also sets dual-date-time-field-locale={*⟨value⟩*}. The value is the locale used when parsing fields identified by date-time-fields. The *⟨value⟩* is as for date-sort -locale.

```
date-field-locale=⟨value⟩
```
[This opti](#page-193-1)on also sets dual-date-field-locale={*⟨value⟩*}. The value is the locale used when parsing fields identified by date-fields. The *⟨value⟩* is as for date-sort-locale.

```
time-field-locale=⟨value⟩
```
This option also sets date-time[-field-local](#page-141-2)e={*⟨value⟩*}. The v[alue is the locale use](#page-193-1)d when parsing fields identified by time-fields. The *⟨value⟩* is as for date-sort-locale.

# **Case-Changing**

```
short-case-change=⟨value⟩
```
The value of the short field may be automatically converted to upper or lower case. This option may take one of the following values:

- <span id="page-142-0"></span>• none: don't apply any case-changing (default);
- lc: convert to [low](#page-51-9)er case (ignoring \$*⟨maths⟩*\$, \ensuremath{*⟨[mat](#page-466-3)hs⟩*[} and](#page-460-3) \si{*⟨text⟩*});
- uc: convert to upper case (ignoring \$*⟨maths⟩*\$, \ensuremath{*⟨maths⟩*} and \si{*⟨text⟩*});
- lc-cs: convert to [lower](#page-460-3) case usin[g](#page-451-4) \MakeT[ex](#page-451-4)[tLowercase](#page-432-1);
- uc-cs: convert to [upper](#page-466-3) case usin[g](#page-451-4) \MakeT[ex](#page-451-4)[tUppercase](#page-432-1);
- firstuc-cs: con[vert to first](#page-460-3) letter [upper case](#page-444-0) using \makefirstuc;
- firstuc: convert [the first alp](#page-466-3)habet[ical letter \(or group\) to](#page-444-1) upper case. This uses the following rules:
- 1. if \$*⟨maths⟩*\$ then stop (no case change);
- 2. if \NoCaseChange{*⟨text⟩*} or \ensuremath{*⟨maths⟩*} or \si{*⟨text⟩*} or \protect then skip;
- 3. if [\](#page-451-4)*⟨csname[⟩](#page-451-4)*{*⟨text⟩*} then apply the case change to *⟨text⟩* and stop;

*5 Resource File Options*

- 4. if \*⟨[csname](#page-445-1)⟩* isn't followed b[y a group \(and](#page-432-1) it's not \pro[tect](#page-447-1)), then st[op \(no case](#page-446-3) change applied);
- 5. if {*⟨text⟩*} (a group) then convert the entire contents of *[⟨](#page-446-3)text⟩* to upper case and stop;
- 6. if *⟨character⟩* is an alphabetic character then change it to its title case and stop;
- 7. otherwise skip and move on to the next token.

For example, if the .bib file contains

```
@abbreviation{html,
  short = "html",
  long = "hypertext markup language"
}
```
then short-case-change={uc} would convert the value of the short field into

HTML

whereas [short-case-cha](#page-142-0)nge={uc-cs} would convert it to

```
\MakeTextUppercase{html}
```
In the case of [short-case-cha](#page-142-0)nge={uc} and short-case-change={lc} only tokens that are recognised as characters will be converted. For example, suppose I have a slightly more eccentric definition:

```
@abbreviation{html,
  short = \thetaht\emph{ml}",
  long = "hypertext markup language"
}
```
then short-case-change={uc} would convert the value of the short field into:

HT\emph{ML}

Note that \emph [isn't modi](#page-142-0)fied as it's recognised as a command. [There's](#page-51-9) no attempt at interpreting the contents at this point (but the value may later be interpreted during sorting).

For example, suppose an abbreviation is defined using:

```
short = "z\ae\oe",
```
then with short-case-change={uc}, this would be converted to
Z\ae\oe

since the interpreter isn't being used at this stage. If the interpreter is later used during sorting, the sort value will be set to Zæœ.

*5 Resource File Options*

However, with short-case-change={uc-cs}, the short value would be converted to

```
\MakeTextUppercase{z\ae\oe}
```
If the interpreter [is used during sorting,](#page-142-0) the sort value [will be](#page-51-0) set to ZÆŒ.

You can use \NoCaseChange{*⟨text⟩*} to prevent the given *⟨text⟩* from having the case changed. For example, if the short field is defined as

```
short = \{a\NoCaseChange\{bc\}d\}
```
then with short-case-cha[nge={u](#page-51-0)c}, this would be converted to

```
A\NoCaseChange{bc}D
```
(This com[mand is provided by](#page-142-0) textcase, which is automatically loaded by glossaries.)

If you have a command that takes a label or identifier as an argument then it's best to hide the label in a custom command. For example, if the short field in the .bib definition is defined as:

```
short = "ht\textcolor{red}{ml}",
```
then with short-case-change={uc} this would end up [as:](#page-51-0)

```
HT\textcolor{RED}{ML}
```
whichis i[ncorrect. Instead, pro](#page-142-0)vide a command that hides the label (such as the \strong example described on page 81).

The first letter upper casing short-case-change={firstuc} is slightly more complicated. The simplest case is where the field only contains alphabetical characters. For example, suppose the short fiel[d is](#page-95-0) defined as:

short={html}

then with short[-case](#page-51-0)-change={firstuc} this would end up as Html whereas

short={{ht}ml}

would end up as HTml [since it d](#page-142-0)etects the grouping. (You'll need to do this for the Dutch digraph "ij".) Note that \NoCaseChange is skipped, and the case change is applied to the material following its argument. For example, suppose the short field is defined as:

```
short={\NoCaseChange{h}tml}
```
then the result is

\NoCaseChange{h}Tml

whereas with

short={{}html}

then the result is just html. If a command is followed by a group then the case change is applied to the group (unless the command is  $\NocaseChange$ ,  $\enspace$  \ensuremath or  $\si$ ). For example, suppose the short field is defined as:

*5 Resource File Options*

```
short={\emph{ht}ml}
```
then the result is

\emph{Ht}ml

If a command isn't followed by a group (and it's not \protect) then no change occurs. For example, suppose the short field is defined as:

short={\ae html} then the result is \ae html whereas with short={\protect html} the result is \protect Html

See dual-short-case-change to adjust the dualshort field.

```
name-case-change=⟨value⟩
```
As sh[ort-case-change](#page-204-0) but is applied to the name [field. I](#page-51-1)f the text field hasn't been set, the name value is first copied to the text field. If the name field hasn't been set (for example, with the @index entry type), it's copied from the fallback value (which depends on the entry typ[e\) unless the entry typ](#page-142-0)e is @abbreviation [or](#page-51-2) @acronym, in [which](#page-51-3) case if the name field is [missin](#page-51-2)g no action is performed.

```
description-case-change=⟨value⟩
```
As short-case-change but is applied to the description field.

# **5.6 Plurals**

Some languages, such as English, have a general rule that plurals are formed from the singular with a suffix appended. This isn't an absolute rule. There are plenty of exceptions (for example, geese, children, churches, elves, fairies, sheep, mice), so a simplistic approach of just doing \gls{*⟨label⟩*}[s] will sometimes produce inappropriate results, so the glossaries package provides a plural key with the corresponding command \glspl.

*5 Resource File Options*

In some cases a plural may not make any sense (for example, if the term is a verb or symbol),s[o the](#page-432-0) plural key is optional, but to make life easier for languages where the majority of plurals [can simp](#page-51-4)ly be formed by appending a suffix tot[he singu](#page-435-0)lar, the glossaries package lets the plural field default to the value of the text field with  $\gtrsim$  paralsuffix appended. This [comman](#page-51-4)d is defined to be just the letter "s". This means that the majority of terms in such languages don't need to have the plural supplied as well, and you only need to use it for the [exceptio](#page-51-4)ns.

For languages that don't have this general rule, the [plura](#page-51-3)l field wi[ll always need to be](#page-435-1) supplied for nouns.

There are other plural fields, such as firstpl[ural](#page-51-4), longplural and shortplural. Again, if you are using a language that doesn't have a simple [suffix ru](#page-51-4)le, you'll have to supply the plural forms if you need them (and if a plural makes sense in the context).

If these fields are omitted, the glossaries [package f](#page-51-5)[ollows these r](#page-51-6)ule[s:](#page-51-7)

- If firstplural is missing, then \glspluralsuffix is appended to the first field, if that field has been supplied. If the first field hasn't been supplied but the plural field has been supplied, then the firstplural field defaults to the plural field. If the plural field hasn't been sup[plied, then both the](#page-435-1) plural and firstp[lural](#page-51-8) fields d[efault to the](#page-51-5) text field (or name, if no [text](#page-51-8) field) with \glspluralsuffix ap[pended.](#page-51-4)
- If the longplural field is missing, then [\glspl](#page-51-5)ura[lsuffix](#page-51-4) is a[ppen](#page-51-5)[ded to](#page-51-4) [the](#page-51-5) long fiel[d, if the](#page-51-4) l[ong](#page-51-3) field hasb[een su](#page-51-2)ppli[ed.](#page-51-3)
- If the shortplural field is missing then, *with the base glossaries acronym mecha[nism](#page-51-9)*, \acr[pluralsuffi](#page-51-6)x is appended to the [short](#page-435-1) field.

The last case is different with the glossaries-extra extension package. The shortplural field default[s to the](#page-51-7) short field with \abbrvpluralsuffix appended *unless overridden by categ[ory attributes](#page-424-0)*. This suffix command is s[et by th](#page-51-0)e abbreviation styles. This means that every time an abbreviation style is i[mplemented,](#page-461-0) \abbrvpluralsuffix is re[defined. Most](#page-51-7) styles simply define [this co](#page-51-0)mmand as[:](#page-424-1)

```
\renewcommand*{\abbrvpluralsuffix}{\glsxtrabbrvpluralsuffix}
```
where \glsxtrabbrvpluralsuffix expands to \glspluralsuffix. The "sc" styles (such as long-short-sc) use a different definition:

```
\renewcommand*{\abbrvpluralsuffix}{\protect\glsxtrscsuffix}
```
This allows the suffix to be reverted back to the upright font, counter-acting the affect of the small-caps font.

*5 Resource File Options*

This means that if you want to change or strip the suffix used for the plural short form, it's usually not sufficient to redefine \abbrvpluralsuffix, as the change will be undone the next time the style is applied. Instead, for a document-wide solution, you need to redefine \glsxtrabbrvpluralsuffix. Alternatively you can use the category attributes.

There are two attributes that a[ffect the short plural suffi](#page-424-1)x formation. The first is aposplural which uses the suffix

```
'\abbrvpluralsuffix
```
That is, an apostrophe followed by \abbrvpluralsuffix is appended. The secon[d attribute](#page-453-0) is noshortplural which suppresses the suffix and simply sets shortplural to the same as short.

With bib2gls, if you have som[e abbreviations where t](#page-424-1)he plural should have a suffix and so[me where the](#page-453-1) plural shouldn't have a suffix (for example, t[he document h](#page-51-7)as both English [and Fr](#page-51-0)ench abbreviations) then there are two approaches.

The first approach is to use the category attributes. For example:

```
\glssetcategoryattribute{french}{noshortplural}
```
Now just make sure all the French abbreviations are have their category field set to french:

\GlsXtrLoadResources[src={fr-abbrvs},category={french}]

The other approach is to use the options listed below.

**short-plural-suffix=***⟨value⟩*

<span id="page-147-0"></span>Sets the plural suffix for the default shortplural to  $\langle value \rangle$ . If this option is omitted or if short-plural-suffix={use-default}, then bib2gls will leave it to glossaries-extra to determine the appropriate default. If the *⟨value⟩* is omitted or empty, the suffix is set to empty.

**[dual-short-plura](#page-147-0)l-suffix=***⟨value⟩*

Sets the plural suffix for the default dualshortplural field to *⟨value⟩*. If this option is omitted or if dual-short-plural-suffix={use-default}, then bib2gls will leave it to glossaries-extra to determine the appropriate default. If the *⟨value⟩* is omitted or empty, the suffix is set to empty.

# **5.7 Location List Options**

The record package option automatically adds two new keys: loclist and location. These two fields are set by bib2gls from the information supplied in the .aux file (unless the option save-locations={false} is used). The loclist field has the syntax of an etoolbox internal list and includes every location (except for the discarded duplicates and ignored records). Each item in the list is provided in the form

*5 Resource File Options*

[\glssee](#page-461-1)format[*⟨tag⟩*]{*⟨label list⟩*}{}

[for the cross-ref](#page-459-0)erence supplied by the see field,

[\glsxtrusesee](#page-435-2)alsoformat{*⟨label list⟩*}

for the cross-reference supplied by the [seea](#page-51-10)lso field, and

[\glsnoidxdisplayloc{](#page-442-0)*⟨prefix⟩*}{*⟨counter⟩*}{*⟨format⟩*}{*⟨location⟩*}

for the locations. You can iterate throu[gh the](#page-51-11) loclist value using one of etoolbox's internal list loops (either by first fetching the list using \glsfieldfetch or through glossaries-extra's \glsxtrfielddolistloop or \glsxtrfieldforlistloop shortcuts).

The  $\langle$ *format* $\rangle$  is that supplied by the format [key](#page-53-0) when using com[mands like](#page-461-1) \gls or \glsadd (the encapsulator or encap in makeindex [parlance\). If](#page-434-0) omitted, the default format [={glsnumberformat}](#page-438-0) is assu[med \(unless this default value](#page-438-1) is changed with \GlsXtrSet-DefaultNumberFormat.

[Ranges](#page-432-1) can be explicitly formed usi[ng the pare](#page-451-0)nthetical encap syntax format=[{\(}](#page-432-0) and format={)} or format={(*⟨csname⟩*} and format={)*⟨csname⟩*} (where *⟨csname⟩*[is the name](#page-441-0) [of a text-block comman](#page-441-0)d without the initial backslash) in the optional argument of commands like \gls or \glsadd. These will always form a range, regardless of [min-lo](#page-457-0)c-range, [and will](#page-457-0) be enc[apsulate](#page-457-0)d by \bibglsrange[. \(This](#page-457-0) command is not used with ranges that are formed by collating consecutive locations.)

Explicit [range](#page-432-0)s d[on't merg](#page-432-1)e with neighbouring locations, but will absor[b any single loca](#page-151-0)tions within the range that [don't conflict. \(C](#page-225-0)onflicts will be moved to the start of the explicit range.) For example, if \gls{sample} is used on page 1, \gls[format=(]{sample} is used on page 2, \gls{sample} is used on page 3, and \gls[format=)]{sample} is used on page 4, then the location list will be 1, 2–4. The entry on page 3 is absorbed into the explicit range, but the range can't be expanded to include page 1. If the entry on page 3 had a different format to the explicit range, for example \gls[format=textbf]{sample} then it would cause a warning and be moved before the start of the range so that the location list would then be 1, **3**, 2–4.

An ignored record identifies a term that needs to be treated as though it has a record for selection purposes, but the record should not be included in the location list. The special format format={glsignore} is provided by the glossaries package for cases where the locatio[n should be igno](#page-459-0)red. (The command \glsignore simply ignores its argument.) This works reasonably well if an entry only has the one location, but if the entry happens to be indexe[d again,](#page-457-1) it can lead to an odd empty gap in the location list with a spurious comma. If bib2gls encounters a record with this [special forma](#page-434-1)t, the entry will be selected but the record will be discarded.

This means that the location list will be empty if the entry was only indexed with the special ignored format, but if the entry was also indexed with another format then the location list won't include the ignored records. (This format is used by \glsaddallunused but remember that iterative commands like this don't work with bib2gls. Instead, just use selection={all} to select all entries. Those that don't have records won't have a location list.)

*5 Resource File Options*

For example, suppose you only want main matter locations in the number list, but you [want entrie](#page-103-0)s that only appear in the back matter to still appear in the glossary (without a location list), then you could do:

```
\backmatter
\GlsXtrSetDefaultNumberFormat{glsignore}
```
[If you also wa](#page-425-0)nt to drop front matter locations as well:

```
\frontmatter
\GlsXtrSetDefaultNumberFormat{glsignore}
…
\mainmatter
\GlsXtrSetDefaultNumberFormat{glsnumberformat}
…
```

```
\backmatter
\GlsXtrSetDefaultNumberFormat{glsignore}
```
Note that explicit range formations aren't discarded, so if glsignore is used in a range, [such as](#page-425-0)

```
\glsadd[format=(glsignore]{sample}
...
```

```
\glsadd[format=)glsignore]{sample}
```
then the range will be included in the location list (encapsulated with \glsignore), but this case would be a rather odd use of this special format and is not recommended.

The record counting commands, such as \rgls, use the special format glstriggerrecordformat, which bib2gls also treats as an ignored record and the same [rules as for](#page-434-1) glsignore apply.

The locations are always listed in the order in which they were ind[exed, \(except for the](#page-436-0) [cross-re](#page-436-0)ference which may be placed at t[he start or end o](#page-459-0)f the list or omitted). Thi[s is different](#page-434-1) to xindy and makeindex where you can specify the ordering (such aslower case Roman first, then digits, etc), but unlike those applications, bib2gls allows any location, although it may not be able to work out an integer representation. (With xindy, you can define new location fo[rmats,](#page-451-1) but [you need to](#page-451-0) remember to add the appropriate code to t[he custom m](#page-460-0)odule.)

It's possible to define a custom glossary style where \glossentry (and the child form \subglossentry) ignore the final argument (which wil[l be the](#page-451-1) location field) and instead parse the loclist field and re-order the locations or process them in some other way. Remember that you can also use \glsnoidxloclist provided by [glossari](#page-432-3)es. For example:

```
\glsfieldfetch{gls.sample}{loclist}{\loclist}% fetch location list
\glsnoidxloclist{\loclist}% iterate over locations
```
This uses \glsnoidxloclisthandler as the list's handler macro, which simply displays each location separated by \delimN. (See also Iteration Tips and Tricks [11].)

*5 Resource File Options*

Each location is listed in the .aux file in the form:

\glsxtr@[record{](#page-435-4)*⟨label⟩*}{*⟨prefix⟩*}{*⟨counter⟩*}{*⟨format⟩*}{*⟨location⟩*}

Exact duplicates are discar[ded. For e](#page-431-0)xample, if cat [is indexed twice on p](http://www.dickimaw-books.com/latex/admin/html/foreachtips.shtml)[age](#page-450-0) 1:

```
\glsxtr@record{cat}{}{page}{glsnumberformat}{1}
\glsxtr@record{cat}{}{page}{glsnumberformat}{1}
```
then the second record is discarded. Only the first record is added to the location list.

Partial duplicates, where all arguments match except for *⟨format⟩*, may be discarded depending on the value of  $\{format\}$ . For example, if page 1 of the document uses \gls{cat} and  $\gtrsim$  [format=hyperbf] {cat} then the .aux file will contain:

```
\glsxtr@record{cat}{}{page}{glsnumberformat}{1}
\glsxtr@record{cat}{}{page}{hyperbf}{1}
```
This is a partial record match. In this case, bi[b2gl](#page-456-0)s makes the following tests:

- If one of the formats includes a range formation, the range takes precedence.
- If one of the formats is glsnumberformat (as in the above example) or an ignored record format such as glsignore, that format will be skipped. So in the above example, the second record will be added to the location list, but not the first. (A message will only be written to the [transcript if the](#page-435-5) --debug switch is used.) The default [gls](#page-459-0)[number](#page-459-0)format will t[ake preceden](#page-434-1)ce over the ignored record formats (glsignore and glstriggerrecordformat).
- If a mapping has been set with the --map[-format](#page-33-0) switch that mapping [will be che](#page-434-1)[cked.](#page-435-5)
- [Otherwise the duplicate reco](#page-436-0)rd will be discar[ded with a warn](#page-459-0)ing.

The location field is used to store the formatted location list. The code for this list is generated by bib2gls based on the info[rmation provide](#page-40-0)d in the .aux file, the presence of the see or seealso field and the various settings described in this chapter. When you display the glossa[ry using](#page-53-1) \printunsrtglossary, if the location field is present it will be displayed according to the glossary style (and other factors, such as wheth[er the](#page-456-0) nonumberlist option [has](#page-51-10) be[en used, e](#page-51-11)ither as a package option or supplied in the optional argument of \printunsrtglossary[\). For more informatio](#page-446-0)n on a[djusting th](#page-53-1)e formatting see the glossaries [10] and glossaries-extra [9] user manuals.

### **[save-locati](#page-446-0)ons=***⟨boolean⟩*

By default, the locat[io](#page-450-1)ns will be processed and stored in the location and loclist fields. However, if you don't want the location lists (for example, you are using the nonumberlist option or you are using xindy with a custom location rule), then there's no need for bib2gls to process the locations. To switch this function off, just use [save-lo](#page-53-1)cat[ions={fa](#page-53-0)lse}. Note that with this setting, if you're not additionally using makeindex or xindy[, then the](#page-421-0) locations won't be avai[lable ev](#page-451-1)en if you don't have the nonumberlist option set.

**save-loclist=***⟨boolean⟩*

If you want the location field but don't need loclist, you can use save-loclist={false}. This can help to save resources and build time.

*5 Resource File Options*

**min-loc-r[ange=](#page-53-1)***⟨value⟩*

By default, three or more consecutive locations *⟨loc-1⟩*, *⟨loc-2⟩*, …, *⟨loc-n⟩* are compressed into the range  $\langle loc-1 \rangle \cdot \langle loc-n \rangle$ . Otherwise the locations are separated by  $\big\langle loc-1 \rangle$ delimN. As mentioned above, these aren't merged with explicit range formations.

<span id="page-151-0"></span>You can change this with the min-loc-range setting where *⟨value⟩* is either none (don't form ranges) or ani[nteger gr](#page-431-1)eater than one indicating how many consecutive [locations](#page-224-0) [should b](#page-224-0)e converted into a range.

bib2gls determines if one location {*⟨[prefix-2](#page-151-0)⟩*}{*⟨counter-2⟩*}{*⟨format-2⟩*}{*⟨location-2⟩*} is one unit more than another location {*⟨prefix-1⟩*}{*⟨counter-1⟩*}{*⟨format-1⟩*}{*⟨location-1⟩*} according to the following:

- 1. If *⟨prefix-1⟩* is not equal to *⟨prefix-2⟩* or *⟨counter-1⟩* is not equal to *⟨counter-2⟩* or *⟨format-1⟩* is not equal to *⟨format-2⟩*, then the locations aren't considered consecutive.
- <span id="page-151-2"></span>2. If either *⟨location-1⟩* or *⟨location-2⟩* are empty, then the locations aren't considered consecutive.
- 3. If both *⟨location-1⟩* and *⟨location-2⟩* match the pattern (line break for clarity only)<sup>1</sup>

 $(.*)$  $(?:\\protect\s*)$ ?(\\[\p{javaAlphabetic}@]+)\s\*\{([\p{javaDigit} \p{javaAlphabetic}]+)\}

then:

- if the control sequence matched by group 2 isn't the same for both locations, the locations aren't considered consecutive;
- if the argument of the control sequence (group 3) is the same for both locations, then the test is retried with *⟨location-1⟩* set to group 1 of the first pattern match and *⟨location-2⟩* set to group 1 of the second pattern match;
- otherwise the test is retried with *⟨location-1⟩* set to group 3 of the first pattern match and *⟨location-2⟩* set to group 3 of the second pattern match.
- 4. If both *⟨location-1⟩* and *⟨location-2⟩* match the pattern

 $(.*)$  $([^{\pi}i_{\alpha}\delta_{\beta}])$  (\p{javaDigit}+)

then:

<span id="page-151-1"></span><sup>&</sup>lt;sup>1</sup>The Java class \p{javaDigit} used in the regular expression will match any digits in the Unicode Number, Decimal Digit category not just the digits in the Basic Latin set.

- a) if group 3 of both pattern matches are equal then:
	- i. if group 3 isn't zero, the locations aren't considered consecutive;

*5 Resource File Options*

- <span id="page-152-4"></span>ii. if the separators (group 2) are different the test is retried with *⟨location-1⟩* set to the concatenation of the first two groups *⟨group-1⟩⟨group-2⟩* of the first pattern match and *⟨location-2⟩* set to the concatenation of the first two groups *⟨group-1⟩⟨group-2⟩* of the second pattern match;
- iii. if the separators (group 2) are the same the test is retried with *⟨location-1⟩* set to the first group *⟨group-1⟩* of the first pattern match and *⟨location-2⟩* set to the first group *⟨group-1⟩* of the second pattern match.
- <span id="page-152-3"></span>b) If *⟨group-1⟩* of the first pattern match (of *⟨location-1⟩*) doesn't equal *⟨group-1⟩* of the second pattern match (of *⟨location-2⟩*) or *⟨group-2⟩* of the first pattern match (of*⟨location-1⟩*) doesn't equal*⟨group-2⟩* of the second pattern match (of*⟨location-2⟩*) then the locations aren't considered consecutive;
- c) If  $0 < l_2 l_1 \le d$  where  $l_2$  is  $\langle \text{group } 3 \rangle$  of the second pattern match,  $l_1$  is  $\langle \text{group } 3 \rangle$ of the first pattern match and *d* is the value of max-loc-diff then the locations are consecutive otherwise they're not consecutive.
- <span id="page-152-1"></span>5. The next pattern matches for *⟨prefix⟩⟨sep⟩⟨n⟩* where *⟨n⟩* is a lower case Roman numeral, which is converted to a decimal value and the test is performed in the same way as the above decimal test.
- <span id="page-152-0"></span>6. The next pattern matches for *⟨prefix⟩⟨sep⟩⟨n⟩* where *⟨n⟩* is an [upper case](#page-460-0) Roman numeral, which is converted to a decimal value and the test is performed in the same way as the above deci[mal test.](#page-151-1)
- 7. The next pattern matches for  $\langle prefix \rangle \langle sep \rangle \langle c \rangle$  where  $\langle c \rangle$  is eit[her a](#page-466-0) lower case letter from a to z or an upper case letter from A to Z. The character is converted to its code point and th[e test is perfo](#page-151-1)rmed in the same way as the decimal pattern above.
- <span id="page-152-2"></span>8. If none of the abo[ve, the loca](#page-466-0)tions aren't considered consecutive.

Examples:

1. \glsxtr@record{gls.sample}{}{page}{glsnumberformat}{1} \glsxtr@record{gls.sample}{}{page}{glsnumberformat}{2}

These records are consecutive. The prefix, counter and format are identical (so the test passes step 1), the locations match the decimal pattern and the test in step 4c passes.

2. \glsxtr@record{gls.sample}{}{page}{glsnumberformat}{1} \glsxtr@record{gls.sample}{}{page}{textbf}{2}

These recor[ds](#page-151-2) aren't consecutive since [the formats are](#page-151-1) different.

3. \glsxtr@record{gls.sample}{}{page}{glsnumberformat}{A.i} \glsxtr@record{gls.sample}{}{page}{glsnumberformat}{A.ii}

*5 Resource File Options*

These records are consecutive. The prefix, counter and format are identical (so it passes step 1). The locations match the lower case Roman numeral pattern, where A is considered a prefix and the dot is consider a separator. The Roman numerals i and ii are converted to decimal and the test is retried with the locations set to 1 and 2, respectivel[y.](#page-151-2) This now passes the deci[mal pattern test \(step](#page-152-0) 4c).

4. \glsxtr@record{gls.sample}{}{page}{glsnumberformat}{i.A} \glsxtr@record{gls.sample}{}{page}{glsnumberformat}{ii.A}

These records aren't consecutive. They match the al[pha](#page-152-1) pattern. The first location is considered to consist of the prefix i, the separator . (dot) and the number given by the character code of A. The second location is considered to consist of the prefix ii, the separator . (dot) and the number given by the cha[racter code of](#page-152-2) A.

The test fails because the numbers are equal and the prefixes are different.

5. \glsxtr@record{gls.sample}{}{page}{glsnumberformat}{1.0} \glsxtr@record{gls.sample}{}{page}{glsnumberformat}{2.0}

These records are consecutive. They match the decimal pattern, and then step 4a followed by step 4(a)iii. The .0 part is discarded and the test is retried with the first location set to 1 and the second location set to 2.

6. \glsxtr@record{gls.sample}{}{page}{gl[snumberformat}](#page-151-1){1.1} \glsxtr@rec[ord{gl](#page-152-3)s.sample}{}{page}{glsnumberformat}{2.1}

These records aren't consecutive as the test branches off into step 4(a)i.

7. \glsxtr@record{gls.sample}{}{page}{glsnumberformat}{\@alph{1}} \glsxtr@record{gls.sample}{}{page}{glsnumberformat}{\@alph{2}}

These records are consecutive. The locations match the control se[quenc](#page-152-4)e pattern. The control sequences are the same, so the test is retried with the first location set to 1 and the second location set to 2. (Note that \glsxtrresourcefile changes the category code of @ to allow for internal commands in locations.)

### **max-loc-diff=***⟨value⟩*

This setting is used to determine whether two locations are considered consecutive. The value must be an integer greater than or equal to 1. (The default is 1.)

For two locations,  $\langle location-1 \rangle$  and  $\langle location-2 \rangle$ , that have numeric values  $n_1$  and  $n_2$  (and identical prefix, counter and format), then the sequence *⟨location-1⟩*, *⟨location-2⟩* is considered consecutive if

$$
0 < n_2 - n_1 \leq \langle \textit{max-loc-diff} \rangle
$$

The default value of 1 means that  $\langle location-2 \rangle$  immediately follows  $\langle location-1 \rangle$  if  $n_2 = n_1 + 1$ .

*5 Resource File Options*

This is used in the range formations within the location lists. So, for example, the list "1, 2, 3, 5, 7, 8, 10, 11, 12, 58, 59, 61" becomes "1–3, 5, 7, 8, 10–12, 58, 59, 61".

The automatically indexing of commands like \gls means that the location lists can become long and ragged. You could deal with this by switching off the automatic indexing and only explicitly index pertinent use or you can adjust the value of max-loc-diff so that a range can be formed even there are one or two ga[ps in i](#page-432-0)t. By default, any location ranges that have skipped gaps in this manner will be followed by \bibglspassim. The default definition of this command is obtained from the resource file. For English, this is  $\Box$ passim (space followed by "passim").

So with the above set of locations, if  $max-loc-diff={2}$  then the list becomes "1–12" passim, 58–61 passim" which now highlights that ther[e are two blocks w](#page-225-1)ithin the document related to that term.

### **suffixF=***⟨value⟩*

If set, a range consisting of two consecutive locations *⟨loc-1⟩* and *⟨loc-2⟩* will be displayed in the location list as *⟨loc-1⟩⟨value⟩*.

<span id="page-154-0"></span>Note that  $\text{suffixF}=\{\}$  sets the suffix to the empty string. To remove the suffix formation use suffixF={none}.

The default is suffixF={none}.

## **su[ffixFF=](#page-154-0)***⟨[value](#page-154-0)⟩*

If set, a range c[onsisting](#page-154-0) of three or more consecutive locations *⟨loc-1⟩* and *⟨loc-2⟩* will be displayed in the location list as *⟨loc-1⟩⟨value⟩*.

<span id="page-154-1"></span>Note that  $\text{suffixFF}=\{\}$  sets the suffix to the empty string. To remove the suffix formation use suffixFF={none}.

The default is suffixFF={none}.

### **see=***⟨[value](#page-154-1)⟩*

<span id="page-154-2"></span>If an entry has a see [field,](#page-154-1) this can be placed before or after the location list, or completely omitted (but the value will still be available in the see field for use with \glsxtrusesee). This option may take the following values:

- omit: omi[t the](#page-51-10) see reference from the locatio[n lis](#page-51-10)t.
- before: place the see reference before the location list.
- after: place the see reference after the location list (default).

The *⟨value⟩* part is required.

The separator between the location list and the cross-reference is provided by \bibglsseesep. This separator is omitted if the location list is empty. The cross-reference is written to the location field using \bibglsusesee{*⟨label⟩*}.

*5 Resource File Options*

## **[seeal](#page-223-0)so=***⟨value⟩*

This i[s like](#page-53-1) see but govern[s the location of](#page-224-1) the cross-references provided by the seealso field. You need at least v1.16 of glossaries-extra for this option. The values are the same as for see but the separator is given by \bibglsseealsosep. The cross-reference is written to the locati[on](#page-154-2) field using \bibglsuseseealso{*⟨label⟩*}.

## **al[ias](#page-154-2)=***⟨value⟩*

<span id="page-155-0"></span>Thi[s is like](#page-53-1) alias but go[verns the location of](#page-224-2) the cross-references provided by the alias field. The separator is given by \bibglsaliassep. The cross-reference is written to the location field using \bibglsusealias{*⟨label⟩*}.

## **alias-l[oc=](#page-155-0)***⟨value⟩*

[If an entry](#page-53-1) has an alias [field, the locatio](#page-224-3)n list may be retained or omitted or transferred to the target entry. The *⟨value⟩* may be one of:

- <span id="page-155-1"></span>• keep: keep [the loca](#page-51-12)tion list;
- transfer: transfer the location list;
- omit: omit the location list.

The default setting is alias-loc={transfer}. In all cases, the target entry will be added to the see field of the entry with the alias field, unless it already has a see field (in which case the see value is left unchanged).

Note that with ali[as-loc={tr](#page-155-1)ansfer}, both the aliased entry and the target entry must be int[he sa](#page-51-10)me resource set. (That is, [both en](#page-51-12)tries have been selected by t[he sa](#page-51-10)me instance of \glsxt[rres](#page-51-10)ourcefile.) If you have glossaries-extra version 1.12, you may need to redefine \glsxtrsetali[asnoindex](#page-155-1) to do nothing if the location lists aren't showing correctly with aliased entries. (This was corrected in version 1.13.)

## **[loc-prefix=](#page-441-1)***⟨value⟩*

The loc-prefix setting indicates that the location lists should begin with \bibglslocprefix $\{\langle n \rangle\}$ . The  $\langle value \rangle$  may be one of the following:

<span id="page-155-2"></span>• [false](#page-155-2): don't insert \bibglslocprefix $\{(n)\}\$ at the start of the location [lists \(default\).](#page-226-0)

• {*⟨prefix-1⟩*},{*⟨prefix-2⟩*},…,{*⟨prefix-n⟩*}: insert \bibglslocprefix{*⟨n⟩*} (where *⟨n⟩* is the number of locations in the list) at the start of each location list and the definition of \bibglslocprefix will be appended to the glossary preamble providing an \ifcase condition:

*5 Resource File Options*

```
\providecommand{\bibglslocprefix}[1]{%
  \ifcase#1
  \or ⟨prefix-1⟩\bibglspostlocprefix
  \or ⟨prefix-2⟩\bibglspostlocprefix
  …
  \else ⟨prefix-n⟩\bibglspostlocprefix
  \fi
}
```
- comma: essentially equivalent to  $loc-prefix=\{ , \}$  but avoids confusion with the list format.
- list: equivalent to loc-prefi[x={\pagelis](#page-155-2)tname }.
- true: equivalent to loc-prefix={\bibglspagename,\bibglspagesname}, where the definitions of \bibglspagename and \bibglspagesname are obtained from the tag.page and tag[.pages](#page-155-2) entries in [bib2gls](#page-445-1)'s language resource file. This setting works best if the do[cument's lang](#page-155-2)u[age matches the lan](#page-227-0)[guage file. However,](#page-227-1) you can redefine these co[mmands within the](#page-227-0) doc[ument's language ho](#page-227-1)oks or in the glossary preamble.

If*⟨value⟩*is omitted, true is assumed. Take care not to mix different values of loc-prefix for entries for the same type setting. It's okay to mix loc-prefix={false} with another value, but don't mix non-false values. See the description of \bibglslocprefix for further details.

For example:

```
\GlsXtrLoadResources[type=main,src={entries1},loc-prefix=false]
\GlsXtrLoadResources[type=main,src={entries2},loc-prefix]
\GlsXtrLoadResources[type=symbols,src={entries3},loc-prefix={p.,pp.}]
```
This works since the conflicting loc-prefix={p.,pp.} and loc-prefix={true} are in different glossaries (assigned through the type key). The entries fetched from entries1.bib won't have a location prefix. The entries fetched from entries2.bib will have the location prefix obtained from the languag[e resource file](#page-155-2). The entries fetched from entries3.bib will have the location prefix "p." or "pp." (Not[e that u](#page-131-0)sing the type o[ption isn't the](#page-155-2) same as setting the type field for each entry in the .bib file.)

If the type option isn't used:

```
\GlsXtrLoadResources[src={entries1},loc-prefix=false]
\GlsXtrLoadResources[src={entries2},loc-prefix]
\GlsXtrLoadResources[src={entries3},loc-prefix={p.,pp.}]
```
then loc-prefix={true} takes precedence over loc-prefix={p.,pp.} (since it was used first). The entries fetched from entries1.bib still won't have a location prefix, but the entries fetched from both entries2.bib and entries3.bib have the location prefixes obtaine[d from the la](#page-155-2)nguage resource file.

*5 Resource File Options*

## **loc-suffix=***⟨value⟩*

<span id="page-157-0"></span>This is similar to loc-prefix but there are some subtle differences. In this case *⟨value⟩* may either be the keyword false (in which case the location suffix is omitted) or a commaseparated list *⟨suffix-0⟩*,*⟨suffix-1⟩*,…,*⟨suffix-n⟩* where *⟨suffix-0⟩* is the suffix to use when the location list only [has a cross-re](#page-155-2)ference with no locations, *⟨suffix-1⟩* is the suffix to use when the location list has one location (optionally with a cross-reference), and so on. The final *⟨suffix-n⟩* in the list is the suffix when the location list has *⟨n⟩* or more locations (optionally with a cross-reference).

This option will append \bibglslocsuffix $\{\langle n \rangle\}$  to location lists that either have a crossreference or have at least one location. Unlike \bibglslocprefix, this command isn't used when the location list is completely empty. Also, unlike \bibglslocprefix, this suffix command doesn't have an [equivalent to](#page-228-0) \bibglspostlocprefix.

If  $\langle value \rangle$  omitted,  $loc-sufficient = {\& .}$  is a[ssumed. The default i](#page-226-0)s  $loc-sufficient = \{false\}.$ 

As with loc-prefix, take care not to mix different values of [loc-suffix](#page-226-0) for entries in the same glossary type.

```
loc-counters=⟨list⟩
```
Commands like \gls allow you to select a different counter to use for the location for that specific instance (overriding the default counter for the entry's glossary type). This is done with the counter option. For example, consider the following document:

```
\documentclass{article}
```

```
\usepackage[colorlinks]{hyperref}
\usepackage[record,style=tree]{glossaries-extra}
```

```
\GlsXtrLoadResources[
  src={entries}% data in entries.bib
]
```

```
\begin{document}
```

```
\gls{pi}.
\begin{equation}
\gls[counter=equation]{pi}
\end{equation}
\begin{equation}
```

```
\gls[counter=equation]{pi}
\end{equation}
\newpage
\begin{equation}
\gls[counter=equation]{pi}
\end{equation}
\newpage
\gls{pi}.
\newpage
\gls{pi}.
\newpage
\gls{pi}.
\newpage
\printunsrtglossaries
\end{document}
```
This results in the location list "1, 1–3, 3–5". This looks a little odd and it may seem as though the range formation hasn't worked, but the locations are actually: page 1, equation 1, equation 2, equation 3, page 3, page 4 and page 5. Ranges can't be formed across different counters.

*5 Resource File Options*

The loc-counters={*⟨list⟩*} option instructs bib2gls to group the locations according to the counters given in the comma-separated *⟨list⟩*. If a location has a counter that's not listed in *⟨list⟩*, then the location is discarded.

For [example:](#page-157-1)

```
\GlsXtrLoadResources[
  loc-counters={equation,page},% group locations by counter
  src={entries}% data in entries.bib
]
```
This will first list the locations for the equation counter and then the locations for the page counter. Each group of locations is encapsulated within the command \bibglslocationgroup{*⟨n⟩*}{*⟨counter⟩*}{*⟨locations⟩*}. The groups are separated by \bibglslocationgroupsep.

The  $\langle$ *list* $\rangle$  value must be non-empty. [Use](#page-455-0) loc-counters={as-use} t[o restore the default](#page-228-1) [behavi](#page-228-1)our, where the locations are listed in the document order of use, or [save-locations](#page-229-0) [={fa](#page-229-0)lse} to omit the location lists. Note that you can't form counter groups from supplemental location lists.

## **save-index-counter=***⟨value⟩*

*This option requires at least version 1.29 of glossaries-extra.* The *⟨value⟩* may be one of:

*5 Resource File Options*

- <span id="page-159-0"></span>• false: don't create the indexcounter field (default);
- true: create the indexcounter fie[ld with the value](#page-461-0) set to the first wrglossary location;
- $\langle encap \rangle$ : create the ind[excounter](#page-53-3) field with the value set to the first wrglossary location where the f[ormat](#page-53-3) is *⟨encap⟩*.

This setting will have no effect if the indexcounter package option hasn't been used. In the case where the *⟨value⟩* is *⟨encap⟩*[, make](#page-53-3) sure that this format takes priorit[y in the loc](#page-466-1)ation precedence rules (--[map-for](#page-457-0)mat). If the location with that *⟨encap⟩* format value is discarded then it can't be saved.

The indexcounter package option ([glossaries-ext](#page-421-1)ra v1.29+) creates a new counter called wrglossary that's [incremented ev](#page-40-0)ery time a term is indexed (recorded), except for crossreferences such as \glssee. The increment is performed using \refstepcounter and is followed by  $\langle \text{w} \rangle$  { $\langle n \rangle$ } [where](#page-461-0)  $\langle n \rangle$  is the value of the wrglossary counter. [This optio](#page-466-1)[n is intende](#page-421-1)d for use with the hyperref package to allow locations to link back to the particular part [of the pag](#page-435-6)e where the term was referenced ra[ther than to the top](#page-447-0) of the page.

The inde[xcounte](#page-443-0)r package option al[so autom](#page-461-3)atically implements t[he option](#page-466-1) counter= {wrglossary}, which means that each instance of \gls{*⟨id⟩*} writes the label information to the .aux file:

```
\newlabel{wrglossary.⟨n⟩}{{⟨n⟩}{⟨page⟩}{}{wrglossary.⟨n⟩}{}}
```
(where *⟨[pag](#page-456-0)e⟩* is the page number) followed by the record:

```
\glsxtr@record{⟨id⟩}{}{wrglossary}{glsnumberformat}{⟨n⟩}
```
The location here is actually the value of the wrglossary counter not the page number, but bib2gls can pick up the corresponding *⟨page⟩* from the \newlabel command. It then replaces the record's location  $\langle n \rangle$  with

```
\glsxtr@wrglossarylocation{⟨n⟩}{⟨page⟩}
```
(but it only does this for records that have the wrglossary counter).

<span id="page-159-1"></span>The glossaries-extra package  $(v1.29+)$  adjusts the definition of  $\gtrsim$  elshypernumber (which is internally used by \glsnumberformat, \hyperbf etc when hyperref has been loaded) so that if the counter is wrglossary then \pageref [is used in](#page-466-1)stead of \hyperlink. This means that th[e page number](#page-461-0) is displayed in the location list but it links [back to the place wh](#page-434-2)ere the corresponding \label [occurred.](#page-435-5)

This method work[s partially w](#page-466-1)ith [makeindex](#page-446-1) and xindy but [fro](#page-461-3)[m their poin](#page-442-3)t of view the location is the value of the wrglossary counter, which interferes with their ability to merge duplicate page [number](#page-443-0)s and form ranges. Since bib2gls is designed specifically to work with glossaries-extra, it's aware of this special counter and will merge and collate the locations according to the corresponding page number instead.

*5 Resource File Options*

With the default --merge-wrglossary-records switch, if a term has multiple wrglossary reco[rds for a given p](#page-461-0)age they will be merged. The reference link will be the dominant record for that page.

The save-index-counter option allows you to save the first of the wrglossary [locations](#page-466-1) for a given entry [or the first instance of a specific f](#page-36-0)ormat of the wrglossary locations for a given entry. This location is stored in the indexcounter internal field using:

```
\GlsXtrSetField{⟨id⟩}{indexcounter}{\glsxtr@wrglossarylocation{⟨n⟩}
{⟨page⟩}}
```
Since \glsxtr@wrglossarylocation si[mpl](#page-53-3)[y expands to its first argument, th](#page-159-1)e correspond[ing label can be obt](#page-441-2)ained with

```
wrglossary.\glsxtr@wrglossarylocation{⟨n⟩}{⟨page⟩}
```
For convenience, glossaries-extra-bib2gls provides

\GlsXtrInd[exCounterLink{](#page-159-1)*⟨text⟩*}{*⟨label⟩*}

which will do

```
\hyperref[wrglossary.⟨value⟩]{⟨text⟩}
```
where *⟨value⟩* is the value of the indexcounter field if it has been set. If the indexcounter field hasn't been set (or if hyperref hasn't been loaded) then just *⟨text⟩* is done.

This provides a convenient way of encapsulating the name in the glossary so that it links back to the first wrglossary entr[y or the first](#page-53-3) format={*⟨encap⟩*} wrglossary [entry. This en](#page-53-3)capsulation can be done [by provi](#page-461-3)ding a new glossary style or more simply by redefining \glsnamefont:

```
\renewcommand{\glsnamefont}[1]{%
\GlsXtrIndexCounterLink{#1}{\glscurrententrylabel}}
```
Here's a complete example:

```
\documentclass{article}
```

```
\usepackage{lipsum}% dummy filler text
\usepackage[colorlinks]{hyperref}
\usepackage[record,indexcounter]{glossaries-extra}
```

```
\newcommand{\primary}[1]{\hyperbf{#1}}
```

```
\GlsXtrLoadResources[
 src={entries},% terms defined in entries.bib
 save-index-counter=primary
```

```
]
\renewcommand{\glsnamefont}[1]{%
 \GlsXtrIndexCounterLink{#1}{\glscurrententrylabel}}
\begin{document}
A \gls{sample}. \lipsum*[1] A \gls{duck}.
An equation:
\begin{equation}
\gls[counter=equation]{pi}
\end{equation}
\lipsum[2]
Another \gls[format=primary]{sample}. \lipsum*[3] Another
\gls{duck}.
\gls{pi}. \lipsum[4]
A \gls{sample}. \lipsum*[5] A \gls{duck} and
\gls[format=primary]{pi}.
\lipsum*[6] A \gls[format=primary]{duck}.
\printunsrtglossaries
\end{document}
```
Note that the counter={equation} entry will have its own independent location. In this example, it's difficult to tell the difference between 1 (the equation reference) and 1 (the page reference) in the location list for the pi entry.

*5 Resource File Options*

The forma[t={prima](#page-457-2)ry} instances indicate primary references. They're displayed in bold (since \primary is defined to use \hyperbf) and these are the locations saved in the indexcounter field because that's the  $\langle \text{encap} \rangle$  identified by the save-index-counter={primary} settin[g.](#page-457-0)

# **[5.8 Su](#page-53-3)pplemental Locations**

*These options require at least version 1.14 of glossaries-extra.*

## **supplemental-locations=***⟨basename⟩*

The glossaries-extra package (from v1.14) provides a way of manually adding locations in supplemental documents through the use of the thevalue option in the optional argument of \glsadd. Setting values manually is inconvenient and can result in errors, so bib2gls pro[vides a way of do](#page-461-0)ing this automatically. Both the main document and the supplementary document need to use the record option. The e[ntries provi](#page-457-3)ded in the src set must have the sa[me labels](#page-432-1) as those used in the supplementary document. (The simplest way to achieve this is to ensure that both documents use the same .bib files and the same prefixes.)

*5 Resource File Options*

For example, suppose t[he file](#page-422-0) entries.bib contains:

```
@entry{sample,
  name={sample},
  description="an example entry"
}
@abbreviation{html,
  short="html",
  long={hypertext markup language}
}
@abbreviation{ssi,
  short="ssi",
  long="server-side includes"
}
```

```
@index{goose,plural="geese"}
```
Now suppose the supplementary document is contained in the file suppl.tex:

\documentclass{article}

```
\usepackage[colorlinks]{hyperref}
\usepackage[record,counter=section]{glossaries-extra}
```

```
\GlsXtrLoadResources[src=entries]
```

```
\renewcommand{\thesection}{S\arabic{section}}
\renewcommand{\theHsection}{\thepart.\thesection}
```

```
\begin{document}
\part{Sample Part}
\section{Sample Section}
\gls{goose}. \gls{sample}.
```

```
\part{Another Part}
```

```
\section{Another Section}
\gls{html}.
\gls{ssi}.
```

```
\printunsrtglossaries
\end{document}
```
This uses the section counter for the locations and has a prefix (\thepart.) for the section hyperlinks.

*5 Resource File Options*

Now let's suppose I have another document called main.tex that uses the sample entry, but also need[s to inc](#page-465-0)lude the location (S1) from the supplementary document. The manual approached offered by glossaries-extra is quite cumbersome and requires setting the externallocation attribute and using \glsadd with thevalue={S1}, theHvalue={I.S1} and format ={glsxtrsupphypernumber}.

This can be simplified with bib2gls by using the supplemental-locations op[tion. The](#page-453-2) [value sh](#page-453-2)ould be the base [name \(wi](#page-432-1)thou[t the exten](#page-457-3)sion) [of the suppl](#page-457-4)ementary d[ocument](#page-457-1) (suppl in the above example). For example:

```
\documentclass{article}
```

```
\usepackage[colorlinks]{hyperref}
\usepackage[record]{glossaries-extra}
```

```
\GlsXtrLoadResources[
 supplemental-locations=suppl,% fetch records from suppl.aux
 src=entries]
```

```
\begin{document}
\Gls{sample} document.
```

```
\printunsrtglossaries
```

```
\end{document}
```
The location list for sample will now be "1, S1" (page 1 from the main document and S1 from the supplementary document). Note that the original location format from the supplementary document will be replaced by glsxtrsupphypernumber, which will produce an external hyperlink if the main document loads the hyperref package. (Note that not all PDF viewers can handle external hyperlinks, and some that can open the external PDF file may not recognise the destination within that file.)

The supplementary locations lists are encapsula[ted withi](#page-461-3)n \bibglssupplemental.

**supplemental-selection=***⟨value⟩*

In the above example, only the sample entry is listed in the [main document, even th](#page-229-1)ough the supplementary document also references the goose, html and ssi entries. By default, only those entries that are referenced in the main document will have supplementary locations added (if found in the supplementary document's .aux file). You can additionally include other entries that are referenced in the supplementary document but not in the main document using supplemental-selection. The *⟨value⟩* may be one of the following:

*5 Resource File Options*

- all: add all the entries in the supplementary docum[ent th](#page-456-0)at have been defined in the .bib files listed in src for this resource set in the main document.
- selected: only add supplemental locations for entries that have already been selected [by th](#page-456-1)is resource set.
- *⟨label-1⟩*,…,*⟨label-2⟩*[: in](#page-102-0) addition to all those entries that have already been selected by this resource set, also add the entries identified in the comma-separated list. If a label in this list doesn't have a record in the supplementary document's .aux file, it will be ignored.

Any records in the supplementary . aux file that aren't defined by the current resource set (through the .bib files listed in src) will be ignored. Entry aliases aren't [taken](#page-456-0) into account when including supplementary locations.

For example:

```
\documentclass{article}
```

```
\usepackage[colorlinks]{hyperref}
\usepackage[record]{glossaries-extra}
```

```
\GlsXtrLoadResources[
 supplemental-locations=suppl,
 supplemental-selection={html,ssi},
 src=entries]
```

```
\begin{document}
\Gls{sample} document.
```

```
\printunsrtglossaries
```

```
\end{document}
```
This will additionally add the html and ssi entries even though they haven't been used in this document. The goose entry used in the supplementary document won't be included.

If an entry has both a main location list and a supplementary location list (such as the sample entry above), the lists will be separated by \bibglssupplementalsep.

```
supplemental-category=⟨value⟩
```
The category field for entries containing supple[mental location lists may be s](#page-230-0)et using this option. If unset, *⟨value⟩* defaults to the same as that given by the category option. The

*⟨value⟩* may either be a known identifier (as per category) or the category label. For example:

*5 Resource File Options*

\documentclass{article}

\usepackage[colorlinks]{hyperref} \usepackage[record]{glossaries-extra}

```
\GlsXtrLoadResources[
 supplemental-locations=suppl,
 supplemental-selection={html,ssi},
 supplemental-category={supplemental},
 src=entries]
```
\begin{document} \Gls{sample} document.

\printunsrtglossaries

\end{document}

# **5.9 Sorting**

Entries are typically sorted (for example, alphabetically or in order of use), but the glossariesextra package is versatile enough to be used in wider contexts than simple terms, symbols or abbreviations. For example, entries could contain theorems or problems where the name supplies the title and the description provides a description of the theorem or problem. Another field might then contain the proof or solution. Therefore, somewhat unusually for an indexing application, bib2gls also provides the option to shuffle the entries inste[ad of](#page-51-2) sorting them.

### **sort=***⟨value⟩*

<span id="page-165-0"></span>The sort key indicates how entries should be sorted. If the *⟨value⟩* is omitted, sort={doc} is assumed. If the sort option isn't used then sort={locale} is assumed. The reverse sort methods reverse the algorithm used by the comparators. This means that*⟨method⟩*-reverse ma[y not p](#page-165-0)roduce a list that's the exact reverse of the underlying non-reversed *⟨[metho](#page-165-0)d⟩*. The reverse sorts mai[ntain h](#page-165-0)ierarchy, so sub-entri[es will](#page-165-0) still be listed after the parent entry.

Remember that you can have @preamble definitions that can be hidden from bib2gls's interpreter. For example, no-interpret-preamble.bib might contain:

```
@preamble{"\providecommand{\sortop}[2]{#1 #2}"}
```
which is loaded using

```
\GlsXtrLoadResources[src={no-interpret-preamble},
 interpret-preamble=false]
```
This provides a custom command

\sortop{*⟨text1⟩*}{*⟨text2⟩*}

for internal use in the document. (Remember it won't be defined on the first ET<sub>E</sub>X run before the .glstex file has been created and so is only used within entry fields.)

*5 Resource File Options*

Another file, say, interpret-preamble.bib may provide a definition for bib2gls:

```
@preamble{"\providecommand{\sortop}[2]{#2, #1}"}
```
which can be identified with:

```
\GlsXtrLoadResources[src={interpret-preamble}]
```
This definition swaps the two arguments around for the sorting, but doesn't affect the document since LATEX has already defined \sortop from the first resource set.

For example:

```
@entry{caesar,
  name={\sortop{Gaius Julius}{Caesar}},
  first={Julius Caesar},
  text={Caesar},
  description={Roman politician and general}
}
```
If bib2gls only recognises the second definition of \sortop then the sort value becomes Caesar, Gaius Julius.

### **No Sort**

The sort methods listed in table 5.1 don't actually perform any sorting. This may cause a problem for hierarchical entries. In some cases this can lead to detached child entries or an attempt to define a child entry before its parent.

- none (or unsrt): don't so[rt th](#page-167-0)e entries. (The entries will be in the order they were processed when parsing the data.)
- random: shuffles rather than sorts the entries. This won't work if there are hierarchical entries, so it's best to use this option with flatten. The seed for the random generator can be set using shuffle (which also automatically sets sort={random} and flatten).
- use: order of use. This order is determined byt[he record](#page-108-0)s written to the .aux file by the record package opt[ion. Dep](#page-176-0)endencies and cross-references [\(inclu](#page-165-0)ding those ide[ntified wit](#page-108-0)h \glssee) come after entries with records.

Table 5.1: Summary of Available Sort Options: No Actual Sorting

*5 Resource File Options*

<span id="page-167-0"></span>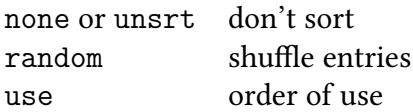

## <span id="page-167-1"></span>Table 5.2: Summary of Available Sort Options: Alphabet

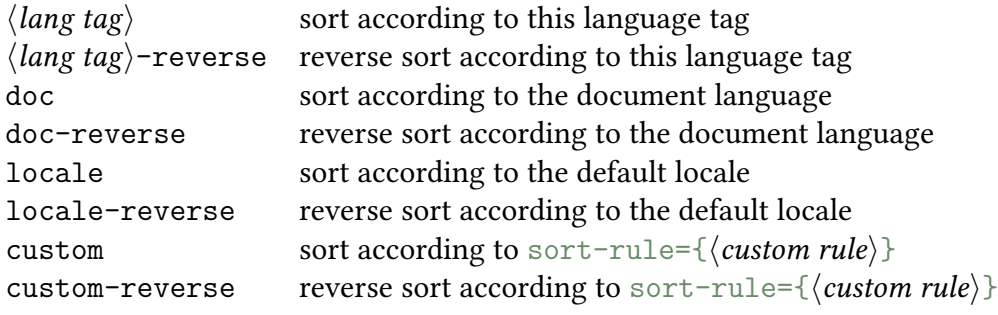

Table 5.3: Summary of Available Sort Optio[ns: Letter \(Un](#page-179-0)icode Order)

<span id="page-167-2"></span>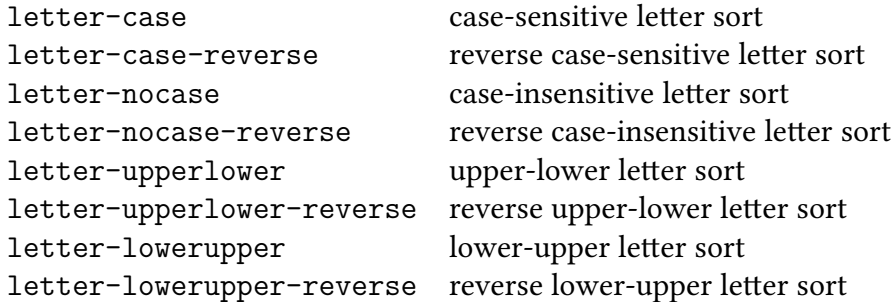

<span id="page-167-3"></span>Table 5.4: Summary of Available Sort Options: Letter-Number

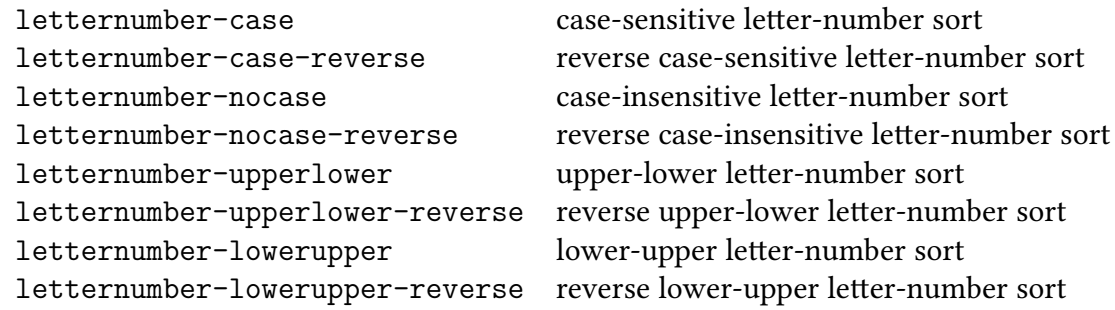

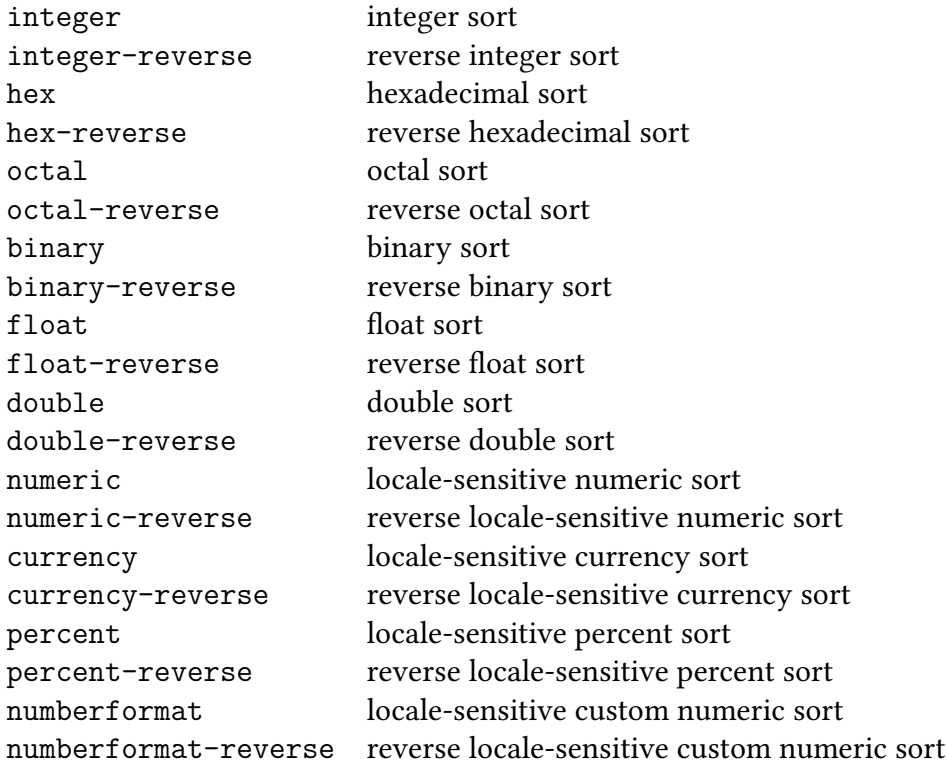

<span id="page-168-0"></span>Table 5.5: Summary of Available Sort Options: Numerical

Table 5.6: Summary of Available Sort Options: Date-Time

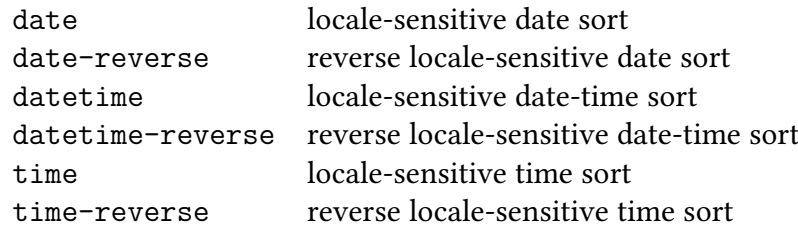

### **Alphabet**

The sort methods listed in table 5.2 are for alphabets that are defined by a rule. These usually ignore most punctuation and may ignore modifiers (such as accents). Use with break-at to determine whether or not to split at word boundaries.

*5 Resource File Options*

Note that sort={locale} c[an](#page-167-1) provide more detail about the locale than sort={doc}, depending on how the document language has been specified. For example, wi[th:](#page-181-0)

```
\documentclass{article}
\usepackage[ngerman]{babel}
\usepackage[record]{glossaries}
\GlsXtrLoadResources[src={german-terms}]
```
the language tag will be de-1996, which doesn't have an associated region. Whereas with

```
\documentclass[de-DE-1996]{article}
\usepackage[ngerman]{babel}
\usepackage[record]{glossaries}
\GlsXtrLoadResources[src={german-terms}]
```
the language tag will be de-DE-1996 because tracklang has picked up the locale from the document class options. This is only likely to cause a difference if a language has different sorting rules according to the region or if the language may be written in multiple scripts.

A multilingual document will need to have the [sort](#page-461-4) specified when loading the resource to ensure the correct language is chosen. For example:

```
\GlsXtrLoadResources[src={english-terms},sort={en-GB}]
\GlsXtrLoadResources[src={german-terms},sort={de-DE-1996}]
```
- $\langle \text{lang tag} \rangle$ : sort according to the rules of the locale given by the IETF language tag *⟨lang tag⟩*.
- $\langle \text{lang tag} \rangle$ -reverse: reverse sort according to the rules of the local[e give](#page-459-1)n by the IETF language tag *⟨lang tag⟩*.
- locale: equivalent to sort={*⟨lang tag⟩*} where *⟨lang tag⟩* is obtained from the [JRE](#page-459-1) (which usually matches the operating system's locale).
- locale-reverse: equ[ivalen](#page-165-0)t to sort={*⟨lang tag⟩*-reverse} where *⟨lang tag⟩* is [ob](#page-459-2)tained from the JRE.
- doc: sort the entries according to the document language. This is equivalent to sort= {*⟨lang tag⟩*} where *⟨lang tag⟩* is [the lo](#page-165-0)cale associated with the document language. In the case of a m[ulti-l](#page-459-2)ingual document, *⟨lang tag⟩* is the locale of the last language resource file to be loaded through tracklang's interface. It's best to explicitly set th[e local](#page-165-0)e for multi-lingual documents to avoid confusion. If no languages have been tracked, this option is equivalent to sort={locale}.
- doc-reverse: as doc but in reverse order.
- custom: sort the entries according to the rule provided by sort-rule.
- custom-reverse: reverse sort the entries according to the rule provided by sort -rule.

*5 Resource File Options*

### **Letter Case (Unicode Order)**

The s[ort met](#page-179-0)hods listed in table 5.3 use letter case comparators. These simply compare the character codes. The -nocase options first convert the sort field to lower case before performing the sort. Punctuation isn't ignored. Use sort={*⟨lang tag⟩*} with break-at={none} to emulate xindy's locale letter [ord](#page-167-2)ering. The examples below show the ordering of the list antelope, bee, Africa, aardvark and Brazil.

• letter-case: case-sensitive letter sort. [Uppe](#page-165-0)r case and lower case [are in](#page-181-0) separate lette[r groups.](#page-451-1) Example:

Africa (letter group "A"), Brazil (letter group "B"), aardvark (letter group "a"), antelope (letter group "a"), bee (letter gr[oup "b"\).](#page-466-0)

- letter-case-reverse: reverse case-sensitive letter sort.
- letter-nocase: case-insensitive letter sort. (All upper case characters will have first been converted to lower case.) Example:

aardvark (letter group "A"), Africa (letter group "A"), antelope (letter group "A"), bee (letter group "B"), Brazil (letter group "B").

- letter-nocase-[reverse](#page-460-0): reverse case-insensitive letter sort.
- letter-upperlower: each character pair is first compared according to their lower case values. If these are equal, then they are compared according to case. This puts upper and lower case in the same letter group but the upper case comes first. Example:

Africa (letter group "A"), aardvark (letter group "A"), antelope (letter grou[p "A"\),](#page-460-0) [Braz](#page-460-0)il (letter group "B"), bee (letter group "B").

- letter-upperlower-reverse: reverse upper-lowe[r letter sort](#page-466-0).
- letter-lowerupper: each character pair is first compared according to their lower case values. If these are equal, then they are compared according to case. This puts upper and lower case in the same letter group but the lower case comes first. Example:

aardvark (letter group "A"), antelope (letter group "A"), Africa (letter grou[p "A"\),](#page-460-0) [bee](#page-460-0) (letter group "B"), Brazil (letter group "B").

• [lette](#page-466-0)r-l[owerupper](#page-460-0)-reverse: reverse lower-uppe[r letter sort](#page-460-0).

#### **Letter-Number**

The sort methods listed in table 5.4 use a letter-integer hybrid. They behave in a similar way to the above letter sort methods, but if an integer number pattern is detected in the string then the sub-string containing the number will be compared. This only detects base 10 integers (unlike the numeric [meth](#page-167-3)ods such as sort={hexadecimal} or sort={float}) but in addition to recognising all the digits in the Unicode Number, Decimal Digit category it also recognises the subscript and superscript digits, such as  $^1$  (0x00B9) and  $^2$  (0x00B2).

*5 Resource File Options*

<span id="page-171-0"></span>As with the letter sort methods, letters are co[mpare](#page-165-0)d using a characterc[ode c](#page-165-0)omparison not by a locale alphabet. The closest locale-sensitive equiv[alent is to use](#page-466-2) sort-number-pad with a locale sort method.

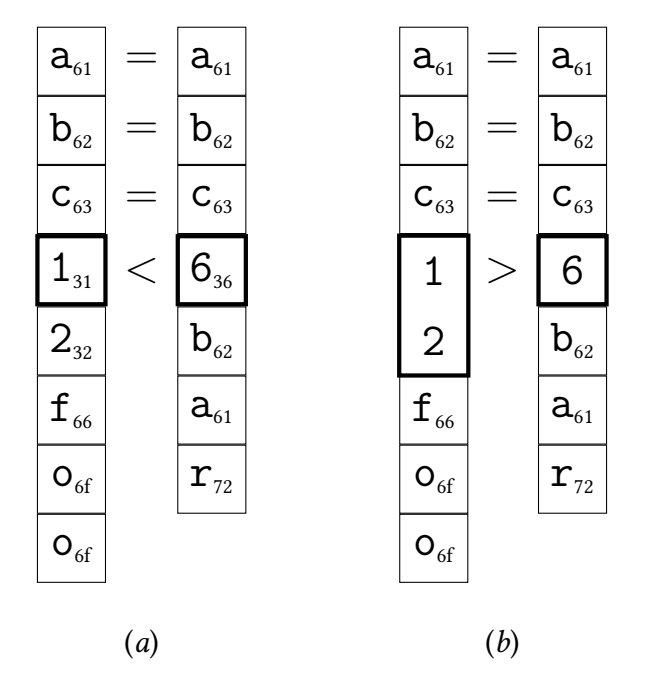

Figure 5.1: Regular letter comparison vs letter-number comparison. Comparing the strings abc12foo and abc6bar: (*a*) letter-case; (*b*) letternumber-case.

For example, suppose the first string is abc12foo and the second string is abc6bar. Figure 5.1(*a*) shows the regular letter comparison using sort={letter-case}, where the subscript indicates the hexadecimal character code. The first three characters from each string are identical (abc). At this point there's no difference detected, so the comparator move[s on](#page-171-0) [to the n](#page-171-0)ext character,  $1_{31}$  f[or the](#page-165-0) first string and  $6_{36}$  for the second string. Since 0x31 is less than 0x36, the first string (abc12foo) is considered less than the second (abc6bar).

With the letter-number comparison using sort={letternumber-case}, the comparator starts in much the same way. The first three characters from each string are still identical, so the comparator moves on to the next character, 1 for the first string and 6 for the second. These are now both recognised as digits, so [the c](#page-165-0)omparator looks ahead and reads in any following digits (if present). For the first case, this is the sub-string 12 and, for the second case, 6 (figure 5.1(*b*)). These are both compared according to their integer representation 12 *>* 6, so abc12bar is considered greater than abc6foo (that is, abc12bar comes after abc6foo).

*5 Resource File Options*

The s[ame result](#page-171-0) occurs for other numbering systems, for example if the Basic Latin digits 1, 2 and 6 are replaced with the corresponding Devanagari digits १, २ and ६. (But note that the letter comparisons will still be based on their Unicode values not according to a particular locale. This type of sort method is intended primarily for symbolic values, such as chemical formulae, rather than for words or phrases.)

Signed integers are also recognised, so abc-12foo is less than abc+6bar, which is again different from the result obtained with a straight letter comparator where the character + (0x2B) comes before the character  $-$  (0x2D). The sign must be followed by at least one digit for it to be recognised as a number otherwise it's treated as a punctuation character.

If only one sub-string is numeric then the letter-number-rule is used to determine the result. Where both sub-strings are non-numeric, then the letter-number-punc-rule setting is used to determine the result according to the category of the characters, which may be one of the following:

- white space: belongs to the Unicode Separator, Space c[ategory. If both characters are](#page-191-0) white space, then they are compared according to their Unicode values otherwise they are ordered according to the letter-number-punc-rule setting.
- letter: belongs to one of the Unico[de categories](#page-466-3) Letter, Uppercase, Letter, Lowercase, Letter, Titlecase, Letter, Modifier or Letter, Other. If both characters are letters, then they are compared in th[e same way as the correspond](#page-191-0)ing letter-*⟨modifier⟩* sort method otherwise they are ordered according to the [letter-number-](#page-466-4)[punc-rule](#page-466-5) set[ting.](#page-466-5)
- punctuation: everything else. If both characters are punctuation, then they are compared according to their Unicode value otherwiset[hey are ordered according to](#page-191-0) the letter-number-punc-rule setting.

The examples below show the ordering of the list:  $CH_2O$ ,  $C_{10}H_{10}O_4$ ,  $C_5H_4NCOOH$ , CO, C1, Co,  $Co_2O_3$ ,  $CoMoO_4$  and  $CoCl_2$ , for the setting letter-number-rule={between}, where the subsc[ripts are the Unicode subscrip](#page-191-0)t characters.

- letternumber-case: case-sensitive l[etter-number sort. Exam](#page-190-0)ple:  $CH_2O$ , CO,  $C_5H_4NCOOH$ ,  $C_{10}H_{10}O_4$ , C1, Co, CoC1<sub>2</sub>, CoMo $O_4$ , Co<sub>2</sub>O<sub>3</sub>.
- letternumber-case-reverse: reverse case-sensitive letter-number sort.
- letternumber-nocase: case-insensitive letter-number sort. The sort value is first converted to lower case. Note that letter-number-rule={between} doesn't make sense in this context as there won't be any upper case characters in the sort value, so numbers will always come before letters. Example:

 $C_5H_4NCOOH$ ,  $C_{10}H_{10}O_4$ ,  $CH_2O$ ,  $Cl$ ,  $Co$ ,  $CO$ ,  $Co_2O_3$ ,  $CoCl_2$ ,  $CoMoO_4$  $CoMoO_4$ .

• letternumber-nocase-reverse: reverse case-insensitive letter-number sort.

*5 Resource File Options*

• letternumber-upperlower: upper-lower letter-number sort. This behaves slightly differently to letter-upperlower when used with letter-number-rule={between} as it will segregate the upper and lower case characters if there are any numerical substrings. Example:

 $CH_2O$ , CO,  $C_5H_4NCOOH$ ,  $C_{10}H_{10}O_4$ , C1, [Co](#page-190-0), CoC1<sub>2</sub>, CoMo $O_4$ , Co<sub>2</sub>O<sub>3</sub>.

The letter-number-[rule={](#page-466-0)be[tween}](#page-460-0) setting enforces numbers after upper case (for the case-sensitive and upper-lower methods) which makes the  $_5$  come after the upper case O and forces the lower case characters to come after it.

Co[mpare this with](#page-190-0) letter-number-rule={before letter} which r[esults in the](#page-466-0) order:

 $C_5H_4NCOOH$  $C_5H_4NCOOH$ ,  $C_{10}H_{10}O_4$ ,  $CH_2O$  $CH_2O$ ,  $Cl$ ,  $CO$ ,  $Co$ ,  $Co_2O_3$ ,  $CoCl_2$ ,  $CoMoO_4$ .

• letternumber-up[perlower-reverse](#page-190-0): reverse upper-lower letter-number sort. Note that with letter-number-rule={between}, this can result in an order that isn't the actual reverse of letternumber-upperlower. Example:

 $Co_2O_3$ , CoMo $O_4$ , CoCl<sub>2</sub>, Co, C<sub>10</sub>H<sub>10</sub>O<sub>4</sub>, C<sub>5</sub>H<sub>4</sub>NCOOH, CO, C1, CH<sub>2</sub>O.

The algor[ithm is reversed which](#page-190-0) means that when two letters are compared then, if both letters have the same lower case version, the upper-lower rule is reversed and lower case comes before upper case. This means that o comes before O. If their lower case versions aren't identical, the letter with the higher lower case Unicode value comes first. This means th[at both](#page-460-0) o and O come before l which comes before H. So [far, this giv](#page-460-0)es the order:  $o, 0, 1, H$ . The letter-number-rule={between} setti[ng in](#page-460-0)[serts](#page-460-0) numbers between u[pper](#page-466-0) and lower case letters. This p[uts the num](#page-460-0)bers (in reverse order) between o and O.

Compare this with letter-number-r[ule={before letter}](#page-190-0) which results in the order:

 $CoMoO<sub>4</sub>, CoCl<sub>2</sub>, Co<sub>2</sub>O<sub>3</sub>, Co, CO, Cl, CH<sub>2</sub>O, C<sub>10</sub>H<sub>10</sub>O<sub>4</sub>, C<sub>5</sub>H<sub>4</sub>NCOOH.$ 

Remember that th[e associated settings as](#page-190-0) reversed well. So letter-number-rule= {before letter} is results in numbers *after* letters.

• letternumber-lowerupper: lower-upper letter-number sort. As with the upperlower version, this behaves slightly differently to the corresponding [letter-lowerup](#page-190-0)per when used with letter-number-rule={between}. Example:

C1, Co, Co<sub>2</sub>O<sub>3</sub>, CoC1<sub>2</sub>, CoMoO<sub>4</sub>, C<sub>5</sub>H<sub>4</sub>NCOOH, C<sub>10</sub>H<sub>10</sub>O<sub>4</sub>, CH<sub>2</sub>O, CO.

The letter-number-rule={between} setting enforces numbers after lower case (for the lower-upper [method\) so the](#page-190-0)  $_5$  is put after o, and forces the upper case characters after the numbers.

Co[mpare this with](#page-190-0) letter-number-rule={before letter} which r[esults in the](#page-460-0) order:

 $C_5H_4NCOOH$ ,  $C_{10}H_{10}O_4$ ,  $CH_2O$ ,  $Cl$ ,  $Co$ ,  $Co_2O_3$ ,  $CoCl_2$ ,  $CoMoO_4$ ,  $CO$ .

• letternumber-lowerupper-reverse: reverse lower-upper letter-number sort. Again with letter-number-rule={between}, this can result in an order that isn't the actual reverse of letternumber-lowerupper, although for this example it does happen to be the actual reverse:

*5 Resource File Options*

CO,  $CH_2O$ ,  $C_{10}H_{10}O_4$ ,  $C_5H_4NCOOH$  $C_5H_4NCOOH$  $C_5H_4NCOOH$ ,  $CoMoO_4$ ,  $CoCl_2$ ,  $Co_2O_3$ ,  $Co$ ,  $Cl$ .

### **Numerical**

The sort methods listed in table 5.5 use numeric comparisons. The sort value is expected to be a numeric value. If it can't be parsed then it's treated as 0 (and a warning will be written to the transcript). These all recognise the digits in the Unicode "Number, Decimal Digit" category but, unlike the hybrid [lett](#page-168-0)er-number comparators above, they don't recognise the superscript or subscript digits.

- integer: integer sort. This is for non-locale integer sort values.
- integer-reverse: as above but reverses the order.
- hex: hexadecimal integer sort. This is for non-locale hexadecimal sort values.
- hex-reverse: as above but reverses the order.
- octal: octal integer sort. This is for non-locale octal sort values.
- octal-reverse: as above but reverses the order.
- binary: binary integer sort. This is for non-locale binary sort values.
- binary-reverse: as above but reverses the order.
- float: single-precision sort. This is for non-locale decimal sort values.
- float-reverse: as above but reverses the order.
- double: double-precision sort. This is for non-locale decimal sort values.
- float-reverse: as above but reverses the order.
- numeric: locale-sensitive numeric sort. Use numeric-locale to set the locale.
- numeric-reverse: as above but reverses the order.
- currency: locale-sensitive currency sort. Use [numeric-local](#page-193-0)e to set the locale.
- currency-reverse: as above but reverses the order.
- percent: locale-sensitive percent sort. Use nu[meric-locale](#page-193-0) to set the locale.
- percent-reverse: as above but reverses the order.
- numberformat: locale-sensitive custom numeric sort. Use numeric-locale to set the locale and numeric-sort-pattern to set the number pattern.

*5 Resource File Options*

• numberformat-reverse: as above but reverses the order.

In general, it [doesn't make much sense t](#page-192-0)o have hierarchical entries that need to be sorted by a number, but it is possible as long as each level uses the same type of numbering.

### **Date-Time**

The sort methods listed in table 5.6 are for dates and times. Use date-sort-format and date-sort-locale to specify the date format and locale.

- date: sort dates.
- [date-reverse](#page-193-1): as above but reverses the order.
- datetime: sort date and time information.
- datetime-reverse: as above but reverses the order.
- time: sort times.
- time-reverse: as above but reverses the order.

If the field you want to sort by contains a date then the simplest way to sort is to ensure the date is in ISO format and then just use a letter sort. However it may be that the date is in the format particular to your locale or you have a mix of AD and BC. In which case you can use one of the date/time sort options (such as sort={date} or sort={date-reverse}). The locale is assumed to be your default locale (as given by the JVM) but if you are using a different locale this can be set with date-sort-locale. The pattern is assumed to be the default for that locale but you can change this with [dat](#page-165-0)e-sort-fo[rmat](#page-165-0). If you provide your own custom pattern you must make sure that it matches the sel[ected](#page-459-3) sort option.

Take care if you switch from using the JRE [to the](#page-193-1) CLDR locale provider as you may find the default pattern changes.

The locale and pattern information is used by bib2gls [to parse the fi](#page-193-2)eld. If the field value can't be parsed then bib2gls will issue a [war](#page-459-2)ning a[nd assu](#page-453-3)[me the current](#page-460-1) date (or time).

The actual sort value that's used by the comparator is numeric. In the case of the timebased sort={datetime} and sort={time} (or their -reverse versions), this value is the number of milliseconds since 1st January, 1970. In the case of sort={date} (or sort= {date-reverse}), this value is obtained from  $a(y \times 10000 + m \times 100 + d)$  where *y* is the year, *m* is t[he mo](#page-165-0)nth number, *d* is t[he day](#page-165-0) of month number, and *a* is an integer representation of the era  $(-1$  for  $\alpha$  and  $+1$  for  $\alpha$ D).

Unlike the numeric sort methods (such as sort={integer}) th[e date](#page-165-0)-time sort m[ethod](#page-165-0)s set the sort field to a value that can be more easily parsed within the document and that should mostly achieve the same ordering if a letter comparator were to be used with it (except for bc dates, where the order needs to be reversed). This has the by-product of providing a field that you can access within the document that can be more easily parsed by ETFX.

*5 Resource File Options*

In general, it doesn't make much sense to have hierarchical entries that need to be sorted by date, but it is possible as long as each level uses the same date format.

For example, suppose my .bib file contains

```
@entry{journalentry,
  name={10 Jan 2017},
  description={an interesting journal entry}
}
```
The name field uses an abbreviated UK date format. If all my other entries also use this format in the name then I can sort them chronologically:

```
\GlsXtrLoadResources[
  src=entries,% data in entries.bib
  sort=date,
  date-sort-locale={en-GB},
  date-sort-format={medium}
]
```
(The medium format is actually the default for this locale, and the locale matches my system locale, so I could omit both date-sort-locale and date-sort-format.)

If --verbose mode is on, the transcript will show the label, sort value and numeric value for each entry. In this case, the information is:

```
journalentry -> '+1 2017-01-10' [20170110]
```
The first value is the label (journalentry), the second value is assigned to the sort field (+1 2017-01-10) and the number in square brackets is the actual numeric value used by the comparator. The signed number at the start of the sort field +1 is the numeric representation of the era as used for the *a* variable in the computation of the numeric value (a[s descr](#page-53-4)ibed earlier).

If I change the format to date-sort-format={short}, then the date can't be parsed correctly and bib2gls will issue the following warning:

```
Warning: Can't parse sort value '10 Jan 2017' for 'journalentry'
(pattern: 'dd/MM/yyyy')
```
This shows the value that bib2gls is trying to parse (10 Jan 2017) for the entry identified by the given label (journalentry). The pattern bib2gls expects is also given (dd/MM/yyyy).

**shuffle=***⟨seed⟩*

<span id="page-176-0"></span>Automatically sets sort={random} and flatten. The value *⟨seed⟩* may be omitted. If present, it should be an integer used as a seed for the random number generator.

**sort-field=***⟨field⟩*

The sort-field key indicates which field provides the sort value. The default is the sort field. For example

*5 Resource File Options*

```
\GlsXtrLoadResources[
```

```
src={entries-terms},% data in entries-terms.bib
 sort-field={category},% sort by 'category' field
sort={letter-case}% case-sensitive letter sort
]
```
[This sorts the](#page-177-0) entries accordi[ng](#page-451-2) to the category field using a case-sensitive letter comparis[on. Yo](#page-165-0)u may also use [sor](#page-451-2)t-field={id} to sort according to the label.

If an entry is missing a value for *⟨field⟩*, then the value of the fallback field will be used instead. If missing-sort-fallback [is set, the](#page-51-13)n that's used as the fallback, otherwise it depends on the entry type.

For example, with th[e default](#page-177-0) sort-field={sort}, then for an entry defined with @entry, if the sort [field is missing the fallback](#page-177-1) field will be the name (or the parent field if the name field is missing).

If the entry is instead defin[ed with an ab](#page-177-0)breviation type (for example, @abbre[viation](#page-60-0) or @a[crony](#page-53-4)m) then if the sort field is missing, bib2gls [wi](#page-51-2)ll fallba[ck on th](#page-51-14)e field giv[en by](#page-51-2) abbreviation-sort-fallback. This is only used with sort-field={sort}.

The symbol-like entry types fallback on the field given by symbol-sort[-fallback](#page-64-0) if the sort [is missi](#page-65-0)ng. This is o[nly us](#page-53-4)ed with sort-field={sort}.

[Entries defined using](#page-178-0) @bibtexentry fallback on the [field given by](#page-177-0) bibtexentry-sort -fallback, which defaults to the name field. Note that this [only applies to the main e](#page-178-1)ntry. [The s](#page-53-4)pawned @contributor entries be[have like](#page-177-0) @index.

If no fallback field can [be found, the e](#page-89-0)ntry's label will be used.

### **[missing-](#page-178-2)[sort-fallba](#page-65-1)ck=***⟨[field](#page-51-2)⟩*

With sort-field={*⟨sort-field⟩*}, if the value of the field identified by *⟨sort-field⟩* is missing, then bib2gls behaves as follows:

- <span id="page-177-1"></span>1. If missing-sort-fallback={*⟨fallback-field⟩*} is set, then bib2gls will fallback on [the value pr](#page-177-0)ovided by the field *⟨fallback-field⟩*. If *⟨fallback-field⟩* is missing, then bib2gls will query the entry type's fallback for *⟨fallback-field⟩* (not for *⟨sort-field⟩*).
- 2. If [the entry type has a fallbac](#page-177-1)k rule for *⟨sort-field⟩*, then that rule is used. When sort -field={sort} this means:
	- If the entry was defined using one of the symbol types, then bib2gls will fallback on the value given by symbol-sort-fallback.
	- [If](#page-177-0) the entry was defined using one of the abbreviation types, then bib2gls will fallback on the value given by abbreviation-sort-fallback.

• If the entry was defined using @bibtexentry (but not the spawned @contributor entries), then bib2gls will fallback on the value given by bibtexentry-sort -fallback.

If *⟨sort-field⟩* is not sort, then th[ere may not be](#page-89-0) a fallback, in which [case the next](#page-65-1) condition applies:

3. Othe[rwise the sor](#page-178-2)t value will be set to the entry label and bib2gls will issue a warning.

The default setting is  $missing-sort-fallback={}, which means that step 1 above is omit missing-sort-fallback={}, which means that step 1 above is omit missing-sort-fallback={}, which means that step 1 above is omit$ ted.

*5 Resource File Options*

Use dual-missing-sort-fallback when sorting dual entries separately from primaries, and use secondary-[missing-sort-fallback](#page-177-1) for secondary sorting.

### **abbr[eviation-sort-fallback](#page-206-0)=***⟨field⟩*

<span id="page-178-0"></span>The ent[ry types that define abbreviations \(such](#page-198-0) as [@abbreviat](#page-196-0)ion and @acronym) will, by default, fallback on the short field if the sort field is missing (assuming sort-field= {sort}). If you prefer to fallback on a different field, then you can use this option to specify the field. For example, abbreviation-sort-fall[back={long}](#page-64-0). Notet[hat if you u](#page-65-0)se sort -field={name}, then th[e fallba](#page-51-0)ck field will [be gi](#page-53-4)ven by abbreviation-nam[e-fallback](#page-177-0) if the name field is omitted. The *⟨field⟩* value must be a known field label.

Note that missing-sort-fallback [overrides this sett](#page-178-0)ing.

## **[sy](#page-177-0)[mbol](#page-51-2)-sort-fallback=***⟨field⟩*

<span id="page-178-1"></span>The entry ty[pes that define symbols \(suc](#page-177-1)h as @symbol and @number) will, by default, fallback on the label if the sort field is missing (assuming the default sort-field={sort}). If you prefer to fallback on a different field, then you can use this option to specify the field. For example, symbol-sort-fallback={name}. The *⟨field⟩* v[alue must](#page-61-1) be a known field label.

Note that miss[ing-s](#page-53-4)ort-fallback over[rides this](#page-61-0) setting.

### **bibtex[entry-sort-fallba](#page-178-1)ck=***⟨field⟩*

The main @bibtexentry [entry types w](#page-177-1)ill, by default, fallback on the name if the sort field is missing (assuming the default sort-field={sort}). If you prefer to fallback on a different field, then you can use this option to specify the field.

<span id="page-178-2"></span>Note that [missing-so](#page-89-0)rt-fallback overrides this setting.

### **trim-sort=***⟨boolean⟩*

If the interp[reter is used to determine](#page-177-1) the sort value, this setting governs whether or not the interpreter should trim leading and trailing spaces. The default setting is trim-sort= {true}.

This option automatically sets dual-trim-sort={*⟨boolean⟩*} and secondary-trim-sort ={*⟨boolean⟩*}.

**sort-replace=***⟨list⟩*

<span id="page-179-1"></span>This option may be used to perform regular expression substitutions on the sort value and has the same syntax as labelify-replace. This action is done after the interpreter parses the sort value (if applicable) and before sort-number-pad (if applicable). For example, suppose the sort value is

*5 Resource File Options*

\ensuremath{\ap[prox 3.14}](#page-123-0)

then the interpreter will convert this to *≈*[3.14](#page-183-0) but

```
sort-replace={{\glshex2248}{}}
```
can be used to strip the  $\approx$  symbol (0x2248) so that the value can now be parsed as a number if sort={double} has been used.

Use [dual-so](#page-179-1)rt[-replace](#page-434-4) for dual and secondary-sort-replace for secondary sort methods.

```
sort-rule=⟨value⟩
```
If the sort={custom} option is used, the sort rule must be provided with sort-rule. If sort is not set to custom, the sort-rule setting will be ignored. This setting uses Java's RuleBasedCollator class [5], and the rule syntax needs to conform to that format.

<span id="page-179-0"></span>Re[membe](#page-165-0)r that the options will be expanded as they are written to the .aux file, so be [carefu](#page-165-0)l of any special characters that occur in the rule. For the special characters # % \_ & { and } you can use \#, [\%](#page-450-2), \\_, \&, \{ and \}. These will be written to the . aux file with [the leading backsla](http://docs.oracle.com/javase/8/docs/api/java/text/RuleBasedCollator.html)sh, but bib2gls will remove it for this resource option. [Reme](#page-456-0)mber that the glossaries package provides \glsbackslash and \glstildechar which can be [u](#page-451-3)[se](#page-451-2)[d](#page-451-4)t[o](#page-451-5) [pr](#page-451-6)odu[ce](#page-451-7) a literal backslash  $(\cdot)$  and tilde  $(\cdot)$ .

You can also use \string\u*⟨hex⟩* (where *⟨hex⟩* is a hexadecimal code) to r[eprese](#page-456-0)nt a Unicode character. For example:

```
\GlsXtrLoadResources[
   sort={custom},
   sort-rule=\{< a, A < b, B < c, C < ch, Ch, CH < d, D\}< dd, Dd, DD < e, E < f, F < ff, FF, FF\langle g, G \rangle and \langle g, Mg, MG \rangle and \langle f, H \rangle and \langle f, J \rangle\langle i,I \rangle ; j,J \rangle k, K \rangle 1, L \rangle 11, L1, L1 \rangle K \rangle m, M
     \langle n, N \rangle \langle 0, N \rangle \langle 0, N \rangle \langle 0, N \rangle \langle 0, N \rangle \langle 0, N \rangle \langle 0, N \rangle \langle 0, N \rangle< s, S < t, T < th, Th, TH < u, U < v, V < w, W < x, X < y, Y < z, Z< \string\u00E6,\string\u00C6}
]
```
It's best to use \string rather than \protect to avoid unwanted spaces interfering with  $\langle hex \rangle$ *.* Note that glossaries-extra v1.21+ provides<sup>2</sup> \glshex which just does \string\u so

<sup>&</sup>lt;sup>2</sup>The command d[efinition wa](#page-448-1)s moved to glo[ssaries](#page-446-2)-extra-bib2gls from version 1.27 since it's only needed with bib2gls.
you can do \glshex 00E6 instead of \string\u00E6. This is only one character different, but you can redefine \glsxtrresourceinit to locally set \u to \glshex while the protected write is performed. For example:

*5 Resource File Options*

\renewcommand\*{\[glsxtrresourceinit}{](#page-441-0)\let\u\gl[she](#page-448-0)x[}](#page-434-0)

Then you can just do \u00E6 instead of \string\u00E6.

The glossaries-extra-bib2gls package (which is automatically loaded by the record option) provides some commands for common rule blocks that may be used in the construction of custom rules. For example:

```
sort-rule={\glsxtrcontrolrules
 ;\glsxtrspacerules
 ;\glsxtrnonprintablerules
 ;\glsxtrcombiningdiacriticrules
 ,\glsxtrhyphenrules
 <\glsxtrgeneralpuncrules
 <\glsxtrdigitrules
 <\glsxtrfractionrules
 <\glsxtrMathItalicGreekIrules
 <\glsxtrGeneralLatinIVrules
 <\glsxtrLatinAA
 <\glsxtrLatinOslash
}
```
This places the Greek maths symbols (such as \alpha) before the Latin block. See the glossaries-extra documentation for further details of these commands.

You might find it convenient to provide similar commands in a package for rules you may often need. For example, suppose I have a pack[age call](#page-424-0)ed, say, mapsymbols for providing [map symbols:](#page-461-1)

```
\NeedsTeXFormat{LaTeX2e}
\ProvidesPackage{mapsymbols}
% some package or font loading stuff here to provide
% the appropriate symbols
\newcommand{\Stadium}{...}
\newcommand{\Battlefield}{...}
\newcommand{\Harbour}{...}
% etc
% Provide a rule block:
\newcommand{\MapSymbolOrder}{%
 \glshex 2694 % crossed-swords 0x2694
 < \glshex 2693 % anchor 0x2693
 < \glshex 26BD % football 0x26BD
}
```
In addition to mapsymbols.sty, I also need to create mapssymbols.bib to provide the appropriate definitions for bib2gls:

*5 Resource File Options*

```
@preamble{"\glsxtrprovidecommand{\Harbour}{\char"2693}
\glsxtrprovidecommand{\Battlefield}{\char"2694}
\glsxtrprovidecommand{\Stadium}{\char"26BD}"}
```
The use of \glsxtrprovidecommand will override any previous definitions of these commands in bib2gls's interpreter but will act like \providecommand within the document, and so won't interfere with the commands defined in mapsymbols.sty. Now I can just do

```
\usepackage{mapsymbols}% my custom package
\usepackage[record]{glossaries-extra}
```

```
\GlsXtrLoadResources[
  src={mapsymbols,% <--- my custom mapsymbols.bib
   entries% data in entries.bib
 },
 sort={custom},
  sort-rule={\glsxtrcontrolrules % control codes
 ;\glsxtrspacerules % space characters
 ;\glsxtrnonprintablerules % non-printable characters
 ;\glsxtrcombiningdiacriticrules % combining diacritics
 ,\glsxtrhyphenrules % hyphens
 <\glsxtrgeneralpuncrules % general punctuation
 <\glsxtrdigitrules % 0, ..., 9
 <\glsxtrfractionrules % fraction symbols
 <\MapSymbolOrder % <--- custom map symbols
 <\glsxtrMathItalicGreekIrules % math-greek symbols
 <\glsxtrGeneralLatinIrules % Latin letters
}
]
```
# **break-at=***⟨option⟩*

This option automatically implements dual-break-at={*⟨option⟩*} and secondary-break -at={*⟨option⟩*}.

<span id="page-181-0"></span>The alphabet sort options (table 5.2) typically list non-letter characters before alphabetical characters and spaces are quite ofteni[n the ignored set](#page-207-0). This means th[at the alphabet sort](#page-199-0) [opti](#page-199-0)ons are naturally in a letter order, similar to xindy's ord/letorder module. (This isn't the same as sort={letter-noca[se}](#page-167-0), which just sorts according to the Unicode value not according to a particular alphabet.)

In order to replicate makeindex and xindy's [default](#page-451-0) word order, bib2gls splits up the sort value at [word](#page-165-0) boundaries and inserts a marker (identified by break-marker). For example, if the sort value is "sea lion" then it's actually converted to sea | lion | whereas "sea" becomes sea| and "seal" becomes seal|. The default marker is | which is commonly placed in collation rules before digits but after the ignored characters, such as spaces and hyphens.

*5 Resource File Options*

Note that this action removes non-letters, so for example, if the sort value is  $#$  (parameter) then it will be converted to parameter| (hash, space and parentheses removed). If you only want to break at spaces (optionally following a command) use the following instead:

break-at={none}, sort-replace={{,? +}{|}}

You can change the construction of the break points with break-at={*⟨option⟩*} where *⟨[option](#page-181-0)⟩* may be one of:

- word[: brea](#page-179-0)k at word boundaries (default). Note that what constitutes a word varies according to the locale but usually anything that's not a[lphanumer](#page-181-0)ic will designate a word-boundary. The characters between words are discarded. For example, the sort value "Tom, Dick, and Harry" becomes Tom|Dick|and|Harry, which has discarded the comma and space characters.
- character: break after each character.
- sentence: break after each sentence.
- upper-notlower: break after any upper case character that's not followed by a lower case character. For example, "MathML" becomes MathM|L| and "W3C" becomes W|3C|.
- upper-upper: break after any up[per case](#page-466-0) character that's followed by an uppe[r case](#page-460-0) [char](#page-460-0)acter.
- upper-notlower-word: first a[pplies break](#page-466-0)-points according to upper-no[tlower](#page-466-0) and then according to word.
- upper-upper-word: first applies break-points according to upper-upper and then according to word.
- none: don't create break points. Use this option to emulate makeindex or xindy's letter ordering, or combine with sort-replace to insert custom break points.

This option is ignored when used with the non-alphabetic sort options. Use the  $-\text{debug}$ switch to show the break points. (This [will also show t](#page-179-0)he collation r[ule.\)](#page-451-1)

## **break-marker=***⟨marker⟩*

This option automatically implements the dual and secondary settings dual-break-marker ={*⟨marker⟩*} and secondary-break-marker={*⟨marker⟩*}.

<span id="page-182-0"></span>The break marker can be changed using break-marker={*⟨marker⟩*}, where *⟨marker⟩* is the character to use. For example, break-marker= $\{-\}$  will use a hyp[hen. The marker may](#page-207-1) be empty, which [effectively strips the inter-w](#page-199-1)ord punctuation. For example, with break -marker={}, "Tom, Dick, and Harry" becomes [TomDickand](#page-182-0)Harry and "sea lion" simply becomes sealion. If *⟨marker⟩* is omitted, [break-ma](#page-182-0)rker={} is assumed.

**sort-number-pad=***⟨number⟩*

This option automatically implements the dual and secondary settings dual-sort-number -pad={*⟨number⟩*}, secondary-sort-number-pad={*⟨number⟩*}.

*5 Resource File Options*

<span id="page-183-2"></span>If *⟨number⟩* is greater than 1, any integer sub-strings found in the sort value will be zeropadded up to this value. Since the - character is often ignored by rule[-based sort methods,](#page-207-2) [any s](#page-207-2)igns found wi[ll be replaced with the markers g](#page-199-2)iven by sort-pad-plus and sort-pad -minus, which should be chosen to ensure that negative numbers are ordered before positive numbers (if this is desired). An unsigned number will have the sort-pad-plus marker inserted before it. The default value is sort-number-pad={0}[, which does](#page-183-0)n'ti[mplement](#page-183-1) [any pad](#page-183-1)ding.

If you use this with a locale sort method, it's best to also set b[reak-at={none}](#page-183-0), as the default word boundary break points wil[l likely be confused](#page-183-2) by a mix of alphanumerics.

#### **sort-pad-plus=***⟨marker⟩*

This option automatically implements the dual and secondary settings dual-sort-pad-plus ={*⟨marker⟩*}, secondary-sort-pad-plus={*⟨marker⟩*}.

<span id="page-183-0"></span>This option only has an effect when used with sort-number-pad={*⟨number⟩*} where *⟨number⟩* is greater than 1. Positive numbers will have their sign r[eplaced with](#page-207-3) *⟨marker⟩*. The default setting is sort-pad-plus= $\{\geq\}$ .

#### **sort-pad-minus=***⟨marker⟩*

This option automati[cally implements t](#page-183-0)he dual and secondary settings dual-sort-pad-minus ={*⟨marker⟩*}, secondary-sort-pad-minus={*⟨marker⟩*}.

<span id="page-183-1"></span>This option only has an effect when used with sort-number-pad={*⟨number⟩*} where *⟨number⟩* is greater than 1. Negative numbers will have their sign r[eplaced with](#page-207-4) *⟨marker⟩*. The default setting is sort-pad-plus= $\{\langle\}$ .

#### **identical-sort-action=***⟨value⟩*

This option automat[ically implement](#page-183-0)s the dual and secondary settings dual-identical -sort-action={*⟨value⟩*} and secondary-identical-sort-action={*⟨value⟩*}.

<span id="page-183-3"></span>This option determines what the comparator should do if two entries at the same hierarchical level are considered equal. The *⟨value⟩* may be one of:

- [none](#page-207-5): don't take any fur[ther action if sort values are identical;](#page-199-5)
- id: if sort values are identical, compare the entry labels;
- original id: if sort values are identical, compare the original unprefixed entry labels (as given in the .bib file);
- *⟨field⟩*: if sort values are identical, compare the values from the given *⟨field⟩*.

In each case (other than identical-sort-action={none}) a simple case-sensitive string comparison is used. If *⟨value⟩* isn't a recognised keyword or valid field an error will occur. The default setting is identical-sort-action={id}. If you're using one of the sort rules listed in table 5.2 and y[ou also want a locale-sensit](#page-183-3)ive sort used on the fallback, then you need to use sort-suffix instead.

*5 Resource File Options*

bib2gls allows du[plicate sort values, but this](#page-183-3) can cause a problem for hierarchical entries where parente[ntr](#page-167-0)ies with duplicate sort fields are clumped together and their children follow. To preventt[his from happe](#page-184-0)ning, the identical-sort-action={id} setting will fallback on comparing the labels. Since all labels must be unique, this means comparisons between two different entries are all either strictly higher or strictly lower.

This action occurs after any suffi[xes have been appended thr](#page-183-3)ough sort-suffix.

#### **sort-suffix=***⟨value⟩*

This option automatically implements the dual and secondary settings [dual-sort](#page-184-0)-suffix ={*⟨value⟩*} and secondary-sort-suffix={*⟨value⟩*}. The value may be one of:

- <span id="page-184-0"></span>• none: don't append a suffix to any sort value;
- non-unique[: append a numeric suffi](#page-199-6)x to non-unique sort values;
- $\langle$ *field* $\rangle$ : append the value of the gi[ven fi](#page-53-0)eld (if set) to the sort field. The given field must be defined (has an associated key for use in \newglossaryentry) but may be unset. If the interpreter is on, the field contents will [be int](#page-53-0)erpreted. If the field is just a label (such as the category field) you may find it simpl[er to](#page-53-0) use identical-sort -action={*⟨field⟩*} instead.

The default setting is sort-suffix={none}.

This option only affects [the alphab](#page-51-0)etic (table 5.2), letter (table 5.3) and [letter-number \(ta](#page-183-3)ble 5.[4\) sort ru](#page-183-3)les. For the other types of sort methods (not including the no-sort options listed in table 5.1) yo[u'll need to use](#page-184-0) identical-sort-action to prevent problems occurring with duplicate sort values.

I[n th](#page-167-2)e case of sort-suffix={non-unique}, [this](#page-167-0) will only app[end](#page-167-1) a suffix to the duplicate sort values (w[ithi](#page-167-3)n the same hierarc[hical level\). The first sort v](#page-183-3)alue to be encountered isn't given a suffix.

The sort-su[ffix={](#page-184-0) $\langle$ *field* $\rangle$ } setting will only append a suffix if that field is set, but (if set) it will apply the suffix to all sort values, even those that are unique.

If you use --verbose, then bib2gls will write information in the transcript when it appends [a suffix to the](#page-184-0) sort value. The message:

```
Sort value '⟨sort⟩' (entry '⟨id⟩') not unique for the entry's
hierarchical level.
```
indicates that an entry with the given *⟨sort⟩* value has already been found within the same hierarchical level as the currently processed entry (whose label is given by *⟨id⟩*). The same hierarchical level in this context means that either both entries don't have a parent or both entries have the same parent. (That is, the entries are considered siblings.)

*5 Resource File Options*

This message will then be followed by

```
Appending suffix '⟨suffix⟩' to the sort value '⟨sort⟩'
for entry \langle id \rangle'.
```
which indicates that the entry (identified by the label *⟨id⟩*) has been assigned the sort value given by *⟨sort⟩⟨suffix⟩*. If any break markers are applied, this is done after the suffix has been appended.

For example, suppose in my document I want to write about makeglossaries (the application) and \makeglossaries (the command). I might decide to define semantic commands:

```
\newcommand*{\application}[1]{\texttt{#1}}
\newcommand*{\command}[1]{\texttt{\char92 #1}}
```
In my .bib file I might have:

```
@entry{cs.makeglossaries,
  name={\command{makeglossaries}},
  category={command},
  description={opens glossary files}
}
```

```
@entry{ap.makeglossaries,
  name={\application{makeglossaries}},
  category={application},
  description={Perl script}
}
```
If bib2gls is provided with the definitions of \application and \command (by interpreting the @preamble) then it will determine that the sort value for cs.makeglossaries is \makeglossaries and the sort value for ap.makeglossaries is just makeglossaries. These are two distinct sort values from bib2gls's point of view although the sort rule may conside[r them ident](#page-55-0)ical if the rule ignores the  $\setminus$  character (such as the locale sort methods), in which case, bib2gls will then act according to identical-sort-action.

If bib2gls isn't provided with these custom definitions, then it will ignore them and both entries will end up with the sort value makeglossaries. The second instance will be recognised as a duplicate and the sort value will be converted to makeglossaries1 (where the automated suffix is 1 and the suffix marker, s[ee below, is the empty strin](#page-183-3)g). With sort -suffix-marker={.} then the sort value would become makeglossaries.1.

For comparison, consider the following document:

```
\documentclass{article}
```

```
\usepackage[style=indexgroup]{glossaries}
```

```
\makeglossaries
```

```
\newcommand*{\application}[1]{\texttt{#1}}
\newcommand*{\command}[1]{\texttt{\char92 #1}}
\newglossaryentry{cs.makeglossaries}{%
 name={\command{makeglossaries}},
  description={opens glossary files}}
\newglossaryentry{ap.makeglossaries}{%
 name={\application{makeglossaries}},
 description={Perl script}}
\begin{document}
```
\gls{cs.makeglossaries} and \gls{ap.makeglossaries}.

\printglossaries \end{document}

This uses makeindex, which puts both entries in the "Symbols" group (since they both start with  $\$  from the start of  $\mathrm{am}$  and  $\mathrm{aplication}$ , respectively). The ordering is makeglossaries, \makeglossaries because "a" (second character of \application) comes befor[e "c" \(second](#page-451-1) character of \command).

*5 Resource File Options*

The switch to xindy just involves adding the xindy package option:

```
\usepackage[xindy,style=indexgroup]{glossaries}
```
This results in a [glossa](#page-451-0)ry that only contains one entry, \makeglossaries, because xindy merges entries with duplicate sort values and the sort values end up as duplicates because xindy discards the control sequences. Although bib2gls also ignores unknown control sequences, it doesn't perform this merger.

If I add

```
@preamble{"\providecommand*{\application}[1]{\texttt{#1}}
\providecommand{\command}[1]{\texttt{\char92 #1}}"}
```
to the earlier .bib file (called, say, entries.bib) then the document can be altered to use bib2gls:

```
\documentclass{article}
```

```
\usepackage[record,style=indexgroup]{glossaries-extra}
```

```
\GlsXtrLoadResources{src=entries.bib,
```

```
sort-suffix=non-unique,
  identical-sort-action=none
}
```
\begin{document}

\gls{cs.makeglossaries} and \gls{ap.makeglossaries}.

\printunsrtglossaries \end{document}

This uses the default sort={locale} which considers  $\setminus$  an ignored (punctuation) character, so both \makeglossaries and makeglossaries are listed in the "M" letter group, even though the interpreter has determined that the sort value for cs.makeglossaries is the literal string \make[gloss](#page-165-0)aries. Note that in this case bib2gls doesn't detect duplicate sort values since it only uses a simple string comparison to detect duplicates rather than using the collator.

*5 Resource File Options*

If I switch to using a letter-based sort rule instead, for example sort={letter-nocase}, then \makeglossaries will be listed in the "Symbols" letter group since the leading \ from the sort value \makeglossaries isn't ignored with this rule.

Now let's suppose I use interpret-preamble={false} to pr[event](#page-165-0) bib2gls from interpreting the preamble:

```
\GlsXtrLoadResources{src=entries.bib,interpret-preamble=false}
```
This means that the custo[m commands won't be](#page-97-0) recognised and will therefore be ignored, so both entries will have their sort values reduced to makeglosssaries.

The first entry to be processed is cs.makeglossaries because it's the first to be selected. This is assigned the sort value makeglossaries. (Note that, unless you use sort={unsrt}, the initial selection order is based on the record order. In this example, cs.makeglossaries has the first record in the . aux file.)

The next entry to be processed is ap.makeglossaries. This also ends [up wit](#page-165-0)h the sort value makeglossaries so bib2gls converts this to makeglossaries1 and (with verbose mode on) the following m[essag](#page-456-1)es are written to the transcript:

```
Sort value 'makeglossaries' (entry 'ap.makeglossaries') not unique
for the entry's hierarchical level.
Appending suffix '1' to the sort value 'makeglossaries' for entry
```
'ap.makeglossaries'.

Both entries are listed in the "M" letter group in the order \makeglossaries, makeglossaries. If the records are reversed:

\gls{ap.makeglossaries} and \gls{cs.makeglossaries}.

then the sort value for cs.makeglossaries is now considered the duplicate and the order is reversed: makeglossaries, \makeglossaries.

Suppose now I modify the .bib file so that ap.makeglossaries is defined as:

```
@entry{ap.makeglossaries,
 name={\application{makeglossaries}},
  category={application},
 description={Perl script (must be used with \gls{cs.makeglossaries})}
}
```
*5 Resource File Options*

and suppose the document only contains an explicit reference to ap.makeglossaries:

```
\begin{document}
\gls{ap.makeglossaries}
\printunsrtglossaries
\end{document}
```
Now ap.makeglossaries is the first entry to be selected because entries with records are always selected before any (unrecorded) dependencies. In this case cs.makeglossaries is only selected because it's required by ap.makeglossaries. Now ap.makeglossaries is the first to have its sort value assigned, and it's cs.makeglossaries that has the duplicate. This means that the ordering in the glossary is now: makeglossaries, \makeglossaries.

An oddity occurs if the glossary is moved to the start of the document:

```
\begin{document}
\printunsrtglossaries
\gls{ap.makeglossaries}
\end{document}
```
In this case, the first document build

```
pdflatex myDoc
bibgls --group --verbose myDoc
pdflatex myDoc
```
leads to the ordering described above: makeglossaries, \makeglossaries. However, the next document build has a new record for cs.makeglossaries occurring in the glossary (within the description of ap.makeglossaries) which means it's now the first entry to be selected so the ordering switches to: \makeglossaries, makeglossaries. In this type of situation you might be better off with the identical-sort-action={id} option instead.

Remember that you can temporarily switch off the indexing by locally setting

\GlsXtrSetDefaultGlsOpts{noindex}

Since the glossary preamble is scoped, yo[u can simply do](#page-183-3)

```
\appto\glossarypreamble{\GlsXtrSetDefaultGlsOpts{noindex}}
```
to switch off the indexing within the glossary (or use \apptoglossarypreamble). Note that this is different to using

\GlsXtrSetDefaultNumberFormat{glsignore}

which creates an ignored record. Even though ther[ecord is ignored \(and so won](#page-424-1)'t show in the location list) the record still influences the selection order and the record count.

This automatically implements the dual and secondary settings dual-sort-suffix-marker ={*⟨value⟩*} and secondary-sort-suffix-marker={*⟨value⟩*}.

*5 Resource File Options*

<span id="page-189-0"></span>If a suffix is appended to the sort value (see above) then it will be separated by the suffix marker, which can be set with sort-suffix-marker={*⟨value⟩*} where *⟨value⟩*is the marker. By default the [marker is empty. You can use](#page-199-7) \string\u*⟨hex⟩* t[o indicate Unicode characters](#page-207-6) outside the ASCII range. If, for some reason, you want to use a special character, such as #, you will need to precede it with \string (for example \string#). If you use \# it will be treated as a literal string cont[aining a backsl](#page-189-0)[ash follo](#page-465-0)[we](#page-465-1)d by a hash character.

**strength=***⟨value⟩*

This option automatically implements dual-strength={*⟨value⟩*} and secondary-strength ={*⟨value⟩*}.

<span id="page-189-1"></span>The collation strength used by the alphabet sort methods (table 5.2) can be set to the following values: primary (default), secondary, tertiary or identical[. These indicate the](#page-199-8) difference between two characters, b[ut the exact assi](#page-207-7)gnment is locale dependent. See the documentation for Java's Collator class [2] for further details.

For example, suppose the file entries.bib contains:

```
@index{resume}
```

```
@index{RESUME}
```

```
@index{resumee,
name=f_r\'esum\'e}
```
@index{rat}

```
@index{rot}
```

```
@index{aardvark}
```
@index{zoo}

and the document contains:

```
\documentclass{article}
```
\usepackage[record]{glossaries-extra}

```
\GlsXtrLoadResources[sort={en},src={entries}]
```
\begin{document}

```
\gls{resumee}, \gls{resume}, \gls{RESUME},
\gls{aardvark}, \gls{rat}, \gls{rot}, \gls{zoo}.
```

```
\printunsrtglossaries
\end{document}
```
then this uses the default strength={primary}, so the entries are listed as aardvark, rat, résumé, resume, RESUME, rot, zoo.

*5 Resource File Options*

If the strength is changed to secondary:

```
\GlsXtrLoadResources[sort={en},src={entries},strength=secondary]
```
then the entries are listed as aardvark, rat, resume, RESUME, résumé, rot, zoo.

If the strength is changed to tertiary or identical, there's no difference from strength ={secondary} for this particular example.

This option is ignored by non-alphabet sorts (such as letter or numeric).

#### **decomposition=***⟨value⟩*

This option automatically implements the dual and secondary settings dual-decomposition ={*⟨value⟩*} and secondary-decomposition={*⟨value⟩*}.

The collation decomposition used by alphabet sort methods (table 5.2) can be set to the following values: canonical (default), full or none. This determi[nes how Unicode com](#page-207-8)posed character[s are handled. The fastest mod](#page-199-9)e is none but is only appropriate for languages without accents. The slowest mode is full but is the most complete fo[r lan](#page-167-0)guages with non-ASCII characters. See the documentation for Java's Collator class [2] for further details. This option is ignored by non-alphabet sorts (such as letter or numeric).

## **[lett](#page-460-1)er-number-rule=***⟨value⟩*

This automatically implements the dual and secondary settings dual-letter-number-rule ={*⟨value⟩*} and secondary-letter-number-rule={*⟨value⟩*}.

<span id="page-190-0"></span>If you use one of the letter-number sort methods (table 5.4), then you can determine the comparison between a number and letter. The *⟨value⟩* may be [one of:](#page-208-0)

- before letter[: numbers are considered less](#page-200-0) than any letter.
- after letter: numbers are considered greater tha[n an](#page-167-2)y letter.
- between: (default) numbers come between letter cases. With the  $\text{-case}$  or  $\text{-upperlower}$ sort options, this will put numbers after upper case and before lower case. With the -lowerupper sort option, this will put numbers after lower case and before upper case. This setting doesn't make much sense with the -nocase option but, if used, this will put numbers before letters.
- first: numbers are considered less than all chara[cters \(inclu](#page-460-0)ding punc[tuation and](#page-466-0) spaces).

• last: numbers are considered greater than all characters (including punctuation and spaces).

Note that the reverse sort methods will invert this setting. Remember also that the caseinsensitive letter-number sort methods always first convert the sort field to lower case, which means that if you use one of them then there won't be any upper case characters.

*5 Resource File Options*

Use letter-number-punc-rule to determine the relative position of white space and punctuation.

# **lett[er-number-punc-rule=](#page-191-0)***⟨value⟩*

This automatically implements the dual and secondary dual-letter-number-punc-rule= {*⟨value⟩*} and secondary-letter-number-punc-rule={*⟨value⟩*}.

<span id="page-191-0"></span>If you use one of the letter-number sort methods (table 5.4), then you can determine the order of white space and punctuation. In this conte[xt, punctuation means any characte](#page-208-1)r that's not con[sidered a letter, a number or white space.](#page-200-1) This means that characters such as combining marks are considered punctuation.

The *⟨value⟩* may be one of the following:

- punc-space-first: punctuation comes first, followed by white space (then letters and optionally numbers according to the letter-number rule);
- punc-space-last: punctuation followed by white space come last (after letters and optionally numbers according to the letter-number rule);
- space-punc-first: white space comes first, followed by punctuation (then letters and optionally numbers according to the letter-number rule);
- space-punc-last: white space followed by punctuation come last (after letters and optionally numbers according to the letter-number rule);
- space-first-punc-last: white space comes first (followed by letters and optionally numbers according to the letter-number rule) and punctuation comes last;
- punc-first-space-last: punctuation comes first (followed by letters and optionally numbers according to the letter-number rule) and white space comes last;
- punc-first-space-zero: punctuation comes first (although numbers may come before) and white space is replaced by the digit  $0$  (0x30);
- punc-last-space-zero: punctuation comes last (although numbers may come after) and white space is replaced by the digit 0 (0x30).
- punc-first-space-zero-match-next: punctuation comes first (although numbers may come before) and white space is replaced by zero;
- punc-last-space-zero-match-next: punctuation comes last (although numbers may come after) and white space is replaced by zero.

Remember that the reverse sort methods will invert order governed by this setting.

For the space-zero-match-next settings, the sort value will have all spaces replaced with a digit that represents zero. If the space isn't followed by a digit, the basic Latin 0 (0x30) will be used, otherwise bib2gls will try to match the zero with the following digit group. For example, if the space is followed by <sup>1</sup> (0xB9) the space will be replaced by <sup>0</sup> (0x2070), resulting in the sub-string  $01$  (0xB9 0x2070).

*5 Resource File Options*

If just the space-zero (without the -match-next) is used then the space will just be replaced with 0 resulting in the sub-string  $0^1$  (0x30 0x2070). In this case, the 0 will be distinct from<sup>1</sup> (rather than being considered a leading zero). However, for other numbering systems the 0 will be treated as a leading zero. For example, if the space is followed by the Devanagari digit one (0x0967) then the sub-string will be 0x30 0x0967 but here the mixture is allowed to form a number (with a leading zero) as both characters belong to the Unicode category Number, Decimal Digit.

This means that the -match-next settings are only really needed if the sort string contains the superscript or subscript digits that don't belong to the "Number, Decimal Digit" [category. The plain](#page-466-1) space-zero alternatives are more efficient as they just perform a simple substitution.

The TEX parser library used by bib2gls recognises the standard ETEX text-mode commands \textsuperscript{*⟨text⟩*} and \textsubscript{*⟨text⟩*} and will use the Unicode superscript or subscript characters if they cover every character in *⟨text⟩*, otherwise HTML markup is used, but that's then stripped by bib2gls. This means that

```
C\textsubscript{10}H\textsubscript{10}O\textsubscript{4}
```
will be converted to  $C_{10}H_{10}O_4$  but

X\textsubscript{1, 2}

will be converted to

X<sub>1, 2</sub>

which ends up as X1, 2.

Note that letter-number-rule={first} and letter-number-rule={last} overrides this option when comparing a number with white space or punctuation.

```
numeric-sort-pattern=⟨value⟩
```
<span id="page-192-0"></span>If you use the custom sort={numberformat} or sort={numberformat-reverse}, you need to specify the format pattern with this option where *⟨value⟩* is a pattern recognised by Java's java.text.DecimalFormat class [3]. You can use \string\u*⟨hex⟩* to indicate Unicodecharacters by t[heir h](#page-165-0)exadecimal code. You [can al](#page-165-0)so use  $\forall$ #,  $\forall$ %,  $\setminus$ <sub>,</sub>  $\setminus$ &,  $\setminus$ { and  $\setminus$ } to indicate #,  $\frac{6}{10}$ ,  $\frac{6}{100}$ ,  $\frac{6}{100}$ ,  $\frac{1}{100}$ ,  $\frac{1}{100}$ 

Where [the dual or secondary sort u](http://docs.oracle.com/javase/8/docs/api/java/text/DecimalFormat.html)ses nu[mb](#page-450-0)erformat or n[umberfo](#page-465-0)[rma](#page-465-1)t-reverse, use dual-numeric-sort-pattern for dual-sort and secondary-numeric-sort-pattern for second[ar](#page-451-2)y[.](#page-451-3)

**numeric-locale=***⟨value⟩*

If you use any of the locale-sensitive numeric sort methods (table 5.5), such as sort={numeric}, use this option to set the locale. The value may be:

*5 Resource File Options*

- <span id="page-193-0"></span>• locale: use Java's default locale (which is usually the operating system's locale);
- doc: use the document's locale or, if not set, assume num[eric](#page-168-0)-local[e={lo](#page-165-0)cale};
- *⟨lang-tag⟩*: set to the locale identified by the given a valid language tag *⟨lang-tag⟩*.

Use dual-numeric-locale for dual-sort and secondar[y-numeric-local](#page-193-0)e for secondary.

# **date-sort-locale=***⟨value⟩*

If y[ou use a date/time sort](#page-208-2) me[thod \(table](#page-206-0) 5.6), [then you can set the locale u](#page-200-2)sed [by Java's](#page-196-0) date-time parser. The default setting is date-sort-locale={locale}.

<span id="page-193-1"></span>The value may be locale (use Java's default locale), doc (use the document's locale) or a valid language tag *⟨lang-tag⟩* identifying t[he lo](#page-168-1)cale.

Use dual-date-sort-locale and [secondary-date-so](#page-193-1)rt-locale for the dual and secondary.

#### **date[-sort-format=](#page-208-3)***⟨value⟩*

<span id="page-193-2"></span>If you use a date/time sort method (table 5.6), then you can set the format used by Java's date-time parser. If omitted, date-sort-format={default} is assumed. The *⟨value⟩* may be one of:

- default: use the locale's default for[ma](#page-168-1)t.
- short: use the locale's [short format.](#page-193-2)
- medium: use the locale's medium format.
- long: use the locale's long format.
- full: use the locale's full format.
- $\phi$ *attern* $\rho$ : provide a custom pattern. This should match the specifications for Java's SimpleDateFormat class [6]. You may use \string\u*⟨hex⟩* to indicate Unicode characters or  $\forall$ #,  $\langle \xi, \xi \rangle$ ,  $\langle \xi \rangle$  and  $\langle \xi \rangle$  to indicate #,  $\zeta$ ,  $\xi$ ,  $\xi$ , and  $\xi$ .

With the custom setting, if the pattern only contains date (but not time) information, then it mu[st be used with](http://docs.oracle.com/javase/8/docs/api/java/text/SimpleDateFormat.html) sort={da[te](#page-450-1)} or sort={[date-rev](#page-465-0)[er](#page-465-1)se}. If the pattern only contains time (but not date) information, then it mus[t](#page-451-2) [be](#page-451-3) [us](#page-451-4)[ed](#page-451-5) [w](#page-451-6)ith [so](#page-451-7)rt={time} or sort= {time-reverse}. If the pattern contains date and time information, then it must be used with sort={datetime} or sort={date[time-](#page-165-0)reverse}.

For example, suppo[se each](#page-165-0) entry provides information about a pe[rson a](#page-165-0)nd the user1 [field](#page-165-0) is used to store their date of birth:

```
@entry{caesar,
  name={Gaius Julius Caesar},
  first={Julius Caesar},
  text={Caesar},
  description={Roman politician and general},
  user1={13 July 100 BC}
}
@entry{wellington,
  name={Arthur Wellesley, 1st Duke of Wellington},
  first={Arthur Wellesley (Duke of Wellington)},
  text={Wellington},
  description={Anglo-Irish soldier and statesman},
  user1={1 May 1769 AD}
}
```
Then the entries can be sorted by date of birth using:

```
\GlsXtrLoadResources[
  src={entries}, % data in entries.bib
  sort-field={user1},
  sort={date},
  date-sort-format={d MMM y G}
]
```
The G (era) date pattern specifier expects a string, such as "AD". It will match lower case forms, such as "ad", so if you have \textsc{ad} the interpreter will convert this to ad (stripping the text-block command). However, in general it's best to supply a semantic command that ensures that the interpreted result matches the required format.

*5 Resource File Options*

For example, if \era is provided with:

```
@preamble{"\providecommand{\era}[1]{\textsc{\MakeLowercase{#1}}}"}
```
If the definition is hidden from the interpreter (interpret-preamble= ${false}$ ) and the field value contains \era{AD} then the custom command will simply be stripped leaving AD which can be matched by G.

If the definition is picked up by the interprete[r then the field value wi](#page-97-0)ll contain ad (from \MakeLowercase) but this can be matched by G, so it isn't a problem. However, if the definition of \era is changed so that the era label supplied in the argument is converted to something that doesn't match G then the definition should be hidden from the interpreter.

[Here's a comple](#page-444-0)te document that changes the group fields to use the year and era:

```
\documentclass{article}
```

```
\usepackage[record,style=indexgroup]{glossaries-extra}
```

```
\newcommand{\bibglsdategroup}[7]{#1#4#7}
\newcommand{\bibglsdategrouptitle}[7]{\number#1\ #4}
\GlsXtrLoadResources[
  src={entries},
  sort-field={user1},
  sort={date},
  date-sort-format={d MMM y G},
  selection=all
]
\begin{document}
\printunsrtglossaries
\end{document}
```
(The use of \number strips the leading zero from the year.)

```
group-formation=⟨value⟩
```
If the group field hasn't been set in the .bib file or through options like group, then it is assigned according to this option's setting during sorting. Permitted values:

*5 Resource File Options*

- <span id="page-195-0"></span>• default: the group is assigned a[ccordin](#page-456-0)g to the sort method's defa[ult gro](#page-129-0)up forma[tion. Th](#page-53-1)is is the default setting.
- codepoint: the group is set to \bibglsunicodegroup{*⟨label⟩*}{*⟨character⟩*}{*⟨id⟩*}{*⟨type⟩*}, where the first argument is the first significant character (converted to lower case and decomposed, if applicable) of the sort value.
- unicode category: the group is set to \bibglsunicodegroup{*⟨label⟩*}{*⟨character⟩*} {*⟨id⟩*}{*⟨type⟩*}, where the first argument is the label identifying the Un[icode categ](#page-460-0)ory of the first significant character of the sort value. For example, the label Ll signifies a lower case letter and Lu signifies an upper case letter.
- unicode script: the group is set to \bibglsunicodegroup{*⟨label⟩*}{*⟨character⟩*}{*⟨id⟩*} {*⟨type⟩*}, where the first argument is the label identifying the Unicode script of the first [significant](#page-460-0) character of the sort val[ue. For exa](#page-466-0)mple, the label LATIN indicates Latin, GREEK indicates Greek and COMMON indicates common characters (such as mathematical Greek characters that are often used with non-Greek scripts).
- unicode category and script: the group is set to \bibglsunicodegroup{*⟨label⟩*} {*⟨character⟩*}{*⟨id⟩*}{*⟨type⟩*}, where the first argument is the label corresponding to the Unicode category and script of the first significant character of the sort value. For example, the label Ll.LATIN indicates a lower case Latin letter.

This option has no effect with --no-group or if no sorting is applied. Use secondary-group -formation for secondary sorting and dual-[group-form](#page-460-0)ation for dual entries.

# **5.10 Secondary Glossary**

The secondary glossary may only be used with action={define} (within the same resource set) since it's incompatible with the copy actions. You may use secondary in the first resource set and a copy action in a subsequent resource set.

*5 Resource File Options*

#### **secondary=***⟨value⟩*

<span id="page-196-0"></span>It may be that you want to display a glossary twice but with a different order. For example, the first time alphabetically and the second time by category. One way to do this is to have two \GlsXtrLoadResources that both load the same .bib file with different label -prefix and sort settings, but this is only possible with selection={all} or by ensuring you reference each entry with both label prefixes. Another method is to use  $\text{action}=\{\text{copy}\}$ but this r[equires a second resource c](#page-93-0)ommand with the same [select](#page-456-0)ion criteria.

A simpler [metho](#page-165-0)d is to use a single \GlsXtrLoadReso[urces](#page-103-0) with the secondary [option.](#page-125-0) [The value](#page-125-0) (which must be supplied) should be in the format

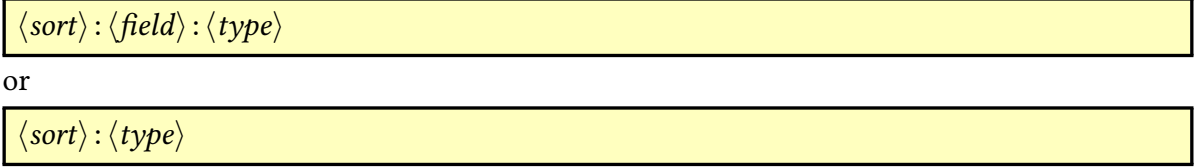

If the *⟨field⟩* is omitted, the value of sort-field is used. Remember that when the primary entries are sorted, the sort field will be set, which means that the fallback field (such as name) won't be used in the secondary sort. In general it's best to supply the field unless one type is sorted and the other isn't. ([The actual sor](#page-177-0)t value obtained by the secondary sort will be saved in the second[aryso](#page-53-0)rt field in case you require it.)

The value of *⟨sort⟩* is as for sort, but note that in this case the sort value unsrt or [none](#page-51-1) means to use the same ordering as the primary entries. For example, with sort= {de-CH-1996}, [secondary={no](#page-53-2)ne:copies} the copies list will be ordered according to de-CH-1996 and not according [to the](#page-165-0) order in which they were read when the .bib file or files were parsed. If*⟨sort⟩*is custom, then the rule should be provided with secondar[y-sort](#page-165-0) -rule.

This option w[ill copy all t](#page-196-0)he selected entries into the glossary labelled *⟨type⟩* sorted according to *⟨sort⟩* (using *⟨field⟩* as the sort value). Note that this *just copi[es the entry's label](#page-199-10)* [to the](#page-199-10) second glossary list rather than creating a duplicate entry, which saves resources but it means that all the fields will be identical. If you want groups in your glossary, the group information for the secondary glossary will be stored in the internal secondarygroup field. The group field will contain the group for the primary glossary.

In order to switch fields in \printunsrtglossary, you need at least v1.21 of glossariesextra which provides \glsxtrgroupfield to keep track of the ap[propriate field lab](#page-53-3)el. If this [comma](#page-53-1)nd is defined, the preamble for the secondary glossary will be adjusted to locally change the field to secondarygroup. With older versions, the group informat[ion in the](#page-461-1) [secon](#page-461-1)dary glossary w[ill be the same as for](#page-438-0)[t](#page-438-0)[he primary](#page-446-1) glossary.

(If the glossary *⟨type⟩* doesn't exist, it will be defined with \provideignoredglossary\* {*⟨type⟩*}.) Note that if the glossary already exists and contains entries, the existing entries aren't re-ordered. The new entries are simply appended to the list.

*5 Resource File Options*

For example, suppose the .bib file contains entries like:

```
@entry{quartz,
  name={quartz},
  description={hard mineral consisting of silica},
  category={mineral}
}
@entry{cabbage,
  name={cabbage},
  description={vegetable with thick green or purple leaves},
  category={vegetable}
}
@entry{waterfowl,
  name={waterfowl},
  description={any bird that lives in or about water},
  category={animal}
}
```
and the document preamble contains:

```
\GlsXtrLoadResources[src={entries},sort={en-GB},
  secondary={en-GB:category:topic}
]
```
This sorts the primary entries according to the default sort-field and then sorts the entries according to the category field and copies this list to the topic glossary (which will be provided if not defined.)

The secondary list can be displayed with the hype[rtargets switc](#page-177-0)hed off to prevent duplicates. The cross-r[eferences w](#page-51-0)ill link to the original glossary.

For example:

```
\printunsrtglossary[title={Summary (alphabetical)}]
\printunsrtglossary[title={Summary (by topic)},target=false]
```
The alternative (or if more than two lists are required) is to reload the same .bib file with different label prefixes. For example, if the entries are stored in entries.bib:

```
\newglossary*{nosort}{Symbols (Unsorted)}
\newglossary*{byname}{Symbols (Letter Order)}
\newglossary*{bydesc}{Symbols (Ordered by Description)}
\newglossary*{byid}{Symbols (Ordered by Label)}
```

```
\GlsXtrLoadResources[
  src={entries},% entries.bib
  sort={unsrt},
  type={nosort}
]
\GlsXtrLoadResources[
  src={entries},% entries.bib
  sort={letter-case},
  type={byname},
  label-prefix={byname.}
]
\GlsXtrLoadResources[
  src={entries},% entries.bib
  sort={locale},
  sort-field={description},
  type={bydesc},
 label-prefix={bydesc.}
]
\GlsXtrLoadResources[
  src={entries},% entries.bib
  sort={letter},
  sort-field={id},
  type={byid},
  label-prefix={byid.}
]
```
**secondary-missing-sort-fallback=***⟨field⟩*

As missing-sort-fallback but for secondary sorting.

**secondary-trim-sort=***⟨boolean⟩*

As trim-sort [but for seconda](#page-177-1)ry sorting.

```
secondary-sort-replace=⟨list⟩
As sort-replace but for secondary sorting.
```
*5 Resource File Options*

**secondary-sort-rule=***⟨value⟩* As sort-rule but for secondary custom sorting.

*5 Resource File Options*

<span id="page-199-10"></span>**secondary-break-at=***⟨value⟩* As [break-at](#page-179-1) but for secondary entries.

<span id="page-199-0"></span>**secondary-break-marker=***⟨marker⟩* As [break-ma](#page-181-0)rker but for secondary entries.

<span id="page-199-1"></span>**secondary-sort-number-pad=***⟨number⟩* As [sort-number-](#page-182-0)pad but for secondary entries.

<span id="page-199-2"></span>**secondary-sort-pad-plus=***⟨marker⟩* As [sort-pad-plus](#page-183-2) but for secondary entries.

<span id="page-199-3"></span>**secondary-sort-pad-minus=***⟨marker⟩* As [sort-pad-minu](#page-183-0)s but for secondary entries.

<span id="page-199-4"></span>**secondary-identical-sort-action=***⟨value⟩* As [identical-sort](#page-183-1)-action but for secondary entries.

<span id="page-199-5"></span>**secondary-sort-suffix=***⟨value⟩* As [sort-suffix](#page-183-3) but for secondary entries.

<span id="page-199-6"></span>**secondary-sort-suffix-marker=***⟨value⟩*

As [sort-suffix-](#page-184-0)marker but for secondary entries.

<span id="page-199-7"></span>**secondary-strength=***⟨value⟩* As strength [but for secon](#page-189-0)dary entries.

<span id="page-199-8"></span>**secondary-decomposition=***⟨value⟩*

<span id="page-199-9"></span>As [decompos](#page-189-1)ition but for secondary entries.

**secondary-letter-number-rule=***⟨value⟩*

As letter-number-rule but for secondary letter-number sorting.

<span id="page-200-0"></span>**secondary-letter-number-punc-rule=***⟨value⟩*

As [letter-number-punc](#page-190-0)-rule but for secondary letter-number sorting.

<span id="page-200-1"></span>**secondary-numeric-sort-pattern=***⟨value⟩*

As [numeric-sort-pattern](#page-191-0) but for secondary locale-sensitive numeric sorting.

*5 Resource File Options*

**secondary-numeric-locale=***⟨value⟩*

As [numeric-locale](#page-192-0) but for secondary locale-sensitive numeric sorting.

<span id="page-200-2"></span>**secondary-date-sort-locale=***⟨value⟩*

As [date-sort-loca](#page-193-0)le but for secondary date-time sorting.

**secondary-date-sort-format=***⟨value⟩*

As [date-sort-format](#page-193-1) but for secondary date-time sorting.

**secondary-group-formation=***⟨value⟩*

As [group-formation](#page-193-2) but for secondary sorting.

# **5.[11 Dual Ent](#page-195-0)ries**

#### **General Dual Settings**

```
dual-prefix=⟨value⟩
```
This option indicates the prefix to use for the dual entries. The default value is dual. (including the terminating period). Any references to dual entries within the .bib file should use the prefix dual. which will be replaced by *⟨value⟩* when the .bib file is parsed.

```
primary-dual-dependency=⟨boolean⟩
```
<span id="page-200-3"></span>This is a boole[an sett](#page-460-2)ing that determines whether or not primary [and d](#page-456-0)ual entries should be considered mutual dependencies. The default value is primary-dual-dependency={true}, which means that if a primary has records then the dual is added as a dependency and vice *5 Resource File Options*

```
combine-dual-locations=⟨value⟩
```
You can m[erge t](#page-165-0)he location lists for each primary entry with that of the corresponding dual entry. This setting allows you to specify this and determine whether both primary and dual entries should have the combined location list or whether only the primary or the dual should be assigned the combined list.

<span id="page-201-0"></span>The *⟨value⟩* may be one of:

- false This is the default setting. The location lists aren't combined.
- both Both the primary and dual are given the combined location list.
- dual Only the dual is given the combined location list. The primary's location list is emptied.
- primary Only the primary is given the combined location list. The dual's location list is emptied.

For example, suppose the file entries.bib contains:

```
@dualindexentry{array,
  description={ordered list of values}
}
@dualindexentry{vector,
  name={vector},
  description={column or row of values}
}
@dualindexentry{set,
  description={collection of values}
}
@dualindexentry{matrix,
  plural={matrices},
  description={rectangular array of values}
}
and the document contains:
```

```
\documentclass{article}
```

```
\usepackage[colorlinks]{hyperref}
```

```
\usepackage[record,index,style=indexgroup]{glossaries-extra}
```
*5 Resource File Options*

```
\GlsXtrLoadResources[
 src={entries},
 type=index,
label-prefix={idx.},
 dual-prefix={gls.},
dual-type=main
]
\begin{document}
\gls{gls.array}, \gls{gls.vector}, \gls{gls.set}, \gls{gls.matrix}.
\newpage
\gls{gls.array}, \gls{idx.vector}, \gls{idx.set}, \gls{gls.matrix}.
\newpage
\gls{gls.array}, \gls{gls.vector}, \gls{gls.set}, \gls{gls.matrix}.
\printunsrtglossaries
\end{document}
```
In this case, the primary entries are placed in the index glossary type and are assigned the prefix idx. but only two of the primary entries have been used in the document (both on page 2).

The dual entries are assigned the prefix gls. and are placed in the main glossary. The gls.array and gls.matrix entries have been indexed on pages 1, 2 and 3. The gls.vector and gls.set entries have been indexed on pages 1 and 3.

With the default setting, some of the locations are in the main glossary (corresponding to \gls{gls.array}, \gls{gls.vector}, \gls{gls.set} and \gls{gls.matrix}) and some of the locations are in the index glossary (corresponding to  $\gtrsim$  els {idx.vector} and \gls{idx.set}).

If the option combine-dual-locations={primary} is added to the resource set, then all the locations are moved to the index glossary. The entries in the main glossary no longer have locations. This is actually preferable for this type of document and it's best not to reference the p[rimary \(index\) entries as the h](#page-201-0)yperlink created by \gls will point to the index, but these entries don't have descriptions, so it's less useful than referencing the dual (main) entries as then the hyperlink can point to the definition in the main glossary.

# **Dual Fields**

```
dual-type=⟨value⟩
```
<span id="page-202-0"></span>This option sets the type field for all dual entries. (The primary entries obey the type option.) This will override any value of type provided in the .bib file (or created through a mapping). The *⟨value⟩* is required.

The *⟨value⟩* may be:

• same as entry: sets the type to the entry type (lower case and without the initial @). For example, if the entry was defined with @dualentry, the type will be set to dualentry. If you've used entry-type-aliases, this refers to the target entry type not the original entry typ[e prov](#page-53-4)ided in the .bib fil[e.](#page-460-0)

*5 Resource File Options*

- same as original entry: set the type field [to the origina](#page-73-0)l ent[ry typ](#page-53-4)e (lower case and without the initial @) [before it was aliased \(b](#page-98-0)ehaves like same as entry if the entry type wasn't aliased).
- same as base: sets the type to the [base n](#page-53-4)ame of the .bib file (without the [extension\)](#page-460-0) that provided the entry definition (new to v1.1);
- same as primary: sets the type to the same as the corresponding primary entry's type (which may have b[een se](#page-53-4)t with type). If the pri[mary e](#page-456-0)ntry doesn't have the type field set, the dual's  $type$  will remain unchanged.
- *⟨[label](#page-53-4)⟩*: sets the type field to *⟨[labe](#page-53-4)l⟩*[.](#page-131-0)

Remember that the gl[ossary](#page-53-4) with that label must have already been defined (see section 1.2).

For example:

```
\newglossary*{english}{English}
\newglossary*{french}{French}
```

```
\GlsXtrLoadResources[src={entries},sort={en},dual-sort={fr},
 type=english,
 dual-type=french]
```
Alternatively:

```
\newglossary*{dictionary}{Dictionary}
```

```
\GlsXtrLoadResources[src={entries},sort={en},dual-sort={fr},
type=dictionary,
dual-type={same as primary}]
```

```
dual-category=⟨value⟩
```
This option sets the category field for all dual entries. (The primary entries obey the category option.) This will override any value of category provided in the .bib file (or created through a mapping). The *⟨value⟩* may be empty.

The *⟨value⟩* may [be:](#page-51-0)

*5 Resource File Options*

- same as original entry: set the category field [to the origina](#page-73-0)l en[try type \(lo](#page-51-0)wer case and without the initial @) befor[e it was aliased \(behave](#page-98-0)s like same as entry if the entry type wasn't aliased).
- same as base: sets the category [to the bas](#page-51-0)e name of the .bib file (witho[ut the](#page-460-0) [exten](#page-460-0)sion) that provided the entry definition (new to v1.1);
- same as primary: sets the category to the same as the corresponding primary entry's category (which ma[y have bee](#page-51-0)n set with category). If th[e prim](#page-456-0)ary entry doesn't have the category field set, the dual's category will remain unchanged.
- same as type: sets the ca[tegory](#page-51-0) to the same as the value of the entry's type field (whi[ch may hav](#page-51-0)e been set with dual-type). [If the entry](#page-130-0) doesn't have the type field set, the c[ategory](#page-51-0) will remain unchan[ged.](#page-51-0)
- *⟨label⟩*: sets the category [field to](#page-51-0) *⟨[label](#page-202-0)⟩*.

#### **dual-counter=***⟨[value](#page-51-0)⟩*

As counter but for th[e dual entr](#page-51-0)ies. In this case *⟨value⟩* may be the name of the counter or same as primary which uses the counter for the primary entry.

```
dual-short-case-change=⟨value⟩
```
As short-case-change but applies to the dualshort field instead.

```
dual-field=⟨value⟩
```
<span id="page-204-0"></span>Ift[his option is used, this](#page-142-0) will add \glsxtr[providesto](#page-51-2)ragekey to the start of the .glstex file providing the key given by *⟨value⟩*. Any entries defined using @dualentry will be written to the .glstex file with an extra field called *⟨value⟩* that is set to the mirror entry. If *⟨value⟩* is omitted dual-field={dual} i[s assumed. If you use a differe](#page-441-3)nt value, you wil[l need to](#page-457-0) redefine \GlsXtrDualField (either locally or globally).

For [example,](#page-457-0) if the .bib file contains

```
@dualentry{child,
  name={child},
  plural={children},
  description={enfant}
}
```
Then with dual-field={dualid} this will first add the line

```
\glsxtrprovidestoragekey{dualid}{}{}
```
at the start of the file and will include the line

```
dualid={dual.child},
```
for the primary entry (child) and the line

```
dualid={child},
```
for the dual entry (dual.child). It's then possible to reference one entry from the other. For example, the post-description hook could contain:

*5 Resource File Options*

```
\ifglshasfield{dualid}{\glscurrententrylabel}
{%
 \space
  (\glshyperlink{\glsxtrusefield{\glscurrententrylabel}{dualid}})%
}%
{}%
```
Note that this new field won't be available for use within the .bib file (unless it was previously defined in the document before \glsxtrresourcefile).

```
dual-date-time-field-format=⟨value⟩
```
As date-time-field-format but is [used for dual entries.](#page-93-1)

```
dual-date-field-format=⟨value⟩
```
As [date-field-format](#page-141-0) but is used for dual entries.

```
dual-time-field-format=⟨value⟩
```
As [time-field-format](#page-142-1) but is used for dual entries.

```
dual-date-time-field-locale=⟨value⟩
```
As [date-time-field-lo](#page-142-2)cale but is used for dual entries.

```
dual-date-field-locale=⟨value⟩
```
As [date-field-locale](#page-142-3) but is used for dual entries.

```
date-time-field-locale=⟨value⟩
```
As [time-field-locale](#page-142-4) but is used for dual entries.

# **Dual Sorting**

```
dual-sort=⟨value⟩
```
This option indicates how to sort the dual entries. The primary entries are sorted with the normal entries according to sort, and the dual entries are sorted according to dual-sort unless dual-sort={combine} in which case the dual entries will be combined with the primary entries and all the entries will sorted together according to the sort option.

*5 Resource File Options*

<span id="page-206-0"></span>If *⟨value⟩* isn't set to com[bine](#page-165-0) then the dual entries are sorted separatelya[ccording to](#page-206-0) *⟨value⟩* (as per sort) and the dual entries will be appended at the end of the .glstex file. The fie[ld used by t](#page-206-0)he comparator is given by dual-sort-field. If du[al-so](#page-165-0)rt={custom}, then the dual entries according to the rule provided by dual-sort-rule.

For example:

```
\GlsXtrLoadResources[
 src={entries-dual},
 sort={en},
 dual-sort={de-CH-1996}
]
```
This will sort the primary entries according to en (English) and the secondary entries according to de-CH-1996 (Swiss German new orthography) whereas:

```
\GlsXtrLoadResources[
 src={entries-dual},
 sort={en-GB},
 dual-sort={combine}
]
```
will combine the dual entries with the primary entries and sort them all according to the en-GB locale (British English).

If not set, dual-sort defaults to combine. If *⟨value⟩* is omitted, locale is assumed.

```
dual-sort-field=⟨field⟩
```
This option [indicates th](#page-206-0)e field to use when sorting dual entries (when they haven't been combined with the primary entries). The default value is the same as the sort-field value.

```
dual-missing-sort-fallback=⟨field⟩
```
As missing-sort-fallback but for dual sorting.

```
dual-trim-sort=⟨boolean⟩
```
As trim-sort [but for dual sor](#page-177-1)ting.

```
dual-sort-replace=⟨list⟩
As sort-replace but for dual sorting.
```
**dual-sort-rule=***⟨value⟩* As [sort-rule](#page-179-0) but for dual-sort={custom}.

*5 Resource File Options*

**dual-break-at=***⟨value⟩* As [break-at](#page-179-1) but for d[ual entries.](#page-206-0)

<span id="page-207-0"></span>**dual-break-marker=***⟨marker⟩* As [break-ma](#page-181-0)rker but for dual entries.

<span id="page-207-1"></span>**dual-sort-number-pad=***⟨number⟩* As [sort-number-](#page-182-0)pad but for dual entries.

<span id="page-207-2"></span>**dual-sort-pad-plus=***⟨marker⟩*

As [sort-pad-plus](#page-183-2) but for dual entries.

<span id="page-207-3"></span>**dual-sort-pad-minus=***⟨marker⟩*

As [sort-pad-minu](#page-183-0)s but for dual entries.

<span id="page-207-4"></span>**dual-identical-sort-action=***⟨value⟩*

As [identical-sort](#page-183-1)-action but for dual entries.

```
dual-sort-suffix=⟨value⟩
```
As [sort-suffix](#page-183-3) but for dual entries.

**dual-sort-suffix-marker=***⟨value⟩*

As [sort-suffix-](#page-184-0)marker but for dual entries.

```
dual-strength=⟨value⟩
```
As strength [but for dual](#page-189-0) entries.

<span id="page-207-7"></span>**dual-decomposition=***⟨value⟩*

<span id="page-207-8"></span>As [decompos](#page-189-1)ition but for dual entries.

**dual-letter-number-rule=***⟨value⟩*

As letter-number-rule but for dual entries that use a letter-number sort.

<span id="page-208-0"></span>**dual-letter-number-punc-rule=***⟨value⟩*

As [letter-number-punc](#page-190-0)-rule but for dual entries that use a letter-number sort.

<span id="page-208-1"></span>**dual-numeric-sort-pattern=***⟨value⟩*

As [numeric-sort-pattern](#page-191-0) but for dual entries that use a locale-sensitive numeric sort.

*5 Resource File Options*

**dual-numeric-locale=***⟨value⟩*

As [numeric-locale](#page-192-0) but for dual entries that use a locale-sensitive numeric sort.

```
dual-date-sort-locale=⟨value⟩
```
As [date-sort-loca](#page-193-0)le but for dual entries that use a date/time sort.

```
dual-date-sort-format=⟨value⟩
```
As [date-sort-format](#page-193-1) but for dual entries that use a date/time sort.

```
dual-group-formation=⟨value⟩
```
As [group-formation](#page-193-2) but for dual sorting.

#### <span id="page-208-4"></span>**Dual Mappings**

```
dual-entry-map={{⟨list1⟩},{⟨list2⟩}}
```
This setting governs the behaviour of @dualentry definitions. The value consists of two comma-separated lists of equal length identifying the field mapping used to create the dual entry from the primary one. Note that the alias field can't be mapped.

<span id="page-208-5"></span>The default setting is:

```
dual-entry-map=
\mathcal{L}{name,plural,description,descriptionplural},
  {description,descriptionplural,name,plural}
}
```
The dual entry is created by copying the value of the field in the first list *⟨list1⟩* to the field in the corresponding place in the second list *⟨list2⟩*. Any additional fields are copied over to the same field.

For example:

```
@dualentry{cat,
  name={cat},
  description={chat},
  see={dog}
}
```
defines two entries. The primary entry is essentially like

```
@entry{cat,
  name={cat},
  plural={cat\glspluralsuffix },
  description={chat},
  descriptionplural={chat\glspluralsuffix },
  see={dog}
}
```
and the dual entry is essentially like

```
@entry{dual.cat,
  description={cat},
  descriptionplural={cat\glspluralsuffix },
  name={chat},
  plural={chat\glspluralsuffix },
  see={dog}
}
```
(except they're defined using \bibglsnewdualentry instead of \bibglsnewentry, and each is considered dependent on the other.)

*5 Resource File Options*

The see field isn't listed in dual-entry-map so its value is simply copied directly over to the see field in the dual entry[. Note that the missing pl](#page-217-0)ural fields ([plural](#page-214-0) and descriptionplural) have been filled in.

In g[ener](#page-51-3)al bib2gls doesn't [try to supply miss](#page-208-5)ing fields, but in the dual entry cases it needs to [do th](#page-51-3)is for the mapped fields. This is because the shuffled fields [might h](#page-51-4)ave [different default](#page-51-5) values from the glossaries-extra package's point of view. For example, \longnewglossaryentry doesn't provide a default for descriptionplural if if hasn't been set.

**dual-abbrv-map={{***⟨list1⟩***},{***⟨list2⟩***}}**

[This is](#page-250-0) like dual-entry-map but applies to [@dualabbrev](#page-51-5)iation rather than @dualentry. Note that the alias field can't be mapped. The default setting is:

```
dual-abbrv-map=
{
  {short,shortplural,long,longplural,dualshort,dualshortplural,
   duallong,duallongplural},
  {dualshort,dualshortplural,duallong,duallongplural,short,shortplural,
   long,longplural}
}
```
195

This essentially flips the short field with the dualshort field and the long field with the duallong field. See @dualabbreviation for further details.

*5 Resource File Options*

**dual-abbrventry-map={{***⟨[list1](#page-51-7)⟩***},{***⟨list2⟩***}}**

[This is like](#page-51-8) dual-entry-map [but applies t](#page-82-0)o @dualabbreviationentry rather than @dualentry. Note that the alias field can't be mapped. The default setting is:

```
dual-abbrventry-map=
{
  {long,short,shortplural},
  {name,text,plural}
}
```
See @dualabbreviationentry for further details.

```
dual-symbol-map={{⟨list1⟩},{⟨list2⟩}}
```
This is like [dual-entry-map](#page-80-0) but applies to @dualsymbol rather than @dualentry. Note that the alias field can't be mapped. The default setting is:

```
dual-symbol-map=
{
  {name,plural,symbol,symbolplural},
  {symbol,symbolplural,name,plural}
}
```
This essentially flips the name field with the symbol field.

```
dual-indexentry-map={{⟨list1⟩},{⟨list2⟩}}
```
This is like dual-entry-map [but](#page-51-1) applies to @d[ualinde](#page-51-9)xentry rather than @dualentry.

```
dual-indexsymbol-map={{⟨list1⟩},{⟨list2⟩}}
```
This is like [dual-entry-map](#page-208-5) but applies to both [@dualindexsym](#page-74-0)bol and @d[ualindexnum](#page-73-0)ber.

```
dual-indexabbrv-map={{⟨list1⟩},{⟨list2⟩}}
```
This is like [dual-entry-map](#page-208-5) but applies to b[oth the dual](#page-76-0) @dualindex[abbreviation](#page-80-1) and tertiary @tertiaryindexabbreviationentry entry types.

# **Dual Back-Links**

**dual-entry-backlink={***⟨boolean⟩***}**

This is a boolean setting. If *⟨boolean⟩* is missing true is assumed.

<span id="page-211-0"></span>When used with @dualentry, if *⟨boolean⟩* is true, this will wrap the contents of the first mapped field with \bibglshyperlink. The field is obtained from the first mapping listed in dual-entry-map.

*5 Resource File Options*

For example, if t[he document](#page-73-0) contains:

```
\GlsXtrLoadResource[dual-entry-backlink,
  dual-entry-map={
    {name,plural,description,descriptionplural},
    {description,descriptionplural,name,plural}
  },
  src={entries-dual}]
and if the .bib file contains
@dualentry{child,
  name={child},
  plural={children},
  description={enfant}
}
```
Then the definition of the primary entry (child) in the .glstex file will set the description field to

```
\bibglshyperlink{enfant}{dual.child}
```
and the dual entry (dual.child) will have the descr[iption](#page-457-0) field set to

```
\bibglshyperlink{child}{child}
```
This use of the wrapper \bibglshyperlink (rather than explicitly using \glshyperlink) and inserting the actual field value (rather than [using command](#page-51-10)s like \glsentryname) allows it to work with \makefirstuc if the field requires a case-change.

The reason the description [field is chose](#page-242-0)n for the modification is bec[ause the first field](#page-434-1) listed in *⟨list1⟩* of dual-entry-map is the name field which maps to [description](#page-433-0) (the first field in the sec[ond list](#page-444-1) *⟨list2⟩*). This means that the hyperlink for the dual entry should be put in the description field.

For the primar[y entry, the](#page-51-10) name field is [looke](#page-51-1)d up in the second lis[t from the](#page-51-10) dual-entry -map setting. Thi[s is the third item](#page-208-5) in this second list, so the third item in the first list is selected, [which also happ](#page-51-10)ens to be the description field, so the hyperlink for the primary entry is put in the descript[ion](#page-51-1) field.

```
dual-abbrv-backlink={⟨boolean⟩}
```
<span id="page-211-1"></span>This is analogous to [dual-entry](#page-51-10)-backlink but for entries defined with @dualabbreviation instead of @dualentry.

```
dual-symbol-backlink={⟨boolean⟩}
```
This is analogous to dual-entry-backlink but for entries defined with @dualsymbol instead of @dualentry.

*5 Resource File Options*

```
dual-abbrventry-backlink={⟨boolean⟩}
```
<span id="page-212-1"></span>Analogous to [dual-e](#page-73-0)ntry-backlink but for entries defined with @dualabbreviationentry instead of @dualentry. This setting can be problematic as the backlinks rely on the relevant field being known to bib2gls. Since the abbreviation style typically sets the name field (and sometimes the [description](#page-211-0) field as well), you may find th[at no backlink appears.](#page-80-0) [A simp](#page-80-0)le workar[ound is to use](#page-73-0) dual-field (or dual-field={dual}) to store the dual label in the dual field, and then use a style that checks for this field and adds the backlink.

With glossaries-extra [v1.30+ you can](#page-51-10) use

```
\GlsXtrDualBackLink{⟨text⟩}{⟨label⟩}
```
which e[ncapsulates](#page-461-1) *⟨text⟩* with a hyperlink to the dual. The *⟨label⟩* identifies the entry that requires a backlink. The dual's label is obtained from the field given by

```
\GlsXtrDualField
```
which defaults to dual. Note that if you assign a different field label with dual-field, then you will need to redefine \GlsXtrDualField as appropriate.

<span id="page-212-0"></span>For example:

```
\renewcommand*{\glsuserdescription}[2]{%
  \GlsXtrDualBackLink{\glslonguserfont{#1}}{#2}%
}
\setabbreviationstyle{long-short-user}
\GlsXtrLoadResources[src={entries},dual-field]
```

```
dual-entryabbrv-backlink={⟨boolean⟩}
```
As dual-abbrventry-backlink but for entries defined with @dualentryabbreviation instead of @dualabbreviationentry.

```
dual-indexentry-backlink={⟨boolean⟩}
```
This is analogous to [dual-entry-back](#page-80-0)link but for entries defined with @dualindexentry instead of @dualentry.

```
dual-indexsymbol-backlink={⟨boolean⟩}
```
<span id="page-212-3"></span>This is ana[logous to](#page-73-0) dual-entry-backlink but for entries defined with @dualindexsymbol and @dualindexnumber.

```
dual-indexabbrv-backlink={⟨boolean⟩}
```
This is analogous to dual-entry-backlink but for entries defined with @dualindexabbreviation and @tertiaryindexabbreviationentry.

*5 Resource File Options*

```
dual-backlink={⟨boolean⟩}
```
[Shortcut](#page-76-1) for:

```
dual-entry-backlink={⟨boolean⟩},
dual-abbrventry-backlink={⟨boolean⟩},
dual-abbrv-backlink={⟨boolean⟩},
dual-symbol-backlink={⟨boolean⟩},
dual-indexentry-backlink={⟨boolean⟩},
dual-indexsymbol-backlink={⟨boolean⟩},
dual-indexabbrv-backlink={⟨boolean⟩}
```
# **[5.12 Tertiary Entrie](#page-212-3)s**

```
tertiary-prefix={⟨value⟩}
```
This option indicates the prefix to use for the tertiary entries. The default value is tertiary. (including the terminating period).

```
tertiary-type={⟨value⟩}
```
This option indicates that the tertiary entries should have their type field set to *⟨value⟩*. If *⟨value⟩* is empty the type is left unchanged. Unlike the type and dual-type options, there are no recognised keywords.

**tertiary-cate[gory](#page-53-4)={***⟨value⟩***}**

This option indicates that the tertiary entries should have their category field set to *⟨value⟩*. If*⟨value⟩*is empty the category is left unchanged. Unlike the category and dual-category options, there are no recognised keywords.

# **6 Provided Commands**

When bib2gls creates the .glstex file, it writes some definitions for custom commands in the form \bibgls... which may be changed as required. The command definitions all use \providecommand which means that you can define the command with \newcommand before the resource file is lo[aded.](#page-457-0)

# **6.[1 Entry Defi](#page-446-0)nitions**

This section lists the commands ( $\bigcup$  is  $\rangle$  as  $\bigcup$  is  $\bigcup$  to define entries. Note that the entry definition commands are actually used when T<sub>F</sub>X inputs the resource file, so redefining them after the resource file is loaded won't have an effect on the entries defined in that resource file (but will affect entries defined in subsequent resource files). Each provided command is defined in the .glstex file immediately before the first entry that requires it, so only the commands that are actually needed are provided.

After each entry is defined, if it has any associated locations, the locations are added using

```
\glsxtrfieldlistadd{⟨label⟩}{⟨field⟩}{⟨item⟩}
```
## **\bibglsnewentry**

```
\bibglsnewentry{⟨label⟩}{⟨options⟩}{⟨name⟩}{⟨description⟩}
```
<span id="page-214-0"></span>This command is used to define terms identified with the @entry type. The definition provided in the .glstex file is:

```
\providecommand{\bibglsnewentry}[4]{%
\longnewglossaryentry*{#1}{name={#3},#2}{#4}%
}
```
This uses the starred form \longnewglossaryentry\* that doesn't automatically append \nopostdesc (which interferes with the post-description hooks provided by category attributes).

## **[\bibglsne](#page-445-0)wsymbol**

```
\bibglsnewsymbol{⟨label⟩}{⟨options⟩}{⟨name⟩}{⟨description⟩}
```
This command is used to define terms identified with the @symbol type. The definition provided in the .glstex file is:

```
\providecommand{\bibglsnewsymbol}[4]{%
\longnewglossaryentry*{#1}{name={#3},sort={#1},category={symbol},#2}{#4}%
}
```
Note that this sets the sort field to the label, but this may be overridden by the *⟨options⟩* if the sort field was supplied or if bib2gls has determined the value whilst sorting the entries.

This also sets the ca[tegor](#page-53-0)y to symbol, but again this may be overridden by *⟨options⟩* if the en[try ha](#page-53-0)d the category field set in the .bib file or if the category was overridden with category={*⟨value⟩*}.

# **[\bibgls](#page-130-0)newn[umber](#page-51-0)**

```
\bibglsnewnumber{⟨label⟩}{⟨options⟩}{⟨name⟩}{⟨description⟩}
```
This command is used to define terms identified with the @number type. The definition provided in the .glstex file is:

```
\providecommand{\bibglsnewnumber}[4]{%
\longnewglossaryentry*{#1}{name={#3},sort={#1},category={number},#2}{#4}%
}
```
This is much the same as \bibglsnewsymbol above but sets the category to number. Again the sort and category keys may be overridden by *⟨options⟩*.

# **\b[ibgl](#page-53-0)sn[ewindex](#page-51-0)**

```
\bibglsnewindex{⟨label⟩}{⟨options⟩}
```
This command is used to define terms identified with the @index type. The definition provided in the .glstex file is:

```
\providecommand*{\bibglsnewindex}[2]{%
\newglossaryentry{#1}{name={#1},category={index},description={},#2}%
}
```
This makes the name default to the *⟨label⟩*, assigns the category to index and sets an empty description. These settings may be overridden by *⟨options⟩*.

Note that the description doesn't include \nopostdesc to allow for the post-description hook used by c[atego](#page-51-1)ry attributes.
## **\bibglsnewindexplural**

```
\bibglsnewindexplural{⟨label⟩}{⟨options⟩}{⟨name⟩}
```
This command is used to define terms identified with the @indexplural type. The definition provided in the .glstex file is:

```
\providecommand{\bibglsnewindexplural}[3]{%
 \newglossaryentry{#1}{name={#3},category={indexplural},description={},#2}%
}
```
This assigns the category to indexplural and sets an empty description. These settings may be overridden by *⟨options⟩*.

## **\bibglsnew[abbrevia](#page-51-0)tion**

```
\bibglsnewabbreviation{⟨label⟩}{⟨options⟩}{⟨short⟩}{⟨long⟩}
```
This command is used to define terms identified with the @abbreviation type. The definition provided in the .glstex file is:

```
\providecommand{\bibglsnewabbreviation}[4]{%
  \newabbreviation[#2]{#1}{#3}{#4}%
}
```
Since this uses \newabbreviation, it obeys the abbreviation style for its given category (which may have been set in *⟨options⟩*, either from the category field in the .bib file or through the category option). Similarly the type will obey \glsxtrabbrvtype unless the value is supplie[d in the](#page-252-0) .bib file or through the type option.

### **\bibglsn[ewacron](#page-130-0)ym**

```
\bibglsnewacronym{⟨label⟩}{⟨options⟩}{⟨short⟩}{⟨long⟩}
```
This command is used to define terms identified with the @acronym type. The definition provided in the .glstex file is:

```
\providecommand{\bibglsnewacronym}[4]{%
  \newacronym[#2]{#1}{#3}{#4}%
}
```
This works in much the same way as \bibglsnewabbreviation. Remember that with the glossaries-extra package \newacronym is redefined to just use \newabbreviation with the default type set to \acronymtype and the default category set to acronym.

## **\bibglsnewdualentry**

\bibglsnewdualentry{*⟨label⟩*}{*⟨options⟩*}{*⟨name⟩*}{*⟨description⟩*}

This command is used to define terms identified with the @dualentry type. The definition provided in the .glstex file is:

```
\providecommand{\bibglsnewdualentry}[4]{%
\longnewglossaryentry*{#1}{name={#3},#2}{#4}%
}
```
#### **\bibglsnewdualindexentry**

\bibglsnewdualindexentry{*⟨label⟩*}{*⟨options⟩*}{*⟨name⟩*}{*⟨description⟩*}

This command is used to define primary terms identified with the @dualindexentry type. The definition provided in the .glstex file is:

```
\providecommand{\bibglsnewdualindexentry}[4]{%
  \longnewglossaryentry*{#1}{name={#3},category={index},#2}{}%
}
```
Note that this definition ignores the *⟨description⟩* argument.

#### **\bibglsnewdualindexentrysecondary**

\bibglsnewdualindexentrysecondary{*⟨label⟩*}{*⟨options⟩*}{*⟨name⟩*}{*⟨description⟩*}

This command is used to define secondary terms identified with the @dualindexentry type. The definition provided in the .glstex file is:

```
\providecommand{\bibglsnewdualindexentrysecondary}[4]{%
  \longnewglossaryentry*{#1}{name={#3},#2}{#4}%
}
```
**\bibglsnewdualindexsymbol**

\bibglsnewdualindexsymbol{*⟨label⟩*}{*⟨options⟩*}{*⟨name⟩*}{*⟨symbol⟩*}{*⟨description⟩*}

This command is used to define primary terms identified with the @dualindexsymbol type. The definition provided in the .glstex file is:

```
\providecommand{\bibglsnewdualindexsymbol}[5]{%
  \longnewglossaryentry*{#1}{name={#3},category={index},symbol={#4},#2}{}%
}
```
Note that this definition ignores the *⟨description⟩* argument.

## **\bibglsnewdualindexsymbolsecondary**

\bibglsnewdualindexsymbolsecondary{*⟨label⟩*}{*⟨options⟩*}{*⟨name⟩*}{*⟨description⟩*}

This command is used to define secondary terms identified with the @dualindexsymbol type. The definition provided in the .glstex file is:

```
\providecommand{\bibglsnewdualindexsymbolsecondary}[5]{%
  \longnewglossaryentry*{#1}{name={#3},category={symbol},symbol={#4},#2}%
  {#5}%
}
```
#### **\bibglsnewdualindexnumber**

\bibglsnewdualindexnumber{*⟨label⟩*}{*⟨options⟩*}{*⟨name⟩*}{*⟨symbol⟩*}{*⟨description⟩*}

This command is used to define primary terms identified with the @dualindexnumber type. The definition provided in the .glstex file is:

```
\providecommand{\bibglsnewdualindexnumber}[5]{%
  \longnewglossaryentry*{#1}{name={#3},category={index},symbol={#4},#2}{}%
}
```
Note that this definition ignores the *⟨description⟩* argument.

#### **\bibglsnewdualindexnumbersecondary**

\bibglsnewdualindexnumbersecondary{*⟨label⟩*}{*⟨options⟩*}{*⟨name⟩*}{*⟨description⟩*}

This command is used to define secondary terms identified with the @dualindexnumber type. The definition provided in the .glstex file is:

```
\providecommand{\bibglsnewdualindexnumbersecondary}[5]{%
  \longnewglossaryentry*{#1}{name={#3},category={number},symbol={#4},#2}%
  {#5}%
}
```
#### **\bibglsnewdualindexabbreviation**

```
\bibglsnewdualindexabbreviation{⟨label⟩}{⟨dual-label⟩}{⟨options⟩}{⟨name⟩}
{⟨short⟩}{⟨long⟩}{⟨description⟩}
```
This command is used to define primary terms identified with the @dualindexabbreviation type. The default definition provided in the .glstex file is:

```
\providecommand{\bibglsnewdualindexabbreviation}[7]{%
 \longnewglossaryentry*{#1}{%
   name={\protect\bibglsuseabbrvfont{#4}{\glscategory{#2}}},%
    category={index},#3}{}%
```
In this case *⟨dual-label⟩* is the dual entry's label, which is used to fetch the category label in \bibglsuseabbrvfont. (The category field for the dual isn't used as a custom definition of \bibglsnewdualindexabbreviationsecondary may override the value known to bib2gls.)

[Note that \(as shown abo](#page-219-0)ve) w[ith the def](#page-51-0)ault abbreviation-name-fallback={short} the name [uses](#page-219-1)

\bibglsuseabbrvfont{*⟨text⟩*}{*⟨category⟩*}

<span id="page-219-0"></span>tof[ormat](#page-51-1) the name, which ensures that it uses t[he same font as the short form fo](#page-132-0)r the dual abbreviation. This will use  $\gtrsim$  also abbryfont if it's defined otherwise it will be defined to replicate that command. If abbreviation-name-fallback is set to some other field then the name uses

```
\bibglsuselongfont{⟨text⟩}{⟨category⟩}
```
inst[ead, w](#page-51-1)hich ensures that [it uses the same font as the long](#page-132-0) form for the dual abbreviation.

#### <span id="page-219-2"></span>**\bibglsnewdualindexabbreviationsecondary**

<span id="page-219-1"></span>\bibglsnewdualindexabbreviationsecondary{*⟨label⟩*}{*⟨options⟩*}{*⟨name⟩*} {*⟨short⟩*}{*⟨long⟩*}{*⟨description⟩*}

This command is used to define secondary terms identified with the @dualindexabbreviation entry type. The definition provided in the .glstex file is:

```
\providecommand{\bibglsnewdualindexabbreviationsecondary}[6]{%
       \ifstrempty{#6}%
       {\n    {\newcommand{\label{00}}{#1}}{#4}{#5}}\{\n    {\newcommand{\new}{12},\n    {=f#6}}{\n    {\newcommand{\new}{12},\n    {\newcommand{\new}{12},\n    {\newcommand{\new}{12},\n    {\newcommand{\new}{0.6}}\n    {\newcommand{\new}{0.6}}\n    {\newcommand{\new}{0.6}}\n    {\newcommand{\new}{0.6}}\n    {\newcommand{\new}{0.6}}\n    {\newcommand{\new}{0.6}}\n    {\newcommand{\new}{0.6}}\n    {\newcommand{\new}{0.6}}\n    {\newcommand{\new}{0.6}}\n    {\newcommand{\new}{0.6}}\n    {\newcommand{\new}{0.6}}\n    {\newcommand{\new}{0.6}}\n    {\newcommand{\}
```
This ensures that a missing or empty description doesn't interfere with the abbreviation style.

#### **\bibglsnewdualabbreviati[onentry](#page-51-2)**

```
\bibglsnewdualabbreviationentry{⟨label⟩}{⟨options⟩}{⟨short⟩}{⟨long⟩}
{⟨description⟩}
```
This command is used to define primary terms identified with the @dualabbreviationentry type. The definition provided in the .glstex file is:

```
\providecommand{\bibglsnewdualabbreviationentry}[5]{%
  \newabbreviation[#2]{#1}{#3}{#4}%
}
```
Note that this definition ignores the *⟨description⟩* argument.

## **\bibglsnewdualabbreviationentrysecondary**

\bibglsnewdualabbreviationentrysecondary{*⟨label⟩*}{*⟨options⟩*}{*⟨short⟩*}{*⟨long⟩*} {*⟨description⟩*}

This command is used to define secondary terms identified with the @dualabbreviationentry type. The definition provided in the .glstex file is:

```
\providecommand{\bibglsnewdualabbreviationentrysecondary}[5]{%
  \longnewglossaryentry*{#1}{#2}{#5}%
```
[}](#page-80-1)

Note that this definition ignores the *⟨short⟩* and *⟨long⟩* arguments (which will typically be empty unless the default mappings are changed).

## **\bibglsnewdualentryabbreviation**

```
\bibglsnewdualentryabbreviation{⟨label⟩}{⟨options⟩}{⟨short⟩}{⟨long⟩}
{⟨description⟩}
```
This command is used to define primary terms identified with the (now deprecated) entry type @dualentryabbreviation. The definition provided in the .glstex file is:

```
\providecommand{\bibglsnewdualentryabbreviation}[5]{%
  \newabbreviation[#2]{#1}{#3}{#4}%
```
}

Note that this definition ignores the *⟨description⟩* argument.

## **\bibglsnewdualentryabbreviationsecondary**

```
\bibglsnewdualentryabbreviationsecondary{⟨label⟩}{⟨options⟩}{⟨short⟩}{⟨long⟩}
{⟨description⟩}
```
This command is used to define secondary terms identified with the (now deprecated) entry type @dualentryabbreviation. The definition provided in the .glstex file is:

```
\providecommand{\bibglsnewdualentryabbreviationsecondary}[5]{%
  \longnewglossaryentry*{#1}{#2}{#5}%
```
}

Note that this definition ignores the *⟨short⟩* and *⟨long⟩* arguments (which will typically be empty unless the default mappings are changed).

## **\bibglsnewdualsymbol**

\bibglsnewdualsymbol{*⟨label⟩*}{*⟨options⟩*}{*⟨name⟩*}{*⟨description⟩*}

This command is used to define terms identified with the @dualsymbol type. The definition provided in the .glstex file is:

```
\providecommand{\bibglsnewdualsymbol}[4]{%
\longnewglossaryentry*{#1}{name={#3},sort={#1},category={symbol},#2}{#4}}
```
### **\bibglsnewdualnumber**

\bibglsnewdualnumber{*⟨label⟩*}{*⟨options⟩*}{*⟨name⟩*}{*⟨description⟩*}

This command is used to define terms identified with the @dualnumber type. The definition provided in the .glstex file is:

```
\providecommand{\bibglsnewdualnumber}[4]{%
\longnewglossaryentry*{#1}{name={#3},sort={#1},category={symbol},#2}{#4}}
```
### **\bibglsnewdualabbreviation**

\bibglsnewdualabbreviation{*⟨label⟩*}{*⟨options⟩*}{*⟨short⟩*}{*⟨long⟩*}

This command is used to define terms identified with the @dualabbreviation type where the duallong field is swapped with the long field and the dualshort field is swapped with the short field. The definition provided in the .glstex file is:

```
\providecommand{\bibglsnewdualabbreviation}[4]{%
  \newabbreviation[#2]{#1}{#3}{#4}%
}
```
**\bibglsnewdualacronym**

\bibglsnewdualacronym{*⟨label⟩*}{*⟨options⟩*}{*⟨short⟩*}{*⟨long⟩*}

This command is used to define terms identified with the @dualacronym type. The definition provided in the .glstex file is:

```
\providecommand{\bibglsnewdualacronym}[4]{%
  \newacronym[#2]{#1}{#3}{#4}%
}
```
This works in much the same way as \bibglsnewdualabbreviation. Remember that with the glossaries-extra package \newacronym is redefined to just use \newabbreviation with the default type set to \acronymtype and the default category set to acronym.

## **\bibglsnewtertiaryindexabbreviationentry**

```
\bibglsnewtertiaryindexabbreviationentry{⟨label⟩}{⟨dual-label⟩}{⟨options⟩}
{⟨name⟩}{⟨short⟩}{⟨long⟩}{⟨description⟩}
```
This is used to define primary terms identified with the @tertiaryindexabbreviationentry type. It's essentially the same as \bibglsnewdualindexabbreviation. The definition provided in the .glstex file is:

```
\providecommand{\bibglsnewtertiaryindexabbreviationentry}[7]{%
  \longnewglossaryentry*{#1}{%
      name={\protect\bibglsuseabbrvfont{#4}{\glscategory{#2}}},%
      category={index},#3}{}%
}
```
## **\bibglsnewtertiaryindexabbreviationentrysecondary**

\bibglsnewtertiaryindexabbreviationentrysecondary{*⟨label⟩*}{*⟨tertiary-label⟩*} {*⟨options⟩*}{*⟨tertiary-opts⟩*}{*⟨primary-name⟩*}{*⟨short⟩*}{*⟨long⟩*}{*⟨description⟩*}

This command is used to define both the secondary and tertiary terms identified with the @tertiaryindexabbreviationentry type. The secondary term is an abbreviation and the tertiary term is a regular entry. The definition written to the .glstex file is:

```
\providecommand{\bibglsnewtertiaryindexabbreviationentrysecondary}[8]{%
  \newabbreviation[#3]{#1}{#6}{#7}%
  \longnewglossaryentry*{#2}%
  {name={\protect\bibglsuselongfont{#7}{\glscategory{#1}}},#4}%
  {#8}%
}
```
The *⟨label⟩* is the label for the secondary (abbreviation) entry and *⟨tertiary-label⟩* is the label for the tertiary (regular) entry. The fifth argument (*⟨primary name⟩*) isn't used but is provided if required for a custom redefinition. The name field for the tertiary is obtained from the *⟨long⟩* argument encapsulated by \bibglsuselongfont to format the name, which ensures that it uses the same font as the long form for the dual abbreviation. This will use \glsuselongfont if it's defined otherwise it will be [define](#page-51-1)d to replicate that command.

## **\bibglsnewbibtexe[ntry](#page-219-2)**

\bibglsnewbibtexentry{*⟨label⟩*}{*⟨options⟩*}{*⟨name⟩*}{*⟨description⟩*}

This command is used to define the main term identified with @bibtexentry.

**\bibglsnewcontributor**

\bibglsnewcontributor{*⟨label⟩*}{*⟨options⟩*}{*⟨name⟩*}{*⟨description⟩*}

This command is used to define terms identified with @contributor (typically implicitly created through @bibtexentry).

## **6.2 Locat[ion Lists a](#page-89-0)nd Cross-Refe[rences](#page-65-0)**

These commands deal with the way the location lists and cross references are formatted. The commands typically aren't used until the entry information is displayed in the glossary, so you may redefine these commands after the resource file has been loaded.

## **\bibglsseesep**

\bibglsseesep

<span id="page-223-0"></span>Any entries that provide a see field (and that field hasn't be omitted from the location list with see={omit}) will have \bibglsseesep inserted between the see part and the location list (unless there are no locations, in which case just the see part is displayed without \bibglsseesep).

Th[is co](#page-154-0)mmand is provid[ed](#page-51-7) [with:](#page-223-0)

```
\providecommand{\bibglsseesep}{, }
```
You can define this before you load the . bib file:

```
\newcommand{\bibglsseesep}{; }
\GlsXtrLoadResources[src={entries}]
```
Or you can redefine it afterwards:

\GlsXtrLoadResources[src={entries}] \renewcommand{\bibglsseesep}{; }

### **\bibglsseealsosep**

#### \bibglsseealsosep

This is like \bibglsseesep but is used with cross-reference lists provided with the seealso field, if supported.

## **\bibglsaliassep**

#### \bibglsaliassep

This is like \bibglsseesep but is used with cross-reference lists provided with the alias field.

#### **\bibgls[usesee](#page-223-0)**

\bibglsusesee{*⟨label⟩*}

Displays the formatted cross-reference list stored in the see field for the given entry. This just defaults to \glsxtrusesee{*⟨label⟩*}.

#### **\bibglsuseseealso**

```
\bibglsuseseealso{⟨label⟩}
```
Displays the formatted cross-reference list stored in the seealso field for the given entry. This just defaults to \glsxtruseseealso{*⟨label⟩*}.

### **\bibglsuseali[as](#page-442-0)**

```
\bibglsusealias{⟨label⟩}
```
Displays the formatted cross-reference stored in the alias field for the given entry. This is defined to use \glsseeformat.

### **\bibglsde[limN](#page-435-0)**

#### \bibglsdelimN

<span id="page-224-0"></span>Separator between individual locations, except for the last. This defaults to \delimN.

### **\bibglslastDelimN**

#### \bibglslastDelimN

Separator between penultimate and final individual locations. This defaults to, ~ to discourage lonely locations.

### **\bibglspassim**

#### \bibglspassim

<span id="page-225-0"></span>If max-loc-diff is greater than 1, then any ranges that have skipped over gaps will be followed by \bibglspassim, which is defined as:

\[providecomman](#page-153-0)d{\bibglspassim}{ \bibglspassimname}

You can defi[ne this before yo](#page-225-0)u load the .bib file:

```
\newcommand{\bibglspassim}{}
\GlsXtrLoadResources[src={entries}]
```
Or you can redefine it afterwards:

\GlsXtrLoadResources[src={entries}] \renewcommand{\bibglspassim}{}

#### **\bibglspassimname**

\bibglspassimname

The default definition is obtained from the language resource file. For example, with bib2gls-en.xml the provided definition is

\providecommand{\bibglspassimnam[e}{passim}](#page-23-0)

#### **\bibglsrange**

```
\bibglsrange{⟨start⟩\delimR ⟨end⟩}
```
Explicit ranges formed using format={(} and format={)} or format={(*⟨csname⟩*} and format={)*⟨csname⟩*} (where *⟨csname⟩* matches and is a text-block command without the initial backslash) in the [optional a](#page-454-0)rgument of commands like \gls or \glsadd are encapsulated within the argument of [\bibgls](#page-457-1)range. By [default](#page-457-1) this sim[ply does](#page-457-1) its argument. This [comman](#page-457-1)d is not used with ranges that are formed by collating consecutive locations.

#### **\bibglsinterloper**

#### \bibglsinterloper{*⟨location⟩*}

If an explicit range conflicts with a record, a warning will be issued and the conflicting record will be shifted to the front of the range inside the argument of \bibglsinterloper. The default definition just does *⟨location⟩*\bibglsdelimN so that it fits neatly into the list.

For example, suppose on page 4 of my document I start a range with

\glsadd[format={(}]{sample}

and end it on page 9 with

\glsadd[format={)}]{sample}

This forms an explicit range, but let's suppose on page 6 I have

```
\gls[format={hyperbf}]{sample}
```
This record conflicts with the explicit range (which doesn't include hyperbf in the format). This causes a warning and the conflicting entry will be moved before the start of the explicit range resulting in **6**, 4–9.

Note that implicit ranges can't be formed from interlopers (nor can implicit ranges be merged with explicit ones), so if \gls[format={hyperbf}]{sample} also occurs on pages 7 and 8 then the result will be **6**, **7**, **8**, 4–9. Either remove the explicit range or remove the conflicting entries. (Alternatively, redefine \bibglsinterloper to ignore its argument, which will discard the conflicting entries.)

## **\bibglspostlocprefix**

```
\bibglspostlocprefix
```
<span id="page-226-1"></span>If the loc-prefix option is on, \bibglslocprefix will be inserted at the start of location lists. The command \bibglspostlocprefix is placed after the prefix text. This command is provided with:

```
\providecommand{\bibglspostlocprefix}{\ }
```
which puts a space [between the prefix text an](#page-226-1)d the location list. You can define this before you load the .bib file:

```
\newcommand{\bibglspostlocprefix}{: }
\GlsXtrLoadResources[src={entries},loc-prefix]
```
Or you can r[edefin](#page-456-0)e it afterwards:

```
\GlsXtrLoadResources[src={entries},loc-prefix]
\renewcommand{\bibglspostlocprefix}{: }
```
## **\bibglslocprefix**

```
\bibglslocprefix{⟨n⟩}
```
<span id="page-226-0"></span>If the loc-prefix option is on, this command will be provided. If the glossary type has been provided by type (and dual-type if there are any dual entries) then the definition of \bibglslocprefix will be appended to the glossary preamble for the given type (or types if ther[e are dual ent](#page-155-0)ries). For example, if the document has

\GlsXtrLoadResources[type=main,loc-prefix={p.,pp.},src={entries}]

and there are no dual entries, then the following will be added to the .glstex file:

```
\apptoglossarypreamble[main]{%
 \providecommand{\bibglslocprefix}[1]{%
 \ifcase##1
 \or p.\bibglspostlocprefix
 \else pp.\bibglspostlocprefix
 \fi
}%
}
```
However, if the type key is missing, then the following will be added instead:

```
\appto\glossarypreamble{%
 \providecommand{\bibglslocprefix}[1]{%
 \ifcase#1
 \or p.\bibglspostlocprefix
 \else pp.\bibglspostlocprefix
 \fi
}%
}
```
## **\bibglspagename**

#### \bibglspagename

If  $loc-prefix={true}$  is used, then this command is provided using the value of  $tag.page$ from the language resource file. For example with bib2gls-en.xml the definition is:

```
\providecommand{\bibglspagename}{Page}
```
## **\bibg[lspagesname](#page-23-0)**

#### \bibglspagesname

If  $loc-prefix={true}$  is used, then this command is provided using the value of  $tag.pages$ from the language resource file. For example with bib2gls-en.xml the definition is:

```
\providecommand{\bibglspagesname}{Pages}
```
### **\bibglslocsuffix**

\bibglslocsuffix{*⟨n⟩*}

<span id="page-228-0"></span>If the loc-suffix option is on, this command will be provided. If the glossary type has been provided by type (and dual-type if there are any dual entries) then the definition of \bibglslocsuffix will be appended to the glossary preamble for the given type (or types if ther[e are dual ent](#page-157-0)ries).

This commands [defin](#page-131-0)ition [depends on](#page-202-0) the value provided by loc-suffix. For example, with  $loc-suffix={\@.} the command is defined as:$  $loc-suffix={\@.} the command is defined as:$ 

\providecommand{\bibglslocsuffix}[1]{\@.}

(whi[ch ignores the](#page-157-0)a[rg](#page-424-0)[um](#page-457-2)ent).

Whereas with  $\text{loc-suffix}=\{\langle A \rangle, \langle B \rangle, \langle C \rangle\}$  the command is defined as:

\providecommand{\bibglslocsuffix}[1]{\ifcase#1 A\or B\else C\fi}

Note that this is slightly different from \bibglslocprefix as it includes the 0 case, which in this instance [means that th](#page-157-0)ere were no locations but there was a cross-reference. This command isn't added when the location list is empty.

#### **\bibglslocationgroup**

```
\bibglslocationgroup{⟨n⟩}{⟨counter⟩}{⟨list⟩}
```
<span id="page-228-1"></span>When the loc-counters option is used, the locations for each entry are grouped together according to the counter (in the order specified in the value of loc-counters). Each group of locations is encapsulated within \bibglslocationgroup, where  $\langle n \rangle$  is the number of locations [within the group](#page-157-1), *⟨counter⟩* is the counter name and *⟨list⟩* is the formatted location sub-list. By default, this simply does *⟨list⟩*, but may be defi[ned \(before the](#page-157-1) resources are loaded) or redefined (after the resou[rces are loaded\) as require](#page-228-1)d.

For example:

```
\newcommand*{\bibglslocationgroup}[3]{%
  \ifnum#1=1
   #2:
  \else
   #2s:
  \overline{\text{f}i}#3%
}
\GlsXtrLoadResources[
  loc-counters={equation,page},% group locations by counter
  src={entries}% data in entries.bib
]
```
This will prefix each group with the counter name, if there's only one location, or the counter name followed by "s", if there are multiple locations within the group.

There are various ways to adapt this to translate the counter name to a different textual label, such as:

```
\providecommand{\pagename}{Page}
\providecommand{\pagesname}{Pages}
\providecommand{\equationname}{Equation}
\providecommand{\equationsname}{Equations}
\newcommand*{\bibglslocationgroup}[3]{%
  \iintnum#1=1\ifcsdef{#2name}{\csuse{#2name}}{#2}:
  \else
   \ifcsdef{#2sname}{\csuse{#2sname}}{#2s}:
  \fi
  #3%
}
```
## **\bibglslocationgroupsep**

\bibglslocationgroupsep

When the loc-counters option is set, this command is used to separate each location subgroup. It may be defined before the resources are loaded:

```
\newcommand*{\bibglslocationgroupsep}{; }
```

```
\GlsXtrLoadResources[
  loc-counters={equation,page},% group locations by counter
 src={entries}% data in entries.bib
]
```
or redefined after the resources are loaded:

```
\GlsXtrLoadResources[
  loc-counters={equation,page},% group locations by counter
 src={entries}% data in entries.bib
]
```
\renewcommand\*{\bibglslocationgroupsep}{; }

#### **\bibglssupplemental**

\bibglssupplemental{*⟨n⟩*}{*⟨list⟩*}

When the supplemental-locations option is used, the locations from a supplementary document are encapsulated within the *⟨list⟩* part of \bibglssupplemental. The first argument  $\langle n \rangle$  (ignored by default) is the number of supplementary locations.

## **\bibgl[ssupplementalsep](#page-162-0)**

#### \bibglssupplementalsep

The separator between the main location list and the supplementary location list. By default this is just \bibglsdelimN. This may be defined before the resources are loaded:

```
\newcommand{\bibglssupplementalsep}{; }
```

```
\GlsXtrLoadResources[
 supplemental-locations=supplDoc,
 src={entries}]
```
or redefined after the resources are loaded:

```
\GlsXtrLoadResources[
 supplemental-locations=supplDoc,
 src={entries}]
```
\renewcommand{\bibglssupplementalsep}{; }

## **6.3 Letter Groups**

The commands listed in this section are provided for use with the  $-\text{group switch}$  and glossary styles that display the letter group title. If these need their definitions altered, they should be defined before the resource file is loaded if field expansion is on (--expand -fields) otherwise they may be redefined afterwards.

The base glossaries package determines group titles through a fairly [simplisti](#page-42-0)c rule. Both makeindex and xindy write the line

```
\glsgroupheading{⟨label⟩}
```
[to the assoc](#page-451-0)iate[d glossa](#page-451-1)ry file at the start of each new letter group. For example, the "A" letter group will be written as:

```
\glsgroupheading{A}
```
This is quite straightforward and the heading title can just be "A". The "Symbols" group is written as

```
\glsgroupheading{glssymbols}
```
To allow for easy translation, the base glossaries package has the simple rule:

- if \*⟨heading⟩*groupname exists use that;
- otherwise just use *⟨heading⟩*.

There's no \Agroupname provided, but \glssymbolsgroupname is provided and is supported by the associated language modules, such as glossaries-french. (Similarly for the "Numbers" group.)

The glossary styles that provide hype[rlinks to the groups \(such](#page-436-1) as indexhypergroup) use *⟨heading⟩*to form the target name. A problem arises when active characters occur in *⟨heading⟩*, which happens with extended characters and inputenc.

The glossaries-extra package (as from version 1.14) provides

```
\glsxtrsetgrouptitle{⟨group label⟩}{⟨group title⟩}
```
toset t[he title for a gro](#page-461-2)up with the given label. The internal workings of \glsgroupheading are modified to use a slightly altered rule:

- <span id="page-231-0"></span>• if a title has been set using \glsxtrsetgrouptitle{*⟨heading⟩*}{*⟨title⟩*[} for the given](#page-230-0) *⟨heading⟩*, use that;
- if \*⟨heading⟩*groupname ex[ists, use that;](#page-231-0)
- just use *⟨heading⟩* for the title.

So if \glsxtrsetgrouptitle hasn't been used, it falls back on the original rule.

The problem is now how to make the indexing application use the desired label in the argument of \glsgroupheading instead of selecting the heading based on the first character of ea[ch sort value for each top-](#page-231-0)level entry in that group. This can't be done with makeindex, and with xindy it requires a custom language module, which isn't a trivial task.

With bib2gls[, a different app](#page-230-0)roach is used. The .glstex file created isn't comparable to the \gls file created by makeindex or xindy. There's nowhere for bib2gls [to write the](#page-451-0) \glsgro[uphead](#page-451-1)ing line as it isn't creating the code that typesets the glossary list. Instead it's creating the code that defines the entries. The actu[al group h](#page-457-0)eading is inserted by \printunsrt[gloss](#page-457-3)ary and it's o[nly able to d](#page-451-0)ot[his by](#page-451-1) checking if the entry has a group field and [comparing it to the p](#page-230-0)revious entry's group field.

The default behaviour of the group formation implemented by the sort method[s may be](#page-446-0) [changed with](#page-446-0) group-formation. With any setting other than group-forma[tion={](#page-53-0)default}, the group label is set to \bibglsu[nicode](#page-53-0)group and the title is set to \bibglsunicodegrouptitle (see below) otherwise the label and title are determined by the sort method.

The collato[rs used by the local](#page-195-0)e and letter-based rules save [the following infor](#page-195-0)mation for each entry based on the first significant letter of the sort field (if the letter is recognised as alphabetical, according to the rule):

• *⟨title⟩* The group's title. This is typically title-cased. For example, if the rule recognises the digraph "dz", then the title is "Dz". Excepti[ons to](#page-53-1) this are included in the language resource file. If the key grouptitle.case. $\langle lc \rangle$  exists, where  $\langle lc \rangle$  is the lower case version of *⟨title⟩*, then the v[alue of that key is used](#page-23-0) instead. For example, the Dutch digraph "ij" should be converted to "IJ", so bib2gls-en.xml includes:

```
<entry key="grouptitle.case.ij">IJ</entry>
```
(See the --group switch for more details.)

- *⟨letter⟩* This is the actual letter at the start of the given entry's sort field, which may be lowe[r case](#page-42-0) or may contain diacritics that don't appear in *⟨title⟩*.
- *⟨id⟩* A numeric identifier. This may be the collation key or the c[ode p](#page-53-1)oint for the given le[tter, depend](#page-460-0)ing on the sort method.
- *⟨type⟩* The entry's glossary type. If not known, this will be empty. (bib2gls won't know if you've modified the associated \bibglsnew... command to set the type. It can only know the type if it's in the original .bib definition or is set using resource options such as type.)

The group field is then set using:

group={\bibglslet[tergr](#page-131-0)oup{*⟨title⟩*}{*⟨letter⟩*}{*⟨[id](#page-456-0)⟩*}{*⟨type⟩*}}

This fi[eld nee](#page-53-0)ds to expand to a simple label, which \bibglslettergroup is designed to do. Note tha[t non-letter groups are](#page-234-0) dealt with separately (see below).

### **\bibglssetlastgrouptitle**

In the last resource (.glstex) file, after all the relevant group titles have been set with the commands listed below, there's a final title setting:

```
\bibglssetlastgrouptitle{⟨cs⟩}{⟨group specs⟩}
```
This does nothing by default, but the arguments are set to correspond to the group with the maximum id for that resource file. It's provided as a convenient way of overriding the final group title without the inconvenience of looking up the group label in the .glstex file. If you have multiple glossaries or if you want to override a different group, then you need to inspect the .glstex file to work out the corresponding label (by finding the group assignment for one of the entries in that group).

The *⟨cs⟩* argument is the control sequence used in the group field to obtain the l[abel from](#page-457-0) *⟨specs⟩*. For exampl[e, if the h](#page-457-0)ighest *⟨id⟩* is 2147418112 from

group={\bibglslettergroup{Ø}{Ø}{2147418112}{[}}](#page-53-0)

then the last group is identified with

```
\bibglssetlastgrouptitle{\bibglslettergroup}{{Ø}{Ø}{2147418112}{}}
```
In this case *⟨cs⟩* is \bibglslettergroup and *⟨specs⟩* are the arguments for that command. If you want \bibglssetlastgrouptitle to change the group title then you need to define it before the resource set. For example:

\newcommand\*{\[bibglssetlastgroupt](#page-234-0)itle}[2]{% \glsxtrs[etgrouptitle{#1#2}{Foreig](#page-232-0)n Words}}

\GlsXtrLoadResources[sec={entries}]

If you need to change a particular group title, then it has to be done after the resource set:

```
\GlsXtrLoadResources[sec={entries}]
```

```
\glsxtrsetgrouptitle
 {\bibglslettergroup{{Ø}{Ø}{2147418112}{}}}% label
 {Foreign Words}% title
```
#### **\bibglssetlettergrouptitle**

For each letter group that's detected, bib2gls will write the line:

```
\bibglssetlettergrouptitle{{⟨title⟩}{⟨letter⟩}{⟨id⟩}{⟨type⟩}}
```
in the .g[lstex](#page-460-1) file, which sets the group's title using \glsxtrsetgrouptitle{*⟨group label⟩*} {*⟨group title⟩*} where the *⟨group label⟩* part matches the corresponding group value.

Note that \bibglssetlettergrouptitle only has a single argument, but that argument conta[ins the fo](#page-457-0)ur arguments needed by \bibglsle[ttergroup](#page-231-0) and \bibglslettergrouptitle. These arguments are as described above.

If \glsxt[rsetgrouptitle](#page-233-0) has been defined (glossaries-extra versio[n 1.14 o](#page-53-0)nwards), then \bibglssetlettergrouptitle will be [defined as](#page-234-0)

```
\providecommand{\bibglssetlettergrouptitle}[1]{%
  \glsxtrsetgrouptitle{\bibglslettergroup#1}{\bibglslettergrouptitle#1}}
```
If an earlier version of glossaries-extra is used, then this function can't be supported and the command will be defined to simply ignore its argument. This will fall back on the original method of just using *⟨title⟩* as the label.

Since \bibglssetl[ettergrouptit](#page-461-2)le is used in the .glstex file to set the group titles, the associated commands need to be defined before the resource file is loaded if their definitions require modification. After the resource file has been loaded, you can adjust the title of a spe[cific group, but you'll need to chec](#page-233-0)k the .glstex [file for t](#page-457-0)he appropriate arguments. For example, if the .glstex file contains:

```
\bibglssetlettergrouptitle{{Æ}{æ}{7274496}{}}
```
but you actually w[ant the gr](#page-457-0)oup title to appear as "Æ (AE)" instead of just "Æ", then after the [resource file has been loaded you](#page-233-0) can do:

```
\glsxtrsetgrouptitle
{\bibglslettergroup{Æ}{æ}{7274496}{}}% label
{Æ (AE)}% title
```
#### **[\](#page-231-0)[bibglslettergrou](#page-234-0)p**

\bibglslettergroup{*⟨title⟩*}{*⟨letter⟩*}{*⟨id⟩*}{*⟨type⟩*}

<span id="page-234-0"></span>This command is used to determine the letter group label. The default definition is*⟨type⟩⟨id⟩*, which ensures that no problematic characters occur in the label since *⟨type⟩* can't contains special characters and *⟨id⟩* is numeric. The *⟨type⟩* is included in case there are multiple glossaries, since the hyperlink name m[ust be uniqu](#page-460-1)e.

#### **\bibglslettergrouptitle**

```
\bibglslettergrouptitle{⟨title⟩}{⟨letter⟩}{⟨id⟩}{⟨type⟩}
```
<span id="page-234-1"></span>This command is used to determine the letter group title. The default definition is \unexpanded {*⟨title⟩*}, which guards against any expansion issues that may arise with characters outside the basic Latin set.

For example:

```
@entry{angstrom,
  name={\AA ngstr\"om}
  description={a unit of length equal to one hundred-millionth
of a centimetre}
}
```
The sort value is " Ångström ". With sort={en} the *⟨title⟩* part will be A but with sort= {sv} the *⟨title⟩* part will be Å. In both cases the *⟨letter⟩* argument will be Å.

Take care if you are using a script that needs encapsulating. For example, with the CJKutf8 pac[kage t](#page-53-1)he CJK characters need to b[e plac](#page-165-0)ed within the CJK environment, so an[y lette](#page-165-0)r group titles that contain CJK characters will need special attention.

For example, suppose the .bib file contains entries in the form:

```
@dualentry{⟨label⟩,
  name = {\cjkname{⟨CJK characters⟩}},
  description = {⟨English description⟩}
}
```
and the doc[ument cont](#page-431-0)ains:

```
\usepackage{CJKutf8}
\usepackage[record,style=indexgroup,nomain]{glossaries-extra}
```

```
\newglossary*{japanese}{Japanese to English}
\newglossary*{english}{English to Japanese}
\newrobustcmd{\cjkname}[1]{\begin{CJK}{UTF8}{min}#1\end{CJK}}
\glsnoexpandfields
\GlsXtrLoadResources[
 src=testcjk,% bib file
  sort={ja-JP},% locale used to sort primary entries
  dual-sort={en-GB},% locale used to sort secondary entries
 type=japanese,% put the primary entries in the 'japanese' glossary
 dual-type=english,% put the primary entries in the 'english' glossary
  dual-prefix={en.}
]
```
then CJK characters will appear in the *⟨title⟩* argument of \bibglslettergrouptitle which causes a problem because they need to be encapsulated within the CJK environment. This can be more conveniently done with the user supplied  $\zeta$  a single space can be more conveniently done with the user supplied  $\zeta$  is none, but the CJK characters need to be protected from expansion so \unexpanded [is also needed. The new defi](#page-234-1)nition of \bibglslettergrouptitle needs to be defined before \GlsX[trLo](#page-453-0)adResources. For example:

```
\newcommand{\bibglslettergrouptitle}[4]{\unexpanded{\cjkname{#1}}}
```
There's a slight problem here in that the English letter group titles also end up encapsulated. An alternative approach is to use the *⟨type⟩* part to provide different forms. For example:

```
\newcommand*{\englishlettergroup}[1]{#1}
\newcommand*{\japaneselettergroup}[1]{\cjkname{#1}}
\newcommand{\bibglslettergrouptitle}[4]{%
 \unexpanded{\csuse{#4lettergroup}{#1}}}
```
(\csuse is provided by etoolbox, which is automatically loaded by the glossaries package.)

#### **\bibglssetothergrouptitle**

The label and title for s[ymbol gro](#page-461-3)ups are dealt with in a similar way to the letter groups, but in this case the title is set using

\bibglssetotherg[rouptitle{{](#page-460-2)*⟨character⟩*}{*⟨id⟩*}{*⟨type⟩*}}

This is defined in an analogous manner:

```
\providecommand{\bibglssetothergrouptitle}[1]{%
\glsxtrsetgrouptitle{\bibglsothergroup#1}{\bibglsothergrouptitle#1}}
```
where the group label is obtained using \bibglsothergroup and the group title is obtained from \bibglsothergrouptitle. Note that since non-alphabetic characters don't have upper or lower case versions, there are only three arguments. The other difference between this and the letter group version is that the  $\langle id \rangle$  [is given in hexad](#page-236-0)ecimal format (corresponding to th[e character code\).](#page-236-1)

For example, suppose my .bib file contains:

```
@entry{sauthor,
 name={/Author},
 r string}}
```
If a locale sort is used, the leading slash / will be ignored and this entry will belong to the "A" letter group using the letter commands described above. If, instead, one of the character code sort methods are used, such as sort={letter-case}, then this entry will be identified as belonging to a symbol (or "other") group and the title will be set using:

```
\bibglssetothergrouptitle{{/}{2F}{}}
```
## **\bibglsothergroup**

```
\bibglsothergroup{⟨character⟩}{⟨id⟩}{⟨type⟩}
```
<span id="page-236-0"></span>This expands to the label for symbol groups. This just defaults to glssymbols (ignoring all arguments), which replicates the label used when makeindex or xindy generate the glossary files.

## **\bibglsothergroupt[itle](#page-460-2)**

\bibglsothergrouptitle{*⟨character⟩*}{*⟨id⟩*}{*⟨type⟩*}

<span id="page-236-1"></span>This expands to the title for symbol groups. This just expands to \glssymbolsgroupname by default.

## **\bibglssetemptygro[uptitle](#page-460-2)**

Used when the sort value devolves to an empty string. This command sets the label and title.

```
\bibglssetemptygrouptitle{{⟨type⟩}}
```
## **\bibglsemptygroup**

\bibglsemptygroup{*⟨type⟩*}

This expands to the label for empty groups. This defaults to glssymbols to make it consistent with non-letter groups (since the sort value likely contained unknown symbol commands).

## **\bibglsemptygrouptitle**

```
\bibglsemptygrouptitle{⟨type⟩}
```
This expands to the group title for empty group. This just expands to \glssymbolsgroupname by default.

### **\bibglssetnumbergroupt[itle](#page-454-1)**

[The n](#page-436-1)umeric sort methods (table 5.5) all create number groups instead of letter or symbol groups. These behave in an analogous way to the above.

```
\bibglssetnumbergrouptitle{{⟨value⟩}{⟨id⟩}{⟨type⟩}}
```
In this case *⟨value⟩* is the actual numeric sort value, and *⟨id⟩* is a decimal number obtained from converting *⟨value⟩* to an integer. This command is defined as

```
\providecommand{\bibglssetnumbergrouptitle}[1]{%
  \glsxtrsetgrouptitle{\bibglsnumbergroup#1}{\bibglsnumbergrouptitle#1}}
```
## **\bibglsnumbergroup**

The number group label is obtained from:

```
\bibglsnumbergroup{⟨value⟩}{⟨id⟩}{⟨type⟩}
```
This [just defaults to](#page-460-3) glsnumbers.

### **\bibglsnumbergrouptitle**

The number group title is obtained from:

```
\bibglsnumbergrouptitle{⟨value⟩}{⟨id⟩}{⟨type⟩}
```
This [just defaults to](#page-460-3) \glsnumbersgroupname.

### **\bibglsdatetimegroup**

```
\bibglsdatetimegroup{⟨YYYY⟩}{⟨MM⟩}{⟨DD⟩}{⟨hh⟩}{⟨mm⟩}{⟨ss⟩}{⟨zone⟩}
{⟨title⟩}{⟨group-id⟩}{⟨type⟩}
```
This command is used for date-time group labels with datetime sorting (table 5.6). This has ten arguments, which means a little trickery is needed to deal with the tenth argument. The default definition is

```
\providecommand{\bibglsdatetimegroup}[9]{#1#2#3\@firstofone}
```
This forms the group label from the year, month, day and *⟨type⟩*.

### **\bibglsdatetimegrouptitle**

```
\bibglsdatetimegrouptitle{⟨YYYY⟩}{⟨MM⟩}{⟨DD⟩}{⟨hh⟩}{⟨mm⟩}{⟨ss⟩}{⟨zone⟩}
{⟨title⟩}{⟨group-id⟩}{⟨type⟩}
```
This command is used for date-time group titles with datetime sorting (table 5.6). The default definition is

\providecommand{\bibglsdatetimegrouptitle}[9]{#1-#2-#3\@gobble}

This sets the title to the numeric *⟨[YYYY](#page-454-2)⟩*-*⟨MM⟩*-*⟨DD⟩* but may be redefined as ap[prop](#page-168-1)riate.

### **\bibglsdategroup**

\bibglsdategroup{ $\langle YYYY\rangle$ }{ $\langle MM\rangle$ }{ $\langle DD\rangle$ }{ $\langle G\rangle$ }{ $\langle title\rangle$ }{ $\langle group-id\rangle$ }{ $\langle type\rangle$ }

This command is used for date group labels with date (no time) sorting (table 5.6). The default definition is

```
\providecommand{\bibglsdategroup}[7]{#1#2#4#7}
```
This forms the group label fro[m the year,](#page-454-3) month, era and type. In this case, the era i[s a te](#page-168-1)xtual representation not the numeric value used in calculating the sort value.

### **\bibglsdategrouptitle**

```
\bibglsdategrouptitle{⟨YYYY⟩}{⟨MM⟩}{⟨DD⟩}{⟨G⟩}{⟨title⟩}{⟨group-id⟩}
{⟨type⟩}
```
This command is used for date group titles with date (no time) sorting (table 5.6). The default definition is

```
\providecommand{\bibglsdategrouptitle}[7]{#1-#2}
```
This just sets the title tot[he numeric](#page-454-3) year-month form *⟨YYYY⟩*-*⟨MM⟩*.

### **\bibglstimegroup**

```
\bibglstimegroup{\{hh\}}{\{mm\}}{\{so\}}{\{zone\}}{\{title\}}{\{group-id\}}{\{type\}}
```
This command is used for time group labels with time (no date) sorting (table 5.6).

### **\bibglstimegrouptitle**

\bibglstimegrouptitle{ $\{hh\}$ }{ $\{mm\}$ { $\{ss\}$ }{ $\{zone\}$ }{ $\{title\}$ }{ $\{group-id\}$ }{ $\{type\}$ }

This command is used for time group titles with time (no date) sorting (table 5.6).

## **\bibglssetunicodegrouptitle**

\bibglssetunicodegrouptitle{{*⟨label⟩*}{*⟨character⟩*}{*⟨id⟩*}{*⟨type⟩*}}

This command is used to assign the group titles when the group formation is set to any value other than the default. For example, this command will be used with group-formation= {codepoint}. The label is obtained from \bibglsunicodegroup and the title is obtained from \bibglsunicodegrouptitle.

## **\bibglsunicodegroup**

\bibglsunicodegroup{*⟨label⟩*}{*⟨character⟩*}{*⟨id⟩*}{*⟨type⟩*}

The  $\langle$ *label* $\rangle$  depends on the group-formation setting:

- group-formation={codepoint}: the *⟨label⟩*is the Unicode value of*⟨character⟩*(converted to lower case [and decomposed, if](#page-195-0) applicable);
- group-formation={unicode category}: the *⟨label⟩*is the Unicode category of*⟨character⟩* [\(for example,](#page-195-0) Lu means an upper case letter);
- group-formation={unicode script}: the *⟨label⟩* is the Unicode script associated with *⟨[character](#page-195-0)⟩* (for example, [LATIN](#page-466-0));
- group-formation={unicode category and script}: the *⟨label⟩* identifies both [the Unicode catego](#page-195-0)ry and script associated with *⟨character⟩* (for example, Lu.LATIN).

(Similarly for secondary-group-formation and dual-group-formation.) By default this com[mand expands to](#page-195-0) *⟨type⟩⟨label⟩*.

The *⟨character⟩* is the first significant character of the sort value. The *⟨id⟩* is the hexadecimal code of([possibly decomposed\)](#page-200-0) *⟨character⟩*.

For example, with group-formation={codepoint}[, an unset](#page-208-0) type and a sort value of "Ångström" with "Å" as a significant character distinct from "A" then the group field will be assigned using:

```
group={\bibglsunicodegroup{å}{Å}{C5}{}}
```
whereas with group-formation={unicode category and script} i[t will be](#page-53-0):

group={\bibglsunicodegroup{Lu.LATIN}{Å}{C5}{}}

(upper case L[atin letter\).](#page-195-0)

If instead "Å" is considered equivalent to "A" according to the collator, then with group -formation={codepoint}, the value will be:

```
group={\bibglsunicodegroup{a}{Å}{61}{}}
```
[Note that the](#page-195-0) *⟨id⟩* is now 0x61 (the decomposed "A") not 0xC5.

#### **\bibglsunicodegrouptitle**

```
\bibglsunicodegrouptitle{⟨label⟩}{⟨character⟩}{⟨id⟩}{⟨type⟩}
```
The title for Unicode group formations by default simply expands to \unexpanded{*⟨label⟩*} so you will need to change it to something more appropriate. For example (before the resource set):

```
\newcommand{\bibglsunicodegrouptitle}[4]{%
  \ifnum"#3>64
   \ifnum"#3 < 91
     A - -Z%
   \else
     \ifnum"#3 > 96
       \ifnum"#3 < 123
          A - Z%
       \fi
     \chifi
   \fi
  \fi
}
```
This will make the title "A–Z" if  $\langle id \rangle$  is greater than 64 and less than 91 or greater than 96 and less than 123 (and will be empty otherwise).

Note that this setting can create an odd effect if the sorting causes the groups to be split up. For example, if some of the sort values start with extended or non-Latin characters this can break up the groups. First check how the group labels are assigned using:

\newcommand{\bibglsunicodegrouptitle}{\bibglsunicodegroup}

then adjust the definition of \bibglsunicodegroup until the grouping is correct, and then change the definition of \bibglsunicodegrouptitle so that the title is correct.

#### **\bibglshypergroup**

```
\bibglshypergroup{⟨type⟩}{⟨group-id⟩}
```
If the . log file indicates that hyperref has been loaded and the  $-\epsilon$  proup switch is used, then this command will be used to create the navigation information for glossary styles such as indexhypergroup.

## **6[.4 Flattene](#page-457-4)d Entries**

These commands relate to the way the name field is altered when flattening lonely child entries with the flatten-lonely option.

## **\bibglsflattenedhomograph**

```
\bibglsflattenedhomograph{⟨name⟩}{⟨parent label⟩}
```
The default definition simply does *⟨name⟩*.

This command is used if the child and parent name's are identical. For example, suppose the .bib file contains:

```
@index{super.glossary, name={glossary}}
@entry{glossarycol,
  parent={super.glossary},
  description={collection of glosses}
}
@entry{glossarylist,
  parent={super.glossary},
  description={list of technical words}
}
```
The child entries don't have a name field, so the value is assumed to be the same as the parent's name field. Here's an example document where both child entries are used:

```
\documentclass{article}
```
[\use](#page-51-1)package[record,subentrycounter,style=treenoname]{glossaries-extra}

```
\GlsXtrLoadResources[src={entries}]
```

```
\begin{document}
\gls{glossarycol} (collection) vs \gls{glossarylist} (list).
```

```
\printunsrtglossary
\end{document}
```
This uses one of the glossary styles designed for homographs and the glossary has the structure:

#### **glossary**

1) collection of glosses 1 2) list of technical words 1

If only one child entry is selected, then the result looks a little odd. For example:

#### **glossary**

1) collection of glosses 1

With the flatten-lonely option, the parent is removed and the child is moved up a hierarchical level. With flatten-lonely={postsort} this would normally adjust the name so that it appears as *⟨parent name⟩*, *⟨child name⟩* but in this case it would look a little odd for the name [to appear as "glos](#page-108-0)sary, glossary" so instead the name is set to

\bibglsflattene[dhomograph{glos](#page-108-0)sary}{super.glossary}

(where the first argument is the original name and the second argument is the label of the parent entry).

This means that the name simply appears as "glossary", even if the flatten-lonely= {postsort} option is used. Note that if the parent entry is removed, the parent label won't be of much use. You can test for existence using \ifglsentryexists in case you want to vary the way the name is displayed according to whether or not the par[ent is still present.](#page-108-0)

## **\bibglsflattenedchildpresort**

```
\bibglsflattenedchildpresort{⟨child name⟩}{⟨parent name⟩}
```
Used by the flatten-lonely={presort} option. This defaults to just *⟨child name⟩*. If you want to change this, remember that you can let the interpreter know by adding the definition to @preamble. For example:

@preamble{"\[providecommand{](#page-108-0)\bibglsflattenedchildpresort}[2]{#1 (#2)}"}

## **\bibglsf[lattened](#page-55-0)childpostsort**

```
\bibglsflattenedchildpostsort{⟨parent name⟩}{⟨child name⟩}
```
Used by the flatten-lonely={postsort} option. This defaults to *⟨parent name⟩*, *⟨child name⟩*.

Note that the arguments are in the reverse order to those of the previous command. This is done to ass[ist the automated](#page-108-0) first letter upper-casing. If either command is redefined to alter the ordering, then this can confuse the case-changing mechanism, in which case you may want to consider switching on the expansion of the name field using:

\glssetexpandfield{name}

(before \GlsXtrLoadResources).

## **6.5 [Other](#page-93-0)**

## **\bibglshyperlink**

\bibglshyperlink{*⟨text⟩*}{*⟨label⟩*}

Used by the back link options, this just defaults to \glshyperlink[*⟨text⟩*]{*⟨label⟩*}

## **\bibglssetwidest**

```
\bibglssetwidest{⟨level⟩}{⟨name⟩}
```
<span id="page-243-0"></span>This is used by set-widest to set the widest name for the given hierarchical level where the glossary type can't be determined. This is defined as:

```
\providecommand*{\bibglssetwidest}[2]{\glsupdatewidest[#1]{#2}}
```
if \glsupdatewidest is defined, otherwise it will be defined to use \glssetwidest:

```
\providecommand*{\bibglssetwidest}[2]{\glssetwidest[#1]{#2}}
```
Si[nce this isn't scoped,](#page-436-2) this will affect other glossaries. In general, if [you have more th](#page-435-1)an one glossary it's best to set the type using options like type.

## **\bibglssetwidestf[orty](#page-53-2)pe**

```
\bibglssetwidestfortype{⟨type⟩}{⟨level⟩}{⟨name⟩}
```
<span id="page-243-1"></span>This is used by set-widest to set the widest name for the given hierarchical level where the glossary type is known. This is defined as:

```
\providecommand*{\bibglssetwidestfortype}[3]{%
  \apptoglossarypreamble[#1]{\glsupdatewidest[#2]{#3}}%
```

```
}
```
if \glsupdatewidest is defined, otherwise it will be defined to use \glssetwidest:

```
\providecommand*{\bibglssetwidestfortype}[3]{%
  \apptoglossarypreamble[#1]{\glssetwidest[#2]{#3}}%
}
```
Since the glossary preamble is scoped, this won't affect other glossaries.

## **\bibglssetwidestfallback**

```
\bibglssetwidestfallback{⟨glossary list⟩}
```
<span id="page-243-2"></span>This is used by set-widest instead of \bibglssetwidest when all name fields end up as an empty string when interpreted by bib2gls. This typically means that all the name fields contain unknown commands. This fallback command will use \glsFindWidestLevelTwo, which sets the [widest name f](#page-97-0)or the top-[level and first two su](#page-243-0)b-levels.

## **\bibglssetwidestfortypefallback**

\bibglssetwidestfortypefallback{*⟨type⟩*}

This is used by set-widest instead of \bibglssetwidestfortype when all name fields end up as an empty string when interpreted by bib2gls. This typically means that all the name fields contain unknown commands. This fallback command will append \bibglssetwidestfallback [to the gloss](#page-97-0)ary pream[ble for the given type.](#page-243-1)

## **[\bib](#page-51-1)[glssetwi](#page-243-2)desttoplevelfallback**

\bibglssetwidesttoplevelfallback{*⟨glossary list⟩*}

This is used by set-widest instead of \bibglssetwidest when all name fields end up as an empty string when interpreted by bib2gls. This typically means that all the name fields contain unknown commands. This fallback command will use \glsFindWidestTopLevel-Name, which se[ts the widest n](#page-97-0)ame for t[he top-level.](#page-243-0)

## **\bibglssetwidesttoplevelfortypefallback**

\bibglssetwidesttoplevelfortypefallback{*⟨type⟩*}

This is used by set-widest instead of \bibglssetwidestfortype when all name fields end up as an empty string when interpreted by bib2gls. This typically means that all the name fields contain unknown commands. This fallback command will append \bibglssetwidesttoplev[elfallback](#page-97-0) to the gloss[ary preamble of the given type](#page-243-1).

## **[\bib](#page-51-1)glscontributorlist**

```
\bibglscontributorlist{⟨list⟩}{⟨number⟩}
```
This is used when bibtex-contributor-fields is set. The definition depends on whether or not \DTLformatlist has been defined:

```
\ifdef\DTLformatlist
{% datatool v2.28+
 \providecommand*{\bibglscontributorlist}[2]{\DTLformatlist{#1}}
}
{% datatool v2.27 or earlier
 \providecommand*{\bibglscontributorlist}[2]{%
 \def\bibgls@sep{}%
  \@for\bibgls@item:=#1\do{\bibgls@sep\bibgls@item\def\bibgls@sep{, }}%
}
}
```
The second argument allows you to provide definitions like:

```
\newcommand*{\bibglscontributorlist}[2]{%
 \ifcase#2
 \or
 name:
 \else
 names:
 \chii
 \DTLformatlist{#1}%
}
```
## **\bibglscontributor**

\bibglscontributor{*⟨forenames⟩*}{*⟨von-part⟩*}{*⟨surname⟩*}{*⟨suffix⟩*}

<span id="page-245-0"></span>This is used when bibtex-contributor-fields is set. The definition depends on contributor -order. Note that if you have multiple resource sets, that option governs the way bib2gls's version of \bibglscontributor behaves. The definition is written to the .glstex using \providecommand, so E[TEX will only pick up the](#page-139-0) first definition.

## **[\bibg](#page-140-0)ls[hashchar](#page-245-0)**

#### \bibglshashchar

Expands to a literal hash character (#).

## **\bibglsunderscorechar**

\bibglsunderscorechar

Expands to a literal underscore character ( $\cdot$ ).

## **\bibglsdollarchar**

\bibglsdollarchar

Expands to a literal dollar character (\$).

## **\bibglsampersandchar**

\bibglsampersandchar

Expands to a literal ampersand character (&).

## **\bibglscircumchar**

\bibglscircumchar

Expands to a literal circumflex character (^).

# **7 Converting Existing .tex to .bib**

If you have already been using the glossaries or glossaries-extra package [with a large](#page-456-0) file containing all your definitions using commands like \ne[wglossary](#page-457-5)entry, then you can use the supplementary tool convertgls2bib to convert the definitions to the .bib format required by bib2gls. The syntax is:

convertgls2bib [*⟨[options](#page-451-2)⟩*] *⟨tex file⟩ ⟨bib file[⟩](#page-249-0)*

where *⟨tex file⟩* is the .tex file and *⟨bib file⟩* is the .bib file. This ap[plicati](#page-456-0)on is less secure than bib2gls as it doesn't use kpsewhich to check openin\_any and openout\_any. Take care not to accidentally overwrite existing .bib files as there's no check to determine if *⟨bib file⟩* already exists.

The *⟨options⟩* are:

- **--texenc** *⟨encoding⟩* The character enc[oding](#page-456-0) of the .tex file. If omitted, the operating system's default encoding is assumed (or the JVM's).
- **--bibenc** *⟨encoding⟩* The character encoding of the .[bib](#page-457-5) file. If omitted, the same encoding as the .tex file is assumed.
- **--space-sub** *⟨replacement⟩* The .bib format doesn't allow spaces in labels. If your original definitions in your .tex file have spaces, use [this o](#page-456-0)ption to replace spaces in labels. Each [space](#page-457-5) will be substituted with *⟨replacement⟩*. The cross-referencing fields, see, seealso and alias, will al[so be a](#page-456-0)djusted, but any references using \gls etc will have to be substituted m[anual](#page-457-5)ly (or use a global search and replace in your text editor). If you want to strip the spaces, use an empty string for *⟨replacement⟩*. You'll ne[ed to](#page-51-7) [delimit th](#page-51-8)is a[ccordin](#page-51-9)g to your operating system. For example:

gls2bib --space-sub '' entries.tex entries.bib

- **--ignore-sort** Ignore the sort field. This is the default since bib2gls can work out a more intuitive sort value than either makeindex or xindy.
- **--no-ignore-sort** Don'ti[gnore](#page-53-1) the sort field.
- **--silent** Suppress all messages except fo[r errors.](#page-451-0)
- **--verbose** Display messages and wa[rnings](#page-53-1) (default).
- **--debug** Display debugging messages (stack traces and other information in addition to --verbose).

**--help or -h** Display help message and quit.

**--version or -v** Display version information and quit.

This application recognises the commands listed below. Avoid any overly complicated code within the .tex file. The TEX parser library isn't a TEX engine! The .tex file doesn't need to be a complete document, but if you want certain commands recognised from packages that the TEX parser library supports, you'll need to include \usepackage in the .tex file. In all cases [below](#page-457-5), if *⟨key=value list⟩* contains

```
see=[\seealsoname]{⟨label(s)⟩}
this will be substituted with
seealso={⟨label(s)⟩}
For example:
\newterm[see={[\seealsoname]goose}]{duck}
will be written as
@index{duck,
  seealso = {goose}
}
(The seealso key is provided by glossaries-extra v1.16+.)
  Additionally, if ⟨key=value list⟩ contains
```

```
type={\glsdefaulttype}
```
then this field will be ignored. (This type [value](#page-461-2) is recommended in *⟨key=value list⟩* when loading files with \loadglsentries[*⟨type⟩*]{*⟨file⟩*} to allow the optional argument to set the type. With [bib2gls](#page-433-0) you can use the type option instead.)

## **[7.1](#page-53-2) \glse[xpandfields](#page-443-0)**

The base glossaries package provides:

```
\glsexpandfields
```
If present, this instructs convertgls2bib to expand all fields except for those explicitly identified by \glssetnoexpandfield. Remember that there are many commands that aren't recognised by convertgls2bib so it may not be possible to correctly expand field values. Conversely, there are so[me commands that w](#page-451-2)ill be expanded by convertgls2bib that aren't expandablein T<sub>F</sub>X (such as  $\MakeUppercase$  and  $\char`>char$ ).

## **7.2 \glsnoexpandfields**

The base glossaries package provides:

<span id="page-249-3"></span>\glsnoexpandfields

If present, this instructs convertgls2bib to not expand fields unless explicitly identified by \glssetexpandfield.

## **7.3 [\glssetex](#page-249-2)[pandfield](#page-451-2)**

The base glossaries package provides:

```
\glssetexpandfield{⟨field⟩}
```
If present, this instructs convertgls2bib to expand the given field, even if \glsnoexpandfields has been used.

## **[7.4](#page-249-3) \glssetno[expandfield](#page-451-2)**

The base glossaries package provides:

```
\glssetnoexpandfield{⟨field⟩}
```
If present, this instructs convertgls2bib to not expand the given field, even if  $\gtrsim$ lsexpandfields has been used. Unlike the default behaviour with the glossaries package, there are no fields switched explicitly switched off by default with convertgls2bib.

## **[7.5](#page-248-0) \newglossaryentry**

The base glossaries package provides:

```
\newglossaryentry{⟨label⟩}{⟨key=value list⟩}
```
This is converted to:

```
@entry{⟨label⟩,
   ⟨key=value list⟩
}
```
[\newe](#page-60-0)ntry is recognised as a synonym of \newglossaryentry.

## **7.6 \provideglossaryentry**

The base glossaries package provides:

```
\provideglossaryentry{⟨label⟩}{⟨key=value list⟩}
```
This is converted to:

```
@entry{⟨label⟩,
   ⟨key=value list⟩
}
```
[but only](#page-60-0) if *⟨label⟩* hasn't already been defined.

## **7.7 \longnewglossaryentry**

The base glossaries package provides:

\longnewglossaryentry{*⟨label⟩*}{*⟨key=value list⟩*}{*⟨description⟩*}

This is converted to:

```
@entry{⟨label⟩,
 ⟨key=value list⟩,
 description = {⟨description⟩}
}
```
The starred version provided by the glossaries-extra package is also recognised. The unstarred version strips trailing spaces from *⟨description⟩*. (This doesn't add \nopostdesc, but glossaries-extra defaults to nopostdot.)

## **7.8 \longprovi[deglossa](#page-421-0)ryentry**

The base glossaries package provides:

\longprovideglossaryentry{*⟨label⟩*}{*⟨key=value list⟩*}{*⟨description⟩*}

As above, but only if *⟨label⟩* hasn't already been defined.

## **7.9 \newterm**

The base glossaries package provides:

```
\newterm[⟨key=value list⟩]{⟨label⟩}
```

```
(when the index option is used).
```
This is converted to:

```
7 Converting Existing .tex to .bib
```

```
@index{⟨label⟩,
 ⟨key=value list⟩
}
```
[if the op](#page-62-0)tional argument is present, otherwise it's just converted to:

@index{*⟨label⟩*}

If --space-sub is used and *⟨label⟩* contains one or more spaces, then name will be set if [not incl](#page-62-0)uded in *⟨key=value list⟩*. For example, if entries.bib contains

```
\newterm{sea lion}
\newterm[seealso={sea lion}]{seal}
```
then

```
gls2bib --space-sub '-' entries.bib entries.tex
```
will write the terms to entries.tex as

```
@index{sea-lion,
 name = {sea lion}
}
```
@index{seal, seealso = {sea-lion}

}

```
whereas just
```

```
gls2bib entries.bib entries.tex
will write the terms to entries.tex as
@index{sea lion}
```
@index{seal, seealso = {sea lion} }

which will cause a problem when the .bib file is parsed by bib2gls (and will probably also cause a problem for bibliographic management systems).
# **7.10 \newabbreviation**

The glossaries-extra package provides:

\newabbreviation[*⟨key=value list⟩*]{*⟨label⟩*}{*⟨short⟩*}{*⟨long⟩*}

This is converted to:

```
@abbreviation{⟨label⟩,
 short = \{\langle short \rangle\},
 long = \{\langle long \rangle\},\⟨key=value list⟩
}
```
if the optional argument is present, otherwise it's converted to:

```
@abbreviation{⟨label⟩,
 short = \{\langle short \rangle\},
 long = \{\langle long \rangle\}}
```
# **7.11 \newacronym**

The base glossaries package provides:

\newacronym[*⟨key=value list⟩*]{*⟨label⟩*}{*⟨short⟩*}{*⟨long⟩*}

(which is redefined by glossaries-extra to use \newabbreviation).

As above but uses @acronym instead.

## **7.12 \glsxt[rnewsym](#page-65-0)bol**

The glossaries-extra package provides:

\glsxtrnewsymbol[*⟨key=value list⟩*]{*⟨label⟩*}{*⟨symbol⟩*}

(when the symbols option is used). This is converted to:

```
@symbol{⟨label⟩,
 name = symbol \rangle\}}
```
[if the opt](#page-61-0)ional argument is missing, otherwise it's converted to:

```
@symbol{⟨label⟩,
 name = \{\langle symbol \rangle\},
 ⟨key=value list⟩
}
```
*7 Converting Existing .tex to .bib*

unless *⟨key=value list⟩* contains the name field, in which case it's converted to:

```
@symbol{⟨label⟩,
 ⟨key=value list⟩
}
```
[\newsy](#page-61-0)m is recognised as a synonym for \glsxtrnewsymbol.

## **7[.13](#page-445-0) \glsxtrnewnumber**

The glossaries-extra package provides:

```
\glsxtrnewnumber[⟨key=value list⟩]{⟨label⟩}
```
(when the numbers option is used). This is converted to:

```
@number{⟨label⟩,
 name = {⟨label⟩}
}
```
[if the opt](#page-61-1)ional argument is missing, otherwise it's converted to:

```
@number{⟨label⟩,
 name = {⟨label⟩},
 ⟨key=value list⟩
}
```
if name isn't listed in *⟨key=value list⟩*, otherwise it's converted to:

```
@number{⟨label⟩,
 ⟨key=value list⟩
}
```
[\newnu](#page-61-1)m is recognised as a synonym for \glsxtrnewnumber.

## **7[.14](#page-445-1) \newdualentry**

#### <span id="page-253-0"></span>\newdualentry[*⟨key=value list⟩*]{*⟨label⟩*}{*⟨short⟩*}{*⟨long⟩*}{*⟨description⟩*}

This command isn't provided by either glossaries or glossaries-extra but is used as an example in the glossaries user manual  $[10]$  and in the sample file sample-dual.tex that accompanies the glossaries package. Since this command seems to be used quite a bit (given the number of times it crops up on sites like TEX on StackExchange), convertg1s2bib also supports it unles[s this comm](#page-461-0)and is defin[ed](#page-450-0) using \newcommand or [\renewcommand](#page-465-0) in the input file. In wh[ich case th](#page-461-0)e default definition will be overridden.

If the command definition isn'[t overridden, then it's c](https://tex.stackexchange.com/)o[nverted to](#page-451-0)

```
@dualabbreviationentry{⟨label⟩,
  short = \{\langle short \rangle\},
  long = {⟨long⟩},
  description = {⟨description⟩},
  ⟨key=value list⟩
}
```
if *⟨key=value list⟩* is supplied, otherwise it's converted to:

```
@dualabbreviationentry{⟨label⟩,
   short = \{\langle short \rangle\},
   \text{long} = \{ \langle \text{long} \rangle \},description = {⟨description⟩}
}
```
For example, if the original . tex file contains

```
\newcommand*{\newdualentry}[5][]{%
  \newglossaryentry{main-#2}{name={#4},%
  text=\{\#3\gtrsim1\sadd\{\#2\},%
  description={#5},%
  #1
  }%
  \newacronym{#2}{#3\glsadd{main-#2}}{#4}
}
\newdualentry{svm}% label
  {SVM}% abbreviation
  {support vector machine}% long form
  {Statistical pattern recognition technique}% description
then the .bib file will contain
```

```
@entry{main-svm,
  name = {support vector machine},
  description = {Statistical pattern recognition technique},
  text = \{SWM\gtrsim 1\}
@acronym{svm,
  short = {SWM\gtrsim1}short = {SWM\gtrsim1}long = {support vector machine}
}
```
since \newdualentry was defined with \newcommand. However, if the original file uses \providecommand or omits the definition of \newdualentry, then the .bib file will contain:

```
@dualabbreviationentry{svm,
 short = \{SWM\},
 description = {Statistical pattern recognition technique},
 long = {support vector machine}
}
```
The example files described here can be found in the examples sub-directory. The .bib files are listed first and then sample files that use the .bib data. Make sure you have the latest versions of glossaries, mfirstuc, glossaries-extra and bib2gls if you want to try these out. (The sample-media.tex file requires at least datatool v2.28.) If you get any undefin[ed con](#page-456-0)trol sequence or undefined style errors then you nee[d to u](#page-456-0)pdate your T<sub>EX</sub> distribution. Use the --group switch when invoking bib2gls for all these examples if you want the glossaries [divided into groups.](#page-342-0) The set of system calls for the document build in the examples below may require an extra ETEX run to ensure the PDF bookmarks are up-to-date when hyperref [is used.](#page-42-0)

These files are just examples of how to use bib2gls. There are other ways of defining similar entries and sometimes alternatives are suggested. Use the code here as a [starting](#page-461-1) point if you need data like this and adapt it to a format appropriate for your requirements.

## **no-interpret-preamble.bib**

<span id="page-256-0"></span>The no-interpret-preamble.bib file contains command definitions used in some of the name fields. Although these commands aren't used explicitly in the document, they need to be defined when the names are displayed in the document (typically in the glossary). These com[mands are much like the](#page-256-0) \sortop command described on 152 and need to be hidden from [bib2](#page-51-0)gls's interpreter. This file doesn't contain any entry definitions and must be loaded first with interpret-preamble={false}. The interpret-preamble.bib or interpret -preamble2.bib file can t[hen be loa](#page-166-0)ded to provide altern[ative](#page-166-1) definitions for bib2gls's interpreter.

The fir[st command is](#page-97-0)

```
\sortname{⟨first name(s)⟩}{⟨surname⟩}
```
<span id="page-256-1"></span>This is used in the name fields for entries containing information about a person. The aim here is for bib2gls to sort according to *⟨surname⟩*, *⟨first name(s)⟩* but for the glossary to display *⟨first name(s)⟩ ⟨surname⟩*. For names with a "von" part, there's another command:

```
\sortvonname{⟨first name(s)⟩}{⟨von⟩}{⟨surname⟩}
```
which has a similar purpose. The third command is

```
\sortart{⟨article⟩}{⟨text⟩}
```
This is the same as \sortname but is designed for titles, phrases or sentences that start with an article (such as "a" or "the"). Although it has the same definition as  $\s$  sortname in this file, in the interpreted files the article part is omitted to completely ignore them in the sorting. The fourth comma[nd is](#page-256-1)

*8 Examples*

\sortmediacreator{*⟨first name(s)⟩*}{*⟨surname⟩*}

which again is functionally the same as \sortname.

<span id="page-257-1"></span>The names could be specified using BIBTEX's syntax instead with bibtex-contributor -fields to convert it, but the aim here is to show a variety of ways to use bib2gls. For an example of bibtex-contributor-[fields](#page-256-1), see the way the cast field in films.bib is dealt with.

Although the file only contains ASCII characters, it starts with an e[ncoding line to prevent](#page-139-0) [bib2gls](#page-139-0) from [searching the entire file for it.](#page-139-0) (That's not so much of an issu[e with a sho](#page-279-0)rt file, but may cause an unnecessary delay for much longer files.)

The contents of no-interpret-preamble.bib are as follows:

```
% Encoding: UTF -8
```

```
@preamble{"\providecommand{\sortname}[2]{#1 #2}
\providecommand{\sortvonname}[3]{#1 #2 #3}
\providecommand{\sortart}[2]{#1 #2}
\providecommand{\sortmediacreator}[2]{#1 #2}"}
```
### **interpret-preamble.bib**

<span id="page-257-2"></span>This provides definitions of \sortname, \sortvonname, \sortart and \sortmediacreator in @preamble that can be picked up by the interpreter and used during sorting. Note that in this case \sortart is defined to ignore the article to completely ignore it from sorting. If you happen to have "a *⟨something⟩*[" and "th](#page-256-1)e *⟨[something](#page-256-2)⟩*" [where the](#page-256-3) *⟨something⟩*[s are identical,](#page-257-1) yo[u may want](#page-55-0) to append the article to disambiguate them.

The c[ontents of](#page-256-3) interpret-preamble.bib are as follows:

```
% Encoding: UTF -8
```

```
@preamble{"\providecommand{\sortname}[2]{#2, #1}
\providecommand{\sortvonname}[3]{#2 #3, #1}
\providecommand{\sortart}[2]{#2}
\providecommand{\sortmediacreator}[2]{#2, #1}"}
```
#### **interpret-preamble2.bib**

<span id="page-257-0"></span>An alternative to interpret-preamble.bib with a different definition of \sortmediacreator. This uses \renewcommand instead of \providecommand so write-preamble=  ${false}$  is required to prevent  $EFX$  from picking up the definitions.

The contents of interpret-preamble2.bib are as follows:

```
% Encoding: UTF -8
```

```
@preamble{"\providecommand{\sortname}[2]{#2, #1}
\providecommand{\sortvonname}[3]{#2 #3, #1}
\providecommand{\sortart}[2]{#2}
\renewcommand{\sortmediacreator}[2]{\ MakeLowercase {#2}}"}
```
### **constants.bib**

<span id="page-258-0"></span>The constants.bib file contains mathematical constants. These all use a custom entry type @constant, which must be aliased otherwise the entries will all be ignored. The entries all have custom fields, which also need to be aliased. For example

*8 Examples*

```
entry-type-aliases={constant=entry},
field-aliases={
  constantname=name,
  constantsymbol=symbol,
  definition=description,
  identifier=category,
  value=user1
}
```
This setting means that, for example,

```
@constant{root2,
  constantname={Pythagoras' constant},
  constantsymbol={\ensuremath{\surd2}},
  definition={the square root of 2},
  value={1.41421},
  identifier={constant}
}
```
is treated as though it was defined as

```
@entry{root2,
  name={Pythagoras' constant},
  symbol={\ensuremath{\surd2}},
  description={the square root of 2},
  user1={1.41421},
  category={constant}
}
```
This use of custom fields and entry types allows more flexibility. For example, I may have another document that uses the same. bib file but requires a different definition, for example:

```
@number{root2,
  description={Pythagoras' constant},
  name={\ensuremath{\surd2}}
}
```

```
which can be obtained with
```

```
entry-type-aliases={constant=number},
field-aliases={
  constantname=description,
  constantsymbol=name
}
```
Since the other custom fields haven't be aliased, they're ignored.

The custom fields are: identifier (set to constant for all the entries), constantname (the constant's name), definition (a definition of the constant), value (the approximate numeric value of the constant), constantsymbol (the symbolic representation of the constant) and alternative (alternative symbol). There are three entries that don't have the custom value field: zero and one (the exact value is in the constantsymbol field in both cases) and imaginary (where there's no real number value).

*8 Examples*

I've provided some commands in the @preamble for constants that are represented by Latin and Greek letters. These can be defined in the document before the resource set if different notation required. The upright Greek commands require the upgreek package.

If it's likely that there may be a needt[o sort accor](#page-55-0)ding to definition, then it would be better to use \sortart describe above:

```
@constant{root2,
```

```
constantname={Pythagoras' constant},
  constantsymbol={\ensuremath{\surd2}},
  definition={\sortart{the}{square root of 2}},
  value={1.41421},
  identifier={constant}
}
```
Remember that this would need no-interpret-preamble.bib to ensure the command is recognised in the document.

The contents of constants.bib are as follows:

```
% Encoding: UTF -8
```

```
% Requires upgreek.sty
```

```
@preamble{"\providecommand{\constanti}{\mathrm{i}}
\providecommand{\constantj}{\mathrm{j}}
\providecommand{\constante}{\mathrm{e}}
\providecommand{\constantpi}{\uppi}
\providecommand{\constantgamma}{\upgamma}
```

```
8 Examples
```

```
\providecommand{\constantphi}{\upphi}
\providecommand{\constantlambda}{\uplambda}"}
@constant{pi,
  constantname={pi},
  constantsymbol={\ensuremath{\constantpi}},
  definition={the ratio of the length of the circumference
    of a circle to its diameter},
  value={3.14159},
  identifier={constant}
}
@constant{eulercons ,
  constantname={Euler 's constant},
  constantsymbol={\ensuremath{\constantgamma}},
  definition={the limit of \[\sum_{r=1}^n\frac{1}{r}-\ln n\]
    as $n\to\infty$},
  value={0.57721},
  identifier={constant}
}
@constant{e,
  constantname={Euler 's number},
  constantsymbol={\ensuremath{\constante}},
  definition={base of natural logarithms},
  value={2.71828},
  identifier={constant}
}
@constant{root2,
  constantname={Pythagoras ' constant},
  constantsymbol={\ensuremath{\surd2}},
  definition={the square root of 2},
  value={1.41421},
  identifier={constant}
}
@constant{goldenratio ,
  constantname={golden ratio},
  constantsymbol={\ensuremath{\constantphi}},
  definition={the ratio $\frac{1+\surd5}{2}$},
  value={1.61803},
  identifier={constant}
}
@constant{aperysconstant ,
```

```
constantname={Ap\'ery's constant},
  constantsymbol={\ensuremath{\zeta(3)}},
  definition={a special value of the Riemann zeta function},
  value={1.2020569},
  identifier={constant}
}
@constant{conwaysconstant ,
  constantname={Conway 's constant},
  constantsymbol={\ensuremath{\constantlambda}},
  definition={the invariant growth rate of all derived strings},
  value={1.30357},
  identifier={constant}
}
@constant{zero,
  constantname={zero},
  constantsymbol={\ensuremath{0}},
  definition={nothing or nil},
  identifier={constant}
}
@constant{one,
  constantname={one},
  constantsymbol={\ensuremath{1}},
  definition={single entity , unity},
  identifier={constant}
}
@constant{imaginary ,
  constantname={imaginary unit},
  constantsymbol={\ensuremath{\constanti}},
  definition={defined as \gamma = -1$},
  identifier={constant},
  alternative={\ensuremath{\constantj}}
}
```
#### **chemicalformula.bib**

<span id="page-261-0"></span>The chemicalformula.bib file contains chemical formulae. Each entry has a field that uses \ce provided by mhchem so the document will need to load that package. Since all resource files must be loaded in the preamble, it's possible to ensure that the package is loaded using:

```
@preamble{"\usepackage{mhchem}"}
```
However, it's best just to load it in the document otherwise it won't be available before the

.glstex file has been loaded. Also, glossaries (and therefore glossaries-extra) must be loaded after hyperref, which usually needs to be loaded last so most packages should be loaded before glossaries-extra. Instead, I've just put a comment in the .bib file as a reminder.

*8 Examples*

[All ent](#page-457-1)ries are defined using a c[ustom ent](#page-461-0)ry type @chemical[. This mus](#page-461-3)t be aliased using [entry-ty](#page-461-1)pe-aliases or the entries will be ignored. For example, to make @chemical [behave like](#page-461-3) @symbol:

```
entry-type-aliases={chemical=symbol}
```
Remember [that with](#page-61-0) the @symbol type, if the sort field is omitted bib2gls will fallback on the label by default. It can be changed to fallback on the name field instead using symbol [-sort-fallback={na](#page-98-0)me}. This will require the use of the interpreter if the name contains a command but bib2gls r[ecognises](#page-61-0) the mhchem [pack](#page-53-0)age and has a limited ability to interpret \ce. If @chemical is changed to @entry instead then the [fallba](#page-51-0)ck for the sort wi[ll be the](#page-178-0) entry's name.

[All entries only](#page-178-0) contain custom fiel[ds, which](#page-461-2) will all be ignored by bib2gls unless defined [or a](#page-430-0)liased: identifier, which is [set to](#page-60-0) chemical for all entries, formula, [whic](#page-53-0)h set to the chemic[al for](#page-51-0)mula, and chemicalname, which set to the chemical name. This allows the flexibility of determining whether the name or symbol field should contain the chemical formula on a per-resource basis. For example:

```
field-aliases={formula=name,chemicalname=description}
```

```
or
```
[field-aliases](#page-133-0)={chemicalname=name,formula=symbol}

The contents of chemicalformula.bib are as follows:

```
% Encoding: UTF -8
% requires mhchem.sty
@chemical{H2O,
  formula = {\c{eH20}},
  chemicalname={water},
  identifier={chemical}
}
@chemical{Al2SO43,
  formula={\c{A12(S04)3}},
  chemicalname={aluminium sulfate},
  identifier={chemical}
}
@chemical{CH3CH2OH,
  formula={\ce{CH3CH2OH}},
  chemicalname={ethanol},
```

```
identifier={chemical}
}
@chemical{C6H12O6,
  formula={\ce{C6H12O6}},
  chemicalname={glucose},
  identifier={chemical}
}
@chemical{CH2O,
  formula={\c{cH20}},
  chemicalname={formaldehyde},
  identifier={chemical}
}
@chemical{H3O+,
  formula = {\c{eH30+}},
  chemicalname={hydronium},
  identifier={chemical}
}
@chemical{SO42-,
  formula={\c{}64^{(2-)}}\,chemicalname={sulfate},
  identifier={chemical}
}
@chemical{O2,
  formula=\{\csc{02}\},chemicalname={dioxygen},
  identifier={chemical}
}
@chemical{O,
  formula=\{\setminus ce\{0\}\},chemicalname={oxygen},
  identifier={chemical}
}
@chemical{OF2,
  formula = {\c{ce{0F2}}},chemicalname={oxygen difluoride},
  identifier={chemical}
}
@chemical{O2F2,
```

```
8 Examples
```

```
formula=\{\csc{02F2}\},chemicalname={dioxygen difluoride},
  identifier={chemical}
}
@chemical{OH-,
  formula={\c{6H-}},
  chemicalname={hydroxide ion},
  identifier={chemical}
}
@chemical{AlF3,
  formula={\ce{AlF3}},
  chemicalname={aluminium trifluoride},
  identifier={chemical}
}
@chemical{Al2CoO4,
 formula={\c{A12Co04}},
  chemicalname={cobalt blue},
  identifier={chemical}
}
@chemical{As4S4,
  formula={\c{As4S4}},
  chemicalname={tetraarsenic tetrasulfide},
  identifier={chemical}
}
@chemical{C5H4NCOOH ,
  formula={\ce{C5H4NCOOH}},
  chemicalname={niacin},
  identifier={chemical}
}
@chemical{C10H10O4,
  formula={\c{c10H1004}},
  chemicalname={ferulic acid},
  identifier={chemical}
}
@chemical{C8H10N4O2,
  formula = {\c{C8H10N402}},
  chemicalname={caffeine},
 identifier={chemical}
}
```

```
@chemical{SO2,
  formula={\c{}ce{}S02},
  chemicalname={sulfur dioxide},
  identifier={chemical}
}
@chemical{S2O72-,
  formula=\{ \ce{\text{S207}^{2-}} \},
  chemicalname={disulfate ion},
  identifier={chemical}
}
@chemical{SbBr3,
  formula={\ce{SbBr3}},
  chemicalname={antimony(III) bromide},
  identifier={chemical}
}
@chemical{Sc2O3,
  formula={\c{}c{Sc203}},
  chemicalname={scandium oxide},
  identifier={chemical}
}
@chemical{Zr3PO44,
  formula={\c{2r3(P04)}4},chemicalname={zirconium phosphate},
  identifier={chemical}
}
@chemical{ZnF2,
  formula={\c{ce{ZnF2}}},chemicalname={zinc fluoride},
  identifier={chemical}
}
```
#### **bacteria.bib**

The bacteria.bib file contains bacteria abbreviations. These all use the @abbreviation entry type with a short and long field.

*8 Examples*

<span id="page-265-0"></span>The entries all have a custom field identifier set to bacteria. This will be ignored by bib2gls [unless it's](#page-265-0) defined using \glsaddkey or \glsaddstoragekey ori[f it's aliased with](#page-64-0) field-aliases.

The contents of [bacte](#page-51-2)ria[.bib](#page-51-3) are as follows:

```
% Encoding: UTF -8
@abbreviation{cbotulinum ,
  short={C.~botulinum},
  long={Clostridium botulinum},
  identifier={bacteria}
}
@abbreviation{pputida ,
  short={P.~putida},
  long={Pseudomonas putida},
  identifier={bacteria}
}
@abbreviation{cperfringens ,
  short={C.~perfringens},
  long={Clostridium perfringens},
  identifier={bacteria}
}
@abbreviation{bsubtilis ,
  short={B.~subtilis},
  long={Bacillus subtilis},
  identifier={bacteria}
}
@abbreviation{ctetani ,
  short={C.~tetani},
  long={Clostridium tetani},
  identifier={bacteria}
}
@abbreviation{pcomposti ,
  short={P.~composti},
  long={Planifilum composti},
  identifier={bacteria}
}
@abbreviation{pfimeticola ,
  short={P.~fimeticola},
  long={Planifilum fimeticola},
  identifier={bacteria}
}
@abbreviation{cburnetii ,
  short={C.~burnetii},
```

```
long={Coxiella burnetii},
  identifier={bacteria}
}
@abbreviation{raustralis ,
  short={R.~australis},
  long={Rickettsia australis},
  identifier={bacteria}
}
@abbreviation{rrickettsii ,
  short={R.~rickettsii},
  long={Rickettsia rickettsii},
  identifier={bacteria}
}
```
#### **baseunits.bib**

<span id="page-267-0"></span>The baseunits.bib file contains base SI units. The entries are all defined using the custom @unit entry type. This must be aliased with entry-type-aliases otherwise bib2gls will ignore all the entries. For example

*8 Examples*

```
entry-type-aliases={unit=symbol}
```
will make bib2gls treat the entries as thoug[h they were defined usin](#page-98-0)g @symbol. (Remember that @symbol entry types use the label as the fallback field for sort.)

[The entries all have c](#page-98-0)ustom fields unitname, unitsymbol and measurement, one of which must be aliased or copied to name. The others may be aliased or [copied to](#page-61-0) symbol and des[cription](#page-61-0) as required. The unitsymbol fields all use \si [provi](#page-53-0)ded by the siunitx package, so that package must be loaded in the document. This is one of the small number of packages recognised by bib2gls, so it's possible to sort according to the symb[ol if requ](#page-51-1)ired.

[The entries](#page-51-4) also all have a c[ustom](#page-51-0) field identifier set to baseunit. This w[ill be ig](#page-461-4)nored by bib2gls unless it's defined using \glsaddkey or \gl[sadd](#page-447-0)storagekey or if it's aliased with field-aliases.

The contents of baseunits.bib are as follows:

```
% Encoding: UTF -8
```
% r[equires](#page-133-0) siunix.sty

```
@unit{ampere ,
  unitname={ampere},
  unitsymbol={\si{\ampere}},
  measurement={electric current},
  identifier={baseunit}
}
```

```
@unit{kilogram ,
  unitname={kilogram},
  unitsymbol={\si{\kilogram}},
  measurement={mass},
  identifier={baseunit}
}
@unit{metre ,
  unitname={metre},
  unitsymbol={\si{\metre}},
  measurement={length},
  identifier={baseunit}
}
@unit{second ,
  unitname={second},
  unitsymbol={\si{\second}},
 measurement={time},
  identifier={baseunit}
}
@unit{kelvin ,
 unitname={kelvin},
  unitsymbol={\si{\kelvin}},
  measurement={thermodynamic temperature},
  identifier={baseunit}
}
@unit{mole,
  unitname={mole},
  unitsymbol={\si{\mole}},
 measurement={amount of substance},
  identifier={baseunit}
}
@unit{candela ,
  unitname={candela},
  unitsymbol={\si{\candela}},
  measurement={luminous intensity},
  identifier={baseunit}
}
```
#### **derivedunits.bib**

<span id="page-269-0"></span>The derivedunits.bib file is much like baseunits.bib but contains derived units and in this case the custom entry type is @measurement must be aliased otherwise the entries will all be ignored. The entries all have a custom field identifier set to derivedunit. This will bei[gnored by](#page-269-0) bib2gls unless it's defined using [\glsaddk](#page-267-0)ey or \glsaddstoragekey or if it's aliased with field-aliases.

*8 Examples*

The contents of derivedunits.bib are as follows:

```
% Encoding: UTF -8
% requires siunitx.sty
@measurement{area,
  unitname={square metre},
  unitsymbol={\si{\metre\squared}},
  measurement={area},
  identifier={derivedunit}
}
@measurement{volume ,
  unitname={cubic metre},
  unitsymbol={\si{\metre\cubed}},
  measurement={volume},
  identifier={derivedunit}
}
@measurement{velocity ,
  unitname={metre per second},
  unitsymbol={\si{\metre\per\second}},
  measurement={velocity},
  identifier={derivedunit}
}
@measurement{acceleration ,
  unitname={metre per second squared},
  unitsymbol={\si{\metre\per\square\second}},
  measurement={acceleration},
  identifier={derivedunit}
}
@measurement{density ,
  unitname={ampere per square metre},
  unitsymbol={\si{\ampere\per\square\metre}},
  measurement={density},
  identifier={derivedunit}
}
```

```
@measurement{luminance ,
  unitname={candela per square metre},
  unitsymbol={\si{\candela\per\square\metre}},
  measurement={luminance},
  identifier={derivedunit}
}
@measurement{specificvolume ,
  unitname={cubic metre per kilogram},
  unitsymbol={\si{\cubic\metre\per\kilogram}},
  measurement={specific volume},
  identifier={derivedunit}
}
@measurement{concentration ,
  unitname={mole per cubic metre},
  unitsymbol={\si{\mole\per\cubic\metre}},
  measurement={concentration},
  identifier={derivedunit}
}
@measurement{wavenumber ,
  unitname={per metre},
  unitsymbol={\si{\per\metre}},
  measurement={wave number},
  identifier={derivedunit}
}
```
#### **people.bib**

<span id="page-270-0"></span>The people.bib file contains details about people. The name fields contain custom commands provided in no-interpret-preamble.bib and interpret-preamble.bib. Remember that if no-interpret-preamble.bib is loaded first, the definitions provided in that file will [be the one in](#page-270-0) use in the document. The interpret-p[reamb](#page-51-0)le. bib file then needs to be loaded to provide the definitions for bib2gls's interpreter.

*8 Examples*

The inf[ormation for each person is supplied in](#page-256-0) an @entry [type. There are so](#page-257-2)me nonstandard fields: born, died and othername[. These fields will be igno](#page-257-2)red unless keys are provided (using \glsaddkey or \glsaddstoragekey) or the fields are aliased (using field -aliases). The born and died fields have dates that are *[almos](#page-60-0)t* in the default en-GB locale format with the JRE locale provider, but they include a tilde ~ to prevent awkward line breaks. By default  $bib2gls's$  interpreter converts  $\sim$  to the non-breaking space character 0xA0 [which](#page-133-0) [isn't recog](#page-133-0)nised by the date for[mat. This can easily be](#page-433-1) fixed with the  $-$ -break-space switch which will inter[pret](#page-459-0)  $\sim$  [as a normal b](#page-460-0)reakable space (0x20), so with that switch sort={date} or sort={date-reverse} can be used on either of those fields. However, the CLDR has a slightly different default format than the JRE for dates with en-GB, so it's probably simplest to actually specify the required format.

*8 Examples*

[An alt](#page-165-0)ernative approach would be to provide a command that can be modifie[d in the](#page-453-0) document to adjust the date style. For exam[ple, t](#page-459-0)he born field could be specified as:

born={\formatdate{13}{7}{100}{BC}}

The definition provided for the document could then be, for example:

\providecommand{\formatdate}[4]{\DTMdisplaydate{#3}{#2}{#1}{-1} #4}

(where \DTMdisplaydate is provided by the datetime2 package) and a definition could be provided for bib2gls's interpreter, for example:

\providecommand{\formatdate}[4]{#1/#2/#3 #4}

This w[ould need the date fo](#page-431-0)rmat set. For example, [date-](#page-461-5)sort-format= $\{d/M/y \}$ .

Some of the entries, such as caesar, have a first field. In those cases the first field is slightly different from the name field (for example, "Gaius" is omitted in caesar's first field). The other entries don't have a first field. [They can simply hav](#page-193-0)e the name copied to first with the replicate-fields option (so [that th](#page-51-5)e full name is shown on [first us](#page-51-5)e) or the first field can be ignore[d with](#page-51-0) ignore-fields (so all entries will use the text [field on](#page-51-5) first use). The replicate-override [option](#page-51-5) can be used to force the name fi[eld to](#page-51-0) be copied [to the](#page-51-5) first fi[eld, even if the](#page-133-1) first field is already set. Alternatively, with replicate -ov[errid](#page-51-5)e={true} and replicat[e-fields={firs](#page-132-0)t=name}, the first fiel[d be co](#page-51-6)pied to the name field[. For consistency, the](#page-135-0) first fields use the same custo[m com](#page-51-0)mands as used in the name [field](#page-51-5).

[There's o](#page-135-0)ne name with [a "von" part. In this](#page-133-1) case the name field is [set to](#page-51-5)

\so[rtvon](#page-51-0)name{Manfred}{von}{R[ichtho](#page-51-5)fen}

wh[ich wi](#page-51-0)ll come under the "V" letter group since \sort[vonna](#page-51-0)me is defined as*⟨von⟩⟨surname⟩*, *⟨first name(s)⟩*

If you prefer that this name should come under "R" instead, then you need to adjust the definition of \sortvonname:

@preamble{"\providecommand{\sortname}[2]{#2, #1} \providecommand{\sortvonname}[3]{#3, #1 #2}"}

An alternati[ve approach wou](#page-256-2)ld be to format the names using BETEX's contributor syntax and use bibtex-contributor-fields={name} to convert them.

There are also some synonyms provided with @index entry types that have the alias field to redirect to the main entry. These don't include a description or any of the other fiel[ds as that would be redundant. A](#page-139-0)ll the information can be found in the main entry.

Except for the aliases, the entries have a custom field identifier set to person. [This will](#page-51-7) be ignored by bib2gls unless it's defined using [\glsadd](#page-62-0)key or [\glsad](#page-51-4)dstoragekey or if it's aliased with field-aliases.

The contents of people.bib are as follows:

```
% Encoding: UTF -8
@entry{caesar ,
  name={\sortname{Gaius Julius}{Caesar}},
  first={\sortname{Julius}{Caesar}},
  text={Caesar},
  description={Roman politician and general},
  born={13~July 100 BC},
  died={15~March 44 BC},
  identifier={person}
}
@entry{wellesley ,
  name={\sortname{Arthur}{Wellesley}},
  text={Wellington},
  description={Anglo -Irish soldier and statesman},
  born={1~May 1769 AD},
  died={14~September 1852 AD},
  othername={1st Duke of Wellington},
  identifier={person}
}
@index{wellington ,
 name={Wellington},
  alias={wellesley},
  identifier={person}
}
@entry{bonaparte ,
  name={\sortname{Napoleon}{Bonaparte}},
  text={Bonaparte},
  description={French military and political leader},
  born={15~July 1769 AD},
  died={5~May 1821 AD},
  identifier={person}
}
@entry{alexander ,
  name={Alexander III of Macedon},
  text={Alexander},
  description={Ancient Greek king of Macedon},
  born={20~July 356 BC},
  died={10~June 323 BC},
  othername={Alexander the Great},
  identifier={person}
}
```

```
@index{alexanderthegreat ,
  name={Alexander the Great},
  alias={alexander},
  identifier={person}
}
@entry{vonrichthofen ,
  name={\sortvonname{Manfred}{von}{Richthofen}},
  text={von Richthofen},
  description={Prussian ace fighter pilot in the German Air Force
    during World War~I},
  born={2~May 1892 AD},
  died={21~April 1918 AD},
  othername={The Red Baron},
  identifier={person}
}
@index{redbaron ,
  name={\sortart{The}{Red Baron}},
  alias={vonrichthofen},
  identifier={person}
}
@entry{dickens ,
  name={\sortname{Charles}{Dickens}},
  text={Dickens},
  description={English writer and social critic},
  born={7~February 1812 AD},
  died={9~June 1870 AD},
  identifier={person}
}
@entry{chandler ,
  name={\sortname{Raymond}{Chandler}},
  text={Chandler},
  description={American -British novelist and screenwriter},
  born={23~July 1888 AD},
  died={26~March 1959 AD},
  identifier={person}
}
@entry{hammett ,
  name={\sortname{Samuel Dashiell}{Hammett}},
  first={\sortname{Dashiell}{Hammett}},
  text={Hammett},
```

```
description={American author , screenwriter and political
  activist},
  born={27~May 1894 AD},
  died={10~January 1961 AD},
  identifier={person}
}
@entry{christie ,
  name={\sortname{Dame Agatha Mary Clarissa}{Christie}},
  first={\sortname{Agatha}{Christie}},
  text={Christie},
  othername={Lady Mallowan},
  description={English crime novelist and playwright},
  born={15~September 1890 AD},
  died={12~January 1976 AD},
  identifier={person}
}
@entry{landon ,
  name={\sortname{Christopher Guy}{Landon}},
  first={\sortname{Christopher}{Landon}},
  text={Landon},
  description={British novelist and screenwriter},
  born={29~March 1911 AD},
  died={26~April 1961 AD},
  identifier={person}
}
@entry{tolkien ,
  name={\sortname{John Ronald Reuel}{Tolkien}},
  first={\sortname{J.R.R.}{Tolkien}},
  text={Tolkien},
  description={English writer , poet, philologist , and
  university professor},
  born={3~January 1892 AD},
  died={2~September 1973 AD},
  identifier={person}
}
@entry{baum,
  name={\sortname{Lyman Frank}{Baum}},
  first={\sortname{L.~Frank}{Baum}},
  text={Baum},
  description={American author},
  born={15~May 1856 AD},
  died={6~May 1919 AD},
```

```
identifier={person}
}
@entry{mackenzie ,
  name={\sortname{Compton}{Mackenzie}},
  text={Mackenzie},
  description={English -born Scottish writer , cultural
    commentator , raconteur and Scottish nationalist},
  born={17~January 1883 AD},
  died={30~November 1972 AD},
  identifier={person}
}
@entry{maclean ,
  name={\sortname{Alistair}{MacLean}},
  text={MacLean},
  description={Scottish novelist},
  born={21~April 1922 AD},
  died={2~February 1987 AD},
  identifier={person}
}
@entry{dick,
 name={\sortname{Philip K.}{Dick}},
  text={Dick},
  description={American science fiction writer},
  born={16~December 1928 AD},
  died={2~March 1982 AD},
  identifier={person}
}
@entry{story ,
  name={\sortname{Jack Trevor}{Story}},
  text={Story},
  description={British novelist},
  born={30~March 1917 AD},
  died={5~December 1991 AD},
  identifier={person}
}
@entry{greene ,
  name={\sortname{Henry Graham}{Green}},
  first={\sortname{Graham}{Greene}},
  text={Green},
  description={English novelist},
  born={2~October 1904 AD},
```

```
died={3~April 1991 AD},
  identifier={person}
}
```
## **books.bib**

<span id="page-276-0"></span>The books. bib file contains details about books. As above, the entries use custom commands provided in no-interpret-preamble.bib and interpret-preamble.bib or interpret -preamble2.bib. The entries all have a custom field identifier set to book and other cus[tom fields](#page-276-0) author and year. These will be ignored by bib2gls unless they're defined using \glsaddkey or \glsaddstoragekey or if they're aliased with field-aliases.

*8 Examples*

[There are other](#page-257-0) [ways in which this data co](#page-256-0)uld [be specified. For example, the](#page-257-2) d[escription](#page-257-0) field could contain a brief summary (or "log line"). The author field could use BETEX's syntax instead with bibtex-[contributor-fields](#page-433-1) to convert it. Alternativ[ely, the entries cou](#page-133-0)ld be defin[ed using stand](#page-433-0)ard BETFX entr[y](#page-51-4) types that are all aliased to @bibtexentry.

The contents of books.bib are as follows:

```
% Encoding: UTF -8
```

```
@entry{ataleoftwocities ,
  name={\sortart{A}{Tale of Two Cities}},
  description={novel by Charles Dickens},
  identifier={book},
  author={\sortmediacreator{Charles}{Dickens}},
  year={1859}
}
@entry{bleakhouse ,
  name={Bleak House},
  description={novel by Charles Dickens},
  identifier={book},
  author={\sortmediacreator{Charles}{Dickens}},
  year={1852}
}
@entry{thebigsleep ,
  name={\sortart{The}{Big Sleep}},
  description={novel by Raymond Chandler},
  identifier={book},
  author={\sortmediacreator{Raymond}{Chandler}},
  year={1939}
}
```

```
@entry{thelonggoodbye ,
  name={\sortart{The}{Long Goodbye}},
```

```
8 Examples
```

```
description={novel by Raymond Chandler},
  identifier={book},
  author={\sortmediacreator{Raymond}{Chandler}},
  year={1953}
}
@entry{redharvest ,
  name={Red Harvest},
  description={novel by Dashiell Hammett},
  identifier={book},
  author={\sortmediacreator{Dashiell}{Hammett}},
  year={1929}
}
@entry{murderontheorientexpress ,
  name={Murder on the Orient Express},
  description={novel by Agatha Christie},
  identifier={book},
  author={\sortmediacreator{Agatha}{Christie}},
  year={1934}
}
@entry{whydidnttheyaskevans ,
  name={Why Didn't They Ask Evans?},
  description={novel by Agatha Christie},
  identifier={book},
  author={\sortmediacreator{Agatha}{Christie}},
  year={1934}
}
@entry{icecoldinalex ,
  name={Ice Cold in Alex},
  description={novel by Christopher Landon},
  identifier={book},
  author={\sortmediacreator{Christopher}{Landon}},
  year={1957}
}
@entry{thehobbit ,
  name={\sortart{The}{Hobbit}},
  description={novel by J.R.R. Tolkien},
  identifier={book},
  author={\sortmediacreator{J.R.R.}{Tolkien}},
  year={1937}
}
```

```
@entry{thelordoftherings ,
  name={\sortart{The}{Lord of the Rings}},
  description={novel by J.R.R. Tolkien},
  identifier={book},
  author={\sortmediacreator{J.R.R.}{Tolkien}},
  year={1954}
}
@entry{thewonderfulwizardofoz ,
  name={\sortart{The}{Wonderful Wizard of Oz}},
  description={novel by L. Frank Baum},
  identifier={book},
  author={\sortmediacreator{L. Frank}{Baum}},
  year={1900}
}
@entry{whiskygalore ,
  name={Whisky Galore},
  description={novel by Compton Mackenzie},
  identifier={book},
  author={\sortmediacreator{Compton}{Mackenzie}},
  year={1947}
}
@entry{whereeaglesdare ,
  name={Where Eagles Dare},
  description={novel by Alistair MacLean},
  identifier={book},
  author={\sortmediacreator{Alistair}{MacLean}},
  year={1967}
}
@entry{icestationzebra ,
  name={Ice Station Zebra},
  description={novel by Alistair MacLean},
  identifier={book},
  author={\sortmediacreator{Alistair}{MacLean}},
  year={1963}
}
@entry{ubik,
  name={Ubik},
  description={novel by Philip K. Dick},
  identifier={book},
  author={\sortmediacreator{Philip K.}{Dick}},
  year={1969}
```

```
}
@entry{doandroidsdreamofelectricsheep ,
  name={Do Androids Dream of Electric Sheep?},
  description={novel by Philip K. Dick},
  identifier={book},
  author={\sortmediacreator{Philip K.}{Dick}},
  year={1968}
}
@entry{thetroublewithharry ,
  name={\sortart{The}{Trouble with Harry}},
  description={novel by Jack Trevor Story},
  identifier={book},
  author={\sortmediacreator{Jack Trevor}{Story}},
  year={1950}
}
@entry{brightonrock ,
  name={Brighton Rock},
  description={novel by Graham Greene},
  identifier={book},
  author={\sortmediacreator{Graham}{Greene}},
  year={1938}
}
```
### **films.bib**

<span id="page-279-0"></span>The films.bib file contains details about films. As above, the entries use custom commands provided in no-interpret-preamble.bib and interpret-preamble.bib. The entries all have a custom field identifier set to film and other custom fields cast, director and year[. These wil](#page-279-0)l be ignored by bib2gls unless they're defined using \glsaddkey or \glsaddstoragekey [or if they're aliased with](#page-256-0) field-aliases.

*8 Examples*

This example file references entries defined in books.bib [through the us](#page-257-2)e of the special ext1. prefix. To avoid a label conflict films.bib prefixes all labels with [film.](#page-433-0) rathe[r than](#page-433-1) relying on label-prefix. This ensures that both books.bib and films.bib can be loaded [in the same reso](#page-433-1)urce set (otherwise they'[d have t](#page-133-0)[o be loaded](#page-276-0) in separate resource sets with [differe](#page-460-1)nt prefixes). Remember that yo[u can use](#page-279-0) \glsxtrnewgls. For example:

```
\glsxtrnewgls{film.}{\film}
```
This means you can do, for example, just \film{bladerunner} if you want to reference a film without worrying about the prefix.

As with all the example files, there are other ways in which to specify the data, depending on your requirements. For example, the director field could use  $B\text{E}T\text{F}X$ 's contributor syntax (as the cast field does). Some of the films actually had more than one director but only one is listed per film in this sample file for simplicity. Similarly, the cast field only contains the principle actors rather than the complete list. The book on which the film is based could be contained in a cross-reference field or a custom basedon field.

*8 Examples*

The book "Do Androids Dream of Electric Sheep?" referenced at the end of the "Blade Runner" film's description ends with a question mark. (Similarly for "Why Didn't They Ask Evans?") If the description field is simply set as:

```
description={a film starring Harrison Ford, Rutger Hauer
 and Sean Young loosely based on the novel
 \gls{ext1.doandroidsdreamofelectricsheep}},
```
then the postdot package option will produce an odd result as the inserted full stop immediately follows the question mark. This is an awkward situation. One possibility is to explicitly put the full stop at the end of the description field for all the other entries and omit it for the prob[lematic en](#page-422-1)tries, but this interferes with the possibility of a categor[y-depende](#page-457-2)nt postdescription hook.

Anot[her optio](#page-457-2)n is to put \nopo[stdesc](#page-51-4) in the problematic entries. For example:

```
description={a film starring Harrison Ford, Rutger Hauer
 and Sean Young loosely based on the novel
 \gls{ext1.doandroidsdreamofelectricsheep}\nopostdesc},
```
Be careful with this as it will completely suppress the post-description hook. A third possibility is to use \glsxtrnopostpunc instead:

```
description={a film starring Harrison Ford, Rutger Hauer
 and Sean Young loosely based on the novel
 \gls{ext1.doandroidsdreamofelectricsheep}\glsxtrnopostpunc},
```
This doesn't interfere with the post-description hook but if a hook is provided the postpunctuation may then be required. In both of the above two cases, strip-trailing-nopost could be used to remove the suppression commands from the description fields if a hook is defined. However this doesn't [deal with hooks that o](#page-461-6)nly conditionally append text.

The best solution is with glossaries-extra  $v1.23+$  which provides  $\gtrsim$  alsxtrrestorepostpunc for use in the category post-description hooks that count[er-acts](#page-51-4) \glsxtrnopostpunc. This can be placed inside a conditional, as used in sample-media.tex, and does nothing if \glsxtrnopostpunc doesn't occur in the description field. (Note that [\glsxtrrestore](#page-441-0)[post](#page-441-0)punc can't be used to counter-act [\nopostdes](#page-461-6)c, since that com[pletely suppresses the](#page-440-0) hook.)

[The contents of](#page-440-0) films.bib are as follo[ws:](#page-51-4)

```
% Encoding: UTF -8
```

```
@entry{film.thebigsleep ,
  name={\sortart{The}{Big Sleep}},
  description={a film based on the novel
```

```
\gls{ext1.thebigsleep}},
  cast={Humphrey Bogart and Lauren Bacall},
  identifier={film},
  year={1946},
  director={\sortmediacreator{Howard}{Hawks}}
}
@entry{film.thelonggoodbye ,
  name={\sortart{The}{Long Goodbye}},
  description={a film based on the novel
   \gls{ext1.thelonggoodbye}},
  cast={Elliott Gould and Nina van Pallandt},
  identifier={film},
  year={1973},
  director={\sortmediacreator{Robert}{Altman}}
}
@entry{film.murderontheorientexpress ,
  name={Murder on the Orient Express},
  description={a film based on the novel
   \gls{ext1.murderontheorientexpress}},
  cast={Albert Finney and Lauren Bacall and Ingrid Bergman},
  identifier={film},
  director={\sortmediacreator{Sidney}{Lumet}},
  year={1974}
}
@entry{film.whydidnttheyaskevans ,
  name={Why Didn't They Ask Evans?},
  description={a film based on the novel
   \gls{ext1.whydidnttheyaskevans}\glsxtrnopostpunc},
  cast={Francesca Annis and John Gielgud and Bernard Miles},
  identifier={film},
  director={\sortmediacreator{John}{Davies}},
  year={1980}
}
@entry{film.icecoldinalex ,
  name={Ice Cold in Alex},
  description={a film based on the novel
   \gls{ext1.icecoldinalex}},
  cast={John Mills and Anthony Quayle and Sylvia Sims},
  identifier={film},
  year={1958},
  director={\sortmediacreator{J. Lee}{Thompson}}
}
```

```
@entry{film.anunexpectedjourney ,
  name={\sortart{The}{Hobbit}:
   \sortart{An}{Unexpected Journey}},
  description={a film based on the novel \gls{ext1.thehobbit}},
  cast={Martin Freeman and Ian McKellen and Richard Armitage},
  identifier={film},
  year={2012},
  director={\sortmediacreator{Peter}{Jackson}}
}
@entry{film.desolationofsmaug ,
  name={\sortart{The}{Hobbit}:
   \sortart{The}{Desolation of Smaug}},
  description={a film based on the novel
   \gls{ext1.thehobbit}},
  cast={Ian McKellen and Martin Freeman and Richard Armitage},
  identifier={film},
  year={2013},
  director={\sortmediacreator{Peter}{Jackson}}
}
@entry{film.thebattleoffivearmies ,
  name={\sortart{The}{Hobbit}:
   \sortart{The}{Battle of Five Armies}},
  description={a film based on the novel
   \gls{ext1.thehobbit}},
  cast={Ian McKellen and Martin Freeman and Richard Armitage},
  identifier={film},
  year={2014},
  director={\sortmediacreator{Peter}{Jackson}}
}
@entry{film.thefellowshipofthering ,
  name={\sortart{The}{Lord of the Rings}:
   \sortart{The}{Fellowship of the Ring}},
  description={a film based on the novel
   \gls{ext1.thelordoftherings}},
  cast={Elijah Wood and Ian McKellen and Orlando Bloom},
  identifier={film},
  year={2001},
  director={\sortmediacreator{Peter}{Jackson}}
}
@entry{film.thetwotowers ,
  name={\sortart{The}{Lord of the Rings}:
```

```
8 Examples
```

```
\sortart{The}{Two Towers}},
  description={a film based on the novel
   \gls{ext1.thelordoftherings}},
  cast={Elijah Wood and Ian McKellen and Viggo Mortensen},
  identifier={film},
  year={2002},
  director={\sortmediacreator{Peter}{Jackson}}
}
@entry{film.thereturnoftheking ,
  name={\sortart{The}{Lord of the Rings}:
   \sortart{The}{Return of the King}},
  description={a film based on the novel
   \gls{ext1.thelordoftherings}},
  cast={Elijah Wood and Viggo Mortensen and Ian McKellen},
  identifier={film},
  year={2003},
  director={\sortmediacreator{Peter}{Jackson}}
}
@entry{film.thewizardofoz ,
  name={\sortart{The}{Wizard of Oz}},
  description={a film based on the novel
  \gls{ext1.thewonderfulwizardofoz}},
  cast={Judy Garland},
  identifier={film},
  year={1939},
  director={\sortmediacreator{Victor}{Fleming}}
}
@entry{film.whiskygalore ,
  name={Whisky Galore!},
  description={a film based on the novel
   \gls{ext1.whiskygalore}},
  cast={Basil Radford and Joan Greenwood},
  identifier={film},
  year={1949},
  director={\sortmediacreator{Alexander}{Mackendrick}}
}
@entry{film.whereeaglesdare ,
  name={Where Eagles Dare},
  description={a film based on the novel
   \gls{ext1.whereeaglesdare}},
  cast={Richard Burton and Clint Eastwood and Mary Ure},
  identifier={film},
```

```
8 Examples
```

```
year={1968},
  director={\sortmediacreator{Brian G.}{Hutton}}
}
@entry{film.icestationzebra ,
  name={Ice Station Zebra},
  description={a film based on the novel
   \gls{ext1.icestationzebra}},
  cast={Rock Hudson and Ernest Borgnine},
  identifier={film},
  year={1968},
  director={\sortmediacreator{John}{Sturges}}
}
@entry{film.bladerunner ,
  name={Blade Runner},
  description={a film loosely based on the novel
   \gls{ext1.doandroidsdreamofelectricsheep}\glsxtrnopostpunc},
  cast={Harrison Ford and Rutger Hauer and Sean Young},
  identifier={film},
  year={1982},
  director={\sortmediacreator{Ridley}{Scott}}
}
@entry{film.thetroublewithharry ,
  name={\sortart{The}{Trouble with Harry}},
  description={a film based on the novel
   \gls{ext1.thetroublewithharry}},
  cast={John Forsythe and Shirley MacLaine},
  identifier={film},
  year={1955},
  director={\sortmediacreator{Alfred}{Hitchcock}}
}
@entry{film.brightonrock ,
  name={Brighton Rock},
  description={a film based on the novel
  \gls{ext1.brightonrock}},
  cast={Richard Attenborough and Hermione Baddeley
   and William Hartnell},
  identifier={film},
  year={1947},
  director={\sortmediacreator{John}{Boutling}}
}
```
#### **citations.bib**

The citations.bib file is actually a BETEX file, but it can be parsed by bib2gls if the BETEX entry types are converted to @bibtexentry, which can easily be done with

*8 Examples*

<span id="page-285-0"></span>ent[ry-type-aliase](#page-285-0)s={\GlsXtrBibTeXEntryAliases}

The field names will also nee[d to be defined](#page-89-0) or aliased. For example:

```
field-aliases={title=name}
```
If bib2gls is then run with --cite-as-record any \citation commands found in the .aux file will be treated as ignored records. The @preamble provides a formatting command that's used by both  $BIBTK$  and  $bib2gls$ , so \providecommand is required rather than \newcommand as it will appe[ar in both the](#page-36-0) .bbl and the [.glstex](#page-431-1) files. (In general it's best [to use](#page-456-1) \providecommand rather than \newcommand [in the](#page-55-0) @preamble but in this case it's essential.) The contents of citations.bib are a[s follows:](#page-446-0)

```
% Encoding: UTF -8
@preamble{"\providecommand{\titlefmt}[1]{`#1'}"}
@article{duck2018,
  author = {Dickie Duck and Jos\'{e} Arara and Polly Parrot},
  title = {Avian friendship},
  journal = {Fowl Times},
  year = 2018,volume = 7,
  number = 5,
  pages = "1032--5"
}
@book{duck2016,
  author = {Dickie Duck},
  title = {Feathered stunt doubles: \titlefmt{The Birds} and
other films},
  publisher = {Duck Duck Goose},
  year = 2016
}
@book{macaw ,
  author = {Prof Macaw},
  title = {Annotated notes on the \titlefmt{Duck and Goose}
chronicles},
  publisher = {Duck Duck Goose},
  year = 2012}
```

```
@book{ing,
  author = \{Bor Ing\},\title = {\titlefmt{Duck and Goose}: an allegory for modern
times?},
  publisher = {Duck Duck Goose},
  year = 2010}
@article{parrot ,
  author = {Polly Parrot and Dickie Duck},
  title = {\titlefmt{Duck and Goose} Cheat Sheet for Students},
  journal = {Fowl Times},
  year = 2013,volume = 2,
  number = 10,
  pages = "15--23"
}
@book{parrot2012,
  author = {A Parrot},
  title = {My Friend is a Duck},
  publisher = {Duck Duck Goose},
  year = 2012
}
@book{quackalot ,
  author = {Sir Quackalot},
  title = {The Adventures of Duck and Goose},
  publisher = {Duck Duck Goose},
  year = 2011
}
```
#### **mathgreek.bib**

<span id="page-286-0"></span>The mathgreek.bib file contains Greek letters for use in maths mode. These are all defined use @symbol, which means that by default the sort field will be obtained from the label not from the name field. However, if you want to sort by the name field (for example, with sor[t-field={name}](#page-286-0)) the T<sub>EX</sub> parser library recognises all the mathematical Greek letter com[mands pr](#page-61-0)ovided in the ETEX kernel. Additi[onally](#page-53-0) it recognises \omicron which isn't provided by LA[TEX](#page-51-0) (the symbol can be reproduced with a lo[wer ca](#page-51-0)se Latin "o"). Note that [glossaries](#page-177-0)-extra-bib2gls (glossaries-extra v1.27+) provides all the missing Greek letters (such as \omicron).

The .bib file could just use o:

[@symbol{omicron,](#page-461-7)

```
name={\ensuremath{o}},
description={omicron},
identifier={mathgreek}
```
}

but this means that if bib2gls sorts according to the name field using a letter sort, this entry will come before all the other Greek letters since the character "o" has Unicode value 0x6F whereas, for example, mathematical italic small alpha (*α*) has Unicode value 0x1D6FC. This means that for sorting purposes it's better to use \om[icron](#page-51-0):

*8 Examples*

```
@symbol{omicron,
  name={\ensuremath{\omicron}},
  description={omicron},
  identifier={mathgreek}
}
```
but ETFX needs a definition for this, so it's provided in the @preamble:

```
@preamble{"\providecommand{\omicron}{o}"}
```
(With glossaries-extra v1.27+, this is no longer needed.) Th[e TEX parser](#page-55-0) library and glossaries -extra-bib2gls similarly provide the missing upper case Greek letters, and these can be dealt with in the same way.

The [contents of](#page-461-3) mathgreek.bib are as follows:

```
% Encoding: UTF -8
```

```
@preamble{"\providecommand{\omicron}{o}"}
```

```
@symbol{alpha ,
  name={\ensuremath{\alpha}},
  description={alpha},
  identifier={mathgreek}
}
@symbol{beta,
  name={\ensuremath{\beta}},
  description={beta},
  identifier={mathgreek}
}
@symbol{gamma ,
  name={\ensuremath{\gamma}},
  description={gamma},
  identifier={mathgreek}
}
```

```
@symbol{delta ,
```
```
name={\ensuremath{\delta}},
  description={delta},
  identifier={mathgreek}
}
@symbol{varepsilon ,
  name={\ensuremath{\varepsilon}},
  description={epsilon (variant)},
  identifier={mathgreek}
}
@symbol{zeta,
  name={\ensuremath{\zeta}},
  description={zeta},
  identifier={mathgreek}
}
@symbol{eta,
  name={\ensuremath{\eta}},
  description={eta},
  identifier={mathgreek}
}
@symbol{theta ,
  name={\ensuremath{\theta}},
  description={theta},
  identifier={mathgreek}
}
@symbol{iota,
  name={\ensuremath{\iota}},
  description={iota},
  identifier={mathgreek}
}
@symbol{kappa ,
  name={\ensuremath{\kappa}},
  description={kappa},
  identifier={mathgreek}
}
@symbol{lambda ,
  name={\ensuremath{\lambda}},
  description={lambda},
  identifier={mathgreek}
```

```
}
@symbol{mu,
  name={\ensuremath{\mu}},
  description={mu},
  identifier={mathgreek}
}
@symbol{nu,
  name={\ensuremath{\nu}},
  description={nu},
  identifier={mathgreek}
}
@symbol{xi,
  name={\ensuremath{\xi}},
  description={xi},
  identifier={mathgreek}
}
@symbol{omicron ,
  name={\ensuremath{\omicron}},
  description={omicron},
  identifier={mathgreek}
}
@symbol{pi,
  name={\ensuremath{\pi}},
  description={pi},
  identifier={mathgreek}
}
@symbol{rho,
  name={\ensuremath{\rho}},
  description={rho},
  identifier={mathgreek}
}
@symbol{varsigma ,
  name={\ensuremath{\varsigma}},
  description={sigma (variant)},
  identifier={mathgreek}
}
@symbol{sigma ,
  name={\ensuremath{\sigma}},
```

```
description={sigma},
  identifier={mathgreek}
}
@symbol{tau,
  name={\ensuremath{\tau}},
  description={tau},
  identifier={mathgreek}
}
@symbol{upsilon ,
  name={\ensuremath{\upsilon}},
  description={upsilon},
  identifier={mathgreek}
}
@symbol{varphi ,
  name={\ensuremath{\varphi}},
  description={phi (variant)},
  identifier={mathgreek}
}
@symbol{chi,
  name={\ensuremath{\chi}},
  description={chi},
  identifier={mathgreek}
}
@symbol{psi,
  name={\ensuremath{\psi}},
  description={psi},
  identifier={mathgreek}
}
@symbol{omega ,
  name={\ensuremath{\omega}},
  description={omega},
  identifier={mathgreek}
}
@symbol{epsilon ,
  name={\ensuremath{\epsilon}},
  description={epsilon},
  identifier={mathgreek}
}
```

```
@symbol{vartheta ,
  name={\ensuremath{\vartheta}},
  description={theta (variant)},
  identifier={mathgreek}
}
@symbol{varkappa ,
  name={\ensuremath{\varkappa}},
  description={kappa (variant)},
  identifier={mathgreek}
}
@symbol{phi,
  name={\ensuremath{\phi}},
  description={phi},
  identifier={mathgreek}
}
@symbol{varrho ,
  name={\ensuremath{\varrho}},
  description={rho (variant)},
  identifier={mathgreek}
}
@symbol{varpi ,
  name={\ensuremath{\varpi}},
  description={pi (variant)},
  identifier={mathgreek}
}
```
## **bigmathsymbols.bib**

<span id="page-291-0"></span>The bigmathsymbols.bib file contains mathematical symbols that have a large version in display mode. As with mathgreek.bib the entries are defined using @symbol. This example file requires the stix package as not all of the commands are provided by the ETEX kernel. This [file also has a preambl](#page-291-0)e:

*8 Examples*

```
@preamble{"\providecommand{\bigoperatornamefmt}[1]{%
 $\displaystyle#1\textstyle#1$}
\providecommand{\nary}[1]{$#1$-ary}"}
```
The first command \bigoperatornamefmt is used in the name field to display both the inline and display versions of the symbol. The T<sub>E</sub>X parser library only has a limited ability to interpret this as not all the symbols have Unicode in-line and large versions. In some cases,

such as the integral symbol ∫ only has a small version. (A large version would require construction from 0x2320, 0x23AE and 0x2321, which is too complicated in this context.) However, the interpreter works well enough to guess at the widest name if set-widest is used. There's no advantage in sorting according to the name field here, as the Unicode symbols are scattered about different blocks. Better approaches are to sort according to document use (sort={use}) or to sort according to the description field.

*8 Examples*

The other custom command is \nary to provi[de sem](#page-51-0)antic markup for "*n*[-ary". Th](#page-97-0)is could be defined without an argument:

[\prov](#page-165-0)idecommand{\nary}{\$n\$[-ary}](#page-444-0)

but providing an argument will allow \nary{n} to work with first letter uppercasing in the event that the description field has a case-change applied (otherwise it would end up as "*N*-ARY").

As with the other sample . bib files, each entry is given a custom identifier field, which by default will [be ignored. In](#page-51-1) this case, identifier is either set to naryoperator (for *n*-ary operators) or integral for integrals.

The contents of bigmath[symbo](#page-456-0)ls.bib are as follows:

```
% Encoding: UTF -8
% requires stix.sty
@preamble{"\providecommand{\bigoperatornamefmt}[1]{%
 $\displaystyle#1\textstyle#1$}
\providecommand{\nary}[1]{$#1$-ary}"}
@symbol{bigsqcap ,
  name={\bigoperatornamefmt{\bigsqcap}},
  text={\big\{\big\}}description={\nary{n} square intersection operator},
  identifier={naryoperator}
}
@symbol{bigsqcup ,
  name={\bigoperatornamefmt{\bigsqcup}},
  text={\bigsqcup},
  description={\nary{n} square union operator},
  identifier={naryoperator}
}
@symbol{sum,
  name={\bigoperatornamefmt{\sum}},
  text=\{\ sum \},
  description={\nary{n} summation},
  identifier={naryoperator}
}
```

```
@symbol{prod,
  name={\bigoperatornamefmt{\prod}},
  text={\prod},
  description={\nary{n} product},
  identifier={naryoperator}
}
@symbol{coprod ,
  name={\bigoperatornamefmt{\coprod}},
  text={\coprod},
  description={\nary{n} coproduct},
  identifier={naryoperator}
}
@symbol{bigcap ,
  name={\bigoperatornamefmt{\bigcap}},
  text={\bigcap},
  description={\nary{n} intersection},
  identifier={naryoperator}
}
@symbol{bigcup ,
  name={\bigoperatornamefmt{\bigcup}},
  text={\bigcup},
  description={\nary{n} union},
  identifier={naryoperator}
}
@symbol{bigodot ,
  name={\bigoperatornamefmt{\bigodot}},
  text={\bigodot},
  description={\nary{n} circled dot operator},
  identifier={naryoperator}
}
@symbol{bigoplus ,
  name={\bigoperatornamefmt{\bigoplus}},
  text={\bigoplus},
  description={\nary{n} circled plus operator},
  identifier={naryoperator}
}
@symbol{bigotimes ,
  name={\bigoperatornamefmt{\bigotimes}},
  text={\bigotimes},
```

```
description={\nary{n} circled times operator},
  identifier={naryoperator}
}
@symbol{biguplus ,
  name={\bigoperatornamefmt{\biguplus}},
  text={\biguplus},
  description={\nary{n} union operator with plus},
  identifier={naryoperator}
}
@symbol{bigvee ,
  name={\bigoperatornamefmt{\bigvee}},
  text={\bigvee},
  description={\nary{n} logical or},
  identifier={naryoperator}
}
@symbol{bigwedge ,
  name={\bigoperatornamefmt{\bigwedge}},
  text={\bigwedge},
  description={\nary{n} logical and},
  identifier={naryoperator}
}
@symbol{int,
  name={\bigoperatornamefmt{\int}},
  text={\int},
  description={integral},
  identifier={integral}
}
@symbol{iint,
  name={\bigoperatornamefmt{\iint}},
  text={\iota}iint},
  description={double integral},
  identifier={integral}
}
@symbol{iiint ,
  name={\bigoperatornamefmt{\iiint}},
  text={\iiint},
  description={triple integral},
  identifier={integral}
}
```

```
@symbol{oint,
  name={\bigoperatornamefmt{\oint}},
  text={\oint},
  description={contour integral},
  identifier={integral}
}
@symbol{oiint ,
  name={\bigoperatornamefmt{\oiint}},
  text={\lozengeint},
  description={surface integral},
  identifier={integral}
}
@symbol{oiiint ,
  name={\bigoperatornamefmt{\oiiint}},
  text={\{o}iiint},description={volume integral},
  identifier={integral}
}
```
## **mathsrelations.bib**

<span id="page-295-0"></span>The mathsrelations.bib file contains mathematical relational symbols. These use the maths shift character \$ in the name field and just the symbol in the text field. This just illustrates an alternative way of defining symbols. Since \ensuremath isn't used, commands \gls [must be explicitly plac](#page-295-0)ed in maths mode. For example, \$\gls{leq}\$ rather than simply \gls{leq}. Thec[us](#page-451-0)tom i[denti](#page-51-0)fier field is set to relation.

*8 Examples*

The contents of mathsrelations.bib are as follow[s:](#page-432-0)

```
% Encoding: UTF -8
@symbol{leq,
  name={$\leq$},
  text={\leq},
  description={less than or equal to},
  identifier={relation}
}
@symbol{less,
  name={$<$},
  text=\{\langle\},\description={less than},
  identifier={relation}
}
```

```
@symbol{ll,
  name={$\ll$},
  text={\ll},
  description={much less than},
  identifier={relation}
}
@symbol{geq,
  name={$\geq$},
  text={\geq},
  description={greater than or equal to},
  identifier={relation}
}
@symbol{greater ,
  name={$>$},
  text=\{\geq\},
  description={greater than},
  identifier={relation}
}
@symbol{gg,
  name={$\gg$},
 text=\{\gtrsim g\},
  description={much greater than},
  identifier={relation}
}
@symbol{equals ,
 name={$g=$}\,,
  text={-},description={equals},
  identifier={relation}
}
@symbol{neq,
  name={$\neq$},
  text={\neq},
  description={not equals},
  identifier={relation}
}
@symbol{approx ,
  name={$\approx$},
  text={\approx},
  description={approximately},
```

```
identifier={relation}
}
@symbol{in,
  name={$\in$},
  text={\in},
  description={in},
  identifier={relation}
}
@symbol{ni,
  name={$\ni$},
  text={\ni},
  description={not in},
  identifier={relation}
}
```
# **binaryoperators.bib**

The binaryoperators.bib file contains mathematical binary operators. The format is much like the above mathsrelations.bib file. The custom identifier field is set to binaryoperator.

*8 Examples*

<span id="page-297-0"></span>The contents of binaryoperators.bib are as follows:

```
% Encoding: UTF -8
@symbol{plus,
  name={$+$},
  text=\{+\},
  description={addition},
  identifier={binaryoperator}
}
@symbol{minus ,
  name={$-$},
  text=\{-\},
  description={subtraction},
  identifier={binaryoperator}
}
@symbol{times ,
  name={$\times$},
  text={\times},
  description={multiplication},
  identifier={binaryoperator}
}
```

```
@symbol{div,
  name={$\div$},
  text={\div},
  description={division},
  identifier={binaryoperator}
}
```
## **unaryoperators.bib**

<span id="page-298-0"></span>The unaryoperators.bib file contains mathematical unary operators. This again uses @symbol to define the symbols, but in this case \ensuremath is used in the name field and there's no text field. I've also used \mathord to ensure the symbol is treated as a unary (rather than bin[ary\) operator, except for](#page-298-0) the \forall entry which is already defined as an ordinary [maths](#page-61-0) symbol.

*8 Examples*

[The](#page-51-2) contents of unary[operators](#page-444-1).bib [are as follo](#page-432-0)ws:

```
% Encoding: UTF -8
@symbol{factorial ,
  name={\ensuremath{\mathord{!}}},
  description={factorial},
  identifier={unary}
}
@symbol{unaryplus ,
  name={\ensuremath{\mathord{+}}},
  description={plus},
  identifier={unary}
}
@symbol{unaryminus ,
  name={\ensuremath{\mathord{-}}},
  description={minus},
  identifier={unary}
}
@symbol{forall ,
  name={\ensuremath{\forall}},
  description={for all},
  identifier={unary}
}
```
# **mathsobjects.bib**

The mathsobjects.bib file contains entries related to mathematical objects (sets, spaces, vectors and matrices). This provides some custom formatting commands in the preamble:

*8 Examples*

```
\setfmt{⟨symbol⟩}
```
which is used to format *⟨symbol⟩* as a set,

```
\setcontentsfmt{⟨contents⟩}
```
which is used to format the set contents,

```
\setmembershipfmt{⟨variable(s)⟩}{⟨condition⟩}
```
which is used to format the set membership criteria,

```
\setcardfmt{⟨maths⟩}
```
which is used to format the cardinality of a set,

```
\numspacefmt{⟨symbol⟩}
```
which is used to format *⟨symbol⟩* as a number space,

```
\transposefmt{⟨maths⟩}
```
which is used to format matrix and vector transposes,

```
\invfmt{⟨maths⟩}
```
which is used to format inverses,

```
\vecfmt{⟨symbol⟩}
```
which is used to format *⟨symbol⟩* as a vector and

```
\mtxfmt{⟨symbol⟩}
```
which is used to format *⟨symbol⟩* as a matrix. These commands are intended for use with \glsxtrfmt, but \setmembershipfmt causes a problem as it has two arguments and \glsxtrfmt requires the control sequence to have exactly one argument. This means employing a little trick. A command with just one argument is provided:

```
\setmembershiponeargfmt{{⟨variable(s)⟩}{⟨condition⟩}}
```
that requires the actual two arguments to be supplied inside #1. The outer grouping is removed and the two-argument \setmembershipfmt command is applied:

```
\providecommand{\setmembershiponeargfmt}[1]{\setmembershipfmt#1}
```
This means that the entry nee[ds to be referenced in](#page-299-1) the document using:

\glsxtrfmt{setmembership}{{*⟨variable(s)⟩*}{*⟨condition⟩*}}

The simplest thing to do here is to provide a wrapper command in the document, for example:

*8 Examples*

[\newcommand](#page-57-0)\*{\setmembership}[2]{\glsxtrfmt{setmembership}{{#1}{#2}}}

Now this can be used as

```
\setmembership{⟨variable(s)⟩}{⟨condition⟩}
```
There are essentially two types of entry defined in this file: entries that demonstrate the formatting for the objects and entries that represent specific objects. In the first case there's a custom format field that's set to the control sequence name of the relevant semantic command. If this field is defined or aliased then it can be used with \glsxtrfmt (as in the example above).

In both cases there's a custom identifier field that reflects the type of object: numberspace for number spaces, set for sets, matrix for matrices or vectors.

Be careful with the set cardinality example. Remember th[at nested link](#page-57-0)s cause problems and the glossaries-extra manual advises against using commands like  $\gtrsim$  also or  $\gtrsim$  also trifmt within link text and that includes within the *⟨text⟩* argument of \glsxtrfmt. See sample -maths.tex for suggested usage.

Some of the description fields use \sortart, so no-interpre[t-pre](#page-432-1)am[ble.bib](#page-57-0) and interp[ret-preamble.](#page-461-1)bib are also needed.

[The conten](#page-365-0)ts of mathsobjects.bib are as follows:

```
% Encoding: UTF -8
```

```
% requires amssymb.sty
```

```
@preamble{"\providecommand{\setfmt}[1]{\mathcal{#1}}
\providecommand{\setcontentsfmt}[1]{\{#1\}}
\providecommand{\setmembershipfmt}[2]{\setcontentsfmt{#1: #2}}
\providecommand{\setmembershiponeargfmt}[1]{\setmembershipfmt#1}
\providecommand{\setcardfmt}[1]{\lvert#1\rvert}
\providecommand{\numspacefmt}[1]{\mathbb{#1}}
\providecommand{\transposefmt}[1]{#1^T}
\providecommand{\invfmt}[1]{#1^{-1}}
\providecommand{\vecfmt}[1]{\boldsymbol{#1}}
\providecommand{\mtxfmt}[1]{\boldsymbol{#1}}"}
```

```
@symbol{set,
 name={\ensuremath{\setfmt{S}}},
  description={\sortart{a}{set}},
  format={setfmt},
  identifier={set}
```

```
}
```
@symbol{setcontents ,

```
name={\ensuremath{\setcontentsfmt{\ldots}}},
  description={set contents},
  format={setcontentsfmt},
  identifier={set}
}
@symbol{setmembership ,
  name={\ensuremath{\setmembershipfmt{\vecfmt{x}}{\ldots}}},
  description={set membership},
  format={setmembershiponeargfmt},
  identifier={set}
}
@symbol{setcard ,
  name={\ensuremath{\setcardfmt{\setfmt{S}}}},
  description={\sortart{the}{cardinality of $\setfmt{S}$}},
  format={setcardfmt},
  identifier={set}
}
@symbol{numberspace ,
  name={\ensuremath{\numspacefmt{S}}},
  description={\sortart{a}{number space}},
  format={numspacefmt},
  identifier={numberspace}
}
@symbol{naturalnumbers ,
  name={\ensuremath{\numspacefmt{N}}},
  description={\sortart{the}{set of natural numbers}},
  identifier={numberspace}
}
@symbol{integernumbers ,
  name={\ensuremath{\numspacefmt{Z}}},
  description={\sortart{the}{set of integers}},
  identifier={numberspace}
}
@symbol{rationalnumbers ,
  name={\ensuremath{\numspacefmt{Q}}},
  description={\sortart{the}{set of rational numbers}},
  identifier={numberspace}
}
@symbol{algebraicnumbers ,
```

```
8 Examples
```

```
name={\ensuremath{\numspacefmt{A}}},
  description={\sortart{the}{set of algebraic numbers}},
  identifier={numberspace}
}
@symbol{realnumbers ,
  name={\ensuremath{\numspacefmt{R}}},
  description={\sortart{the}{set of real numbers}},
  identifier={numberspace}
}
@symbol{imaginarynumbers ,
  name={\ensuremath{\numspacefmt{I}}},
  description={\sortart{the}{set of imaginary numbers}},
  identifier={numberspace}
}
@symbol{complexnumbers ,
  name={\ensuremath{\numspacefmt{C}}},
  description={\sortart{the}{set of complex numbers}},
  identifier={numberspace}
}
@symbol{emptyset ,
  name={\ensuremath{\emptyset}},
  description={\sortart{the}{empty set}},
  identifier={set}
}
@symbol{universalset ,
  name={\ensuremath{\setfmt{U}}},
  description={\sortart{the}{universal set}},
  identifier={set}
}
@symbol{transpose ,
  name={\ensuremath{\transposefmt{\vecfmt{x}}}},
  description={\sortart{the}{transpose of $\vecfmt{x}$}},
  format={transposefmt},
  identifier={matrix}
}
@symbol{inverse ,
  name={\ensuremath{\invfmt{\mtxfmt{M}}}},
  description={\sortart{the}{inverse of $\mtxfmt{M}$}},
  format={invfmt},
```

```
identifier={matrix}
}
@symbol{vector ,
  name={\ensuremath{\vecfmt{v}}},
  description={\sortart{a}{vector}},
  format={vecfmt},
  identifier={matrix}
}
@symbol{matrix ,
  name={\ensuremath{\mtxfmt{M}}},
  description={\sortart{a}{matrix}},
  format={mtxfmt},identifier={matrix}
}
@symbol{0vec,
  name={\ensuremath{\vecfmt{0}}},
  description={\sortart{the}{vector of 0s}},
  identifier={matrix}
}
@symbol{1vec,
  name={\ensuremath{\vecfmt{1}}},
  description={\sortart{the}{vector of 1s}},
  identifier={matrix}
}
@symbol{identitymatrix ,
  name={\ensuremath{\mtxfmt{I}}},
  description={\sortart{the}{identity matrix}},
  identifier={matrix}
}
```
## **miscsymbols.bib**

<span id="page-303-0"></span>The miscsymbols.bib file contains text symbols provided by the marvosym and ifsym packages. The ifsym package needs to be loaded with the weather option to provide the weather commands. Unfortunately both packages define \Sun and \Lightning, which causes a conflict. See [sample-text](#page-303-0)symbols.tex for a workaround. Altern[atively, you](#page-461-2) ca[n load](#page-461-3) ifsym without the [wea](#page-461-3)ther option and use the internal definition of ifsym's \Sun and \Lightning commands:

*8 Examples*

@icon{s[un,](#page-369-0)

```
icon={\textweathersymbol{16}},
  description={sunny},
  identifier={weather}
}
@icon{lightning,
  icon={\textweathersymbol{26}},
  description={thunderstorm},
  identifier={weather}
}
```
This removes the conflict, and \Sun and \Lightning are as defined by marvosym.

This file uses a custom entry type @icon, which must be aliased to a recognised entry identifier otherwise the entries will all be ignored. For example:

*8 Examples*

#### entry-type-aliases={icon=symbol}

There are three types of symbols defined: media controls, information and weather. They have the custom identifier field set to mediacontrol, information and weather, re[spectively. There are tw](#page-98-0)o other custom fields: icon and icondescription. These will need to be aliased to name and description.

Neither of these packages are recognised by bib2gls, which means that set-widest won't be able to determine the widest name nor is this data suitable for sorting according to the icon field ([or its](#page-51-0) alias[\). Instead, eithe](#page-51-1)r sort by label (which is the default for @symbol) or by the description. If you want to use one of the alttree styles you can still use [set-widest](#page-97-0), but it will have to use the fallback command. Alternatively, you can omit set-widest and explicitly use \glsFindWidestTopLevelName.

The [contents of](#page-51-1) miscsymbols.bib are as follo[ws:](#page-457-0)

```
% Encoding: UTF -8
% requires marvosym.sty and ifsym.sty
@icon{forward ,
  icon={\Forward},
  icondescription={play},
  identifier={mediacontrol}
}
@icon{forwardtoindex ,
  icon={\ForwardToIndex},
  icondescription={next track},
  identifier={mediacontrol}
}
@icon{rewindtoindex ,
  icon={\RewindToIndex},
```

```
icondescription={back to start of track},
  identifier={mediacontrol}
}
@icon{rewind ,
  icon={\Rewind},
  icondescription={rewind},
  identifier={mediacontrol}
}
@icon{bicycle ,
  icon={\Bicycle},
  icondescription={bicycle route},
  identifier={information}
}
@icon{coffeecup ,
  icon={\Coffeecup},
  icondescription={caf\'e},
  identifier={information}
}
@icon{info,
  icon=\{\langle Info\rangle,icondescription={information centre},
  identifier={information}
}
@icon{gentsroom ,
  icon={\Gentsroom},
  icondescription={Gents},
  identifier={information}
}
@icon{ladiesroom ,
  icon={\Ladiesroom},
  icondescription={Ladies},
  identifier={information}
}
@icon{wheelchair ,
  icon={\Wheelchair},
  icondescription={wheelchair access provided},
  identifier={information}
}
```

```
@icon{football ,
  icon={\Football},
  icondescription={football stadium},
  identifier={information}
}
@icon{recycling ,
  icon={\Recycling},
  icondescription={recycling centre},
  identifier={information}
}
@icon{cloud ,
  icon={\Cloud},
  icondescription={cloudy},
  identifier={weather}
}
@icon{fog,
  icon={\Fog},
  icondescription={foggy},
  identifier={weather}
}
@icon{thinfog ,
  icon={\ThinFog},
  icondescription={misty},
  identifier={weather}
}
@icon{hail,
  icon={\Hail},
  icondescription={hail},
  identifier={weather}
}
@icon{sun,
  icon={\Sun},
  icondescription={sunny},
  identifier={weather}
}
@icon{lightning ,
  icon={\Lightning},
  icondescription={thunderstorm},
  identifier={weather}
```

```
}
@icon{suncloud ,
  icon={\SunCloud},
  icondescription={overcast},
  identifier={weather}
}
@icon{raincloud ,
  icon={\RainCloud},
  icondescription={rain},
  identifier={weather}
}
@icon{weakraincloud ,
  icon={\WeakRainCloud},
  icondescription={drizzle},
  identifier={weather}
}
@icon{snowcloud ,
  icon={\SnowCloud},
  icondescription={snow},
  identifier={weather}
}
```
## **markuplanguages.bib**

<span id="page-307-0"></span>The markuplanguages.bib file includes a mixture of @entry and @abbreviation definitions. A custom command is provided in @preamble to tag the letters in the long field that are used to form the abbreviation. This simply does its argument and is provided in case it's not [set up in the document. If](#page-307-0) you do want to enable tag[ging usin](#page-60-0)g \[GlsXtrEnableIn](#page-64-0)itial-Tagging, remember that this command [must be used](#page-55-0) before the abbreviati[ons are](#page-51-3) defined, which means before the resource file is input with \GlsXtrLoadResources. Similarly, the abbreviation style must be set before the abbreviations are defined.

*8 Examples*

[For con](#page-437-0)venience @string is also used to define a .bib variable, [which may be appended to](#page-437-0) fields using the .bib concatenation character #. As [with the other sample](#page-93-0) .bib files, there's a custom field identifier which will be ignored unless defined or aliased.

The empty brac[es at the](#page-55-1) start some of the fiel[ds are](#page-456-0) there to protect against first letter uppercasing, w[here i](#page-456-0)t might cause a problem.

The contents of markuplanguages.bib ar[e a](#page-451-1)s follows:

```
% Encoding: UTF -8
```

```
@preamble{"\providecommand{\abbrvtag}[1]{#1}"}
```

```
@string{markuplang="\abbrvtag{m}arkup \abbrvtag{l}anguage"}
@entry{TeX,
  name={{}\TeX},
  description={a format for describing complex type and page layout
    often used for mathematics , technical , and academic publications},
  identifier={markuplanguage}
}
@entry{LaTeX ,
  name={\{\}\L{aText\}},
  description={a format of \glstext{TeX} designed to separate
   content from style},
  identifier={markuplanguage}
}
@entry{markdown ,
  name={markdown},
  description={a lightweight markup language with plain text
    formatting syntax},
  identifier={markuplanguage}
}
@abbreviation{xml,
  short={XML},
  long={e\abbrvtag{x}tensible }#markuplang ,
  description={a markup language that defines a set of rules for
    encoding documents},
  identifier={markuplanguage}
}
@abbreviation{html,
  short={HTML},
  long={\abbrvtag{h}yper\abbrvtag{t}ext }#markuplang ,
  description={the standard markup language for creating web pages},
  identifier={markuplanguage}
}
@abbreviation{mathml ,
  short={MathML},
  long={\abbrvtag{m\NoCaseChange{ath}}ematical }#markuplang ,
  description={the standard markup language for creating web pages},
  identifier={markuplanguage}
}
@abbreviation{xhtml ,
```

```
short={XHTML},
  long={e\abbrvtag{x}tensible \abbrvtag{h}yper\abbrvtag{t}ext }
    # markuplang ,
  description={{}\glstext{xml} version of \glstext{html}},
  identifier={markuplanguage}
}
@abbreviation{svg,
  short={SVG},
  long={\abbrvtag{s}calable \abbrvtag{v}ector \abbrvtag{g}raphics},
  description={{}\glstext{xml}-based vector image format},
  identifier={markuplanguage}
}
```
### **usergroups.bib**

<span id="page-309-0"></span>The usergroups.bib file requires either X¤ETEX or LuaETEX as some of the entry labels use non-ASCII characters. This file has a mixture of @abbreviation and @index entries. It also uses @string for convenience and provides a custom command \dash in @preamble. Each entr[y is the name of a T](#page-309-0)<sub>E</sub>X user group: the international T<sub>E</sub>X Users Group (TUG) and all the lo[cal groups.](#page-460-0) Most of them have an abbreviated na[me, so they're defi](#page-64-0)ned [with](#page-62-0) @abbreviation. Ther[e are a few](#page-55-1) without an abbreviation, so they're defined with @index in[stead. There](#page-55-0)'s one alias. (The information was obtained from TUG's user groups page [13].)

As with the other examples, there are some custo[m fields which will b](#page-465-0)[e ignored if they](#page-64-0) aren't defined or aliased: identifier (set to texusergroup), la[nguage](#page-62-0) (a comma-separated list of language tags) and translation (p[rovides](#page-465-0) [a translation if th](http://tug.org/usergroups.html)[e u](#page-450-0)ser group name isn't in English).

Not all entries have a translation field. It it's omitted, then the user group name is in English, otherwise it's in the first language listed in the language field. Most of the language tags are just the ISO 639-1 language code, but a few of them include the ISO 3166-1 region code as well.

The contents of usergroups.bib are as follows:

```
% Encoding: UTF -8
% Requires XeLaTeX/LuaLaTeX for non-ASCII labels
@string{tug={\TeX\ Users Group}}
@preamble{"\providecommand{\dash}{\,---\,}"}
@abbreviation{TUG,
  short={TUG},
  long=tug,
  language={en},
```

```
identifier={texusergroup}
}
@abbreviation{bgTeX ,
  short={bgTeX},
  long={Bulgarian \LaTeX\ Users Group},
  language={bg},
  identifier={texusergroup}
}
@abbreviation{latex -br,
  short={latex -br},
  long={Grupo de Usuários},
  language={pt-BR},
  identifier={texusergroup},
  translation={Brazilian }#tug
}
@abbreviation{CTeX,
  short={CTeX},
  long={Chinese \TeX\ Society},
  identifier={texusergroup},
  language={zh}
}
@abbreviation{CSTUG ,
  short={CSTUG},
  long={Československé sdružení uživatelů TeXu, z.~s.},
  language={cs},
  identifier={texusergroup},
  translation={Czech Republic }#tug
}
@abbreviation{DANTE ,
  short={DANTE e.V.},
  long={Deutschsprachige Anwendervereinigung \TeX\ e.V.},
  language={de},
  identifier={texusergroup},
  translation={German Speaking }#tug
}
@abbreviation{DKTUG ,
  short=\{DK-TUG\},
  long={Danish }#tug,
  language={da},
  identifier={texusergroup}
```

```
}
@index{EUG,
  name={Estonian User Group},
  language={et},
  identifier={texusergroup}
}
@abbreviation{CervanTeX ,
  short={CervanTeX},
  long={Grupo de Usuarios de \TeX\ Hispanohablantes},
  language={es},
  identifier={texusergroup},
  translation={Spanish Speaking }#tug
}
@abbreviation{TirantloTeX ,
  short={Tirant lo \TeX},
  long={Catalan }#tug,
  language={ca},
  identifier={texusergroup}
}
@abbreviation{GUTenberg ,
  short={GUTenberg},
  long={Groupe francophone des utilisateurs de \TeX},
  language={fr},
  identifier={texusergroup},
  translation={French Speaking }#tug
}
@abbreviation{UKTUG ,
  short={UK-TUG},
  long={UK }#tug,
  language={en-GB},
  identifier={texusergroup}
}
@abbreviation{ɛϕτ,
  short={ɛϕτ},
  long={Σύλλογος Ελλήνων Φίλων του \TeX},
  language={el},
  identifier={texusergroup},
  translation={Greek \TeX\ Friends}
}
```

```
@abbreviation{MaTeX ,
  short={MaTeX},
  long={Magyar \TeX\ Egyesület},
  language={hu},
  identifier={texusergroup},
  translation={Hungarian }#tug
}
@abbreviation{ITALIC ,
  short={ITALIC},
  long={Irish \TeX\ and \LaTeX\ In-print Community},
  language={en-GB,en-IE},
  identifier={texusergroup}
}
@abbreviation{ÍsTeX ,
  short={ÍsTeX},
  long={Vefur íslenskra \TeX\ notenda},
  language={is},
  identifier={texusergroup},
  translation={Icelandic }#tug
}
@abbreviation{GuIT,
  short={GuIT},
  long={Gruppo Utilizzatori Italiani di \TeX},
  language={it},
  identifier={texusergroup},
  translation={Italian }#tug
}
@abbreviation{KTS,
  short={KTS},
  identifier={texusergroup},
  long={Korean \TeX\ Society},
  language={ko}
}
@index{KTUG,
  alias={KTS},
  identifier={texusergroup}
}
@index{LTVG,
  name={Lietuvos \TeX'o Vartotojų Grupė},
  language={lt},
```

```
identifier={texusergroup},
  translation={Lithuanian }#tug
}
@index{mxTeX ,
  name={\TeX\ México},
  language={es-MX},
  identifier={texusergroup},
  translation={Mexican }#tug
}
@abbreviation{NTG,
  short={NTG},
  long={Nederlandstalige \TeX\ Gebruikersgroep},
  language={n1},identifier={texusergroup},
  translation={Netherlands }#tug
}
@index{NTUG,
  name={Nordic \TeX\ Users Group},
  language={da,et,fi,fo,is,nb,nn,sv},
  identifier={texusergroup}
}
@abbreviation{GUST,
  short={GUST},
  long={Polska Grupa Użytkowników Systemu \TeX},
  language={pl},
  identifier={texusergroup},
  translation={Polish }#tug
}
@abbreviation{GUTpt ,
  short={GUTpt},
  long={Grupo de Utilizadores de \TeX},
  language={pt},
  identifier={texusergroup},
  translation={Portuguese }#tug
}
@abbreviation{VietTUG ,
  short={VietTUG},
  long={Vietnamese }#tug,
  language={vi},
  identifier={texusergroup}
```

```
@abbreviation{LUGSA ,
  short={LUGSA},
  long={\LaTeX\ User Group\dash South Africa},
  language={en-ZA},
  identifier={texusergroup}
}
```
### **animals.bib**

}

The animals.bib file contains entries defined using @entry. As with the above example .bib files, there's a custom identifier field that will be ignored unless defined or aliased.

*8 Examples*

<span id="page-314-0"></span>The contents of animals.bib are as follows:

```
% Encoding: UTF -8
@entry{duck,
  name={duck},
  description={a waterbird with webbed feet},
  identifier={animal}
}
@entry{parrot ,
  name={parrot},
  description={mainly tropical bird with bright plumage},
  identifier={animal}
}
@entry{goose ,
  name={goose},
  plural={geese},
  description={a large waterbird with a long neck, short legs,
   webbed feet and a short broad bill},
  identifier={animal}
}
@entry{swan,
  name={swan},
  description={a large waterbird with a long flexible neck,
   short legs, webbed feet and a broad bill},
  identifier={animal}
}
@entry{chicken ,
  name={chicken},
```

```
8 Examples
```

```
description={a domestic fowl},
  identifier={animal}
}
@entry{aardvark ,
  name={aardvark},
  description={nocturnal African burrowing mammal},
  identifier={animal}
}
@entry{zebra ,
  name={zebra},
  description={wild African horse with black -and-white stripes},
  identifier={animal}
}
@entry{armadillo ,
  name={armadillo},
  description={nocturnal insectivore with large claws},
  identifier={animal}
}
@entry{zander ,
 name={zander},
  description={large freshwater perch},
  identifier={animal}
}
@entry{hedgehog ,
  name={hedgehog},
  description={small nocturnal mammal with a spiny coat and
   short legs},
  identifier={animal}
}
@entry{seal,
  name={seal},
  description={sea-dwelling fish-eating mammal with flippers},
  identifier={animal}
}
@entry{sealion ,
  name={sea lion},
  description={a large type of \gls{seal}},
  identifier={animal}
}
```
### **minerals.bib**

The minerals.bib file contains entries defined using @entry. As with the above example .bib files, there's a custom identifier field that will be ignored unless defined or aliased.

*8 Examples*

<span id="page-316-0"></span>The contents of minerals.bib are as follows:

```
% Encoding: UTF -8
@entry{quartz ,
  name={quartz},
  description={hard mineral consisting of silica},
  identifier={mineral}
}
@entry{corundum ,
  name={corundum},
  description={crystalline form of aluminium oxide},
  identifier={mineral}
}
@entry{beryl ,
  name={beryl},
  description={composed of beryllium aluminium cyclosilicate},
  identifier={mineral}
}
@entry{amethyst ,
  name={amethyst},
  description={purple variety of \gls{quartz}},
  identifier={mineral}
}
@entry{chalcedony ,
  name={chalcedony},
  description={cryptocrystalline variety of \gls{quartz}},
  identifier={mineral}
}
@entry{citrine ,
  name={citrine},
  description={yellow variety of \gls{quartz}},
  identifier={mineral}
}
@entry{aquamarine ,
  name={aquamarine},
  description={light blue variety of \gls{beryl}},
```

```
8 Examples
```

```
identifier={mineral}
}
@entry{aragonite ,
  name={aragonite},
  description={a crystal form of calcium carbonate},
  identifier={mineral}
}
@entry{calcite ,
  name={calcite},
  description={a crystal form of calcium carbonate},
  identifier={mineral}
}
@entry{vaterite ,
  name={vaterite},
  description={a crystal form of calcium carbonate},
  identifier={mineral}
}
@entry{bakerite ,
  name={bakerite},
  description={a borosilicate mineral},
  identifier={mineral}
}
@entry{bilinite ,
  name={bílinite},
  description={an iron sulfate mineral},
  identifier={mineral}
}
@entry{biotite ,
  name={biotite},
  description={a common phyllosilicate mineral},
  identifier={mineral}
}
@entry{cobaltite ,
  name={cobaltite},
  description={a sulfide mineral composed of cobalt , arsenic and
  sulfur},
  identifier={mineral}
}
```

```
@entry{cyanotrichite ,
  name={cyanotrichite},
  description={a hydrous copper aluminium sulfate mineral},
  identifier={mineral}
}
@index{lettsomite ,
  alias={cyanotrichite},
  identifier={mineral}
}
@entry{diamond ,
  name={diamond},
  description={a metastable allotrope of carbon},
  identifier={mineral}
}
@entry{dolomite ,
  name={dolomite},
  description={an anhydrous carbonate mineral},
  identifier={mineral}
}
@entry{quetzalcoatlite ,
  name={quetzalcoatlite},
  description={a rare tellurium oxysalt mineral},
  identifier={mineral}
}
@entry{vulcanite ,
  name={vulcanite},
  description={a rare copper telluride mineral},
  identifier={mineral}
}
```
## **vegetables.bib**

<span id="page-318-0"></span>The vegetables.bib file contains entries defined using @entry and an entry defined with @index with just the alias field. As with the above example .bib files, there's a custom identifier field that will be ignored unless defined or aliased.

[The contents of](#page-318-0) vegetables.bib are as follows:

```
% Encoding: UTF -8
@entry{cabbage ,
  name={cabbage},
```

```
description={vegetable with thick green or purple leaves},
  identifier={vegetable}
}
@entry{brussels -sprout ,
  name={Brussels sprout},
  description={small leafy green vegetable buds},
  identifier={vegetable}
}
@entry{artichoke ,
  name={artichoke},
  description={a variety of thistle cultivated as food},
  identifier={vegetable}
}
@entry{cauliflower ,
  name={cauliflower},
  description={type of cabbage with edible white flower head},
  identifier={vegetable}
}
@entry{spinach ,
 name={spinach},
  description={green , leafy vegetable},
  identifier={vegetable}
}
@entry{marrow ,
  name={marrow},
  description={long white -fleshed gourd with green skin},
  identifier={vegetable}
}
@entry{courgette ,
  name={courgette},
  description={immature fruit of a vegetable \gls{marrow}},
  identifier={vegetable}
}
@index{zucchini ,
  name={zucchini},
 alias={courgette},
  identifier={vegetable}
}
```
### **terms.bib**

The terms.bib file contains entries defined using @index. Unlike the above sample .bib files, there are no custom fields here.

*8 Examples*

<span id="page-320-0"></span>The contents of terms.bib are as follows:

```
% Encoding: UTF -8
@index{mineral}
@index{vegetable}
@index{animal}
@index{film}
@index{book}
@index{bacteria ,
  text={bacterium},
  plural={bacteria}
}
@index{chemical ,
  name={chemical formula},
  plural={chemical formulae}
}
@index{baseunit ,
name={base SI unit}
}
@index{derivedunit ,
name={derived SI unit}
}
@index{person ,
  plural={people}
}
@index{markuplanguage ,
  name={markup language}
}
@index{mediacontrol ,
  name={media control}
}
@index{information}
@index{weather}
@index{measurement}
```
### **sample-constants.tex**

This example uses the constants.bib file. The aim here is to just have a list of all the constants defined in the .bib file. (There are no references in the document.) This means I need to use

*8 Examples*

selection={all}

in order to select all ent[ries.](#page-456-0) I also need to alias the custom @constant entry type otherwise all the entries will be ignored. I decided to make @constant behave like @number for [semantic re](#page-103-0)asons:

entry-type-aliases={constant=number}

The custom fields also need aliasing:

```
field-aliases={
  identifier=category,
  constantsymbol=name,
  constantname=description,
  value=user1,
  definition=user2,
  alternative=user3,
}
```
I decided to use the altlist style, so I've instructed bib2gls to determine the widest name:

set-widest

It's always a goodi[dea to](#page-457-1) specify the glossary type when using set-widest, although in [this example](#page-97-0) there's only one glossary so it doesn't make much difference.

#### type={main}

I decided to order the constants according to their (approximate) n[umerical value](#page-97-0). I've aliased [the cu](#page-131-0)stom value field to user1, so I can sort by that field using a numerical comparison:

```
sort-field={user1},
sort={double}
```
There are three entries wi[thout t](#page-51-5)he user1 field (as the custom value field is missing in the [.bib](#page-177-0) file): zero, one and imaginary. In the case of zero and one the exact value can be [obtain](#page-165-0)ed from the name field. Since I've change the default sort-field, I can't use symbol -sort-fallback. Instead I need to use

```
missing-sort-fallback={name}
```
[What happens](#page-178-0) with the imaginary entry? It has no re[al representat](#page-177-0)ion. The tr[anscript](#page-178-0) (.glg[\) file shows the messa](#page-177-1)ge:

```
Warning: Can't parse sort value 'i' for: imaginary
```
With the numerical sort methods, if the field can't be parsed the value defaults to 0. This means that both zero and imaginary have 0 as the sort value, so the identical-sort -action is implemented. The default setting means that bib2gls will fallback on comparing the entry labels, so imaginary comes before zero.

*8 Examples*

Since I'm just using the alttree style, I only need glossary-tree. I cani[mprove efficiency](#page-183-0) [in the do](#page-183-0)cument build by preventing the other glossary style packages from being loaded using the nostyles package option. This also prevents glossary-tree from being loaded, but I can both load it and patc[h the s](#page-457-0)tyles with glossaries-extra-stylemods through the option stylemods={tree}. Since the default list style is [no longer avai](#page-461-4)lable, I need to set a new default with style={alttree}. I also want to automa[tically insert](#page-461-4) a full stop after the description, [which can](#page-422-0) be done with postdot. [Don't forget that the](#page-461-5) record option is always [needed whe](#page-423-0)n using bib2gls. This mea[ns th](#page-457-2)at the glossaries-extra package needs to be loaded as follows:

```
\usepackage[record,nostyles,postdot,stylemods={tree},style=alttree]
 {glossaries-extra}
```
I've assigned the custom constantname field to the description field and the custom constantsymbol field to the name field. This means that by default the glossary list will just show the symbolic representation and the constant's name. I'd like to append the value and definition after the description. With the base glossaries package this would require defining a new glossary style [but w](#page-51-0)ith glossaries-extra [it can easily be](#page-51-1) achieved through the post-description hook.

I've aliased the custom identifier field to category[, whi](#page-461-6)ch means that all the entries will have the category set to constant. The post-description hook is obtained from \gls[xtrpostdesc](#page-461-7)*⟨category⟩*, so I need to [define the comm](#page-461-1)and \glsxtrpostdescconstant. A simple definition is

```
\newcommand{\glsxtrpostdescconstant}{%
 \space (approximately \glsentryuseri{\glscurrententrylabel})%
 : \glsentryuserii{\glscurrententrylabel}%
}
```
This is fine if all entries have the user1 and user2 fields set. A more generic approach tests for the existence of these fields. This can either be done with \ifglshasfield:

```
\newcommand{\glsxtrpostdescconstant}{%
  \ifglshasfield{user1}{\glscurrententrylabel}%
  { (approximately \glscurrentfieldvalue)}%
  {}%
 \ifglshasfield{user2}{\glscurrententrylabel}%
  {: \glscurrentfieldvalue}%
 {}%
}
```

```
or with \glsxtrifhasfield:
\newcommand{\glsxtrpostdescconstant}{%
  \glsxtrifhasfield{useri}{\glscurrententrylabel}%
  { (approximately \glscurrentfieldvalue)}%
  {}%
  \glsxtrifhasfield{userii}{\glscurrententrylabel}%
  {: \glscurrentfieldvalue}%
  {}%
}
```
(Note the need to use the internal field label useri and userii with \glsxtrifhasfield.) A modification can be made to also show the alternative representation (obtained from the custom alternative field which has been aliased to user3):

*8 Examples*

```
\newcommand{\glsxtrpostdescconstant}{%
  \glsxtrifhasfield{useriii}{\glscurrententrylabel}%
  { (also denoted \glscurrentfieldvalue
      \glsxtrifhasfield{useri}{\glscurrententrylabel}%
      {, approximately \glscurrentfieldvalue}%
      {}%
   )\%}%
  {%
    \glsxtrifhasfield{useri}{\glscurrententrylabel}%
    { (approximately \glscurrentfieldvalue)}%
    {}%
  \frac{1}{2}%
  \glsxtrifhasfield{userii}{\glscurrententrylabel}%
  {: \glscurrentfieldvalue}%
  {}%
}
```
The complete code is listed below. The document build is:

```
pdflatex sample-constants
bib2gls sample-constants
pdflatex sample-constants
```
The complete document is shown in figure 8.1.

```
\documentclass[12pt,a4paper]{article}
```

```
\usepackage[T1]{fontenc}
\usepackage{upgreek}
```

```
\usepackage[record ,% use bib2gls
```
```
nostyles ,% don't load default styles
 postdot ,% add dot after descriptions
% load glossary -tree.sty and patch styles:
 stylemods={tree},
 style=alttree]{glossaries -extra}
\GlsXtrLoadResources[
  src={constants},% data in constants.bib
  % make @constant behave like @number
  entry -type-aliases={constant=number},
  field -aliases={
    identifier=category ,
    constantsymbol=name,
    constantname=description ,
    value=user1,
    definition=user2,
    alternative=user3
  },
  type=main,
  set-widest ,
  sort-field=user1,
  missing -sort-fallback=name,
  sort=double ,
  selection=all
]
\newcommand{\glsxtrpostdescconstant}{%
  \glsxtrifhasfield{useriii}{\glscurrententrylabel}%
  { (also denoted \glscurrentfieldvalue
      \glsxtrifhasfield{useri}{\glscurrententrylabel}%
      {, approximately \glscurrentfieldvalue}%
      {}%
   \frac{1}{6}\}%
  f\%\glsxtrifhasfield{useri}{\glscurrententrylabel}%
    { (approximately \glscurrentfieldvalue)}%
    {}^{6}\frac{1}{2}%
  \glsxtrifhasfield{userii}{\glscurrententrylabel}%
  {: \glscurrentfieldvalue}%
  {}_{\{}\}%
}
\begin{document}
```

```
\printunsrtglossary[title={Constants}]
```
## **sample-chemical.tex**

This example just uses the chemicalformula.bib file. The aim here is to have a list of chemical formulae referenced in the document but not have a number list. I could use the nonumberlist package option to suppress the number list display, but it's more efficient to instruct bib2gls to not sav[e the number list with:](#page-261-0)

*8 Examples*

```
save-locations={false}
```
[All entries are](#page-421-0) defined in chemicalformula.bib using a custom entry type @chemical which needs to be aliased in order for the entries to be recognised:

```
entry-type-aliases={chemical=symbol}
```
Additionally, the entries o[nly have custom fields, so](#page-261-0) these also need to be aliased. In this case I want the formula in the name field and the chemical name in the description field:

[field-aliases={for](#page-98-0)mula=name,chemicalname=description}

The @symbol entry type f[alls ba](#page-51-0)ck on the label for the sort value b[y default, but I](#page-51-1)'ve decided [to fallback on the](#page-133-0) name field for sorting:

```
symbol-sort-fallback={name}
```
An [alternativ](#page-61-0)e ap[proach](#page-51-0) would simply be to alias @c[hemic](#page-53-0)al to @entry instead.

Since the name field contains chemical formulae rather than words, it makes more sense [to use one of the letter so](#page-178-0)rt methods rather than a locale collator. In this case the names contain mixtures of letters and numbers, so one of the letter-nu[mber sor](#page-60-0)t methods (listed in table 5.4) w[ould b](#page-51-0)e appropriate.

I want to use the alttreegroup style (provided by glossary-tree). Since I don't require the other style packages, I've used nostyles to suppress the automatic loading and stylemods ={tr[ee}](#page-167-0) to both load glossary-tree and patch it. The alttreegroup style needs to know the widest name, so I've use set-widest for conveni[ence. The def](#page-461-0)ault behaviour of the tree styles is to format t[he name in](#page-457-0) [bold. This](#page-422-0) is done through the command \glst[reenamefmt](#page-423-0) which is defined as:

```
\newcommand*{\glstreenamefmt}[1]{\textbf{#1}}
```
The group headings use \glstreegroupheaderfmt which defaults to [\glstreenamefmt](#page-436-0). Since I want to keep bold headings, I need to redefine this as well:

```
\renewcommand*{\glstreenamefmt}[1]{#1}
\renewcommand*{\glstreegroupheaderfmt}[1]{\textbf{#1}}
```
(For a more compact layout, you could use mcolalttreegroup instead.)

The complete code is listed below. The document build is:

#### Constants

- i imaginary unit (also denoted j): defined as  $i^2 = -1$ .
- 0 zero: nothing or nil.
- $\gamma$  Euler's constant (approximately 0.57721): the limit of

$$
\sum_{r=1}^n \frac{1}{r} - \ln n
$$

as  $n \to \infty$ .

- 1 one: single entity, unity.
- $\zeta(3)$  Apéry's constant (approximately 1.2020569): a special value of the Riemann zeta function.
- $\lambda$  Conway's constant (approximately 1.30357): the invariant growth rate of all derived strings.
- $\sqrt{2}$  Pythagoras' constant (approximately 1.41421): the square root of 2.
- $\phi$  golden ratio (approximately 1.61803): the ratio  $\frac{1+\sqrt{5}}{2}$ .
- e Euler's number (approximately 2.71828): base of natural logarithms.
- $\pi$  pi (approximately 3.14159): the ratio of the length of the circumference of a circle to its diameter.

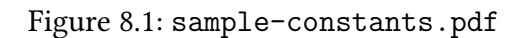

1

```
pdflatex sample-chemical
bib2gls --group sample-chemical
pdflatex sample-chemical
The complete document is shown in figure 8.2.
\documentclass[a4paper]{article}
\usepackage[T1]{fontenc}
\usepackage[version=4]{mhchem}
\usepackage[record ,% use bib2gls
 nostyles ,% don't load default styles
 stylemods={tree},% load glossary -tree and patch styles
 style=alttreegroup]{glossaries -extra}
\GlsXtrLoadResources[
 src={chemicalformula},% definitions in chemicalformula.bib
 entry -type-aliases={chemical=symbol},
 field -aliases={formula=name,chemicalname=description},
 symbol -sort-fallback=name,% use name field as fallback for sort
 sort=letternumber -case,% case -sensitive letter -number sort
 set-widest, % needed for alttree styles
 save-locations=false% don't create location lists
]
\renewcommand*{\glstreenamefmt}[1]{#1}
\renewcommand*{\glstreegroupheaderfmt}[1]{\textbf{#1}}
\begin{document}
\section{Sample}
Reference Entries: \gls{Al2SO43}, \gls{H2O}, \gls{C6H12O6},
\gls{CH3CH2OH}, \gls{CH2O}, \gls{OF2}, \gls{O2F2}, \gls{SO42-},
\gls{H3O+}, \gls{OH-}, \gls{O2}, \gls{AlF3}, \gls{O},
\gls{Al2CoO4}, \gls{As4S4}, \gls{C10H10O4}, \gls{C5H4NCOOH},
\gls{C8H10N4O2}, \gls{SO2}, \gls{S2O72-}, \gls{SbBr3},
\gls{Sc2O3}, \gls{Zr3PO44}, \gls{ZnF2}.
\printunsrtglossary
\end{document}
```
## **sample-bacteria.tex**

<span id="page-327-0"></span>This example just uses the bacteria.bib file. The aim here is to have a simple list of the bacteria referenced in the document. Bacteria names are often shown in the long form on first use (without the short form) and then the short form on subsequent use. This can easily

<span id="page-328-0"></span>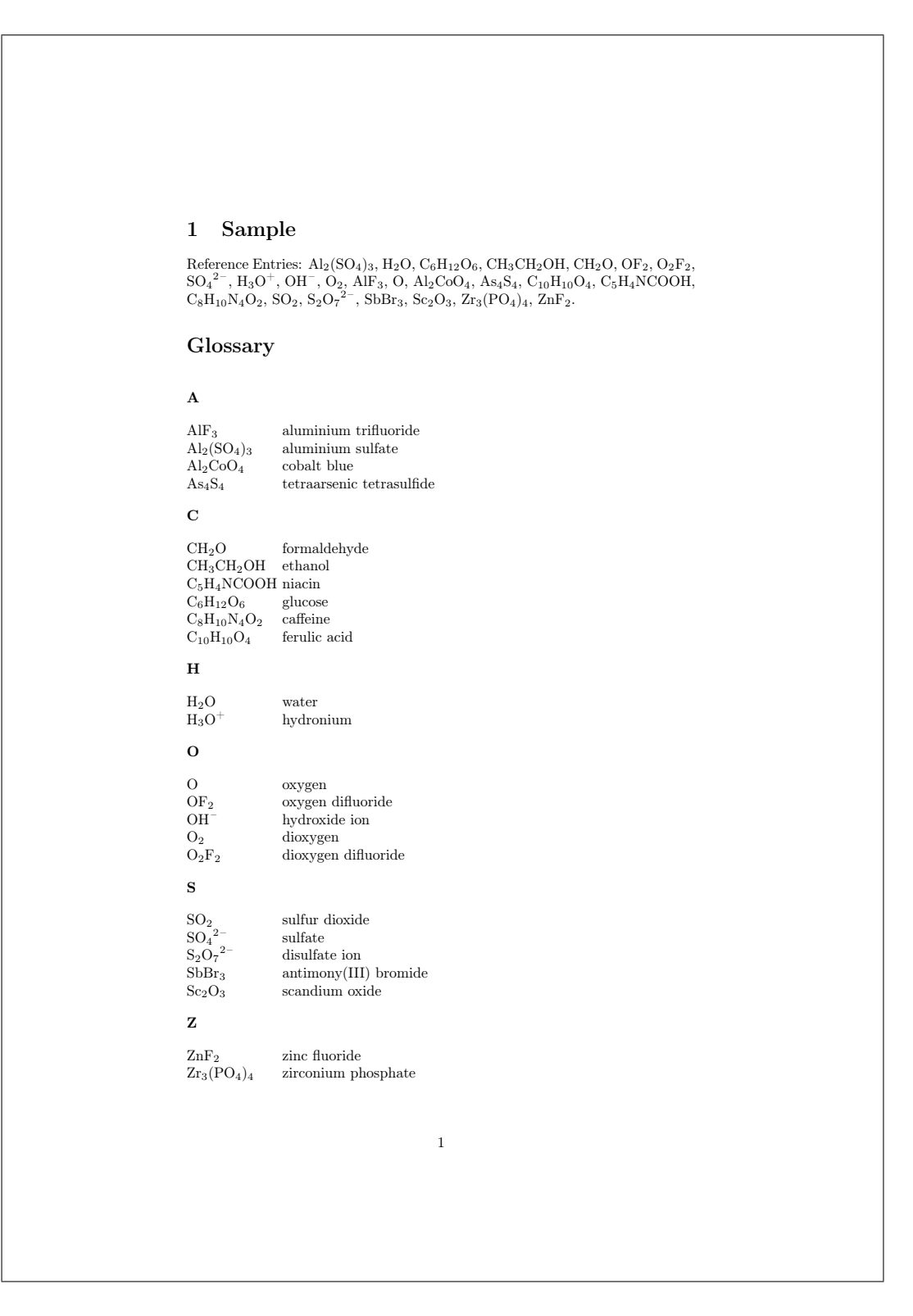

Figure 8.2: sample-chemical.pdf

be done with the long-only-short-only style. Bacteria are usually typeset in italic. It's best to create a semantic command for this:

*8 Examples*

\newcommand{\b[acteriafont}\[1\]{\](#page-451-0)emph{#1}}

There are two methods to apply this to the bacteria entries. The first is to redefine the formatting commands used by the long-only-short-only style:

```
\renewcommand*{\glsabbrvonlyfont}[1]{\bacteriafont{#1}}
\renewcommand*{\glslongonlyfont}[1]{\bacteriafont{#1}}
```
This is fine if I don't intend to use this style for other types of abbreviations. However, I may decide to extend the document at a later date to include other abbreviations that need long -only-short-only but shouldn't be emphasized. This can be done through the use of category attributes. The font used for the name in the glossary is governed by the glossnamefont attribute, the font used for the description in the glossary is governed by the glossdes[cfont](#page-451-0) [attribute and the](#page-451-0) font used by commands like \gls in the document is governed by the text[format](#page-453-0) attribute (glossaries-extra v[1.21+\)](#page-51-0). So if I set the category to bacteria [then I can](#page-453-1) do:

```
\setabbreviationstyle[bacteria]{long-only-short-only}
\glssetcategoryattribute{bacteria}{textformat}{bacteriafont}
\glssetcategoryattribute{bacteria}{glossnamefont}{bacteriafont}
```
and (if the description field is displayed in the glossary):

```
\glssetcategoryattribute{bacteria}{glossdescfont}{bacteriafont}
```
(Note that [the attribute v](#page-51-1)alue is the control sequence name without the initial backslash.)

I'd like to use the bookindex style, which is provided by the glossary-bookindex package.<sup>1</sup> This isn't loaded automatically, but it can be loaded through the stylemods package option:

```
\usepackage[record,% use bib2gls
nostyles,% don't load default style packages
 stylemods={bookindex},% load glossary-bookindex.sty and patch styles
 style=mcolindexgroup]{glossaries-extra}
```
I've used the nostyles package option to suppress loading the default style packages, since I'm not using them. If you inspect the . log file, you may notice that glossary-tree is still loaded. This is because it's required by glossary-bookindex as the bookindex style is based on the index sty[le provided](#page-422-0) by glossary-tree.

The bookindex style doesn't show the [desc](#page-457-2)ription field (which me[ans I don't ne](#page-461-0)ed the glossdescfont attribute) and, since the long-only-short-only styl[e sets the](#page-457-1) name to the short for[m by d](#page-457-3)efault, only the s[hort form will](#page-461-0) [show in the gloss](#page-461-1)ary. I'd rather it was just the long form. [This could](#page-457-1) simply be done using [replicate-fi](#page-51-1)elds to copy the long field to the [name](#page-453-3) field:

 $1$ glossary-bookindex is distributed with glossaries-extra v1.21+.

replicate-fields={long=name}

Again, I want to consider the possibility of adding other types of abbreviations and this might not be appropriate for them (for example, I might want some abbreviations with the long form followed by the short form in parentheses). Another approach is to redefine \glsxtrbookindexname which is used by the bookindex style to display the name. This takes the entry's label as the argument. The default definition is:

*8 Examples*

[\newcomman](#page-437-0)d\*{\glsxtrbookin[dexname}\[](#page-457-1)1]{\glossentryname{#1}}

This can be changed to test for the entry's category:

```
\renewcommand*{\glsxtrbookindexname}[1]{%
 \glsifcategory{#1}{bacteria}
 {\glossentrynameother{#1}{long}}%
 {\{\gtrsim\}}}
```
Note that I've used \glossentrynameother here rather than \glsentrylong. This ensures that it follows the same formatting as  $\gtrsim$  glossentryname (so it will use  $\gtrsim$  glsnamefont or the glossnamefont attribute, the glossname attribute, and the post-name hook, if set). In this case it picks up the glossnamefont attribute, which is used instead of [\glsnamefon](#page-433-0)t.

If the sort field [is missing for abbre](#page-432-1)[viation styles, the f](#page-432-2)allback value is the short field (not the name field). In this case [it would b](#page-453-4)e better to fallba[ck on the](#page-461-2) long [field instead,](#page-434-0) which [can be done w](#page-453-1)ith the [abbrev](#page-453-1)iation-sort-fallback option:

```
abbreviation-sort-fallback=long
```
If I do add other type[s of abbreviations, they will all b](#page-178-1)e sorted according to the long form, but at least this way I can have some *⟨long⟩* (*⟨short⟩*) names as well.

The complete code is listed below. The document build is:

```
pdflatex sample-bacteria
bib2gls --group sample-bacteria
pdflatex sample-bacteria
```
This simple example only references entries on the first page so all entries just have 1 in the number list. The complete document is shown in figure 8.3.

```
\documentclass[12pt,a4paper]{article}
```

```
\usepackage[T1]{fontenc}
```

```
\usepackage[record ,% use bib2gls
nostyles ,% don't load default styles
% load glossary -bookindex.sty and patch styles:
 stylemods={bookindex},
 style=bookindex]{glossaries -extra}
```

```
% abbreviation style must be set before \GlsXtrLoadResources
\setabbreviationstyle[bacteria]{long-only-short -only}
\GlsXtrLoadResources[
 src=bacteria,% data in bacteria.bib
 category=bacteria ,
 abbreviation -sort-fallback=long
]
\newcommand{\bacteriafont}[1]{\emph{#1}}
\glssetcategoryattribute{bacteria}{textformat}{bacteriafont}
\glssetcategoryattribute{bacteria}{glossnamefont}{bacteriafont}
\renewcommand*{\glsxtrbookindexname}[1]{%
 \glsifcategory{#1}{bacteria}
 {\glossentrynameother{#1}{long}}%
 {\glossentryname{#1}}%
}
\begin{document}
\section{First Use}
\gls{cbotulinum}, \gls{pputida}, \gls{cperfringens},
\gls{bsubtilis}, \gls{ctetani}, \gls{pcomposti},
\gls{pfimeticola}, \gls{cburnetii}, \gls{raustralis},
\gls{rrickettsii}.
\section{Next Use}
\gls{cbotulinum}, \gls{pputida}, \gls{cperfringens},
\gls{bsubtilis}, \gls{ctetani}, \gls{pcomposti},
\gls{pfimeticola}, \gls{cburnetii}, \gls{raustralis},
\gls{rrickettsii}.
\printunsrtglossary[title={Bacteria Index}]
\end{document}
```
# **sample-units1.tex**

<span id="page-331-0"></span>This example uses the baseunits.bib and derivedunits.bib files. The aim here is to have a glossary in two blocks: base units and derived units. This can be achieved by first loading baseunits.bib with group set to the desired group title ("Base Units" in this case) and then load derivedunits.bib [with the](#page-267-0) group s[et to the desired title \(](#page-269-0)"Derived Units" in this case).

### 1 First Use

Clostridium botulinum, Pseudomonas putida, Clostridium perfringens, Bacillus subtilis, Clostridium tetani, Planifilum composti, Planifilum fimeticola, Coxiella burnetii, Rickettsia australis, Rickettsia rickettsii.

#### 2 Next Use

C. botulinum, P. putida, C. perfringens, B. subtilis, C. tetani, P. composti, P. fimeticola, C. burnetii, R. australis, R. rickettsii.

### Bacteria Index

B

Bacillus subtilis, 1

 $\overline{C}$ 

Clostridium botulinum, 1 Clostridium perfringens, 1 Clostridium tetani, 1 Coxiella burnetii, 1

Planifilum composti, 1 Planifilum fimeticola, 1 Pseudomonas putida, 1

## R

P

Rickettsia australis, 1 Rickettsia rickettsii, 1

Figure 8.3: sample-bacteria.pdf

1

Remember that the group field needs to be used as a label. If the group title contains any problematic characters or commands, then it's better to use labels:

*8 Examples*

group={baseunits[}](#page-53-1)

for the first resource set and

```
group={derivedunits}
```
for the seco[nd, and then](#page-465-0) set the group titles:

```
\glsxtrsetgrouptitle{baseunits}{Base Units}
\glsxtrsetgrouptitle{derivedunits}{Derived Units}
```
I've used this method to make it easier to adapt to other languages that may need extended [characters in the group tit](#page-231-0)les.

The [baseunits.bib](#page-231-0) file use a custom entry type @unit, which must be aliased otherwise bib2gls will ignore the entries. I decided to use @symbol for semantic reasons:

entry[-type-aliases=](#page-267-0){unit=symbol}

Similarly for the custom @measurement entry ty[pe in](#page-61-0) derivedunits.bib:

[entry-type-aliases](#page-98-0)={measurement=symbol}

Remember that @symbol uses the label as the default [sort fallback, so I've c](#page-269-0)hanged it to use name [instead:](#page-98-0)

```
symbol-sort-fallback={name}
```
[An al](#page-51-0)ternative approach would be to alias @unit and @measurement to @entry instead.

Since there's no type set, all entries end up in the main glossary, but since there are two [resource commands the g](#page-178-0)lossary ends up with sorted blocks.

The document doesn't include any commands like \gls, so I've use [select](#page-60-0)ion={all} to select all entrie[s in th](#page-131-0)e .bib files. There won't be any number lists since there are no records. I need a glossary style that shows the symbol field so I've used mcolindexgroup. Again I've suppressed the automatic loading of the d[efault](#page-432-0) styles with [nostyles](#page-103-0) and used stylemods={mcols} to lo[ad](#page-456-0) glossary-mcols and patch the styles. Note that although I've used nostyles, the glossary-tree style is loaded [as it's re](#page-51-3)quired by glossary-[mcols](#page-457-4).

As with the previous example, the custom fields need to be aliased:

```
field-aliases={
  unitname=name,
  unitsymbol=symbol,
  measurement=description
}
```
The complete document code is listed below. The document build is:

```
pdflatex sample-units1
bib2gls --group sample-units1
pdflatex sample-units1
The complete document is shown in figure 8.4.
\documentclass[a4paper]{report}
\usepackage{siunitx}
\usepackage[record ,% use bib2gls
 nostyles ,% don't load default styles
 stylemods={mcols},% load glossary -mcols.sty and patch
 style=mcolindexgroup]{glossaries -extra}
\GlsXtrLoadResources[
  src={baseunits},
  % make @unit act like @symbol:
  entry -type-aliases={unit=symbol},
  field -aliases={
  unitname=name,
   unitsymbol=symbol ,
  measurement=description
  },
  symbol -sort-fallback=name,
  selection={all},
  group={baseunits}
]
\GlsXtrLoadResources[
  src={derivedunits},
  % make @measurement act like @symbol:
  entry -type-aliases={measurement=symbol},
  field -aliases={
   unitname=name,
  unitsymbol=symbol ,
  measurement=description
  },
  symbol -sort-fallback=name,
  selection={all},
  group={derivedunits}
]
\glsxtrsetgrouptitle{baseunits}{Base Units}
\glsxtrsetgrouptitle{derivedunits}{Derived Units}
\begin{document}
\printunsrtglossaries
```
# **sample-units2.tex**

This example is provided for comparison with sample-units1.tex. Instead of having a single glossary with sorted blocks this example has two glossaries:

*8 Examples*

```
\newglossary*{baseunits}{Base Units}
\newglossary*{derivedunits}{Derived Units}
```
I've used the section package option to use \section\* for the glossary titles. This overrides [the default](#page-445-0) \chapter\* which is used with book or report type of classes. I've also used the nomain [option t](#page-445-0)o suppress the creation of the main glossary as I want to define my own glossary typ[es instead](#page-422-1).

As befor[e the custom](#page-430-0) entry types need to [be aliased:](#page-447-0)

```
entry-type-aliases={unit=symbol}
```
for the first resource set and

```
entry-type-aliases={measurement=symbol}
```
for the seco[nd. Similarly](#page-465-0) for the custom entry fields:

```
field-aliases={
  unitname=name,
 unitsymbol=symbol,
 measurement=description
}
```
The complete document code is listed below. The document build is:

```
pdflatex sample-units2
bib2gls --group sample-units2
pdflatex sample-units2
```
The complete document is shown in figure 8.5.

```
\documentclass[a4paper]{report}
```

```
\usepackage{siunitx}
\usepackage[record ,% use bib2gls
nomain ,% don't define 'main ' glossary
 section,% use \section* for glossary headings
nostyles ,% don't load default styles
 stylemods={mcols},% load glossary -mcols.sty and patch
 style=mcolindex]{glossaries -extra}
```
<span id="page-336-0"></span>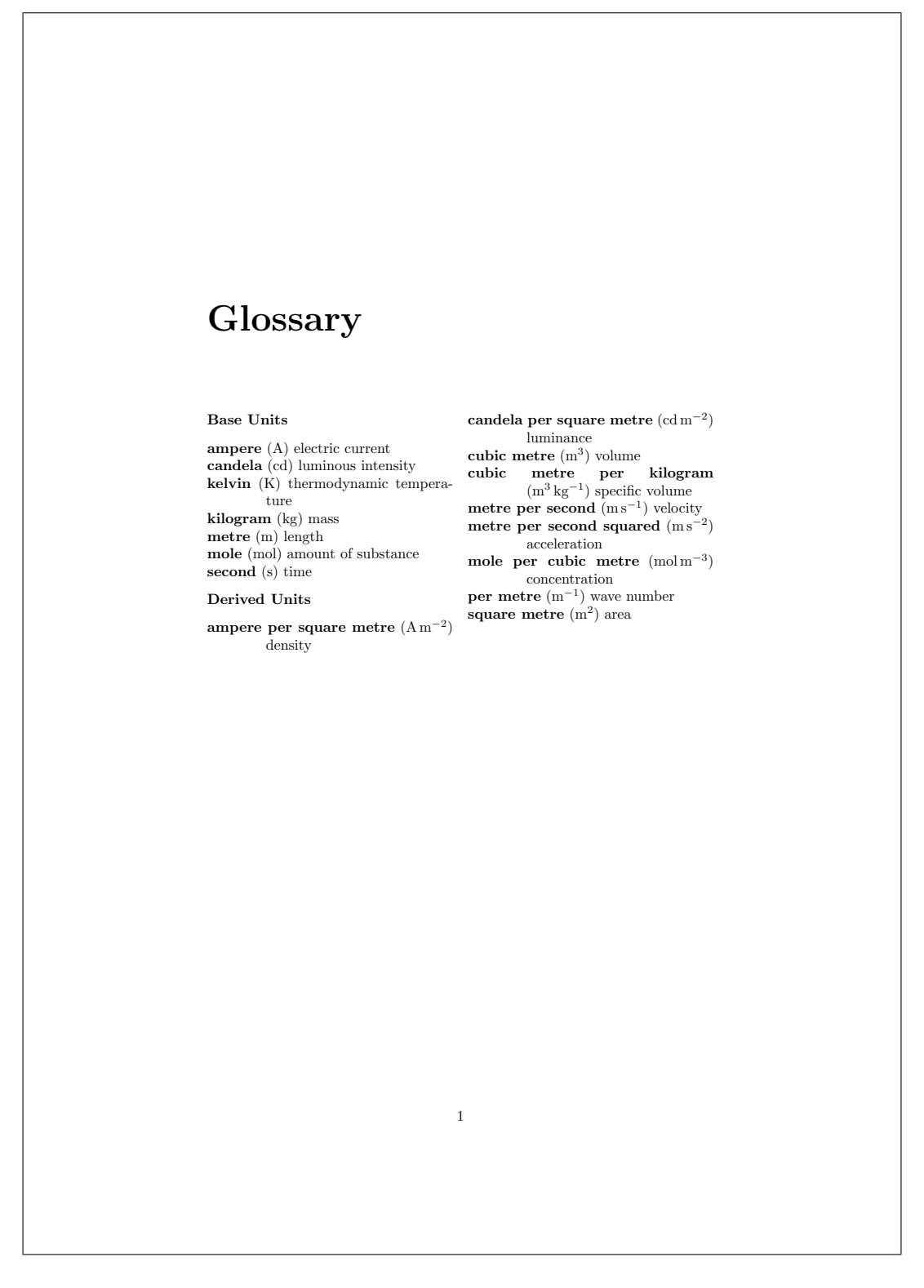

Figure 8.4: sample-units1.pdf

```
\newglossary*{baseunits}{Base Units}
\newglossary*{derivedunits}{Derived Units}
\GlsXtrLoadResources[
  src={baseunits},
  type=baseunits ,
  % make @unit act like @symbol:
  entry -type-aliases={unit=symbol},
  field -aliases={
   unitname=name,
  unitsymbol=symbol ,
   measurement=description
  },
  symbol -sort-fallback=name,
  selection={all}
]
\GlsXtrLoadResources[
  src={derivedunits},
  type=derivedunits ,
  % make @measurement act like @symbol:
  entry -type-aliases={measurement=symbol},
  field -aliases={
   unitname=name,
  unitsymbol=symbol ,
  measurement=description
  },
  symbol -sort-fallback=name,
  selection={all}
\mathbf{I}\begin{document}
\chapter*{Glossaries}
\printunsrtglossary[type=baseunits ,nogroupskip]
\printunsrtglossary[type=derivedunits ,style=indexgroup]
\end{document}
```
# **sample-units3.tex**

This is another example that uses the baseunits.bib and derivedunits.bib files. As before the custom fields need to be aliased:

field-aliases={

<span id="page-338-0"></span>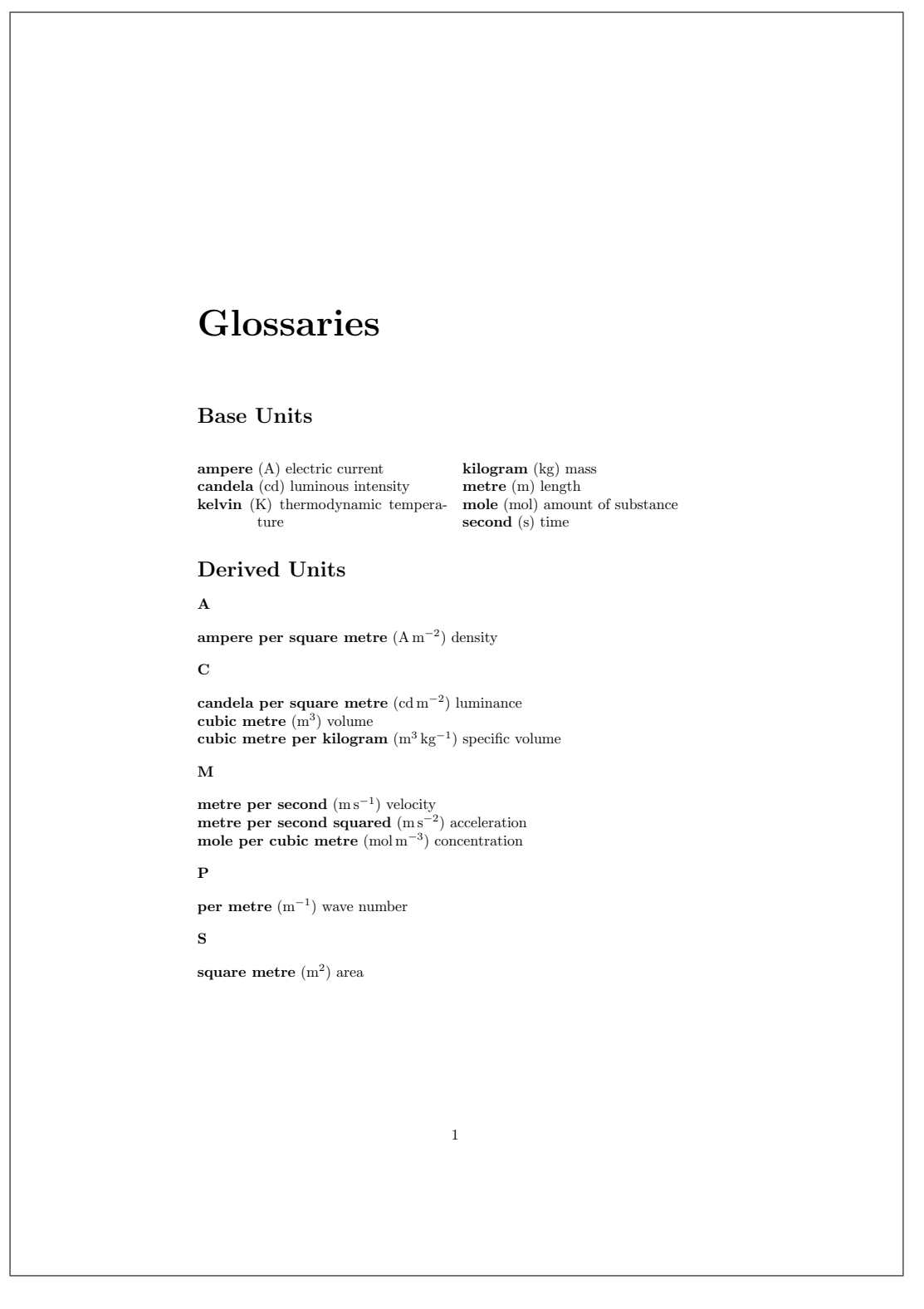

Figure 8.5: sample-units2.pdf

```
unitname=name,
  unitsymbol=symbol,
  measurement=description
}
```
This time I want two glossaries containing all the units (base and derived) where the first glossary is ordered by name and the second is ordered by symbol. This can be done with a single resource command that instructs bib2gls to make the custom @unit and @measurement entry types behave like @dualsymbol:

*8 Examples*

```
entry-type-aliases={
 unit=dualsymbol,
  measurement=dualsymbol
}
```
This causes the name and symbol fields to be swapped in the dual list. Remember that the fallback for the sort field is the label for the symbol entry types so I need symbol-sort -fallback={name} to fallback on name field instead. (Alternative, I could just sort by the name field inste[ad usi](#page-51-0)ng s[ort-fie](#page-51-3)ld={name}.)

The primary [entries](#page-53-0) can still be sorted according to the default locale collat[or, but the dual](#page-178-0) [entries need](#page-178-0) a sort method that's b[etter](#page-51-0) suited to symbols. Fortunately, bib2gls has some [\(very](#page-51-0) limited) support for siunitx and is able to interpret the \si commands in the sample .bib files. Since SI units [are a mix of](#page-177-0) letters and numbers I've used one of the letter-number methods listed in table 5.4.

I've decided to define a [custom](#page-461-3) style for the first glossary. S[ince](#page-447-1) it's based on the long3col -[book](#page-456-0)tabs style [I need to](#page-465-1) load glossary-longbooktabs, which can conveniently be done with the stylemods option. [Th](#page-167-0)is uses longtable (provided by longtable, which is automatically loaded) which means an extra ET<sub>E</sub>X call is required in the build process to ensure th[e column](#page-457-5) [widths are](#page-457-5) correct. Again I'm using [nostyles](#page-461-4) to suppress the automatic loading of the def[ault styles, h](#page-423-0)owever glossary-tree [will be](#page-460-0) loaded as it's [listed in](#page-461-5) the value of stylemods and glossary-long will be loaded as it's required by glossary-longbooktabs. I can't use my custom style in the style package opt[ion as it ha](#page-422-0)sn't been defined at that point. The default list style is now unavail[able since](#page-461-0) nostyles has prevented it from being defined, [so I've used](#page-423-0) sty[le={alttree}](#page-461-6) to ensure there's a valid default style.

Since my custo[m style i](#page-423-1)s based on one of the long [styles, I need to set the](#page-461-4) length register [\gl](#page-457-6)sdescwidth to adjust the wi[dth of the d](#page-422-0)escription column:

```
\setlength{\glsdescwidth}{.4\hsize}
```
The [long3col](#page-433-1)-booktabs style sets up a three column longtable so I just need to adjust the table header (to rename the column headers) and the way each row is formatted:

```
\newglossarystyle{units}% style name
{% base it on long3col-booktabs
  \setglossarystyle{long3col-booktabs}%
  \renewcommand*{\glossaryheader}{%
```

```
\toprule
    \bfseries Name &
    \bfseries Measurement &
    \bfseries Symbol
    \tabularnewline\midrule\endhead
    \bottomrule\endfoot}%
% main entries:
  \renewcommand{\glossentry}[2]{%
    \glsentryitem{##1}\glstarget{##1}{\glossentryname{##1}} &
    \glossentrydesc{##1}\glspostdescription &
    \glossentrysymbol{##1}\tabularnewline
 }%
}
```
There are no sub-entries in this document so I haven't bothered to redefine \subglossentry. (The tabular styles aren't appropriate for hierarchical glossaries.) This puts the symbol into the third column (rather than the location list, which is ignored).

*8 Examples*

I also need to make sure I've defined a glossary for the dual entries:

```
\newglossary*{units}{Units of Measurement (by SI unit)}
```
and specify the glossary types for the primary and dual entries:

```
type={main},
dual-type={units}
```
[The c](#page-131-0)omplete document code is listed below. The document build is:

```
pdflatex sample-units3
bib2gls --group sample-units3
pdflatex sample-units3
pdflatex sample-units3
```
The two pages of the document are shown in figure 8.6.

```
\documentclass[12pt,a4paper]{report}
```

```
\usepackage{siunitx}
\usepackage[record ,% use bib2gls
 nostyles ,% don't load default styles
% load glossary -tree.sty and glossary -longbooktabs.sty and patch:
 stylemods={tree,longbooktabs},
 style=alttree]{glossaries -extra}
```
\newglossary\*{units}{Units of Measurement (by SI unit)}

```
\GlsXtrLoadResources[
  % data in baseunits.bib and derivedunits.bib:
```

```
8 Examples
```

```
src={baseunits, derivedunits},
  field -aliases={
   unitname=name,
  unitsymbol=symbol ,
  measurement=description
  },
  symbol -sort-fallback={name},
  selection=all,% select all entries
  % make @measurement and @unit act like @dualsymbol:
  entry -type-aliases={
  measurement=dualsymbol ,
  unit=dualsymbol ,
  },
  set-widest,% needed for alttree style
  dual-sort={letternumber -upperlower},
  type=main,% put primary entries in 'main' glossary
  dual-type={units}% put dual entries in 'units' glossary
]
\setlength{\glsdescwidth}{.4\hsize}
% define custom glossary style
\newglossarystyle{units}% style name
{% base it on long3col-booktabs
  \setglossarystyle{long3col-booktabs}%
  \renewcommand*{\glossaryheader}{%
    \toprule
    \bfseries Name &
    \bfseries Measurement &
    \bfseries Symbol
    \tabularnewline\midrule\endhead
    \bottomrule\endfoot}%
% main entries:
  \renewcommand{\glossentry}[2]{%
    \glsentryitem{##1}\glstarget{##1}{\glossentryname{##1}} &
    \glossentrydesc{##1}\glspostdescription &
    \glossentrysymbol{##1}\ tabularnewline
  \}%
}
\begin{document}
\printunsrtglossary[title={SI Units of Measurement},
 style={units}]
\printunsrtglossary[type=units]
```
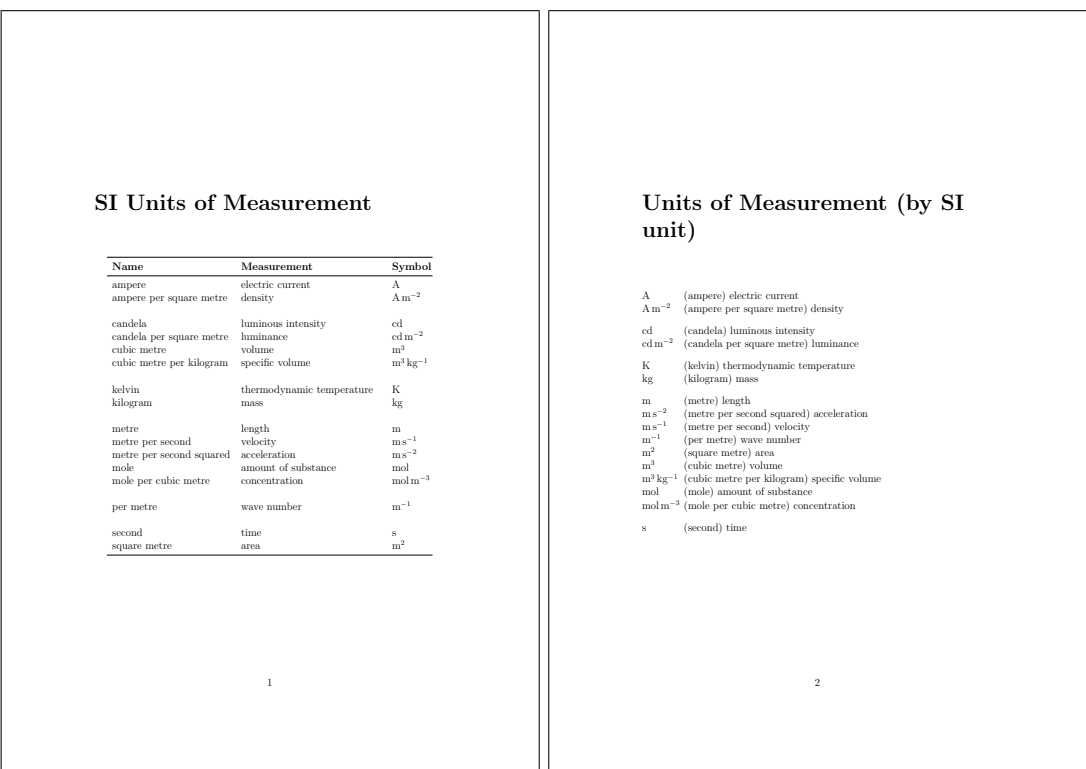

Figure 8.6: sample-units3.pdf

# **sample-media.tex**

<span id="page-342-0"></span>This example uses the sample files books.bib, films.bib, no-interpret-preamble.bib and interpret-preamble.bib. The aim is to produce a combined list of books and films in a single glossary. The films are based on some of the books so some of the entries have the same name. The default setting for [identical so](#page-276-0)[rt values is](#page-279-0) i[dentical-sort-action={id}](#page-256-0), whi[ch means that the ordering fo](#page-257-0)r the duplicate names is based on the entry labels. This can lead to the odd effect of sometimes having the film listed first (film.thebigsleep comes before thebigsleep) and sometimes having the book listed first ([brightonrock](#page-183-0) comes before film.brightonrock).

One possible solution would be to also assign prefixes for the book labels, but label -prefix is applied to all primary entries for the given resource set and can't be applied selectively, so this would require editing the books.bib file.

A more consistent approach would be to fallback on the category. This means t[hat the](#page-125-0) [category](#page-125-0) field needs to be set. There are two simple ways to achieve this: use category= {same as base} (which sets the category to [books](#page-276-0) for entries in books.bib and to films for entries in films.bib) or alias the custom identifier field to category. I've chosen the later method and also provided aliases for the custom year and cast fields:

*8 Examples*

```
field-aliases={identifier=category,year=user1,cast=user2},
identical-sort-action={category}
```
This ensures that books always come before films with the same title. An oddity is the film ["Whisky Galore!](#page-133-0)" which is one character different from the book "Whisky Galore" but the [default locale collator igno](#page-183-0)res punctuation so the two titles are considered identical by the collator (but not by sort-suffix={non-unique}). If a letter comparison was used instead, they would no longer be considered identical, but in this case the film would still be placed after the book since the film title is longer.

Since I've set the [category](#page-184-0) I can provide semantic formatting commands (as for sample -bacteria.tex):

```
\newcommand*{\bookfont}[1]{\emph{#1}}
ilmfont}[1]{\textsf{\em #1}}
\glssetcategoryattribute{book}{textformat}{bookfont}
\glssetcategoryattribute{book}{glossnamefont}{bookfont}
\glssetcategoryattribute{film}{textformat}{filmfont}
\glssetcategoryattribute{film}{glossnamefont}{filmfont}
```
I've given films a slightly different format to make them easier to distinguish from books of the same name.

Both books.bib and films.bib had the custom year field, indicating the year of first publication or release, which I've assigned to the user1 field. I can define post-name hooks for each category to append the year in brackets after the name is displayed in the glossary:

```
\newcommand*{\glsxtrpostnamebook}{%
 \ifglshasfield{user1}{\glscurrententrylabel}%
 {\space(published \glscurrentfieldvalue)}%
{}%
}
\newcommand*{\glsxtrpostnamefilm}{%
 \ifglshasfield{user1}{\glscurrententrylabel}%
 {\space(released \glscurrentfieldvalue)}%
 {}%
}
```
I've assigned the cast field to the user2 field, and since this field uses BBTFX's contributor markup I need to convert this to a form that's easier to customize:

```
bibtex-contributor-fields={user2}
```
I'm not sorting by this field and it would look better in the document to list the forenames before the surname so I've also done:

contributor-order={forenames}

Since I have datatool-base v2.28+ installed, the list will be formatted using \DTLformatlist. If I want an Oxford comma, I need to redefine \DTLlistformatoxford in the document:

*8 Examples*

\renewcom[mand\\*{\DTLli](#page-461-7)stformatoxford}{,}

If I want to change "&" to "and" I also need to redefine [\DTLandname](#page-431-0):

```
\renewcommand*{\DTLandname}{and}
```
If \DTLformatlist isn't defined (datatool-base v2.27 o[r earlier\), the c](#page-431-1)ast list will look a little odd as it uses a comma separator between all elements of this list, including the final pair (so there's no final & or "and").

[I've provided a](#page-431-2) post-description hook [\glsxtr](#page-461-7)postdesc*⟨category⟩* to append the cast list:

```
\newcommand*{\glsxtrpostdescfilm}{%
 \ifglshasfield{user2}{\glscurrententrylabel}%
 {%
   \glsxtrrestorepostpunc % requires glossaries-extra v1.23+
  \ featuring \glscurrentfieldvalue
}%
{}%
}
```
This uses \glsxtrrestorepostpunc to restore the post-description punctuation if it was suppressed with \glsxtrnopostpunc. This means that if I decide not to include the user2 field then the post-description punctuation will be revert back to being suppressed for entries containing [\glsxtrnopostpunc](#page-441-0) in the description field.

I haven't refe[renced any of the entr](#page-440-1)ies in the main body of the document, so I'v[e used](#page-51-5) selection={all} to select all entries. This means that there are no number lists on the first document build ( $E$ F<sub>F</sub>X+bib2gls+ $E$ FF<sub>K</sub>X) but the next build would show locations for the books that [have been referenced](#page-440-1) by the film entries. Since this looks a bit odd, I've added [save-locat](#page-103-0)ions={false} to prevent bib2gls from saving the locations.

The complete document code is listed below. The document build is:

```
pdflatex sample-media
bib2gls --group sample-media
pdflatex sample-media
```
The four pages of the document are shown in figure 8.7.

```
\documentclass[11pt,a4paper]{report}
```

```
\usepackage[T1]{fontenc}
\usepackage[colorlinks]{hyperref}
\usepackage[record ,% using bib2gls
nostyles ,% don't load default styles
```

```
postdot,% append a dot after descriptions
 stylemods={list},% load glossary -list.sty and fix styles
 style=altlistgroup]{glossaries -extra}
\GlsXtrLoadResources[
  src=no-interpret -preamble ,
  interpret -preamble=false
]
\GlsXtrLoadResources[
  src={interpret -preamble ,books ,films},
  field -aliases={identifier=category ,year=user1,cast=user2},
  bibtex -contributor -fields={user2},
  contributor -order={forenames},
  identical -sort-action={category},
  save-locations=false ,
  selection=all
]
% requires datatool -base.sty v2.28+:
\renewcommand*{\DTLlistformatoxford}{,}
\renewcommand*{\DTLandname}{and}
\newcommand*{\bookfont}[1]{\emph{#1}}
\newcommand*{\filmfont}[1]{\textsf{\em #1}}
\glssetcategoryattribute{book}{textformat}{bookfont}
\glssetcategoryattribute{book}{glossnamefont}{bookfont}
\glssetcategoryattribute{film}{textformat}{filmfont}
\glssetcategoryattribute{film}{glossnamefont}{filmfont}
\newcommand*{\glsxtrpostnamebook}{%
 \ifglshasfield{user1}{\glscurrententrylabel}%
 {\space(published \glscurrentfieldvalue)}%
 {}_{\{}\}%
}
\newcommand*{\glsxtrpostnamefilm}{%
 \ifglshasfield{user1}{\glscurrententrylabel}%
 {\space (released \glscurrentfieldvalue)}%
 {}_{\{}\}%
}
\newcommand*{\glsxtrpostdescfilm}{%
 \ifglshasfield{user2}{\glscurrententrylabel}%
```

```
{%
   \glsxtrrestorepostpunc % requires glossaries -extra v1.23+
   \ featuring \glscurrentfieldvalue
 \}%
 {}_{\{}\}%
}
\begin{document}
\printunsrtglossaries
\end{document}
```
# **sample-people.tex**

<span id="page-346-0"></span>This example uses the files people.bib, no-interpret-preamble.bib and interpret -preamble.bib. The aim here is to have a list of people ordered alphabetically by surname with a brief description, the same list ordered by date of birth and an index of all the people without their details but wi[th a number](#page-270-0)l[ist indicating where that person](#page-256-0) was [mentioned](#page-257-0) [in the document](#page-257-0). The first two lists shouldn't include aliases but the index should. Not all the entries defined in people.bib are included in the document. Those that aren't either explicitly referenced or aliased are filtered by the selection criteria.

Since this is just an example document all the \gls commands only occur on page 1, which means that each numb[er list is just "](#page-270-0)1". A real document would have the references scattered about. The aliases haven't actually been referenc[ed anywhere](#page-103-0) in the document.

The born, died and othername fields will [be ign](#page-432-0)ored by default since they don't correspond to recognised keys, so the keys either need to be defined or the fields need to be mapped to existing keys. In this case I've decided to map them to the user1, user2 and user3 fields using field-aliases:

```
field-aliases={born=user1,died=user2,othername=user3}
```
[Althou](#page-51-6)gh the alias[es haven't been r](#page-133-0)eferenced in the document, I've taken into account the possibility that they might later be added. To prevent them from showing in the first two lists I've filtered them out. This is easy to do since the aliases are all defined using @index whereas the remaining (non-aliased) entries are defined using @entry so match can be used to only select entries defined with @entry:

```
match={entrytype=entry}
```
I'd like the first use of  $\gtrsim$  1s to [display](#page-60-0) the full name, except for the entry that has the first field set. The remaining entries only have text set to a shortened version of the name so they need to have the name field copied to the first field using replicate-fields:

```
replicate-fields={name={first}}
```
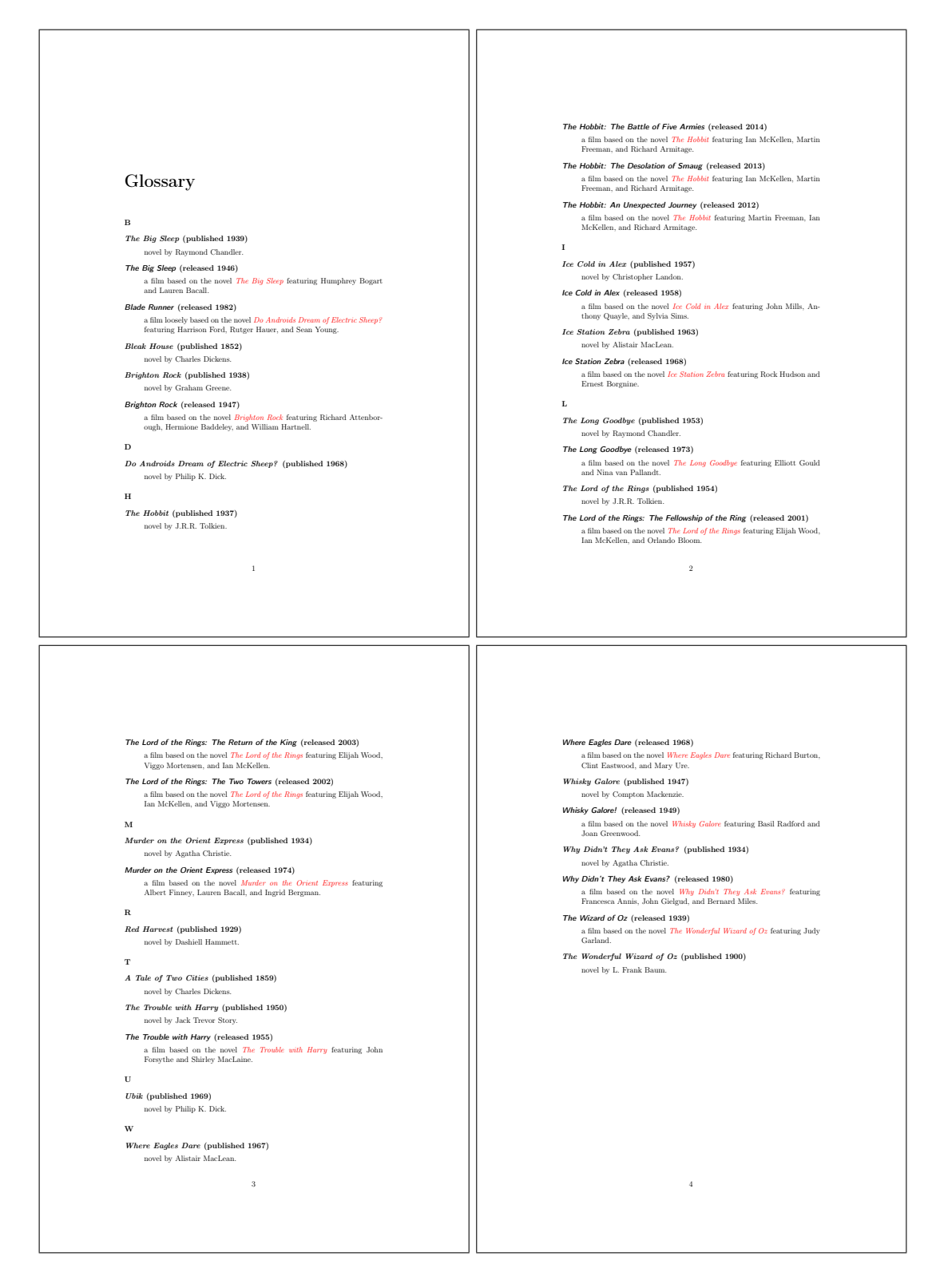

Figure 8.7: sample-media.pdf

I'd like the first use to show the other name in parentheses where provided. The simplest way to achieve this is by defining the post-link hook \glsxtrpostlink*⟨category⟩*. If the category field isn't specified it will default to general (for entries defined with @entry), so I could just define \glsxtrpostlinkgeneral but to allow for the possibility of extending the document to incorporate other typ[es of entries I de](#page-461-9)[cided to set the](#page-440-2) category to people [through th](#page-51-2)e use of the category option:

*8 Examples*

```
category={people}
```
This means that I n[ow need to](#page-130-0) define a command called \glsxtrp[ostlinkpe](#page-51-2)ople that will be used after instances of \gls etc where the entry has the category set to people. This first tests if that was the first use of the entry with \glsxtrifwasfirstuse and then tests if the user3 field is set. If so, it does a space followed by that field's value in parentheses. The entry's label can be obtai[ned fr](#page-432-0)om \glslabel:

```
\newcommand*{\glsxtrpostlinkpeople}{%
 \glsxtrifwasfirstuse
 {%
   \ifglshasfield{user3}{\glslabel}%
   {\space(\glscurrentfieldvalue)}%
   {}%
 }%
 {}%
}
```
I'd also like to do something similar after the name when the entry is displayed in the glossary. This means defining the post-name hook \glsxtrpostname*⟨category⟩*, in this case \glsxtrpostnamepeople. The entry's label is referenced with \glscurrententrylabel:

```
\newcommand*{\glsxtrpostnamepeople}{%
scurrententrylabel}%
{\space(\glscurrentfieldvalue)}%
{}%
}
```
(A different command is used since  $\gtrsim$  gls may occur in the description, which would interfere with the current entry label if they shared the same command to reference the label.)

The post-description hook can be used to append the birth and death dates. Although all the entries that have been selected [from](#page-432-0) people.bib have a died field, I've added a check for the corresponding user3 field in case new references are added for people who are still alive:

```
\newcommand*{\glsxtrpostdescpeople}{%
\ifglshasfield{user1}{\glscurrententrylabel}
 {% born
   \space(\glscurrentfieldvalue\,--\,%
```

```
\ifglshasfield{user2}{\glscurrententrylabel}
     {% died
        \glscurrentfieldvalue
     }%
     {}%
   )%
 }%
 {}%
}
```
The first list is quite straight-forward and can be created with:

```
\GlsXtrLoadResources[
  src={people},
  match={entrytype=entry},
  category={people},
  replicate-fields={name={first}},
  field-aliases={born=user1,died=user2,othername=user3}
\mathbf{I}
```
I [have used the](#page-133-1) sort option and there's no document language, so bib2gls will sort acco[rding to my local](#page-133-0)e. The custom commands \sortname and \sortvonname ensure that the entries are all sorted alphabetically according to the surnames.

*8 Examples*

The second li[st can](#page-165-0) easily be created by adding the secondary option:

secondary={date:user1:bybirth}

This sorts according to the user1 field (which was [originally th](#page-196-0)e birth field). Note that different locales have different default date formats. There may also be a difference in the [default date](#page-196-0) format depending on the Java locale provider. For example, if you switch from using the JRE to using the [CLDR](#page-51-4) you may find a change in the default format. In case the format provided in the .bib file isn't recognised, the required format can be set with:

```
secondary-date-sort-format={d MMM YYYY G}
```
I've changed the da[te gro](#page-456-0)up headings by redefining  $\bigcup$  and  $\bigcup$  and  $\bigcup$  is an dategrouptitle[, which means th](#page-200-0)at the grouping in the bybirth glossary will be in the form *⟨year⟩ ⟨era⟩*:

```
\newcommand{\bibglsdategroup}[7]{#1#4#7}
\newcommand{\bibglsdategrouptitle}[7]{\number#1\ #4}
```
I've also defined the bybirth glossary and supplied a title:

```
\newglossary*{bybirth}{People (Ordered by Birth)}
```
The first two glossaries have entries with fairly long names (especially those with the post-name hook), so the best style is the altlistgroup. The glossaries-extra-stylemods package patches this style to discourage page breaks occurring after group headings, so I've also used the stylemods option to automatically load that package. I'd like to use the bookindex style [for the index, wh](#page-461-2)ich is provided by glossary-[bookin](#page-457-7)dex, [so I need:](#page-461-10)

*8 Examples*

### stylemods={list,bookindex}

Thi[s ensures th](#page-423-0)at glossary-list and glossary-[bookindex](#page-461-1) are loaded and patch[es the list st](#page-457-1)yles.

The first two glossaries would look better with a terminating full stop, so I've used the [postdot](#page-423-0) package option. (The bookindex style doesn't use the description field and therefore doesn't use the [post-descr](#page-461-11)ipti[on hook.\) The index](#page-461-1) glossary type can be defined with the index package option. I've set the default style to altlistgroup but [this can lo](#page-457-8)cally be changed to [bookin](#page-422-2)dex when I display t[he index. Th](#page-457-1)e record option is [needed to use](#page-51-1) bib2gls, so the glossaries-extra pac[kage is loaded with:](#page-461-8)

```
\usepackage[record,% using bib2gls
 index,% create index glossary
postdot,% dot after descriptions
% load glossary-list.sty and glossary-bookindex.sty and patch:
 stylemods={list,bookindex},
 style=altlistgroup]{glossaries-extra}
```
The index needs to include all the entries that have already been defined but also needs to include the aliased entries. This means that existing entries simply need their label copied to the index glossary but the other entries need to be defined so this requires setting the action option:

action={define or copy}

[I would](#page-100-0) also like to have groups in the index (which the bookindex style supports) so I need [to speci](#page-100-0)fy a field in which to save the group information using copy-action-group-field:

copy-action-group-field={indexgroup}

I need to remember to redefine \glsxtrgroupfield to [this v](#page-457-1)[alue before displaying the in](#page-135-0)dex:

[\renewcommand{\glsxtrgr](#page-135-0)ou[pfield}{indexgroup](#page-438-0)}

The aliased entries won't be selected by default since they haven't been used in the document, so I need to change the selection criteria with selection:

selection={recorded and deps and see}

In the index, I'd like the surnames first. This can [be done by r](#page-103-0)edefining the custom commands used in the name fields. There's a slight complication here. These commands aren't [defined on t](#page-103-0)he first ET<sub>E</sub>X run as their definitions are written to the .glstex file by bib2gls, so I can't use \renewcommand. instead I've provided some custom commands:

```
\newcommand*{\\sw{\sw{\sw{\}} [2] {#2, #1}
\newcommand*{\swapthree}[3]{#2 #3, #1}
```
Now I just need to make an assignment using \let:

```
\let\sortname\swaptwo
\let\sortart\swaptwo
\let\sortvonname\swapthree
```
This doesn't perform any check to determine if the commands are already defined so there won't be a problem on the first run.

*8 Examples*

The first two glossaries shouldn't have number lists:

\printunsrtglossary[title={People (Alphabetical)},nonumberlist] \printunsrtglossary[type=bybirth,target=false,nonumberlist]

I'd like to use hyperref but I have to switch off the hypertargets for the second glossary otherwise I'll end up with duplicate targets. This is done with target=false. All references using \gls etc will link to the first glossary.

I could also [do this fo](#page-461-12)r the index but the cross-references in the aliased entries will link to the first glossary rather than the relevant entry in the index. The simplest way to fix this is to red[efine](#page-432-0) \glolinkprefix to provide a different target:

\renewcommand\*{\glolinkprefix}{idx:}

These rede[finitions need to be](#page-432-3) done before the index. I've decided to use the starred \printunsrtglossary\* to localise these changes, although that's not needed for this document since the index comes right at the end:

```
\printunsrtglossary*
 [type=index,style=bookindex]
 {%
   \let\sortname\swaptwo
   \let\sortart\swaptwo
   \let\sortvonname\swapthree
   \renewcommand{\glsxtrgroupfield}{indexgroup}%
   \renewcommand*{\glolinkprefix}{idx:}%
 }
```
The complete document code is listed below. The document build is:

```
pdflatex sample-people
bib2gls --group --break-space sample-people
pdflatex sample-people
```
The four pages of the document are shown in figure 8.8.

```
8 Examples
```

```
\documentclass[12pt,a4paper]{report}
\usepackage[colorlinks]{hyperref}
\usepackage[record ,% using bib2gls
 index, % create index glossary
 postdot ,% dot after descriptions
% load glossary -list.sty and glossary -bookindex.sty and patch:
 stylemods={list,bookindex},
 style=altlistgroup]{glossaries -extra}
\newglossary*{bybirth}{People (Ordered by Birth)}
\newcommand{\bibglsdategroup }[7]{#1#4#7}
\newcommand{\bibglsdategrouptitle}[7]{\number#1\ #4}
\newcommand*{\swaptwo}[2]{#2, #1}
\newcommand*{\swapthree}[3]{#2 #3, #1}
\GlsXtrLoadResources[
  src=no-interpret -preamble ,
  interpret -preamble=false
]
\GlsXtrLoadResources[
  src={interpret -preamble ,people},
  match={entrytype=entry},
  category={people},
  replicate -fields={name={first}},
  field -aliases={born=user1,died=user2,othername=user3},
  secondary={date:user1:bybirth},
  secondary -date-sort-format={d MMM YYYY G}
]
\GlsXtrLoadResources[
  src={people},
  type=index ,
  category=people ,
  action={define or copy},
  copy-action -group -field={indexgroup},
  selection={recorded and deps and see}
]
\newcommand*{\glsxtrpostlinkpeople}{%
 \glsxtrifwasfirstuse
 \frac{8}{2}\ifglshasfield{user3}{\glslabel}%
```

```
{\space(\glscurrentfieldvalue)}%
   {}_{\{}\}%
 \frac{1}{6}{}%
}
\newcommand*{\glsxtrpostnamepeople}{%
 \ifglshasfield{user3}{\glscurrententrylabel}%
 {\space(\glscurrentfieldvalue)}%
 {}_{\{}\}%
}
\newcommand*{\glsxtrpostdescpeople}{%
 \ifglshasfield{user1}{\glscurrententrylabel}
 {% born
   \space(\glscurrentfieldvalue\,--\,%
     \ifglshasfield{user2}{\glscurrententrylabel}
     {% died
        \glscurrentfieldvalue
     \frac{1}{6}{}%
   )\%\frac{1}{2}%
 {}_{\{}\}%
}
\begin{document}
\chapter{Sample}
\section{First Use}
\gls{caesar}, \gls{wellesley}, \gls{bonaparte},
\gls{vonrichthofen} and \gls{alexander}.
\section{Next Use}
\gls{caesar}, \gls{wellesley}, \gls{bonaparte},
\gls{vonrichthofen} and \gls{alexander}.
\printunsrtglossary[title={People (Alphabetical)},nonumberlist]
\printunsrtglossary[type=bybirth ,target=false ,nonumberlist]
\printunsrtglossary*
 [type=index ,style=bookindex]
 \frac{8}{2}\let\sortname\swaptwo
```

```
\let\sortart\swaptwo
  \let\sortvonname\swapthree
  \renewcommand{\glsxtrgroupfield}{indexgroup}%
   \renewcommand*{\glolinkprefix}{idx:}%
}
\end{document}
```
# **sample-authors.tex**

This example uses the files people.bib, books.bib, no-interpret-preamble.bib and interpret-preamble2.bib. The aim is to reference the books in books.bib and have them listed by author. This means finding a way of assigning each book entry a parent field that contains the label ident[ifying the rele](#page-270-0)[vant author](#page-276-0) in [people.bib](#page-256-0).

*8 Examples*

[To recap, each author is de](#page-257-1)fined in people.bib in the form:

```
@entry{dickens,
  name={\sortname{Charles}{Dickens}},
  text={Dickens},
  description={English writer and social critic},
  born={7~February 1812 AD},
  died={9~June 1870 AD},
  identifier={person}
}
```
and each book is defined in books.bib in the form:

```
@entry{bleakhouse,
  name={Bleak House},
  description={novel by Charles Dickens},
  identifier={book},
  author={\sortmediacreator{Charles}{Dickens}},
  year={1852}
}
```
There's a field here (the custom author field) that contains the author's name, and this can be aliased to the parent field with field-aliases:

field-aliases={author=parent}

but the author's [label in](#page-51-8) the people.bib [file is just](#page-133-0) the lower case surname.

Remember from chapter 2 that the interpreter will be used on the parent field if the value [contains](#page-133-0)  $\setminus$  or  $\{$  or  $\}$  and interpret-label-fields= $\{true\}$ . This means that with this field alias and the interpreter on, [bib2gl](#page-270-0)s will attemp[t to interpr](#page-460-2)et the field contents. So all that's needed is to ensu[re](#page-27-0) that bib2gls is given a definition of \[sortmed](#page-51-8)iacreator that ignores the first argument [and converts the second argu](#page-121-0)ment to lower case. This definition is

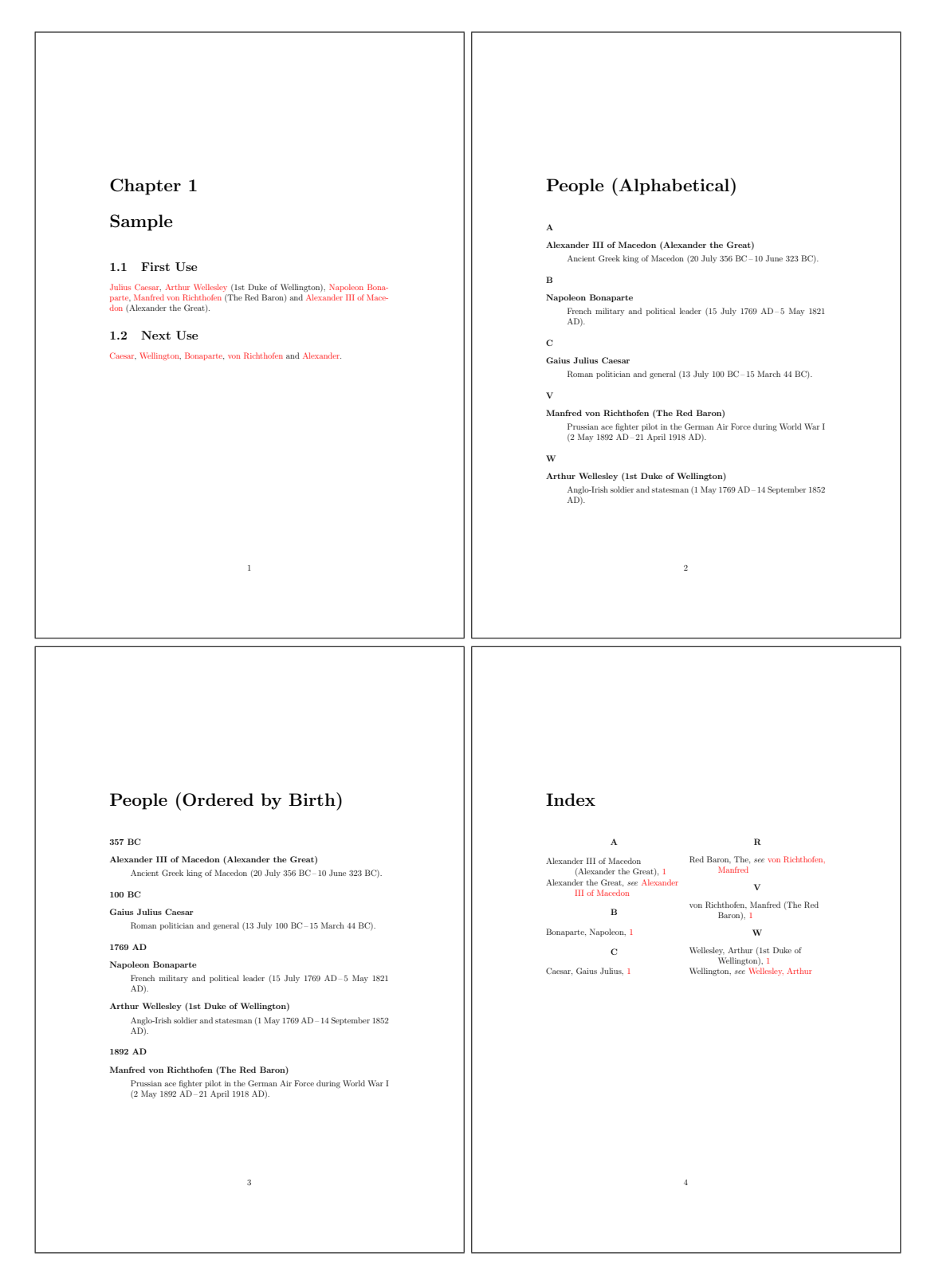

Figure 8.8: sample-people.pdf

available in interpret-preamble2.bib but, since this file uses \renewcommand rather than \providecommand, write-preamble={false} is required to prevent LATEX from picking up this definition.

*8 Examples*

As with the [sample-people.tex](#page-257-1) example, I need to copy the name [field to the](#page-447-2) first field [if that field is missi](#page-446-1)ng using [replicat](#page-97-1)e-fields:

replicate-f[ields={name={first](#page-346-0)}}

and I also want to provide a [semantic command](#page-133-1) to format the [book t](#page-51-0)itle, so the [field al](#page-51-7)iases [also need to convert](#page-133-1) the custom identifier field to category:

field-aliases={identifier=category,author=parent}

so that the document can set the textformat and glos[snamefont](#page-51-2) attributes:

```
\newcommand*{\bookfont}[1]{\emph{#1}}
\glssetcategoryattribute{book}{textformat}{bookfont}
\glssetcategoryattribute{book}{glossnamefont}{bookfont}
```
As with sample-media.tex, the terminating question mark at the end of some of the name fields can cause an awkward situation if \gls is used at the end of a sentence. This can be dealt with by getting bib2gls to make a note of the fields that end with sentence-terminating punctua[tion through the use](#page-342-0) of the check-end-punctuation option. In this exampl[e, the](#page-51-0) name, text and first fields are the sam[e for a](#page-432-0)ll the books, so it's sufficient just to check the name field:

```
check-end-punctuation={name}
```
[With](#page-51-0) glossaries-extra  $v1.23+$  it's easy to hook into the post-link hook to check if namendpunc [exists:](#page-137-0)

```
\renewcommand*{\glsxtrifcustomdiscardperiod}[2]{%
\GlsXtrIfFieldUndef{nameendpunc}{\glslabel}{#2}{#1}%
}
```
This will now cause the full stops following

```
\gls{whydidnttheyaskevans}.
```
and

\gls{doandroidsdreamofelectricsheep}.

to be discarded.

The complete document code is listed below. The document build is:

```
pdflatex sample-authors
bib2gls --group sample-authors
pdflatex sample-authors
```
The resulting document is shown in figure 8.9.

```
\documentclass[12pt,a4paper]{article}
```

```
\usepackage[colorlinks]{hyperref}
\usepackage[record ,% using bib2gls
nostyles ,% don't load default styles
stylemods={bookindex},% load glossary -bookindex and patch styles
style=bookindex]{glossaries -extra}
\GlsXtrLoadResources[
  src=no-interpret -preamble ,
  interpret -preamble=false
]
\GlsXtrLoadResources[
  src={interpret -preamble2,people ,books},
  write -preamble=false ,
  interpret -label -fields ,
  field -aliases={identifier=category ,author=parent},
  check -end-punctuation={name},
  replicate -fields={name={first}}
]
\newcommand*{\bookfont}[1]{\emph{#1}}
\glssetcategoryattribute{book}{textformat}{bookfont}
\glssetcategoryattribute{book}{glossnamefont}{bookfont}
% requires glossaries -extra v1.23
\renewcommand*{\glsxtrifcustomdiscardperiod}[2]{%
\GlsXtrIfFieldUndef{nameendpunc}{\glslabel}{#2}{#1}%
}
\begin{document}
\section{Sample}
\gls{ataleoftwocities}. \gls{bleakhouse}. \gls{thebigsleep}.
\gls{thelonggoodbye}. \gls{redharvest}.
\gls{murderontheorientexpress}. \gls{whydidnttheyaskevans}.
\gls{icecoldinalex}. \gls{thehobbit}. \gls{thelordoftherings}.
\gls{thewonderfulwizardofoz}. \gls{whiskygalore}.
\gls{whereeaglesdare}. \gls{icestationzebra}. \gls{ubik}.
\gls{doandroidsdreamofelectricsheep}. \gls{thetroublewithharry}.
\gls{brightonrock}.
```
*8 Examples*

\printunsrtglossary[title={Author and Book List}]

# **sample-citations.tex**

This example uses the B $\mathbb{BFR}$  file citations. bib to create a document that has both a bibliography created by BBTEX and glossaries created by bib2gls listing the authors and the titles. There are no glossary reference commands, such as \gls, but bib2gls can be run with  $-cite-as-record$  to treat the [\citation](#page-285-0) commands (written to the .aux file by \cite) as ignored records. Since \cite doesn't record the page number, there are no associated locations.

*8 Examples*

The main [glossary](#page-36-0) isn't requir[ed, so I've u](#page-431-3)sed nomain [to su](#page-432-0)ppress it[s creat](#page-456-1)ion. I [want to](#page-431-4) use both the altlist and ind[exgroup](#page-431-4) styles but none of the other styles, so I've used nostyles to prevent the automatic loading of the default style packages and stylemods to load the glossary-tree and glossary-list packages and pat[ch the s](#page-421-1)tyles. A full stop is automatically placed after [the de](#page-457-9)scri[ptions with](#page-457-10) postdot.

```
\usepackage[record,% using bib2gls
nomain,% don't define main glossary
postdot,% full stop after descriptions
nostyles,% don't load default styles
% load glossary-tree and glossary-list and patch styles:
stylemods={tree,list}
]{glossaries-extra}
```
Next I need to create the glossaries for the list of authors and list of titles:

```
\newglossary*{contributors}{Authors}
\newglossary*{titles}{Titles}
```
The simplest way of assigning the authors to the contributors glossary and the titles to the [titles](#page-445-0) glossary is to use

```
type={contributors}
```
in the resource set and provide a modified version of \bibglsnewbibtexentry that assigns [type](#page-131-0) after the options:

```
\newcommand{\bibglsnewbibtexentry}[4]{%
\longnewglossaryentry*{#1}{name={#3},#2,type={titles}}{#4}%
}
```
[The standard B](#page-444-0)ETEX entry types need alias[in](#page-451-2)g t[o](#page-451-2) [@](#page-451-1)bibtexentry:

```
entry-type-aliases={\GlsXtrBibTeXEntryAliases}
```
and the title field is aliased to name:

#### <span id="page-359-0"></span>1 Sample

A Tale of Two Cities. Bleak House. The Big Sleep. The Long Goodbye. Red Harvest. Murder on the Orient Express. Why Didn't They Ask Evans? Ice Cold in Alex . The Hobbit. The Lord of the Rings. The Wonderful Wizard of Oz . Whisky Galore. Where Eagles Dare. Ice Station Zebra. Ubik. Do Androids Dream of Electric Sheep? The Trouble with Harry. Brighton Rock.

#### Author and Book List

## B

Lyman Frank Baum The Wonderful Wizard of  $Oz$ , 1

#### C

Raymond Chandler The Big Sleep, 1 The Long Goodbye, 1 Dame Agatha Mary Clarissa Christie Murder on the Orient Express, 1 Why Didn't They Ask Evans?, 1

#### D

Philip K. Dick Do Androids Dream of Electric Sheep?, 1 Ubik, 1 Charles Dickens Bleak House, 1 A Tale of Two Cities, 1

#### G

Henry Graham Green Brighton Rock, 1

#### H

Samuel Dashiell Hammett Red Harvest, 1

#### $\mathbf{L}$

Christopher Guy Landon Ice Cold in Alex, 1

#### M

Compton Mackenzie Whisky Galore, 1 Alistair MacLean Ice Station Zebra, 1 Where Eagles Dare, 1

#### S

Jack Trevor Story The Trouble with Harry, 1

### T<sup>1</sup>

John Ronald Reuel Tolkien The Hobbit, 1 The Lord of the Rings, 1

1

Figure 8.9: sample-authors.pdf
field-aliases={title=name}

(The other fields aren't required for the glossary lists.) The category is set to the original entry type:

*8 Examples*

[category={sam](#page-133-0)e as original entry}

So, for example, an entry that's provided in the .bib file with [@articl](#page-51-0)e has the category field set to article. (Compare this with category={same as entry} which would set the [category](#page-130-0) to bibtexentry.) The spawned entries are all defined using @contributor and aren't aliased so both the entry type and the ori[ginal](#page-456-0) entry type are contributor[.](#page-51-0)

In order to list the titles according to [category, I'](#page-130-0)ve use this as the sort field:

```
sort-field={category}
```
and setting the sort suffix to the name field sub-sorts the @bibtexentry types according to the title (which was aliased to the name) and the @contributor types according to the [author:](#page-177-0)

```
sort-suffix={name}
```
Next the groups identified by the la[bels](#page-51-1) article and book [are ass](#page-65-0)igned titles.

```
\glsxtrsetgrouptitle{article}{Articles}
\glsxtrsetgrouptitle{book}{Books}
```
The group field is actually set to the associated letter by the default sort method. The desired labels are stored in the category field. Since the entries are sorted by category, then they are naturally in those sub-blocks, which means that the group titles can be set by locally red[efining](#page-53-0) \glsxtrgroupfield to category:

```
\printunsrtglossary*[type=titles,style=indexgroup]
{%
 \renewcommand{\glsxtrgroupfield}{category}%
 \renewcommand{\glstreenamefmt}[1]{\emph{#1}}%
 \renewcommand{\glstreegroupheaderfmt}[1]{\textbf{#1}}%
}
```
[There's no](#page-447-0) description [field set for t](#page-436-0)hese e[ntries,](#page-432-0) [bu](#page-451-1)t t[he](#page-451-0) post-description hook can still be u[sed to append inf](#page-447-0)[ormation. In this case, I've ap](#page-436-1)pend[ed a cross-](#page-448-0)[re](#page-451-1)fer[en](#page-451-0)ce to the bibliography. Since the bibliography entry and the glossary term both have the same label, the citation can easily be o[btained with](#page-51-2) \cite{\glscurrententrylabel[}](#page-461-0):

```
\newcommand{\glsxtrpostdescarticle}{\cite{\glscurrententrylabel}}
\newcommand{\glsxtrpostdescbook}{\cite{\glscurrententrylabel}}
```
Note that this needs to be done for each BETEX entry type, but in this case the .bib file only [contains](#page-444-0) @article and @book [entries. \(Sim](#page-459-0)il[arly for](#page-431-0) [the group titles above.\)](#page-433-0)

[The list of c](#page-444-0)[ontributors can simply be](#page-459-0) d[isplaye](#page-431-0)[d with:](#page-433-0)

\printunsrtglossary[type=contributors,style=altlist]

This will only list the names as there's no description, but again the post-description hook can be used, in this case for the contributor category. The hook iterates over the internal [list provided by the](#page-446-1) bibtexentry field. This allows the titles to be listed as well:

*8 Examples*

```
\newcommand{\glsxtrpostdesccontributor}{%
  \glsxtrifhasfield{bibtexentry}{\glscurrententrylabel}%
  {%
    \glsxtrfieldforlistloop
    {\glscurrententrylabel}{bibtexentry}%
    {\contributorhandler}%
 }%
  {\par No titles.}%
}
```
The [h](#page-451-0)[and](#page-446-2)ler macro disp[lay](#page-451-0)s the name of the associated @bibtexentry term and the citation:

```
\newcommand{\contributorhandler}[1]{\par\glsentryname{#1} \cite{#1}}
```
The complete document code is listed below. The d[ocument build is](#page-89-0):

```
pdflatex sample-citations
bib2gls --group --cite-as-record sample-citations
bibtex sample-citations
pdflatex sample-citations
pdflatex sample-citations
```
The resulting document is shown in figure 8.10.

```
\documentclass[12pt,a4paper]{article}
```

```
\usepackage[record ,% using bib2gls
nomain ,% don't define main glossary
postdot ,% full stop after descriptions
nostyles ,% don't load default styles
% load glossary -tree and glossary -list and patch styles:
stylemods={tree,list}
]{glossaries -extra}
```

```
\newglossary*{contributors}{Authors}
\newglossary*{titles}{Titles}
```

```
\newcommand{\bibglsnewbibtexentry}[4]{%
 \longnewglossaryentry*{#1}{name={#3},#2,type={titles}}{#4}%
}
```

```
\GlsXtrLoadResources[
```

```
src={citations},% data in citations.bib
  entry -type-aliases={\GlsXtrBibTeXEntryAliases},
  field -aliases={
    title=name
  },
  type={contributors},
  category={same as original entry},
  sort-field={category},
  sort-suffix={name}
]
\glsxtrsetgrouptitle{article}{Articles}
\glsxtrsetgrouptitle{book}{Books}
\newcommand{\contributorhandler}[1]{\par\glsentryname{#1} \cite{#1}}
\newcommand{\glsxtrpostdesccontributor}{%
  \glsxtrifhasfield{bibtexentry}{\glscurrententrylabel}%
  \frac{8}{3}\glsxtrfieldforlistloop
    {\glscurrententrylabel}{bibtexentry}%
    {\contributorhandler}%
  \frac{1}{2}%
  {\par No titles.}%
}
\newcommand{\glsxtrpostdescarticle}{\cite{\glscurrententrylabel}}
\newcommand{\glsxtrpostdescbook}{\cite{\glscurrententrylabel}}
\begin{document}
This is a sample document with some citations~\cite{macaw ,parrot}
and some more citations~\cite{duck2018,duck2016} and don't
forget~\cite{ing,parrot2012} and lastly~\cite{quackalot}.
\printunsrtglossary[type=contributors ,style=altlist]
\printunsrtglossary*[type=titles ,style=indexgroup]
\frac{8}{2}\renewcommand{\glsxtrgroupfield}{category}%
 \renewcommand{\glstreenamefmt}[1]{\emph{#1}}%
 \renewcommand{\glstreegroupheaderfmt}[1]{\textbf{#1}}%
}
\bibliographystyle{unsrt}
\bibliography{citations}
\end{document}
```
<span id="page-363-0"></span>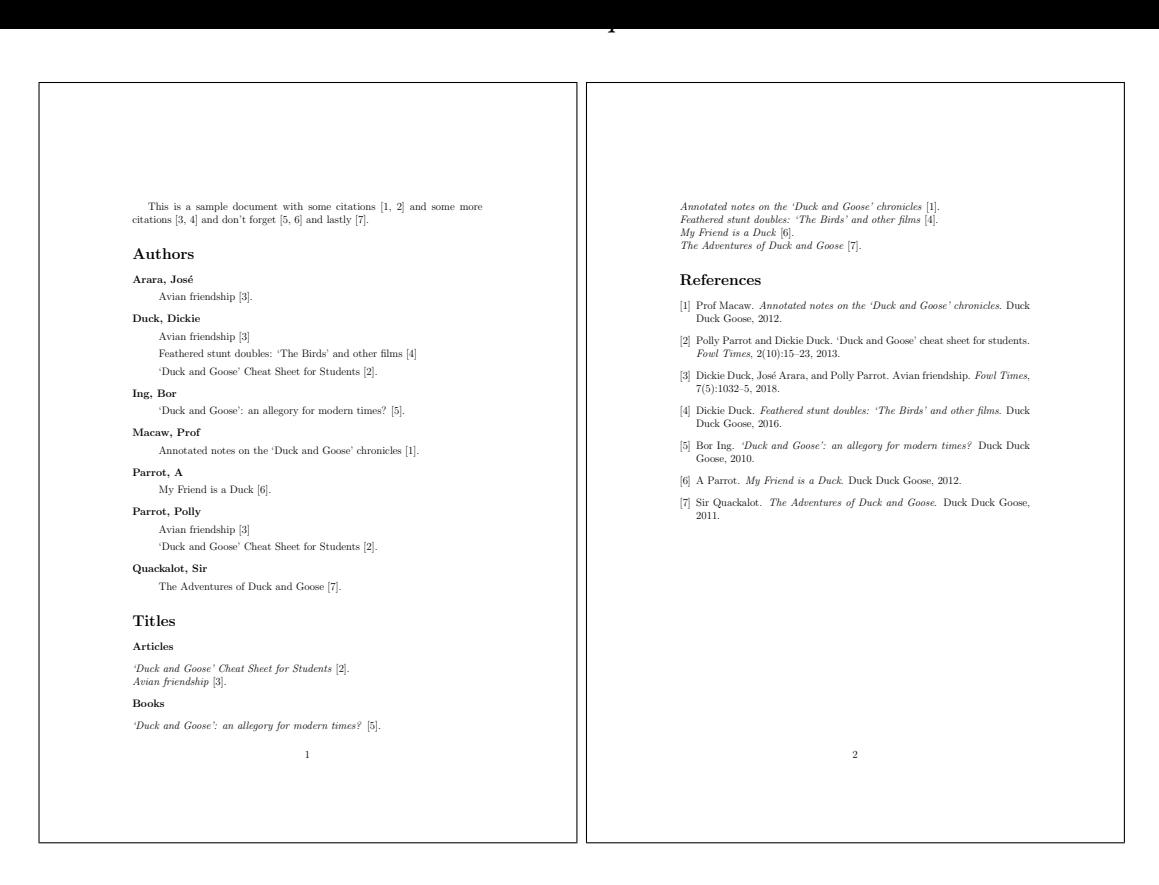

Figure 8.10: sample-citations.pdf

# **sample-msymbols.tex**

<span id="page-363-1"></span>This example uses bigmathsymbols.bib, mathsrelations.bib, binaryoperators.bib, unaryoperators.bib and mathgreek.bib. The stix package is required for some of the commands used in bigmathsymbols.bib, so that must be loaded in the document.

I'm using the mcolalttree style for this [document, which mean](#page-295-0)[s that the](#page-297-0) glossary-mcols [package is required an](#page-298-0)[d the](#page-291-0) [styles need patc](#page-286-0)hing, [whi](#page-461-1)ch can be done with the stylemods package option:

```
\usepackage[record,% using bib2gls
nostyles,% don't load default styles
postdot,% append a dot after descriptions
 stylemods={mcols},% load glossary-mcols.sty and patch
 style=mcolalttree]{glossaries-extra}
```
I'm not using a group-based style which suggests that I don't need the --group switch. However, although I don't want group titles, I still want a slight gap between logical groups, which means that I still need this switch. If I added the nogroupskip package option, then I can omit --group.

I'm not referencing any of the entries in the document as I'm just gene[rating a co](#page-42-0)mplete list of all the defined symbols. This means I need to tell [bib2gls](#page-421-0) to select all entries and don't both[er saving](#page-42-0) the location field:

```
save-locations={false},
selection={all}
```
Since I'm using a style that's based on alttree I need to find the widest name, which can be [done with](#page-150-0) set-widest.

*8 Examples*

[I've used](#page-103-0) field-aliases to convert the custom identifier field to category, which means I can also sort by that field:

sort-fie[ld={categor](#page-97-0)y}, field-ali[ases={identifi](#page-133-0)er=category}

Since this will cause identical sort values, I need to provide a fallback. Here I've decided to [fallback on t](#page-177-0)[he](#page-133-0) description field:

```
identical-sort-action={description}
```
This means tha[t entries will b](#page-51-2)e order by category and then description, which naturally creates blocks of symbol types in the glossary.

[Remember that I want a](#page-183-0) small vertical gap between each logical block. These needs the group field which, with the default loc[ale sort, is](#page-51-0) obtained [from the first](#page-51-2) letter of the sort value. In this case the sort value is obtained from the category field, and as each category happens to start with a different letter, this means I get the desired effect. However, in the [event t](#page-53-0)hat I add more entries with a new category that happens to start with the same letter as an existing category, it's better to provide a more [future-pro](#page-51-0)of method, so I've set the group field to fetch its value from the category field:

```
replicate-fields={category=group}
```
[\(Since](#page-53-0) the field-aliases option is al[ways perfor](#page-51-0)med before replicate-fields, the category field will already have been set and is available for replicating.) This means that the group [label is the same as](#page-133-1) the category label rather than just the first letter. (For a quick check, change th[e glossary style t](#page-133-0)o mcolalttreegroup to display the [group titles.\)](#page-133-1)

The complete document code is listed below. The document build is:

```
pdflatex sample-msymbols
bib2gls --group sample-msymbols
pdflatex sample-msymbols
```
The resulting document is shown in figure 8.11.

```
\documentclass[a4paper]{article}
```

```
\usepackage[T1]{fontenc}
\usepackage{stix}
```
\**usepackage**[record ,% using bib2gls nostyles ,% don't load default styles postdot ,% append a dot after descriptions

```
stylemods={mcols},% load glossary -mcols.sty and patch
 style=mcolalttree]{glossaries -extra}
\GlsXtrLoadResources[
  src={bigmathsymbols ,mathgreek ,
   mathsrelations, binaryoperators, unaryoperators},
  sort-field={category},
  identical -sort-action={description},
  field -aliases={identifier=category},
  replicate -fields={category=group},
  set-widest ,
  save-locations=false ,
  selection=all
]
\begin{document}
\printunsrtglossaries
\end{document}
```
## **sample-maths.tex**

This example uses bigmathsymbols.bib and mathsobjects.bib. It has a fairly similar preamble to sample-msymbols.tex, but no-interpret-preamble.bib and interpret -preamble.bib are now needed to provide the \sortart command:

*8 Examples*

```
\GlsXtrLoadResources[
  src={no-interpret-preamble},
  interpret-preamble={false}
]
```
Th[ere'](#page-102-0)[s also an extra custo](#page-97-1)m field to alias:

```
field-aliases={identifier=category,format=user1}
```
I've aliased format to user1 since \glsxtrfmt defaults to that field. If I decided to use a different field I also need to remember to redefine \GlsXtrFmtField to match.

[In this docume](#page-133-0)nt I only want to select entries that have been indexed, so I've omitted the selection option I us[ed in th](#page-51-3)e sam[ple-msymbol](#page-57-0)s.tex example, however I still don't want any number lists so I still have save-locations={false}.

I want \glsxtrfmt to index (which it doesn't b[y default\) so that me](#page-438-2)ans I need to redefine [\GlsXtrFmt](#page-103-0)DefaultOptions t[o prevent it from using](#page-363-1) noindex:

```
\renewcommand{\GlsXtrFmtDefaultOptions}{}
```
[I've provided some convenient](#page-438-3) wrapper commands that use  $\gtrsim$  glsxtrfmt\* or the non-linking \glsxtrentryfmt that are in the form:

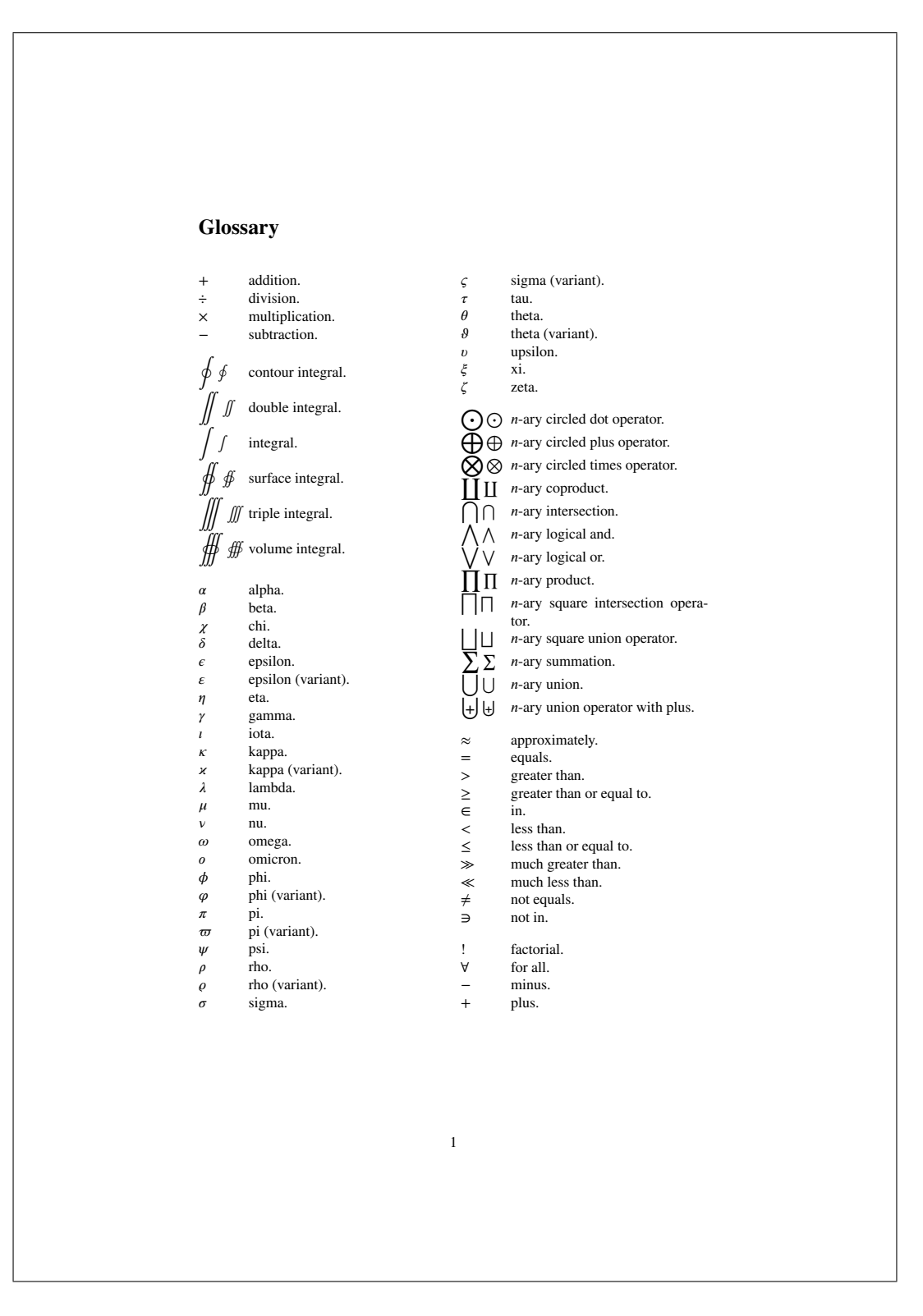

Figure 8.11: sample-msymbols.pdf

\newcommand{\set}[2][]{\glsxtrfmt\*[#1]{set}{#2}} \newcommand{\nlset}[1]{\glsxtrentryfmt{set}{#1}}

The use of the starred form allows:

 $\[\{\delta\} = \gls{bigcup}\[i=1}^n] \setminus \left[1\]\]$ 

which produces:

$$
\mathcal{A} = \bigcup_{i=1}^n \mathcal{B}_i
$$

*8 Examples*

Note the difference if the optional arguments aren't used:

$$
\lfloor \setminus \lfloor \setminus \set{A} \rfloor = \setminus \{bigcup_{i=1}^n \setminus \set{B}_i \}
$$

This produces:

$$
\mathcal{A}=\bigcup{}_{i=1}^n\mathcal{B}_i
$$

Be careful with the set cardinality example. You might be tempted to nest \set within the argument of \setcard but this results in nested hyperlinks. These are unpredictable and there's no consistent handling of them between different PDF viewers. It can also be confusing to the reader. If  $|\mathcal{B}_1 \cup \mathcal{B}_2|$  shows up as what appears to be a single hyperlink, where would the reader expect the target? This is the reason for providing the non-linking commands like \nlset and \nlsetcard.

The complete document code is listed below. The document build is:

```
pdflatex sample-maths
bib2gls --group sample-maths
pdflatex sample-maths
```
The resulting document is shown in figure 8.12.

```
\documentclass[a4paper]{article}
```

```
\usepackage[T1]{fontenc}
\usepackage{amssymb}
```

```
\usepackage[colorlinks]{hyperref}
\usepackage[record ,% using bib2gls
 nostyles ,% don't load default styles
 postdot ,% append a dot after descriptions
 stylemods={mcols},% load glossary -mcols.sty and patch
 style=mcolalttree]{glossaries -extra}
\GlsXtrLoadResources[
```

```
src={no-interpret -preamble},
   interpret -preamble=false
]
```

```
\GlsXtrLoadResources[
  src={interpret -preamble ,bigmathsymbols ,mathsobjects},
  sort-field={category},
  identical -sort-action={description},
  field -aliases={identifier=category ,format=user1},
  replicate -fields={category=group},
  set-widest ,
  save-locations=false
]
\renewcommand{\GlsXtrFmtDefaultOptions}{}
% requires glossaries -extra.sty v1.23+
\newcommand{\set}[2][]{\glsxtrfmt*[#1]{set}{#2}}
\newcommand{\nlset}[1]{\glsxtrentryfmt{set}{#1}}
\newcommand*{\setcontents}[2][]{\glsxtrfmt*[#1]{setcontents}{#2}}
\newcommand*{\setmembership}[2]{\glsxtrfmt*{setmembership}{{#1}{#2}}}
\newcommand*{\setcard}[2][]{\glsxtrfmt*[#1]{setcard}{#2}}
\newcommand*{\nlsetcard}[1]{\glsxtrentryfmt{setcard}{#1}}
\newcommand*{\transpose}[2][]{\glsxtrfmt*[#1]{transpose}{#2}}
\newcommand*{\nltranspose}[1]{\glsxtrentryfmt{transpose}{#1}}
\newcommand*{\inv}[2][]{\glsxtrfmt*[#1]{inverse}{#2}}
\newcommand*{\nlinv}[1]{\glsxtrentryfmt{inverse}{#1}}
\newcommand*{\Vtr}[2][]{\glsxtrfmt[#1]{vector}{#2}}
\newcommand*{\nlVtr}[1]{\glsxtrentryfmt{vector}{#1}}
\newcommand*{\Mtx}[2][]{\glsxtrfmt[#1]{matrix}{#2}}
\newcommand*{\nlMtx}[1]{\glsxtrentryfmt{matrix}{#1}}
\begin{document}
\section{Sets}
The universal set ($\gls{universalset}$) contains everything.
The empty set ($\gls{emptyset}$) contains nothing.
Some assignments:
\setminus [
 \set{B}[_1] = \setcontents{1, 3, 5, 7},\quad
 \set{B}[_2] = \setcontents{2, 4, 6, 8},\quad
\set{B}[_3] = \setcontents{9, 10}
\setminus]
Define:
\[\{\delta\} = \gtrsim\delta\] \ = \gls{bigcup}[_{i=1}^3] \set{B}[_i]
= \setcontents{1, \ldots , 10} \]
The cardinality of a set \gtrsim is denoted \gtrsim is denoted \gtrsimand is the number of elements in the set.
\setminus[
\setminussetcard\setminusnlset{B}_1 = 4, \setminusquad
```

```
\setcard{\nlset{B}_2} = 4,\quad
 \setcard{\nlset{B}_3} = 2,\quad
 \setcard{\nlset{B}_1\cup\nlset{B}_2} = 8,\quad
 \nlsetcard{\gls{emptyset}} = 0
\setminus]
\section{Spaces}
A number space (denoted $\gls{numberspace}$) is characterised
by a set of entities with a set of axioms. For example:
\begin{align*}
\gls{naturalnumbers}
 &= \setmembership{x}{x\text{ is positive integer}}\\
\gls{integernumbers}
 &= \setmembership{x}{x\text{ is an integer}}\\
\gls{realnumbers}
 &= \setmembership{x}{x\text{ is a real number}}
\end{align*}
\section{Vectors and Matrices}
A matrix (denoted \gls{matrix}) is a rectangular array of values.
A vector (denoted \gls{vector}) is a column or row of values (that
is a one-dimensional matrix).
\setminus [
  \gls{identitymatrix}\Vtr{x} = \Vtr{x},\quad
  \Mtx{A}\inv{\nlMtx{A}} = \gls{identitymatrix},\quad
  \in{\text{x}}\gtrsim{1} = \gls{sum}[_i] x_i
\setminus]
\printunsrtglossaries
\end{document}
```
# **sample-textsymbols.tex**

This example uses miscsymbols.bib. This requires both marvosym and (with the weather option) ifsym. Unfortunately both define the commands \Sun and \Lightning, so these commands need to be undefined after the first package is loaded and before the second. Since I want the de[finitions provide by](#page-303-0) ifsym I have to first load [marvo](#page-461-2)sym, then undefine the conflicti[ng co](#page-461-3)mmands and then load ifsym:

```
\usepackage{etoolbox}
\usepackage{marvosym}
\undef\Sun
\undef\Lightning
\usepackage[weather]{ifsym}
```
#### 1 Sets

The universal set  $(U)$  contains everything. The empty set  $(\emptyset)$  contains nothing. Some assignments:

 $\mathcal{B}_1 = \{1, 3, 5, 7\}, \quad \mathcal{B}_2 = \{2, 4, 6, 8\}, \quad \mathcal{B}_3 = \{9, 10\}$ 

Define:

 $A = \begin{pmatrix} 3 \\ 1 \end{pmatrix}$  $\bigcup_{i=1}$   $\mathcal{B}_i = \{1, \ldots, 10\}$ 

The cardinality of a set  $S$  is denoted  $|S|$  and is the number of elements in the set.

 $|\mathcal{B}_1| = 4, \quad |\mathcal{B}_2| = 4, \quad |\mathcal{B}_3| = 2, \quad |\mathcal{B}_1 \cup \mathcal{B}_2| = 8, \quad |\emptyset| = 0$ 

### 2 Spaces

A number space (denoted  $\mathbb{S}$ ) is characterised by a set of entities with a set of axioms. For example:

> $\mathbb{N} = \{x : x$  is positive integer}  $\mathbb{Z} = \{x : x \text{ is an integer}\}\$  $\mathbb{R} = \{x : x \text{ is a real number}\}\$

#### 3 Vectors and Matrices

A matrix (denoted  $M$ ) is a rectangular array of values. A vector (denoted  $v$ ) is a column or row of values (that is a one-dimensional matrix).

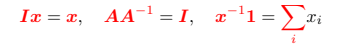

#### Glossary

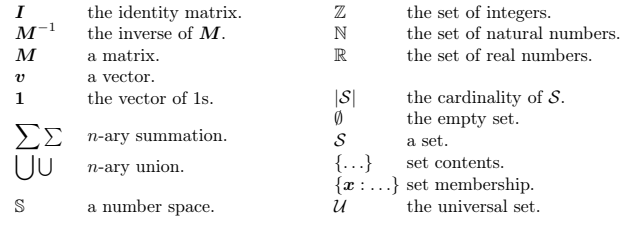

Figure 8.12: sample-maths.pdf

1

The etoolbox package is also loaded as it provides \undef.

The custom entry type @icon must be aliased for the entries to be recognised:

ent[ry-type-](#page-461-4)aliases={unit=symbol}

Since none of the entries have a name or description field, the custom fields icon and icondescription need to be aliased to them. The document uses the alttreegroup style [where the groups are o](#page-98-0)btained from the category, which again I obtain from the custom identifier field using:

*8 Examples*

```
field-aliases={
 identifier=category,
 icon=name,
 icondescription=description},
replicate-fields={category=group}
```
The group field is just a label and an appropriate title needs to be supplied for each group [label:](#page-133-1)

```
\glsxtrsetgrouptitle{information}{Information}
\glsxtrsetgrouptitle{mediacontrol}{Media Controls}
\glsxtrsetgrouptitle{weather}{Weather Symbols}
```
This also requires sorting first by category and then fallback on another field. The most appropriate here is the description field, but instead of using identical-sort-action, I'm using sort-suffix, which works better with the default locale sort when the fallback field consists of words or phrases.

```
sort-field={category},
sort-suffix={description},
sort-suffix-marker={|}
```
[Since I'm usi](#page-177-0)[n](#page-184-0)g one of the alttree styles, I need to set the widest name:

[set-widest](#page-189-0)

In this case, bib2gls won['t be ab](#page-457-2)le to determine the widest name since it doesn't recognise any of the commands, so it will have to use the fallback command, which will use one of the [commands p](#page-97-0)rovided by the glossaries-extra-stylemods package.

The complete document code is listed below. The document build is:

```
pdflatex sample-textsymbols
bib2gls --group sample-textsymbols
pdflatex sample-textsymbols
```
The resulting document is shown in figure 8.13.

```
8 Examples
\documentclass[a4paper]{article}
\usepackage[T1]{fontenc}
\usepackage{etoolbox}
\usepackage{marvosym}
% package conflict , need to undefine conflicting commands
\undef\Sun
\undef\Lightning
\usepackage[weather]{ifsym}
\usepackage[record ,% using bib2gls
 nostyles ,% don't load default styles
 postdot,% append a dot after descriptions
 stylemods={tree},% load glossary -mcols.sty and patch
 style=alttreegroup]{glossaries -extra}
\GlsXtrLoadResources[
  src={miscsymbols},
% make @icon behave like @symbol:
  entry -type-aliases={icon=symbol},
  field -aliases={
   identifier=category ,
   icon=name,
   icondescription=description
  },
  replicate -fields={category=group},
  sort-field={category},
  sort-suffix={description},
  sort-suffix -marker={|},
  set-widest ,
  selection=all
]
\glsxtrsetgrouptitle{information}{Information}
\glsxtrsetgrouptitle{mediacontrol}{Media Controls}
\glsxtrsetgrouptitle{weather}{Weather Symbols}
```

```
\begin{document}
\printunsrtglossaries
\end{document}
```
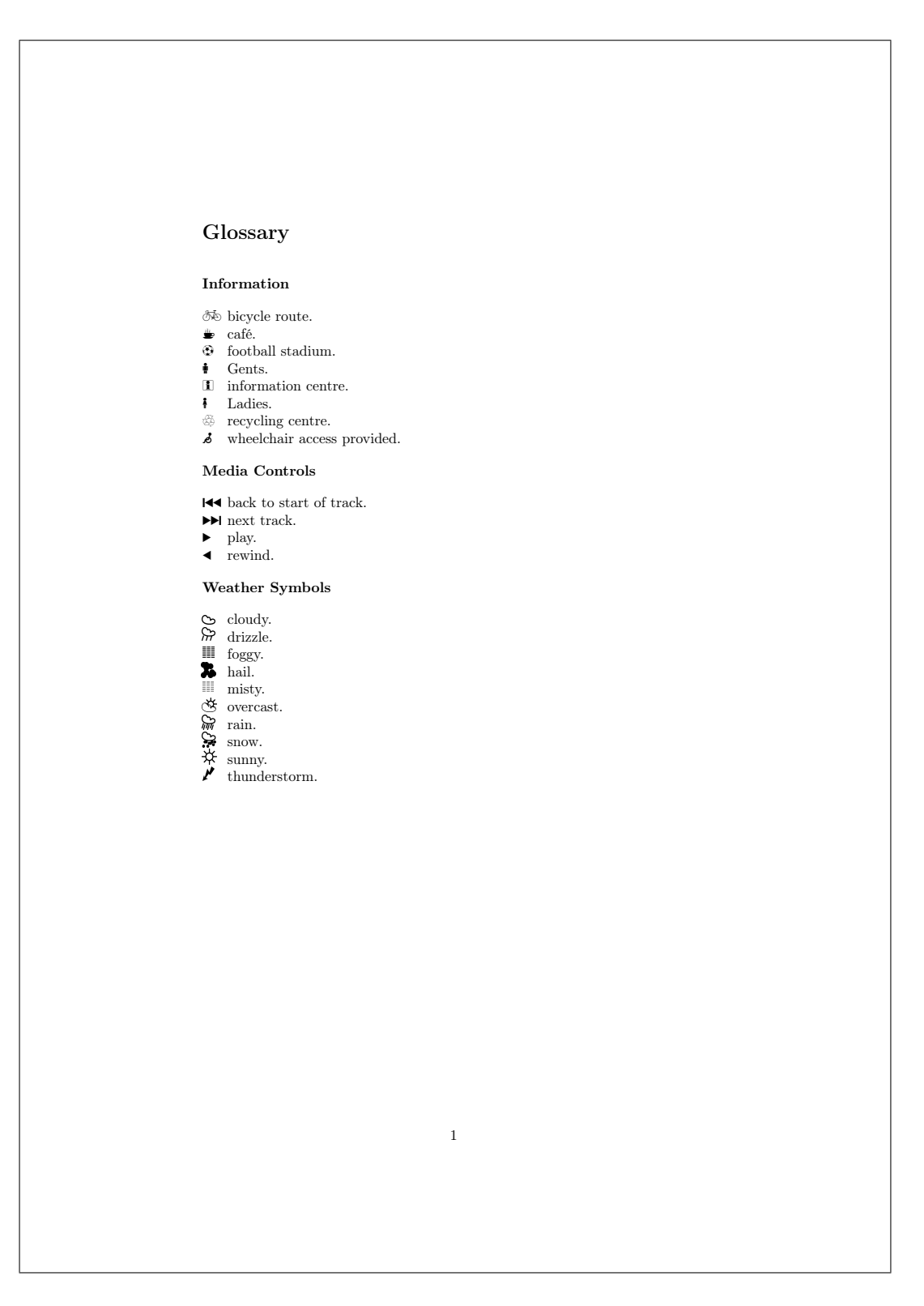

Figure 8.13: sample-textsymbols.pdf

# **sample-languages.tex**

<span id="page-374-0"></span>This example uses markuplanguages.bib. Since the file includes abbreviations, any commands that must be used before abbreviations are defined need to go before \GlsXtrLoad-Resources. This includes the abbreviation style, which I've set to long-short-desc:

*8 Examples*

\setabbreviatio[nstyle\[markuplanguag](#page-307-0)e]{long-short-desc}

This style sets the name field using \glsxtrlongshortdescname, which defaults to the long form followed by the short form in parenthesis. I decided to swi[tch this round so](#page-451-2) that the short form is shown first, which conveniently matches the default abbreviation-sort -fallback.

```
\renewcommand*{\glsxtrlongshortdescname}{%
  \protect\glsabbrvfont{\the\glsshorttok}\space
  \glsxtrparen{\glslongfont{\the\glslongtok}}%
}
```
This redefinition must be done before the abbreviations are defined as it's expanded when the name field is set. (Note the need to protect commands that shouldn't be expanded.) If I decide not to change the name format in this way, I would then need to use abbreviation -sort-fallback={long}.

I [also d](#page-51-1)ecided to make use of the custom command \abbrvtag that marks up the letters in the long field used to [obtain](#page-51-1) the abbreviation. As with the abbreviation [style, this must](#page-178-0) [be done before the](#page-178-0) abbreviations are defined:

```
\GlsXtrEnableInitialTagging{markuplanguage}{\abbrvtag}
```
If you [accid](#page-51-4)entally place it after \GlsXtrLoadResources, you'll encounter an error on the second  $E$ FFX run (but not the first). This is because  $\Gamma$  GlsXtrEnableInitialTagging re[quires that the supplied command](#page-437-0) ( $\abot$ rvtag in this case) be undefined. On the first  $E$ FFX it's undefined, but on the secon[d it picks up the](#page-93-0) @preamble definition, which is now in the resource file.

The tagging format is governed by \glsxtrtagfont [which underlines its argument](#page-437-0) by default. I've redefined it to also convert the letter to [upper ca](#page-55-0)se:

```
\renewcommand*{\glsxtrtagfont}[1]{\underline{\MakeTextUppercase{#1}}}
```
Note that in the mathml case, the first [tag consists of mo](#page-442-0)[re than](#page-466-0) one letter:

```
long={\abbrvtag{m\NoCaseChange{ath}}ematical }#markuplang
```
Here \NoCaseChange is used to prevent \MakeTextUppercase from applying the case change.

The default selection criteria includes entries that have been indexed and any crossreferences. Some of the description fields include \glsxtrshort, which bib2gls picks up a[nd the referenced](#page-445-0) entry is include[d in the dependency list](#page-444-1). However, I don't want any indexing perfo[rmed by com](#page-103-0)mands occurring in the glossary. This can be dealt with in one of two ways: either switch [the format to](#page-51-2) glsignore or [suppress the ind](#page-441-0)exing by changing the default options with \GlsXtrSetDefaultGlsOpts. In this case I decided to turn the records into ignored records:

```
\GlsXtrSetDefaultNumberFormat{glsignore}
```
This means that some of the entries won't have location lists, so I've provided a post-description hook that inserts a full stop after the description if there's no location otherwise it inserts [a comma:](#page-441-1)

*8 Examples*

```
\newcommand{\glsxtrpostdescmarkuplanguage}{%
  \glsxtrifhasfield{location}{\glscurrententrylabel}%
 {, }%{.}%
}
```
I've used loc-suffix to append a full stop after the location lists. This doesn't affect the entries that haven't been indexed.

I decided to convert the first letter of the name field to upper case. Since the name is implicitly [set for abbre](#page-157-0)viations bas[ed on the](#page-457-3) style, I've decided to implement this through the glossname attribute rather than using name-case-change:

```
\glssetcategoryattribute{markuplanguage}{glossname}{firstuc}
```
If t[his line cau](#page-453-0)ses an error when the glos[sary is displayed that](#page-145-0) goes away if it's commented out, make sure you have at least version 2.06 of mfirstuc. For most of the entries, this doesn't make a difference as they already start with a capital. It's only the markdown entry that's actually affected.

The complete document code is listed below. [The doc](#page-461-6)ument build is:

```
pdflatex sample-languages
bib2gls --group sample-languages
pdflatex sample-languages
```
The resulting document is shown in figure 8.14.

```
\documentclass[fontsize=12pt]{scrartcl}
```
\**usepackage**[T1]{fontenc}

```
\usepackage[colorlinks]{hyperref}
\usepackage[record ,% use bib2gls
 nostyles ,% don't load default styles
% load glossary -tree.sty and patch styles:
 stylemods={tree},
 style=treegroup]{glossaries -extra}
```
% abbreviation style must be set before \GlsXtrLoadResources \setabbreviationstyle[markuplanguage]{long-short -desc}

\GlsXtrEnableInitialTagging{markuplanguage}{\abbrvtag}

```
\renewcommand*{\glsxtrlongshortdescname}{%
  \protect\protect\glsabbrvfont{\the\glsshorttok}\space
  \glsxtrparen{\glslongfont{\the\glslongtok}}%
}
\GlsXtrLoadResources[
 src=markuplanguages,% data in markuplanguages.bib
 loc-suffix ,
 category=markuplanguage
]
\newcommand{\glsxtrpostdescmarkuplanguage}{%
  \glsxtrifhasfield{location}{\glscurrententrylabel}%
  \{ , \}%
 \{.\}%
}
\glssetcategoryattribute{markuplanguage}{glossname}{firstuc}
\renewcommand*{\glsxtrtagfont}[1]{\ underline{\MakeTextUppercase{#1}}}
\begin{document}
\section{First Use}
\gls{LaTeX}, \gls{markdown}, \gls{xhtml}, \gls{mathml}, \gls{svg}.
\section{Next Use}
\gls{LaTeX}, \gls{markdown}, \gls{xhtml}, \gls{mathml}, \gls{svg}.
\GlsXtrSetDefaultNumberFormat{glsignore}
\printunsrtglossary
\end{document}
```
# **sample-usergroups.tex**

This example uses usergroups.bib. This requires X $\frac{1}{2}$ EHEX or LuaLTEX as the .bib file includes non-ASCII labels. The entries include fields in different languages, the main one being English. If an entry has a non-English name or long field, it also includes the custom field translation that [provides an \(appro](#page-309-0)ximate) translation. If this field is present, [the la](#page-456-0)nguage is give[n by the fir](#page-460-0)st element of the custom language field.

In this case, I'm providing keys for [the cu](#page-51-1)stom language and translation fields, and for a bit of variety from the other examples, I'm [ignor](#page-51-4)ing the custom identifier field. The custom keys are provided with \glsaddstoragekey:

## 1 First Use

 $\mu_{\rm F}$  markdown, extensible hypertext markup language (XHTML), mathematical markup language (MathML), scalable vector graphics (SVG).

### 2 Next Use

LATEX, markdown, XHTML, MathML, SVG.

### Glossary

H

HTML (HyperText Markup Language) the standard markup language for creating web pages.

L

LATEX a format of TEX designed to separate content from style, 1.

M

Markdown a lightweight markup language with plain text formatting syntax, 1. MathML (Mathematical Markup Language) the standard markup language for creating web pages, 1.

### S

SVG (Scalable Vector Graphics) XML-based vector image format, 1.

### T

TEX a format for describing complex type and page layout often used for mathematics, technical, and academic publications.

#### X

XHTML (eXtensible HyperText Markup Language) XML version of HTML, 1. XML (eXtensible Markup Language) a markup language that defines a set of rules for encoding documents.

Figure 8.14: sample-languages.pdf

1

```
\glsaddstoragekey{language}{}{\glsentrylanguage}
\glsaddstoragekey{translation}{}{\glsentrytranslation}
```
The .bib file includes abbreviations. Remember that the abbreviation style must be set before the resource file is loaded:

*8 Examples*

```
\setabbreviationstyle[tug]{long-short-user}
```
For this example, I'm explicitly setting the category field to tug:

```
category={tug}
```
Some of the fields end with a full stop. Th[is isn't a p](#page-51-0)roblem with the long field as the first use follows the long form with the short form in parentheses, but it will be a problem on [subsequen](#page-130-0)t use if the short field ends with a full stop. This means I need to check for endof-sentence punctuation for the [short](#page-457-3) field. It's also a good idea to do [this fo](#page-51-4)r the name field for the non-abbreviations.

```
check-end-punctuation={name,short}
```
It's now possible to discard a full stop that follows  $\gtrsim$  1s:

```
\renewcommand*{\glsxtrifcustomdiscardperiod}[2]{%
 \ifglshasshort{\glslabel}%
 {%
   \glsxtrifwasfirstuse{}%
   {%
     \GlsXtrIfFieldUndef{shortendpunc}{\glslabel}{#2}{#1}%
   }%
 }%
 {%
   \GlsXtrIfFieldUndef{nameendpunc}{\glslabel}{#2}{#1}%
 }%
}
```
This first tests if the entry that's just been referenced has a short field. If it has, then the next test is to check if that was the first use for that entry. If it was, nothing is done. If it wasn't, then \GlsXtrIfFieldUndef is used to determine if shortendpunc has been set. If it has been set then the period discard function is perform[ed. If t](#page-51-5)he entry doesn't have a short field, then the nameendpunc field needs checking instead.

Since the document requires X7ETEX or LuaETEX and has some non-ASCII characters, it needs fontspec and an appropriate font. In this case I've ch[osen "Linux Libe](#page-53-2)rtine O". If you [don't h](#page-51-5)ave it installe[d, you'll need t](#page-53-2)o change it.

```
\usepackage{fontspec}
\setmainfont{Linux Libertine O}
```
Since it's a multilingual document I also need polyglossia with the main language set to english:

*8 Examples*

```
\usepackage{polyglossia}
\setmainlanguage[variant=uk]{english}
```
Now comes the difficult bit. The document needs to determine what other languages need to be loaded. The tracklang package provides a convenient interface when dealing with language tags. This is automatically loaded by glossaries but I've loaded it here explicitly as a reminder:

```
\usepackage{tracklang}
```
Once the resource file has been loaded, I need to iterate over all the defined entries and check if the translation field has been set. If it has, then the first language tag in the language field will supply the language, but this needs to be converted from the IETF language tag to a language name recognised by polyglossia.

Iterating over all entries can be done with \forglsentries but remember that no entries willbe defined before bib2g1s has been run, so this does nothing on t[he fir](#page-459-1)st ETEX run.

```
\forglsentries{\thislabel}{%
  \glsxtrifhasfield{translation}{\thislabel}%
 {%
    % requires glossaries-extra v1.24
    \glsxtrforcsvfield{\thislabel}{language}{\addfirstlang}%
 }%
 {}%
}
```
Within the outer (\forglsentries) loop, there's a check for the translation field using \glsxtrifhasfield. If it's present, then the first element of the language field is required. The simplest way to get this is to use \glsxtrforcsvfield which iterates over all elements of the given field (language in this case) and break out of the loop (with  $\gtrsim$  strendfor) [once the language ha](#page-439-0)[s been found.](#page-432-1)

The handler function (\addfirstlang[\) is defined so that](#page-438-4) it adds the given language tag as a tracked language using \TrackLocale. This command sets \TrackLa[ngLastTracked](#page-438-5)-Dialect to the associated (tracklang) dialect label for convenience. This dialect label can then be converted to the root language label using \TrackedLanguageFromDialect. If this language is supported by polyglossia, then there should be a file called gloss*⟨language⟩*.ldf.

[Some o](#page-448-2)f the entries use t[he same l](#page-461-8)[anguag](#page-448-1)e, so it's necessaryt[o check if the language has](#page-448-2) already been defined before loading it. There's also [a problem in that the language file](#page-448-3) should not be loaded in a scope[d context, b](#page-461-9)ut both \glsxtrforcsvfield and the unstarred \glsxtrifhasfield add implicit grouping. To solve both problems, an internal etoolbox list is defined:

```
\newcommand{\langlist}{}%
```
and \xifinlist is used to first check if the language label is already in the list before adding it. Since this part of the code is scoped, the global \listxadd is used to add the language label to the list.

*8 Examples*

N[ext the](#page-449-0) useri field is set to text*⟨language⟩* which is the name of the control sequence used with polyglossia to switch languages. This mea[ns that](#page-443-0) \glsxtrentryfmt{*⟨text⟩*} can be used to format *⟨text⟩* in the relevant language. Finally, \glsxtrendfor is used to break out of the loop.

```
\newcommand*{\addfirstlang}[1]{%
  \TrackLocale{#1}%
  \edef\thislanguage{%
    \TrackedLanguageFromDialect\TrackLangLastTrackedDialect}%
 \IfFileExists{gloss-\thislanguage.ldf}%
  {%
    \xifinlist{\thislanguage}{\langlist}{}%
    {\listxadd{\langlist}{\thislanguage}}%
    \xGlsXtrSetField{\thislabel}{useri}{text\thislanguage}%
    \glsxtrendfor
 }%
  {}%
}
```
Once the \forglsentries loop has found the appropriate languages, it's now necessary to iterator over the internal list \langlist and set the language:

```
\forlistloop{\setotherlanguage}{\langlist}
```
The long-short-user style now needs to be adjusted to ensure that it picks up the appropriate language change. By default this style checks the useri field, so this needs to be changed to translation by redefining \glsxtruserfield:

```
\renewcommand*{\glsxtruserfield}{translation}
```
The command that governs [the format of the pa](#page-442-1)renthetical material (\glsxtruserparen) also needs adjusting. I've changed the space before the parenthesis to  $\cup$  because some of the long fields end with a full stop and this corrects the spacing. The translation field is in English, so this needs to be encapsulated with \textenglish in case [the surrounding tex](#page-442-2)t is in a different language.

```
\renewcommand*{\glsxtruserparen}[2]{%
  \setminus\glsxtrparen{#1%
  \ifglshasfield{\glsxtruserfield}{#2}{,
   \textenglish{\glscurrentfieldvalue}}{}}%
}
```
Next I've defined a convenient command for use in the textformat attributes for the custom tug category:

*8 Examples*

```
\newcommand*{\tugtextformat}[1]{%
  \glsxtrentryfmt{\glslabel}{#1}%
}
```
This uses \glsxtrentryfmt to encapsulate the given text in the appropriate language command (if provided). When this is set as the textformat attribute, it will be used instead of \glstextformat, which means that the entry label can be referenced with \glslabel.

There's a similar command for use in the glossnamefont attribute. This is used in the glossary, so the label is referenced with \gls[currenten](#page-453-1)trylabel:

```
\newcommand*{\tugnameformat}[1]{%
  \glsxtrentryfmt{\glscurrententrylabel}{#1}%
}
```
The attributes can now be set to the relevant control sequence name:

```
\glssetcategoryattribute{tug}{textformat}{tugtextformat}
\glssetcategoryattribute{tug}{glossnamefont}{tugnameformat}
```
This document uses the bookindex style. This is set in the package options:

```
\usepackage[record,
 nostyles,
 stylemods={bookindex},
 style={bookindex}
]{glossaries-extra}
```
This style ignores the description field, so I've provided a post-name hook to append it in parentheses (with the translation, if provided):

```
\newcommand{\glsxtrpostnametug}{%
  \ifglshasdesc{\glscurrententrylabel}%
  {\ (\glossentrydesc{\glscurrententrylabel}%
     \glsxtrifhasfield{translation}{\glscurrententrylabel}%
     {, \textenglish{\glscurrentfieldvalue}}%
     {}%
  )}%
  {%
   \glsxtrifhasfield{translation}{\glscurrententrylabel}%
   {\ (\textenglish{\glscurrentfieldvalue})}%
   {}%
 }%
}
```
Remember that this hook is included within the name font (provided by the glossnamefont attribute in this case) so \textenglish is again used to switch the language to English for the translation.

*8 Examples*

The complete document code is listed below. [The do](#page-51-1)cument build is:

```
xelatex sample-usergroups
bib2gls --group sample-usergroups
xelatex sample-usergroups
xelatex sample-usergroups
```
The two pages of the document are shown in figure 8.15. Since the entries have all been referenced on page 1, the location lists are all simply "1".

```
\documentclass{scrreprt}
\usepackage{fontspec}
\setmainfont{Linux Libertine O}
\usepackage{polyglossia}
\setmainlanguage[variant=uk]{english}
\usepackage{tracklang}
\usepackage{etoolbox}
\usepackage[record ,% use bib2gls
 nostyles ,% don't load default styles
 stylemods={bookindex},
 style={bookindex}
]{glossaries -extra}
\glsaddstoragekey{language}{}{\glsentrylanguage}
\glsaddstoragekey{translation}{}{\glsentrytranslation}
\setabbreviationstyle[tug]{long-short -user}
\GlsXtrLoadResources[
  src={usergroups}, % data in usergroups.bib
  check -end-punctuation={name,short},
  category=tug
]
\renewcommand*{\glsxtrifcustomdiscardperiod}[2]{%
 \ifglshasshort{\glslabel}%
 \frac{1}{2}\glsxtrifwasfirstuse{}%
   \frac{8}{3}\GlsXtrIfFieldUndef{shortendpunc}{\glslabel}{#2}{#1}%
   \}%
```

```
\}%
 \frac{8}{3}\GlsXtrIfFieldUndef{nameendpunc}{\glslabel}{#2}{#1}%
\}%
}
\newcommand{\langlist}{}%
\newcommand*{\addfirstlang}[1]{%
  \TrackLocale{#1}%
  \edef\thislanguage{%
    \TrackedLanguageFromDialect\TrackLangLastTrackedDialect}%
  \IfFileExists{gloss -\thislanguage.ldf}%
  f\%\xifinlist{\thislanguage}{\langlist}{}%
    {\listxadd{\langlist}{\thislanguage}}%
    \xGlsXtrSetField{\thislabel}{useri}{text\thislanguage}%
    \glsxtrendfor
  \}%
  {}_{\{}\}%
}
\forglsentries{\thislabel}{%
  \glsxtrifhasfield{translation}{\thislabel}%
  \frac{8}{2}% requires glossaries -extra v1.24
    \glsxtrforcsvfield{\thislabel}{language}{\addfirstlang}%
  \}%
  {}%
}
\forlistloop{\setotherlanguage}{\langlist}
\renewcommand*{\glsxtruserfield}{translation}
\renewcommand*{\glsxtruserparen}[2]{%
  \lambda\glsxtrparen{#1%
  \ifglshasfield{\glsxtruserfield}{#2}{,
   \textenglish{\glscurrentfieldvalue}}{}}%
}
\newcommand*{\tugtextformat}[1]{%
  \glsxtrentryfmt{\glslabel}{#1}%
}
```

```
\newcommand*{\tugnameformat}[1]{%
  \glsxtrentryfmt{\glscurrententrylabel}{#1}%
}
\glssetcategoryattribute{tug}{textformat}{tugtextformat}
\glssetcategoryattribute{tug}{glossnamefont}{tugnameformat}
\newcommand{\glsxtrpostnametug}{%
  \ifglshasdesc{\glscurrententrylabel}%
  {\ (\glossentrydesc{\glscurrententrylabel}%
     \glsxtrifhasfield{translation}{\glscurrententrylabel}%
     {, \textenglish{\glscurrentfieldvalue}}%
     {}%
  )}%
  \{\%\glsxtrifhasfield{translation}{\glscurrententrylabel}%
   {\ (\textenglish{\glscurrentfieldvalue})}%
   {}_{\{}\}%
  \}%
}
\begin{document}
\chapter{Sample}
\section{First Use}
\gls{TUG}. \gls{bgTeX}. \gls{latex -br}. \gls{CTeX}.
\gls{CSTUG}. \gls{DANTE}. \gls{DKTUG}. \gls{EUG}.
\gls{CervanTeX}. \gls{TirantloTeX}. \gls{GUTenberg}.
\gls{UKTUG}. \gls{ɛϕτ}. \gls{MaTeX}. \gls{ITALIC}.
\gls{ÍsTeX}. \gls{GuIT}. \gls{KTS}. \gls{LTVG}.
\gls{mxTeX}. \gls{NTG}. \gls{NTUG}. \gls{GUST}. \gls{GUTpt}.
\gls{VietTUG}. \gls{LUGSA}.
\section{Next Use}
\gls{TUG}. \gls{bgTeX}. \gls{latex -br}. \gls{CTeX}.
\gls{CSTUG}. \gls{DANTE}. \gls{DKTUG}. \gls{EUG}.
\gls{CervanTeX}. \gls{TirantloTeX}. \gls{GUTenberg}.
\gls{UKTUG}. \gls{ɛϕτ}. \gls{MaTeX}. \gls{ITALIC}.
\gls{ÍsTeX}. \gls{GuIT}. \gls{KTS}. \gls{LTVG}.
\gls{mxTeX}. \gls{NTG}. \gls{NTUG}. \gls{GUST}. \gls{GUTpt}.
\gls{VietTUG}. \gls{LUGSA}.
\printunsrtglossaries
\end{document}
```
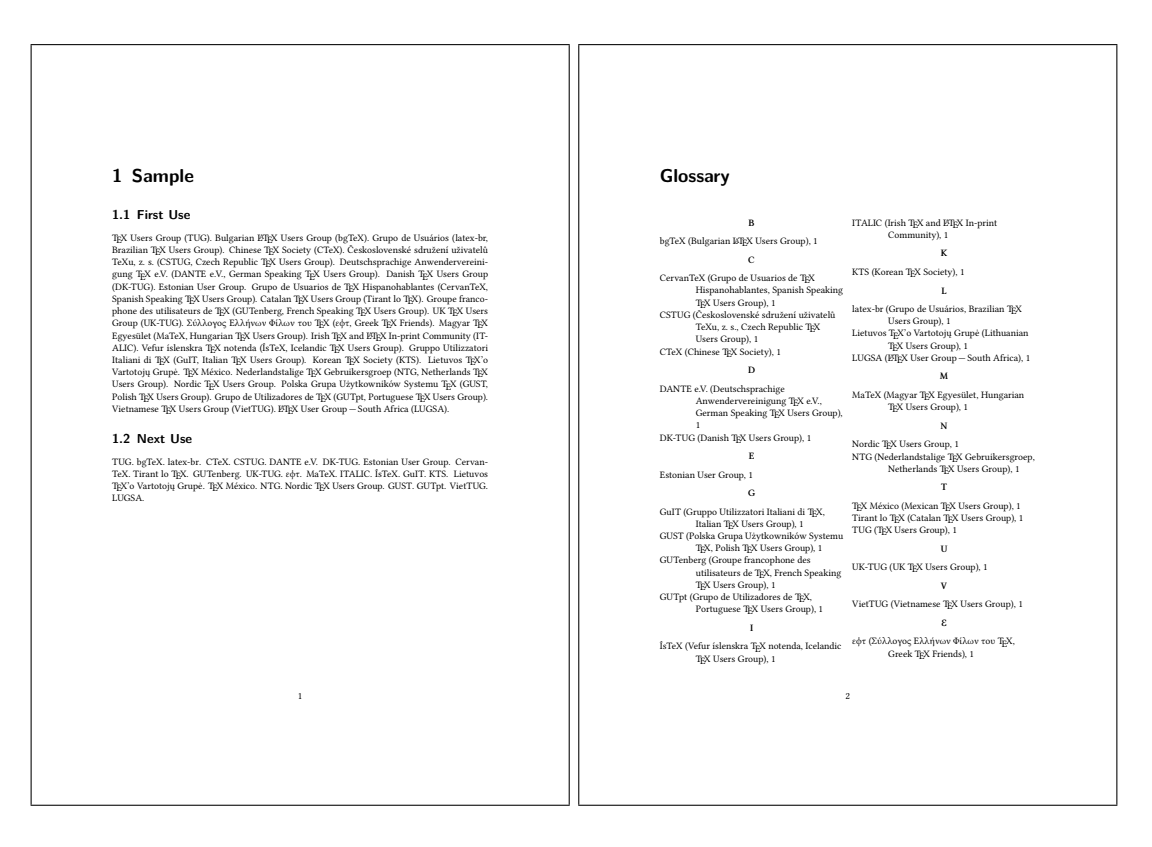

Figure 8.15: sample-usergroups.pdf

## **sample-multi1.tex**

This example uses bacteria.bib, markuplanguages.bib, vegetables.bib, minerals.bib, animals.bib, chemicalformula.bib, baseunits.bib and derivedunits.bib. Since there's one or more UTF-8 character, the document requires UTF-8 support:

```
\usepackage[T1]{fontenc}
\usepackage[utf8]{inputenc}
```
The aim of this example document is to have a separate glossary (without number lists) for each type of data (bacteria, markup languages, vegetables, minerals, animals, chemical formula, base units and derived units) and also an index listing all referenced entries with number lists as well as aliased entries that haven't explicitly been used but the cross-reference term as been indexed. This requires

```
selection={recorded and deps and see}
```
to ensure the aliased entries are selected.

Since I don't need the default main glossary (I'm providing my own custom glossaries) I've [used the](#page-103-0) nomain option to suppress its automatic creation, but I do want the index glossary so I've used the index package option. As with the other examples, I've used nostyles to suppress the creation of the default styles and used stylemods to load the particular style packages that I need and use glossaries-extra-stylemods to patch them. The index needs to be in an unnumbered chapter, which is the default for book-like styles, but I want the other glossaries in unnumbered sections so I've used the section option. I just need to remember to switch this before displayi[ng the index:](#page-461-5)

*8 Examples*

```
\usepackage[record,% use bib2gls
adings
postdot,% insert dot after descriptions in glossaries
nomain,% don't create 'main' glossary
index,% create 'index' glossary
nostyles,% don't load default styles
% load and patch required style packages:
stylemods={list,mcols,tree,bookindex}
]{glossaries-extra}
```
The remaining glossaries need defining:

```
\newglossary*{bacteria}{Bacteria}
\newglossary*{markuplanguage}{Markup Languages}
\newglossary*{vegetable}{Vegetables}
\newglossary*{mineral}{Minerals}
\newglossary*{animal}{Animals}
\newglossary*{chemical}{Chemical Formula}
\newglossary*{baseunit}{SI Units}
\newglossary*{derivedunit}{Derived Units}
```
As with sample-bacteria.tex and sample-languages.tex I need to set the abbreviation styles before the abbreviations are defined:

```
\setabbreviationstyle[bacteria]{long-only-short-only}
\setabbreviationstyle[markuplanguage]{long-short-desc}
```
Unlike the sample-languages.tex example, I'm not interested in tagging the initials in this case, but I still want to change the way the name field is set with the long-short-desc abbreviation style:

```
\renewcommand*{\glsxtrlongshortdescname}{%
  \protect\protect\glsabbrvfont{\the\glsshorttok}\space
  \glsxtrparen{\glslongfont{\the\glslongtok}}%
}
```
Remember that this also needs to be set before the abbreviations are defined. The textformat and glossnamefont attributes may be set after definition:

```
\newcommand{\bacteriafont}[1]{\emph{#1}}
\glssetcategoryattribute{bacteria}{textformat}{bacteriafont}
\glssetcategoryattribute{bacteria}{glossnamefont}{bacteriafont}
```
The description font also needs to be set since this will contain the long form:

\glssetcategoryattribute{bacteria}{glossdescfont}{bacteriafont}

The markuplanguage glossary contains descriptions and some long names, so it's better suited to the altlist style, in which case the descriptions would look better if they started with a capital letter:

*8 Examples*

```
\glssetcategoryattribute{markuplanguage}{glossdesc}{firstuc}
```
Remember t[hat th](#page-457-5)e altlist style uses the description environment, which is governed by the document class (and may be modified by list-related packages). In this case, one of the KOMA-Script classes is used, so the list items are typeset in sans-serif.

There are various [ways](#page-457-5) of dealing wit[h the duplic](#page-454-0)ated data in the index, such as using the secondary option or having a separate resource set with a copy action. In this case, I've decided to use a dual entry system. Since the entries aren't defined using any dual types, I've used entry-type-aliases to make bib2gls treat them as though they were, and I also [need to alia](#page-196-0)s the custom @chemical, @unit and @measurement e[ntry typ](#page-100-0)es:

```
entry-type-aliases={
  abbreviation=dualindexabbreviation,
  entry=dualindexentry,
  symbol=dualindexsymbol,
  unit=dualindexsymbol,
  measurement=dualindexsymbol,
  chemical=dualindexsymbol
 }
```
Note that I haven't aliased the @index types as I only want these in the index and not replicated in a separate glossary.

The primary entries for the @dualindexabbreviation type ignore the short form. It would be useful to store it. Th[is could](#page-62-0) be done by copying the short field with replicate -fields. For example, replicate-fields={short=symbol}. However, this will cause the symbol field to be set for both [the primary and dual entries](#page-76-0), which will cause an unwanted duplication if the dual entries are displayed using a glossary [style th](#page-51-5)at shows the [symbol](#page-133-1) [field. Ano](#page-133-1)ther field (such as user1[\) could be](#page-133-1) used instead or \bibglsnewdualindexabbre[viatio](#page-51-6)n could be defined before \GlsXtrLoadResources:

```
\newcommand{\bibglsnewdualindexabbreviation}[7]{%
 \longnewglossaryentry*{#1}{%
 name={\protect\bibglsuselongfont{#4}{\glscategory{#2}}},%
  symbol={\protect\bibglsuseabbrvfont{#5}{\glscategory{#2}}},%
  category={index},#3}{}%
}
```
However, this will affect all @dualindexabbreviation entry types, but it's not necessary for the bacteria abbreviations. Instead it's simpler to just keep a record of the dual label so that the short form can be obtained from the dual entry:

dual-field

By default, the @dualindexabbreviation entry type falls back on the short field if the name is omitted. In this case I want it to fall back on the long field instead.

*8 Examples*

```
abbreviation-name-fallback={long}
```
[Reme](#page-51-1)mber that t[he sort fallback for abbrevia](#page-76-0)tions is still [sho](#page-51-4)rt (but can [be cha](#page-51-5)nged with abbreviation-sort-fallback), but I've changed the sort fallback for symbols:

```
symbol-sort-fallback={name}
```
[I also need to alias the custom fi](#page-178-0)elds (especially for thos[e in th](#page-51-5)e chemicalformula.bib, baseunits.bib and derivedunits.bib files):

```
field-aliases={
  identifier=category,
  formula=symbol,
  chemicalname=name,
  unitname=name,
  unitsymbol=symbol,
  measurement=description
}
```
There's a slight problem here. This ensures that the entries defined in chemicalformula.bib have a name and symbol field, which are swapped round for the dual (according to the default dual-indexsymbol-map) but these entries don't have a description field. Since I'd like to use the mcolalttreegroup style, this will end up with the odd ap[pearance of the formula](#page-261-0) (store[d in th](#page-51-1)e name field for the dual) followed by the chemical name (stored in the symbol [field for the dual\) in pare](#page-210-0)nthesis. This is default *⟨name⟩* (*⟨symbol⟩*) *⟨description⟩* format for the style. [I've fixed this by](#page-457-1) locally redefining \glsxtra[lttreeSymbol](#page-51-2)DescLocation for just that gloss[ary:](#page-51-1)

```
\printunsrtglossary*[type=chemical,style=mcolalttreegroup]
{%
  \renewcommand\glsxtralttreeSymbolDescLocation[2]{%
   \glossentrysymbol{#1}\glspostdescription\glsxtrAltTreePar
  }%
  \renewcommand*{\glstreenamefmt}[1]{#1}%
  \renewcommand*{\glstreegroupheaderfmt}[1]{\textbf{#1}}%
}
```
I've also redefined \glstreenamefmt to prevent the names appearing in bold, which means I also need to redefine \glstreegroupheaderfmt to keep the headers bold.

All the @dualindex*⟨type⟩* entry types provide a primary entry that behaves like @index. The secondary be[haves like](#page-436-0) @*⟨type⟩*. This means that the primaries are conveniently gather together with all the unaliased @index [entries, so t](#page-436-1)he primary entry type needs to be set to index:

type={index}

The dual entry type depends on the entry's category. Since I've defined my custom glossaries with a label that matches the custom identifier field, I can both alias this custom field to [the](#page-131-0) category field and also set dual-type so that it matches the category:

*8 Examples*

```
field-aliases={identifier=category},
dual-type={same as category}
```
The primary entries (in the index glossary) need to be sorted alphabetically, and since the [document is in E](#page-133-0)nglish I'm sorting according to that language (identified by the language [code](#page-202-0) en), but I also want to make sure that all the primary entries are sorted by the name field to avoid discrepancies in the fallback value for the sort field:

sort={en}, sort-field={name}

With abbreviation-name-fallback={long} now set, this means that *Coxiella burnetii* [come](#page-165-0)s after *Clostridium tetani* in the index. I haven't changed the sort field for the dual [entries, so in](#page-177-0) that case the abbreviation-sort-fallback and symbol-sort-fallback settin[gs will be used with the duals. Thi](#page-132-0)s means that *C. burnetii* is between *C. botulinum* and *C. perfringens* rather than after *C. tetani*.

I'd like to sort the dual e[ntries according to a letter-number](#page-178-0) rule [\(as for the above](#page-178-1) sample -chemical.tex and sample-units3.tex examples) but this would order "bílinite" after "biotite" in the minerals glossary, so instead I'm also using the English sort rule for the duals, but with the numbers padded:

```
dual-sort={en},
dual-sort-number-pad={2},
```
This method doesn't work as well as the method used in sample-chemical.tex as it doesn't [separate the](#page-206-0) capitals, digits and lower case characters in the way that can be achieved with [the letter-number method](#page-207-0)s. An improvement can be made by changing the break-points. I could use dual-break-at={upper-upper} but this w[ould put "seal" before "sea](#page-325-0) lion" in the animal glossary, so instead I've [used:](#page-460-1)

```
dual-break-at={upper-upper-word}
```
This now puts "sea lion" before "seal". Unfortunately the word break points will cause a break at the markers used to indicate positive and negative numbers that are inserted with [dual-sort-num](#page-207-1)ber-pad, so these need to be changed to something that won't cause them to be discarded:

```
dual-sort-pad-minus={0},
dual-sort-pad-plus={1}
```
The document loads hyperref which means that all the  $\gtrsim$  references will create hyperlinks. Since the primaries are in the index, the default prefixes mean that, for example, \gls{svg} links to the "scalable vector graphics" item in the index rather than to the abbreviation "SVG" in the [mark](#page-461-10)uplanguage glossary. The[re are](#page-432-2) two alternatives: change \gls{svg} to \gls{dual.svg} or change the default prefixes, which is the more convenient approach as is the one used here:

*8 Examples*

```
label-prefix={idx.},
dual-prefix={}
```
Now \gls{svg} refers to the dual abbreviation "SVG" and \gls{idx.svg} refers to the [primary entry "](#page-125-0)scalable vector graphics". Unfortunately this means that the records created with [\gls{sv](#page-200-0)g} now refer to the dual abbreviation and will end up being displayed in the glossary instead of the index. This can be fixed with:

combine-dual-locations={primary}

Which transfers the dual entry locations to the corresponding primary.

The other problem is the cross-references in the description fields. Since the labels [don't start with](#page-201-0) dual. bib2gls will assume the refer to the primary entries, which means that idx. (the value of label-prefix) will be inserted. This means that they'll link to the index rather than the glossary entry. It also means t[hat the cross-re](#page-51-2)ferences where the dual is an abbreviati[on won'](#page-460-2)t behave like an abbreviation as the reference is to the primary (nonabbreviation) entry. [This can be fixed](#page-125-0) by setting cs-label-prefix to the same value as dual-prefix:

```
cs-label-prefix={}
```
[The index is di](#page-200-0)splayed using the bookindex style. [This doesn't show the](#page-126-0) description or symbol by default, but it would be useful to include the symbol in parentheses after the name. This [can be done by rede](#page-126-0)fining \glsxtrbookindexname:

```
\renewcommand*{\glsxtrbookindexname}[1]{%
  \glossentryname{#1}%
  \ifglshassymbol{#1}{\space(\glossentrysymbol{#1})}{}%
}
```
However the chemical forumlae look a little odd in parentheses (especially those that contain parenthetical parts) but this can be fixed by adding a category check:

```
\renewcommand*{\glsxtrbookindexname}[1]{%
  \glossentryname{#1}%
  \ifglshassymbol{#1}%
  {%
    \glsifcategory{#1}{chemical}%
    {, \glossentrysymbol{#1}}%
    {\space(\glossentrysymbol{#1})}%
```
}% {}% }

Unfortunately \glossentrysymbol doesn't pick up the glossnamefont attribute, so if the short form of the abbreviations is saved in the symbol field, using one of the methods discussed above, then the custom \bacteriafont won't be applied. A simple solution is to use \glossentry[nameother](#page-432-3) instead:

*8 Examples*

```
\renewcommand*{\glsxtrbookindexname}[1]{%
  \glossentryname{#1}%
  \ifglshassymbol{#1}%
  {%
    \glsifcategory{#1}{chemical}%
    {, \glossentrysymbol{#1}}%
    {\space(\glossentrynameother{#1}{symbol})}%
  }%
  {}%
}
```
However, since I decided not to store the short form in the symbol field and just saved the dual entry label instead, I need to lookup the short form from the dual entry:

```
\renewcommand*{\glsxtrbookindexname}[1]{%
  \glossentryname{#1}%
  \ifglshassymbol{#1}%
  {%
    \glsifcategory{#1}{chemical}%
    {, \glossentrysymbol{#1}}%
    {\space(\glossentrynameother{#1}{symbol})}%
  }%
  {%
    \glsifcategory{#1}{markuplanguage}%
    \frac{1}{2}\glsxtrifhasfield{short}{\glsxtrusefield{#1}{dual}}%
      {\space(\glscurrentfieldvalue)}%
      {}%
    }%
    {}%
  }%
}
```
Not all of the markup languages are abbreviations so this uses \glsxtrifhasfield to check if the short field is set. The dual entry's label is easily obtained because dual-field has provided the dual internal field and set it to the corresponding label.

It's sometimes useful for the index to include a reference to the term's definition. This can be done by making use of \glsextrapostnamehook, which can be redefined before the glossaries to automatically record each entry:

*8 Examples*

\renewcommand{\glsextra[postnamehook}\[1\]{\glsa](#page-457-6)dd[format=hyperbf]{#1}}

This needs to be redefined to ignore its argument before the index, to avoid the redundant index record:

```
\renewcommand{\glsextrapostnamehook}[1]{}
```
Remember that if any records are added within a glossary, an extra ET<sub>E</sub>X and bib2gls call are required, so the document build is:

```
pdflatex sample-multi1
bib2gls --group sample-multi1
pdflatex sample-multi1
bib2gls --group sample-multi1
pdflatex sample-multi1
```
The complete document code is listed below. The resulting document is shown in figure 8.16 and figure 8.17.

```
\documentclass{scrreprt}
```

```
\usepackage[T1]{fontenc}
\usepackage[utf8]{inputenc}
\usepackage[version=4]{mhchem}
\usepackage{siunitx}
\usepackage[colorlinks]{hyperref}
```

```
\usepackage[record ,% use bib2gls
 section,% use \section* for glossary headings
 postdot ,% insert dot after descriptions in glossaries
 nomain,% don't create 'main' glossary
 index, % create 'index' glossary
 nostyles ,% don't load default styles
% load and patch required style packages:
 stylemods={list,mcols ,tree,bookindex}
]{glossaries -extra}
```

```
\newglossary*{bacteria}{Bacteria}
\newglossary*{markuplanguage}{Markup Languages}
\newglossary*{vegetable}{Vegetables}
\newglossary*{mineral}{Minerals}
\newglossary*{animal}{Animals}
\newglossary*{chemical}{Chemical Formula}
\newglossary*{baseunit}{SI Units}
```

```
\newglossary*{derivedunit}{Derived Units}
% abbreviation styles must be set before \GlsXtrLoadResources:
\setabbreviationstyle[bacteria]{long-only-short -only}
\setabbreviationstyle[markuplanguage]{long-short -desc}
% style -dependent name format must be set
% before \GlsXtrLoadResources:
\renewcommand*{\glsxtrlongshortdescname}{%
  \protect\glsabbrvfont{\the\glsshorttok}\space
  \glsxtrparen{\glslongfont{\the\glslongtok}}%
}
\GlsXtrLoadResources[
 src={bacteria ,markuplanguages ,vegetables ,minerals ,
  animals, chemicalformula, baseunits, derivedunits},
 selection={recorded and deps and see},
 set-widest ,
 type=index ,
 label -prefix={idx.},
 dual-prefix={},
 cs-label -prefix={},
 combine -dual-locations={primary},
 dual-field ,
 sort={en},
 sort-field={name},
 dual-type={same as category},
 dual-sort={en},
 dual-sort-number -pad={2},
 dual-sort-pad-plus={1},
 dual-sort-pad-minus={0},
 dual-break -at=upper -upper -word,
 entry -type-aliases={
  abbreviation=dualindexabbreviation ,
  entry=dualindexentry ,
  symbol=dualindexsymbol ,
  unit=dualindexsymbol ,
  measurement=dualindexsymbol ,
  chemical=dualindexsymbol
 },
 abbreviation -name-fallback={long},
 symbol -sort-fallback={name},
 field -aliases={
   identifier=category ,
   formula=symbol ,
   chemicalname=name,
```

```
unitname=name,
   unitsymbol=symbol ,
   measurement=description
},
]
\newcommand{\bacteriafont}[1]{\emph{#1}}
\glssetcategoryattribute{bacteria}{textformat}{bacteriafont}
\glssetcategoryattribute{bacteria}{glossnamefont}{bacteriafont}
\glssetcategoryattribute{bacteria}{glossdescfont}{bacteriafont}
\glssetcategoryattribute{markuplanguage}{glossdesc}{firstuc}
\renewcommand*{\glsxtrbookindexname}[1]{%
  \glossentryname{#1}%
  \ifglshassymbol{#1}%
  \frac{8}{3}\glsifcategory{#1}{chemical}%
    {, \glossentrysymbol{#1}}%
    {\space(\glossentrynameother{#1}{symbol})}%
  \}%
  \frac{8}{2}\glsifcategory{#1}{markuplanguage}%
    f%
      \glsxtrifhasfield{short}{\glsxtrusefield{#1}{dual}}%
      {\space(\glscurrentfieldvalue)}%
      {}_{\{}\}%
    }%
    {}%
  \}%
}
\begin{document}
\chapter{Sample}
\section{Bacteria}
\subsection{First Use}
\gls{cbotulinum}, \gls{pputida}, \gls{cperfringens},
\gls{bsubtilis}, \gls{ctetani}, \gls{pcomposti},
\gls{pfimeticola}, \gls{cburnetii}, \gls{raustralis},
\gls{rrickettsii}.
\subsection{Next Use}
\gls{cbotulinum}, \gls{pputida}, \gls{cperfringens},
\gls{bsubtilis}, \gls{ctetani}, \gls{pcomposti},
\gls{pfimeticola}, \gls{cburnetii}, \gls{raustralis},
\gls{rrickettsii}.
```

```
\section{Markup Languages}
\subsection{First Use}
\gls{LaTeX}, \gls{markdown}, \gls{xhtml}, \gls{mathml}, \gls{svg}.
\subsection{Next Use}
\gls{LaTeX}, \gls{markdown}, \gls{xhtml}, \gls{mathml}, \gls{svg}.
\section{Vegetables}
\gls{cabbage}, \gls{brussels -sprout}, \gls{artichoke},
\gls{cauliflower}, \gls{courgette}, \gls{spinach}.
\section{Minerals}
\Gls{beryl}, \gls{amethyst}, \gls{chalcedony}, \gls{aquamarine},
\gls{aragonite}, \gls{calcite}, \gls{bilinite},
\gls{cyanotrichite}, \gls{biotite}, \gls{dolomite},
\gls{quetzalcoatlite}, \gls{vulcanite}.
\section{Animals}
\Gls{duck}, \gls{parrot}, \gls{hedgehog}, \gls{sealion}.
\section{Chemicals}
\gls{Al2SO43}, \gls{H2O}, \gls{C6H12O6},
\gls{CH3CH2OH}, \gls{CH2O}, \gls{OF2}, \gls{O2F2}, \gls{SO42-},
\gls{H3O+}, \gls{OH-}, \gls{O2}, \gls{AlF3}, \gls{O},
\gtrsim \gls{Al2CoO4}, \gls{As4S4}, \gls{C10H10O4}, \gls{C5H4NCOOH},
\gls{C8H10N4O2}, \gls{SO2}, \gls{S2O72-}, \gls{SbBr3},
\gls{Sc2O3}, \gls{Zr3PO44}, \gls{ZnF2}.
\section{SI Units}
Base: \gls{ampere}, \gls{kilogram}, \gls{metre}, \gls{second},
\gls{kelvin}, \gls{mole}, \gls{candela}.
Derived: \gls{area}, \gls{volume}, \gls{velocity},
\gls{acceleration}, \gls{density}, \gls{luminance},
\gls{specificvolume}, \gls{concentration}, \gls{wavenumber}.
\chapter*{Glossaries}
\renewcommand{\glsextrapostnamehook}[1]{\glsadd[format=hyperbf]{#1}}
\printunsrtglossary[type=bacteria ,style=mcoltree]
\printunsrtglossary[type=markuplanguage ,style=altlist]
\printunsrtglossary[type=vegetable ,style=tree,nogroupskip]
\printunsrtglossary[type=mineral ,style=treegroup]
\printunsrtglossary[type=animal ,style=tree]
\printunsrtglossary*[type=chemical ,style=mcolalttreegroup]
\frac{8}{2}\renewcommand\glsxtralttreeSymbolDescLocation[2]{%
```
```
\glossentrysymbol{#1}\glspostdescription\glsxtrAltTreePar
  \frac{1}{2}%
  \renewcommand*{\glstreenamefmt}[1]{#1}%
  \renewcommand*{\glstreegroupheaderfmt}[1]{\textbf{#1}}%
}
\printunsrtglossary[type=baseunit ,style=alttree]
\printunsrtglossary[type=derivedunit ,style=alttree]
\renewcommand{\glsextrapostnamehook}[1]{}
\setupglossaries{section=chapter}
\printunsrtglossary[type=index ,style=bookindex]
\end{document}}
```
# **sample-multi2.tex**

This example is an alternative approach to sample-multi1.tex. Instead of using dual entry types to define entries that appear in both a glossary and the index, this example makes use of record-label-prefix to reselect the recorded entries for the index. This is more complicated but it allows the entries tha[t have natural word o](#page-385-0)rdering to use a locale sort method while the entries that are symbolic can use one of the letter-number sort methods.

This [document uses some ad](#page-126-0)ditional .bib files to the previous example, so it has extra glossaries, which all need to be defined:

```
\newglossary*{bacteria}{Bacteria}
\newglossary*{markuplanguage}{Markup Languages}
\newglossary*{vegetable}{Vegetables}
\newglossary*{mineral}{Minerals}
\newglossary*{animal}{Animals}
\newglossary*{chemical}{Chemical Formula}
\newglossary*{baseunit}{SI Units}
\newglossary*{measurement}{Measurements}
\newglossary*{film}{Films}
\newglossary*{book}{Books}
\newglossary*{person}{People}
\newglossary*{mediacontrol}{Media Control Symbols}
\newglossary*{information}{Information Symbols}
\newglossary*{weather}{Weather Symbols}
```
Note that this is a total of 15 glossaries (including the index). With the basic makeglossaries method, this would require 16 write registers (including the write register used to create the indexing style file), and a total of  $15 \times 3 + 1 = 46$  associated files. (This doesn't include the standard .aux file and the .out file created by hyperref.) With bib2g1s, no additional write registers are required and the number of associated bib2gls files is equal to the number of resource commands plus the transcript file (in this example,  $9 + 1 = 10$ ).

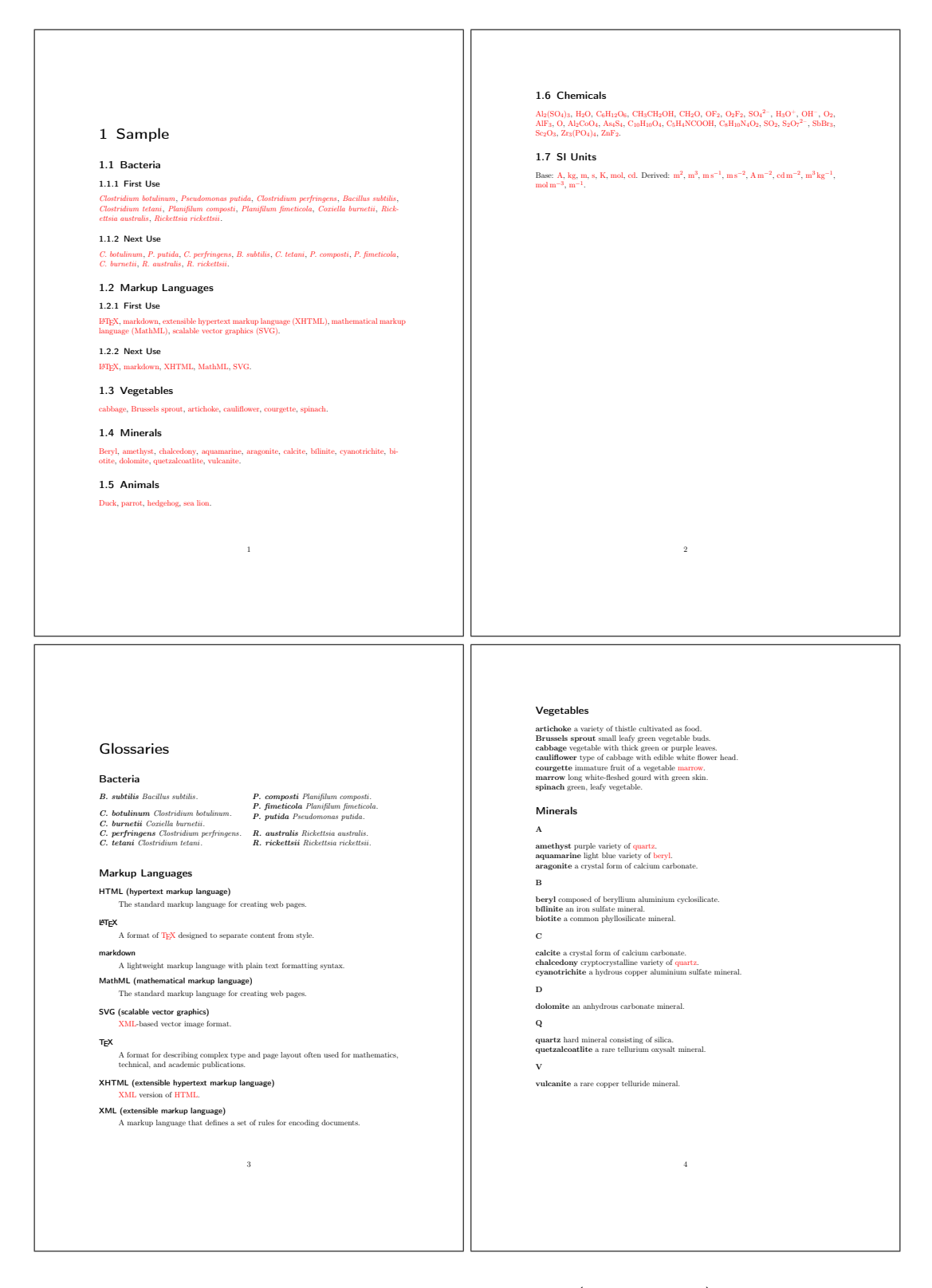

Figure 8.16: sample-multi1.pdf (pages 1 to 4)

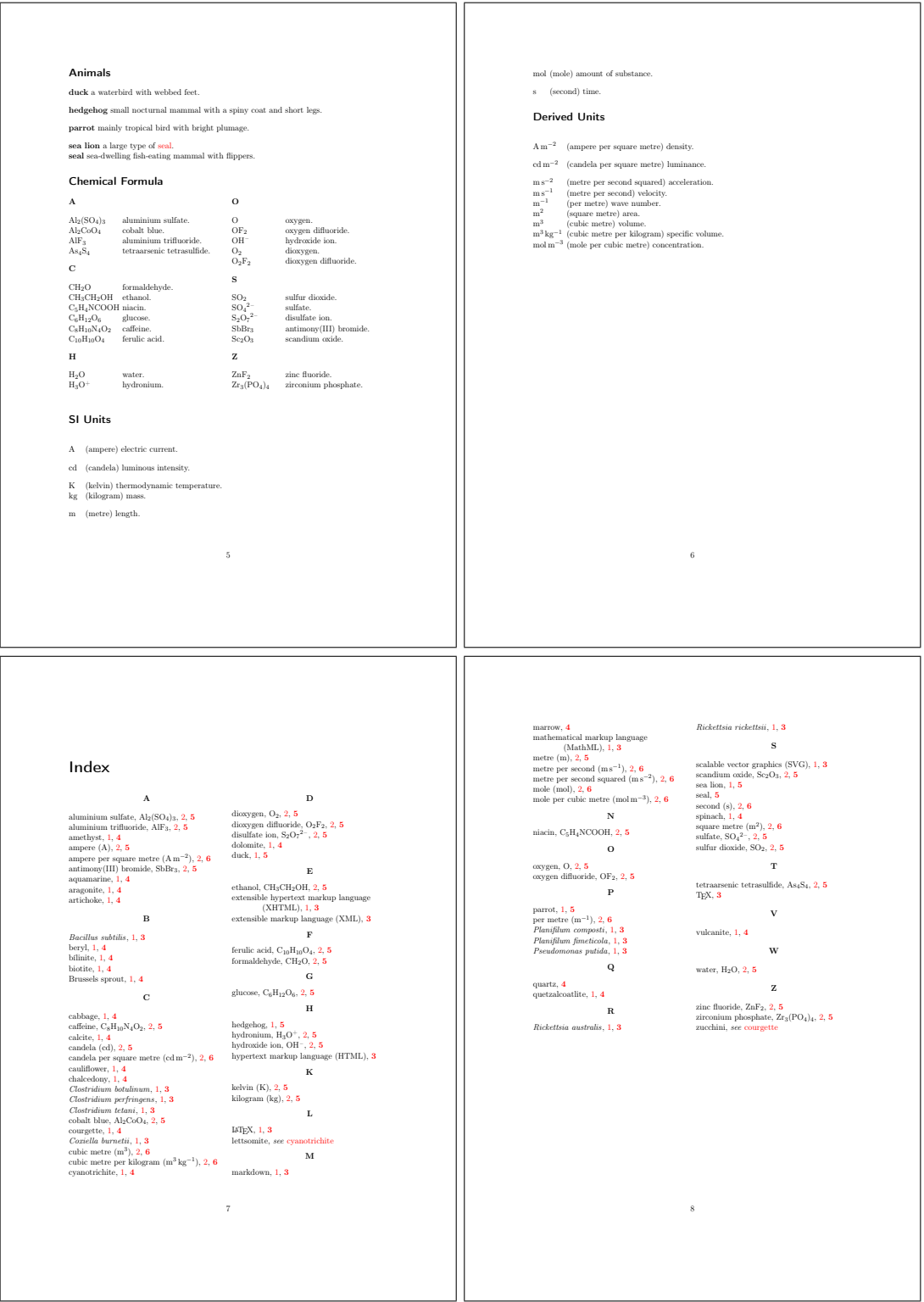

Figure 8.17: sample-multi1.pdf (pages 5 to 8)

Since this document requires people.bib, books.bib and films.bib it also requires the files that supply the definitions of the custom commands (no-interpret-preamble.bib and either interpret-preamble.bib or interpret-preamble2.bib) to ensure the custom commands are provided bo[th for the doc](#page-270-0)[ument and f](#page-276-0)or b[ib2gls](#page-279-0)'s interpreter.

*8 Examples*

The first resource set to be loaded simply reads no-inte[rpret-preamble.bib](#page-256-0) with the preamble i[nterpreter switched off:](#page-257-0)

```
\GlsXtrLoadResources[
  src={no-interpret-preamble},
  interpret-preamble={false}
]
```
Th[is en](#page-102-0)sures that ET<sub>E</sub>X can pick up the provided commands and prevents them from being ad[ded to the interpreter.](#page-97-0)

The people.bib file is the next to be loaded with interpret-preamble.bib. This is loaded separately from the other resources as this needs the name field to be copied to first (if not already set), as in the sample-people.tex file. By having a separate resource set, this se[tting doesn't](#page-270-0) affect the other entries. I've also c[onverted the date fields so th](#page-257-0)at I can customise the format in the document.

#### \GlsXtrLoadResources[

```
src={interpret-preamble,people},
 field-aliases={
   identifier=category,
   born=user1,
   died=user2,
   othername=user3
 },
 replicate-fields={name={first}},
 type={person},
 save-locations={false}
 date-fields={user1,user2},
 date-field-format={d MMM y G}
]
```
[As with the](#page-141-0) sample-people.tex document, I need to use the --break-space switch to c[onvert the](#page-142-0) ~ to a normal breakable space so that it matches the given format. I've loaded the datetime2 package:<sup>2</sup>

```
\usepackage[en-GB]{datetime2}
```
sot[hat I can u](#page-461-0)se \DTM[di](#page-399-0)splaydate to adjust the formatting:

\newcommand\*{\bibglsdate}[7]{\DTMdisplaydate{#1}{#2}{#3}{#4}}

<span id="page-399-0"></span> $2$ The en-GB option to [datetime2](#page-431-0) also requires that datetime2-english must be installed.

This needs to go before the resource set is loaded. Note that the en-GB option identifies the document locale as en-GB (since there are no language packages loaded).

*8 Examples*

Note that unlike sample-people.tex which had category={people}, this document obtains the category field [from the cu](#page-465-0)stom identifier field, which in this case has the value person. This means that the category hooks from sample-people.tex need to be renamed to reflect t[he different category l](#page-346-0)abel:

```
\newcommand*{\glsxtrpostlinkperson}{%
 \glsxtrifwasfirstuse
 {%
   \ifglshasfield{user3}{\glslabel}%
   {\space(\glscurrentfieldvalue)}%
   {}%
 }%
 {}%
}
\newcommand*{\glsxtrpostnameperson}{%
 \ifglshasfield{user3}{\glscurrententrylabel}%
 {\space(\glscurrentfieldvalue)}%
 {}%
}
\newcommand*{\glsxtrpostdescperson}{%
 \ifglshasfield{user1}{\glscurrententrylabel}
 {% born
   \space(\glscurrentfieldvalue\,--\,%
     \ifglshasfield{user2}{\glscurrententrylabel}
     {% died
        \glscurrentfieldvalue
     }%
     {}%
   )%
 }%
 {}%
}
```
The other .bib files that require locale sorting can now be loaded, but remember that the abbreviation style settings must be set first since this resource set includes abbreviations:

```
\setabbreviationstyle[bacteria]{long-only-short-only}
\setabbreviationstyle[markuplanguage]{long-short-desc}
```

```
\renewcommand*{\glsxtrlongshortdescname}{%
  \protect\protect\glsabbrvfont{\the\glsshorttok}\space
```

```
\glsxtrparen{\glslongfont{\the\glslongtok}}%
}
```
Now the resource set can be loaded:

```
\GlsXtrLoadResources[
 src={bacteria,markuplanguages,vegetables,
  minerals,animals,books,films},
 field-aliases={identifier=category},
 type={same as category},
 save-locations={false}
]
```
[The se](#page-131-0)mantic markup command and attributes are as for sample-multi1.tex:

*8 Examples*

```
\newcommand{\bacteriafont}[1]{\emph{#1}}
\glssetcategoryattribute{bacteria}{textformat}{bacteriafont}
\glssetcategoryattribute{bacteria}{glossnamefont}{bacteriafont}
\glssetcategoryattribute{bacteria}{glossdescfont}{bacteriafont}
\glssetcategoryattribute{markuplanguage}{glossdesc}{firstuc}
```
Similarly for the books:

```
\newcommand{\bookfont}[1]{\emph{#1}}
\glssetcategoryattribute{book}{textformat}{bookfont}
\glssetcategoryattribute{book}{glossnamefont}{bookfont}
```

```
(as for sample-media.tex) and for films:
```

```
\newcommand{\filmfont}[1]{\emph{#1}}
\glssetcategoryattribute{film}{textformat}{filmfont}
\glssetcategoryattribute{film}{glossnamefont}{filmfont}
```
Next come the chemical formulae:

```
\GlsXtrLoadResources[
```

```
src={chemicalformula},
 entry-type-aliases={chemical=symbol},
 field-aliases={
   identifier=category,
   formula=name,
   chemicalname=description
 },
 type={chemical},
 set-widest,
 sort={letternumber-case},
 symbol-sort-fallback={name},
 save-locations={false}
]
```
and the SI units, which are now combined into a single glossary:

```
\GlsXtrLoadResources[
 src={baseunits,derivedunits},
 -type-aliases={measurement=symbol,unit=symbol},
 field-aliases={
  unitname=description,
  unitsymbol=symbol,
  measurement=name
},
 category={measurement},
 type={measurement},
 set-widest,
 symbol-sort-fallback={name},
 save-locations={false}
]
```
Here the name [field is obta](#page-178-0)ined from the custom measurement field. Since this contains a [word, the default lo](#page-150-0)cale sort is appropriate. I've locally redefined \glsxtralttreeSymbol-DescLocation to place the symbol in parentheses after the description:

*8 Examples*

```
\printunsrtglossary*[type=measurement,style=alttree,nogroupskip]
{%
  \renewcommand{\glsxtralttreeSymbolDescLocation}[2]{%
    \glossentrydesc{#1}%
    \ifglshassymbol{#1}{\space(\glossentrysymbol{#1})}{}%
    \glspostdescription\glstreeprelocation
    \glsxtrAltTreePar
 }%
}
```
The base units are replicated in the baseunit glossary, this time with the name field obtained from the custom unitsymbol field. This means that I need to find a way to prevent duplicate labels. The simplest method is to use duplicate-label-suffix:

```
\GlsXtrLoadResources[
 src={baseunits},
 entry-type-aliases={unit=symbol},
 field-aliases={
   unitname=description,
   unitsymbol=name
 },
 category={measurement},
 type={baseunit},
 duplicate-label-suffix={.copy},
```

```
symbol-sort-fallback={name},
 save-locations={false}
]
```
I can't use [set-widest](#page-178-0) here as it won't pick up the modified label and will instead use the l[abel from the origi](#page-150-0)nal entry. Instead I've used \glsFindWidestTopLevelName to find it:

*8 Examples*

```
\printunsrtglossary*[type=baseunit,style=alttree,nogroupskip]
{%
  \glsFindWidestTopLevelName[baseunit]%
}
```
The text symbols from miscsymbols.bib are all loaded in a single resource set, where the type field can be obtained from the category, which in turns is obtained from the custom identifier field. Since bib2g1s doesn't recognise any of the symbol commands, I'm sorting according to the description field. (Even if bib2gls could det[ermine a Uni](#page-465-0)code value [for ea](#page-53-0)ch of the symbols, [sorting by th](#page-303-0)[e descript](#page-51-0)ion makes more sense in this case.)

```
\GlsXtrLoadResources[
```

```
src={miscsymbols},
 field-aliases={
   identifier=category,
   icon=name,
   icondescription=description
 },
 entry-type-aliases={icon=symbol},
 type={same as category},
 sort-field={description},
 save-locations={false},
 set-widest
]
```
[Finally, all record](#page-150-0)ed and cross-referenced terms are needed for the index. This includes e[ntries that ha](#page-97-1)ve already been defined in the earlier resource sets (so a guard against duplicates is necessary) but it also includes entries from the terms.bib file that haven't yet been dealt with. I'd like the index to start with a symbol group containing the icons from miscsymbols.bib. This needs to be dealt with separa[tely from the](#page-465-0) rest of the index to keep them together in a single group:

```
\GlsXtrLoadResources[
```

```
src={miscsymbols},
selection={recorded no deps},
duplicate-label-suffix={.copy},
entry-type-aliases={icon=index},
field-aliases={
 identifier=category,
```

```
icondescription=symbol,
   icon=name
  },
  type={index},
  sort-field={symbol},
  group={glssymbols}
]
```
Si[nce I know th](#page-177-0)at there are no parents or cross-references in this set of entries I've used se[lectio](#page-129-0)n={recorded no deps} to skip the dependency checks. In this resource set, the name field has the symbol command (obtained from the custom icon field), and the symbol field has the symbol description (obtained from the custom icondescription field), which [is used as th](#page-103-0)e sort field. I've set the group label to glssymbols, which keep[s all these ent](#page-465-0)ries [in a s](#page-51-1)ingle group and the title will be obtained from \glssymbolsgroupname.

*8 Examples*

Before loading the final resource set \glsxtrlongshortdescname needs to be [changed](#page-51-3) so that the abbreviations using the long-short-desc style (that is, the abbreviations with the category set to markuplanguage[\) have](#page-53-1) the name fi[eld set to](#page-436-0) *⟨long⟩* (*⟨short⟩*):

```
\renewcommand*{\glsxtrlongshortdescname}{%
  \protect\glslongfont{\the\glslongtok}\space
  \glsxtrparen{\glsabbrvfont{\the\glsshorttok}}%
}
```
The long-only-short-only style has a similar command, but it was only introduced to glossariesextra version 1.25:

```
\renewcommand*{\glsxtronlyname}{%
  \protect\glsabbrvonlyfont{\the\glslongtok}%
}
```
The abbreviations all need to be sorted according to the long form:

```
abbreviation-sort-fallback={long}
```
The custom entry types and fields again need to be aliased

```
entry-type-aliases={
 chemical=index,
 measurement=entry,
 unit=dualentry,
 icon=index
},
field-aliases={
   identifier=category,
   formula=symbol,
   chemicalname=name,
   unitname=description,
```

```
unitsymbol=symbol,
  measurement=name,
  icon=symbol,
  icondescription=name
}
```
The chemical formulae and icons are now defined using @index with the name field set to a word form (chemical name and icon description). This means they're appropriate for alphabetical sorting. (Both @entry and @symbol require the description field, which is why I've aliased @chemical and @icon to @index here.) The [custom](#page-62-0) @measur[ement](#page-51-1) entry type has a description field (obtained from unitname), so that's aliased to @entry as again the name field is suitable for [alphabet](#page-60-0)ical [sorting.](#page-61-0)

*8 Examples*

I've aliased @unit to @dualentry r[ather th](#page-62-0)an @symbol [as I want both](#page-51-2) the unit name and the [measurement in](#page-51-2) the index and I've combined their location lists:

```
combine-dual-locations={both}
```
Both primary and dual entries need to go in the index [glo](#page-61-0)ssary:

```
type={index},
dual-type={index}
```
[All](#page-131-0) .bib files used in the previous resource sets are needed as well as the terms.bib file:

```
src={terms,bacteria,markuplanguages,vegetables,minerals,
  animals,chemicalformula,baseunits,derivedunits,people,
 films,books,miscsymbols}
```
[but](#page-102-0) this time I also want to select entries that haven't been recorded but have a crossreference to a recorded entry:

selection[recorded and deps and see]

Again it's necessary to provide a way to avoid duplicate entry labels, which can be done with

```
duplicate-label-suffix={.copy},
```
as above. However, this will cause the cross-references (from the alias fields) to link to the glossary rather than the index. This may or may not confuse the reader. For consistency, it [may be more suitable to hav](#page-126-1)e the cross-reference in the index link to the aliased entry in the index rather than in the glossary. I've therefore instead used:

```
label-prefix={idx.},
record-label-prefix={idx.},
```
This means that the entries defined in terms.bib need to be referenced with this prefix.

All instances of  $\gtrsim$  1s will link to the original entry, so all entries except for those in the terms.bib file will link to the relevant glossary. Those in the terms.bib file will link to the index. It's possible to disable the [hyperlinks fo](#page-320-0)r those entries, but the reader may find it useful to jump tot[he ind](#page-432-0)ex to look up other locations for that entry in the document.

*8 Examples*

[To deal w](#page-320-0)ith the identical book and film titles, I'm again usi[ng the](#page-320-0) category to resolve identical sort values:

```
identical-sort-action={category}
```
For the people who have a first field, I've decided that this would be more appropriate for the index as it's more compact than the name, so here I've done the reverse to earlier and [copied the](#page-183-0) first field (if supplied) into the name field, but since the name field is already provided the override setti[ng need](#page-51-4)s to be on:

```
replicate-override,
replicate-fields={first=name}
```
As with sample-people.tex I've provided some custom commands to make it easier to [locally redefined](#page-135-0) \sortname and \sortvonname:

```
\newcommand*{\swaptwo}[2]{#2, #1}
\newcommand*{\swapthree}[3]{#2 #3, #1}
```
I've redefined \glsxtrbookindexname in a similar manner to sample-multi1.tex but it has some modifications:

```
\renewcommand*{\glsxtrbookindexname}[1]{%
  \glossentryname{#1}%
  \ifglshassymbol{#1}%
  {%
    \glsifcategory{#1}{chemical}%
    {, \glossentrysymbol{#1}}%
    {\space(\glossentrynameother{#1}{symbol})}%
  }%
  {%
    \glsifcategory{#1}{film}%
    {\ \ (film)\}_\%{}%
  }%
}
```
This appends "(film)" to film names. I've chosen this method rather than using the post-name hook as I only want this in the index and not in the list of films.

For some of the entries that are referenced in the document, I've appended information in parentheses:

\gls{Al2SO43} (\glsdesc{Al2SO43})

This is all right for odd instances, but if this always needs to be done on first use, then it's better to use the post-link hook, which is what I've done for the icons for comparison:

*8 Examples*

```
\newcommand*{\glsxtrpostlinkmediacontrol}{%
 \glsxtrpostlinkAddDescOnFirstUse
}
\newcommand*{\glsxtrpostlinkinformation}{%
 \glsxtrpostlinkAddDescOnFirstUse
}
\newcommand*{\glsxtrpostlinkweather}{%
 \glsxtrpostlinkAddDescOnFirstUse
}
```
I've also provided some custom commands to make it easier to reference entries without worrying about the prefixes:

```
\newcommand{\unit}{\glssymbol}
\newcommand{\measurement}{\gls}
\glsxtrnewgls{film.}{\film}
```
[As with](#page-444-0) sample-mul[ti1.tex](#page-435-0), it would be useful to include the page where the entries [are defined in](#page-444-0) their correspondi[ng lis](#page-432-0)ts. Again this can be done by redefining the general purpose non-category post-name hook \glsextrapostnamehook:

```
\newcommand*{\glsextrapostnamehook}[1]{%
  \glsadd[format=hyperbf]{#1}%
}
```
This needs resetting before the index, since it's redundant to record an entry in the index. This will require an extra bib2gls+ETEX system call as this code can't be performed until the glossaries have been created.

The complete document code is listed below. The document build is:

```
pdflatex sample-multi2
bib2gls --group --break-space sample-multi2
pdflatex sample-multi2
bib2gls --group --break-space sample-multi2
pdflatex sample-multi2
```
The resulting document is shown in figure 8.18, figure 8.19 and figure 8.20.

```
8 Examples
\documentclass{scrreprt}
\usepackage[T1]{fontenc}
\usepackage[utf8]{inputenc}
\usepackage[version=4]{mhchem}
\usepackage{siunitx}
\usepackage{etoolbox}
\usepackage{marvosym}
% package conflict , need to undefine conflicting commands
\undef\Sun
\undef\Lightning
\usepackage[weather]{ifsym}
\usepackage[en-GB]{datetime2}
\usepackage[colorlinks]{hyperref}
\usepackage[record ,% use bib2gls
 section,% use \section* for glossary headings
 postdot ,% insert dot after descriptions in glossaries
 nomain ,% don't create 'main ' glossary
 index, % create 'index' glossary
nostyles ,% don't load default styles
% load and patch required style packages:
 stylemods={list,mcols ,tree,bookindex}
]{glossaries -extra}
\newglossary*{bacteria}{Bacteria}
\newglossary*{markuplanguage}{Markup Languages}
\newglossary*{vegetable}{Vegetables}
\newglossary*{mineral}{Minerals}
\newglossary*{animal}{Animals}
\newglossary*{chemical}{Chemical Formula}
\newglossary*{baseunit}{SI Units}
\newglossary*{measurement}{Measurements}
\newglossary*{film}{Films}
\newglossary*{book}{Books}
\newglossary*{person}{People}
\newglossary*{mediacontrol}{Media Control Symbols}
\newglossary*{information}{Information Symbols}
\newglossary*{weather}{Weather Symbols}
\newcommand*{\bibglsdate}[7]{\DTMdisplaydate {#1}{#2}{#3}{#4}}
\GlsXtrLoadResources[
```
src={no-interpret -preamble}, interpret -preamble=false

```
]
\GlsXtrLoadResources[
 src={interpret -preamble ,people},
 field -aliases={
   identifier=category ,
   born=user1,
   died=user2,
   othername=user3
 },
 replicate -fields={name={first}},
 type=person ,
 save-locations=false ,
 date-fields={user1,user2},
date-field -format={d MMM y G}
]
% Abbreviation styles must be set before the resource set
% that defines the abbreviations:
\setabbreviationstyle[bacteria]{long-only-short -only}
\setabbreviationstyle[markuplanguage]{long-short -desc}
% And also the style -dependent name format:
\renewcommand*{\glsxtrlongshortdescname}{%
  \protect\glsabbrvfont{\the\glsshorttok}\space
  \glsxtrparen{\glslongfont{\the\glslongtok}}%
}
\GlsXtrLoadResources[
 src={bacteria ,markuplanguages ,vegetables ,
 minerals ,animals ,books ,films},
 field -aliases={
   identifier=category ,
   year=user1,
   cast=user2
 },
 type={same as category},
 bibtex -contributor -fields={user2},
 contributor -order={forenames},
 save-locations=false
]
\GlsXtrLoadResources[
 src={chemicalformula},
 entry -type-aliases={chemical=symbol},
 field -aliases={
```

```
identifier=category ,
   formula=name,
   chemicalname=description ,
 },
 type={chemical},
 set-widest ,
 sort={letternumber-case},
 symbol -sort-fallback={name},
 save-locations=false
]
\GlsXtrLoadResources[
 src={baseunits, derivedunits},
 entry-type-aliases={measurement=symbol,unit=symbol},
 field -aliases={
   unitname=description ,
   unitsymbol=symbol ,
   measurement=name
 },
 category={measurement},
 type={measurement},
 set-widest ,
 symbol -sort-fallback={name},
 save-locations=false
]
\GlsXtrLoadResources[
 src={baseunits},
 entry -type-aliases={unit=symbol},
 field -aliases={
   unitname=description ,
   unitsymbol=name
 },
 category={measurement},
 type={baseunit},
 duplicate -label -suffix={.copy},
 symbol -sort-fallback={name},
 save-locations=false
]
\GlsXtrLoadResources[
 src={miscsymbols},
 field -aliases={
   identifier=category ,
   icon=name,
   icondescription=description
```

```
},
 entry -type-aliases={icon=symbol},
 type={same as category},
 sort-field={description},
 save-locations=false ,
 set-widest
]
\renewcommand*{\glsxtrlongshortdescname}{%
  \protect\protect\glslongfont{\the\glslongtok}\space
  \glsxtrparen{\glsabbrvfont{\the\glsshorttok}}%
}
% requires glossaries -extra v1.25:
\renewcommand*{\glsxtronlyname}{%
  \protect\glsabbrvonlyfont{\the\glslongtok}%
}
\GlsXtrLoadResources[
  src={miscsymbols},
  selection={recorded no deps},
  duplicate -label -suffix={.copy},
  entry -type-aliases={icon=index},
  field -aliases={
   identifier=category ,
   icondescription=symbol ,
   icon=name
  },
  type=index ,
  sort-field={symbol},
  group={glssymbols}
]
\GlsXtrLoadResources[
 src={terms ,bacteria ,markuplanguages ,vegetables ,minerals ,
  animals, chemicalformula, baseunits, derivedunits, people,
  films, books, miscsymbols},
 selection={recorded and deps and see},
 field -aliases={
   identifier=category ,
   formula=symbol ,
   chemicalname=name,
   unitname=description ,
   unitsymbol=symbol ,
   measurement=name,
   icon=symbol ,
```

```
8 Examples
```

```
icondescription=name
 },
 entry -type-aliases={
  chemical=index ,
  measurement=entry ,
  unit=dualentry ,
  icon=index
 },
 label -prefix={idx.},
 record -label -prefix={idx.},
 type=index ,
 dual-type=index ,
 combine -dual-locations=both,
 abbreviation -sort-fallback={long},
 replicate -override ,
 replicate -fields={first=name},
 identical -sort-action={category}
]
\newcommand*{\swaptwo}[2]{#2, #1}
\newcommand*{\swapthree}[3]{#2 #3, #1}
\newcommand{\bacteriafont}[1]{\emph{#1}}
\glssetcategoryattribute{bacteria}{textformat}{bacteriafont}
\glssetcategoryattribute{bacteria}{glossnamefont}{bacteriafont}
\glssetcategoryattribute{bacteria}{glossdescfont}{bacteriafont}
\newcommand{\bookfont}[1]{\emph{#1}}
\glssetcategoryattribute{book}{textformat}{bookfont}
\glssetcategoryattribute{book}{glossnamefont}{bookfont}
\newcommand{\filmfont}[1]{\emph{#1}}
\glssetcategoryattribute{film}{textformat}{filmfont}
\glssetcategoryattribute{film}{glossnamefont}{filmfont}
\glssetcategoryattribute{film}{glossdesc}{firstuc}
\glssetcategoryattribute{markuplanguage}{glossdesc}{firstuc}
\newcommand*{\glsxtrpostlinkmediacontrol}{%
 \glsxtrpostlinkAddDescOnFirstUse
}
\newcommand*{\glsxtrpostlinkinformation}{%
 \glsxtrpostlinkAddDescOnFirstUse
}
```

```
\newcommand*{\glsxtrpostlinkweather}{%
 \glsxtrpostlinkAddDescOnFirstUse
}
\newcommand*{\glsxtrpostlinkperson}{%
 \glsxtrifwasfirstuse
 f%
   \ifglshasfield{user3}{\glslabel}%
   {\space(\glscurrentfieldvalue)}%
   {}^{6}\frac{1}{2}%
 {}^{9/2}}
\newcommand*{\glsxtrpostnameperson}{%
 \ifglshasfield{user3}{\glscurrententrylabel}%
 {\space(\glscurrentfieldvalue)}%
 {}_{\{}\}%
}
\newcommand*{\glsxtrpostdescperson}{%
 \ifglshasfield{user1}{\glscurrententrylabel}
 {% born
   \space(\glscurrentfieldvalue\,--\,%
     \ifglshasfield{user2}{\glscurrententrylabel}
     {% died
         \glscurrentfieldvalue
     \frac{1}{6}{}_{\{}\}%
   )\%\}%
 {}_{\{}\}%
}
\newcommand*{\glsxtrpostdescfilm}{%
 \ifglshasfield{user1}{\glscurrententrylabel}%
 \frac{8}{2}\glsxtrrestorepostpunc % requires glossaries -extra v1.23+
   \ (released \glscurrentfieldvalue)}%
 {}%
 \ifglshasfield{user2}{\glscurrententrylabel}%
 \frac{8}{3}\glsxtrrestorepostpunc
    \ featuring \glscurrentfieldvalue
 \}%
 {}%
```
}

```
\renewcommand*{\glsxtrbookindexname}[1]{%
  \glossentryname{#1}%
  \ifglshassymbol{#1}%
  \frac{6}{3}\glsifcategory{#1}{chemical}%
    {, \glossentrysymbol{#1}}%
    {\space(\glossentrynameother{#1}{symbol})}%
  \frac{1}{6}f%
    \glsifcategory{#1}{film}%
    {\wedge} (film){\wedge}{}_{\{}\}%
  \}%
}
% requires glossaries -extra v1.25+:
\renewcommand*{\glsextrapostnamehook}[1]{%
  \glsadd[format=hyperbf]{#1}%
}
\newcommand{\unit}{\glssymbol}
\newcommand{\measurement}{\gls}
\glsxtrnewgls{film.}{\film}
\glsxtrnewglslike{idx.}{\idx}{\idxpl}{\Idx}{\Idxpl}
\begin{document}
\chapter{Sample}
\section{Bacteria}
This section is about \idxpl{bacteria}.
\subsection{First Use}
\gls{cbotulinum}, \gls{pputida}, \gls{cperfringens},
\gls{bsubtilis}, \gls{ctetani}, \gls{pcomposti},
\gls{pfimeticola}, \gls{cburnetii}, \gls{raustralis},
\gls{rrickettsii}.
\subsection{Next Use}
\gls{cbotulinum}, \gls{pputida}, \gls{cperfringens},
\gls{bsubtilis}, \gls{ctetani}, \gls{pcomposti},
\gls{pfimeticola}, \gls{cburnetii}, \gls{raustralis},
\gls{rrickettsii}.
\section{Markup Languages}
This section is about \idxpl{markuplanguage}.
\subsection{First Use}
```

```
\gls{LaTeX}, \gls{markdown}, \gls{xhtml}, \gls{mathml}, \gls{svg}.
\subsection{Next Use}
\gls{LaTeX}, \gls{markdown}, \gls{xhtml}, \gls{mathml}, \gls{svg}.
\section{Vegetables}
This section is about \idxpl{vegetable}.
\Gls{cabbage}, \gls{brussels -sprout}, \gls{artichoke},
\gls{cauliflower}, \gls{courgette}, \gls{spinach}.
\section{Minerals}
This section is about \idxpl{mineral}.
\Gls{beryl}, \gls{amethyst}, \gls{chalcedony}, \gls{aquamarine},
\gls{aragonite}, \gls{calcite}, \gls{bilinite},
\gls{cyanotrichite}, \gls{biotite}, \gls{dolomite},
\gls{quetzalcoatlite}, \gls{vulcanite}.
\section{Animals}
This section is about \idxpl{animal}.
\Gls{duck}, \gls{parrot}, \gls{hedgehog}, \gls{sealion},
\gls{zander}, \gls{aardvark}, \gls{zebra}, \gls{swan},
\gls{armadillo}.
\section{Chemicals}
This section is about \idxpl{chemical}.
\gls{Al2SO43} (\glsdesc{Al2SO43}), \gls{H2O} (\glsdesc{H2O}),
\gls{C6H12O6} (\glsdesc{C6H12O6}), \gls{CH3CH2OH}
(\glsdesc{CH3CH2OH}), \gls{CH2O} (\glsdesc{CH2O}), \gls{OF2}
(\glsdesc{OF2}), \gls{O2F2} (\glsdesc{O2F2}), \gls{SO42-}
(\glsdesc{SO42-}), \gls{H3O+} (\glsdesc{H3O+}), \gls{OH-}
(\g), \glsdesc{OH-}), \gls{O2} (\glsdesc{O2}), \gls{AlF3}
(\glsdesc{AlF3}), \gls{O} (\glsdesc{O}), \gls{Al2CoO4}
(\glsdesc{Al2CoO4}), \gls{As4S4} (\glsdesc{As4S4}),
\gls{C10H10O4} (\glsdesc{C10H10O4}), \gls{C5H4NCOOH}
(\glsdesc{C5H4NCOOH}), \gls{C8H10N4O2} (\gls{C8H10N4O2}),
\gls{SO2} (\glsdesc{SO2}), \gls{S2O72-} (\gls{S2O72-}),
\gls{SbBr3} (\glsdesc{SbBr3}), \gls{Sc2O3} (\glsdesc{Sc2O3}),
\gls{Zr3PO44} (\glsdesc{Zr3PO44}), \gls{ZnF2} (\glsdesc{ZnF2}).
\section{SI Units}
\Idxpl{baseunit}: \unit{ampere} (measures \measurement{ampere}),
\unit{kilogram} (measures \measurement{kilogram}), \unit{metre},
\unit{second}, \unit{kelvin}, \unit{mole}, \unit{candela}.
\Idxpl{derivedunit}: \unit{area}, \unit{volume},
```
\unit{velocity},

```
\unit{acceleration}, \unit{density}, \unit{luminance},
\unit{specificvolume}, \unit{concentration}, \unit{wavenumber}.
\section{Books and Films}
\Idxpl{book}: \gls{ataleoftwocities} (by \gls{dickens}),
\gls{thebigsleep} (by \gls{chandler}, \idx{film} adaptation:
\film{thebigsleep}), \gls{icecoldinalex} (by
\gls{landon}, \idx{film} adaptation: \film{icecoldinalex}),
\gls{whydidnttheyaskevans} (by \gls{christie},
\idx{film} adaptation: \film{whydidnttheyaskevans}),
\gls{doandroidsdreamofelectricsheep} (by \gls{dick},
inspired the \idx{film} \film{bladerunner}).
\Idxpl{film}: \film{anunexpectedjourney}, \film{desolationofsmaug}
and \film{thebattleoffivearmies} (adapted from the
\idx{book} \gls{thehobbit} by \gls{tolkien}),
\film{thefellowshipofthering}, \film{thetwotowers}
and \film{thereturnoftheking} (adapted from the
\idx{book} \gls{thelordoftherings} also by \gls{tolkien}).
\section{Miscellaneous Symbols}
\subsection{First Use}
\Idxpl{mediacontrol}: \gls{forward}, \gls{forwardtoindex},
\gls{rewindtoindex}, \gls{rewind}.
\Idx{information}: \gls{bicycle}, \gls{coffeecup}, \gls{info},
\gls{gentsroom}, \gls{ladiesroom}, \gls{wheelchair}, \gls{football},
\gls{recycling}.
\Idx{weather}: \gls{cloud}, \gls{fog}, \gls{hail}, \gls{sun},
\gls{lightning}.
\subsection{Next Use}
\Idxpl{mediacontrol}: \gls{forward}, \gls{forwardtoindex},
\gls{rewindtoindex}, \gls{rewind}.
\Idx{information}: \gls{bicycle}, \gls{coffeecup}, \gls{info},
\gls{gentsroom}, \gls{ladiesroom}, \gls{wheelchair}, \gls{football}.
\Idx{weather}: \gls{cloud}, \gls{fog}, \gls{hail}, \gls{sun},
\gls{lightning}.
\section{Measurements}
```

```
\Idxpl{measurement}:
\measurement{ampere}, \measurement{area}, \measurement{metre}.
\chapter{Glossaries}
\printunsrtglossary[type=bacteria ,style=mcoltree]
\printunsrtglossary[type=markuplanguage ,style=altlist]
\printunsrtglossary[type=vegetable ,style=tree,nogroupskip]
\printunsrtglossary[type=mineral ,style=treegroup]
\printunsrtglossary[type=animal ,style=tree]
\printunsrtglossary[type=person ,style=tree,nogroupskip]
\printunsrtglossary[type=book,style=tree,nogroupskip]
\printunsrtglossary[type=film,style=tree,nogroupskip]
\printunsrtglossary*[type=chemical ,style=mcolalttreegroup]
\frac{8}{3}\renewcommand*{\glstreenamefmt}[1]{#1}%
  \renewcommand*{\glstreegroupheaderfmt}[1]{\textbf{#1}}%
}
\printunsrtglossary*[type=measurement ,style=alttree ,nogroupskip]
f%
  \renewcommand{\glsxtralttreeSymbolDescLocation}[2]{%
    \glossentrydesc{#1}%
    \ifglshassymbol{#1}{\space(\glossentrysymbol{#1})}{}%
    \glspostdescription\glstreeprelocation
    \glsxtrAltTreePar
  \}%
}
\printunsrtglossary*[type=baseunit ,style=alttree ,nogroupskip]
\frac{8}{3}\glsFindWidestTopLevelName[baseunit]%
}
\printunsrtglossary[type=information ,style=alttree ,nogroupskip]
\printunsrtglossary[type=mediacontrol ,style=alttree ,nogroupskip]
\printunsrtglossary[type=weather ,style=alttree ,nogroupskip]
\printunsrtglossary*[type=index ,style=bookindex]
f%
  \setupglossaries{section=chapter}%
  \let\sortname\swaptwo
  \let\sortvonname\swapthree
  \renewcommand*{\glsextrapostnamehook}[1]{}%
}
\end{document}}
```
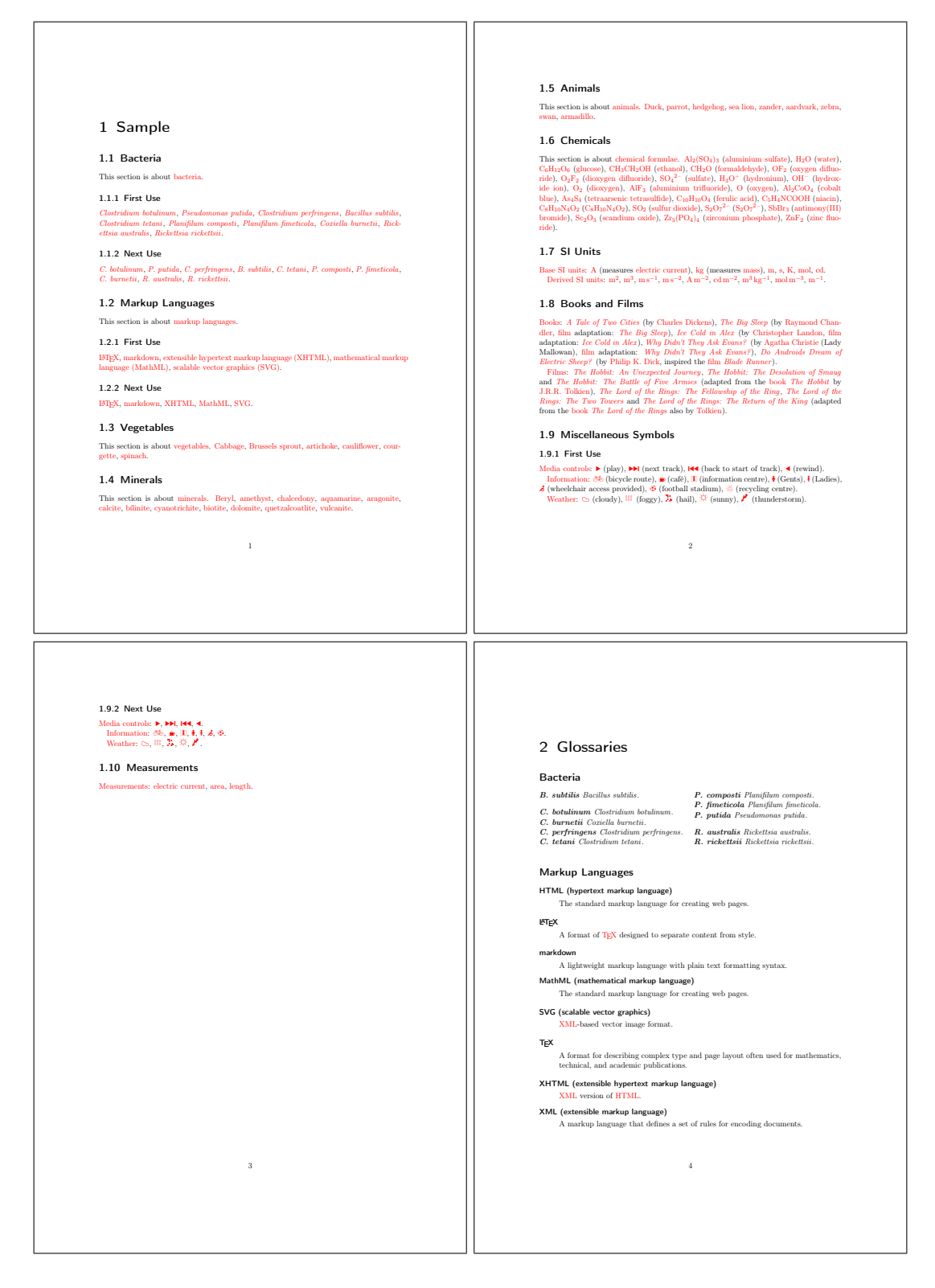

Figure 8.18: sample-multi2.pdf (pages 1 to 4)

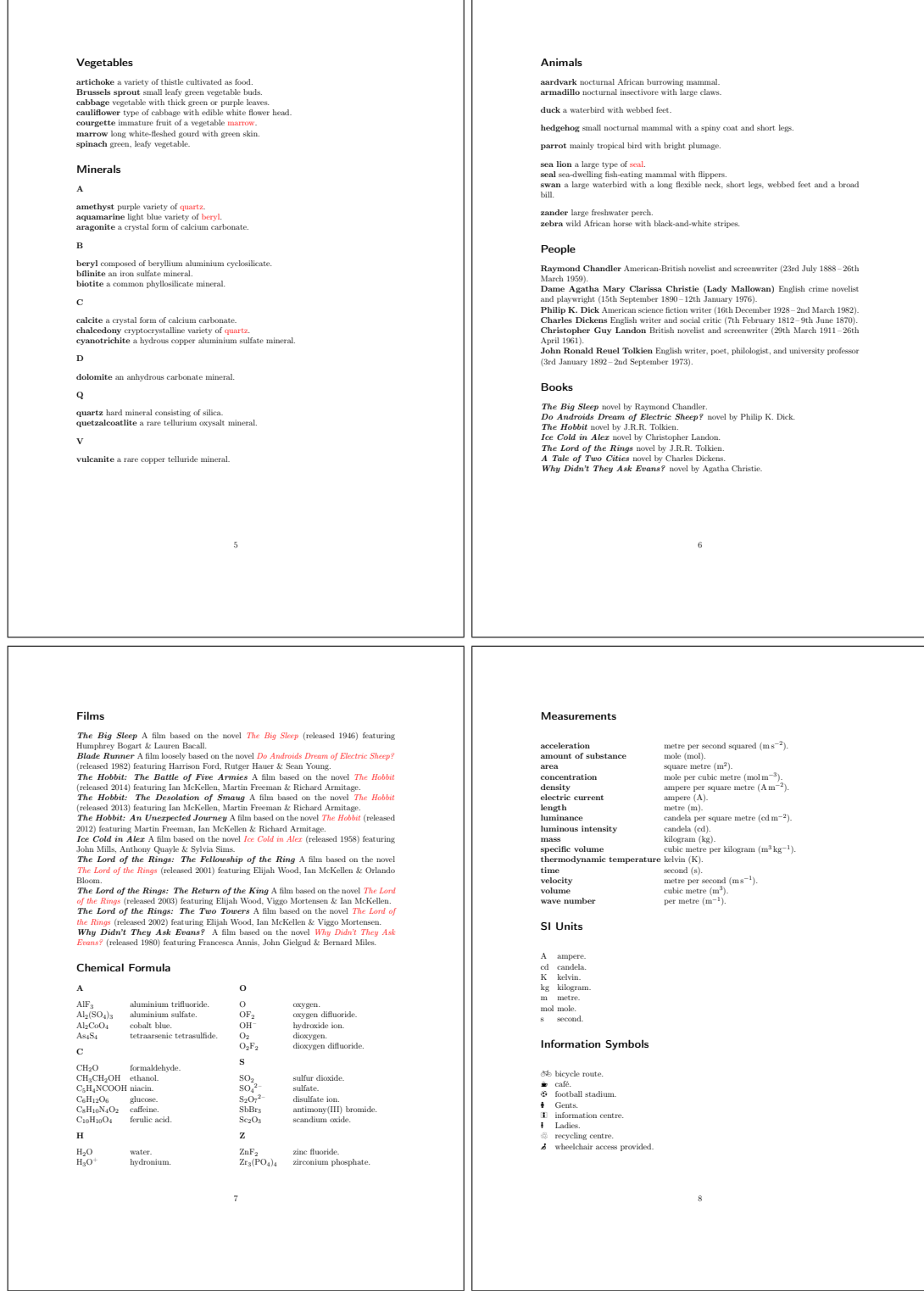

Figure 8.19: sample-multi2.pdf (pages 5 to 8)

*8 Examples*

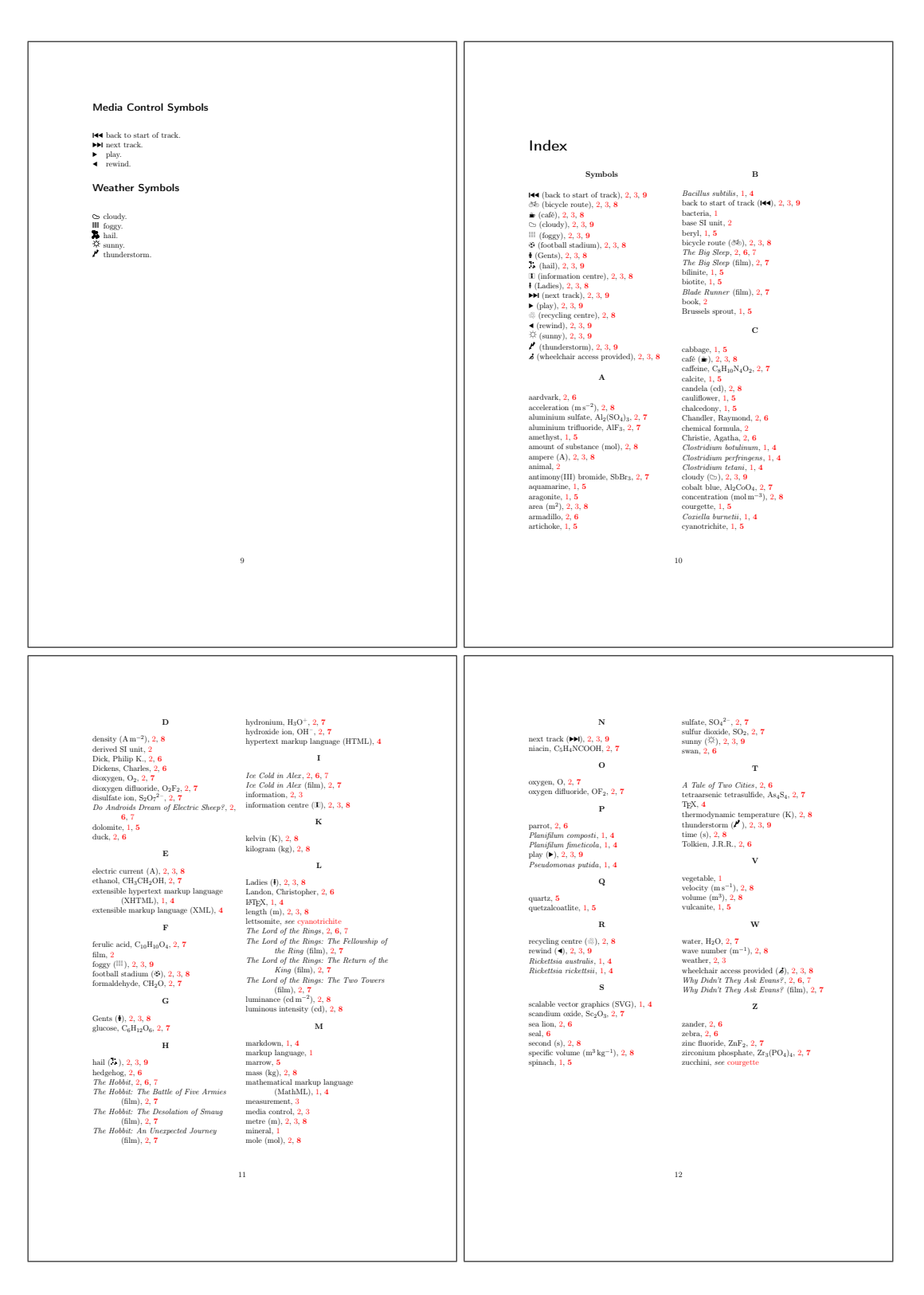

Figure 8.20: sample-multi2.pdf (pages 9 and 12)

# **Package Option Summary**

Most options are in the form *⟨option⟩*=*⟨value⟩* and may have a default if *⟨value⟩* is omitted, but some options don't have values and should not have one assigned. For boolean options, if the value is omitted true is assumed. † Indicates a value that's only provided by glossariesextra and not by the base glossaries package.

#### **A**

#### abbreviations

Creates the abbreviations glossary. ☞Provided by glossaries-extra.

#### [accsupp](#page-460-0)

Load the glossaries-accsupp package to provide accessibility support.

☞[Provide](#page-460-1)d by glossaries and modified by glossaries-ext[ra](#page-461-3).

#### automake=*⟨boolean⟩*

If true, tries to use TEX's shell escape to automatically run the required indexing appli[cation \(ma](#page-460-2)y not be permitted by TEX's security settings).

☞Provided by glossaries.

#### **C**

#### counter=*⟨value⟩*

Sets the default location counter to *⟨value⟩* (which must be the name of a counter). May [be overri](#page-460-3)dden on an individual basis using the counter option in commands like \gls and \glsadd.

☞Provided by glossaries.

#### index

Defines the index glossary and \newterm. ☞Provided by glossaries.

**I**

#### indexcounter

Creates the wrglossary counter, which is incremented every time an entry is indexed [with that count](#page-460-4)er, and sets that as the default location counter.

☞Provided by [glossaries-e](#page-466-0)xtra.

#### **N**

#### nogroupskip=*⟨boolean⟩*

If true, suppresses the visual separation between letter groups.

☞[Provided by](#page-460-5) glossaries.

#### nomain

Suppresses the creation of the default main glossary. If used an alternative glossary must [be creat](#page-460-6)ed.

☞Provided by glossaries.

#### nonumberlist

Suppresses the location lists from being displayed in the glossary lists (the pack[age option isn](#page-460-7)'t boolean, but the option of the same name for \printglossary, \printunsrtglossary and \printnoidxglossary is boolean); with bib2gls you can use save-locations={false} [instead.](#page-461-4) ☞[Provided by](#page-461-5) glossaries.

# [nopostdot](#page-461-6)=*⟨boolean⟩*

If [true, suppresses](#page-150-0) the automatic postdescription punctuation. With glossariesextra [you ca](#page-460-8)n also use postpunc={none} instead of nopostdot={true} and postdot

# or postpunc={dot} instead of nopostdot= {false}.

☞Provided by glossaries and modified by glo[ssaries-ext](#page-422-0)ra.

#### nostyles

Prevents all the default styles from being loaded. If this option is used a style must be [defined in](#page-460-9) the document or a package providing a style needs to be loaded (either through stylemods or with \usepackage). ☞Provided by glossaries.

#### numberedsection=*⟨value⟩*

[Determin](#page-461-7)es whet[her to use nu](#page-466-1)mbered or unnumbered section units, and whether or [not to automaticall](#page-460-10)y add \label; the value may be one of: false (default, no numbering and no label), nolabel (numbered but no label), autolabel (numbe[red with](#page-443-0) automatic label), nameref (unnumbered but labelled). If no value is given nolabel is assumed. ☞Provided by glossaries.

#### numbers

Defines the numbers glossary; with glossaries-extra additionally defines \gls[xtrnewnu](#page-461-8)mber.

☞Provided by glossaries and modified by glossaries-extra.

#### **P**

#### postdot

Equivalent to postpunc={dot}. ☞Provided by glossaries-extra.

#### [postpunc](#page-461-9)=*⟨value⟩*

<span id="page-422-0"></span>Controls the [automatic](#page-422-0) post-description punctuation; the value may be one of: none [\(not requir](#page-461-10)ed, the description or glossary style already supplies the terminating punctuation), comma (use a comma), dot (use a full stop with t[he space facto](#page-51-2)r adjusted), *⟨punctuation⟩* (use *⟨punctuation⟩*). ☞Provided by glossaries-extra.

record=*⟨value⟩*

Unless the value is off, this option sets up glossaries-extra for use with bib2gls: only (assumed if no *⟨value⟩* supplied, index[ing perf](#page-461-11)ormed by bib2gls) and alsoindex (bib2gls is used to provide the entry definitions but makeindex or xindy is used for the indexing).

☞Provided by glossaries-extra.

# **S**

#### section=*⟨value⟩*

<span id="page-422-1"></span>Indicates the sectional unit to use for the glossary heading (the value should be [the nam](#page-461-12)e of the section command without the leading backslash, for example section={subsection}). If no value is supplied then section={section} is assumed. If this option is omitted, then [the defau](#page-422-1)lt is either section={chapter} or section={sec[tion}](#page-422-1), depending on whether or not \chapter has been defined. starred or unstarred [version is](#page-422-1) determined by [numbered](#page-422-1)section.

☞Provi[ded by](#page-453-0) glossaries.

#### shortcuts=*⟨value⟩*

<span id="page-422-2"></span>[Sets up short cut](#page-460-10) commands; the value may be one of false (default), true (assumed if [no value su](#page-461-13)pplied, implements shortcuts ={ac}, shortcuts={abbreviations} and shortcuts={other}), acronyms† (equivalent to base shortcuts={true}[, synonym](#page-422-2) acro), ac† (provides \ac shortcuts that use [glossaries-extra](#page-422-2)'s new abbreviation commands), ab[breviation](#page-422-2)s† (provides \ab shortcuts), other† (pro[vide](#page-451-3)s other shortcut commands), all† (synonym for shortcuts= {true}) and none† (synonym for short[cuts](#page-451-4) ={false}).

☞Provided by glossaries and [modified by](#page-422-2) glossaries-extra.

#### sort=*⟨value⟩*

Indicates how to assign the sort key if not explicitly set, the value may be one of: none [\(don'](#page-461-14)t automatically assign the sort field), standard (obtain the sort [value](#page-53-2) from the name field), def (assign the sort field to a numerical value that represents [the or](#page-53-2)der of definition), user (assi[gn the](#page-53-2) sort field to a [nume](#page-51-1)rical value that represe[nts th](#page-53-2)e order of first use).

☞Provided by glossaries. No[t rele](#page-53-2)vant with bib2gls, use the sort resource option instead.

#### style=*⟨name⟩*

Sets the default [glossa](#page-165-0)ry style to *⟨name⟩*. ☞Provided by glossaries.

#### [style](#page-461-15)mods=*⟨value⟩*

Load the glossaries-extra-stylemods package with the supplied options (which should [be a list of](#page-461-7) suffix parts identifying glossary style packages glossary-*⟨suffix⟩*); there are two keyword values: default (equivalent to omitting *⟨value⟩*) and all, which loads all predefined styles.

☞Provided by glossaries-extra.

#### symbols

Defines the symbols glossary; with glossaries-extra additionally defines \gls[xtrnewsy](#page-461-16)mbol.

☞Provided by glossaries and modified by glossaries-extra.

#### **U**

### undefaction=*⟨value⟩*

Indicates what to do if an undefined entry is referenced: warn (generate a warning and show ?? in the text, default with record), error (generate an error).

☞Provided by glossaries-extra.

**@**

\@

Adjusts the space factor to indicate the following punctuation character marks the end of the sentence (kernel command).

```
\@gls@hypergroup{⟨type⟩}{⟨group id⟩}
```
Identifies that the given group was used in the glossary on the previous run (internal command provided by glossary-hypernav).

```
\@istfilename{⟨filename⟩}
```
Identifies the style file in the .aux file for the benefit of external tools like makeglossaries and makeglossaries-lite (provided by glossaries).

# **A**

```
\ab[⟨options⟩]{⟨label⟩}[⟨insert⟩]
```
Equivalent to \gls (provided by glossaries-extra shortcuts={abbreviations} package option).

```
\abbrvpluralsuffix
```
The style sens[itive s](#page-432-0)uffix used to construct the d[efault plural](#page-422-2) for the short form of abbreviations (provided by glossaries-extra).

```
\ac[⟨options⟩]{⟨label⟩}[⟨insert⟩]
```
Equivalent to \gls (provided by glossaries-extra shortcuts package option).

\acronymtype

Expands to the default acronym glossary type when using \newacronym (provided by glossaries).

```
\acrpluralsuffix
```
The suffix used to construct the default plural for the short form of acronyms (provided by glossaries).

```
\alpha
```
Greek letter alpha  $\alpha$  (kernel command (maths mode only)).

```
\apptoglossarypreamble[⟨type⟩]{⟨code⟩}
```
Appends *⟨code⟩* to the preamble for the given glossary (provided by glossaries-extra).

```
\AtEndDocument{⟨code⟩}
```
Perform *⟨code⟩* at the end of the document (kernel command).

```
Command Summary
                                                B
\backmatter
  Switches to back matter (provided by book-like classes).
\bibglsaliassep
  Separator between alias cross-reference and location list.
\bibglsampersandchar
  Expands to a literal ampersand character.
\bibglscircumchar
  Expands to a literal circumflex character.
\bibglscontributor{⟨forenames⟩}{⟨von-part⟩}{⟨surname⟩}{⟨suffix⟩}
  Used to markup a contributor's name that was converted from BET<sub>F</sub>X's contributor
  syntax.
\bibglscontributorlist{⟨list⟩}{⟨number⟩}
  Used to markup a list of names from a field that was converted from BETEX's contributor
  syntax.
\bibglsdate{⟨year⟩}{⟨month⟩}{⟨day-of-month⟩}{⟨day-of-week⟩}{⟨day-of-year⟩}{⟨era⟩}
  {original}
  Used to markup a date converted from a field value.
\bibglsdategroup{\{YYYY\}}{\langle M M \rangle}{\langle DD \rangle}{\langle title \rangle}{\langle group-id \rangle}{\langle type \rangle}
  Expands to the date group label.
\bibglsdategrouptitle{\{YYYY\}{\{MM\}}{\{CD\}}{\{G\}{\{title\}}{\{group-id\}}{\{type\}}
  Expands to the date group title.
\bibglsdatetime{⟨year⟩}{⟨month⟩}{⟨day-of-month⟩}{⟨day-of-week⟩}{⟨day-of-year⟩}{⟨era⟩}
  {⟨hour⟩}{⟨minute⟩}{⟨second⟩}{⟨millisec⟩}{⟨dst⟩}{⟨zone⟩}{original}
  Used to markup a date-time instance converted from a field value.
\bibglsdatetimegroup{\{YYYY\}{\langle MM \rangle}{\langle Dh \rangle}{\langle mm \rangle}{\langle ss \rangle}{\langle zone \rangle}{\langle title \rangle}{\langle group-id⟩}{⟨type⟩}
  Expands to the date-time group label.
\bibglsdatetimegrouptitle {{\bf YYY}}({\cal M})_{\D}{}_{\hbar}{}_{\mm}{}_{\zone}{\tt itle}\{⟨group-id⟩}{⟨type⟩}
  Expands to the date-time group title.
\bibglsdelimN
  Delimit individual locations (except last).
\bibglsdollarchar
  Expands to a literal dollar character.
\bibglsemptygroup{⟨type⟩}
  Expands to the empty group label.
```

```
\bibglsemptygrouptitle{⟨type⟩}
 Expands to the empty group title.
```
\bibglsflattenedchildpostsort{*⟨parent name⟩*}{*⟨child name⟩*} [Expands to the post-sort fl](#page-237-1)attened child entry's new name.

*Command Summary*

\bibglsflattenedchildpresort{*⟨child name⟩*}{*⟨parent name⟩*} [Expands to the pre-sort flattened ch](#page-242-0)ild entry's new name.

```
\bibglsflattenedhomograph{⟨name⟩}{⟨parent label⟩}
  Expands to the flattened entry's new name.
```

```
\bibglshashchar
 Expands to a literal hash character.
```

```
\bibglshypergroup{⟨type⟩}{⟨group-id⟩}
 Creates group navigation information.
```

```
\bibglshyperlink{⟨text⟩}{⟨label⟩}
  Displays ⟨text⟩ with a hyperlink to the entry given by ⟨label⟩, if supported.
```

```
\bibglsinterloper{⟨location⟩}
 Interloper location format.
```

```
\bibglslastDelimN
 Delimit last location.
```

```
\bibglslettergroup{⟨title⟩}{⟨letter⟩}{⟨id⟩}{⟨type⟩}
  Expands to the letter group label.
```

```
\bibglslettergrouptitle{⟨title⟩}{⟨letter⟩}{⟨id⟩}{⟨type⟩}
  Expands to the letter group title.
```

```
\bibglslocationgroup{⟨n⟩}{⟨counter⟩}{⟨list⟩}
 Location group encapsulator.
```

```
\bibglslocationgroupsep
 Location group separator.
```

```
\bibglslocprefix{⟨n⟩}
 Location list prefix.
```

```
\bibglslocsuffix{⟨n⟩}
 Location list suffix.
```

```
\bibglsnewabbreviation{⟨label⟩}{⟨options⟩}{⟨short⟩}{⟨long⟩}
 Defines terms provided with @abbreviation.
```

```
\bibglsnewacronym{⟨label⟩}{⟨options⟩}{⟨short⟩}{⟨long⟩}
 Defines terms provided with @acronym.
```

```
\bibglsnewbibtexentry{⟨label⟩}{⟨options⟩}{⟨name⟩}{⟨description⟩}
 Defines terms provided with @bibtexentry.
```

```
\bibglsnewcontributor{⟨label⟩}{⟨options⟩}{⟨name⟩}{⟨description⟩}
 Defines terms provided with @contributor.
\bibglsnewdualabbreviation{⟨label⟩}{⟨options⟩}{⟨short⟩}{⟨long⟩}
 Defines terms provided with @dualabbreviation.
```
\bibglsnewdualabbreviati[onentry](#page-65-1){*⟨label⟩*}{*⟨options⟩*}{*⟨short⟩*}{*⟨long⟩*}{*⟨description⟩*} [Defines primary terms provide](#page-221-0)d with @dualabbreviationentry.

*Command Summary*

- \bibglsnewdualabbreviati[onentrysecondary](#page-82-0){*⟨label⟩*}{*⟨options⟩*}{*⟨short⟩*}{*⟨long⟩*} {*⟨[description](#page-219-0)⟩*}
	- Defines secondary terms provided with [@dualabbreviationentr](#page-80-0)y.

```
\bibglsnewdualacronym{⟨label⟩}{⟨options⟩}{⟨short⟩}{⟨long⟩}
 Defines terms provided with @dualacronym.
```

```
\bibglsnewdualentry{⟨label⟩}{⟨options⟩}{⟨name⟩}{⟨description⟩}
  Defines terms provided with @dualentry.
```
- \bibglsnewdualentryabbre[viation](#page-87-0){*⟨label⟩*}{*⟨options⟩*}{*⟨short⟩*}{*⟨long⟩*}{*⟨description⟩*} [Defines primary terms](#page-217-0) provided with (deprecated) @dualentryabbreviation.
- \bibglsnewdualentryabbre[viationseco](#page-73-0)ndary{*⟨label⟩*}{*⟨options⟩*}{*⟨short⟩*}{*⟨long⟩*} {*⟨[description](#page-220-1)⟩*}

Defines secondary terms provided with (deprecated) [@dualentryabbreviatio](#page-81-0)n.

[\bibglsnewdualindexabbreviation](#page-220-2){*⟨label⟩*}{*⟨dual-label⟩*}{*⟨options⟩*}{*⟨name⟩*}{*⟨short⟩*} {*⟨long⟩*}{*⟨description⟩*}

Defines primary terms provided with @dualindexab[breviation](#page-81-0).

[\bibglsnewdualindexabbreviation](#page-218-0)secondary{*⟨label⟩*}{*⟨options⟩*}{*⟨name⟩*}{*⟨short⟩*} {*⟨long⟩*}{*⟨description⟩*}

Defines secondary terms provided with [@dualindexabbreviatio](#page-76-0)n.

[\bibglsnewdualindexentry](#page-219-1){*⟨label⟩*}{*⟨options⟩*}{*⟨name⟩*}{*⟨description⟩*} Defines primary terms provided with @dualindexentry.

- \bibglsnewdualindexentrysecondary{*⟨label⟩*}{*⟨[options](#page-76-0)⟩*}{*⟨name⟩*}{*⟨description⟩*} [Defines secondary terms pro](#page-217-1)vided with @dualindexentry.
- \bibglsnewdualindexnumber{*⟨label⟩*}{*⟨[options](#page-74-0)⟩*}{*⟨name⟩*}{*⟨symbol⟩*}{*⟨description⟩*} [Defines primary terms provided with](#page-217-2) @dualindexnumber.
- \bibglsnewdualindexnumbersecondary{*⟨label⟩*}{*⟨[options](#page-74-0)⟩*}{*⟨name⟩*}{*⟨description⟩*} [Defines secondary terms prov](#page-218-1)ided with @dualindexnumber.
- \bibglsnewdualindexsymbol{*⟨label⟩*}{*⟨[options](#page-80-1)⟩*}{*⟨name⟩*}{*⟨symbol⟩*}{*⟨description⟩*} [Defines primary terms provided with](#page-218-2) @dualindexsymbol.
- \bibglsnewdualindexsymbolsecondary{*⟨label⟩*}{*⟨[options](#page-80-1)⟩*}{*⟨name⟩*}{*⟨description⟩*} [Defines secondary terms prov](#page-217-3)ided with @dualindexsymbol.

\bibglsnewdualnumber{*⟨label⟩*}{*⟨options⟩*}{*⟨name⟩*}{*⟨[descrip](#page-76-1)tion⟩*} [Defines terms provided with](#page-218-3) @dualnumber.

```
\bibglsnewdualsymbol{⟨label⟩}{⟨options⟩}{⟨name⟩}{⟨description⟩}
 Defines terms provided with @dualsymbol.
\bibglsnewentry{⟨label⟩}{⟨options⟩}{⟨name⟩}{⟨description⟩}
 Defines terms provided with @entry.
\bibglsnewindex{⟨label⟩}{⟨options⟩}
 Defines terms provided with @index.
\bibglsnewindexplural{⟨label⟩}{⟨options⟩}{⟨name⟩}
  Defines terms provided with @index.
\bibglsnewnumber{⟨label⟩}{⟨options⟩}{⟨name⟩}{⟨description⟩}
 Defines terms provided with @number.
\bibglsnewsymbol{⟨label⟩}{⟨options⟩}{⟨name⟩}{⟨description⟩}
 Defines terms provided with @symbol.
\bibglsnewtertiaryindexabbreviationentry{⟨label⟩}{⟨dual-label⟩}{⟨options⟩}{⟨name⟩}
 {⟨short⟩}{⟨long⟩}{⟨description⟩}
 Defines primary terms provided with @tertiaryindexabbreviationentry.
\bibglsnewtertiaryindexabbreviationentrysecondary{⟨label⟩}{⟨tertiary-label⟩}
 {⟨options⟩}{⟨tertiary-opts⟩}{⟨primary-name⟩}{⟨short⟩}{⟨long⟩}{⟨description⟩}
 Defines secondary and tertiary terms provided with
  @tertiaryindexabbreviationentry.
\bibglsnumbergroup{⟨value⟩}{⟨id⟩}{⟨type⟩}
 Expands to the number group label.
\bibglsnumbergrouptitle{⟨value⟩}{⟨id⟩}{⟨type⟩}
 Expands to the number group title.
\bibglsothergroup{⟨character⟩}{⟨id⟩}{⟨type⟩}
  Expands to the non-letter group label.
\bibglsothergrouptitle{⟨character⟩}{⟨id⟩}{⟨type⟩}
 Expands to the non-letter group title.
\bibglspagename
 Name used for single page.
\bibglspagesname
 Name used for multiple pages.
\bibglspassim
 Passim range suffix.
\bibglspassimname
 Name used by passim range suffix.
\bibglspostlocprefix
 Location list post prefix.
```

```
\bibglsrange{⟨start⟩\delimR ⟨end⟩}
 Explicit range format.
\bibglsseealsosep
 Separator between seealso cross-references and location list.
\bibglsseesep
 Separator between see cross-references and location list.
\bibglssetemptygrouptitle{{⟨type⟩}}
 Sets the empty group title.
\bibglssetlastgrouptitle{⟨cs⟩}{⟨group specs⟩}
 Sets the last group title.
\bibglssetlettergrouptitle{{⟨title⟩}{⟨letter⟩}{⟨id⟩}{⟨type⟩}}
 Sets the letter group title.
\bibglssetnumbergrouptitle{{⟨value⟩}{⟨id⟩}{⟨type⟩}}
 Sets the number group title.
\bibglssetothergrouptitle{{⟨character⟩}{⟨id⟩}{⟨type⟩}}
 Sets the non-letter group title.
\bibglssetunicodegrouptitle{{⟨label⟩}{⟨character⟩}{⟨id⟩}{⟨type⟩}}
 Sets the Unicode script, category or character code title.
\bibglssetwidest{⟨level⟩}{⟨name⟩}
 Sets the widest name.
\bibglssetwidestfallback{⟨glossary list⟩}
 Fallback used instead of \bibglssetwidest in the event that bib2gls can't determine
 the widest name.
\bibglssetwidestfortype{⟨type⟩}{⟨level⟩}{⟨name⟩}
 Sets the widest name for the given glossary type.
\bibglssetwidestfortypefallback{⟨type⟩}
 Fallback used instead of \bibglssetwidestfortype in the event that bib2gls can't
 determine the widest name.
\bibglssetwidesttoplevelfallback{⟨glossary list⟩}
 Fallback used instead of \bibglssetwidest in the event that bib2gls can't determine
 the widest name where there are only top level entries.
\bibglssetwidesttoplevelfortypefallback{⟨type⟩}
 Fallback used instead of \bibglssetwidestfortype in the event that bib2gls can't
 determine the widest name where there are only top-level entries.
\bibglssupplemental{⟨n⟩}{⟨list⟩}
 Supplemental list encapsulator.
\bibglssupplementalsep
```
[Separator between ma](#page-229-1)in and supplementary locations.

```
\bibglstime{⟨hour⟩}{⟨minute⟩}{⟨second⟩}{⟨millisec⟩}{⟨dst⟩}{⟨zone⟩}{original}
  Used to markup a time converted from a field value.
```

```
\bibglstimegroup{\hbar\ \f mm \}{\ss\}{\ss\}{\title\}{\title\}{\sphat{\sphat}}{\type\}
  Expands to the time group label.
```
\bibglstimegrouptitle{ $\{hh\}\{\langle mm\rangle\}\{\langle zone\rangle\}\{\langle title\rangle\}\{\langle group-id\rangle\}\{\langle type\rangle\}$ [Expands to the tim](#page-238-3)e group title.

\bibglsunderscorechar

[Expands to a literal unde](#page-238-4)rscore character.

```
\bibglsunicodegroup{⟨label⟩}{⟨character⟩}{⟨id⟩}{⟨type⟩}
 Expands to the Unicode script or category label or character code.
```

```
\bibglsunicodegrouptitle{⟨label⟩}{⟨character⟩}{⟨id⟩}{⟨type⟩}
 Expands to the Unicode script or category label or character code.
```

```
\bibglsuseabbrvfont{⟨text⟩}{⟨category⟩}
```
[Ensures that the given text is](#page-240-1) formatted according to the given category's short format.

```
\bibglsusealias{⟨label⟩}
 Display cross-reference list for given entry.
```

```
\bibglsuselongfont{⟨text⟩}{⟨category⟩}
 Ensures that the given text is formatted according to the given category's long format.
```

```
\bibglsusesee{⟨label⟩}
```
[Display cross-referen](#page-219-3)ce list for given entry.

```
\bibglsuseseealso{⟨label⟩}
 Display cross-reference list for given entry.
```

```
\bibliography{⟨file list⟩}
  Display bibliography created by B<sub>B</sub>T<sub>E</sub>X (kernel command).
```

```
\bigoperatornamefmt{⟨text⟩}
 Custom command.
```

```
\boldsymbol{⟨symbol⟩}
```
Renders given maths symbol in bold if supported by the current font (provided by amsmath).

**C**

```
\ce{⟨formula⟩}
```
Displays the chemical formula (provided by mhchem).

```
\chapter[⟨toc title⟩]{⟨title⟩}
```
Chapter heading (book or report classes).

```
\chapter*{⟨title⟩}
```
Unnumbered chapter heading (book or report classes).

\char*⟨number⟩*

Accesses the character identified by *⟨number⟩* (TEX primitive).

\citation{*⟨label⟩*}

Written to the .aux file on each occurrence of \cite (kernel command).

\cite{*⟨label⟩*}

Cross-reference a bibliographic citation (kernel command).

\cjkname{*⟨CJK [chara](#page-456-1)cters⟩*}

Displays *⟨CJK characters⟩* in the appropriate encoding (provided by CJKutf8).

#### **D**

*Command Summary*

```
\DeclareOptions{⟨name⟩}{⟨code⟩}
```
Declares an option with the given *⟨name⟩* (kernel command).

```
\DeclareOptions*{⟨code⟩}
```
Indicates what to do with unknown options (kernel command).

#### \delimN

Used to delimited individual locations (provided by glossaries).

#### \delimR

Used as a separator between the start and end locations of a range (provided by glossaries).

\DTLandname

Used in the definition of \DTLlistformatlastsep (provided by datatool-base).

```
\DTLformatlist{⟨list⟩}
```
Formats a comma-separated list (provided by datatool-base).

```
\DTLlistformatlastsep
```
<span id="page-431-1"></span>Used by \DTLformatlist to separate the last two items in the list (provided by datatool-base).

<span id="page-431-2"></span>\DTLlistformatoxford

Insert before [\DTLlistfor](#page-431-1)matlastsep if the list has three or more items (provided by datatool-base).

\DTMdisplaydate{*⟨year⟩*}{*⟨month⟩*}{*⟨day⟩*}{*⟨dow⟩*}

Formats the [given date where all argume](#page-431-2)nts are numeric (provided by datetime2).

## **E**

```
\eglsupdatewidest[⟨level⟩]{⟨text⟩}
```
As \glsupdatewidest but expands *⟨text⟩* (provided by glossaries-extra-stylemods version 1.23+).
<span id="page-432-4"></span>\emph{*⟨text⟩*}

Emphasizes the given text (italic or slanted if the surrounding font is upright, otherwise upright font is used) (kernel command).

*Command Summary*

<span id="page-432-5"></span>\ensuremath{*⟨maths⟩*}

<span id="page-432-6"></span>Ensures the argument is in math mode. As a general rule this should only be used if you know for certain that the argument just contains mathematical markup and doesn't cause a change in mode (kernel command).

## **F**

\forall

For all symbol (*∀*) (kernel command).

\forglsentries[*⟨glossary-list⟩*]{*⟨cs⟩*}{*⟨body⟩*}

<span id="page-432-7"></span>Iterates over all entries defined in the listed glossaries and perform *⟨body⟩* where you can use the control sequence  $\langle cs \rangle$  to reference the current label (provided by glossaries).

<span id="page-432-8"></span>\frontmatter

Switches to front matter (provided by book-like classes).

#### **G**

```
\glolinkprefix
```
Target name prefix used in entry hyperlinks (provided by glossaries).

\glossentry{*⟨label⟩*}{*⟨location list⟩*}

<span id="page-432-9"></span>Used in the glossary to display a top-level entry (provided by glossaries).

```
\glossentryname{⟨label⟩}
```
<span id="page-432-10"></span>Used by glossary styles to display the name (provided by glossaries).

```
\glossentrynameother{⟨label⟩}{⟨field⟩}
```
<span id="page-432-0"></span>Acts like \glossentryname (obeys glossname and glossnamefont or \glsnamefont and the post-name hook) but uses the given *⟨field⟩* instead of the name field (provided by glossaries-extra v1.22+).

```
\glossentrysymbol{⟨label⟩}
```
Used by glossary styles to display t[he symbol \(](#page-453-0)provided by [gl](#page-453-1)[ossari](#page-51-0)es[\).](#page-434-0)

```
\Gls[⟨options⟩]{⟨label⟩}[⟨insert⟩]
```
<span id="page-432-12"></span>As \gls but converts the first letter of the link text to upper case (provided by glossaries).

```
\gls[⟨options⟩]{⟨label⟩}[⟨insert⟩]
```
<span id="page-432-3"></span>On first use displays the first use text (the value of the first field for general entries) and on [subse](#page-432-1)quent use displays the subsequent use text (the value of the text field for general entries) where the text is optionally hyperlinked to the relevant place in the glossary (provided by glossaries).

```
\glsadd[⟨options⟩]{⟨label⟩}
```
<span id="page-432-2"></span>Indexes the entry without displaying any text (provided by glossarie[s](#page-51-1)).

<span id="page-433-3"></span>\glsaddall[*⟨options⟩*]

Iterates over all entries defined for all glossaries (or for the sub-list provided in the options) and performs \glsadd for each entry (provided by glossaries).

*Command Summary*

<span id="page-433-4"></span>\glsaddallunused[*⟨list⟩*]

Iterates over all entries defined for all glossaries (or for the sub-list provided in the options) and performs [\glsadd](#page-432-2) for each entry that hasn't been used with the format set to glsignore (provided by glossaries).

<span id="page-433-5"></span>\glsaddkey{*⟨key⟩*}{*⟨default value⟩*}{*⟨no link cs⟩*}{*⟨no link ucfirst cs⟩*}{*⟨link cs⟩*}{*⟨link ucfirst cs⟩*}{*⟨link allcaps cs⟩*}

Adds a new key for use in \newglossaryentry and associated commands to access it (provided by glossaries).

```
\glsaddstoragekey{⟨key⟩}{⟨default value⟩}{⟨no link cs⟩}
```
Adds a new key for internal use that can be set in \newglossaryentry (provided by glossaries).

<span id="page-433-1"></span>\glsbackslash

Expands to a literal backslash \ character (provided by glossaries).

```
\glscapturedgroup
```
<span id="page-433-7"></span>Expands to  $\strut \sqrt{\frac{\text{b}}{\text{m}}\sqrt{\text{b}}}$  (provided by glossaries-extra-bib2gls v1.31+).

```
\glscurrententrylabel
```
<span id="page-433-8"></span>Only for use in the glossary, such as in the style or in the post-name or post-description hooks, this [expands](#page-448-0) [to](#page-451-0) the label of the current entry (provided by glossaries).

```
\glscurrentfieldvalue
```
Only for use in the *⟨true⟩* part of \ifglshasfield or \glsxtrifhasfield, this expands to the field value (provided by glossaries).

```
\glsdefaulttype
```
The default glossary type (provided by [glossaries](#page-443-0)).

```
\glsdescwidth
```
<span id="page-433-2"></span>Length register used by the tabular styles to specify the width of the description column (provided by glossary-long and glossary-super).

```
\glsdisp[⟨options⟩]{⟨label⟩}[⟨text⟩]
```
Links to the entry's location in the glossary with the given link text and marks the entry as having been used (provided by glossaries).

```
\glsentrylong{⟨label⟩}
```
Displays the long form without any formatting or indexing (provided by glossaries).

```
\glsentryname{⟨label⟩}
```
<span id="page-433-12"></span>Expands to the value of the name field (provided by glossaries).

```
\glsentrytext{⟨label⟩}
```
<span id="page-433-14"></span><span id="page-433-13"></span>Expands to the value of the [text](#page-51-0) field (provided by glossaries).

<span id="page-434-4"></span>\glsexpandfields Switches on field expansion (provided by glossaries).

\glsextrapostnamehook{*⟨label⟩*}

[Additional categor](#page-248-0)y-independent code for the post-name hook (provided by glossaries-extra version 1.25+).

```
\glsfieldfetch{⟨label⟩}{⟨field⟩}{⟨cs⟩}
```
Fetches the value of the given field for the given label and stores it in the command *⟨cs⟩* (provided by glossaries).

*Command Summary*

```
\glsFindWidestLevelTwo[⟨glossary list⟩]
```
Finds the widest name in the given glossaries for the top level and first two sub-levels (provided by glossaries-extra-stylemods).

```
\glsFindWidestTopLevelName[⟨glossary list⟩]
```
CamelCase synonym for \glsfindwidesttoplevelname (provided by glossaries-extra-stylemods).

```
\glsfindwidesttoplevelname[⟨glossary list⟩]
```
Finds the widest top-leve[l name in the given glossaries \(pr](#page-434-1)ovided by glossary-tree).

```
\glsgroupheading{⟨label⟩}
```
<span id="page-434-1"></span>Formats the heading for the group identified by the given label (provided by glossaries).

\glshex

[Expands to](#page-230-0)  $\strut \sqrt{\nu}$  (provided by glossaries-extra v1.21+ (moved to glossaries-extra-bib2gls in v1.27)).

```
\glshyperlink[⟨link text⟩]{⟨label⟩}
```
Creates a h[yperlink](#page-448-0) [to t](#page-448-1)he entry information in the glossary (provided by glossaries).

```
\glshypernumber{⟨text⟩}
```
<span id="page-434-9"></span>A location format that has a hyperlink (if enabled) (provided by glossaries).

```
\glsignore{⟨text⟩}
```
<span id="page-434-2"></span>Does nothing but when used as a location format bib2gls recognises it as an ignored record (provided by glossaries).

```
\glslabel
```
Only for use in the post-link hooks, this expands to the label of the entry that [was last](#page-459-0) [referen](#page-459-0)ced (provided by glossaries).

<span id="page-434-11"></span>\glslink[*⟨options⟩*]{*⟨label⟩*}[*⟨text⟩*]

Links to the entry's location in the glossary with the given link text without altering the first use flag (provided by glossaries).

```
\glsnamefont{⟨text⟩}
```
Used by \glossentryname to format the name (provided by glossaries).

```
\glsnavhypertarget[⟨type⟩]{⟨label⟩}{⟨text⟩}
```
<span id="page-434-13"></span><span id="page-434-0"></span>Creates a hyper target for the group given by *⟨label⟩* for the given glossary type and displays [the text \(provided b](#page-432-0)y glossary-hypernav).

<span id="page-435-6"></span>\glsnoexpandfields Switches off field expansion (provided by glossaries).

\glsnoidxdisplayloc{*⟨prefix⟩*}{*⟨counter⟩*}{*⟨format⟩*}{*⟨location⟩*} [Handler used to disp](#page-249-0)lay the number list stored in the loclist field (provided by glossaries).

*Command Summary*

[\glsnoidxloclist](#page-148-0){*⟨location list cs⟩*}

Iterates over the given internal location list using the [\glsnoi](#page-53-0)dxloclisthandler handler (provided by glossaries).

<span id="page-435-1"></span>\glsnoidxloclisthandler{*⟨location⟩*}

The handler used by the internal list loop function used in [\glsnoidxloclist](#page-435-0) (provided by glossaries).

```
\glsnumberformat{⟨text⟩}
```
Default location format, uses \glshypernumber if hyperli[nks enabled otherwis](#page-435-1)e just does *⟨text⟩* (provided by glossaries).

```
\glsnumbersgroupname
```
The name used for the numb[ers group \(provided](#page-434-2) by glossaries).

```
\Glspl[⟨options⟩]{⟨label⟩}[⟨insert⟩]
```
<span id="page-435-8"></span>As \Gls but shows the plural form (provided by glossaries).

```
\glspl[⟨options⟩]{⟨label⟩}[⟨insert⟩]
```
<span id="page-435-4"></span>As \gls but shows the plural form (provided by glossaries).

```
\glspluralsuffix
```
<span id="page-435-3"></span>The suffix used to construct the default plural (provided by glossaries).

```
\glssee[⟨tag⟩]{⟨label⟩}{⟨xr label list⟩}
```
<span id="page-435-9"></span>Indexes a "see" cross-reference (provided by glossaries).

```
\glsseeformat{⟨tag⟩}{⟨labels⟩}{⟨location (ignored)⟩}
```
<span id="page-435-10"></span>Formats the entries identified in the comma separated list of labels as a set of cross-references (provided by glossaries).

```
\glssetexpandfield{⟨field⟩}
```
Switches on field expansion for the given field (provided by glossaries).

```
\glssetnoexpandfield{⟨field⟩}
```
[Switches off field exp](#page-249-1)ansion for the given field (provided by glossaries).

```
\glssetwidest[⟨level⟩]{⟨text⟩}
```
[Used with the](#page-249-2) alttree style to set the widest entry name for the given level (provided by glossary-tree).

<span id="page-435-2"></span>\glssymbol[*⟨options⟩*]{*⟨label⟩*}[*⟨insert⟩*]

<span id="page-435-11"></span>Links to the e[ntry's lo](#page-457-0)cation in the glossary with the link text obtained from the symbol field without altering the first use flag (provided by glossaries).

<span id="page-436-3"></span>\glssymbolsgroupname

The name used for the symbols group (provided by glossaries).

\glstext[*⟨options⟩*]{*⟨label⟩*}[*⟨insert⟩*]

<span id="page-436-4"></span>Links to the entry's location in the glossary with the link text obtained from the text field without altering the first use flag (provided by glossaries).

*Command Summary*

```
\glstextformat{⟨text⟩}
```
Used by commands like \gls to format the link text (provided by glossaries).

```
\glstildechar
```
<span id="page-436-6"></span>Expands to a literal tilde ~ character (provided by glossaries).

\glstreedefaultnamefmt{*⟨[tex](#page-432-1)t⟩*}

<span id="page-436-7"></span>Used as the default format for \glstreenamefmt, \glstreegroupheaderfmt and \glstreenavigationfmt (provided by glossaries-extra-stylemods v1.31+).

```
\glstreegroupheaderfmt{⟨text⟩}
```
Used with the tree styles to fo[rmat the group head](#page-436-0)[ings \(provided by](#page-436-1) glossary-tree v4.22+ [and redefined by](#page-436-2) glossaries-extra-stylemods v1.31+).

```
\glstreenamefmt{⟨text⟩}
```
Used with the tree styles to format the entry's name (provided by glossary-tree v4.08+ and redefined by glossaries-extra-stylemods v1.31+).

```
\glstreenavigationfmt{⟨text⟩}
```
Used with the tree styles to format the navigation elements (provided by glossary-tree v4.22+ and redefined by glossaries-extra-stylemods v1.31+).

```
\glstriggerrecordformat{⟨text⟩}
```
Does nothing but when used as a location format bib2gls recognises it as an ignored record indexed by commands like \rgls (provided by glossaries-extra v1.21+).

```
\glsupdatewidest[⟨level⟩]{⟨text⟩}
```
As \glssetwidest but only sets if *⟨text⟩* is wider than the current value (pro[vided by](#page-459-0) [glossar](#page-459-0)ies-extra-stylemods version 1.23+).

```
\glsuseabbrvfont{⟨text⟩}{⟨category⟩}
```
Ap[plies the formatti](#page-435-2)ng command used for the short form for the abbreviation style associated with the given category (provided by glossaries-extra v1.21+).

```
\glsuselongfont{⟨text⟩}{⟨category⟩}
```
Applies the formatting command used for the long form for the abbreviation style associated with the given category (provided by glossaries-extra v1.21+).

```
\glsxtr@record{⟨label⟩}{⟨prefix⟩}{⟨counter⟩}{⟨format⟩}{⟨location⟩}
```
This command is written to the . aux file each time an entry is indexed to provide bib2gls with the record information (provided by glossaries).

```
\glsxtr@resource{⟨options⟩}{⟨filename⟩}
```
This internal command is writt[en to t](#page-456-0)he .aux file by \glsxtrresourcefile to provide bib2gls with the resource information (internal command provided by glossaries-extra).

```
\glsxtr@wrglossarylocation{⟨n⟩}{⟨page⟩}
```
This command simply expands to  $\langle n \rangle$ , the value of the wrglossary counter for the given page (internal command provided by glossaries-extra-bib2gls v1.29+).

*Command Summary*

# [\glsxtrabbrvpluralsuffix](#page-159-0)

The default suffix used to construct the plural for the s[hort form o](#page-466-0)f abbreviations (provided by glossaries-extra).

<span id="page-437-2"></span>\glsxtrabbrvtype

Expands to the default glossary type when using \newabbreviation (provided by glossaries-extra).

# <span id="page-437-3"></span>\glsxtralttreeSymbolDescLocation{*⟨label⟩*}{*⟨location list⟩*}

Used by the alttree styles to format the symbol, description and location (provided by glossaries-extra-stylemods).

```
\glsxtrautoindexassignsort{⟨cs⟩}{⟨label⟩}
```
Assigns the [sort va](#page-457-0)lue for \index when using auto-indexing (provided by glossaries-extra  $v1.16+$ ).

```
\glsxtrautoindexentry{⟨label⟩}
```
Used for the actual value in [\inde](#page-443-1)x when using auto-indexing (provided by glossaries-extra v1.16+).

```
\GlsXtrBibTeXEntryAliases
```
Expands to the set of comm[on entry](#page-443-1) aliases for @bibtexentry (provided by glossaries-extra-bib2gls v1.29+).

```
\glsxtrbookindexname{⟨label⟩}
```
Used with the bookindex style to format the ent[ry's name \(prov](#page-89-0)ided by glossary-bookindex).

```
\glsxtrcopytoglossary{⟨label⟩}{⟨type⟩}
```
Copies the ent[ry given by](#page-457-1) *⟨label⟩* to the glossary given by *⟨type⟩* (provided by glossaries-extra v1.12+).

```
\GlsXtrDualBackLink{⟨text⟩}{⟨label⟩}
```
Creates a hyperlink to the dual entry whose label is obtained from the field given by \GlsXtrDualField (internal command provided by glossaries-extra-bib2gls v1.30+).

```
\GlsXtrDualField
```
The field used to store the dual label. This defaults to dual but will need to be redefined if [a different value is g](#page-458-0)iven by dual-field (internal command provided by [glossaries-extra-bib](#page-212-1)2gls v1.30+).

```
\GlsXtrEnableInitialTagging{⟨category list⟩}{⟨cs⟩}
```
Defines the control sequence *⟨cs⟩* [to be us](#page-204-0)ed with abbreviation tagging with the given categories (provided by glossaries-extra).

```
\glsxtrenablerecordcount
```
<span id="page-437-9"></span>Redefines \gls etc to their \rgls counterpart (provided by glossaries-extra version 1.21+).

<span id="page-438-3"></span>\glsxtrendfor

May be used within the handler macro of \glsxtrforcsvfield to prematurely break the loop (provided by glossaries-extra version 1.24+).

*Command Summary*

```
\glsxtrentryfmt{⟨label⟩}{⟨text⟩}
```
Alternative to \glsxtrfmt for use in sect[ion headings \(provided](#page-438-0) by glossaries-extra).

```
\glsxtrfielddolistloop{⟨label⟩}{⟨field⟩}
```
[Iterates over the i](#page-57-0)tems the given field, which contains an etoolbox internal list (provided by glossaries-extra).

<span id="page-438-4"></span>\glsxtrfieldforlistloop{*⟨label⟩*}{*⟨field⟩*}{*⟨handler⟩*}

Iterates over the items the given field, which contains an etoolbox internal list, using the given handler (provided by glossaries-extra, use at least v1.29 to avoid a bug).

<span id="page-438-5"></span>\glsxtrfieldifinlist{*⟨label⟩*}{*⟨field⟩*}{*⟨item⟩*}{*⟨true⟩*}{*⟨false⟩*}

Tests if the given item is in the given field that contains an etoolbox internal list (provided by glossaries-extra v1.12+).

```
\glsxtrfieldlistadd{⟨label⟩}{⟨field⟩}{⟨item⟩}
```
Adds the given item to the given field that contains an etoolbox internal list (provided by glossaries-extra v1.12+).

```
\glsxtrfieldxifinlist{⟨label⟩}{⟨field⟩}{⟨item⟩}{⟨true⟩}{⟨false⟩}
```
Tests if the expansion of the given item is in the given field that contains an etoolbox internal list (provided by glossaries-extra v1.12+).

```
\glsxtrfmt[⟨options⟩]{⟨label⟩}{⟨text⟩}
```
Formats the given text according to the formatting command identified by the value of the field obtained from \GlsXtrFmtField (provided by glossaries-extra).

```
\glsxtrfmt*[⟨options⟩]{⟨label⟩}{⟨text⟩}[⟨insert⟩]
```
Like \glsxtrfmt but inserts extra material into the link text but outside of the formatting command ([provided by](#page-438-1) glossaries-extra).

```
\GlsXtrFmtDefaultOptions
```
The default options used by \glsxtrfmt (provided by glossaries-extra).

```
\GlsXtrFmtField
```
<span id="page-438-8"></span>Expands to the internal label of the field used to store the control sequence name for use with \glsxtrfmt (provided by glossaries-extra v1.12).

```
\glsxtrforcsvfield{⟨label⟩}{⟨field⟩}{⟨handler⟩}
```
Iterates over the comma-separated list in the given *⟨field⟩* for the entry identified by *⟨label⟩* and performs *⟨handler⟩*{*⟨element⟩*} on each element of the list, where *⟨handler⟩* is a control sequence which takes a single argument (provided by glossaries-extra version  $1.24+$ ).

<span id="page-438-0"></span>\glsxtrgroupfield

<span id="page-438-9"></span>Expands to the field label used to store the entry group labels (provided by glossaries-extra v1.21+).

```
\glsxtrifcustomdiscardperiod{⟨true⟩}{⟨false⟩}
```
Should expand to *⟨true⟩* if the post-link hook should check for a following full stop (in addition to attribute checks) otherwise should expand to *⟨false⟩* (provided by [glossaries-extra](#page-138-0) v1.23+).

*Command Summary*

\GlsXtrIfFieldEqNum{*⟨field⟩*}{*⟨entry label⟩*}{*⟨number⟩*}{*⟨true⟩*}{*⟨false⟩*}

Tests if the given field value expands to the given integer *⟨number⟩*. If the field is undefined or empty, the value is assumed to be 0. If the field is set, it must expand to an integer value. The value can be referenced in *⟨true⟩* or *⟨false⟩* with \glscurrentfieldvalue (provided by glossaries-extra v1.31+).

<span id="page-439-2"></span>\GlsXtrIfFieldNonZero{*⟨field⟩*}{*⟨entry label⟩*}{*⟨true⟩*}{*⟨false⟩*}

Tests if the given field value expands to a non-zero integer. If the field is undefined or [empty, the value is assume](#page-433-0)d to be 0. If the field is set, it must expand to an integer value. The value can be referenced in *⟨true⟩* or *⟨false⟩* with \glscurrentfieldvalue (provided by glossaries-extra v1.31+).

```
\GlsXtrIfFieldUndef{⟨field label⟩}{⟨entry label⟩}{⟨true⟩}{⟨false⟩}
  Tests if the given field isn't defined for the given entry, which may also not exist
  (provided by glossaries-extra v1.23+).
```
<span id="page-439-3"></span>\glsxtrifhasfield{*⟨field label⟩*}{*⟨entry label⟩*}{*⟨true⟩*}{*⟨false⟩*}

Tests if the given entry has the given *internal* field set (defined and not empty) without testing if the entry exists and adds implicit scoping to *⟨true⟩* and *⟨false⟩* (provided by glossaries-extra v1.19+).

<span id="page-439-4"></span>\glsxtrifhasfield\*{*⟨field label⟩*}{*⟨entry label⟩*}{*⟨true⟩*}{*⟨false⟩*}

Tests if the given entry has the given field set (defined and not empty) without testing if the entry exists and without introducing an implicit scope (provided by glossaries-extra v1.19+).

```
\GlsXtrIfHasNonZeroChildCount{⟨entry label⟩}{⟨true⟩}{⟨false⟩}
 For use with the save-child-count resource option, this uses
  \GlsXtrIfFieldNonZero to test if the childcount field has a non-zero value. The value
 can be referenced in ⟨true⟩ or ⟨false⟩ with \glscurrentfieldvalue (provided by
```
glossaries-extra-bib2gls [v1.31+\).](#page-106-1)

```
\glsxtrifwasfirstuse{⟨true⟩}{⟨false⟩}
```
Only for use in the post-link hooks this te[sts if the entry just referenc](#page-433-0)ed was used for the first time (provided by glossaries-extra).

```
\GlsXtrIndexCounterLink{⟨text⟩}{⟨label⟩}
```
Creates a hyperlink to the wrglossary location obtained from the indexcounter field (internal command provided by glossaries-extra-bib2gls v1.29+).

```
\glsxtrindexseealso{⟨label⟩}{⟨xr list⟩}
```
Indexes a "see also" cross-[reference \(p](#page-466-0)rovided by glossaries-extra [v1.16+\).](#page-53-1)

```
\GlsXtrLoadResources[⟨options⟩]
```
<span id="page-439-7"></span>A shortcut command that uses \glsxtrresourcefile (provided by glossaries-extra).

<span id="page-440-2"></span>\glsxtrlongshortdescname

Governs the way the name field is set by the long-short-desc abbreviation styles (provided by glossaries-extra v1.17+).

```
\glsxtrnewgls[⟨options⟩]{⟨prefix⟩}{⟨cs⟩}
```
Defines the command *⟨[cs](#page-51-0)⟩* to behave like \gls [with the given](#page-451-1) label prefix (provided by glossaries-extra v1.21+).

*Command Summary*

\glsxtrnewglslike[*⟨options⟩*]{*⟨prefix⟩*}{*⟨gls-like cs⟩*}{*⟨glspl-like cs⟩*}{*⟨Gls-like*

*cs⟩*}{*⟨Glspl-like cs⟩*}

Defines commands to behave like  $\gtrsim \gtrsim \gtrsim 1$ ,  $\Gls$  and  $\Gls$  with the given label [prefix \(provided by](#page-79-0) glossaries-extra v1.21+).

\glsxtrnewnumber[*⟨key=value list⟩*]{*⟨label⟩*}

Defines a new number (provided by [glo](#page-432-1)[ssaries-ex](#page-435-3)[tra](#page-432-3)'s numb[ers](#page-435-4) package option).

```
\glsxtrnewsymbol[⟨key=value list⟩]{⟨label⟩}{⟨symbol⟩}
```
[Defines a new sym](#page-253-0)bol (provided by glossaries-extra's symbols package option).

\glsxtrnopostpunc

[Suppresses the pos](#page-252-0)t-description punctuation without suppressing the post-description hook (provided by glossaries-extra v1.22+).

```
\glsxtrp{⟨field⟩}{⟨label⟩}
```
Displays the given field for the entry given by label (provided by glossaries-extra v1.07+).

\glsxtrpostdescabbreviation

<span id="page-440-4"></span>Hook used after the description is displayed in the glossary for entries that have the category set to abbreviation (provided by glossaries-extra).

<span id="page-440-5"></span>\glsxtrpostdesc*⟨category⟩*

Hook used after the description is displayed in the glossary for entries that have the [category](#page-51-2) set to *⟨category⟩* (common category hooks such as \glsxtrpostdescgeneral are provided by glossaries-extra, custom categories need the hook defined).

<span id="page-440-6"></span>\glsxtrpostdescgeneral

[Hook used](#page-51-2) after the description is displayed in the glossary f[or entries that have the](#page-440-0) category set to general (provided by glossaries-extra).

# <span id="page-440-0"></span>\glsxtrpostdescsymbol

Hook used after the description is displayed in the glossary for entries that have the [category](#page-51-2) set to symbol (provided by glossaries-extra).

# <span id="page-440-7"></span>\glsxtrpostlink*⟨category⟩*

Hook used after commands like \gls for entries that have the category set to *⟨category⟩* [\(user need](#page-51-2)s to define hook for use with glossaries-extra).

# <span id="page-440-8"></span>\glsxtrpostname*⟨category⟩*

<span id="page-440-9"></span>Hook used after the name is dis[played](#page-432-1) in the glossary for entr[ies that hav](#page-51-2)e the category set to *⟨category⟩* (user needs to define hook for use with glossaries-extra).

<span id="page-441-0"></span>\GlsXtrProvideBibTeXFields

Defines the standard B $E$ F<sub>K</sub>X fields using \glsaddstoragekey (provided by glossaries-extra-bib2gls v1.29+).

```
\glsxtrprovidecommand{⟨cs⟩}[⟨n⟩][⟨def ⟩]{⟨code⟩}
```
Behaves like \providecommand in the [document but like](#page-433-1) \renewcommand in bib2gls (provided by glossaries-extra-bib2gls v1.27+).

*Command Summary*

```
\glsxtrprovidestoragekey{⟨key⟩}{⟨default value⟩}{⟨no link cs⟩}
```
Adds a new [key, if not already d](#page-446-0)efined, for use in \newgl[ossaryentry](#page-447-0) and an associated command to access it where (unlike \glsaddstoragekey) the *⟨no link cs⟩* part may be empty if unrequired (provided by glossaries-extra v1.12+).

```
\glsxtrresourcefile[⟨options⟩]{⟨filename⟩}
```
Input the .glstex file created by bib2gls [and write resou](#page-433-1)rce instructions to the .aux file (provided by glossaries-extra).

```
\glsxtrresourceinit
```
Provides [code that](#page-457-2) locally redefines commands during the protected write operati[on](#page-456-0) performed by \glsxtrresourcefile (provided by glossaries-extra v1.21+).

```
\glsxtrrestorepostpunc
```
Used within post-description category hooks, this restores the post-description punctuation if it's been suppressed with \glsxtrnopostpunc (provided by glossaries-extra v1.23+).

```
\glsxtrsetaliasnoindex
```
Hooks into the alias noindex setting (provided by [glossaries-ex](#page-440-1)tra v1.12+).

```
\GlsXtrSetDefaultGlsOpts{⟨options⟩}
```
<span id="page-441-6"></span>Set the default options for commands like \gls (provided by glossaries-extra).

```
\GlsXtrSetDefaultNumberFormat{⟨format⟩}
```
<span id="page-441-7"></span>Set the default format to use if the format key isn't set (provided by glossaries-extra  $v1.19+$ ).

<span id="page-441-8"></span>\GlsXtrSetField{*⟨entry label⟩*}{*⟨field label⟩*}{*⟨value⟩*}

Assigns the given *⟨value⟩* to the fi[eld ident](#page-457-4)ified by *⟨field label⟩* for the entry identified by *⟨entry label⟩* (provided by glossaries-extra v1.12+).

```
\glsxtrsetgrouptitle{⟨group label⟩}{⟨group title⟩}
 Globally sets the title for the group identified by the given label (provided by
```
glossaries-extra version 1.14+).

```
\GlsXtrSetRecordCountAttribute{⟨category list⟩}{⟨value⟩}
  Sets the recordcount attribute to \langle value \rangle for the given categories (provided by
  glossaries-extra version 1.21+).
```

```
\glsxtrshort[⟨options⟩]{⟨label⟩}
```
<span id="page-441-10"></span>Links to [the entry's l](#page-453-2)ocation in the glossary with the link text obtained from the short field (using the appropriate abbreviation style) without altering the first use flag (provided by glossaries-extra).

<span id="page-442-0"></span>\glsxtrtagfont{*⟨text⟩*}

Font used by tagging command defined by \GlsXtrEnableInitialTagging (provided by glossaries-extra).

*Command Summary*

```
\glsxtrusefield{⟨entry label⟩}{⟨field label⟩}
```
Expands to the value of the given field for [the given entry \(provided by](#page-437-0) glossaries-extra v1.12+).

<span id="page-442-2"></span>\glsxtruserfield

Used by the parenthetical abbreviation styles, this expands to the label of the field used to store the parenthetical material (provided by glossaries-extra).

<span id="page-442-3"></span>\glsxtruserparen{*⟨text⟩*}{*⟨label⟩*}

Used by the long-short-user and short-long-user abbreviation styles to format the parenthetical material where *⟨text⟩* is the default parenthetical text and *⟨label⟩* is the entry's label. This checks the field given by \glsxtruserfield and, if set, the *⟨text⟩* is followed by [a comma and th](#page-451-2)e us[er value \(provide](#page-451-3)d by glossaries-extra v1.04+).

```
\glsxtrusesee{⟨label⟩}
```
Applies \glsseeformat to the entry's see [field if not empty \(pr](#page-459-2)ovided by glossaries-extra v1.06+).

```
\glsxtruseseealso{⟨label⟩}
```
Applies [\glsseeformat](#page-435-5) to the entry's [seea](#page-51-3)lso field if not empty (provided by glossaries-extra v1.16+).

```
\glsxtruseseealsoformat{⟨xr list⟩}
```
Used to [format the entrie](#page-435-5)s whose label[s are given](#page-51-4) in *⟨xr list⟩* as a list of "see also" cross-references (provided by glossaries-extra v1.16+).

# **H**

<span id="page-442-5"></span>\hyperbf{*⟨text⟩*}

A location format that uses the bold font that also has a hyperlink (if enabled) (provided by glossaries).

<span id="page-442-6"></span>\hyperit{*⟨text⟩*}

A location format that uses the italic font that also has a hyperlink (if enabled) (provided by glossaries).

\hyperlink{*⟨target name⟩*}{*⟨text⟩*}

Create a hyperlink to *⟨target name⟩* with the given *⟨text⟩* (provided by hyperref).

\hypersf{*⟨text⟩*}

A location format that uses the sans-serif font that also has a hyperlink (if enabled) (provided by glossaries).

#### **I**

```
\ifcase⟨number⟩
```
<span id="page-442-8"></span>Case conditional (T<sub>F</sub>X primitive).

<span id="page-443-3"></span>\ifglsentryexists{*⟨label⟩*}{*⟨true⟩*}{*⟨false⟩*}

Tests if the entry given by *⟨label⟩* exists (provided by glossaries).

\ifglshasfield{*⟨field label⟩*}{*⟨entry label⟩*}{*⟨true⟩*}{*⟨false⟩*}

<span id="page-443-4"></span>Tests if the given entry, which must be defined, has the given field set to a non-empty value (provided by glossaries).

*Command Summary*

<span id="page-443-0"></span>\immediate*⟨file operation⟩*

Perform the file operation immediately instead of the usual delay (T<sub>EX</sub> primitive).

\index{*⟨text⟩*}

<span id="page-443-5"></span>Indexes the given term by writing the relevant information to an associated file that can then be processed by makeindex or xindy (kernel command).

<span id="page-443-1"></span>\input{*⟨file⟩*}

Input the given file (kernel command).

\invfmt{*⟨maths⟩*}

<span id="page-443-6"></span>Example command.

# **J**

\jobname

The current job name, which is usually the name of the main .tex file without the extension (primitive).

#### **L**

<span id="page-443-7"></span>\label{*⟨id⟩*}

Creates a label that can be referenced with \ref or \pageref (kernel command).

<span id="page-443-2"></span>\let*⟨token1⟩⟨token2⟩* Assigns *⟨token1⟩* to *⟨token2⟩* (TEX primitive).

```
\listxadd{⟨list cs⟩}{⟨element⟩}
```
<span id="page-443-8"></span>Globally adds (expanded) *⟨element⟩* to the list stored in the control sequence *⟨list cs⟩* (provided by etoolbox).

```
\loadglsentries[⟨type⟩]{⟨file⟩}
 Locally redefines \glsdefaulttype to ⟨type⟩ and inputs ⟨file⟩ (provided by glossaries).
```

```
\longnewglossaryentry{⟨label⟩}{⟨key=value list⟩}{⟨description⟩}
```
<span id="page-443-10"></span>Defines a new glossary entry and appends \leavemode\unskip\nopostdesc at the end of *⟨description⟩* ([provided by](#page-433-2) glossaries).

[\longnewglossaryentry\\*](#page-250-0){*⟨label⟩*}{*⟨key=value list⟩*}{*⟨description⟩*} Defines a new glossary entry without appending any extra code [to the end of](#page-460-0) *⟨description⟩* (provided by glossaries-extra v1.12+).

<span id="page-443-11"></span>\longprovideglossaryentry{*⟨label⟩*}{*⟨key=value list⟩*}{*⟨description⟩*} Defines a new glossary entry if one doesn't already exist with the given label (provided by glossaries).

**M**

*Command Summary*

<span id="page-444-2"></span>\mainmatter Switches to main matter (provided by book-like classes).

```
\makefirstuc{⟨text⟩}
```
<span id="page-444-3"></span>Converts the first letter of *⟨text⟩* to upper case (provided by mfirstuc).

```
\makeglossaries
```
<span id="page-444-4"></span>Opens associated glossary files to be processed by makeindex or xindy (provided by glossaries).

```
\MakeLowercase{⟨text⟩}
```
Converts *⟨text⟩* to lower case (kernel command).

```
\MakeTextLowercase{⟨text⟩}
```
<span id="page-444-6"></span>Converts *⟨text⟩* to lower case (provided by textcase).

```
\MakeTextUppercase{⟨text⟩}
```
<span id="page-444-1"></span>Converts *⟨text⟩* to upper case (provided by textcase).

```
\MakeUppercase{⟨text⟩}
```
<span id="page-444-0"></span>Converts *⟨text⟩* to upper case (kernel command).

```
\mathord{⟨maths⟩}
```
<span id="page-444-7"></span>Assigns the character or sub-formula in the argument to class 0, ordinary (TEX primitive).

```
\mtxfmt{⟨symbol⟩}
 Example command.
```
# **N**

```
\nary{⟨text⟩}
```

```
Custom command.
```

```
\newabbreviation[⟨key=value list⟩]{⟨label⟩}{⟨short⟩}{⟨long⟩}
 Defines a new abbreviation (provided by glossaries-extra).
```
\newacronym[*⟨key=value list⟩*]{*⟨label⟩*}{*⟨short⟩*}{*⟨long⟩*} [Defines a new abb](#page-252-1)reviation with the category set to acronym (provided by glossaries).

```
\newcommand{⟨cs⟩}[⟨n⟩][⟨def ⟩]{⟨code⟩}
 Defines a new command (kernel command).
```

```
\newdualentry[⟨key=value list⟩]{⟨label⟩}{⟨short⟩}{⟨long⟩}{⟨description⟩}
  Example given in glossaries user manual.
```

```
\newentry{⟨label⟩}{⟨key=value list⟩}
```
[Equivalent to](#page-253-1) \newglossaryentry (provided by glossaries-extra's shortcuts).

```
\newglossary[⟨log⟩]{⟨type⟩}{⟨gls⟩}{⟨glo⟩}{⟨title⟩}
```
<span id="page-444-11"></span><span id="page-444-10"></span>Defines a new glossary identified by *⟨type⟩* with the given title and associated file extensions used by [makeindex](#page-249-3) or xindy (provided by glossaries).

<span id="page-445-1"></span>\newglossary\*{*⟨type⟩*}{*⟨title⟩*}

Defines a new glossary identified by *⟨type⟩* with the given title (provided by glossaries).

*Command Summary*

<span id="page-445-2"></span>\newglossaryentry{*⟨label⟩*}{*⟨key=value list⟩*} Defines a new glossary entry (provided by glossaries).

\newignoredglossary{*⟨type⟩*}

[Defines a new ignor](#page-249-3)ed glossary (with hyperlinks suppressed) identified by *⟨type⟩* that's not included in the list used by commands, such as \printunsrtglossaries, that iterate over defined glossaries (provided by glossaries v4.08+).

<span id="page-445-0"></span>\newignoredglossary\*{*⟨type⟩*}

Defines a new ignored glossary (without suppressi[ng hyperlinks\) identified by](#page-446-1) *⟨type⟩* that's not included in the list used by commands, such as \printunsrtglossaries, that iterate over defined glossaries (provided by glossaries-extra v1.11+).

<span id="page-445-3"></span>\newnum{*⟨label⟩*}{*⟨key=value list⟩*}

Equivalent to \glsxtrnewnumber (provided by glossaries-extra's [shortcuts](#page-446-1) package option).

<span id="page-445-4"></span>\newsym{*⟨label⟩*}{*⟨key=value list⟩*}{*⟨symbol⟩*}

Equivalent to [\glsxtrnewsymbol](#page-459-3) (provided by glossaries-extra's [shortcuts](#page-422-0) package option).

<span id="page-445-5"></span>\newterm[*⟨key=value list⟩*]{*⟨label⟩*}

Defines a ne[w glossary entry wher](#page-459-4)e the description field defa[ults to empty](#page-422-0) (provided by the glossaries's index package option).

```
\NoCaseChange{⟨text⟩}
```
Prevents \MakeTextUppercase and \M[akeTextLower](#page-51-5)case from converting *⟨text⟩* (provided by textc[ase](#page-421-0)).

<span id="page-445-6"></span>\nopostdesc

Suppress[es the post-description](#page-444-0) hoo[k \(provided by](#page-444-1) glossaries).

\numspacefmt{*⟨symbol⟩*}

<span id="page-445-7"></span>Example command.

### **O**

\omicron

Greek letter omicron *o* (provided by glossaries-extra-bib2gls).

**P**

\PackageError{*⟨name⟩*}{*⟨code⟩*}{*⟨help⟩*}

Generates an error message for the package identified by *⟨name⟩* (kernel command).

\pagelistname

<span id="page-445-9"></span><span id="page-445-8"></span>Language-sensitive name used for the location list header for some glossary styles (provided by glossaries).

```
\pageref{⟨id⟩}
```
Cross-reference the page where \label{*⟨id⟩*} occurred (kernel command).

# \par

<span id="page-446-6"></span>Paragraph break (kernel comma[nd\).](#page-443-2)

```
\printglossaries
```
<span id="page-446-7"></span>Iterates over all non-ignored defined glossaries and performs \printglossary for each one (provided by glossaries).

*Command Summary*

```
\printglossary[⟨options⟩]
```
Inputs file created by makeindex or xindy (provided by gloss[aries](#page-446-2)).

```
\printnoidxglossary[⟨options⟩]
```
<span id="page-446-2"></span>Uses T<sub>F</sub>X to sort, collate and list the glossary (provided by glossaries).

```
\printunsrtglossaries
```
<span id="page-446-9"></span>Iterates over all non-ignored defined glossaries and performs \printunsrtglossary for each one (provided by glossaries-extra).

```
\printunsrtglossary[⟨options⟩]
```
Display the glossary by iterating over all entries associated w[ith that glossary in the](#page-446-3) order in which they were defined (provided by glossaries-extra).

```
\printunsrtglossary*[⟨options⟩]{⟨code⟩}
```
As \printunsrtglossary but performs *⟨code⟩* first (scoped to localise any assignments within  $\langle code \rangle$ ) (provided by glossaries-extra).

<span id="page-446-10"></span>\ProcessOptions

Pr[ocesses supplied options](#page-446-3) (kernel command).

```
\protect⟨token⟩
```
<span id="page-446-11"></span>Protects *⟨token⟩* from expansion (kernel command).

```
\providecommand{⟨cs⟩}[⟨n⟩][⟨def ⟩]{⟨code⟩}
```
<span id="page-446-12"></span>Defines a command if it's not already defined (kernel command).

```
\provideglossaryentry{⟨label⟩}{⟨key=value list⟩}
```
<span id="page-446-0"></span>Defines a new glossary entry if one doesn't already exist with the given label (provided by glossaries).

```
\provideignoredglossary{⟨type⟩}
```
As \newignoredglossary but does nothing if a glossary identified by *⟨type⟩* already exists (provided by glossaries-extra).

```
\provideignoredglossary*{⟨type⟩}
```
As [\provideignoredglos](#page-445-0)sary but doesn't suppress hyperlinks (provided by glossaries-extra).

```
\ProvidesPackage{⟨name⟩}[⟨version⟩]
 Identifies a package (kernel command).
```
**R**

*Command Summary*

<span id="page-447-2"></span>\ref{*⟨id⟩*}

Cross-reference the location where \label{*⟨id⟩*} occurred (kernel command).

```
\refstepcounter{⟨counter name⟩}
```
<span id="page-447-1"></span>Increments the given counter in a manner compatible with the \label cross-referencing mechanism (kernel command).

<span id="page-447-3"></span>\renewcommand{*⟨cs⟩*}[*⟨n⟩*][*⟨def ⟩*]{*⟨code⟩*} Redefines an existing command (kernel command).

```
\RequirePackage[⟨options⟩]{⟨name⟩}[⟨min version⟩]
```
<span id="page-447-0"></span>Loads the package identified by *⟨name⟩* from within another package (kernel command).

```
\rgls[⟨options⟩]{⟨label⟩}[⟨insert⟩]
```
<span id="page-447-4"></span>Like \gls but checks for the record count trigger setting (provided by glossaries-extra version 1.21+).

```
\rglsformat{⟨label⟩}[⟨insert⟩]
```
Use[d by](#page-432-1) \rgls if the record count switch is triggered (provided by glossaries-extra version 1.21+).

# **S**

```
\section*{⟨title⟩}
```
Unnumbered section heading (most classes that have a concept of document sections).

\seealsoname

<span id="page-447-5"></span>Language sensitive "see also" text (provided by glossaries-extra or language packages).

```
\setabbreviationstyle[⟨category⟩]{⟨style-name⟩}
```
<span id="page-447-6"></span>Sets the abbreviation style to *⟨style-name⟩* for the given *⟨category⟩*, must be used before the abbreviation is defined (provided by glossaries-extra).

```
\setcardfmt{⟨maths⟩}
 Example command.
```

```
\setcontentsfmt{⟨contents⟩}
 Example command.
```

```
\setfmt{⟨symbol⟩}
 Example command.
```

```
\setmembershipfmt{⟨variable(s)⟩}{⟨condition⟩}
 Example command.
```

```
\setmembershiponeargfmt{{⟨variable(s)⟩}{⟨condition⟩}}
 Example command.
```

```
\si{⟨unit⟩}
```
<span id="page-447-8"></span>[Displays the unit with intel](#page-299-4)ligent formatting (provided by siunitx).

```
\sortart{⟨article⟩}{⟨text⟩}
 Example command.
```
\sortmediacreator{*⟨first name(s)⟩*}{*⟨surname⟩*} [Example](#page-256-0) command.

```
\sortname{⟨first name(s)⟩}{⟨surname⟩}
 Example command.
```
\sortop{*⟨text1⟩*}{*⟨text2⟩*} [Example c](#page-256-1)ommand.

\sortvonname{*⟨first name(s)⟩*}{*⟨von⟩*}{*⟨surname⟩*} [Examp](#page-166-0)le command.

```
\string⟨token⟩
```
If *⟨[token](#page-256-2)⟩* is a control sequence it expands to the escape character followed by the control sequence name (T<sub>F</sub>X primitive).

*Command Summary*

```
\strong{⟨text⟩}
```
Example command.

```
\subglossentry{⟨level⟩}{⟨label⟩}{⟨location list⟩}
```
[Used in](#page-95-0) the glossary to display a sub-entry (provided by glossaries).

# **T**

```
\textbf{⟨text⟩}
```
Displays the given text in bold (kernel command).

```
\textsubscript{⟨text⟩}
```
<span id="page-448-4"></span>Displays *⟨text⟩* as a subscript (kernel command as from 2015/01/01).

```
\textsuperscript{⟨text⟩}
```
<span id="page-448-5"></span>Displays *⟨text⟩* as a superscript (kernel command).

```
\TrackedLanguageFromDialect{⟨dialect⟩}
```
<span id="page-448-6"></span>Expands to the root language associated with the given (tracklang) dialect label (provided by tracklang).

```
\TrackLangLastTrackedDialect
```
Set by commands like \TrackLocale (provided by tracklang).

```
\TrackLocale{⟨language tag⟩}
```
<span id="page-448-8"></span>Tracks the given language tag (provided by tracklang version 1.3+).

```
\transposefmt{⟨maths⟩}
```
<span id="page-448-2"></span>Example command.

# **U**

```
\u{⟨character⟩}
```
<span id="page-448-1"></span>Puts a breve accent over *⟨character⟩* (kernel command).

<span id="page-449-2"></span>\undef*⟨cs⟩* Undefines the control sequence *⟨cs⟩* (provided by etoolbox).

\unexpanded{*⟨general text⟩*}

Expands to the argument ( $\varepsilon$ -T<sub>E</sub>X primitive).

<span id="page-449-0"></span>\usepackage[*⟨options⟩*]{*⟨name⟩*}[*⟨min version⟩*] Loads the package identified by *⟨name⟩* (kernel command).

#### **V**

*Command Summary*

\vecfmt{*⟨symbol⟩*} Example command.

**W**

\write18{*⟨system call⟩*} Perform shell escape if permitted (kernel command).

# **X**

# <span id="page-449-1"></span>\xifinlist{*⟨element⟩*}{*⟨list cs⟩*}{*⟨true⟩*}{*⟨false⟩*}

Tests if the expansion of *⟨element⟩* is in the list stored in the control sequence *⟨list cs⟩* (provided by etoolbox).

# **Bibliography**

- [1] Oracle. Java API: CollationKey class, 2017. http://docs.oracle.com/javase/8/ docs/api/java/text/CollationKey.html.
- [2] Oracle. Java API: Collator class, 2017. http:[//docs.oracle.com/javase/8/docs/](http://docs.oracle.com/javase/8/docs/api/java/text/CollationKey.html) [api/java/text/Collator.html](http://docs.oracle.com/javase/8/docs/api/java/text/CollationKey.html).
- [3] Oracle. Java API: DecimalFormat class, 2017. [http://docs.oracle.com/javase/8/](http://docs.oracle.com/javase/8/docs/api/java/text/Collator.html) [docs/api/java/text/DecimalF](http://docs.oracle.com/javase/8/docs/api/java/text/Collator.html)ormat.html.
- [4] Oracle. Java API: Pattern class, 2017. http:[//docs.oracle.com/javase/8/docs/](http://docs.oracle.com/javase/8/docs/api/java/text/DecimalFormat.html) [api/java/util/regex/Pattern.html](http://docs.oracle.com/javase/8/docs/api/java/text/DecimalFormat.html).
- [5] Oracle. Java API: RuleBasedCollator class, 2017. http://docs.oracle.com/ [javase/8/docs/api/java/text/RuleBasedCollator.html](http://docs.oracle.com/javase/8/docs/api/java/util/regex/Pattern.html).
- [6] Oracle. Java API: SimpleDateFormat class, 2017. [http://docs.oracle.com/](http://docs.oracle.com/javase/8/docs/api/java/text/RuleBasedCollator.html) [javase/8/docs/api/java/text/SimpleDateFormat.html](http://docs.oracle.com/javase/8/docs/api/java/text/RuleBasedCollator.html).
- [7] Oracle. Adoption of unicode cldr data and the java.locale.providers system property, 2018. https://docs.oracle.com/javase/[8/docs/technotes/guides/](http://docs.oracle.com/javase/8/docs/api/java/text/SimpleDateFormat.html) [intl/enhancements.8.html#cldr](http://docs.oracle.com/javase/8/docs/api/java/text/SimpleDateFormat.html).
- [8] Nicola Talbot. texparserlib[: Java code for parsing \(La\)TeX files, 2017.](https://docs.oracle.com/javase/8/docs/technotes/guides/intl/enhancements.8.html#cldr) https:// [github.com/nlct/texparser](https://docs.oracle.com/javase/8/docs/technotes/guides/intl/enhancements.8.html#cldr).
- [9] Nicola Talbot. The glossaries-extra package, 2018. https://ctan.[org/pkg/](https://github.com/nlct/texparser) [glossaries-extra](https://github.com/nlct/texparser).
- [10] Nicola Talbot. The glossaries [package, 2](#page-461-0)018. https://ctan[.org/pkg/glossaries](https://ctan.org/pkg/glossaries-extra).
- [11] [Nicola L. C. Talbot.](https://ctan.org/pkg/glossaries-extra) *LATEX for Administrative Work*, volume 3 of *Dickimaw LATEX Series*, chapter 2.7.5. Dickimaw Books, Norfolk, UK, 2015. [http://www.dickimaw-book](https://ctan.org/pkg/glossaries)s. com/latex/admin[/html/fo](#page-461-1)reachtips.shtml.
- [12] Is there a program for managing glossary tags?, 2016. [https://tex.stackexchange.](http://www.dickimaw-books.com/latex/admin/html/foreachtips.shtml) [com/questions/342544](http://www.dickimaw-books.com/latex/admin/html/foreachtips.shtml).
- [13] TEX Users Group. TEX user groups around the world, 2017. [http://tug.org/](https://tex.stackexchange.com/questions/342544) [usergroups.html](https://tex.stackexchange.com/questions/342544).

# **Index**

# (literal), 178, 179, 231

#### **Symbols**

~ (non-breakable space), 13, 21, 108, 127, 385

# **A**

<span id="page-451-5"></span><span id="page-451-4"></span><span id="page-451-3"></span><span id="page-451-2"></span><span id="page-451-1"></span>\ab, 408, 410 abbreviation styles long-noshort-desc, 50 [lo](#page-424-3)[ng](#page-422-1)-[only](#page-424-1)-short-only, 315, 390 long-postshort-user-desc, 73 long-short-desc, 71, 72, 360, 372, 390, 426 long-short-sc, 50, 1[32](#page-64-0) long-short-sm, 50 long-short-user, [70,](#page-85-0) [366](#page-86-0), [42](#page-374-0)[8](#page-87-0) long-short-user[-](#page-64-0)d[esc](#page-146-0), 73 short-long, 119 short-long-user, [428](#page-84-0) \abbrvpluralsuffix, [13](#page-380-0)[2,](#page-87-0) [133](#page-442-0), 410 *see also* \g[lsxt](#page-133-0)rabbrvpluralsuffix \ac, 26, 408, 410 [\acronymtype](#page-424-4), 202, [207](#page-442-0), [41](#page-146-0)0 \acrplur[alsuffix](#page-458-1), 132, 41[0](#page-147-0) [\al](#page-424-5)[pha](#page-40-0), [166](#page-422-1), [410](#page-424-1) [animals.bib](#page-424-6), 3[00,](#page-216-0) 3[71](#page-221-0) [applications](#page-424-7) [arar](#page-424-8)a, [10](#page-180-0) [bibtex](#page-314-0), 1 convertgl[s2bi](#page-314-1)[b](#page-385-0), 14, 233–235, 239 kpsew[hic](#page-24-0)h, 9, 12, 20, 88, 233 makegl[os](#page-15-0)saries, 1, 11, 382, 410 makeglossaries[-li](#page-28-0)te, 11, 410 makeindex, [9](#page-23-0), [20,](#page-26-0) [136](#page-34-0), [1](#page-102-0)[67,](#page-247-0) [168](#page-249-4), [172](#page-253-2), 217, 408, 429, 430, 4[32](#page-15-0) xindy, 4, 20, 36, 136, [16](#page-25-0)7, [1](#page-25-0)[6](#page-396-0)8, [17](#page-424-1)2, 217, 408, 429, [43](#page-23-0)0, 432 \app[togl](#page-422-1)[ossa](#page-443-3)[ryp](#page-444-2)[r](#page-34-0)[ea](#page-446-5)[mb](#page-150-1)[le](#page-181-0), 1[74,](#page-182-0) 4[10](#page-186-0) \AtEndDo[cu](#page-18-0)[me](#page-34-0)nt, 1, 410 attrib[utes](#page-422-1), *[see](#page-443-3)* [categ](#page-444-2)[ory](#page-446-5) [attri](#page-181-0)[butes](#page-182-0)

<span id="page-451-0"></span># (parameter), 165, 175, 344, 346, 347 # (string concatenation), 41, 293 \$ (literal), [231,](#page-192-0) [419](#page-193-0) \$ (maths shift), [13,](#page-179-0) [25,](#page-189-0) 42, 108, 12[7–12](#page-361-0)9, 281 % (comment), 13, 34, 82, [1](#page-358-0)[65](#page-55-0), [344](#page-307-0), 346, 347 % (literal), [178,](#page-245-0) [179](#page-433-3) & (alignment), [165](#page-27-0) & (literal), 178, 1[79,](#page-48-0) [2](#page-39-0)[31](#page-96-0) \* (regular [exp](#page-192-0)[r](#page-27-0)[essi](#page-193-0)on, z[ero o](#page-179-0)[r mo](#page-358-0)[re\),](#page-360-0) [90](#page-361-0) . (end of sent[ence](#page-179-0)), *see* full stop (.) . (regular [exp](#page-192-0)r[essi](#page-193-0)[on, m](#page-245-0)atch any), 90 \#, 165, 175, 178, 179 \%, 165, 178, 179 \&, 165, 178, 179 \., [90,](#page-179-0) 1[09](#page-189-0) \@, [143](#page-179-0), [214](#page-192-0), [410](#page-193-0) \@[gls@](#page-179-0)[hype](#page-192-0)[rgr](#page-193-0)oup, 29 \@[ist](#page-104-0)[file](#page-123-0)name, 11, 410 [\\\_](#page-424-0), [165](#page-157-0), [178](#page-228-0), [179](#page-424-1) \{, [165,](#page-43-0) 178, 179 \}, [165,](#page-424-2) 178, 179  $\setminus_{\sqcup}$ , [366](#page-179-0) \ ([escap](#page-179-0)[e\),](#page-192-0) 13, [42](#page-193-0), 108, 127  $\setminus$  (l[itera](#page-179-0)[l\),](#page-192-0) 16[5](#page-193-0)  $\hat{\phantom{a}}$  (l[itera](#page-380-0)l), 232  $\hat{\ }$  (supersc[ript](#page-27-0)), [1](#page-56-0)3, [23](#page-122-0) \_ (literal), [178,](#page-179-0) 179, 23[1](#page-141-0) \_ (subscri[pt\),](#page-246-0) 13, 23, 165 { (begin group), [13](#page-27-0), [42](#page-37-0), 108, 127, 165 { (literal), [178,](#page-192-0) [179](#page-193-0) } (end group), [13](#page-27-0), [4](#page-37-0)2, [108](#page-179-0), 127, 165 } (literal), 178, 1[79](#page-27-0) ~ (literal), [165](#page-192-0)

### **B**

<span id="page-452-1"></span><span id="page-452-0"></span>\backmatter, 135, 411 bacteria.bib, 251, 313, 371 baseunits.bib, 253, 255, 317, 319, 323, 371, 374 [bib2gls-en.x](#page-265-0)[m](#page-149-0)[l](#page-265-1), [10,](#page-425-1) [12](#page-327-0)4, [21](#page-385-0)1, 213, 218 [bib2gls.bat](#page-267-0), 11 b[ib2g](#page-385-0)[ls.](#page-388-0)jar, 11, [18](#page-267-1) bib2gls.sh, 11 \bibglsalia[sse](#page-25-0)p, [1](#page-24-0)[41,](#page-138-1) 2[10](#page-225-0) \bibglsampe[rsa](#page-25-0)[ndc](#page-32-0)har, 231 \bibglscir[cum](#page-25-0)char, 232 [\bibglscontribu](#page-224-0)[tor](#page-155-0), [51,](#page-224-1) 76, 125–127, 231 [\bibglscontributorli](#page-245-1)[st](#page-245-0), 125, 230 [\bibglsdate](#page-246-1), 127 [\bibglsdategroup](#page-245-2), 2[8,](#page-246-0) 22[4,](#page-90-0) 3[35](#page-139-0) [\bibglsdategrouptitle](#page-244-0), 2[24,](#page-139-0) 3[35](#page-244-1) [\bibglsdate](#page-141-1)[time](#page-141-0), 127 [\bibglsdatetimegr](#page-238-0)[ou](#page-42-0)p, 28, [223](#page-349-0) [\bibglsdatetimegroupt](#page-238-2)[itle](#page-238-1), [224](#page-349-0) [\bibglsdelimN](#page-141-2), 137, 210, 211, 216 *see also* [\bibglslastD](#page-237-0)[el](#page-42-0)[imN](#page-237-1) [\bibglsdollarchar](#page-238-3), 231 [\bibglsemptyg](#page-224-2)[roup](#page-151-0), [28,](#page-224-1) [222](#page-225-0) \bibglse[mptygrouptitle](#page-452-0), 22[3](#page-230-1) [\bibglsflattenedc](#page-245-3)[hild](#page-245-0)postsort, 97, 98, 228 [\bibglsflattenedchildp](#page-237-2)[r](#page-236-1)[eso](#page-237-1)rt, 100, 228 [\bibglsflattenedhomograph](#page-242-0), 100, [227](#page-111-0) \[bib](#page-112-0)[glsh](#page-242-1)ashchar, 231 [\bibglshypergroup](#page-242-2), 30, 226 [\bibglshyperlink](#page-241-0), 197, 228 [\bibglsinterlop](#page-245-4)[er](#page-245-0), 211, 212 [\bibglslastDelimN](#page-240-0), [210](#page-44-0) *see also* \bibglsd[eli](#page-211-0)[mN](#page-240-1) [\bibglslettergrou](#page-225-1)p, [28](#page-225-0), [218](#page-226-0)–220 [\bibglslettergrou](#page-224-3)[ptit](#page-224-1)le, 219–221 \bibglsl[ocationgroup](#page-452-1), 144, 214 [\bibglslocationgro](#page-234-0)[ups](#page-42-0)ep, 1[44,](#page-234-1) 215 [\bibglslocprefix](#page-234-2), 141–1[43,](#page-232-0) [212](#page-233-0), [214](#page-235-0) [\bibglslocsuffix](#page-228-1), 143, [214](#page-158-0) [\bibglsnewabbreviation](#page-229-0), 5[1,](#page-158-0) [20](#page-228-0)[2](#page-229-1) [\bibglsnewacronym](#page-226-1), [51](#page-155-0), [202](#page-157-0)

\bibglsnewbibtexentry, 76, 77, 208, 344 \bibglsnewcontributor, 51, 76, 209 \bibglsnewdualabbreviation, 69, 207 [\bibglsnewdualabbrevia](#page-222-0)[ti](#page-90-0)[one](#page-91-0)[ntry](#page-222-1)[,](#page-358-0) 67, 205 [\bibglsnewdualabbreviation](#page-221-1)[e](#page-90-0)[n](#page-83-0)[tr](#page-223-1)[yse](#page-221-0)c[ondary](#page-219-0), [67,](#page-81-0) [206](#page-219-1) [\bibglsnewdualacronym](#page-220-0), 73, 207 \[bibglsn](#page-220-0)ewdualentry, 59, 117, 195, 203 \[bib](#page-81-0)[glsn](#page-220-1)ewdualentryabbreviation, 206 [\bibglsnewdualentryabb](#page-221-2)[re](#page-87-0)[viat](#page-221-0)ionsec[ondary](#page-217-0), 206 [\bibglsnewdualindexabbreviation](#page-220-3), [62,](#page-220-1) 204, 208, 373 \[bib](#page-220-1)[glsn](#page-220-3)ewdualindexabbreviationsec[ondary](#page-218-0), [62,](#page-218-1) 205 [\bibglsnewdualindexentry](#page-219-2), 60, 203 \[bibglsn](#page-219-2)ewdualindexentrysecondary, [60,](#page-76-0) [203](#page-219-1) [\bibglsnewdualindexnumbe](#page-217-1)r, 66, 204 [\bibglsnewdualindexnumbersecondary](#page-217-3), [66,](#page-74-0) [204](#page-217-2) [\bibglsnewdualindexsymbol](#page-218-2), [63](#page-80-0), [203](#page-218-1) [\bibglsnewdualindexsymbolsecondary](#page-218-3), [63,](#page-80-0) [65,](#page-218-1) 204 [\bibglsnewdualnumber](#page-217-4), 68, 20[7](#page-77-0) [\bibglsnewdualsymbol](#page-218-4), 67, 207 \[bib](#page-77-0)[gls](#page-79-1)[new](#page-218-1)entry, 47, 195, 200 [\bibglsnewindex](#page-221-3), 49, 11[7,](#page-82-0) 2[01](#page-221-0) [\bibglsnewindexplural](#page-221-4), 50, [20](#page-221-0)2 [\bibglsnewnumber](#page-214-1), [4](#page-61-0)8, [20](#page-209-0)[1](#page-81-0) [\bibglsnewsymbol](#page-215-0), 47, 200, [20](#page-214-2)1 [\bibglsnewtertiaryind](#page-216-1)[e](#page-131-0)[xa](#page-64-0)[b](#page-215-1)[bre](#page-216-0)via[tionentry](#page-215-2), 208 [\bibglsnewtertiaryindexabbrevia](#page-222-2)[tionentrys](#page-222-2)econdary, [74,](#page-222-1) 208 [\bibglsnumbergroup](#page-222-3), 28, 223 \[bibglsnumbergroupti](#page-222-3)tle, 223 \[bib](#page-88-0)[glso](#page-222-1)thergroup, 28, 222

\bibglsothergrouptitle, 222 \bibglspagename, 142, 213 \bibglspagesname, 142, 213 [\bibglspassim](#page-236-3), 10, 140, 21[1](#page-236-1) [\bibglspassimnam](#page-227-0)e, 2[11](#page-227-1) [\bibglspostlocpr](#page-227-2)[efix](#page-156-0), [142](#page-227-1), 143, 212 [\bibglsrange](#page-225-2), 1[34,](#page-24-0) [211](#page-154-0) [\bibglsseealsosep](#page-225-3), [141](#page-225-0), [20](#page-225-0)9 [\bibglsseesep](#page-226-2), 141, 209, [210](#page-156-0) [\bibglssetem](#page-225-4)[ptyg](#page-148-1)[roup](#page-225-0)title, [22](#page-157-0)[2](#page-226-0) [\bibglssetlastgro](#page-223-2)[upti](#page-155-0)[tle](#page-223-1), 218, 219 [\bibglssetlet](#page-223-3)[terg](#page-155-0)[roup](#page-223-1)[tit](#page-224-1)le, 219 [\bibglssetnumbergrouptitl](#page-236-4)e, 223 [\bibglssetothergrouptitl](#page-232-1)e, [22](#page-232-0)[1](#page-236-1) [\bibglssetunicodegrouptitl](#page-233-1)e, [225](#page-233-0) [\bibglssetwidest](#page-237-3), 84, 229, 230, [415](#page-237-1) [\bibglssetwidestfallback](#page-235-1), 84, 229, 230 [\bibglssetwidestfortype](#page-239-0), 84, [22](#page-235-0)[9,](#page-239-1) 230, 415 [\bibglssetwidestfortypef](#page-243-2)[a](#page-244-1)[ll](#page-98-0)[b](#page-429-0)[ack](#page-243-1)[,](#page-244-1) 84, 230 [\b](#page-243-3)[ib](#page-244-1)[gl](#page-243-3)[s](#page-429-0)[setwidesttopleve](#page-243-3)[lfa](#page-98-0)[llba](#page-243-1)ck, 84, 230 [\b](#page-244-2)[i](#page-98-0)[b](#page-244-2)[gls](#page-244-1)[setwidesttoplevelfortype](#page-244-2)[fallback](#page-244-3), [84](#page-98-0), [230](#page-244-1) [\bibglssupplemental](#page-244-4), 149, 215, 216 \[bibglssup](#page-244-4)plementalsep, 150, 216 \[bib](#page-98-0)[glst](#page-244-1)ime, 127 [\bibglstimegroup](#page-229-2), 28, [224](#page-163-0) [\bibglstimegrouptitle](#page-230-2), 2[24](#page-164-0) [\bibglsunde](#page-141-3)[rsco](#page-141-0)rechar, 231 [\bibglsunicodegro](#page-238-4)[up](#page-42-0), [181](#page-238-1), 225 [\bibglsunicodegroupti](#page-238-5)[tle](#page-238-1), 226 [\bibglsuseabbrvfont](#page-245-5), 62, [205](#page-245-0) [\bibglsusealias](#page-239-2), 141, [210](#page-195-0) [\bibglsuselongfont](#page-240-2), 62, 20[5,](#page-239-1) [208](#page-240-1) [\bibglsusesee](#page-219-3), 141, 210 [\bibglsuseseeals](#page-224-4)o, 1[41,](#page-224-1) 2[10](#page-219-1) [\bibliography](#page-219-4), 77, [416](#page-155-0) [bigmathsymbol](#page-224-5)[s.bi](#page-155-0)b, [2](#page-224-1)[77](#page-76-0), [34](#page-219-1)9, [351](#page-222-1) [\bigoperatornamef](#page-224-6)[mt](#page-155-0), 2[77,](#page-224-1) 416 [binaryoperato](#page-430-0)[rs.](#page-91-0)[bib](#page-430-1), 283, 349 [\boldsymbol](#page-291-0), 16, 416

books.bib, 102, 124, 262, 265, 328, 329, 340, 385

#### **[C](#page-276-0)**

<span id="page-453-2"></span><span id="page-453-1"></span><span id="page-453-0"></span>c[atego](#page-354-0)[ry a](#page-399-0)ttributes, 315 aposplural, 133 externallocation, 149 glossdescfont, 315 glossname, [15,](#page-147-0) 3[16,](#page-329-0) 361, 418 glossnamefont, 3[15,](#page-163-0) 316, 342, 367, 368, 372, 377, 418 noshortplur[al](#page-29-0), [1](#page-329-0)[33](#page-330-0) recordcount, 32, [33,](#page-329-0) [427](#page-330-0) tar[getn](#page-386-0)[ame](#page-391-0), [103](#page-432-4), 106 targeturl, 103, [106](#page-147-0) textformat, 3[15](#page-46-2), [342](#page-47-0), [367](#page-441-0), 372 \ce, 247, 416 \chapter, 4[08,](#page-117-0) [416](#page-117-0) \chapter\*, 321, [416](#page-120-0) [\ch](#page-430-2)ar, 13, [14](#page-430-1), [234,](#page-329-0) [417](#page-356-0) [chemical](#page-430-3)[form](#page-422-1)[ula.](#page-430-1)bib, 247, 311, 371, 374 [\citation](#page-430-4), [22,](#page-335-0) 75, 271, 344, 417 [citat](#page-431-0)[ion](#page-27-0)[s.b](#page-28-0)[ib](#page-248-1), [2](#page-430-1)[71,](#page-431-1) 344 \cite, 77, 344, 346, 417 CJK [enviro](#page-431-2)[n](#page-261-1)[m](#page-36-0)[e](#page-261-1)[nt,](#page-89-1) [220,](#page-285-0) [221](#page-358-0) [\cjkname](#page-285-1), 220, 417 [CLDR](#page-431-3)([Un](#page-91-0)[icod](#page-358-0)[e Co](#page-360-0)[mm](#page-431-1)[on](#page-358-0) Locale Data Repository), 18, [161,](#page-234-1) [257,](#page-235-0) 335 [command](#page-431-4)l[ine](#page-234-1) [optio](#page-431-1)ns --break-space, 21, 127, 256, 385 --cite-as[-re](#page-32-0)[cor](#page-175-0)d, [22](#page-271-0), [75,](#page-349-0) 78, 271, 344 --custom-packages, 24 [--debug](#page-35-0), 14, 16, [19,](#page-35-1) [136,](#page-141-0) [168](#page-270-0)  $-$ dir, 20, 21, 88 [--expand-fields](#page-38-0), 3[1,](#page-36-0) [3](#page-38-1)[2,](#page-89-1) 2[16](#page-92-0) [--force](#page-33-0)[-cr](#page-28-0)[oss](#page-30-0)[-re](#page-33-1)[sou](#page-150-1)[rce-](#page-182-0)refs, 7, 8, 22 [--group](#page-46-3), [17,](#page-35-1) [18,](#page-102-0) 28, [87](#page-45-0), [11](#page-46-2)5, [12](#page-230-1)1, 216, 218, 226, 242, 349 [--he](#page-36-2)[lp](#page-36-0), 19 [--ignor](#page-42-1)[e-p](#page-31-0)[ack](#page-32-0)[age](#page-42-0)[s](#page-101-0), [23,](#page-129-0) 24 --[inte](#page-240-1)[rpr](#page-256-3)et, 13, 14, 21 [--list](#page-33-2)[-kn](#page-33-1)[own-](#page-363-0)packages, 13, 23

```
-locale, 9, 20
   -log-file, 20
  -map-format, 26, 136, 145
   --merge-wrglossary-records, 22, 146
  --mfirstuc-math-protection, 6,
     15, 25
  --mfirstuc-protection, 6, 15, 24, 25
  --nested-link-check, 6, 25, 26
  --no-break-space, 21
  --no-cite-as-record, 22
  --no-debug, 14, 19
  --no-expand-fields, 31
  --no-force-cross-resource-refs, 22
  --no-group, 30, 181
  --no-interpret, 8, 13, 21--no-merge-wrglossary-records, 22
  --no-mfirstuc-math-protection, 25
  --no-mfirstuc-protection, 25
  --no-nested-link-check, 26
  --no-record-count, 33
  --no-record-count-unit, 33
  --no-support-unicode-script, 23
  --no-trim-fields, 32
  --no-verbose, 20
  --packages, 21, 24
  --record-count, 32, 33
  --record-count-unit, 33
  --shortcuts, 26
  --silent, 20--support-unicode-script, 22
  --tex-encoding, 31, 82
  --trim-fields, 32
  -verbose, 17-19, 162, 170
  --version, 19
constants.bib, 244, 307
convertgls2bib.jar, 11
convertgls2bib.sh, 11
cross-resource reference, 7, 8, 22, 34, 80, 107,
 108, 112, 113
custom group, 28
```
#### D

date-time group, 28, 223, 224

date group, 28, 224 \DeclareOptions, 24, 417 \DeclareOptions\*, 24, 417 \delimN, 136, 210, 417 \delimR, 137, 211, 415, 417 derivedunits.bib, 255, 317, 319, 323, 371, 374 description environment, 373 digraph, 29 \DTLandname, 330, 417 see also \DTLformatlist \DTLformatlist, 125, 230, 330, 417 \DTLlistformatlastsep, 417 see also \DTLformatlist \DTLlistformatoxford, 330, 417 see also \DTLformatlist \DTMdisplaydate, 257, 385, 417  $dual, 52$ 

#### $E$

<span id="page-454-2"></span><span id="page-454-1"></span><span id="page-454-0"></span>\eglsupdatewidest, 417 see also \glssetwidest & \glsupdatewidest  $\emptyset$ , 26, 27, 418 empty group (unknown commands), 28, 222, 223 encoding, 34, 82 \ensuremath, 128, 129, 131, 281, 284, 418 entry types @abbreviation, 50, 51, 84, 118, 131, 163, 164, 202, 238, 251, 293, 295 @acronym, 51, 118, 131, 163, 164, 202, 238 ©bibtexentry, 22, 39, 51, 52, 75, 76, 163, 164, 208, 209, 262, 271, 344, 346, 347, 423 Ccontributor, 39, 51, 52, 75, 76, 163, 164, 209, 346 @dualabbreviation, 37, 68, 69, 73, 195-197, 207 @dualabbreviationentry, 51, 53, 54, 56, 58, 66, 67, 84, 196, 198, 205, 206, 240 @dualacronym, 73, 207 @dualentry, 34, 59, 66-68, 116, 189, 190, 194-198, 203, 220, 391

@dualentryabbreviation, 66, 67, 198, 206 @dualindexabbreviation, 53, 54, 56, 62, 74, 196, 199, 204, 205, [373](#page-80-0), [37](#page-81-0)4 [@du](#page-81-1)[al](#page-212-2)[i](#page-81-1)[nd](#page-220-1)[exentry](#page-81-1), 8, 53, 60, 62, 196, 198, 203 [@du](#page-76-1)[a](#page-76-0)[l](#page-76-1)[in](#page-88-0)[d](#page-76-1)[ex](#page-210-0)[nu](#page-76-1)[mb](#page-213-0)[e](#page-76-1)[r](#page-218-1), 66, [19](#page-219-1)6, [19](#page-387-0)[8,](#page-68-0) [20](#page-388-0)[4](#page-70-0) [@dualindexsymbol](#page-74-1)[,](#page-22-0) [53,](#page-67-0) [62,](#page-74-0) [65,](#page-76-0) [66,](#page-210-0) 196, [198,](#page-212-2) [203](#page-217-2), 204 [@dualnumber](#page-80-2), 68, 207 [@dualsymbol](#page-76-2), 52, 67, [68](#page-67-0), [1](#page-76-0)[9](#page-210-0)[6,](#page-79-1) [19](#page-212-2)[8,](#page-80-0) [207,](#page-212-2) [325](#page-217-2) [@entry](#page-82-2), 15, [46–](#page-218-1)[48](#page-82-0), [59,](#page-221-0) 60, 116, 163, 200, [235,](#page-81-2) 236, 24[8,](#page-66-0) 2[56,](#page-81-0) [293](#page-82-0), [300](#page-210-0), [302](#page-212-2), 304, [311,](#page-221-0) [319](#page-339-0), 332, 334, 391 [@index](#page-60-0), 8, 48, 4[9,](#page-62-0) 5[1,](#page-73-0) 53, 60, 75, 97, [101,](#page-214-2) [116,](#page-249-4) [131](#page-250-3), [163,](#page-262-0) [201,](#page-270-0) [237](#page-307-0)[,](#page-74-0) [257](#page-314-1)[,](#page-130-0) [295](#page-316-0)[,](#page-177-0) [304](#page-318-0), [306,](#page-325-0) [332](#page-333-0), [373,](#page-346-0) [374,](#page-348-0) [391](#page-405-0) [@index](#page-62-1)[pl](#page-22-0)[ura](#page-62-0)l, 49, 50, 2[02](#page-74-0) @n[umbe](#page-130-0)r, 47, [48](#page-177-0)[,](#page-63-0) [164](#page-215-1), [201](#page-251-0), [239](#page-271-0)[,](#page-89-1) [307](#page-309-0) @p[ream](#page-320-0)[ble](#page-346-0), 5, 8, [14–](#page-388-0)16, 41–43, 80–[83,](#page-318-0) [100,](#page-63-1) 151, [171,](#page-387-0) [22](#page-63-0)[8,](#page-64-0) [24](#page-405-0)[3,](#page-216-0) 245, 271, 273, 293, 29[5,](#page-61-0) 3[60](#page-62-0) [@string](#page-55-1), 6, [41](#page-19-0), 2[93](#page-28-0)[,](#page-178-0) [29](#page-30-0)[5](#page-215-1) @s[ymbo](#page-114-0)l, 15, 4[7,](#page-22-0) [48,](#page-242-1) 52, [164](#page-55-0), [20](#page-57-3)[1,](#page-94-0) 2[3](#page-97-0)[8,](#page-287-0) 239, [248,](#page-307-0) [253](#page-309-0), [272,](#page-374-0) 277, [284](#page-257-1), [290](#page-259-0), [311,](#page-285-0) 319, 39[1](#page-20-0) [@tertia](#page-61-2)[ryi](#page-29-0)[n](#page-55-0)[de](#page-61-0)[x](#page-307-0)[ab](#page-62-0)[br](#page-66-0)[e](#page-309-0)[via](#page-178-0)[tion](#page-215-1)[ent](#page-252-3)[ry](#page-253-2), [58,](#page-262-0) 74, 19[6,](#page-286-0) 1[99,](#page-291-1) 2[08](#page-298-0) equat[ion](#page-333-0) c[oun](#page-405-0)ter, 144

#### **[F](#page-88-1)**

#### fields

access, 38 alias, 7, 13, 35, 37, 53, 107, 113, 122, 141, 194–196, 210, 233, 257, 304, 391, 411 [catego](#page-52-0)[ry](#page-52-1), 7, 13, 37, 59, 60, 62, 63, 65–69, [73,](#page-51-7) [75](#page-21-0), [91](#page-27-0), [10](#page-49-0)1, 1[03,](#page-67-0) [107,](#page-121-0) [116,](#page-127-0) [117,](#page-136-0) [124,](#page-155-0) [133,](#page-208-0) [150,](#page-210-0) [163,](#page-224-1) [170,](#page-247-0) [183,](#page-271-0) [189,](#page-318-0) [190,](#page-405-0) [199,](#page-425-1) [201,](#page-51-2) 202[,](#page-21-0) 2[05,](#page-27-0) [207](#page-51-6), [30](#page-73-0)[8,](#page-74-0) 3[15,](#page-76-0) [328](#page-77-0), [32](#page-79-1)[9,](#page-83-0) [33](#page-87-0)4, [3](#page-89-1)4[2,](#page-105-0) 3[46,](#page-115-0) 3[50,](#page-117-0) [357,](#page-121-0) [364,](#page-130-0) 3[75,](#page-131-0) 3[86,](#page-138-1) [389,](#page-147-0) [390](#page-164-0), [392,](#page-177-0) [426,](#page-184-0) [430](#page-197-0) de[scri](#page-215-1)[pti](#page-216-0)on, 6, 7, 31, [32](#page-322-0), [37,](#page-329-0) [38,](#page-342-0) 40, [46](#page-343-0), [47,](#page-348-0) 5[0,](#page-356-0) 59, [66,](#page-360-0) [71,](#page-364-0) [74,](#page-371-0) 11[3,](#page-378-0) 1[14,](#page-389-0) 1[22,](#page-400-0) 123,

131, 151, 197, 198, 201, 202, 205, 253, 257, 262, 266, 278, 286, 290, 308, 311, 315, 330, 336, 346, 350, 357, 360, 361, [367](#page-145-0), [374](#page-165-0), [376,](#page-211-0) [389](#page-212-2), [391](#page-215-1), [408,](#page-216-0) [431](#page-219-1) de[scri](#page-271-0)[pti](#page-276-0)[onac](#page-280-0)[ces](#page-292-0)s, [38](#page-300-0) de[scri](#page-329-0)[pti](#page-344-0)[onpl](#page-350-0)[ura](#page-360-0)l, [37](#page-364-0), [38,](#page-371-0) [40,](#page-374-0) 59, [19](#page-375-0)5 de[scri](#page-381-0)[pti](#page-388-0)[onpl](#page-390-0)[ura](#page-403-0)[lacc](#page-405-0)[ess](#page-422-1), [38](#page-445-1) duallong, 37, 68–70, [72,](#page-52-1) 73, 196, 207 [duallongplural](#page-51-8), 37, [68,](#page-51-6) [69](#page-52-1) dualshort, 37, 68, 69, 131, 1[90,](#page-54-0) [196](#page-73-0), [207](#page-209-0) [dualshor](#page-51-9)[t](#page-52-3)[p](#page-51-6)[lu](#page-52-3)[r](#page-82-0)[al](#page-52-3), 37, 6[8,](#page-87-0) 69, [1](#page-210-0)[3](#page-52-1)3 [first](#page-51-10), 26, 37, 38, [1](#page-84-0)[20](#page-51-6), [12](#page-82-0)4, [1](#page-83-0)32, 2[57,](#page-221-0) 332, 342, 385, [392](#page-51-6), [41](#page-82-0)[8](#page-83-0) [firstaccess](#page-51-12), 38 [first](#page-51-13)[plu](#page-40-0)[ral](#page-51-6), [26](#page-52-1), [37,](#page-134-0) [38,](#page-138-1) 4[0,](#page-83-0) [1](#page-146-0)[20,](#page-147-0) [13](#page-271-0)[2](#page-346-0) fi[rstp](#page-356-0)[lur](#page-399-0)[alac](#page-406-0)[ces](#page-432-4)s, 38 [long](#page-52-4), 26, 37, 3[8,](#page-52-1) 50, 62, 66–69, 74, 132, [196,](#page-51-14) 207, 25[1,](#page-40-0) 2[93,](#page-51-6) [315](#page-52-1), [31](#page-54-0)6, [36](#page-134-0)0, [36](#page-146-0)2, 364, 374 [long](#page-51-15)[a](#page-52-5)[c](#page-40-0)[ce](#page-52-5)[s](#page-51-6)[s](#page-52-5), [38](#page-52-1) lo[ngpl](#page-210-0)[ura](#page-221-0)l, 26, [37,](#page-307-0) [3](#page-76-0)[8,](#page-329-0) [40](#page-80-0), [66](#page-330-0), [68,](#page-374-0) [6](#page-146-0)[9,](#page-376-0) 132 lo[ngpl](#page-378-0)[ura](#page-388-0)[lacc](#page-265-1)ess, 38 [name](#page-52-6), 6, 13, 15, 25, 26, 31, 32, 37, 38, 42, [46–51,](#page-51-16) 56, [59,](#page-40-0) [60,](#page-51-6) [62,](#page-52-1) [63,](#page-54-0) [66,](#page-80-0) [67,](#page-82-0) [76,](#page-83-0) [83,](#page-146-0) 84, 97, 98, [100–10](#page-52-7)2, 108, 118, 120, 124, [12](#page-51-0)[5,](#page-20-0) [131](#page-27-0), [13](#page-29-0)2, [1](#page-39-0)[46,](#page-40-0) [1](#page-52-1)[51](#page-45-0), [16](#page-46-2)[2–1](#page-51-6)[64,](#page-52-1) [182](#page-56-0), [196](#page-60-1)[–1](#page-65-0)9[8,](#page-70-0) 2[01,](#page-73-0) [205](#page-74-0), [2](#page-76-0)0[8,](#page-77-0) 2[26](#page-80-0)[–23](#page-81-0)0, [2](#page-90-0)[37,](#page-97-0) [239](#page-98-0), [2](#page-111-0)4[2,](#page-112-0) 2[48,](#page-114-0) 2[53,](#page-116-0) 2[56,](#page-122-0) 2[57,](#page-132-0) 2[72,](#page-134-0) 2[73,](#page-138-1) [277](#page-139-0), [278](#page-145-0), [281,](#page-146-0) [284](#page-160-1), [290](#page-165-0), [307,](#page-176-0) [308,](#page-178-0) [311,](#page-196-0) [315](#page-210-0), [316,](#page-212-2) [319,](#page-215-1) [325,](#page-219-1) [332,](#page-222-1) [336,](#page-240-1) [342,](#page-244-1) [344,](#page-251-0) [346](#page-253-2), [350](#page-256-3), [357,](#page-262-0) [360](#page-267-1)[–362](#page-270-0), [364](#page-271-0), [368](#page-286-0), [372](#page-287-0), [374](#page-291-1), [375](#page-292-0), [385,](#page-295-0) [388](#page-298-0), [390](#page-304-0)[–392](#page-321-0), [409](#page-322-0), [418](#page-325-0), [419](#page-329-0), [426](#page-330-0) pa[rent](#page-360-0), 6, 1[3,](#page-333-0) 37, [46](#page-339-0)[–](#page-346-0)[48,](#page-376-0) [89,](#page-350-0) 94, [97](#page-356-0), [101](#page-386-0), [102](#page-388-0), [105](#page-389-0), [107,](#page-399-0) [113](#page-402-0), [119](#page-404-0), [124,](#page-406-0) [163,](#page-423-0) [340](#page-432-4) pl[ural](#page-433-3), [26](#page-440-2), 37, 38, 49, 59, 63, 66, 67, 120, 132, [195](#page-20-0) [plu](#page-51-17)[ra](#page-116-0)[l](#page-51-17)[acc](#page-119-0)[e](#page-27-0)[ss](#page-121-0), [38](#page-127-0) [prefix](#page-51-18), [38](#page-40-0) pr[efix](#page-146-0)[fir](#page-209-0)[st](#page-51-6), [38](#page-52-1) [prefixfirstp](#page-52-8)[lur](#page-52-1)al, 38 [prefix](#page-52-9)[plu](#page-52-1)ral, 38 [see](#page-52-10), 7, 13, 35–[37,](#page-52-1) 89, 90, 94, 101, 105, 107, [113,](#page-52-11) 122, 134, 136, 1[40,](#page-52-1) 141, 195, 209,

210, 233, 415, 428 seealso, 7, 13, 35-37, 89, 94, 101, 105, 107, 113, 134, 136, 141, 209, 210, 233, 234, 415, 428 short, 26, 37, 38, 50, 56, 62, 66-69, 74, 118, 128-133, 164, 196, 207, 251, 316, 364, 373, 374, 377, 427 shortaccess, 38 shortplural, 26, 37, 38, 40, 66, 68, 69, 132, 133 shortpluralaccess, 38 symbol, 26, 31, 32, 37, 38, 63, 67, 196, 248, 253, 319, 325, 373, 374, 377, 390, 421 symbolaccess, 38 symbolplural, 37, 38, 63, 67 symbolpluralaccess, 38 text, 26, 37, 38, 49, 66, 97, 100, 120, 124, 131, 132, 257, 281, 284, 332, 342, 418, 419, 422 textaccess, 38 user1, 37, 40, 43, 48, 68, 71, 109, 119, 179, 307, 308, 329, 332, 335, 351, 373 user2, 37, 40, 119, 308, 329, 330, 332 user3, 37, 40, 119, 309, 332, 334 user4, 37, 40 user5, 37, 40 user6, 37, 40 fields, internal bib2gls@sort, 35, 40 bib2gls@sortfallback, 40 bibtexcontributor, 39 bibtexentry, 39, 51, 76, 347 bibtexentry@(entry-type), 39, 51, 76 bibtextype, 39, 75 childcount, 39, 92, 425 childlist, 39, 92 counter, 7, 39 currcount, 40  $currow$ urrcount $\mathcal{O}(value)$ , 40  $desc, 40$ descplural, 40 dual, 39, 198, 423  $\langle$  field $\rangle$ endpunc, 39, 124, 342, 364 firstpl, 40

<span id="page-456-0"></span>flag,  $40$ group, 6, 13, 28, 30, 39, 73, 87, 97, 101, 107, 115, 122, 180-182, 217-219, 225, 319, 346, 350, 357, 390 index, 40 indexcounter, 39, 145-147, 425  $level, 40$ location, 39, 133, 135-137, 141, 349 loclist, 39, 133-137, 421 longpl, 40 nonumberlist, 40 prevcount, 40 prevcount  $\&\langle value \rangle$ , 40 prevunitmax, 40 prevunittotal, 40 recordcount, 32, 33, 39 recordcount.  $\langle counter \rangle$ , 32, 39 recordcount.  $\langle counter \rangle$ .  $\langle location \rangle$ , 33, 39 secondarygroup, 39, 121, 182 secondarysort, 39, 182 shortpl. 40 sort, 9, 15-17, 34, 35, 39, 40, 42, 47-50, 62, 66, 67, 69, 75, 79, 156, 161-164, 170, 177, 182, 201, 217, 218, 220, 233, 248, 253, 272, 311, 316, 325, 375, 409 sortvalue, 40 type, 4, 7, 13, 29, 30, 39, 59, 73, 75, 84, 86, 87, 90, 101, 107, 115-117, 124, 142, 188-190, 199, 202, 207, 218, 225, 229, 234, 344, 389 unitlist, 40 useri, 40, 309, 366 userii, 40, 309 useriii, 40 useriv, 40 userv, 40 uservi, 40 file formats . aux, 1, 10, 13, 20, 26, 29, 31, 33, 79, 89, 105, 133, 136, 145, 150, 152, 165 .bat, 11 .bb1, 271 .bib, 1, 5, 10, 13, 20, 31, 34, 81, 82, 88,

<span id="page-457-2"></span>105, 113, 191, 233 .glg, 16, 20, 21 .glstex, 5, 7, 10, 21, 29, 31, 32, 35, 39, 42, 54, 69, 74, 79, 82, 83, 86, 88, 89, 105, 107, 152, 190, 192, 200, 217, 271 . jar, 12 . log, 21, 23, 24, 226 .out .sh, 11 .tex, 1, 233 films.bib, 243, 265, 328, 329, 385 \forall, 284, 418 \forglsentries, 365, 366, 418 \frontmatter, 135, 418 full stop (.), 109, 110, 122, 124, 143, 214, 266, 308, 336, 344, 361, 364, 366, 408

#### <span id="page-457-7"></span><span id="page-457-6"></span><span id="page-457-5"></span>G

<span id="page-457-9"></span><span id="page-457-8"></span><span id="page-457-1"></span><span id="page-457-0"></span>\glolinkprefix, 337, 418 glossary styles altlist, 307, 344, 373 altlistgroup, 336 alttree, 83, 290, 308, 350, 357, 421, 423 alttreegroup, 311, 357 bookindex, 315, 316, 336, 367, 376, 423 index, 28, 315 indexgroup, 28, 30, 344 indexhypergroup, 29, 217, 226 list, 308, 325 long3col-booktabs, 325 mcolalttree, 349 mcolalttreegroup, 311, 350, 374 mcolindexgroup, 319 \glossentry, 135, 418 \glossentryname, 316, 418 \glossentrynameother, 316, 377, 418 \glossentrysymbol, 377, 418 Gls, 24, 418, 426 \gls, 26, 33, 35, 37, 53, 65, 89, 100, 105, 111, 112, 132, 134, 140, 143, 145, 188, 211, 217, 233, 332, 364, 418, 426 counter, 121, 143, 147, 407 format, 33, 134, 145-147, 211

<span id="page-457-4"></span><span id="page-457-3"></span>noindex, 427 \glsadd, 1, 134, 148, 149, 211, 418 format, 134, 149 theHvalue, 149 thevalue, 148, 149 \glsaddall, 1, 89, 419 \glsaddallunused, 134, 419 \glsaddkey, 35, 91, 119, 419 \glsaddstoragekey, 35, 75, 91, 362, 419 \glsbackslash, 165, 419 \glscapturedgroup, 109, 419 \glscurrententrylabel, 334, 419 \glscurrentfieldvalue, 92, 419 \glsdefaulttype, 234, 419 \glsdescwidth, 325, 419 \glsdisp, 419 see also \glslink \glsentrylong, 316, 419 \glsentryname, 9, 77, 197, 347, 419 \glsentrytext, 69, 419 \glsexpandfields, 234, 235 \glsextrapostnamehook, 378, 393, 420 \glsfieldfetch, 134, 420 \glsFindWidestLevelTwo, 229, 420 see also \glsfindwidesttoplevelname \glsFindWidestTopLevelName, 83, 230, 420 see also \glsfindwidesttoplevelname \glsfindwidesttoplevelname, 420 \glsgroupheading, 216, 217 \glshex, 165, 166, 420 \glshyperlink, 197, 228, 420 \glshypernumber, 145, 420 \glsignore, 27, 134-136, 420 \glslabel, 334, 420 \glslink, 43, 44, 420 see also \glsdisp \glsnamefont, 146, 316, 420 \glsnavhypertarget, 30, 420  $\gtrsim$ glsnoexpandfields, 31, 32, 235 \glsnoidxdisplayloc, 134 \glsnoidxloclist, 135, 421 \glsnoidxloclisthandler, 136, 421 \glsnumberformat, 27, 136, 421

<span id="page-458-6"></span><span id="page-458-5"></span><span id="page-458-4"></span><span id="page-458-3"></span><span id="page-458-2"></span><span id="page-458-1"></span><span id="page-458-0"></span>\glsnumbersgroupname, 223, 421 \Glspl, 421, 426 \glspl, 37, 132, 421, 426 [\glspluralsuffix](#page-435-8), 132, [421](#page-237-1) [\glsse](#page-435-4)e, 35, [36,](#page-440-2) 152, 421 [\glsse](#page-435-3)[efo](#page-51-6)[r](#page-435-6)[mat](#page-146-0), [134](#page-435-6), [210](#page-440-2), 421 [\glssetexpandfiel](#page-435-9)d, 32, 235 [\glsset](#page-435-10)[noe](#page-49-0)[xpa](#page-50-0)[ndfi](#page-166-1)[eld](#page-435-6), [234](#page-435-6), 235 [\glssetwidest](#page-435-5), [83,](#page-148-1) [229,](#page-224-1) 4[21](#page-435-6) \glssymbol, 393, 421 [\glssymbolsgroupname](#page-249-2), [217](#page-248-1)[,](#page-249-4) [222](#page-249-4), 223, 390, 422 [\glstext](#page-435-11), 112, 4[22](#page-97-0) [\glstextformat](#page-436-4), [367](#page-435-6), 42[2](#page-231-1) \[glst](#page-404-0)[ild](#page-436-3)echar, 165, 422 [\glstree](#page-436-5)[defa](#page-126-0)[ultn](#page-436-3)amefmt, 422 [\glstreegrouph](#page-436-6)[eade](#page-381-0)[rfmt](#page-436-3), 311, 422 [\glstreenamef](#page-436-7)mt, 311, 422 *see also* [\glstreegrouph](#page-436-8)[ead](#page-436-3)erfmt, [\glstreenavigati](#page-436-1)[onfm](#page-325-0)t  $\&$  \glstre[edef](#page-325-0)[ault](#page-436-3)nam[efmt](#page-436-3) [\glstreen](#page-436-0)[avigationfmt](#page-458-4), 422 \glstr[iggerrecordformat](#page-458-5), 33, 118, 135, 136, 422 [\glsupdatewidest](#page-436-2), 83, 229, [42](#page-436-3)2 *see also* [\glssetwidest](#page-436-9)  $\&$  \eglsupdatewide[st](#page-47-0) [\glsuseabbrvfont](#page-436-10), [205](#page-97-0), 422 \glsusel[ongfont](#page-458-2), 208, [422](#page-243-1) \glsxtr@[record](#page-454-1), 22, 136 [\glsxtr@resource](#page-436-11), 10 [\glsxtr@wrgloss](#page-436-12)[ary](#page-222-1)[l](#page-219-1)[ocati](#page-436-3)on, 145, 146 [\glsxtrabbrvpl](#page-150-0)[ura](#page-36-0)[lsuf](#page-150-1)fix, 132, 133, 423 [\glsxtrabbrvtype](#page-24-1), [202](#page-24-0), 423 [\glsxtralttreeSymbolDescLo](#page-159-0)[cati](#page-159-1)[on](#page-160-1), 374, 388, 423 [\glsxtrautoindex](#page-437-3)[a](#page-437-2)[ss](#page-216-0)[ig](#page-437-2)[ns](#page-437-1)[o](#page-437-2)[rt](#page-146-0), 9, [423](#page-147-0) [\glsxtrautoindexentry](#page-437-4), 9, 423 \[GlsX](#page-388-0)[trB](#page-402-0)[ibTe](#page-437-1)XEntryAliases, 52, 75, 77, 271, 344, 423 [\glsxtrbookindexname](#page-437-6), 3[16](#page-23-0), [37](#page-437-1)[6,](#page-23-0) [392,](#page-437-1) 423 [\glsxtrcopytoglossary](#page-437-7), 86, 8[7](#page-66-0) \[GlsX](#page-285-0)[trD](#page-358-0)[ualB](#page-437-1)ackLink, 198 [\GlsXtrDualField](#page-437-8), 190, [198,](#page-330-0) [423](#page-390-0)

<span id="page-458-18"></span><span id="page-458-17"></span><span id="page-458-16"></span><span id="page-458-15"></span><span id="page-458-14"></span><span id="page-458-13"></span><span id="page-458-12"></span><span id="page-458-11"></span><span id="page-458-10"></span><span id="page-458-9"></span><span id="page-458-8"></span><span id="page-458-7"></span>\GlsXtrEnableInitialTagging, 293, 360, 423 \glsxtrenablerecordcount, 33, 423 [\glsxtrendfor](#page-437-0), 365, 366, 424 *see [also](#page-437-1)* \glsxtrforcsvfield [\glsxtrentryfmt](#page-437-9), 43, 44, 351, [36](#page-47-0)6, [36](#page-437-1)7 [\glsxtrfieldd](#page-438-2)[olis](#page-379-0)[tloo](#page-380-0)p, 76, 134, 424 *see also* [\glsxtrfieldforlis](#page-458-7)tloop, [\glsxtrfi](#page-57-0)[eld](#page-57-3)[ifi](#page-58-0)[nli](#page-365-0)st & \glsxtrfieldli[sta](#page-90-0)[dd](#page-148-1) [\glsxtrfi](#page-438-4)[eldforlistloop](#page-458-8), 76, 77, [92,](#page-438-3) 134, 424 *see also* [\glsxtrfielddolistl](#page-458-10)oop, [\glsxtrfieldifinl](#page-438-5)[ist](#page-90-0) & \glsxtrfieldlistad[d](#page-91-0) \[glsx](#page-148-1)[trfi](#page-438-3)eldifinlist, 424 *see also* [\glsxtrfieldxifinl](#page-458-9)[ist](#page-458-11), \[glsxtrfieldlistadd](#page-458-10), [\glsxtrfieldfo](#page-438-6)[rlis](#page-438-3)tloop & [\glsxtrfielddolistloop](#page-458-12) \glsxt[rfieldlistadd](#page-458-10), 76, 200 *see also* [\glsxtrfieldifinlist](#page-458-8), \[glsxtrfieldforlistloop](#page-458-11) & \glsxtrfiel[ddo](#page-90-0)[list](#page-214-2)loop [\glsxtrfi](#page-214-0)[eldxifinlist](#page-458-9), 424 *see also* [\glsxtrfieldifinlist](#page-458-8) \glsxtrfmt, 43, 44, 285, [286,](#page-458-11) 351 \glsxtrfmt\*, 43, 351 [\GlsXtrFm](#page-438-7)[tDefaultOptions](#page-458-9), 44, 351, 424 [\GlsXtrFmt](#page-57-1)[Fie](#page-57-3)[ld](#page-58-0), [43,](#page-299-5) 3[51,](#page-300-0) 4[24](#page-365-0) [\glsxtrforc](#page-57-2)[svf](#page-57-3)[ield](#page-365-0), 365, 424 *see also* [\glsxtrendfor](#page-438-8) [\glsxtrgroupfie](#page-438-1)[ld](#page-57-3), [78,](#page-365-0) 87, [12](#page-438-3)[1,](#page-58-0) [182,](#page-365-0) [336,](#page-438-3) 346, 424 [\glsxtrif](#page-438-0)[customdiscard](#page-458-13)[peri](#page-438-3)od, 124 [\GlsXtrIfFieldEqN](#page-438-9)um, [93,](#page-101-0) [425](#page-135-0) *[see](#page-360-0) [also](#page-438-3)* \GlsXtrIf[Fie](#page-92-0)ldNonZ[ero](#page-196-0) [\GlsXtrIfFieldNonZero](#page-138-0), 93, 425 *see also* \GlsXtrIfFi[el](#page-107-0)[dEqN](#page-439-1)um [\GlsXtrIf](#page-439-2)[FieldUndef](#page-458-14), 125, 425 [\glsxtrifhasfield](#page-439-0), 93, 1[25,](#page-107-0) [309,](#page-439-1) 347, 365, 377, 425 *see also* [\GlsXtrIfF](#page-439-3)[i](#page-458-15)[eld](#page-139-0)[U](#page-458-15)[nd](#page-439-1)[ef](#page-458-15) [\glsxtrifhasfield](#page-439-4)\*, [1](#page-107-0)[25,](#page-139-0) 4[25](#page-323-0)

<span id="page-459-6"></span><span id="page-459-5"></span>*see also* \GlsXtrIfFieldUndef \GlsXtrIfHasNonZeroChildCount, 92 *see also* \GlsXtrIfFieldNonZero \glsxtri[fwasfirstuse](#page-458-16), 334, 425 [\GlsXtrIndexCounterLink](#page-106-0), 146 \glsxtri[ndexseealso](#page-458-14), 36, 425 [\GlsXtrLoadResources](#page-439-6), [3–5](#page-348-0), [34,](#page-439-1) 35, 79, 80, 88, 91, 105, 107, 115, 182, 221, [22](#page-160-1)8, 293, 360, 373, 385, [387–389](#page-439-7) *see also* [resource optio](#page-93-2)[n](#page-50-0)[s](#page-17-0)  $&$  \g[lsxt](#page-121-0)[rre](#page-129-0)[sour](#page-196-0)[cef](#page-235-0)[i](#page-48-0)[le](#page-242-1) \[gls](#page-387-0)[x](#page-105-0)[trl](#page-399-0)[o](#page-119-0)[ngs](#page-401-0)[hort](#page-403-0)descname, 360, [390,](#page-307-0) [426](#page-374-0) \glsxtrn[ewgls](#page-462-0), 265 *see also* \gls [\glsxtrnewglslike](#page-440-3), 65 *see also* \glsx[trn](#page-279-1)ewgls \glsxtrne[wnum](#page-457-8)ber, 239, 408, 431 [\glsxtrnewsymbol](#page-79-0), 2[38,](#page-79-1) 239, 409, 431 \glsxtrn[opostpunc](#page-459-5), 122, 123, 266, 330, 426 \glsxtrp, 35, 426 [\glsxtrpostdescab](#page-252-0)[bre](#page-252-3)[viat](#page-253-2)[ion](#page-423-0), [69,](#page-445-1) 426 [\glsxtrpostdesc](#page-440-1)*⟨ca[tego](#page-136-0)ry[⟩](#page-137-0)*, 7[6,](#page-280-0) 77, [308](#page-344-0)[,](#page-440-2) 330, 346, [34](#page-49-0)7, 426 [\glsxtrpostdescgeneral](#page-440-5), 65, 42[6](#page-83-0) [\glsxtrpostdescsymbol](#page-440-6), 65, 426 \[glsx](#page-344-0)[trp](#page-360-0)[ostl](#page-361-0)[ink](#page-440-2)*⟨category⟩*, [334](#page-90-0), [42](#page-91-0)[6](#page-322-0) [\glsxtrpostname](#page-440-0)*⟨category⟩*, 3[34,](#page-440-2) 426 [\GlsXtrProvideBibTeXF](#page-440-7)[ield](#page-79-1)s, 75, 427 [\glsxtrprovidecommand](#page-440-8), 41, [16](#page-348-0)[7,](#page-440-2) [427](#page-440-2) [\glsxtrprovidestoragekey](#page-440-9), [69,](#page-348-0) [190,](#page-440-2) 427 [\glsxtrresourcefile](#page-441-1), 4, 5, 10, [79–](#page-89-1)[81,](#page-441-0) 88, 107, 139, 141, 191, 422 *see also* [resource options](#page-441-3) & \GlsXtrLoad[Re](#page-18-0)[so](#page-19-0)[ur](#page-24-0)[c](#page-83-0)[es](#page-93-1) [\g](#page-93-0)[ls](#page-121-0)[x](#page-93-0)[trr](#page-153-0)[e](#page-93-0)[so](#page-155-0)[ur](#page-93-0)[ce](#page-205-0)[i](#page-93-0)[nit](#page-436-3), 166, 427 \glsxtrr[estorepostpunc](#page-462-0), 266, 330, 427 \glsxtrs[etaliasnoindex](#page-459-6), 141, 427 [\GlsXtrSetDefaultGl](#page-441-4)[sOpt](#page-180-0)s, 174, 360, 427 [\GlsXtrSetDefaultNumbe](#page-441-5)[rFo](#page-280-0)[r](#page-441-0)[mat](#page-344-0), [134,](#page-441-0) 135, 174, 361, 427 [\GlsXtrSetField](#page-441-7), 92, 115, [146,](#page-155-0) [42](#page-188-0)[7](#page-441-0) [\glsxtrsetgrouptitle](#page-441-8), 28, 77, 115, [217](#page-148-1)[,](#page-441-0) [219](#page-149-0), [220](#page-188-0), [319](#page-375-0)

<span id="page-459-1"></span>[\GlsXtrSetRecor](#page-441-9)[dCo](#page-106-2)[untA](#page-129-0)[ttr](#page-160-1)[ibut](#page-441-0)e, 32

\glsxtrshort, 360, 427 \glsxtrtagfont, 360, 428 *see also* [\GlsXtrE](#page-441-10)[nab](#page-374-0)[leIn](#page-441-0)itialTagging [\glsxtrusefield](#page-442-1), [69](#page-374-0), [428](#page-442-0) \glsxtruserfield, 70, 366, 428 \gls[xtruserparen](#page-458-17), 366, 428 [\glsxtrusesee](#page-442-2), 14[0,](#page-83-0) 2[10,](#page-442-0) 428 [\glsxtruseseeals](#page-442-3)o, 210, 428 [\glsxtruseseeals](#page-442-4)[oform](#page-380-0)[at](#page-442-0), [36,](#page-442-0) 134, 428

#### **[H](#page-224-1)**

<span id="page-459-2"></span>[\hyperbf](#page-442-5), 26, 27, 428 \hyperit, 27, 428 \hyperlink, 145, 428 [\hypersf](#page-442-6), [27,](#page-40-0) [42](#page-41-0)8

## **I**

<span id="page-459-4"></span><span id="page-459-3"></span>[IETF \(Inter](#page-442-7)[net](#page-41-0) [Eng](#page-442-0)ineering Task Force), 9, 20, 155, 365 \ifcase, 142, 428 \ifglsentryexists, 87, 228, 429 \[ifg](#page-34-0)[lsha](#page-169-0)[sfi](#page-379-0)eld, 93, 125, 308, 429 *[see als](#page-442-8)o* [\g](#page-156-0)[lsxt](#page-442-0)rifhasfield & [\GlsXtrIf](#page-443-4)[Fie](#page-101-0)[ldUn](#page-242-1)[def](#page-443-3) [ignored glossary,](#page-443-0) 4, [5](#page-107-0) ignored re[cord,](#page-458-18) 22, 33, [36,](#page-139-0) [75,](#page-322-0) 1[18,](#page-443-3) 134–136, 174, 420, [422](#page-458-16) \immediate, 1, 4[29](#page-18-0) \index, 8, 429 \[inpu](#page-188-0)t, 1, [35,](#page-436-3) 4[29](#page-36-0) [interpret-](#page-443-5)[pr](#page-15-0)[eamb](#page-443-3)le.bib, 242, 243, 256, [262,](#page-443-1) 2[65](#page-22-0), [286](#page-443-3), 328, 332, 351, 385 [interp](#page-443-6)[re](#page-15-0)[t-p](#page-49-0)[ream](#page-443-3)ble2.bib, 242, 243, 262, 340, 342, 385 [\i](#page-257-2)[nv](#page-276-0)[f](#page-257-2)[mt](#page-279-1), 2[85](#page-300-0)

# **[J](#page-257-3)**

<span id="page-459-0"></span>[\jobname](#page-299-6), [79](#page-299-5), 88, 107, 429 JRE (Java Runtime Environment), 18, 155, 161, 256, 257, 335

[JVM \(Java](#page-443-7) [Vir](#page-93-1)[tua](#page-102-0)l [Ma](#page-121-0)[chine](#page-443-3)), 20, 161, 233

# $\bf L$

<span id="page-460-1"></span>\label, 145, 429 see also \ref  $&$  \pageref label prefixes dual., 34, 59, 111-113, 186, 376  $ext\langle n \rangle$ ., 34, 111-113, 115, 265 tertiary., 73, 112, 199 \let, 337, 429 letter group, 28, 29, 219, 220 link text, 422 \listxadd, 366, 429 \loadglsentries, 1, 35, 234, 429 locale provider, 18, 161, 256, 335 \longnewglossaryentry, 67, 195, 236, 344 \longnewglossaryentry\*, 200, 429 \longprovideglossaryentry, 236 longtable environment, 325 lower case, 17, 18, 128, 156, 159, 168, 176, 177, 180, 181, 190

## $\mathbf{M}$

\mainmatter, 135, 430 \makefirstuc, 6, 24, 128, 197, 430 \makeglossaries, 4, 430 \MakeLowercase, 180, 430 \MakeTextLowercase, 128, 430 \MakeTextUppercase, 128, 360, 430 \MakeUppercase, 13, 234, 430 markuplanguages.bib, 293, 360, 371 mathgreek.bib, 272, 277, 349 \mathord, 284, 430 mathsobjects.bib, 285, 351 mathsrelations.bib, 281, 283, 349 minerals.bib, 302, 371 miscsymbols.bib, 289, 355, 389 \mtxfmt, 285

## $\mathbf N$

\nary, 278, 430 \newabbreviation, 37, 55, 67, 81, 202, 207, 238

\newacronym, 202, 207, 238 \newcommand, 65, 200, 239, 240, 430 \newdualentry, 66, 239, 240 \newentry, 235, 430 \newglossary, 4, 430 \newglossary\*, 4, 321, 431 \newglossaryentry, 31, 35, 79, 170, 233, 235 \newignoredglossary, 4, 431 \newignoredglossary\*, 4, 5, 431 \newnum, 239, 431 \newsym, 239, 431 \newterm, 236, 407 no-interpret-preamble.bib, 126, 151, 242, 245, 256, 262, 265, 286, 328, 332, 340, 351, 385 \NoCaseChange, 129-131, 360, 431 non-ASCII, 15, 34, 176, 295, 362, 364 non-letter group, 28, 29, 221, 222, 389 \nopostdesc, 122, 123, 200, 201, 236, 266, 429, 431 number group, 28, 223 \numspacefmt, 285

#### $\Omega$

<span id="page-460-2"></span><span id="page-460-0"></span>\omicron, 272, 273, 431 openin\_any, 9, 233 openout any, 9, 233

## ${\bf P}$

package options abbreviations, 55, 67 accsupp, 38 automake, 1 counter, 145 index, 236, 336, 371, 431 indexcounter, 22, 145 nogroupskip, 28, 349 nomain, 118, 321, 344, 371 nonumberlist, 136, 311 nopostdot, 122, 236, 407, 408 nostyles, 308, 311, 315, 319, 325, 344, 371 numberedsection, 408

<span id="page-461-1"></span><span id="page-461-0"></span>numbers, 239, 426 postdot, 122, 266, 308, 336, 344, 407 postpunc, 407, 408 record, 4, 11, 28, 79, 86, 89, 133, 148, 152, 166, 308, 336, 409 section, 321, 372, 408 shortcuts, 26, 408, 410, 431 sort, 79 style, 308, 325 stylemods, 308, 311, 315, 319, 325, 336, 344, 349, 371, 408 symbols, 65, 118, 238, 426 undefaction, 86, 89 \PackageError, 24, 431 packages amsmath, 23 amssymb, 23 babel booktabs, 23 bpchem, 23 CJKutf8, 220 color, 23 datatool, 23 datatool-base, 23 datetime2, 257 etoolbox, 23, 134 fontenc, 23 fontspec,  $23, 31$ fourier, 23 glossaries, 1, 30, 79, 216 glossaries-accsupp, 38 glossaries-extra, 1, 23, 79, 132, 145, 147 glossaries-extra-bib2gls, 75, 79, 165, 166, 272 glossaries-extra-stylemods, 409 glossaries-prefix, 38 glossary-bookindex glossary-hypernav, 30 glossary-list glossary-long glossary-longbooktabs glossary-mcols glossary-tree graphics, 23

<span id="page-461-2"></span>graphicx, 23 hyperref, 23, 30, 44, 103, 149, 226 ifsym, 289, 355 ifthen, 23 inputenc, 31, 34, 217 imlrutils, 23 lipsum, 23 longtable marvosym, 289, 355 mfirstuc, 24, 25 mhchem, 23 MnSymbol, 23 natbib, 23 pifont, 23 polyglossia probsoln, 23 shortvrb, 23 siunitx, 13, 23, 253, 325 stix, 23, 277, 349 textcase, 23, 130 textcomp, 23 tipa, 23 tracklang, 155 upgreek, 23, 245 wasysym, 23 xspace, 23 page counter, 144 \pagelistname, 142, 431 pageref, 145, 429, 432 \par, 347, 432 people.bib, 256, 332, 334, 340, 385 period, see full stop (.) post-description hook, 122, 201, 266, 308, 330, 334, 336, 346, 347, 361 post-link hook, 124, 334, 342, 393 post-name hook, 316, 329, 334, 336, 367, 392 primary, 52 \printglossaries, 4, 432 \printglossary, 4, 407, 432 \printnoidxglossary, 407, 432 \printunsrtglossaries, 4, 432 \printunsrtglossary, 4, 28, 53, 81, 87, 136, 182, 217, 407, 432 \printunsrtglossary\*, 88, 121, 337, 432

\Process0ptions, 24, 432 \protect, 129, 131, 165, 432 \providecommand, 14, 41, 167, 200, 240, 432 \provideglossaryentry, 236 \provideignoredglossary, 432 \provideignoredglossary\*, 5, 106, 118, 183, 432 \ProvidesPackage, 24, 432

#### $\mathbf R$

<span id="page-462-1"></span><span id="page-462-0"></span>\ref, 429, 433 see also \label \refstepcounter, 145, 433 \renewcommand, 14, 41, 239, 433 \RequirePackage, 24, 433 resource options abbreviation-name-fallback, 62, 118, 164, 205, 374, 375 abbreviation-sort-fallback, 50, 62, 66, 69, 72, 163, 164, 316, 360, 374, 375, 390 action, 86, 87, 105, 121, 122, 182, 336, 373 alias, 141 alias-loc, 6, 141 bibtex-contributor-fields, 6, 125, 127, 230, 231, 243, 257, 262 bibtexentry-sort-fallback, 75, 163, 164 break-at, 125, 155, 156, 167-169, 185, 193 break-marker, 167, 168, 185, 193 category, 7, 35, 48, 60, 75, 77, 87, 106, 107, 116, 117, 150, 151, 189, 190, 199, 201, 202, 328, 334, 335, 346, 364, 386, 388 charset, 31, 35, 82 check-end-punctuation, 6, 39, 123, 124, 342 combine-dual-locations, 6, 62, 73, 187, 188, 376, 391 contributor-order, 125, 126, 231 copy-action-group-field, 87, 88, 121, 122, 336

copy-alias-to-see, 122 counter, 7, 39, 121, 190 cs-label-prefix, 112, 113, 376 date-field-format, 127, 128, 191, 385 date-field-locale, 127, 128, 191 date-fields, 7, 127, 128, 385 date-sort-format, 127, 128, 161, 162, 179, 186, 194, 257 date-sort-locale, 128, 161, 162, 179, 186, 194 date-time-field-format, 127, 191 date-time-field-locale, 127, 128, 191 date-time-field-locale, 127, 128, 191 date-time-fields, 7, 127, 128 decomposition, 176, 185, 193 description-case-change, 131 dual-abbrv-backlink, 69, 197, 199 dual-abbrv-map, 71, 195 dual-abbrventry-backlink, 198, 199 dual-abbrventry-map, 196 dual-backlink, 199 dual-break-at, 167, 193, 375 dual-break-marker, 168, 193 dual-category, 7, 59, 117, 189, 199 dual-counter, 7, 190 dual-date-field-format, 127, 128, 191 dual-date-field-locale, 127, 128, 191 dual-date-sort-format, 194 dual-date-sort-locale, 179, 194 dual-date-time-field-format, 127, 191 dual-date-time-field-locale, 127, 128, 191 dual-decomposition, 176, 193 dual-entry-backlink, 197-199 dual-entry-map, 194-197 dual-entryabbrv-backlink, 198 dual-field, 39, 190, 198, 374, 377, 423 dual-group-formation, 181, 194, 225 dual-identical-sort-action, 169, 193 dual-indexabbrv-backlink, 199 dual-indexabbrv-map, 196

dual-indexentry-backlink, 60, 198, 199 dual-indexentry-map, 196 dual-indexsymbol-backlink, 198, 199 dual-indexsymbol-map, 196, 374 dual-letter-number-punc-rule, 177, 194 dual-letter-number-rule, 176, 194 dual-missing-sort-fallback, 164, 192 dual-numeric-locale, 179, 194 dual-numeric-sort-pattern, 178, 194 dual-prefix, 34, 53, 59, 111-113, 186, 376 dual-short-case-change, 131, 190 dual-short-plural-suffix, 133 dual-sort, 53, 74, 92, 178, 179, 187, 192, 193, 375 dual-sort-field, 53, 192 dual-sort-number-pad, 169, 193, 375 dual-sort-pad-minus, 169, 193, 375 dual-sort-pad-plus, 169, 193, 375 dual-sort-replace, 165, 193 dual-sort-rule, 192, 193 dual-sort-suffix, 170, 193 dual-sort-suffix-marker, 175, 193 dual-strength, 175, 193 dual-symbol-backlink, 198, 199 dual-symbol-map, 196 dual-time-field-format, 127, 128, 191 dual-trim-sort, 164, 192 dual-type, 7, 29, 59, 65, 67, 84, 86, 117, 118, 188, 190, 199, 212, 214, 326, 375, 391 duplicate-label-suffix, 112, 388, 389, 391 entry-type-aliases, 5, 52, 75, 77, 84, 85, 90, 116, 117, 189, 190, 244, 245, 248, 253, 290, 307, 311, 319, 321, 325, 344, 357, 373, 387-390  $ext-prefixes, 34, 111-113$ field-aliases, 6, 75-77, 102, 119, 244, 245, 248, 251, 253, 255-257, 262, 265, 307, 311, 319, 321, 323, 329, 332, 335,

340, 342, 346, 350, 351, 357, 374, 375, 385, 387-390 flatten, 87, 94, 96, 101, 119, 152, 162 flatten-lonely, 94-96, 99-101, 226, 228 flatten-lonely-rule, 94, 97, 100 group, 6, 28, 39, 87, 115, 181, 317, 319, 390 group-formation, 115, 181, 186, 194, 217, 225 identical-sort-action, 169-171, 174, 185, 193, 308, 328, 329, 350, 357, 392 ignore-fields, 6, 50, 94, 101, 118-120, 257 interpret-label-fields, 6, 13, 83, 107, 108, 340 interpret-preamble, 8, 16, 42, 80, 82, 83, 173, 180, 242, 351, 385 label-prefix, 6, 34, 70, 106, 111, 113, 115, 182, 265, 328, 376, 391 labelify, 6, 13, 23, 76, 83, 101, 102,  $107 - 110$ labelify-list, 6, 13, 23, 83, 108-110 labelify-replace, 52, 76, 77, 102,  $108 - 110$ , 165 letter-number-punc-rule, 158, 177, 186, 194 letter-number-rule, 158-160, 176, 178, 186, 194 limit, 7, 92 loc-counters, 143, 144, 214, 215 loc-prefix, 10, 141-143, 212, 213 loc-suffix, 143, 214, 361 master, 5, 7, 87, 105 master-resources, 107 match, 7, 90, 91, 332, 335 match-action, 91 match-op, 90, 91 max-loc-diff, 139, 140, 211 min-loc-range, 134, 137 missing-parent-category, 101, 103 missing-parents, 101-103 missing-sort-fallback, 163, 164, 184, 192, 307 name-case-change, 6, 87, 131, 361

not-match, 91 numeric-locale, 160, 161, 179, 186, 194 numeric-sort-pattern, 161, 178, 186, 194 post-description-dot, 122, 123 primary-dual-dependency, 186, 187 record-label-prefix, 112, 382, 391 replicate-fields, 6, 77, 109, 119-121, 257, 315, 332, 335, 342, 350, 357, 373, 385, 392 replicate-override, 120, 121, 257, 392 save-child-count, 92, 425 save-index-counter, 22, 145-147 save-locations, 87, 133, 136, 144, 311, 330, 350, 351, 385, 387-389, 407 save-loclist, 137 save-original-id, 115 secondary, 5, 39, 46, 52, 86, 87, 118, 121, 164, 178, 179, 182, 335, 373 secondary-break-at, 167, 185 secondary-break-marker, 168, 185 secondary-date-sort-format, 186, 335 secondary-date-sort-locale, 179, 186 secondary-decomposition, 176, 185 secondary-group-formation, 181, 186, 225 secondary-identical-sort-action, 169, 185 secondary-letter-number-punc -rule, 177, 186 secondary-letter-number-rule, 176, 186 secondary-missing-sort-fallback, 164, 184 secondary-numeric-locale, 179, 186 secondary-numeric-sort-pattern, 178, 186 secondary-sort-number-pad, 169, 185 secondary-sort-pad-minus, 169, 185 secondary-sort-pad-plus, 169, 185 secondary-sort-replace, 165, 184

secondary-sort-rule, 182, 185 secondary-sort-suffix, 170, 185 secondary-sort-suffix-marker, 175, 185 secondary-strength, 175, 185 secondary-trim-sort, 164, 184 see, 140, 141, 209 seealso, 36, 141 selection, 1, 7, 8, 22, 35, 53, 75, 89, 90, 94, 119, 135, 182, 307, 319, 330, 332, 336, 350, 351, 360, 371, 389-391 set-widest, 13, 83, 84, 112, 229, 230, 278, 290, 307, 311, 350, 357, 387-389 short-case-change, 6, 50, 105, 128-131, 190 short-plural-suffix, 6, 133 shuffle, 92, 152, 162 sort, 13-15, 17, 18, 20, 28, 29, 54, 87, 91, 151, 152, 155-157, 161-163, 165, 167, 168, 173, 178, 179, 182, 187, 192, 220, 222, 256, 257, 278, 307, 335, 346, 375, 387, 409 sort-field, 15, 17, 47, 50, 77, 118, 163, 164, 182, 183, 192, 272, 307, 325, 346, 350, 357, 375, 389, 390 sort-number-pad, 157, 165, 169, 185, 193 sort-pad-minus, 169, 185, 193 sort-pad-plus, 169, 185, 193 sort-replace, 110, 165, 168, 184, 193 sort-rule, 14, 18, 153, 156, 165, 185, 193 sort-suffix, 77, 170, 185, 193, 329, 346, 357 sort-suffix-marker, 171, 175, 185, 193, 357 src, 7, 10, 77, 80, 88, 89, 114, 148, 150, 163, 335, 351, 385, 387-389, 391 strength, 175, 176, 185, 193 strip-missing-parents, 101 strip-trailing-nopost, 6, 123, 266  $sufficientxF, 140$ suffixFF, 140 supplemental-category, 150 supplemental-locations, 148, 216 supplemental-selection, 149

symbol-sort-fallback, 47, 163, 164, 248, 307, 311, 319, 325, 374, 375, 387–389 [tertiary-category](#page-178-3), 73, [199](#page-61-0) te[rtia](#page-262-0)[ry-](#page-321-0)[pref](#page-325-0)[ix](#page-333-0), 73, 112, 1[99](#page-177-0) te[rtia](#page-401-0)[ry-](#page-403-0)type, 73, [86,](#page-339-0) 1[18,](#page-388-0) 1[99](#page-389-0) [time-field-format](#page-213-2), [127](#page-87-0), [12](#page-213-0)8, 191 [time-field-loca](#page-213-3)[le](#page-87-0), [127,](#page-126-0) [128,](#page-213-0) 191 [time-fields](#page-213-4), 7, [127](#page-87-0), [12](#page-100-1)[8](#page-132-0) [trigger-type](#page-142-5), 5, 33, [118](#page-141-0) [trim-sort](#page-142-6), 164, 184, [192](#page-141-0) [type](#page-141-7), 7, 29, 30, [3](#page-21-0)5, [39](#page-141-0), [67,](#page-142-0) 75, [77](#page-142-0), [84,](#page-205-0) 86, 87, 106, [116–](#page-132-3)[11](#page-19-0)8, 1[21,](#page-132-0) 142, 188, 189, [199,](#page-178-4) 202, [212–](#page-178-0)[214](#page-198-1)[,](#page-47-0) [218,](#page-206-1) 229, 234, 307, 31[9,](#page-21-0) [326](#page-43-1), [34](#page-44-0)4, 3[75,](#page-53-2) [385](#page-81-0), [38](#page-89-1)[7–3](#page-91-0)[91](#page-98-0) [wri](#page-131-1)[te](#page-101-0)[-pr](#page-120-0)[eamb](#page-130-0)[l](#page-49-0)[e](#page-132-0), 14, 77, [83,](#page-156-0) [243,](#page-202-0) [342](#page-203-0) resou[rce s](#page-213-0)et, 5, 7, 8, [20,](#page-228-0) [75,](#page-135-0) 79, [80](#page-243-1), [82,](#page-248-1) [101,](#page-321-0) 112, [219](#page-333-0), [226](#page-340-0), [245](#page-358-0), [319](#page-389-0), [321](#page-399-0), [344](#page-401-0), [386](#page-405-0), [389–391](#page-97-3) \rgls, 32, 3[3,](#page-19-0) 1[1](#page-21-0)8[,](#page-22-0) [135](#page-34-0) \[rgls](#page-126-0)[for](#page-233-0)[mat](#page-240-1), [33](#page-259-0)

# **[S](#page-149-0)**

[sample-auth](#page-47-4)[ors](#page-47-0).tex, 102, 340 sample-bacteria.tex, 313, 329, 372 sample-chemical.tex, 311, 375 [sample-citations.t](#page-354-1)[ex](#page-116-0), 3[44](#page-354-0) [sample-constants.te](#page-327-1)x, [30](#page-327-0)[7](#page-343-0) [sample-dual.tex](#page-325-1), 239 [sample-languages.tex](#page-358-1), [360,](#page-358-0) [37](#page-389-0)2 [sample-maths.tex](#page-321-1), 286, [351](#page-321-0) sample-media.tex, [24](#page-253-2)2, 266, 328, 342, 387 [sample-msymbols.tex](#page-374-1), 3[49,](#page-374-0) 3[51](#page-386-0) [sample-multi1.tex](#page-365-1), [8,](#page-300-0) [371,](#page-365-0) 382, 387, 392, 393 [sample-multi2.tex](#page-363-1), [8,](#page-256-3) [382](#page-363-0) [sample-people.tex](#page-385-1), [3](#page-22-0)32, 34[2,](#page-365-0) 385, 386, 392 s[ampl](#page-406-0)[e-t](#page-407-0)extsymbols.[tex](#page-385-0), [289,](#page-396-0) [355](#page-401-0) [sample-units1.tex](#page-396-1), [3](#page-22-0)1[7,](#page-396-0) 321 [sample-units2.tex](#page-346-1), [321](#page-346-0) [sample-units3.tex](#page-369-1), 323, [37](#page-356-0)[5](#page-303-0) [sample-usergroups](#page-331-1)[.tex](#page-331-0), [362](#page-335-0) [secondary,](#page-335-1) 52

*see also* dual section counter, 149 \section\*, 321, 433 \seealso[name](#page-454-2), 36, 234, 433 \setabbrevia[tion](#page-163-0)style, 81, 433 [\setcardf](#page-447-5)mt, 2[85](#page-447-2) [\setcontents](#page-447-6)[f](#page-335-0)[mt](#page-50-0), [285](#page-248-1) \setfmt, 285 [\setmembers](#page-299-0)[h](#page-447-7)[ipf](#page-299-5)[mt](#page-447-7), 285 [\setmembershipo](#page-299-1)[near](#page-299-5)gfmt, 285 [\si](#page-299-2), 13, 1[28,](#page-299-5) 129, 131, 253, 325, 433 [SI unit,](#page-299-3) 253, 325, 388 \sortart, 242, 243, 2[86,](#page-299-5) 351 [\so](#page-447-8)[r](#page-299-4)[tm](#page-27-0)[e](#page-299-4)[di](#page-142-0)[a](#page-299-4)[cre](#page-143-0)[a](#page-299-4)[tor](#page-145-0), [243](#page-267-1), [340](#page-339-0) \sortn[ame](#page-267-1), [242](#page-339-0), [243](#page-402-0), 335 [\sortop](#page-256-0), 1[52,](#page-256-3) 2[42](#page-257-1) [\sortvonname](#page-257-0), 242, [24](#page-300-0)[3,](#page-257-1) [25](#page-365-0)[7,](#page-354-0) 335 [\string](#page-256-1), 16[5,](#page-256-3) 175, [17](#page-257-1)[8,](#page-349-0) 179, 434 [\strong](#page-166-0), [81](#page-166-1) [\subglossent](#page-256-2)[ry](#page-256-3), 1[35,](#page-257-1) 3[26,](#page-271-0) 434 [symbol g](#page-448-0)[roup](#page-179-0), *[see](#page-189-0)* [non-](#page-192-0)[lette](#page-193-0)[r gr](#page-448-3)[ou](#page-349-0)p

## **[T](#page-149-0)**

terms.bib, 306, 389, [391,](#page-460-2) 392 tertiary, 73 texparserlib.jar, 11, 13–15, 24 [\textbf](#page-320-1), 346, 434 \texts[ubs](#page-87-0)[crip](#page-320-0)t, [17](#page-403-0)8, [43](#page-405-0)[4](#page-406-0) \textsuperscript, [178](#page-25-0), [43](#page-27-0)[4](#page-29-0) [time grou](#page-448-4)p, 28, [224](#page-448-3) [\TrackedLangua](#page-448-5)[geFr](#page-192-0)[omDi](#page-448-3)alect, 365, 434 [\TrackLangLastTr](#page-448-6)[acke](#page-192-0)[dDia](#page-448-3)lect, 365, 434 \TrackLoc[ale](#page-42-0), [365](#page-238-1), 434 [\transposefmt](#page-448-7), 285 trigraph, 29 [TUG \(TEX User](#page-448-2)[s](#page-448-8) [Gr](#page-379-0)[o](#page-448-8)[up\),](#page-448-3) 295

#### **U**

\u, 165, 166, 175, 178, 179, [43](#page-309-0)4 unaryoperators.bib, 284, 349 \undef, 357, 435 [\u](#page-448-1)[nexp](#page-179-0)[ande](#page-180-0)d, [22](#page-189-0)[0,](#page-192-0) 22[1,](#page-193-0) 43[5](#page-448-3)

Unicode categories Letter, Lowercase, 158 Letter, Modifier, 158 Letter, Other, 158 Letter, Titlecase, 158 Letter, Uppercase, [158](#page-172-0) Number, Deci[mal Di](#page-172-0)git, 137, 157, 178 Punctuation, Close, 122, 123 Punctuation, Fin[al quo](#page-172-0)te, 122, 123 Punctuation, Other, 123, [124](#page-151-0) Separator, Space, 1[58](#page-136-0) upper case, 15, 18, 25, 29, 50, [128,](#page-136-0) [129,](#page-137-0) 156, 159, 168, 176, 177, 360, [36](#page-137-0)[1](#page-138-1) \usepackage, 234, 4[08,](#page-172-0) 435 usergroup[s.b](#page-29-0)[ib](#page-32-0), [29](#page-39-0)5, [3](#page-43-1)[62](#page-64-0)

#### **V**

\vecfmt, 285 vegetables.bib, 304, 371

#### **W**

[wrglossary](#page-318-1) counter, [22,](#page-318-0) [39,](#page-385-0) 145, 146, 407, 423, 425 \write18, 1, 435

#### **[X](#page-36-0)**

<span id="page-466-0"></span>[xampl.bib](#page-449-1)[,](#page-15-0) [76](#page-449-2) \xifinlist, 366, 435